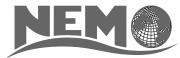

 $\sim$ 

 $\bigcirc$ 

ľ

# NEMO ocean engine

Version 4.2.1 - July, 2023

DOI 10.5281/zenodo.6334656

Gurvan Madec Mike Bell 💿 Adam Blaker Clément Bricaud Diego Bruciaferri Miguel Castrillo Daley Calvert Jérôme Chanut Emanuela Clementi Andrew Coward Italo Epicoco Christian Éthé Jonas Ganderton James Harle Katherine Hutchinson Doroteaciro Iovino Dan Lea 💿 Tomas Lovato Matt Martin Nicolas Martin **Diana** Martins Sébastien Masson Pierre Mathiot Francesca Mele Silvia Mocavero Aimie Moulin Simon Müller ◎ A.J. George Nurser Stella Paronuzzi Mathieu Peltier Renaud Person Clement Rousset Stefanie Rynders Guillaume Samson Sibylle Téchené Martin Vancoppenolle Chris Wilson

#### Abstract

"Nucleus for European Modelling of the Ocean" as NEMO is a state-ofthe-art modelling framework of ocean-related engines for research activities and forecasting services in oceanography and climatology, developed in a sustainable way since 2008 by a European consortium of 5 institutes (CMCC | CNRS | Mercator Océan | Met Office | NERC). It is intended to be a flexible tool for studying the physical and biogeochemical phenomena in the ocean circulation, as well as its interactions with the components of the Earth climate system, over a wide range of space and time scales.

Concerning the physics, the fundamental engine for the "blue ocean" solves the primitive equations of the ocean {thermo}dynamics. It can be supplemented by the "white ocean" for sea-ice {thermo}dynamics, brine inclusions and subgrid-scale thickness variations  $(SI^3)$ , and also by the "green ocean" for {on,off}line oceanic tracers transport and biogeochemical processes (*TOP-PISCES*). External alternative models can be used instead of the core engines (e.g. BFM). Regarding the numerics, main features include versatile data assimilation interface, agile diagnostics generation thanks to XIOS software, ocean-atmosphere coupling via the OASIS library, and seamless embedded zooms with the AGRIF 2-way nesting package.

The primitive equation model is adapted to regional and global ocean circulation problems down to kilometric scale. Prognostic variables are the three-dimensional velocity field, a non-linear sea surface height, the *Conservative* Temperature and the *Absolute* Salinity. In the horizontal direction, the model uses a curvilinear orthogonal grid and in the vertical direction, a full or partial step z-coordinate, or s-coordinate, or a mixture of the two. The distribution of variables is a three-dimensional Arakawa C-type grid. Various physical choices are available to describe ocean physics, so as various HPC functionalities to improve performances.

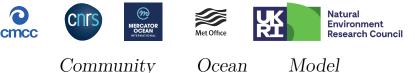

### Disclaimer

Like all components of the modelling framework, the NEMO core engine is developed under the CECILL license, which is a French adaptation of the GNU GPL (General Public License). Anyone may use it freely for research purposes, and is encouraged to communicate back to the development team its own developments and improvements.

The model and the present document have been made available as a service to the community. We cannot certify that the code and its manual are free of errors. Bugs are inevitable and some have undoubtedly survived the testing phase. Users are encouraged to bring them to our attention.

The authors assume no responsibility for problems, errors, or incorrect usage of NEMO.

#### Other resources

Additional information can be found on:

- (1) the website of the project detailing several associated applications and an exhaustive users bibliography
- P the development platform of the model with the code repository for the shared reference and some main resources (wiki, ticket system, forums, ...)
  - $\mathbf{O}$  the repository of the demonstration cases for research or training
- 🕹 the online archive delivering the publications issued by the consortium (manuals, reports, datasets, ...)
- Solution two mailing lists: the newsletter for top-down communications from the project (announcements, calls, job opportunities, ...) and the forge updates (commits, tickets and forums)

#### Citation

Reference for papers and other publications is as follows:

"NEMO ocean engine", Scientific Notes of Climate Modelling Center, 27 — ISSN 1288-1619, Institut Pierre-Simon Laplace (IPSL), doi:10.5281/zenodo.6334656

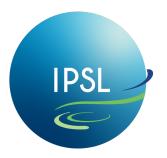

Scientific Notes of Climate Modelling Center ISSN 1288-1619 Institut Pierre-Simon Laplace (IPSL)

# Contents

| 1  | Мо   | del Basics 3                                                                                                    |
|----|------|----------------------------------------------------------------------------------------------------|
| т. |      | Primitive equations                                                                                                    |
|    | 1.1. | 1.1.1. Vector invariant formulation       4                                                                                                    |
|    |      | 1.1.1.       Vector invariant formulation       4         1.1.2.       Boundary conditions       5                                                                     |
|    | 19   | Horizontal pressure gradient                                                                                                    |
|    | 1.2. |                                                                                                    |
|    |      |                                                                                                    |
|    | 1.0  | 1.2.2. Free surface formulation                                                                                                    |
|    | 1.3. | Curvilinear z-coordinate system                                                                                                    |
|    |      | 1.3.1. Tensorial formalism                                                                                                    |
|    |      | 1.3.2. Continuous model equations                                                                                                    |
|    | 1.4. | Curvilinear generalised vertical coordinate system                                                                                                    |
|    |      | 1.4.1. S-coordinate formulation $\ldots \ldots \ldots \ldots \ldots \ldots \ldots \ldots \ldots \ldots \ldots \ldots \ldots \ldots \ldots \ldots \ldots \ldots \ldots$ |
|    |      | 1.4.2. Curvilinear $z^*$ -coordinate system                                                                                                    |
|    |      | 1.4.3. Curvilinear terrain-following <i>s</i> -coordinate                                                                                                    |
|    |      | 1.4.4. Curvilinear $\tilde{z}$ -coordinate                                                                                                    |
|    | 1.5. | Subgrid scale physics                                                                                                    |
|    |      | 1.5.1. Vertical subgrid scale physics                                                                                                    |
|    |      | 1.5.2. Formulation of the lateral diffusive and viscous operators                                                                                                    |
|    |      |                                                                                                    |
| 2. |      | ne Domain 17                                                                                                    |
|    | 2.1. | Time stepping environment                                                                                                    |
|    | 2.2. | Non-diffusive part — Leapfrog scheme 18                                                                                                    |
|    | 2.3. | Diffusive part — Forward or backward scheme 18                                                                                                    |
|    | 2.4. | Surface pressure gradient                                                                                                    |
|    | 2.5. | Modified LeapFrog – Robert Asselin filter scheme (LF-RA) 19                                                                                                    |
|    | 2.6. | Start/Restart strategy                                                                                                    |
|    |      |                                                                                                    |
| 3. |      | ce Domain (DOM) 23                                                                                                    |
|    | 3.1. | Fundamentals of the discretisation                                                                                                    |
|    |      | 3.1.1. Arrangement of variables                                                                                                    |
|    |      | 3.1.2. Discrete operators                                                                                                    |
|    |      | 3.1.3. Numerical indexing                                                                                                    |
|    | 3.2. | Spatial domain configuration                                                                                                    |
|    |      | 3.2.1. Domain size                                                                                                    |
|    |      | 3.2.2. Horizontal grid mesh $(domhgr. F90 \dots 28)$                                                                                                    |
|    |      | 3.2.3. Vertical grid $(domzgr.F90)$ 28                                                                                                    |
|    |      | 3.2.4. Closed seas                                                                                                    |
|    |      | 3.2.5. Output grid files                                                                                                    |
|    | 3.3. | Initial state ( $istate.F90$ and $dtatsd.F90$ )                                                                                                    |
|    | 0.0. |                                                                                                    |
| 4. | Oce  | an Tracers (TRA) 33                                                                                                    |
|    |      | Tracer advection $(traadv.F90)$                                                                                                    |
|    |      | 4.1.1. CEN: Centred scheme (ln_traadv_cen)                                                                                                    |
|    |      | 4.1.2. FCT: Flux Corrected Transport scheme (ln_traadv_fct)                                                                                                    |
|    |      |                                                                                                    |

|    |       | 4.1.3. MUSCL: Monotone Upstream Scheme for Conservative Laws (ln_traadv_mus)                                                                                         | 37 |
|----|-------|----------------------------------------------------------------------------------------------------|----|
|    |       | 4.1.4. UBS a.k.a. UP3: Upstream-Biased Scheme (ln_traadv_ubs)                                                                                                    |    |
|    |       | 4.1.5. QCK: QuiCKest scheme (ln_traadv_qck)                                                                                                    |    |
|    | 4.2.  | Tracer lateral diffusion $(traldf.F90)$                                                                                                    |    |
|    |       | 4.2.1. Type of operator (ln_traldf_{OFF,lap,blp})                                                                                                    |    |
|    |       | 4.2.2. Action direction (ln_traldf_{lev,hor,iso,triad})                                                                                                    |    |
|    |       | 4.2.3. Iso-level (bi-)laplacian operator (ln_traldf_iso)                                                                                                    |    |
|    |       |                                                                                                    | 40 |
|    | 4.3.  | Tracer vertical diffusion ( <i>trazdf.F90</i> )                                                                                                    |    |
|    |       | External forcing                                                                                                    |    |
|    | 4.4.  | 4.4.1. Surface boundary condition ( <i>trasbc.F90</i> )                                                                                                    |    |
|    |       | 4.4.1. Surface boundary condition $(trassc. F50)$                                                                                                    |    |
|    |       |                                                                                                    |    |
|    | 4 5   | 4.4.3. Bottom boundary condition ( <i>trabbc.F90</i> ) - ln_trabbc)                                                                                                  |    |
|    | 4.5.  | Bottom boundary layer ( <i>trabbl.F90</i> - ln_trabbl)                                                                                                    |    |
|    |       | 4.5.1. Diffusive bottom boundary layer (nn_bbl_ldf=1)                                                                                                    |    |
|    | 1.0   | 4.5.2. Advective bottom boundary layer (nn_bbl_adv=1,2)                                                                                                    |    |
|    |       | Tracer damping $(tradmp.F90)$                                                                                                    |    |
|    |       | Tracer time evolution $(tranxt.F90)$                                                                                                    |    |
|    | 4.8.  | Equation of state $(eosbn2.F90)$                                                                                                    |    |
|    |       | 4.8.1. Equation of seawater (ln_{teos10,eos80,seos})                                                                                                    |    |
|    |       | 4.8.2. Brunt-Väisälä frequency                                                                                                    |    |
|    |       | 4.8.3. Freezing point of seawater                                                                                                    |    |
|    | 4.9.  | Horizontal derivative in <i>zps</i> -coordinate ( <i>zpshde.F90</i> )                                                                                                | 50 |
| _  | 0     |                                                                                                    |    |
| 5. | Ocea  |                                                                                                    | 52 |
|    | 5.1.  | Sea surface height and diagnostic variables $(\eta, \zeta, \chi, w)$                                                                                                 |    |
|    |       | 5.1.1. Horizontal divergence and relative vorticity ( <i>divcur.F90</i> )                                                                                            |    |
|    | -     | 5.1.2. Horizontal divergence and relative vorticity $(sshwzv.F90)$                                                                                                   |    |
|    | 5.2.  | Coriolis and advection: vector invariant form                                                                                                    |    |
|    |       | 5.2.1. Vorticity term $(dynvor.F90)$                                                                                                    |    |
|    |       | 5.2.2. Kinetic energy gradient term $(dynkeg.F90)$                                                                                                    |    |
|    |       | 5.2.3. Vertical advection term $(dynzad.F90)$                                                                                                    |    |
|    | 5.3.  | Coriolis and advection: flux form                                                                                                    |    |
|    |       | 5.3.1. Coriolis plus curvature metric terms $(dynvor.F90)$                                                                                                    |    |
|    |       | 5.3.2. Flux form advection term $(dynadv.F90)$                                                                                                    |    |
|    | 5.4.  | Hydrostatic pressure gradient $(dynhpg.F90)$                                                                                                    |    |
|    |       | 5.4.1. Full step Z-coordinate $(ln_dynhpg_zco)$                                                                                                    |    |
|    |       | 5.4.2. Partial step Z-coordinate $(ln_dynhpg_zps)$                                                                                                    | 59 |
|    |       | 5.4.3. S- and Z-S-coordinates $\ldots \ldots \ldots \ldots \ldots \ldots \ldots \ldots \ldots \ldots \ldots \ldots \ldots \ldots \ldots \ldots \ldots \ldots \ldots$ | 30 |
|    |       | 5.4.4. Ice shelf cavity $\ldots \ldots \ldots \ldots \ldots \ldots \ldots \ldots \ldots \ldots \ldots \ldots \ldots \ldots \ldots \ldots \ldots \ldots \ldots$       | 30 |
|    | 5.5.  | Surface pressure gradient $(dynspg.F90)$                                                                                                    | 31 |
|    |       | 5.5.1. Explicit free surface (ln_dynspg_exp)                                                                                                    | 31 |
|    |       | 5.5.2. Split-explicit free surface (ln_dynspg_ts)                                                                                                    | 31 |
|    | 5.6.  | Lateral diffusion term and operators (dynldf.F90)                                                                                                    | 33 |
|    |       |                                                                                                    | 34 |
|    |       | 5.6.2. Rotated laplacian (ln_dynldf_iso)                                                                                                    | 64 |
|    |       |                                                                                                    | 34 |
|    | 5.7.  |                                                                                                    | 35 |
|    |       |                                                                                                    | 35 |
|    |       |                                                                                                    | 35 |
|    |       |                                                                                                    | 36 |
|    |       | 5.9.2. The WAD test cases $(usrdef_zgr.F90)$                                                                                                    |    |
|    | 5 10  | Time evolution term $(dynnxt.F90)$                                                                                                    |    |
|    | 0.10. |                                                                                                    | 1  |
| 6. | Surf  | face Boundary Condition (SBC, SAS, ISF, ICB, TDE) 6                                                                                                    | 68 |
|    |       |                                                                                                    | 71 |
|    |       | Input data generic interface                                                                                                    |    |
|    |       |                                                                                                    | 72 |
|    |       |                                                                                                    | 73 |
|    |       | 6.2.3. Standalone surface boundary condition scheme (SAS)                                                                                                    |    |
|    | 6.3.  | Flux formulation ( <i>sbcflx.F90</i> )                                                                                                    |    |
|    |       |                                                                                                    | 0  |

|    | 6.4.  | Bulk formulation ( <i>sbcblk.F90</i> )                                                                                                    |
|----|-------|----------------------------------------------------------------------------------------------------|
|    |       | 6.4.1. Bulk formulae                                                                                                    |
|    |       | 6.4.2. Bulk parametrizations                                                                                                    |
|    |       | 6.4.3. Cool-skin and warm-layer parameterizations ( ln_skin_cs & ln_skin_wl ) 79                                                                                        |
|    |       | 6.4.4. Appropriate use of each bulk parametrization                                                                                                    |
|    |       | 6.4.5. Ice-Atmosphere Bulk formulae                                                                                                    |
|    |       | 6.4.6. Prescribed near-surface atmospheric state                                                                                                    |
|    | 6.5.  | Atmospheric Boundary Layer (ABL) model ( <i>sbcabl.F90</i> )                                                                                                    |
|    |       | 6.5.1. ABL1D pre-processing                                                                                                    |
|    |       | 6.5.2. ABL1D namelist                                                                                                    |
|    | 6.6.  | Coupled formulation ( <i>sbccpl.F90</i> )                                                                                                    |
|    | 6.7.  | Atmospheric pressure ( <i>sbcapr.F90</i> )                                                                                                    |
|    |       | Surface tides (TDE)                                                                                                    |
|    |       | 6.8.1. Tidal constituents                                                                                                    |
|    |       | 6.8.2. Surface tidal forcing                                                                                                    |
|    | 69    | River runoffs (sbcrnf.F90)         87                                                                                                    |
|    |       | Ice Shelf (ISF)                                                                                                    |
|    | 0.10. | 6.10.1. Ocean/Ice shelf fluxes in opened cavities                                                                                                    |
|    |       | 6.10.2. Ocean/Ice shelf fluxes in parametrised cavities                                                                                                    |
|    |       | 6.10.3. Available outputs                                                                                                    |
|    |       | 6.10.4. Ice sheet coupling                                                                                                    |
|    | 6 1 1 | Handling of icebergs (ICB)                                                                                                    |
|    |       | Interactions with waves ( <i>sbcwave.F90</i> , ln_wave)                                                                                                    |
|    | 0.12. |                                                                                                    |
|    |       | 6.12.1. Neutral drag coefficient from wave model (ln_cdgw)                                                                                                    |
|    |       | 6.12.2. Charnok coefficient from wave model $(ln_charn)$                                                                                                    |
|    |       | 6.12.3. 3D Stokes Drift $(ln_sdw)$                                                                                                    |
|    |       | 6.12.4. Stokes-Coriolis term (ln_stcor)                                                                                                    |
|    |       | 6.12.5. Vortex-force term (ln_vortex_force)                                                                                                    |
|    |       | 6.12.6. Wave-induced pressure term (ln_bern_srfc)                                                                                                    |
|    |       | 6.12.7. Wave modified stress (ln_tauoc & ln_taw) 99                                                                                                    |
|    |       | 6.12.8. Waves impact vertical mixing (ln_phioc & ln_stshear)                                                                                                    |
|    | 6.13. | Miscellaneous options                                                                                                    |
|    |       | $6.13.1. Diurnal cycle (sbcdcy.F90) \dots \dots \dots \dots \dots \dots \dots \dots \dots \dots \dots \dots \dots \dots \dots \dots \dots \dots \dots$                  |
|    |       | 6.13.2. Rotation of vector pairs onto the model grid directions                                                                                                    |
|    |       | 6.13.3. Surface restoring to observed SST and/or SSS ( $sbcssr.F90$ )                                                                                                   |
|    |       | 6.13.4. Handling of ice-covered area ( <i>sbcice</i> )                                                                                                    |
|    |       | 6.13.5. Freshwater budget control $(sbcfwb.F90)$                                                                                                    |
| _  | ÷.    |                                                                                                    |
| 7. |       | eral Boundary Condition (LBC) 104                                                                                                    |
|    |       | Boundary condition at the coast (rn_shlat)                                                                                                    |
|    | 7.2.  | Model domain boundary condition                                                                                                    |
|    |       | 7.2.1. Closed, cyclic (l_Iperio,l_Jperio) 106                                                                                                    |
|    |       | 7.2.2. North-fold (1_NFold = .true.)                                                                                                    |
|    |       | Exchange with neighbouring processes $(lbclnk.F90, lib\_mpp.F90)$                                                                                                    |
|    | 7.4.  | Unstructured open boundary conditions (BDY) 109                                                                                                    |
|    |       | 7.4.1. Namelists                                                                                                    |
|    |       | 7.4.2. Flow relaxation scheme                                                                                                    |
|    |       | 7.4.3. Flather radiation scheme                                                                                                    |
|    |       | 7.4.4. Orlanski radiation scheme                                                                                                    |
|    |       | 7.4.5. Relaxation at the boundary $\ldots$ $\ldots$ $\ldots$ $\ldots$ $\ldots$ $\ldots$ $\ldots$ $\ldots$ $\ldots$ $\ldots$                                             |
|    |       | 7.4.6. Boundary geometry                                                                                                    |
|    |       | 7.4.7. Input boundary data files $\ldots \ldots \ldots \ldots \ldots \ldots \ldots \ldots \ldots \ldots \ldots \ldots \ldots \ldots \ldots \ldots \ldots \ldots \ldots$ |
|    |       | 7.4.8. Volume correction                                                                                                    |
|    |       | 7.4.9. Tidal harmonic forcing                                                                                                    |
|    | _     |                                                                                                    |
| 8. |       | eral Ocean Physics (LDF) 118                                                                                                    |
|    | 8.1.  | Lateral mixing operators                                                                                                    |
|    |       | 8.1.1. No lateral mixing (ln_traldf_OFF & ln_dynldf_OFF)                                                                                                    |
|    |       | 8.1.2. Laplacian mixing (ln_traldf_lap & ln_dynldf_lap)                                                                                                    |
|    |       | 8.1.3. Bilaplacian mixing (ln_traldf_blp & ln_dynldf_blp)                                                                                                    |

|    | 8.2.  | Direction of lateral mixing $(ldfslp.F90)$                                                                                              |   |
|----|-------|----------------------------------------------------------------------------------------------------|---|
|    |       | 8.2.1. Slopes for tracer geopotential mixing in the <i>s</i> -coordinate                                                                |   |
|    |       | 8.2.2. Slopes for tracer iso-neutral mixing                                                                                             |   |
|    |       | 8.2.3. Slopes for momentum iso-neutral mixing                                                                                           |   |
|    | 8.3.  | Lateral mixing coefficient (nn_aht_ijk_t & nn_ahm_ijk_t)                                                                                |   |
|    |       | 8.3.1. Mixing coefficients read from file (=-20, -30)                                                                                   |   |
|    |       | 8.3.2. Constant mixing coefficients (=0)                                                                                                |   |
|    |       | 8.3.3. Vertically varying mixing coefficients (=10)                                                                                     |   |
|    |       | 8.3.4. Mesh size dependent mixing coefficients (=20)                                                                                    |   |
|    |       | 8.3.5. Mesh size and depth dependent mixing coefficients (=30)                                                                          |   |
|    |       | 8.3.6. Tréguier et al. (1997) eddy parameterization (nn_aht_ijk_t=21) 124                                                               |   |
|    |       | 8.3.7. Velocity dependent mixing coefficients (=31)                                                                                     |   |
|    |       | 8.3.8. Deformation rate dependent viscosities (nn_ahm_ijk_t=32)                                                                         | 1 |
|    |       | 8.3.9. About space and time varying mixing coefficients                                                                                 |   |
|    |       | Eddy induced velocity (ln_ldfeiv)                                                                                                    |   |
|    | 8.5.  | Mixed layer eddies (ln_mle)                                                                                                    | 3 |
|    |       |                                                                                                    |   |
| 9. |       | tical Ocean Physics (ZDF) 12                                                                                                    | _ |
|    | 9.1.  | Vertical mixing                                                                                                    |   |
|    |       | 9.1.1. Constant (ln_zdfcst)                                                                                                    |   |
|    |       | 9.1.2. Richardson number dependent (ln_zdfric)                                                                                          |   |
|    |       | 9.1.3. TKE turbulent closure scheme (ln_zdftke)                                                                                         |   |
|    |       | 9.1.4. GLS: Generic Length Scale (ln_zdfgls)                                                                                            |   |
|    |       | 9.1.5. OSM: OSMOSIS boundary layer scheme (ln_zdfosm = .true.)                                                                          |   |
|    |       | 9.1.6. Discrete energy conservation for TKE and GLS schemes                                                                             |   |
|    | 9.2.  | Convection                                                                                                    |   |
|    |       | 9.2.1. Non-penetrative convective adjustment (ln_tranpc)                                                                                |   |
|    |       | 9.2.2. Enhanced vertical diffusion (ln_zdfevd)                                                                                          |   |
|    |       | 9.2.3. Handling convection with turbulent closure schemes (ln_zdf_{tke,gls,osm}) 144                                                    |   |
|    |       | Double diffusion mixing (ln_zdfddm)                                                                                                    |   |
|    | 9.4.  | Bottom and top friction (zdfdrg.F90)                                                                                                    |   |
|    |       | 9.4.1. Linear top/bottom friction (ln_lin) 144                                                                                          |   |
|    |       | 9.4.2. Non-linear top/bottom friction (ln_non_lin)                                                                                      |   |
|    |       | 9.4.3. Log-layer top/bottom friction (ln_loglayer)                                                                                      |   |
|    |       | 9.4.4. Explicit top/bottom friction (ln_drgimp=.false.)                                                                                 |   |
|    |       | 9.4.5. Implicit top/bottom friction (ln_drgimp=.true.)                                                                                  |   |
|    |       | 9.4.6. Bottom friction with split-explicit free surface                                                                                 |   |
|    |       | Internal wave-driven mixing (ln_zdfivm)                                                                                                 |   |
|    |       | Surface wave-induced mixing (ln_zdfswm) 144                                                                                             |   |
|    | 9.7.  | Adaptive-implicit vertical advection (ln_zad_Aimp)                                                                                      |   |
|    |       | 9.7.1. Adaptive-implicit vertical advection in the OVERFLOW test-case                                                                   | ) |
| 10 | 0     |                                                                                                    |   |
| 10 |       | put and Diagnostics (IOM, DIA, TRD, FLO)15Model output15                                                                                | _ |
|    |       | Standard model output (iom_put)                                                                                                    |   |
|    | 10.2. | 10.2.1. XIOS: Reading and writing restart file                                                                                          |   |
|    |       | 10.2.2. XIOS: XML Inputs-Outputs Server                                                                                                 |   |
|    |       | 10.2.2. Aros. AML inputs-outputs server                                                                                                 |   |
|    |       | 10.2.4. XML fundamentals                                                                                                    |   |
|    |       |                                                                                                    |   |
|    |       | 10.2.5. Detailed functionalities                                                                                                    |   |
|    |       | 10.2.6. XML reference tables                                                                                                    |   |
|    |       | 10.2.7. CF metadata standard compliance                                                                                                 |   |
|    | 10.9  | 10.2.8. Enabling NetCDF4 compression with XIOS                                                                                          |   |
|    |       | NetCDF4 support (key_netcdf4)                                                                                                    |   |
|    |       | Tracer/Dynamics trends (&namtrd)                                                                                                    |   |
|    |       | FLO: On-Line Floats trajectories                                                                                                    |   |
|    |       | Transports across sections                                                                                                    |   |
|    |       | Diagnosing the steric effect in sea surface height    173      Other diagnostics    174                                                 |   |
|    |       |                                                                                                    | ) |
|    | 10.8. |                                                                                                    |   |
|    | 10.8. | 10.8.1. Depth of various quantities (diahth.F90)       177         10.8.2. CMIP specific diagnostics (diaar5.F90, diaptr.F90)       177 | 5 |

|                                                                                                    |                                                      | 176                                                                                                   |
|----------------------------------------------------------------------------------------------------|------------------------------------------------------|----------------------------------------------------------------------------------------------------|
| 10.8.4. Courant numbers $\ldots$ $\ldots$ $\ldots$ $\ldots$ $\ldots$ $\ldots$ $\ldots$ $\ldots$ $\ldots$ $\ldots$                                                                                                    |                                                      | 176                                                                                                   |
|                                                                                                    |                                                      |                                                                                                    |
| 11.Observation and Model Comparison (OBS)                                                                                                    |                                                      | 177                                                                                                   |
| 11.1. Running the observation operator code example                                                                                                    |                                                      |                                                                                                    |
| 11.2. Technical details (feedback type observation file headers)                                                                                                    |                                                      |                                                                                                    |
| 11.2.1. Profile feedback file                                                                                                    |                                                      |                                                                                                    |
| 11.2.2. Sea level anomaly feedback file                                                                                                    |                                                      |                                                                                                    |
| 11.2.3. Sea surface temperature feedback file $\ldots \ldots \ldots \ldots \ldots \ldots \ldots \ldots \ldots \ldots \ldots \ldots \ldots$                                                                                                    |                                                      | 183                                                                                                   |
| 11.3. Theoretical details                                                                                                    |                                                      | 185                                                                                                   |
| 11.3.1. Horizontal interpolation and averaging methods                                                                                                    |                                                      | 185                                                                                                   |
| 11.3.2. Grid search                                                                                                    |                                                      | 188                                                                                                   |
| 11.3.3. Parallel aspects of horizontal interpolation                                                                                                    |                                                      | 188                                                                                                   |
| 11.3.4. Vertical interpolation operator                                                                                                    |                                                      | 188                                                                                                   |
| 11.4. Standalone observation operator (SAO)                                                                                                    |                                                      |                                                                                                    |
| 11.4.1. Concept                                                                                                    |                                                      |                                                                                                    |
| 11.4.2. Using the standalone observation operator                                                                                                    |                                                      |                                                                                                    |
| 11.4.3. Configuring the standalone observation operator                                                                                                    |                                                      |                                                                                                    |
| 11.5. Observation utilities                                                                                                    |                                                      |                                                                                                    |
| 11.5.1. Obstools                                                                                                    |                                                      |                                                                                                    |
| 11.5.2. Building the obstools                                                                                                    |                                                      |                                                                                                    |
| 11.5.2. Dataplot                                                                                                    |                                                      |                                                                                                    |
| 11.5.5. Dataplot                                                                                                    |                                                      | 194                                                                                                   |
| 12. Apply Assimilation Increments (ASM)                                                                                                    |                                                      | 197                                                                                                   |
| 12.1. Direct initialization                                                                                                    |                                                      |                                                                                                    |
|                                                                                                    |                                                      |                                                                                                    |
| 12.2. Incremental analysis updates                                                                                                    |                                                      |                                                                                                    |
| 12.3. Divergence damping initialisation                                                                                                    |                                                      |                                                                                                    |
| 12.4. Implementation details                                                                                                    | • • •                                                | 199                                                                                                   |
| 12 Stanbartin Demonstriction of EOS (STO)                                                                                                    |                                                      | 200                                                                                                   |
| 13.Stochastic Parametrization of EOS (STO)                                                                                                    |                                                      |                                                                                                    |
| 13.1. Stochastic processes                                                                                                    |                                                      |                                                                                                    |
| 13.2. Implementation details                                                                                                    |                                                      | 202                                                                                                   |
|                                                                                                    |                                                      |                                                                                                    |
| 14 Missellenceus Tenies                                                                                                    |                                                      | 20.4                                                                                                  |
| 14. Miscellaneous Topics                                                                                                    |                                                      | <b>204</b>                                                                                            |
| 14.1. Representation of unresolved straits                                                                                                    |                                                      | 205                                                                                                   |
| 14.1. Representation of unresolved straits                                                                                                    |                                                      | 205<br>205                                                                                            |
| 14.1. Representation of unresolved straits                                                                                                    | · · ·                                                | $ \begin{array}{cccccccccccccccccccccccccccccccccccc$                                                 |
| <ul> <li>14.1. Representation of unresolved straits</li> <li>14.1.1. Hand made geometry changes</li> <li>14.2. Closed seas (<i>closea.F90</i>)</li> <li>14.3. Sub-domain functionality</li> </ul>                                                                                                    | · · · ·                                              | 205<br>205<br>205<br>207                                                                              |
| 14.1. Representation of unresolved straits                                                                                                    | · · · ·                                              | 205<br>205<br>205<br>205<br>207<br>207                                                                |
| 14.1. Representation of unresolved straits         14.1.1. Hand made geometry changes         14.2. Closed seas (closea.F90)         14.3. Sub-domain functionality         14.3.1. Simple subsetting of input files via NetCDF attributes         14.4. Accuracy and reproducibility (lib_fortran.F90)                                                                                                    | · · · ·<br>· · · ·<br>· · · ·                        | $\begin{array}{cccccccccccccccccccccccccccccccccccc$                                                  |
| <ul> <li>14.1. Representation of unresolved straits</li> <li>14.1.1. Hand made geometry changes</li> <li>14.2. Closed seas (closea.F90)</li> <li>14.3. Sub-domain functionality</li> <li>14.3.1. Simple subsetting of input files via NetCDF attributes</li> <li>14.4. Accuracy and reproducibility (lib_fortran.F90)</li> <li>14.4.1. Issues with intrinsinc SIGN function (key_nosignedzero)</li> </ul>                                                                                                    | · · · ·<br>· · · ·<br>· · · ·                        | $\begin{array}{cccccccccccccccccccccccccccccccccccc$                                                  |
| <ul> <li>14.1. Representation of unresolved straits</li> <li>14.1.1. Hand made geometry changes</li> <li>14.2. Closed seas (closea.F90)</li> <li>14.3. Sub-domain functionality</li> <li>14.3.1. Simple subsetting of input files via NetCDF attributes</li> <li>14.4. Accuracy and reproducibility (lib_fortran.F90)</li> <li>14.4.1. Issues with intrinsinc SIGN function (key_nosignedzero)</li> <li>14.4.2. MPP reproducibility</li> </ul>                                                                                                    | · · · ·<br>· · · ·<br>· · · ·<br>· · · ·             | $\begin{array}{cccccccccccccccccccccccccccccccccccc$                                                  |
| <ul> <li>14.1. Representation of unresolved straits</li></ul>                                                                                                    | · · · ·<br>· · · ·<br>· · · ·<br>· · · ·             | $\begin{array}{cccccccccccccccccccccccccccccccccccc$                                                  |
| <ul> <li>14.1. Representation of unresolved straits</li></ul>                                                                                                    | · · · ·<br>· · · ·<br>· · · ·<br>· · · ·<br>· · · ·  | $\begin{array}{cccccccccccccccccccccccccccccccccccc$                                                  |
| <ul> <li>14.1. Representation of unresolved straits</li></ul>                                                                                                    | · · · ·<br>· · · ·<br>· · · ·<br>· · · ·<br>· · · ·  | $\begin{array}{cccccccccccccccccccccccccccccccccccc$                                                  |
| <ul> <li>14.1. Representation of unresolved straits</li></ul>                                                                                                    | · · · ·<br>· · · ·<br>· · · ·<br>· · · ·<br>· · · ·  | $\begin{array}{cccccccccccccccccccccccccccccccccccc$                                                  |
| <ul> <li>14.1. Representation of unresolved straits</li></ul>                                                                                                    | · · · ·<br>· · ·<br>· · ·<br>· · ·<br>· · ·<br>· · · | 205<br>205<br>205<br>207<br>207<br>207<br>208<br>208<br>208<br>208<br>209<br>209<br>210<br><b>211</b> |
| <ul> <li>14.1. Representation of unresolved straits</li></ul>                                                                                                    | · · · · · · · · · · · · · · · · · · ·                | 205<br>205<br>205<br>207<br>207<br>208<br>208<br>208<br>208<br>209<br>209<br>210<br><b>211</b><br>212 |
| <ul> <li>14.1. Representation of unresolved straits</li></ul>                                                                                                    | · · · · · · · · · · · · · · · · · · ·                | $\begin{array}{cccccccccccccccccccccccccccccccccccc$                                                  |
| <ul> <li>14.1. Representation of unresolved straits</li></ul>                                                                                                    | · · · · · · · · · · · · · · · · · · ·                | $\begin{array}{cccccccccccccccccccccccccccccccccccc$                                                  |
| <ul> <li>14.1. Representation of unresolved straits</li></ul>                                                                                                    |                                                      | $\begin{array}{cccccccccccccccccccccccccccccccccccc$                                                  |
| <ul> <li>14.1. Representation of unresolved straits</li></ul>                                                                                                    |                                                      | $\begin{array}{cccccccccccccccccccccccccccccccccccc$                                                  |
| <ul> <li>14.1. Representation of unresolved straits</li></ul>                                                                                                    |                                                      | $\begin{array}{cccccccccccccccccccccccccccccccccccc$                                                  |
| <ul> <li>14.1. Representation of unresolved straits</li></ul>                                                                                                    |                                                      | $\begin{array}{cccccccccccccccccccccccccccccccccccc$                                                  |
| <ul> <li>14.1. Representation of unresolved straits</li></ul>                                                                                                    |                                                      | $\begin{array}{cccccccccccccccccccccccccccccccccccc$                                                  |
| <ul> <li>14.1. Representation of unresolved straits</li></ul>                                                                                                    |                                                      | $\begin{array}{cccccccccccccccccccccccccccccccccccc$                                                  |
| <ul> <li>14.1. Representation of unresolved straits</li></ul>                                                                                                    |                                                      | $\begin{array}{cccccccccccccccccccccccccccccccccccc$                                                  |
| <ul> <li>14.1. Representation of unresolved straits <ul> <li>14.1.1. Hand made geometry changes</li> <li>14.2. Closed seas (closea.F90)</li> </ul> </li> <li>14.3. Sub-domain functionality <ul> <li>14.3. Sub-domain functionality</li> <li>14.3. Sub-domain functionality</li> <li>14.3. Sub-domain functionality</li> <li>14.3. Sub-domain functionality</li> <li>14.3. Sub-domain functionality</li> <li>14.3. Sub-domain functionality</li> <li>14.3. Sub-domain functionality</li> <li>14.3. Sub-domain functionality</li> <li>14.3. Sub-domain functionality</li> <li>14.3. Sub-domain functionality</li> <li>14.3. Sub-domain functionality</li> <li>14.3. Sub-domain functionality</li> <li>14.4. Accurrey and reproducibility (<i>lib_fortran.F90</i>)</li> <li>14.4. Accurrey and reproducibility (<i>lib_fortran.F90</i>)</li> <li>14.4. Accurrey and reproducibility</li> <li>14.5. Model optimisation, control print and benchmark</li> <li>14.5.1. Status and debugging information output</li> <li>14.5.2. Control print suboptions</li> </ul> </li> <li>15. Configurations <ul> <li>15.1. Introduction</li> <li>15.2. C1D: 1D Water column model</li> <li>15.3. ORCA family: global ocean with tripolar grid</li> <li>15.3.1. ORCA tripolar grid</li> <li>15.3.2. ORCA pre-defined resolution</li> <li>15.4. GYRE family: double gyre basin</li> <li>15.5. AMM: atlantic margin configuration</li> </ul> </li> <li>A. Curvilinear s-Coordinate Equations <ul> <li>A.1. Chain rule for s-coordinates</li> <li>A.2. Continuity equation in s-coordinates</li> </ul> </li> </ul> |                                                      | $\begin{array}{cccccccccccccccccccccccccccccccccccc$                                                  |
| <ul> <li>14.1. Representation of unresolved straits</li></ul>                                                                                                    |                                                      | $\begin{array}{cccccccccccccccccccccccccccccccccccc$                                                  |

| в.  |         |                                                                    | <b>24</b> |
|-----|---------|--------------------------------------------------------------------|-----------|
|     | B.1.    | Horizontal/Vertical $2^{nd}$ order tracer diffusive operators      | 25        |
|     | B.2.    | Iso/Diapycnal $2^{nd}$ order tracer diffusive operators            | 26        |
|     | B.3.    | Lateral/Vertical momentum diffusive operators                      | 28        |
|     |         |                                                                    |           |
| С.  | Disc    | crete Invariants of the Equations 2                                | 29        |
|     | C.1.    | Introduction / Notations                                           | 30        |
|     |         | Continuous conservation                                            |           |
|     |         | Discrete total energy conservation: vector invariant form          |           |
|     |         | C.3.1. Total energy conservation                                   |           |
|     |         | C.3.2. Vorticity term (coriolis + vorticity part of the advection) |           |
|     |         | C.3.3. Pressure gradient term                                      |           |
|     | $C_{4}$ | Discrete total energy conservation: flux form                      |           |
|     | 0.4.    | C.4.1. Total energy conservation                                   |           |
|     |         | C.4.2. Coriolis and advection terms: flux form                     |           |
|     | CE      |                                                                    |           |
|     |         | Discrete enstrophy conservation                                    |           |
|     | C.6.    | Conservation properties on tracers                                 |           |
|     | a =     | C.6.1. Advection term                                              |           |
|     | C.7.    | Conservation properties on lateral momentum physics                |           |
|     |         | C.7.1. Conservation of potential vorticity                         |           |
|     |         | C.7.2. Dissipation of horizontal kinetic energy                    |           |
|     |         | C.7.3. Dissipation of enstrophy                                    |           |
|     |         | C.7.4. Conservation of horizontal divergence                       | 42        |
|     |         | C.7.5. Dissipation of horizontal divergence variance               | 42        |
|     | C.8.    | Conservation properties on vertical momentum physics               | 42        |
|     | C.9.    | Conservation properties on tracer physics                          | 44        |
|     |         | C.9.1. Conservation of tracers                                     | 44        |
|     |         | C.9.2. Dissipation of tracer variance                              | 45        |
|     |         | •                                                                  |           |
| D.  | Iso-    | Neutral Diffusion and Eddy Advection using Triads 2                | 46        |
|     |         | Choice of namtra_ldf namelist parameters                           | 47        |
|     |         | Triad formulation of iso-neutral diffusion                         |           |
|     |         | D.2.1. Iso-neutral diffusion operator                              |           |
|     |         | D.2.2. Standard discretization                                     |           |
|     |         | D.2.3. Expression of the skew-flux in terms of triad slopes        |           |
|     |         | D.2.4. Full triad fluxes                                           |           |
|     |         | D.2.5. Ensuring the scheme does not increase tracer variance       |           |
|     |         |                                                                    |           |
|     |         | D.2.6. Triad volumes in Griffes's scheme and in <i>NEMO</i>        |           |
|     |         | D.2.7. Summary of the scheme                                       |           |
|     |         | D.2.8. Treatment of the triads at the boundaries                   |           |
|     |         | D.2.9. Limiting of the slopes within the interior                  |           |
|     |         | D.2.10. Tapering within the surface mixed layer                    |           |
|     | D.3.    | Eddy induced advection formulated as a skew flux                   |           |
|     |         | D.3.1. Continuous skew flux formulation                            |           |
|     |         | D.3.2. Discrete skew flux formulation                              |           |
|     |         | D.3.3. Treatment of the triads at the boundaries                   | 58        |
|     |         | D.3.4. Limiting of the slopes within the interior                  | 58        |
|     |         | D.3.5. Tapering within the surface mixed layer                     | 58        |
|     |         | D.3.6. Streamfunction diagnostics                                  |           |
|     |         |                                                                    |           |
| Е.  | Nor     | th Pole Folding 2                                                  | 61        |
|     |         | North Pole Folding around a T-Point                                | 62        |
|     |         | North Pole Folding around a F-Point                                |           |
|     |         |                                                                    |           |
| F.  | Ab      | rief guide to the DOMAINcfg tool 2                                 | 70        |
| - • |         | Choice of horizontal grid                                          |           |
|     |         | Vertical grid                                                      |           |
|     | ± .4.   | F.2.1. Vertical reference coordinate                               |           |
|     |         | F.2.1. Vertical reference coordinate                               |           |
|     |         |                                                                    |           |
|     |         | F.2.3. Choice of vertical grid                                     | 10        |

|      | F.3.    | e shelf cavity definition          |          |       |      |      |     |     |     |     |     |     | <br>    |       |   |     |   |   | . 2 | 278       |
|------|---------|------------------------------------|----------|-------|------|------|-----|-----|-----|-----|-----|-----|---------|-------|---|-----|---|---|-----|-----------|
|      |         | .3.1. Model ice shelf draft of     |          |       |      |      |     |     |     |     |     |     |         |       |   |     |   |   |     |           |
|      |         | .3.2. Model top level defini       | tion     |       |      |      |     |     |     |     |     |     | <br>    |       |   |     |   |   | . 2 | 279       |
|      |         | .3.3. Subglacial lakes             |          |       |      |      |     |     |     |     |     |     |         |       |   |     |   |   |     |           |
|      | F.4.    | losed sea mask definition .        |          |       |      |      |     |     |     |     |     |     |         |       |   |     |   |   |     |           |
|      |         |                                    |          |       |      |      |     |     |     |     |     |     |         |       |   |     |   |   |     |           |
| G.   | Cod     | g Rules                            |          |       |      |      |     |     |     |     |     |     |         |       |   |     |   |   |     | 281       |
|      |         | ntroduction                        |          |       |      |      |     |     |     |     |     |     |         |       |   |     |   |   |     |           |
|      |         | verview and general conven         |          |       |      |      |     |     |     |     |     |     |         |       |   |     |   |   |     |           |
|      | G.3.    | rchitecture                        |          |       |      |      |     |     |     |     |     |     | <br>    |       |   |     |   |   | . 2 | 283       |
|      | G.4.    | tyle rules                         |          |       |      |      |     |     |     |     |     |     |         |       |   |     |   |   |     |           |
|      |         | .4.1. Argument list format         |          |       |      |      |     |     |     |     |     |     | <br>    |       |   |     |   |   | . 2 | 283       |
|      |         | .4.2. Array syntax                 |          |       |      |      |     |     |     |     |     |     | <br>    |       |   |     |   |   | . 2 | 283       |
|      |         | 4.3. Case                          |          |       |      |      |     |     |     |     |     |     | <br>    |       |   |     |   |   | . 2 | 283       |
|      |         | 4.4. Comments                      |          |       |      |      |     |     |     |     |     |     | <br>    |       |   |     |   |   | . 2 | 284       |
|      |         | .4.5. Continuation lines .         |          |       |      |      |     |     |     |     |     |     | <br>    |       |   |     |   |   | . 2 | 284       |
|      |         | .4.6. Declaration of argume        | ents and | local | vari | able | 5.  |     |     |     |     |     | <br>    |       |   |     |   |   | . 2 | 284       |
|      |         | .4.7. F90 Standard                 |          |       |      |      |     |     |     |     |     |     |         |       |   |     |   |   |     |           |
|      |         | .4.8. Free-Form Source             |          |       |      |      |     |     |     |     |     |     |         |       |   |     |   |   |     |           |
|      |         | .4.9. Indentation                  |          |       |      |      |     |     |     |     |     |     |         |       |   |     |   |   |     |           |
|      |         | .4.10.Loops                        |          |       |      |      |     |     |     |     |     |     |         |       |   |     |   |   |     |           |
|      |         | .4.11. Naming Conventions:         |          |       |      |      |     |     |     |     |     |     |         |       |   |     |   |   |     |           |
|      |         | .4.12. Naming Conventions:         |          |       |      |      |     |     |     |     |     |     |         |       |   |     |   |   |     |           |
|      |         | 4.13. Naming Conventions:          |          |       |      |      |     |     |     |     |     |     |         |       |   |     |   |   |     |           |
|      |         | 4.14. Operators                    |          |       |      |      |     |     |     |     |     |     |         |       |   |     |   |   |     |           |
|      |         | 4.15. Pre processor                |          |       |      |      |     |     |     |     |     |     |         |       |   |     |   |   |     |           |
|      | $G_{5}$ | O LOOP macros                      |          |       |      |      |     |     |     |     |     |     |         |       |   |     |   |   |     |           |
|      |         | ontent rules                       |          |       |      |      |     |     |     |     |     |     |         |       |   |     |   |   |     |           |
|      | u.u.    | 6.1. Configurations                |          |       |      |      |     |     |     |     |     |     |         |       |   |     |   |   |     |           |
|      |         | 6.2. Constants                     |          |       |      |      |     |     |     |     |     |     |         |       |   |     |   |   |     |           |
|      |         | 6.3. Declaration for variab        |          |       |      |      |     |     |     |     |     |     |         |       |   |     |   |   |     |           |
|      |         | $4.6.4.$ Headers $\ldots$          |          |       |      |      |     |     |     |     |     |     |         |       |   |     |   |   |     |           |
|      |         | .6.5. Interface blocks             |          |       |      |      |     |     |     |     |     |     |         |       |   |     |   |   |     |           |
|      |         |                                    |          |       |      |      |     |     |     |     |     |     |         |       |   |     |   |   |     |           |
|      |         | 6.6. I/O Error Conditions          |          |       |      |      |     |     |     |     |     |     |         |       |   |     |   |   |     |           |
|      |         | 6.7. PRINT - ASCII outpu           |          |       |      |      |     |     |     |     |     |     |         |       |   |     |   |   |     |           |
|      |         | $6.8.$ Precision $\ldots$          |          |       |      |      |     |     |     |     |     |     |         |       |   |     |   |   |     |           |
|      | a =     | 6.9. Structures                    |          |       |      |      |     |     |     |     |     |     |         |       |   |     |   |   |     |           |
|      | G.7.    | ackages coding rules               |          |       |      |      |     |     |     |     |     |     |         |       |   |     |   |   |     | 290       |
|      |         | .7.1. Bounds checking              |          |       |      |      |     |     |     |     |     |     |         |       |   |     |   |   |     |           |
|      |         | .7.2. Communication                |          |       |      |      |     |     |     |     |     |     |         |       |   |     |   |   |     |           |
|      |         | .7.3. Error conditions             |          |       |      |      |     |     |     |     |     |     |         |       |   |     |   |   |     |           |
|      |         | .7.4. Memory management            |          |       |      |      |     |     |     |     |     |     |         |       |   |     |   |   |     |           |
|      |         | .7.5. Optimisation                 |          |       |      |      |     |     |     |     |     |     |         |       |   |     |   |   |     |           |
|      |         | .7.6. Package attribute: <b>PR</b> |          |       |      |      |     |     |     |     |     |     |         |       |   |     |   |   |     |           |
|      |         | .7.7. Parallelism using MPI        |          |       |      |      |     |     |     |     |     |     |         |       |   |     |   |   |     |           |
|      | G.8.    | eatures to be avoided              |          |       | • •  |      | • • | ••• |     | • • | • • | • • | <br>• • | • • • | • |     | • | • | . 2 | 291       |
| р.   |         | ,                                  |          |       |      |      |     |     |     |     |     |     |         |       |   |     |   |   |     |           |
| Ы    | bliog   | ірпу                               |          |       |      |      |     |     |     |     |     |     |         |       |   |     |   |   |     | i         |
| In   | dices   |                                    |          |       |      |      |     |     |     |     |     |     |         |       |   |     |   |   |     | ix        |
| 1110 |         | ist blocks                         |          |       |      |      |     |     |     |     |     |     |         |       |   |     |   |   |     | ix        |
|      |         | eys                                |          |       |      |      |     |     |     |     |     |     |         |       |   |     |   |   |     |           |
|      |         | AN modules                         |          |       |      |      |     |     |     |     |     |     |         |       |   |     |   |   |     | X<br>vi   |
|      |         | ist parameters                     |          |       |      |      |     |     |     |     |     |     |         |       |   |     |   |   |     | xi<br>vii |
|      |         | AN subroutines                     |          |       |      |      |     |     |     |     |     |     |         |       |   |     |   |   |     | xii       |
|      | FOR     | AN SUDIOUUIIES                     |          |       | • •  |      | • • | • • | • • | • • | • • | • • | <br>• • | •••   | • | ••• | • | · | •   | лV        |
|      |         |                                    |          |       |      |      |     |     |     |     |     |     |         |       |   |     |   |   |     |           |

# List of Figures

| 1.1.<br>1.2.<br>1.3.                                                             | Ocean boundary conditions $\dots \dots \dots \dots \dots \dots \dots \dots \dots \dots \dots \dots \dots \dots \dots \dots \dots \dots \dots$                                                                                                    | 5<br>7<br>11                 |
|----------------------------------------------------------------------------------|----------------------------------------------------------------------------------------------------|------------------------------|
| 2.1.<br>2.2.                                                                     | Leapfrog time stepping sequence with split-explicit free surface                                                                                                    | 20<br>21                     |
| <ol> <li>3.1.</li> <li>3.2.</li> <li>3.3.</li> <li>3.4.</li> <li>3.5.</li> </ol> | Comparison of grid-point position, vertical grid-size and scale factors                                                                                                    | 24<br>25<br>26<br>27<br>29   |
| <ol> <li>4.1.</li> <li>4.2.</li> <li>4.3.</li> <li>4.4.</li> <li>4.5.</li> </ol> | Ways to evaluate the tracer value and the amount of tracer exchanged                                                                                                    | $35 \\ 43 \\ 44 \\ 46 \\ 50$ |
| 5.1. 5.2.                                                                        | Triads used in the energy and enstrophy conserving scheme (EEN)                                                                                                    | 56<br>62                     |
| 6.2.                                                                             | Ice shelf location and fresh water flux definition                                                                                                    | 100                          |
|                                                                                  | Lateral boundary at <i>T</i> -level                                                                                                    | 106                          |
| 7.4.                                                                             | (without halos) is delimited by the thick lines. $\ldots$ $\ldots$ $\ldots$ $\ldots$ $\ldots$ $\ldots$ $\ldots$ $\ldots$ $\ldots$ $\ldots$                                                                                                    | .07                          |
| <ol> <li>7.5.</li> <li>7.6.</li> <li>7.7.</li> <li>7.8.</li> </ol>               | are represented by the blue arrows.       1         Atlantic domain defined for the CLIPPER projet       1         Positioning of a sub-domain when massively parallel processing is used       1         Geometry of unstructured open boundary       1         Header for a coordinates.bdy.nc file       1 | 109<br>112<br>115            |
| 8.1.<br>8.2.                                                                     | Averaging procedure for isopycnal slope computation                                                                                                    |                              |
| 9.1.<br>9.2.                                                                     | Mixing length computation                                                                                                    |                              |

| <ol> <li>9.4.</li> <li>9.5.</li> <li>9.6.</li> <li>9.7.</li> <li>9.8.</li> <li>9.9.</li> </ol> | Subgrid kinetic energy integration in GLS and TKE schemes       14         Unstable density profile treated by the non penetrative convective adjustment algorithm       14         Diapycnal diffusivities for temperature and salt in regions of salt fingering and diffusive convection       14         Partitioning coefficient used to partition vertical velocities into parts       15         OVERFLOW: time-series of temperature vertical cross-sections       15         OVERFLOW: sample temperature vertical cross-sections from mid- and end-run       15         OVERFLOW: maximum partitioning coefficient during a series of test runs       15         OVERFLOW: maximum partitioning coefficient for the case overlaid       15                                                                                                    | 42<br>43<br>50<br>50<br>52<br>52 |
|------------------------------------------------------------------------------------------------|----------------------------------------------------------------------------------------------------|----------------------------------|
| 10.1.                                                                                          | Decomposition of the World Ocean to compute transports as well as the meridional stream-function 17                                                                                                    | 76                               |
| 11.2.<br>11.3.<br>11.4.<br>11.5.                                                               | Observational weights with a rectangular footprint       18         Observational weights with a radial footprint       18         Observations with the geographical distribution       18         Observations with the round-robin distribution       18         Main window of dataplot       19         Profile plot from dataplot       19                                                                                                    | 87<br>89<br>90<br>95             |
|                                                                                                | Two methods to defined the Gibraltar strait       20         Mask fields for the closea.F90 module       20                                                                                                    |                                  |
| 15.2.                                                                                          | ORCA mesh conception                                                                                                    | 14                               |
| D.2.<br>D.3.                                                                                   | Triads arrangement and tracer gradients to give lateral and vertical tracer fluxes       24         Triad notation for quarter cells       24         Boundary triads       24         Definition of mixed-layer depth and calculation of linearly tapered triads       24                                                                                                    | 49<br>54                         |
| E.1.                                                                                           | North fold boundary for the T grid, with a T-point pivot and cyclic east-west boundary condition.                                                                                                    |                                  |
| E.2.                                                                                           | Cells in the halos, outside of the inner domain (thick black line), will be defined by using only the values in the inner domain when calling the subroutines]lbc_lnk@lbc_lnk lbc_lnk routine (found in modules] lbclnk@lbclnk.F90 lbclnk.F90 module). Grey shading defines duplicated cells inside the inner domain that will also be refined (overwritten) by othe inner domain values when calling the subroutines]lbc_lnk@lbc_lnk lbc_lnk . Cells with the same color are at the same geographical location. Color shading shows the change in gradient on each side of the pivot-points.20 North fold boundary for the U grid, with a T-point pivot and cyclic east-west boundary condition. Cells in the halos, outside of the inner domain (thick black line), will be defined by using only the values in the inner domain when calling the subroutines]lbc_lnk@lbc_lnk lbc_lnk will be cells in side the inner domain that will also be refined (overwritten) by othe inner domain values when calling the subroutines]lbc_lnk@lbc_lnk lbc_lnk lbc_lnk.F90 module). Grey shading defines duplicated cells inside the inner domain that will also be refined (overwritten) by othe inner domain values when calling the subroutines]lbc_lnk@lbc_lnk.F90 module). Grey shading defines duplicated cells inside the inner domain that will also be refined (overwritten) by othe inner domain values when calling the subroutines]lbc_lnk@lbc_lnk lbc_lnk lbc_lnk lbc_lnk lbc_lnk lbc_lnk is the same color are at the same geographical location. Signs + or - are illustrating the change of signe on each side of the pivotal | 62                               |
|                                                                                                | the values in the inner domain when calling the subroutines]lbc_lnk@lbc_lnk lbc_lnk routine (found in modules] lbclnk@lbclnk.F90 lbclnk.F90 module). Grey shading defines duplicated cells inside the inner domain that will also be refined (overwritten) by othe inner domain values when calling the subroutines]lbc_lnk@lbc_lnk lbc_lnk . Cells with the same color are at the same geographical location. Color shading shows the change in gradient on each side of the pivot-points.20 North fold boundary for the U grid, with a T-point pivot and cyclic east-west boundary condition. Cells in the halos, outside of the inner domain (thick black line), will be defined by using only the values in the inner domain when calling the subroutines]lbc_lnk@lbc_lnk lbc_lnk routine (found in modules] lbclnk@lbclnk.F90 lbclnk.F90 module). Grey shading defines duplicated cells inside the inner domain that will also be refined (overwritten) by othe inner domain values when calling the subroutines]lbc_lnk@lbc_lnk lbc_lnk lbc_lnk . Cells with the same color are at the same (found in modules] lbclnk@lbclnk.F90 lbclnk.F90 module). Grey shading defines duplicated cells inside the inner domain that will also be refined (overwritten) by othe inner domain values when calling the subroutines]lbc_lnk@lbc_lnk lbc_lnk lbc_lnk . Cells with the same color are at the same                                                                                                    | 63                               |

- E.5. North fold boundary for the T grid, with a F-point pivot and cyclic east-west boundary condition. Cells in the halos, outside of the inner domain (thick black line), will be defined by using only the values in the inner domain when calling the subroutines]lbc\_lnk@lbc\_lnk lbc\_lnk routine (found in modules] lbclnk@lbclnk.F90 lbclnk.F90 module). Grey shading defines duplicated cells inside the inner domain that will also be refined (overwritten) by othe inner domain values when calling the subroutines]lbc\_lnk@lbc\_lnk lbc\_lnk . Cells with the same color are at the same geographical location. Color shading shows the change in gradient on each side of the pivot-points.266

- E.8. North fold boundary for the F grid, with a F-point pivot and cyclic east-west boundary condition. Cells in the halos, outside of the inner domain (thick black line), will be defined by using only the values in the inner domain when calling the subroutines]lbc\_lnk@lbc\_lnk lbc\_lnk routine (found in modules] lbclnk@lbclnk.F90 lbclnk.F90 module). Grey shading defines duplicated cells inside the inner domain that will also be refined (overwritten) by othe inner domain values when calling the subroutines]lbc\_lnk@lbc\_lnk lbc\_lnk . Cells with the same color are at the same geographical location.
  F.1. DOMAINcfg: default vertical mesh for ORCA2

## List of Namelists

| 2.1.  | &namrun                                   | . 22  |
|-------|-------------------------------------------|-------|
| 31    | &namdom                                   | . 29  |
|       | &namtsd                                   |       |
|       |                                           |       |
|       | &namtra_adv                               |       |
|       | <pre>&amp;namtra_ldf</pre>                |       |
|       | <pre>&amp;namtra_qsr</pre>                |       |
| 4.4.  | &nambbc                                   |       |
| 4.5.  | &nambbl                                   | . 45  |
| 4.6.  | &namtra_dmp                               | . 47  |
| 4.7.  | &nameos                                   | . 48  |
|       |                                           |       |
|       | &namdyn_adv                               |       |
|       | &namdyn_vor                               |       |
|       | &namdyn_hpg                               |       |
|       | &namdyn_spg                               |       |
|       | <pre>&amp;namdyn_ldf</pre>                |       |
| 5.6.  | &namwad                                   | . 66  |
| 61    | &namsbc                                   | . 70  |
|       | &namsbc                                   |       |
|       | &namsbc_sas                               |       |
|       | &namsbc_lix                               |       |
|       | &namsbc_bik                               |       |
|       |                                           |       |
|       | &namsbc_cpl                               |       |
|       | &namsbc_apr                               |       |
|       | &nam_tide                                 |       |
|       | &namsbc_rnf                               |       |
|       | &namisf                                   |       |
|       | &namberg                                  |       |
|       | &namsbc_wave                              |       |
|       | &namsbc_ssr                               |       |
| 6.14. | &namsbc_fwb                               | . 103 |
| 71    | &namlbc                                   | 105   |
|       |                                           |       |
|       | &nammpp                                   |       |
|       | <pre>&amp;nambdy &amp; nambdy_index</pre> |       |
|       | <pre>&amp;nambdy &amp; nambdy_index</pre> |       |
|       | &nambdy_dta                               |       |
| 1.0.  |                                           | . 117 |
| 8.1.  | &namtra_eiv                               | . 125 |
| 8.2.  | &namldf_eke                               | . 126 |
| 8.3.  |                                           | . 127 |

| 9.1.  | &namzdf                      |     |   |     | <br> |   | <br> |   |     |   |       |       | <br>• |       |     |     | •   |   |       |   |       |   | 129 |
|-------|------------------------------|-----|---|-----|------|---|------|---|-----|---|-------|-------|-------|-------|-----|-----|-----|---|-------|---|-------|---|-----|
| 9.2.  | <pre>&amp;namzdf_ric .</pre> |     |   |     | <br> |   | <br> |   |     |   |       |       |       |       |     |     |     |   |       |   |       |   | 130 |
| 9.3.  | &namzdf_tke .                |     |   |     | <br> |   | <br> |   |     |   |       |       |       |       |     |     |     |   |       |   |       |   | 131 |
| 9.4.  | &namzdf_gls .                |     |   |     | <br> |   | <br> |   |     |   |       |       |       |       |     |     |     |   |       |   |       |   | 135 |
| 9.5.  | &namzdf_osm .                |     |   |     | <br> |   | <br> |   |     |   |       |       |       |       |     |     | • • |   |       |   |       |   | 136 |
| 9.6.  | &namdrg                      |     |   |     | <br> |   | <br> |   |     |   |       |       |       |       |     |     | •   |   |       |   |       |   | 144 |
| 9.7.  | &namdrg_top .                |     |   |     | <br> |   | <br> |   |     |   |       |       |       |       |     |     | •   |   |       |   |       |   | 144 |
| 9.8.  | &namdrg_bot .                |     |   |     | <br> |   | <br> |   |     |   |       |       |       |       |     |     | •   |   |       |   |       |   | 144 |
| 9.9.  | &namzdf_iwm .                |     |   |     | <br> |   | <br> | • |     |   | <br>• |       | <br>• | <br>• |     | • • | •   | • |       | • |       | • | 148 |
|       | &namnc4                      |     |   |     |      |   |      |   |     |   |       |       |       |       |     |     |     |   |       |   |       |   |     |
| 10.2. | &namtrd                      |     |   |     | <br> |   | <br> |   |     |   |       |       | <br>• |       |     |     | •   | • |       |   |       | • | 169 |
|       | &namflo                      |     |   |     |      |   |      |   |     |   |       |       |       |       |     |     |     |   |       |   |       |   |     |
|       | &nam_diadct .                |     |   |     |      |   |      |   |     |   |       |       |       |       |     |     |     |   |       |   |       |   |     |
|       | &namptr                      |     |   |     |      |   |      |   |     |   |       |       |       |       |     |     |     |   |       |   |       |   |     |
| 10.6. | &nam_dia25h .                |     |   | ••• | <br> | • | <br> | • | ••• | • | <br>• | <br>• | <br>• | <br>· | • • | • • | •   | • | <br>• | • | <br>• | • | 176 |
| 11.1. | &namobs                      |     |   |     | <br> |   | <br> |   |     |   |       |       |       |       |     |     |     |   |       |   |       |   | 180 |
| 11.2. | &namsao                      |     |   |     | <br> |   | <br> | • |     |   | <br>• |       | <br>• | <br>• |     | • • | •   | • |       | • |       | • | 192 |
| 12.1. | &nam_asminc .                |     |   |     | <br> |   | <br> |   |     |   | <br>• |       | <br>• |       |     |     | •   |   |       | • |       | • | 199 |
| 13.1. | &namsto                      |     |   |     | <br> |   | <br> |   |     |   | <br>• |       | <br>• |       |     | • • | •   |   |       | • |       | • | 203 |
| 14.1. | &namclo                      |     |   |     | <br> |   | <br> |   |     |   |       |       | <br>  |       |     |     |     |   |       |   |       |   | 206 |
| 14.2. | &namctl                      |     |   |     | <br> | • | <br> | • |     |   | <br>• |       | <br>• | <br>• |     | • • | •   | • |       | • |       | • | 209 |
| 15.1. | &namcfg                      |     |   |     | <br> |   | <br> |   |     |   |       |       | <br>  |       |     |     |     |   |       |   |       |   | 212 |
| 15.2. | &namusr_def .                | • • |   | • • | <br> |   | <br> | • | • • |   | <br>• | <br>• | <br>• | <br>• | ••• | •   | •   | • |       | • |       | • | 216 |
|       | &namdom_domcfg               |     |   |     |      |   |      |   |     |   |       |       |       |       |     |     |     |   |       |   |       |   |     |
| F.2.  | &namzgr_sco_do               | mcf | g |     | <br> |   | <br> |   |     |   |       |       |       |       |     |     |     |   |       |   |       |   | 276 |
| F.3.  | &namzgr_isf .                |     |   |     | <br> |   | <br> |   |     |   |       |       |       |       |     |     |     |   |       |   |       |   | 278 |
| F.4.  | &namclo                      |     |   |     | <br> |   | <br> |   |     |   |       |       | <br>  |       |     |     |     |   |       |   |       |   | 280 |

## List of Tables

| 3.1.                                                                                   | Location of grid-points                                                                                                    | 24                                                                                                    |
|----------------------------------------------------------------------------------------|----------------------------------------------------------------------------------------------------|----------------------------------------------------------------------------------------------------|
| 4.1.                                                                                   | Standard value of S-EOS coefficients                                                                                                    | 49                                                                                                    |
| 6.2.                                                                                   | Ocean variables provided to the surface module)                                                                                                    | 72                                                                                                    |
| 8.1.                                                                                   | Description of expected input files if mixing coefficients are read from NetCDF files                                                                                                    | 123                                                                                                    |
|                                                                                        | Set of predefined GLS parameters or equivalently predefined turbulence models available Advective CFL criteria for the leapfrog with Robert Asselin filter time-stepping                                                                                                    |                                                                                                    |
| 10.2.<br>10.3.<br>10.4.<br>10.5.<br>10.6.<br>10.7.<br>10.8.<br>10.9.<br>10.10<br>10.11 | XIOS: context tagsXIOS: field tags ("field_*")XIOS: file tags ("file_*")XIOS: axis tags ("axis_*")XIOS: domain tags ("domain_*)"XIOS: grid tags ("grid_*")XIOS: grid tags ("grid_*")XIOS: reference attributes ("*_ref")XIOS: file attributes ("zoom_*")XIOS: file attributesXIOS: file attributesXIOS: miscellaneous attributesXIOS: miscellaneous attributesXIOS: file attributesXIOS: file attributesXIO | $164 \\ 164 \\ 165 \\ 165 \\ 165 \\ 165 \\ 166 \\ 166 \\ 166 \\ 167 \\ 167 \\ 167 \\ 167 \\ 167 \\ 167 \\ 167 \\ 167 \\ 167 \\ 100 \\ 100 $ |
| 15.1.                                                                                  | Domain size of ORCA family configurations                                                                                                    | 215                                                                                                    |
| F.1.                                                                                   | Default vertical mesh in z-coordinate for 30 layers ORCA2 configuration                                                                                                    | 274                                                                                                    |

## Introduction

The Nucleus for European Modelling of the Ocean (NEMO) is a framework of ocean related engines, namely the aforementioned for the ocean dynamics and thermodynamics,  $SI^{3*}$  for the sea-ice dynamics and thermodynamics,  $TOP^{\dagger}$  for the biogeochemistry (both transport and sources minus sinks ( $PISCES^{\ddagger}$ )). The ocean component has been developed from the legacy of the  $OPA^{\$}$  model, described in Madec et al. (1998). This model has been used for a wide range of applications, both regional or global, as a forced ocean model and as a model coupled with the sea-ice and/or the atmosphere.

This manual provides information about the physics represented by the ocean component of *NEMO* and the rationale for the choice of numerical schemes and the model design. For the use of framework, a guide which gathers the **README** files spread out in the source code can be build and exported in a web or printable format (see ./doc/rst). Also a online copy is available on the forge platform.

## Manual outline

## Chapters

The manual mirrors the organization of the model and it is organised in as follows: after the presentation of the continuous equations (primitive equations with temperature and salinity, and an equation of seawater) in the next chapter, the following chapters refer to specific terms of the equations each associated with a group of modules.

- **Model Basics** presents the equations and their assumptions, the vertical coordinates used, and the subgrid scale physics. The equations are written in a curvilinear coordinate system, with a choice of vertical coordinates  $(z, s, z^*, s^*, \tilde{z}, \tilde{s}, \text{ and a mix of them})$ . Momentum equations are formulated in vector invariant or flux form. Dimensional units in the meter, kilogram, second (MKS) international system are used throughout. The following chapters deal with the discrete equations.
- **Time Domain** presents the model time stepping environment. it is a three level scheme in which the tendency terms of the equations are evaluated either centered in time, or forward, or backward depending of the nature of the term.
- **Space Domain (DOM)** presents the model **DOM**ain. It is discretised on a staggered grid (Arakawa C grid) with masking of land areas. Vertical discretisation used depends on both how the bottom topography is represented and whether the free surface is linear or not. Full step or partial step z-coordinate or s-(terrain-following) coordinate is used with linear free surface (level position are then fixed in time). In non-linear free surface, the corresponding rescaled height coordinate formulation  $(z^* \text{ or } s^*)$  is used (the level position then vary in time as a function of the sea surface height).
- **Ocean Tracers (TRA) and Ocean Dynamics (DYN)** describe the discretisation of the prognostic equations for the active **TRA**cers (potential temperature and salinity) and the momentum (**DYN**amic). Explicit and split-explicit free surface formulations are implemented. A number of numerical schemes are available for momentum advection (according to "flux" or "vector" formulations), for the computation of the pressure

 $<sup>^{*}\</sup>mathbf{S}\text{ea-Ice}$  modelling Integrated Initiative

<sup>&</sup>lt;sup>†</sup>**T**racer in the **O**cean **P**aradigm

 $<sup>{}^{\</sup>ddagger}\mathbf{P}\text{elagic}$  Interactions Scheme for Carbon and Ecosystem Studies

<sup>§</sup>Océan PArallélisé (French)

gradients, as well as for the advection of tracers (second or higher order advection schemes, including positive ones).

- Surface Boundary Condition (SBC, SAS, ISF, ICB, TDE) can be implemented as prescribed fluxes, or bulk formulations for the surface fluxes (wind stress, heat, freshwater). The model allows penetration of solar radiation. There is an optional geothermal heating at the ocean bottom. Within the NEMO system the ocean model is interactively coupled with a sea ice model (SI<sup>3</sup>) and a biogeochemistry model (PISCES). Interactive coupling to Atmospheric models is possible via the OASIS coupler. Two-way nesting is also available through an interface to the AGRIF package, *i.e.* Adaptative Grid Refinement in Fortran (Debreu et al., 2008).
- Lateral Boundary Condition (LBC) presents the Lateral BounDarY Conditions. Global configurations of the model make use of the ORCA tripolar grid, with special north fold boundary condition. Free-slip or no-slip boundary conditions are allowed at land boundaries. Closed basin geometries as well as periodic domains and open boundary conditions are possible.
- Lateral Ocean Physics (LDF) and Vertical Ocean Physics (ZDF) describe the physical parameterisations (Lateral DiFfusion and vertical Z DiFfusion) The model includes an implicit treatment of vertical viscosity and diffusivity. The lateral Laplacian and biharmonic viscosity and diffusion can be rotated following a geopotential or neutral direction. There is an optional eddy induced velocity (Gent and McWilliams, 1990) with a space and time variable coefficient Tréguier et al. (1997). The model has vertical harmonic viscosity and diffusion with a space and time variable coefficient, with options to compute the coefficients with Blanke and Delécluse (1993), Pacanowski and Philander (1981), or Umlauf and Burchard (2003) mixing schemes.
- **Output and Diagnostics (IOM, DIA, TRD, FLO)** describes model In-Outputs Management and specific online **DIA**gnostics. The diagnostics includes the output of all the tendencies of the momentum and tracers equations, the output of tracers **TR**en**D**s averaged over the time evolving mixed layer, the output of the tendencies of the barotropic vorticity equation, the computation of on-line **FLO**ats trajectories...
- **Observation and Model Comparison (OBS)** describes a tool which reads in **OBS**ervation files (profile temperature and salinity, sea surface temperature, sea level anomaly and sea ice concentration) and calculates an interpolated model equivalent value at the observation location and nearest model timestep. Originally developed of data assimilation, it is a fantastic tool for model and data comparison.
- **Apply Assimilation Increments (ASM)** describes how increments produced by data **A**s**S**i**M**ilation may be applied to the model equations.

## Stochastic Parametrization of EOS (STO)

Miscellaneous Topics (including solvers)

**Configurations** provides finally a brief introduction to the pre-defined model configurations (water column model C1D, ORCA and GYRE families of configurations).

#### Appendices

Curvilinear *s*-Coordinate Equations

**Diffusive Operators** 

**Discrete Invariants of the Equations** 

Iso-Neutral Diffusion and Eddy Advection using Triads

A brief guide to the DOMAINcfg tool

**Coding Rules** 

# Model Basics

## Table of contents

| 1.1. | Primitive equations                                               | 4  |
|------|-------------------------------------------------------------------|----|
|      | 1.1.1. Vector invariant formulation                               | 4  |
|      | 1.1.2. Boundary conditions                                        | 5  |
| 1.2. | Horizontal pressure gradient                                      | 6  |
|      | 1.2.1. Pressure formulation                                       | 6  |
|      | 1.2.2. Free surface formulation                                   | 6  |
| 1.3. | Curvilinear z-coordinate system                                   | 7  |
|      | 1.3.1. Tensorial formalism                                        | 7  |
|      | 1.3.2. Continuous model equations                                 | 8  |
| 1.4. | Curvilinear generalised vertical coordinate system                |    |
|      | 1.4.1. S-coordinate formulation                                   | 10 |
|      | 1.4.2. Curvilinear $z^*$ -coordinate system                       | 11 |
|      | 1.4.3. Curvilinear terrain-following <i>s</i> -coordinate         | 12 |
|      | 1.4.4. Curvilinear $\tilde{z}$ -coordinate                        | 13 |
| 1.5. | Subgrid scale physics                                             | 13 |
|      | 1.5.1. Vertical subgrid scale physics                             | 14 |
|      | 1.5.2. Formulation of the lateral diffusive and viscous operators | 14 |

## Changes record

| Release    | Author(s)                         | Modifications |
|------------|-----------------------------------|---------------|
| 4.0        | Mike Bell                         | Review        |
| 3.6        | Tim Graham and Gurvan Madec       | Updates       |
| $\leq 3.4$ | Gurvan Madec and Sébastien Masson | First version |

## 1.1. Primitive equations

## 1.1.1. Vector invariant formulation

The ocean is a fluid that can be described to a good approximation by the primitive equations, *i.e.* the Navier-Stokes equations along with a nonlinear equation of state which couples the two active tracers (temperature and salinity) to the fluid velocity, plus the following additional assumptions made from scale considerations:

| Spherical Earth approximation | The geopotential surfaces are assumed to be oblate spheroids that fol-<br>low the Earth's bulge; these spheroids are approximated by spheres with<br>gravity locally vertical (parallel to the Earth's radius) and independent of<br>latitude (White et al., 2005, section 2). |  |  |
|-------------------------------|----------------------------------------------------------------------------------------------------|--|--|
| Thin-shell approximation      | The ocean depth is neglected compared to the earth's radius                                                                                                    |  |  |
| Turbulent closure hypothesis  | The turbulent fluxes (which represent the effect of small scale processes on the large-scale) are expressed in terms of large-scale features                                                                                                    |  |  |
| Boussinesq hypothesis         | Density variations are neglected except in their contribution to the buoy-<br>ancy force $\rho = \rho \ (T, S, p) \tag{1.1}$                                                                                                    |  |  |
|                               | $p = p (1, 3, p) \tag{1.1}$                                                                                                    |  |  |
| Hydrostatic hypothesis        | The vertical momentum equation is reduced to a balance between the ver-<br>tical pressure gradient and the buoyancy force (this removes convective<br>processes from the initial Navier-Stokes equations and so convective pro-<br>cesses must be parameterized instead)       |  |  |
|                               | $\frac{\partial p}{\partial z} = -\rho \ g \tag{1.2}$                                                                                                    |  |  |
| Incompressibility hypothesis  | The three dimensional divergence of the velocity vector $U$ is assumed to be zero.                                                                                                    |  |  |
|                               | $\nabla \cdot U = 0 \tag{1.3}$                                                                                                    |  |  |

Neglect of additional Coriolis terms The Coriolis terms that vary with the cosine of latitude are neglected. These terms may be non-negligible where the Brunt-Väisälä frequency N is small, either in the deep ocean or in the sub-mesoscale motions of the mixed layer, or near the equator (White et al., 2005, section 1). They can be consistently included as part of the ocean dynamics (White et al., 2005, section 3(d)) and are retained in the MIT ocean model.

Because the gravitational force is so dominant in the equations of large-scale motions, it is useful to choose an orthogonal set of unit vectors (i, j, k) linked to the Earth such that k is the local upward vector and (i, j) are two vectors orthogonal to k, *i.e.* tangent to the geopotential surfaces. Let us define the following variables: U the vector velocity,  $U = U_h + w k$  (the subscript h denotes the local horizontal vector, *i.e.* over the (i, j) plane), T the potential temperature, S the salinity,  $\rho$  the *in situ* density. The vector invariant form of the primitive equations in the (i, j, k) vector system provides the following equations:

- the momentum balance

$$\frac{\partial U_h}{\partial t} = -\left[ \left( \nabla \times U \right) \times U + \frac{1}{2} \nabla \left( U^2 \right) \right]_h - f \ k \times U_h - \frac{1}{\rho_o} \nabla_h p + D^U + F^U$$
(1.4a)

- the heat and salt conservation equations

$$\frac{\partial T}{\partial t} = -\nabla \cdot (T \ U) + D^T + F^T \tag{1.4b}$$

$$\frac{\partial S}{\partial t} = -\nabla \cdot (S \ U) + D^S + F^S \tag{1.4c}$$

where  $\nabla$  is the generalised derivative vector operator in (i, j, k) directions, t is the time, z is the vertical coordinate,  $\rho$  is the *in situ* density given by the equation of state (equation 1.1),  $\rho_o$  is a reference density, p the pressure,  $f = 2\Omega \cdot k$  is the Coriolis acceleration (where  $\Omega$  is the Earth's angular velocity vector), and g is the gravitational acceleration.  $D^U$ ,  $D^T$  and  $D^S$  are the parameterisations of small-scale physics for momentum, temperature and salinity, and  $F^U$ ,  $F^T$  and  $F^S$  surface forcing terms. Their nature and formulation are discussed in section 1.5 and subsection 1.1.2.

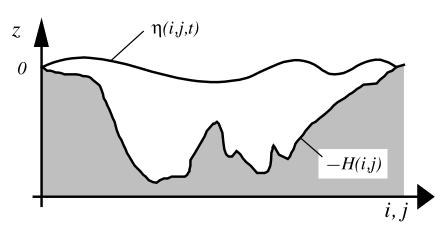

Figure 1.1.: The ocean is bounded by two surfaces, z = -H(i, j) and  $z = \eta(i, j, t)$ , where H is the depth of the sea floor and  $\eta$  the height of the sea surface. Both H and  $\eta$  are referenced to z = 0.

## 1.1.2. Boundary conditions

An ocean is bounded by complex coastlines, bottom topography at its base and an air-sea or ice-sea interface at its top. These boundaries can be defined by two surfaces, z = -H(i, j) and  $z = \eta(i, j, k, t)$ , where H is the depth of the ocean bottom and  $\eta$  is the height of the sea surface (discretisation can introduce additional artificial "side-wall" boundaries). Both H and  $\eta$  are referenced to a surface of constant geopotential (*i.e.* a mean sea surface height) on which z = 0 (figure 1.1). Through these two boundaries, the ocean can exchange fluxes of heat, fresh water, salt, and momentum with the solid earth, the continental margins, the sea ice and the atmosphere. However, some of these fluxes are so weak that even on climatic time scales of thousands of years they can be neglected. In the following, we briefly review the fluxes exchanged at the interfaces between the ocean and the other components of the earth system.

- Land ocean The major flux between continental margins and the ocean is a mass exchange of fresh water through river runoff. Such an exchange modifies the sea surface salinity especially in the vicinity of major river mouths. It can be neglected for short range integrations but has to be taken into account for long term integrations as it influences the characteristics of water masses formed (especially at high latitudes). It is required in order to close the water cycle of the climate system. It is usually specified as a fresh water flux at the air-sea interface in the vicinity of river mouths.
- **Solid earth ocean** Heat and salt fluxes through the sea floor are small, except in special areas of little extent. They are usually neglected in the model \*. The boundary condition is thus set to no flux of heat and salt across solid boundaries. For momentum, the situation is different. There is no flow across solid boundaries, *i.e.* the velocity normal to the ocean bottom and coastlines is zero (in other words, the bottom velocity is parallel to solid boundaries). This kinematic boundary condition can be expressed as:

$$w = -U_h \cdot \nabla_h(H) \tag{1.5}$$

In addition, the ocean exchanges momentum with the earth through frictional processes. Such momentum transfer occurs at small scales in a boundary layer. It must be parameterized in terms of turbulent fluxes using bottom and/or lateral boundary conditions. Its specification depends on the nature of the physical parameterisation used for  $D^U$  in equation 1.4a. It is discussed in equation 1.17.

**Atmosphere - ocean** The kinematic surface condition plus the mass flux of fresh water PE (the precipitation minus evaporation budget) leads to:

$$w = \frac{\partial \eta}{\partial t} + U_h|_{z=\eta} \cdot \nabla_h(\eta) + P - E$$

The dynamic boundary condition, neglecting the surface tension (which removes capillary waves from the system) leads to the continuity of pressure across the interface  $z = \eta$ . The atmosphere and ocean also exchange horizontal momentum (wind stress), and heat.

Sea ice - ocean The ocean and sea ice exchange heat, salt, fresh water and momentum. The sea surface temperature is constrained to be at the freezing point at the interface. Sea ice salinity is very low  $(\sim 4-6\,psu)$  compared to those of the ocean  $(\sim 34\,psu)$ . The cycle of freezing/melting is associated with fresh water and salt fluxes that cannot be neglected.

<sup>\*</sup>In fact, it has been shown that the heat flux associated with the solid Earth cooling (*i.e.* the geothermal heating) is not negligible for the thermohaline circulation of the world ocean (see subsection 4.4.3).

## 1.2. Horizontal pressure gradient

## 1.2.1. Pressure formulation

The total pressure at a given depth z is composed of a surface pressure  $p_s$  at a reference geopotential surface (z = 0) and a hydrostatic pressure  $p_h$  such that:  $p(i, j, k, t) = p_s(i, j, t) + p_h(i, j, k, t)$ . The latter is computed by integrating (equation 1.2), assuming that pressure in decibars can be approximated by depth in meters in (equation 1.1). The hydrostatic pressure is then given by:

$$p_h(i, j, z, t) = \int_{\varsigma=z}^{\varsigma=0} g \ \rho(T, S, \varsigma) \ d\varsigma$$

Two strategies can be considered for the surface pressure term: (a) introduce of a new variable  $\eta$ , the free-surface elevation, for which a prognostic equation can be established and solved; (b) assume that the ocean surface is a rigid lid, on which the pressure (or its horizontal gradient) can be diagnosed. When the former strategy is used, one solution of the free-surface elevation consists of the excitation of external gravity waves. The flow is barotropic and the surface moves up and down with gravity as the restoring force. The phase speed of such waves is high (some hundreds of metres per second) so that the time step has to be very short when they are present in the model. The latter strategy filters out these waves since the rigid lid approximation implies  $\eta = 0$ , *i.e.* the sea surface is the surface z = 0. This well known approximation increases the surface wave speed to infinity and modifies certain other longwave dynamics (*e.g.* barotropic Rossby or planetary waves). The rigid-lid hypothesis is an obsolescent feature in modern OGCMs. It has been available until the release 3.1 of *NEMO*, and it has been removed in release 3.2 and followings. Only the free surface formulation is now described in this document (see the next sub-section).

## 1.2.2. Free surface formulation

In the free surface formulation, a variable  $\eta$ , the sea-surface height, is introduced which describes the shape of the air-sea interface. This variable is solution of a prognostic equation which is established by forming the vertical average of the kinematic surface condition (equation 1.5):

$$\frac{\partial \eta}{\partial t} = -D + P - E \quad \text{where} \quad D = \nabla \cdot \left[ (H + \eta) \, \overline{U}_h \, \right] \tag{1.6}$$

and using (equation 1.2) the surface pressure is given by:  $p_s = \rho g \eta$ .

Allowing the air-sea interface to move introduces the External Gravity Waves (EGWs) as a class of solution of the primitive equations. These waves are barotropic (*i.e.* nearly independent of depth) and their phase speed is quite high. Their time scale is short with respect to the other processes described by the primitive equations.

Two choices can be made regarding the implementation of the free surface in the model, depending on the physical processes of interest.

- If one is interested in EGWs, in particular the tides and their interaction with the baroclinic structure of the ocean (internal waves) possibly in shallow seas, then a non linear free surface is the most appropriate. This means that no approximation is made in equation 1.6 and that the variation of the ocean volume is fully taken into account. Note that in order to study the fast time scales associated with EGWs it is necessary to minimize time filtering effects (use an explicit time scheme with very small time step, or a split-explicit scheme with reasonably small time step, see subsection 5.5.1 or subsection 5.5.2).
- If one is not interested in EGWs but rather sees them as high frequency noise, it is possible to apply an explicit filter to slow down the fastest waves while not altering the slow barotropic Rossby waves. If further, an approximative conservation of heat and salt contents is sufficient for the problem solved, then it is sufficient to solve a linearized version of equation 1.6, which still allows to take into account freshwater fluxes applied at the ocean surface (Roullet and Madec, 2000). Nevertheless, with the linearization, an exact conservation of heat and salt contents is lost.

The filtering of EGWs in models with a free surface is usually a matter of discretisation of the temporal derivatives, using a split-explicit method (Killworth et al., 1991; Zhang and Endoh, 1992) or the implicit scheme (Dukowicz and Smith, 1994) or the addition of a filtering force in the momentum equation (Roullet and Madec, 2000). With the present release, *NEMO* offers the choice between an explicit free surface (see subsection 5.5.1) or a split-explicit scheme strongly inspired the one proposed by Shchepetkin and McWilliams (2005) (see subsection 5.5.2).

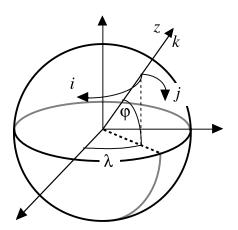

Figure 1.2.: the geographical coordinate system  $(\lambda, \varphi, z)$  and the curvilinear coordinate system (i, j, k).

## 1.3. Curvilinear z-coordinate system

### 1.3.1. Tensorial formalism

In many ocean circulation problems, the flow field has regions of enhanced dynamics (*i.e.* surface layers, western boundary currents, equatorial currents, or ocean fronts). The representation of such dynamical processes can be improved by specifically increasing the model resolution in these regions. As well, it may be convenient to use a lateral boundary-following coordinate system to better represent coastal dynamics. Moreover, the common geographical coordinate system has a singular point at the North Pole that cannot be easily treated in a global model without filtering. A solution consists of introducing an appropriate coordinate transformation that shifts the singular point onto land (Madec and Imbard, 1996; Murray, 1996). As a consequence, it is important to solve the primitive equations in various curvilinear coordinate systems. An efficient way of introducing an appropriate coordinate transform can be found when using a tensorial formalism. This formalism is suited to any multidimensional curvilinear coordinate system. Ocean modellers mainly use three-dimensional orthogonal grids on the sphere (spherical earth approximation), with preservation of the local vertical. Here we give the simplified equations for this particular case. The general case is detailed by Eiseman and Stone (1980) in their survey of the conservation laws of fluid dynamics.

Let (i, j, k) be a set of orthogonal curvilinear coordinates on the sphere associated with the positively oriented orthogonal set of unit vectors (i, j, k) linked to the earth such that k is the local upward vector and (i, j) are two vectors orthogonal to k, *i.e.* along geopotential surfaces (figure 1.2). Let  $(\lambda, \varphi, z)$  be the geographical coordinate system in which a position is defined by the latitude  $\varphi(i, j)$ , the longitude  $\lambda(i, j)$  and the distance from the centre of the earth a+z(k) where a is the earth's radius and z the altitude above a reference sea level (figure 1.2). The local deformation of the curvilinear coordinate system is given by  $e_1$ ,  $e_2$  and  $e_3$ , the three scale factors:

$$e_1 = (a+z) \left[ \left( \frac{\partial \lambda}{\partial i} \cos \varphi \right)^2 + \left( \frac{\partial \varphi}{\partial i} \right)^2 \right]^{1/2} \quad e_2 = (a+z) \left[ \left( \frac{\partial \lambda}{\partial j} \cos \varphi \right)^2 + \left( \frac{\partial \varphi}{\partial j} \right)^2 \right]^{1/2} \quad e_3 = \left( \frac{\partial z}{\partial k} \right) \quad (1.7)$$

Since the ocean depth is far smaller than the earth's radius, a + z, can be replaced by a in (equation 1.7) (thin-shell approximation). The resulting horizontal scale factors  $e_1$ ,  $e_2$  are independent of k while the vertical scale factor is a single function of k as k is parallel to z. The scalar and vector operators that appear in the primitive equations (equation 1.4a to equation 1.1) can then be written in the tensorial form, invariant in any orthogonal horizontal curvilinear coordinate system transformation:

$$\nabla q = \frac{1}{e_1} \frac{\partial q}{\partial i} \, i + \frac{1}{e_2} \frac{\partial q}{\partial j} \, j + \frac{1}{e_3} \frac{\partial q}{\partial k} \, k \tag{1.8a}$$

$$\nabla \cdot A = \frac{1}{e_1 \ e_2} \left[ \frac{\partial(e_2 \ a_1)}{\partial \partial i} + \frac{\partial(e_1 \ a_2)}{\partial j} \right] + \frac{1}{e_3} \left[ \frac{\partial a_3}{\partial k} \right]$$
(1.8b)

$$\nabla \times A = \left[\frac{1}{e_2}\frac{\partial a_3}{\partial j} - \frac{1}{e_3}\frac{\partial a_2}{\partial k}\right]i + \left[\frac{1}{e_3}\frac{\partial a_1}{\partial k} - \frac{1}{e_1}\frac{\partial a_3}{\partial i}\right]j + \frac{1}{e_1e_2}\left[\frac{\partial(e_2a_2)}{\partial i} - \frac{\partial(e_1a_1)}{\partial j}\right]k \tag{1.8c}$$

$$\Delta q = \nabla \cdot (\nabla q) \tag{1.8d}$$

$$\Delta A = \nabla (\nabla \cdot A) - \nabla \times (\nabla \times A) \tag{1.8e}$$

where q is a scalar quantity and  $A = (a_1, a_2, a_3)$  a vector in the (i, j, k) coordinates system.

## 1.3.2. Continuous model equations

In order to express the Primitive Equations in tensorial formalism, it is necessary to compute the horizontal component of the non-linear and viscous terms of the equation using equation 1.8a) to equation 1.8e. Let us set  $U = (u, v, w) = U_h + w k$ , the velocity in the (i, j, k) coordinates system, and define the relative vorticity  $\zeta$  and the divergence of the horizontal velocity field  $\chi$ , by:

$$\zeta = \frac{1}{e_1 e_2} \left[ \frac{\partial(e_2 v)}{\partial i} - \frac{\partial(e_1 u)}{\partial j} \right]$$
(1.9)

$$\chi = \frac{1}{e_1 e_2} \left[ \frac{\partial(e_2 u)}{\partial i} + \frac{\partial(e_1 v)}{\partial j} \right]$$
(1.10)

Using again the fact that the horizontal scale factors  $e_1$  and  $e_2$  are independent of k and that  $e_3$  is a function of the single variable k, NLT the nonlinear term of equation 1.4a can be transformed as follows:

$$\begin{split} NLT &= \left[ (\nabla \times U) \times U + \frac{1}{2} \nabla \left( U^2 \right) \right]_h \\ &= \left( \begin{array}{c} \left[ \frac{1}{e_3} \frac{\partial u}{\partial k} - \frac{1}{e_1} \frac{\partial w}{\partial i} \right] w - \zeta v \\ \zeta u - \left[ \frac{1}{e_2} \frac{\partial w}{\partial j} - \frac{1}{e_3} \frac{\partial v}{\partial k} \right] w \end{array} \right) + \frac{1}{2} \left( \begin{array}{c} \frac{1}{e_1} \frac{\partial (u^2 + v^2 + w^2)}{\partial i} \\ \frac{1}{e_2} \frac{\partial (u^2 + v^2 + w^2)}{\partial j} \end{array} \right) \\ &= \left( \begin{array}{c} -\zeta v \\ \zeta u \end{array} \right) + \frac{1}{2} \left( \begin{array}{c} \frac{1}{e_1} \frac{\partial (u^2 + v^2)}{\partial i} \\ \frac{1}{e_2} \frac{\partial (u^2 + v^2)}{\partial j} \end{array} \right) + \frac{1}{e_3} \left( \begin{array}{c} w \frac{\partial u}{\partial k} \\ w \frac{\partial v}{\partial k} \end{array} \right) - \left( \begin{array}{c} \frac{w}{e_1} \frac{\partial w}{\partial i} - \frac{1}{2e_1} \frac{\partial w^2}{\partial i} \\ \frac{w}{e_2} \frac{\partial w}{\partial j} - \frac{1}{2e_2} \frac{\partial w^2}{\partial j} \end{array} \right) \end{split}$$

The last term of the right hand side is obviously zero, and thus the NonLinear Term (NLT) of equation 1.4a is written in the (i, j, k) coordinate system:

$$NLT = \zeta \ k \times U_h + \frac{1}{2} \nabla_h \left( U_h^2 \right) + \frac{1}{e_3} w \frac{\partial U_h}{\partial k}$$
(1.11)

This is the so-called *vector invariant form* of the momentum advection term. For some purposes, it can be advantageous to write this term in the so-called flux form, *i.e.* to write it as the divergence of fluxes. For example, the first component of equation 1.11 (the *i*-component) is transformed as follows:

$$\begin{split} NLT_{i} &= -\zeta \, v + \frac{1}{2 \, e_{1}} \frac{\partial (u^{2} + v^{2})}{\partial i} + \frac{1}{e_{3}} w \, \frac{\partial u}{\partial k} \\ &= \frac{1}{e_{1} \, e_{2}} \left( -v \frac{\partial (e_{2} \, v)}{\partial i} + v \frac{\partial (e_{1} \, u)}{\partial j} \right) + \frac{1}{e_{1} e_{2}} \left( e_{2} \, u \frac{\partial u}{\partial i} + e_{2} \, v \frac{\partial v}{\partial i} \right) + \frac{1}{e_{3}} \left( w \, \frac{\partial u}{\partial k} \right) \\ &= \frac{1}{e_{1} \, e_{2}} \left[ - \left( v^{2} \frac{\partial e_{2}}{\partial i} + e_{2} \, v \frac{\partial v}{\partial i} \right) + \left( \frac{\partial (e_{1} \, u \, v)}{\partial j} - e_{1} \, u \frac{\partial v}{\partial j} \right) + \left( \frac{\partial (e_{2} \, u \, u)}{\partial i} - u \frac{\partial (e_{2} \, u)}{\partial i} \right) + e_{2} v \frac{\partial v}{\partial i} \right] \\ &+ \frac{1}{e_{3}} \left( \frac{\partial (w \, u)}{\partial k} - u \frac{\partial w}{\partial k} \right) \\ &= \frac{1}{e_{1} \, e_{2}} \left( \frac{\partial (e_{2} \, u \, u)}{\partial i} + \frac{\partial (e_{1} \, u \, v)}{\partial j} \right) + \frac{1}{e_{3}} \frac{\partial (w \, u)}{\partial k} + \frac{1}{e_{1} e_{2}} \left[ -u \left( \frac{\partial (e_{1} v)}{\partial j} - v \frac{\partial e_{1}}{\partial j} \right) - u \frac{\partial (e_{2} u)}{\partial i} \right] - \frac{1}{e_{3}} \frac{\partial w}{\partial k} u \\ &+ \frac{1}{e_{1} e_{2}} \left( -v^{2} \frac{\partial e_{2}}{\partial i} \right) \\ &= \nabla \cdot (U \, u) - (\nabla \cdot U) \, u + \frac{1}{e_{1} e_{2}} \left( -v^{2} \frac{\partial e_{2}}{\partial i} + uv \frac{\partial e_{1}}{\partial j} \right) \\ \nabla U = 0 \text{ (increments} i \text{ it heremutes} \end{split}$$

as  $\nabla \cdot U = 0$  (incompressibility) it becomes:

$$= \nabla \cdot (U u) + \frac{1}{e_1 e_2} \left( v \frac{\partial e_2}{\partial i} - u \frac{\partial e_1}{\partial j} \right) (-v)$$

The flux form of the momentum advection term is therefore given by:

$$NLT = \nabla \cdot \begin{pmatrix} Uu \\ Uv \end{pmatrix} + \frac{1}{e_1 e_2} \left( v \frac{\partial e_2}{\partial i} - u \frac{\partial e_1}{\partial j} \right) k \times U_h$$
(1.12)

The flux form has two terms, the first one is expressed as the divergence of momentum fluxes (hence the flux form name given to this formulation) and the second one is due to the curvilinear nature of the coordinate system used. The latter is called the *metric* term and can be viewed as a modification of the Coriolis parameter:

$$f \to f + \frac{1}{e_1 e_2} \left( v \frac{\partial e_2}{\partial i} - u \frac{\partial e_1}{\partial j} \right)$$

Note that in the case of geographical coordinate, *i.e.* when  $(i, j) \to (\lambda, \varphi)$  and  $(e_1, e_2) \to (a \cos \varphi, a)$ , we recover the commonly used modification of the Coriolis parameter  $f \to f + (u/a) \tan \varphi$ .

To sum up, the curvilinear z-coordinate equations solved by the ocean model can be written in the following tensorial formalism:

#### Vector invariant form of the momentum equations

$$\begin{aligned} \frac{\partial u}{\partial t} &= +(\zeta + f) \, v - \frac{1}{2e_1} \frac{\partial}{\partial i} (u^2 + v^2) - \frac{1}{e_3} w \frac{\partial u}{\partial k} - \frac{1}{e_1} \frac{\partial}{\partial i} \left( \frac{p_s + p_h}{\rho_o} \right) + D_u^U + F_u^U \\ \frac{\partial v}{\partial t} &= -(\zeta + f) \, u - \frac{1}{2e_2} \frac{\partial}{\partial j} (u^2 + v^2) - \frac{1}{e_3} w \frac{\partial v}{\partial k} - \frac{1}{e_2} \frac{\partial}{\partial j} \left( \frac{p_s + p_h}{\rho_o} \right) + D_v^U + F_v^U \end{aligned}$$
(1.13)

#### Flux form of the momentum equations

$$\begin{split} \frac{\partial u}{\partial t} &= + \left[ f + \frac{1}{e_1 \ e_2} \left( v \frac{\partial e_2}{\partial i} - u \frac{\partial e_1}{\partial j} \right) \right] v - \frac{1}{e_1 \ e_2} \left( \frac{\partial (e_2 \ u \ u)}{\partial i} + \frac{\partial (e_1 \ v \ u)}{\partial j} \right) - \frac{1}{e_3} \frac{\partial (w \ u)}{\partial k} \\ &- \frac{1}{e_1} \frac{\partial}{\partial i} \left( \frac{p_s + p_h}{\rho_o} \right) + D_u^U + F_u^U \\ \frac{\partial v}{\partial t} &= - \left[ f + \frac{1}{e_1 \ e_2} \left( v \frac{\partial e_2}{\partial i} - u \frac{\partial e_1}{\partial j} \right) \right] u - \frac{1}{e_1 \ e_2} \left( \frac{\partial (e_2 \ u \ v)}{\partial i} + \frac{\partial (e_1 \ v \ v)}{\partial j} \right) - \frac{1}{e_3} \frac{\partial (w \ v)}{\partial k} \\ &- \frac{1}{e_2} \frac{\partial}{\partial j} \left( \frac{p_s + p_h}{\rho_o} \right) + D_v^U + F_v^U \end{split}$$

where  $\zeta$ , the relative vorticity, is given by equation 1.9 and  $p_s$ , the surface pressure, is given by:

 $p_s = \rho \, g \, \eta$ 

and  $\eta$  is the solution of equation 1.6.

The vertical velocity and the hydrostatic pressure are diagnosed from the following equations:

$$\frac{\partial w}{\partial k} = -\chi \ e_3 \qquad \frac{\partial p_h}{\partial k} = -\rho \ g \ e_3$$

where the divergence of the horizontal velocity,  $\chi$  is given by equation 1.10.

#### Tracer equations

$$\begin{split} \frac{\partial T}{\partial t} &= -\frac{1}{e_1 e_2} \left[ \frac{\partial (e_2 T \, u)}{\partial i} + \frac{\partial (e_1 T \, v)}{\partial j} \right] - \frac{1}{e_3} \frac{\partial (T \, w)}{\partial k} + D^T + F^T \\ \frac{\partial S}{\partial t} &= -\frac{1}{e_1 e_2} \left[ \frac{\partial (e_2 S \, u)}{\partial i} + \frac{\partial (e_1 S \, v)}{\partial j} \right] - \frac{1}{e_3} \frac{\partial (S \, w)}{\partial k} + D^S + F^S \\ \rho &= \rho (T, S, z(k)) \end{split}$$

The expression of  $D^U$ ,  $D^S$  and  $D^T$  depends on the subgrid scale parameterisation used. It will be defined in equation 1.17. The nature and formulation of  $F^U$ ,  $F^T$  and  $F^S$ , the surface forcing terms, are discussed in chapter 6.

## 1.4. Curvilinear generalised vertical coordinate system

The ocean domain presents a huge diversity of situation in the vertical. First the ocean surface is a time dependent surface (moving surface). Second the ocean floor depends on the geographical position, varying from more than 6,000 meters in abyssal trenches to zero at the coast. Last but not least, the ocean stratification exerts a strong barrier to vertical motions and mixing. Therefore, in order to represent the ocean with respect to the first point a space and time dependent vertical coordinate that follows the variation of the sea surface height e.g. an  $z^*$ -coordinate; for the second point, a space variation to fit the change of bottom topography e.g. a terrain-following or  $\sigma$ -coordinate; and for the third point, one will be tempted to use a space and time dependent coordinate that follows the isopycnal surfaces, e.g. an isopycnic coordinate.

In order to satisfy two or more constraints one can even be tempted to mixed these coordinate systems, as in HYCOM (mixture of z-coordinate at the surface, isopycnic coordinate in the ocean interior and  $\sigma$  at the ocean

bottom) (Chassignet et al., 2003) or OPA (mixture of z-coordinate in vicinity the surface and steep topography areas and  $\sigma$ -coordinate elsewhere) (Madec et al., 1996) among others.

In fact one is totally free to choose any space and time vertical coordinate by introducing an arbitrary vertical coordinate :

$$s = s(i, j, k, t) \tag{1.14}$$

with the restriction that the above equation gives a single-valued monotonic relationship between s and k, when i, j and t are held fixed. equation 1.14 is a transformation from the (i, j, k, t) coordinate system with independent variables into the (i, j, s, t) generalised coordinate system with s depending on the other three variables through equation 1.14. This so-called generalised vertical coordinate (Kasahara, 1974) is in fact an Arbitrary Lagrangian–Eulerian (ALE) coordinate. Indeed, one has a great deal of freedom in the choice of expression for s. The choice determines which part of the vertical velocity (defined from a fixed referential) will cross the levels (Eulerian part) and which part will be used to move them (Lagrangian part). The coordinate is also sometimes referenced as an adaptive coordinate (Hofmeister et al., 2010), since the coordinate system is adapted in the course of the simulation. Its most often used implementation is via an ALE algorithm, in which a pure lagrangian step is followed by regridding and remapping steps, the latter step implicitly embedding the vertical advection (Hirt et al., 1974; Chassignet et al., 2003; White et al., 2009). Here we follow the (Kasahara, 1974) strategy: a regridding step (an update of the vertical coordinate) followed by an Eulerian step with an explicit computation of vertical advection relative to the moving s-surfaces.

The generalized vertical coordinates used in ocean modelling are not orthogonal, which contrasts with many other applications in mathematical physics. Hence, it is useful to keep in mind the following properties that may seem odd on initial encounter.

The horizontal velocity in ocean models measures motions in the horizontal plane, perpendicular to the local gravitational field. That is, horizontal velocity is mathematically the same regardless of the vertical coordinate, be it geopotential, isopycnal, pressure, or terrain following. The key motivation for maintaining the same horizontal velocity component is that the hydrostatic and geostrophic balances are dominant in the large-scale ocean. Use of an alternative quasi -horizontal velocity, for example one oriented parallel to the generalized surface, would lead to unacceptable numerical errors. Correspondingly, the vertical direction is anti -parallel to the gravitational force in all of the coordinate systems. We do not choose the alternative of a quasi -vertical direction oriented normal to the surface of a constant generalized vertical coordinate.

It is the method used to measure transport across the generalized vertical coordinate surfaces which differs between the vertical coordinate choices. That is, computation of the dia-surface velocity component represents the fundamental distinction between the various coordinates. In some models, such as geopotential, pressure, and terrain following, this transport is typically diagnosed from volume or mass conservation. In other models, such as isopycnal layered models, this transport is prescribed based on assumptions about the physical processes producing a flux across the layer interfaces.

In this section we first establish the PE in the generalised vertical s-coordinate, then we discuss the particular cases available in NEMO, namely  $z, z^*, s$ , and  $\tilde{z}$ .

#### 1.4.1. S-coordinate formulation

Starting from the set of equations established in section 1.3 for the special case k = z and thus  $e_3 = 1$ , we introduce an arbitrary vertical coordinate s = s(i, j, k, t), which includes z-,  $z^*$ - and  $\sigma$ -coordinates as special cases (s = z,  $s = z^*$ , and  $s = \sigma = z/H$  or  $= z/(H + \eta)$ , resp.). A formal derivation of the transformed equations is given in appendix A. Let us define the vertical scale factor by  $e_3 = \partial_s z$  ( $e_3$  is now a function of (i, j, k, t)), and the slopes in the (i, j) directions between s- and z-surfaces by:

$$\sigma_1 = \frac{1}{e_1} \left. \frac{\partial z}{\partial i} \right|_s \quad \text{and} \quad \sigma_2 = \frac{1}{e_2} \left. \frac{\partial z}{\partial j} \right|_s$$
 (1.15)

We also introduce  $\omega$ , a dia-surface velocity component, defined as the velocity relative to the moving s-surfaces and normal to them:

$$\omega = w - \left. \frac{\partial z}{\partial t} \right|_s - \sigma_1 \, u - \sigma_2 \, v$$

The equations solved by the ocean model equation 1.4 in *s*-coordinate can be written as follows (see section A.3):

#### Vector invariant form of the momentum equation

$$\begin{aligned} \frac{\partial u}{\partial t} &= +(\zeta+f)\,v - \frac{1}{2\,e_1}\frac{\partial}{\partial i}(u^2+v^2) - \frac{1}{e_3}\omega\frac{\partial u}{\partial k} - \frac{1}{e_1}\frac{\partial}{\partial i}\left(\frac{p_s+p_h}{\rho_o}\right) - g\frac{\rho}{\rho_o}\sigma_1 + D_u^U + F_u^U \\ \frac{\partial v}{\partial t} &= -(\zeta+f)\,u - \frac{1}{2\,e_2}\frac{\partial}{\partial j}(u^2+v^2) - \frac{1}{e_3}\omega\frac{\partial v}{\partial k} - \frac{1}{e_2}\frac{\partial}{\partial j}\left(\frac{p_s+p_h}{\rho_o}\right) - g\frac{\rho}{\rho_o}\sigma_2 + D_v^U + F_v^U \end{aligned}$$

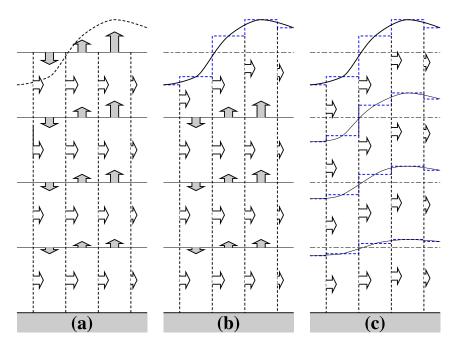

Figure 1.3.: (a) z-coordinate in linear free-surface case; (b) z-coordinate in non-linear free surface case; (c) re-scaled height coordinate (become popular as the  $z^*$ -coordinate (Adcroft and Campin, 2004)).

### Flux form of the momentum equation

$$\begin{aligned} \frac{1}{e_3} \frac{\partial(e_3 \, u)}{\partial t} &= + \left[ f + \frac{1}{e_1 \, e_2} \left( v \frac{\partial e_2}{\partial i} - u \frac{\partial e_1}{\partial j} \right) \right] \, v - \frac{1}{e_1 \, e_2 \, e_3} \left( \frac{\partial(e_2 \, e_3 \, u \, u)}{\partial i} + \frac{\partial(e_1 \, e_3 \, v \, u)}{\partial j} \right) - \frac{1}{e_3} \frac{\partial(\omega \, u)}{\partial k} \\ &- \frac{1}{e_1} \frac{\partial}{\partial i} \left( \frac{p_s + p_h}{\rho_o} \right) - g \frac{\rho}{\rho_o} \sigma_1 + D_u^U + F_u^U \end{aligned}$$

$$\begin{aligned} \frac{1}{e_3} \frac{\partial(e_3 v)}{\partial t} &= -\left[f + \frac{1}{e_1 e_2} \left(v \frac{\partial e_2}{\partial i} - u \frac{\partial e_1}{\partial j}\right)\right] u - \frac{1}{e_1 e_2 e_3} \left(\frac{\partial(e_2 e_3 u v)}{\partial i} + \frac{\partial(e_1 e_3 v v)}{\partial j}\right) - \frac{1}{e_3} \frac{\partial(\omega v)}{\partial k} \\ &- \frac{1}{e_2} \frac{\partial}{\partial j} \left(\frac{p_s + p_h}{\rho_o}\right) - g \frac{\rho}{\rho_o} \sigma_2 + D_v^U + F_v^U \end{aligned}$$

where the relative vorticity,  $\zeta$ , the surface pressure gradient, and the hydrostatic pressure have the same expressions as in z-coordinates although they do not represent exactly the same quantities.  $\omega$  is provided by the continuity equation (see appendix A):

$$\frac{\partial e_3}{\partial t} + e_3 \ \chi + \frac{\partial \omega}{\partial s} = 0 \quad \text{with} \quad \chi = \frac{1}{e_1 e_2 e_3} \left( \frac{\partial (e_2 e_3 u)}{\partial i} + \frac{\partial (e_1 e_3 v)}{\partial j} \right)$$

#### **Tracer equations**

$$\frac{1}{e_3}\frac{\partial(e_3 T)}{\partial t} = -\frac{1}{e_1e_2e_3}\left(\frac{\partial(e_2e_3 u T)}{\partial i} + \frac{\partial(e_1e_3 v T)}{\partial j}\right) - \frac{1}{e_3}\frac{\partial(T \omega)}{\partial k} + D^T + F^S + \frac{1}{e_3}\frac{\partial(e_3 S)}{\partial t} = -\frac{1}{e_1e_2e_3}\left(\frac{\partial(e_2e_3 u S)}{\partial i} + \frac{\partial(e_1e_3 v S)}{\partial j}\right) - \frac{1}{e_3}\frac{\partial(S \omega)}{\partial k} + D^S + F^S + F^S +$$

The equation of state has the same expression as in z-coordinate, and similar expressions are used for mixing and forcing terms.

## 1.4.2. Curvilinear $z^*$ -coordinate system

In this case, the free surface equation is nonlinear, and the variations of volume are fully taken into account. These coordinates systems is presented in a report (Levier et al., 2007) available on the NEMO web site.

The  $z^*$  coordinate approach is an unapproximated, non-linear free surface implementation which allows one to deal with large amplitude free-surface variations relative to the vertical resolution (Adcroft and Campin, 2004). In the  $z^*$  formulation, the variation of the column thickness due to sea-surface undulations is not concentrated

in the surface level, as in the z-coordinate formulation, but is equally distributed over the full water column. Thus vertical levels naturally follow sea-surface variations, with a linear attenuation with depth, as illustrated by item 1.3. Note that with a flat bottom, such as in item 1.3, the bottom-following z coordinate and  $z^*$  are equivalent. The definition and modified oceanic equations for the rescaled vertical coordinate  $z^*$ , including the treatment of fresh-water flux at the surface, are detailed in Adcroft and Campin (2004). The major points are summarized here. The position  $(z^*)$  and vertical discretization  $(\delta z^*)$  are expressed as:

$$H + z^{\star} = (H + z)/r$$
 and  $\delta z^{\star} = \delta z/r$  with  $r = \frac{H + \eta}{H}$ 

Simple re-organisation of the above expressions gives

$$z^{\star} = H\left(\frac{z-\eta}{H+\eta}\right)$$

Since the vertical displacement of the free surface is incorporated in the vertical coordinate  $z^*$ , the upper and lower boundaries are at fixed  $z^*$  position,  $z^* = 0$  and  $z^* = -H$  respectively. Also the divergence of the flow field is no longer zero as shown by the continuity equation:

$$\frac{\partial r}{\partial t} = \nabla_{z^{\star}} \cdot (r \ U_h) + \frac{\partial r \ w^*}{\partial z^{\star}} = 0$$

This  $z^*$  coordinate is closely related to the  $\eta$  coordinate used in many atmospheric models (see Black (1994) for a review of  $\eta$  coordinate atmospheric models). It was originally used in ocean models by Stacey et al. (1995) for studies of tides next to shelves, and it has been recently promoted by Adcroft and Campin (2004) for global climate modelling.

The surfaces of constant  $z^*$  are quasi-horizontal. Indeed, the  $z^*$  coordinate reduces to z when  $\eta$  is zero. In general, when noting the large differences between undulations of the bottom topography versus undulations in the surface height, it is clear that surfaces constant  $z^*$  are very similar to the depth surfaces. These properties greatly reduce difficulties of computing the horizontal pressure gradient relative to terrain following sigma models discussed in subsection 1.4.3. Additionally, since  $z^* = z$  when  $\eta = 0$ , no flow is spontaneously generated in an unforced ocean starting from rest, regardless the bottom topography. This behaviour is in contrast to the case with "s"-models, where pressure gradient errors in the presence of nontrivial topographic variations can generate nontrivial spontaneous flow from a resting state, depending on the sophistication of the pressure gradient solver. The quasi-horizontal nature of the coordinate surfaces also facilitates the implementation of neutral physics parameterizations in  $z^*$  models using the same techniques as in z-models (see Chapters 13-16 of Griffies (2004)) for a discussion of neutral physics in z-models, as well as section 8.2 in this document for treatment in NEMO).

The range over which  $z^*$  varies is time independent  $-H \leq z^* \leq 0$ . Hence, all cells remain nonvanishing, so long as the surface height maintains  $\eta > -H$ . This is a minor constraint relative to that encountered on the surface height when using s = z or  $s = z - \eta$ .

Because  $z^*$  has a time independent range, all grid cells have static increments ds, and the sum of the vertical increments yields the time independent ocean depth. The  $z^*$  coordinate is therefore invisible to undulations of the free surface, since it moves along with the free surface. This property means that no spurious vertical transport is induced across surfaces of constant  $z^*$  by the motion of external gravity waves. Such spurious transport can be a problem in z-models, especially those with tidal forcing. Quite generally, the time independent range for the  $z^*$  coordinate is a very convenient property that allows for a nearly arbitrary vertical resolution even in the presence of large amplitude fluctuations of the surface height, again so long as  $\eta > -H$ .

### 1.4.3. Curvilinear terrain-following s-coordinate

Several important aspects of the ocean circulation are influenced by bottom topography. Of course, the most important is that bottom topography determines deep ocean sub-basins, barriers, sills and channels that strongly constrain the path of water masses, but more subtle effects exist. For example, the topographic  $\beta$ -effect is usually larger than the planetary one along continental slopes. Topographic Rossby waves can be excited and can interact with the mean current. In the z-coordinate system presented in the previous section (section 1.3), z-surfaces are geopotential surfaces. The bottom topography is discretised by steps. This often leads to a misrepresentation of a gradually sloping bottom and to large localized depth gradients associated with large localized vertical velocities. The response to such a velocity field often leads to numerical dispersion effects. One solution to strongly reduce this error is to use a partial step representation of bottom topography instead of a full step one Pacanowski and Gnanadesikan (1998). Another solution is to introduce a terrain-following coordinate system (hereafter s-coordinate).

The s-coordinate avoids the discretisation error in the depth field since the layers of computation are gradually adjusted with depth to the ocean bottom. Relatively small topographic features as well as gentle, large-scale

slopes of the sea floor in the deep ocean, which would be ignored in typical z-model applications with the largest grid spacing at greatest depths, can easily be represented (with relatively low vertical resolution). A terrain-following model (hereafter s-model) also facilitates the modelling of the boundary layer flows over a large depth range, which in the framework of the z-model would require high vertical resolution over the whole depth range. Moreover, with a s-coordinate it is possible, at least in principle, to have the bottom and the sea surface as the only boundaries of the domain (no more lateral boundary condition to specify). Nevertheless, a s-coordinate also has its drawbacks. Perfectly adapted to a homogeneous ocean, it has strong limitations as soon as stratification is introduced. The main two problems come from the truncation error in the horizontal pressure gradient and a possibly increased diapycnal diffusion. The horizontal pressure force in s-coordinate consists of two terms (see appendix A),

$$\nabla p|_{z} = \nabla p|_{s} - \frac{1}{e_{3}} \frac{\partial p}{\partial s} \nabla z|_{s}$$
(1.16)

The second term in equation 1.16 depends on the tilt of the coordinate surface and leads to a truncation error that is not present in a z-model. In the special case of a  $\sigma$ -coordinate (i.e. a depth-normalised coordinate system  $\sigma = z/H$ ), Haney (1991) and Beckmann and Haidvogel (1993) have given estimates of the magnitude of this truncation error. It depends on topographic slope, stratification, horizontal and vertical resolution, the equation of state, and the finite difference scheme. This error limits the possible topographic slopes that a model can handle at a given horizontal and vertical resolution. This is a severe restriction for large-scale applications using realistic bottom topography. The large-scale slopes require high horizontal resolution, and the computational cost becomes prohibitive. This problem can be at least partially overcome by mixing s-coordinate and step-like representation of bottom topography (Gerdes, 1993a,b; Madec et al., 1996). However, the definition of the model domain vertical coordinate becomes then a non-trivial thing for a realistic bottom topography: an envelope topography is defined in s-coordinate on which a full or partial step bottom topography is then applied in order to adjust the model depth to the observed one (see subsection 3.2.3).

For numerical reasons a minimum of diffusion is required along the coordinate surfaces of any finite difference model. It causes spurious diapycnal mixing when coordinate surfaces do not coincide with isoneutral surfaces. This is the case for a z-model as well as for a s-model. However, density varies more strongly on s-surfaces than on horizontal surfaces in regions of large topographic slopes, implying larger diapycnal diffusion in a smodel than in a z-model. Whereas such a diapycnal diffusion in a z-model tends to weaken horizontal density (pressure) gradients and thus the horizontal circulation, it usually reinforces these gradients in a s-model, creating spurious circulation. For example, imagine an isolated bump of topography in an ocean at rest with a horizontally uniform stratification. Spurious diffusion along s-surfaces will induce a bump of isoneutral surfaces over the topography, and thus will generate there a baroclinic eddy. In contrast, the ocean will stay at rest in a z-model. As for the truncation error, the problem can be reduced by introducing the terrain-following coordinate below the strongly stratified portion of the water column (*i.e.* the main thermocline) (Madec et al., 1996). An alternate solution consists of rotating the lateral diffusive tensor to geopotential or to isoneutral surfaces (see subsection 1.5.2). Unfortunately, the slope of isoneutral surfaces relative to the s-surfaces can very large, strongly exceeding the stability limit of such a operator when it is discretized (see chapter 8).

The s-coordinates introduced here (Lott et al., 1990; Madec et al., 1996) differ mainly in two aspects from similar models: it allows a representation of bottom topography with mixed full or partial step-like/terrain following topography; It also offers a completely general transformation, s = s(i, j, z) for the vertical coordinate.

## 1.4.4. Curvilinear $\tilde{z}$ -coordinate

The  $\tilde{z}$ -coordinate has been developed by Leclair and Madec (2011). It is available in NEMO since the version 3.4 and is more robust in version 4.0 than previously. Nevertheless, it is currently not robust enough to be used in all possible configurations. Its use is therefore not recommended.

## 1.5. Subgrid scale physics

The hydrostatic primitive equations describe the behaviour of a geophysical fluid at space and time scales larger than a few kilometres in the horizontal, a few meters in the vertical and a few minutes. They are usually solved at larger scales: the specified grid spacing and time step of the numerical model. The effects of smaller scale motions (coming from the advective terms in the Navier-Stokes equations) must be represented entirely in terms of large-scale patterns to close the equations. These effects appear in the equations as the divergence of turbulent fluxes (*i.e.* fluxes associated with the mean correlation of small scale perturbations). Assuming a turbulent closure hypothesis is equivalent to choose a formulation for these fluxes. It is usually called the subgrid scale physics. It must be emphasized that this is the weakest part of the primitive equations, but also one of the most important for long-term simulations as small scale processes *in fine* balance the surface input of kinetic energy and heat.

The control exerted by gravity on the flow induces a strong anisotropy between the lateral and vertical motions. Therefore subgrid-scale physics  $\mathbf{D}^U$ ,  $D^S$  and  $D^T$  in equation 1.4a, equation 1.4b and equation 1.4c are divided into a lateral part  $\mathbf{D}^{lU}$ ,  $D^{lS}$  and  $D^{lT}$  and a vertical part  $\mathbf{D}^{vU}$ ,  $D^{vS}$  and  $D^{vT}$ . The formulation of these terms and their underlying physics are briefly discussed in the next two subsections.

## 1.5.1. Vertical subgrid scale physics

The model resolution is always larger than the scale at which the major sources of vertical turbulence occur (shear instability, internal wave breaking...). Turbulent motions are thus never explicitly solved, even partially, but always parameterized. The vertical turbulent fluxes are assumed to depend linearly on the gradients of large-scale quantities (for example, the turbulent heat flux is given by  $\overline{T'w'} = -A^{vT}\partial_z\overline{T}$ , where  $A^{vT}$  is an eddy coefficient). This formulation is analogous to that of molecular diffusion and dissipation. This is quite clearly a necessary compromise: considering only the molecular viscosity acting on large scale severely underestimates the role of turbulent diffusion and dissipation, while an accurate consideration of the details of turbulent motions is simply impractical. The resulting vertical momentum and tracer diffusive operators are of second order:

$$D^{vU} = \frac{\partial}{\partial z} \left( A^{vm} \frac{\partial U_h}{\partial z} \right), \ D^{vT} = \frac{\partial}{\partial z} \left( A^{vT} \frac{\partial T}{\partial z} \right) \text{ and } D^{vS} = \frac{\partial}{\partial z} \left( A^{vT} \frac{\partial S}{\partial z} \right)$$
(1.17)

where  $A^{vm}$  and  $A^{vT}$  are the vertical eddy viscosity and diffusivity coefficients, respectively. At the sea surface and at the bottom, turbulent fluxes of momentum, heat and salt must be specified (see chapter 6 and chapter 9 and section 4.5). All the vertical physics is embedded in the specification of the eddy coefficients. They can be assumed to be either constant, or function of the local fluid properties (*e.g.* Richardson number, Brunt-Väisälä frequency, distance from the boundary ...), or computed from a turbulent closure model. The choices available in *NEMO* are discussed in chapter 9).

## 1.5.2. Formulation of the lateral diffusive and viscous operators

Lateral turbulence can be roughly divided into a mesoscale turbulence associated with eddies (which can be solved explicitly if the resolution is sufficient since their underlying physics are included in the primitive equations), and a sub mesoscale turbulence which is never explicitly solved even partially, but always parameterized. The formulation of lateral eddy fluxes depends on whether the mesoscale is below or above the grid-spacing (*i.e.* the model is eddy-resolving or not).

In non-eddy-resolving configurations, the closure is similar to that used for the vertical physics. The lateral turbulent fluxes are assumed to depend linearly on the lateral gradients of large-scale quantities. The resulting lateral diffusive and dissipative operators are of second order. Observations show that lateral mixing induced by mesoscale turbulence tends to be along isopycnal surfaces (or more precisely neutral surfaces McDougall (1987)) rather than across them. As the slope of neutral surfaces is small in the ocean, a common approximation is to assume that the "lateral" direction is the horizontal, *i.e.* the lateral mixing is performed along geopotential surfaces. This leads to a geopotential second order operator for lateral subgrid scale physics. This assumption can be relaxed: the eddy-induced turbulent fluxes can be better approached by assuming that they depend linearly on the gradients of large-scale quantities computed along neutral surfaces. In such a case, the diffusive operator is an isoneutral second order operator and it has components in the three space directions. However, both horizontal and isoneutral operators have no effect on mean (*i.e.* large scale) potential energy whereas potential energy is a main source of turbulence (through baroclinic instabilities). Gent and McWilliams (1990) proposed a parameterisation of mesoscale eddy-induced turbulence which associates an eddy-induced velocity to the isoneutral diffusion. Its mean effect is to reduce the mean potential energy of the ocean. This leads to a formulation of lateral subgrid-scale physics made up of an isoneutral second order operator and an eddy induced advective part. In all these lateral diffusive formulations, the specification of the lateral eddy coefficients remains the problematic point as there is no really satisfactory formulation of these coefficients as a function of large-scale features.

In eddy-resolving configurations, a second order operator can be used, but usually the more scale selective biharmonic operator is preferred as the grid-spacing is usually not small enough compared to the scale of the eddies. The role devoted to the subgrid-scale physics is to dissipate the energy that cascades toward the grid scale and thus to ensure the stability of the model while not interfering with the resolved mesoscale activity. Another approach is becoming more and more popular: instead of specifying explicitly a sub-grid scale term in the momentum and tracer time evolution equations, one uses an advective scheme which is diffusive enough to maintain the model stability. It must be emphasised that then, all the sub-grid scale physics is included in the formulation of the advection scheme. All these parameterisations of subgrid scale physics have advantages and drawbacks. They are not all available in *NEMO*. For active tracers (temperature and salinity) the main ones are: Laplacian and bilaplacian operators acting along geopotential or iso-neutral surfaces, Gent and McWilliams (1990) parameterisation, and various slightly diffusive advection schemes. For momentum, the main ones are: Laplacian and bilaplacian operators acting along geopotential surfaces, and UBS advection schemes when flux form is chosen for the momentum advection.

### Lateral laplacian tracer diffusive operator

The lateral Laplacian tracer diffusive operator is defined by (see appendix B):

$$D^{lT} = \nabla \cdot \left( A^{lT} \Re \nabla T \right) \quad \text{with} \quad \Re = \begin{pmatrix} 1 & 0 & -r_1 \\ 0 & 1 & -r_2 \\ -r_1 & -r_2 & r_1^2 + r_2^2 \end{pmatrix}$$
(1.18)

where  $r_1$  and  $r_2$  are the slopes between the surface along which the diffusive operator acts and the model level (e.g. z- or s-surfaces). Note that the formulation equation 1.18 is exact for the rotation between geopotential and s-surfaces, while it is only an approximation for the rotation between isoneutral and z- or s-surfaces. Indeed, in the latter case, two assumptions are made to simplify equation 1.18 (Cox, 1987). First, the horizontal contribution of the dianeutral mixing is neglected since the ratio between isoneutral diffusive coefficients is known to be several orders of magnitude smaller than unity. Second, the two isoneutral directions of diffusion are assumed to be independent since the slopes are generally less than  $10^{-2}$  in the ocean (see appendix B).

For *iso-level* diffusion,  $r_1$  and  $r_2$  are zero.  $\Re$  reduces to the identity in the horizontal direction, no rotation is applied.

For geopotential diffusion,  $r_1$  and  $r_2$  are the slopes between the geopotential and computational surfaces: they are equal to  $\sigma_1$  and  $\sigma_2$ , respectively (see equation 1.15).

For *isoneutral* diffusion  $r_1$  and  $r_2$  are the slopes between the isoneutral and computational surfaces. Therefore, they are different quantities, but have similar expressions in z- and s-coordinates. In z-coordinates:

$$r_1 = \frac{e_3}{e_1} \left(\frac{\partial\rho}{\partial i}\right) \left(\frac{\partial\rho}{\partial k}\right)^{-1} \quad r_2 = \frac{e_3}{e_2} \left(\frac{\partial\rho}{\partial j}\right) \left(\frac{\partial\rho}{\partial k}\right)^{-1} \tag{1.19}$$

while in s-coordinates  $\frac{\partial}{\partial k}$  is replaced by  $\frac{\partial}{\partial s}$ .

### Eddy induced velocity

When the *eddy induced velocity* parametrisation (eiv) (Gent and McWilliams, 1990) is used, an additional tracer advection is introduced in combination with the isoneutral diffusion of tracers:

$$D^{lT} = \nabla \cdot \left( A^{lT} \; \Re \; \nabla T \right) + \nabla \cdot \left( U^* \; T \right)$$

where  $U^* = (u^*, v^*, w^*)$  is a non-divergent, eddy-induced transport velocity. This velocity field is defined by:

$$u^* = \frac{1}{e_3} \frac{\partial}{\partial k} \left( A^{eiv} \tilde{r}_1 \right) \quad v^* = \frac{1}{e_3} \frac{\partial}{\partial k} \left( A^{eiv} \tilde{r}_2 \right) \quad w^* = -\frac{1}{e_1 e_2} \left[ \frac{\partial}{\partial i} \left( A^{eiv} e_2 \tilde{r}_1 \right) + \frac{\partial}{\partial j} \left( A^{eiv} e_1 \tilde{r}_2 \right) \right]$$

where  $A^{eiv}$  is the eddy induced velocity coefficient (or equivalently the isoneutral thickness diffusivity coefficient), and  $\tilde{r}_1$  and  $\tilde{r}_2$  are the slopes between isoneutral and *geopotential* surfaces. Their values are thus independent of the vertical coordinate, but their expression depends on the coordinate:

$$\tilde{r}_n = \begin{cases} r_n & \text{in } z\text{-coordinate} \\ r_n + \sigma_n & \text{in } z^*\text{- and } s\text{-coordinates} \end{cases} \quad \text{where } n = 1,2 \tag{1.20}$$

The normal component of the eddy induced velocity is zero at all the boundaries. This can be achieved in a model by tapering either the eddy coefficient or the slopes to zero in the vicinity of the boundaries. The latter strategy is used in *NEMO* (cf. chapter 8).

#### Lateral bilaplacian tracer diffusive operator

The lateral bilaplacian tracer diffusive operator is defined by:

$$D^{lT} = -\Delta (\Delta T)$$
 where  $\Delta \bullet = \nabla \left( \sqrt{B^{lT}} \Re \nabla \bullet \right)$ 

It is the Laplacian operator given by equation 1.18 applied twice with the harmonic eddy diffusion coefficient set to the square root of the biharmonic one.

### Lateral Laplacian momentum diffusive operator

The Laplacian momentum diffusive operator along z- or s-surfaces is found by applying equation 1.8e to the horizontal velocity vector (see appendix B):

$$D^{lU} = \nabla_h (A^{lm} \chi) - \nabla_h \times (A^{lm} \zeta k)$$
$$= \left( \frac{1}{e_1} \frac{\partial (A^{lm} \chi)}{\partial i} - \frac{1}{e_2 e_3} \frac{\partial (A^{lm} e_3 \zeta)}{\partial j}, \frac{1}{e_2} \frac{\partial (A^{lm} \chi)}{\partial j} + \frac{1}{e_1 e_3} \frac{\partial (A^{lm} e_3 \zeta)}{\partial i} \right)$$

Such a formulation ensures a complete separation between the vorticity and horizontal divergence fields (see appendix C). Unfortunately, it is only available in *iso-level* direction. When a rotation is required (*i.e.* geopotential diffusion in *s*-coordinates or isoneutral diffusion in both z- and *s*-coordinates), the u and v-fields are considered as independent scalar fields, so that the diffusive operator is given by:

$$D_u^{lU} = \nabla . \left( A^{lm} \Re \nabla u \right) \quad D_v^{lU} = \nabla . \left( A^{lm} \Re \nabla v \right)$$

where  $\Re$  is given by equation 1.18. It is the same expression as those used for diffusive operator on tracers. It must be emphasised that such a formulation is only exact in a Cartesian coordinate system, *i.e.* on a f- or  $\beta$ -plane, not on the sphere. It is also a very good approximation in vicinity of the Equator in a geographical coordinate system (Lengaigne et al., 2003).

#### Lateral bilaplacian momentum diffusive operator

As for tracers, the bilaplacian order momentum diffusive operator is a re-entering Laplacian operator with the harmonic eddy diffusion coefficient set to the square root of the biharmonic one. Nevertheless it is currently not available in the iso-neutral case.

# Time Domain

2

## Table of contents

| 2.1. | Time stepping environment                                | 18 |
|------|----------------------------------------------------------|----|
| 2.2. | Non-diffusive part — Leapfrog scheme                     | 18 |
| 2.3. | Diffusive part — Forward or backward scheme              | 18 |
| 2.4. | Surface pressure gradient                                | 19 |
| 2.5. | Modified LeapFrog – Robert Asselin filter scheme (LF-RA) | 19 |
| 2.6. | Start/Restart strategy                                   | 21 |

## Changes record

| Release    | Author(s)      | Modifications |
|------------|----------------|---------------|
| 4.0        | Jérôme Chanut  | Review        |
|            | Tim Graham     | Update        |
| 3.6        | Christian Éthé | Update        |
| $\leq 3.4$ | Gurvan Madec   | First version |

Having defined the continuous equations in chapter 1, we need now to choose a time discretization, a key feature of an ocean model as it exerts a strong influence on the structure of the computer code (*i.e.* on its flowchart). In the present chapter, we provide a general description of the NEMO time stepping strategy and the consequences for the order in which the equations are solved.

## 2.1. Time stepping environment

The time stepping used in *NEMO* is a three level scheme that can be represented as follows:

$$x^{t+\Delta t} = x^{t-\Delta t} + 2\,\Delta t \,\operatorname{RHS}_{x}^{t-\Delta t, \, t, \, t+\Delta t} \tag{2.1}$$

where x stands for u, v, T or S; RHS is the Right-Hand-Side of the corresponding time evolution equation;  $\Delta t$  is the time step; and the superscripts indicate the time at which a quantity is evaluated. Each term of the RHS is evaluated at a specific time stepping depending on the physics with which it is associated.

The choice of the time stepping used for this evaluation is discussed below as well as the implications for starting or restarting a model simulation. Note that the time stepping calculation is generally performed in a single operation. With such a complex and nonlinear system of equations it would be dangerous to let a prognostic variable evolve in time for each term separately.

The three level scheme requires three arrays for each prognostic variable. For each variable x there is  $x_b$  (before),  $x_n$  (now) and  $x_a$ . The third array, although referred to as  $x_a$  (after) in the code, is usually not the variable at the after time step; but rather it is used to store the time derivative (RHS in equation 2.1) prior to time-stepping the equation. The time stepping itself is performed once at each time step where implicit vertical diffusion is computed, *i.e.* in the *trazdf.F90* and *dynzdf.F90* modules.

## 2.2. Non-diffusive part — Leapfrog scheme

The time stepping used for processes other than diffusion is the well-known LeapFrog (LF) scheme (Mesinger and Arakawa, 1976). This scheme is widely used for advection processes in low-viscosity fluids. It is a time centred scheme, *i.e.* the RHS in equation 2.1 is evaluated at time step t, the now time step. It may be used for momentum and tracer advection, pressure gradient, and Coriolis terms, but not for diffusion terms. It is an efficient method that achieves second-order accuracy with just one right hand side evaluation per time step. Moreover, it does not artificially damp linear oscillatory motion nor does it produce instability by amplifying the oscillations. These advantages are somewhat diminished by the large phase-speed error of the leapfrog scheme, and the unsuitability of leapfrog differencing for the representation of diffusion and Rayleigh damping processes. However, the scheme allows the coexistence of a numerical and a physical mode due to its leading third order dispersive error. In other words a divergence of odd and even time steps may occur. To prevent it, the leapfrog scheme is often used in association with a Robert-Asselin time filter (hereafter the LF-RA scheme). This filter, first designed by Robert (1966) and more comprehensively studied by Asselin (1972), is a kind of laplacian diffusion in time that mixes odd and even time steps:

$$x_F^t = x^t + \gamma \left[ x_F^{t-\Delta t} - 2x^t + x^{t+\Delta t} \right]$$

$$(2.2)$$

where the subscript F denotes filtered values and  $\gamma$  is the Asselin coefficient.  $\gamma$  is initialized as rn\_atfp (namelist parameter). Its default value is rn\_atfp=10.e-3 (see section 2.5), causing only a weak dissipation of high frequency motions ((Farge Coulombier, 1987)). The addition of a time filter degrades the accuracy of the calculation from second to first order. However, the second order truncation error is proportional to  $\gamma$ , which is small compared to 1. Therefore, the LF-RA is a quasi second order accurate scheme. The LF-RA scheme is preferred to other time differencing schemes such as predictor corrector or trapezoidal schemes, because the user has an explicit and simple control of the magnitude of the time diffusion of the scheme. When used with the  $2^n d$ order space centred discretisation of the advection terms in the momentum and tracer equations, LF-RA avoids implicit numerical diffusion: diffusion is set explicitly by the user through the Robert-Asselin filter parameter and the viscosity and diffusion coefficients.

## 2.3. Diffusive part — Forward or backward scheme

The leapfrog differencing scheme is unsuitable for the representation of diffusion and damping processes. For a tendency  $D_x$ , representing a diffusion term or a restoring term to a tracer climatology (when present, see section 4.6), a forward time differencing scheme is used :

$$x^{t+\Delta t} = x^{t-\Delta t} + 2\,\Delta t \,\, D_x^{t-\Delta t}$$

This is diffusive in time and conditionally stable. The conditions for stability of second and fourth order horizontal diffusion schemes are (Griffies, 2004):

$$A^{h} < \begin{cases} \frac{e^{2}}{8\Delta t} & \text{laplacian diffusion} \\ \frac{e^{4}}{64\Delta t} & \text{bilaplacian diffusion} \end{cases}$$
(2.3)

where e is the smallest grid size in the two horizontal directions and  $A^h$  is the mixing coefficient. The linear constraint equation 2.3 is a necessary condition, but not sufficient. If it is not satisfied, even mildly, then the model soon becomes wildly unstable. The instability can be removed by either reducing the length of the time steps or reducing the mixing coefficient.

For the vertical diffusion terms, a forward time differencing scheme can be used, but usually the numerical stability condition imposes a strong constraint on the time step. To overcome the stability constraint, a backward (or implicit) time differencing scheme is used. This scheme is unconditionally stable but diffusive and can be written as follows:

$$x^{t+\Delta t} = x^{t-\Delta t} + 2\,\Delta t \,\operatorname{RHS}_{a}^{t+\Delta t} \tag{2.4}$$

This scheme is rather time consuming since it requires a matrix inversion. For example, the finite difference approximation of the temperature equation is:

$$\frac{T(k)^{t+1} - T(k)^{t-1}}{2 \Delta t} \equiv \text{RHS} + \frac{1}{e_{3t}} \delta_k \left[ \frac{A_w^{vT}}{e_{3w}} \delta_{k+1/2} \left[ T^{t+1} \right] \right]$$

where RHS is the right hand side of the equation except for the vertical diffusion term. We rewrite equation 2.4 as:

$$-c(k+1) T^{t+1}(k+1) + d(k) T^{t+1}(k) - c(k) T^{t+1}(k-1) \equiv b(k)$$
(2.5)

where

$$c(k) = A_w^{vT}(k) / e_{3w}(k), \quad d(k) = e_{3t}(k) / (2\Delta t) + c_k + c_{k+1} \quad \text{and} \quad b(k) = e_{3t}(k) \left( T^{t-1}(k) / (2\Delta t) + \text{RHS} \right)$$

equation 2.5 is a linear system of equations with an associated matrix which is tridiagonal. Moreover, c(k) and d(k) are positive and the diagonal term is greater than the sum of the two extra-diagonal terms, therefore a special adaptation of the Gauss elimination procedure is used to find the solution (see for example Richtmyer and Morton (1967)).

## 2.4. Surface pressure gradient

The leapfrog environment supports a centred in time computation of the surface pressure, *i.e.* evaluated at *now* time step. This refers to as the explicit free surface case in the code ( ln\_dynspg\_exp=.true. ). This choice however imposes a strong constraint on the time step which should be small enough to resolve the propagation of external gravity waves. As a matter of fact, one rather use in a realistic setup, a split-explicit free surface ( ln\_dynspg\_ts=.true. ) in which barotropic and baroclinic dynamical equations are solved separately with ad-hoc time steps. The use of the time-splitting (in combination with non-linear free surface) imposes some constraints on the design of the overall flowchart, in particular to ensure exact tracer conservation (see figure 2.1).

Compared to the former use of the filtered free surface in NEMO v3.6 (Roullet and Madec (2000)), the use of a split-explicit free surface is advantageous on massively parallel computers. Indeed, no global computations are anymore required by the elliptic solver which saves a substantial amount of communication time. Fast barotropic motions (such as tides) are also simulated with a better accuracy.

## 2.5. Modified LeapFrog – Robert Asselin filter scheme (LF-RA)

Significant changes have been introduced by Leclair and Madec (2009) in the LF-RA scheme in order to ensure tracer conservation and to allow the use of a much smaller value of the Asselin filter parameter. The modifications affect both the forcing and filtering treatments in the LF-RA scheme.

In a classical LF-RA environment, the forcing term is centred in time, *i.e.* it is time-stepped over a  $2\Delta t$  period:  $x^t = x^t + 2\Delta t Q^t$  where Q is the forcing applied to x, and the time filter is given by equation 2.2 so that Q is redistributed over several time step. In the modified LF-RA environment, these two formulations have been replaced by:

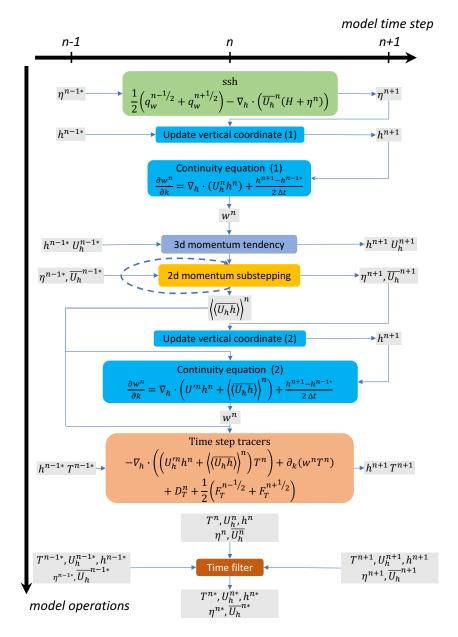

Figure 2.1.: Sketch of the leapfrog time stepping sequence in *NEMO* with split-explicit free surface. The latter combined with non-linear free surface requires the dynamical tendency being updated prior tracers tendency to ensure conservation. Note the use of time integrated fluxes issued from the barotropic loop in subsequent calculations of tracer advection and in the continuity equation. Details about the time-splitting scheme can be found in subsection 5.5.2.

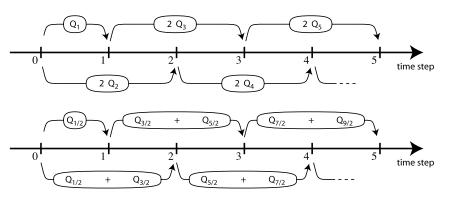

Figure 2.2.: Illustration of forcing integration methods. (top) "Traditional" formulation: the forcing is defined at the same time as the variable to which it is applied (integer value of the time step index) and it is applied over a  $2\Delta t$  period. (bottom) modified formulation: the forcing is defined in the middle of the time (integer and a half value of the time step index) and the mean of two successive forcing values (n - 1/2, n + 1/2) is applied over a  $2\Delta t$  period.

$$x^{t+\Delta t} = x^{t-\Delta t} + \Delta t \left( Q^{t-\Delta t/2} + Q^{t+\Delta t/2} \right)$$
(2.6)

$$x_F^t = x^t + \gamma \left( x_F^{t-\Delta t} - 2x^t + x^{t+\Delta t} \right) - \gamma \Delta t \left( Q^{t+\Delta t/2} - Q^{t-\Delta t/2} \right)$$
(2.7)

The change in the forcing formulation given by equation 2.6 (see figure 2.2) has a significant effect: the forcing term no longer excites the divergence of odd and even time steps (Leclair and Madec, 2009). This property improves the LF-RA scheme in two aspects. First, the LF-RA can now ensure the local and global conservation of tracers. Indeed, time filtering is no longer required on the forcing part. The influence of the Asselin filter on the forcing is explicitly removed by adding a new term in the filter (last term in equation 2.7 compared to equation 2.2). Since the filtering of the forcing was the source of non-conservation in the classical LF-RA scheme, the modified formulation becomes conservative (Leclair and Madec, 2009). Second, the LF-RA becomes a truly quasi-second order scheme. Indeed, equation 2.6 used in combination with a careful treatment of static instability (subsection 9.2.2) and of the TKE physics (subsection 9.1.6) (the two other main sources of time step divergence), allows a reduction by two orders of magnitude of the Asselin filter parameter.

Note that the forcing is now provided at the middle of a time step:  $Q^{t+\Delta t/2}$  is the forcing applied over the  $[t, t + \Delta t]$  time interval. This and the change in the time filter, equation 2.7, allows for an exact evaluation of the contribution due to the forcing term between any two time steps, even if separated by only  $\Delta t$  since the time filter is no longer applied to the forcing term.

### 2.6. Start/Restart strategy

The first time step of this three level scheme when starting from initial conditions is a forward step (Euler time integration):

$$x^1 = x^0 + \Delta t \text{ RHS}^0$$

This is done simply by keeping the leapfrog environment (*i.e.* the equation 2.1 three level time stepping) but setting all  $x^0$  (*before*) and  $x^1$  (*now*) fields equal at the first time step and using half the value of a leapfrog time step  $(2\Delta t)$ .

It is also possible to restart from a previous computation, by using a restart file and setting  $ln_restart=.true$ . . The restart strategy is designed to ensure perfect restartability of the code: the user should obtain the same results to machine precision either by running the model for 2N time steps in one go, or by performing two consecutive experiments of N steps with a restart. This requires saving two time levels and many auxiliary data in the restart files in machine precision.

Note that the time step  $\Delta t$ , is also saved in the restart file. When restarting, if the time step has been changed, or one of the prognostic variables at *before* time step is missing, an Euler time stepping scheme is imposed. A forward initial step can still be enforced by the user by setting the namelist variable  $nn_euler=0$ . Other options to control the time integration of the model are defined through the &namrun (namelist 2.1) namelist variables.

The consistency between the provided input restart file(s) (  $cn_{ocerst_in}$  ) and the namelist settings is handled with the parameter  $nn_{rstctl}$ , as detailed in &namrun (namelist 2.1).

Restart files are created through the legacy interface, which allows to specify the root name of the output restart file ( cn\_ocerst\_out ) and the timestep frequency at which restart file is created ( nn\_stock ). Similarly the parameter nn\_write control the creation of output files. It is also possible to save restart files at specific

|            | ! parameters of the run                                                                                     |
|------------|----------------------------------------------------------------------------------------------------|
|            | = 0 ! Assimilation cycle index                                                                              |
| cn_exp     | = "ORCA2" ! experience name                                                                                 |
| nn_it000   | = 1 ! first time step                                                                                       |
| nn_itend   | = 5840 ! last time step (std 5840)                                                                          |
| nn_date0   | = 010101 ! date at nit_0000 (format yyyymmdd) used if ln_rstart=F or (ln_rstart=T and nn_rstctl=0 or 1)     |
| nn_time0   | = 0 ! initial time of day in hhmm                                                                           |
| nn_leapy   | = 0 ! Leap year calendar (1) or not (0)                                                                     |
| ln_rstart  | = .false. ! start from rest (F) or from a restart file (T)                                                  |
| ln_1st_    | euler = .false. ! =T force a start with forward time step (ln_rstart=T)                                     |
| nn_rsto    | <pre>tl = 0 ! restart control ==&gt; activated only if ln_rstart=T</pre>                                    |
| 1          | ! = 0 nn_date0 read in namelist ; nn_it000 : read in namelist                                               |
| 1          | ! = 1 nn_date0 read in namelist ; nn_it000 : check consistancy between namelist and restart                 |
| 1          | ! = 2 nn_date0 read in restart ; nn_it000 : check consistancy between namelist and restart                  |
| cn_ocer    | <pre>st_in = "restart" ! suffix of ocean restart name (input)</pre>                                         |
| cn_ocer    | st_indir = "." ! directory from which to read input ocean restarts                                          |
| cn_ocer    | <pre>st_out = "restart" ! suffix of ocean restart name (output)</pre>                                       |
| cn_ocer    | <pre>st_outdir = "." ! directory in which to write output ocean restarts</pre>                              |
| nn_istate  | = 0 ! output the initial state (1) or not (0)                                                               |
|            | t = .false. ! output restarts at list of times using nn_stocklist (T) or at set frequency with nn_stock (F) |
| nn_stock   | = 0 ! used only if ln_rst_list = F: output restart frequency (modulo referenced to 1)                       |
| 1          | ! = 0 force to write restart files only at the end of the run                                               |
| 1          | ! = -1 do not do any restart                                                                                |
|            | st = 0,0,0,0,0,0,0,0,0,0 ! List of timesteps when a restart file is to be written                           |
| nn_write   | = 0 ! used only if key_xios is not defined: output frequency (modulo referenced to nn_it000)                |
| 1          | ! = 0 force to write output files only at the end of the run                                                |
| 1          | ! = -1 do not do any output file                                                                            |
|            | = .false. ! mask land points in NetCDF outputs                                                              |
|            | = .false. ! output additional data to netCDF files required for compliance with the CF metadata standard    |
|            | = .true. ! clobber (overwrite) an existing file                                                             |
|            | = 0 ! chunksize (bytes) for NetCDF file (works only with iom_nf90 routines)                                 |
|            | ad = .false. ! use XIOS to read restart file (only for a single file restart)                               |
| nn_wxios = | 0 ! use XIOS to write restart file 0 - no, 1 - single file output, 2 - multiple file output                 |
| /          |                                                                                                    |

namelist 2.1.: &namrun

timesteps during the model execution, by setting ln\_rst\_list=.true. and filling up the restart dump times in nn\_stocklist (always requires 10 values).

Since version 4.2 it is possible to use the XIOS interface to directly write (nn\_wxios) and read (ln\_xios\_read) the restart files, as detailed in subsection 10.2.1.

# Space Domain (DOM)

## Table of contents

| 3.1. | Fundamentals of the discretisation                                                                                                    | 24 |
|------|----------------------------------------------------------------------------------------------------|----|
|      | 3.1.1. Arrangement of variables                                                                                                    | 24 |
|      | 3.1.2. Discrete operators                                                                                                    | 25 |
|      | 3.1.3. Numerical indexing                                                                                                    | 26 |
| 3.2. | Spatial domain configuration                                                                                                    | 27 |
|      | 3.2.1. Domain size                                                                                                    | 27 |
|      | 3.2.2. Horizontal grid mesh $(domhgr.F90 \ldots \ldots \ldots \ldots \ldots \ldots \ldots \ldots \ldots \ldots \ldots \ldots \ldots \ldots \ldots \ldots \ldots \ldots \ldots$ | 28 |
|      | 3.2.3. Vertical grid $(domzgr.F90)$                                                                                                    | 28 |
|      | 3.2.4. Closed seas                                                                                                    | 31 |
|      | 3.2.5. Output grid files                                                                                                    | 31 |
| 3.3. | Initial state ( <i>istate.F90</i> and <i>dtatsd.F90</i> ) $\ldots$ $\ldots$ $\ldots$ $\ldots$ $\ldots$ $\ldots$ $\ldots$ $\ldots$ $\ldots$ $\ldots$                            | 31 |
|      |                                                                                                    |    |

## Changes record

| Release    | Author(s)                                                                                                | Modifications                          |
|------------|----------------------------------------------------------------------------------------------------|----------------------------------------|
| 4.0        | Simon Müller & Andrew Coward                                                                             | Compatibility changes: many options    |
|            |                                                                                                    | moved to external domain configuration |
|            | Simona Flavoni and Tim Graham                                                                            | tools (see appendix F).                |
|            |                                                                                                    | Updates                                |
| 3.6        | Rachid Benshila, Christian Éthé, Pierre                                                                  | Updates                                |
|            | Mathiot and Gurvan Madec                                                                                 |                                        |
| $\leq 3.4$ | Rachid Benshila, Christian Éthé, Pierre<br>Mathiot and Gurvan Madec<br>Gurvan Madec and Sébastien Masson | First version                          |

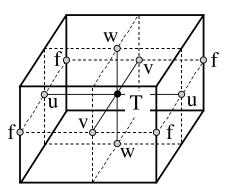

Figure 3.1.: Arrangement of variables in the unit cell of space domain. t indicates scalar points where temperature, salinity, density, pressure and horizontal divergence are defined. (u, v, w) indicates vector points, and f indicates vorticity points where both relative and planetary vorticities are defined.

| t  | i       | j       | k       |
|----|---------|---------|---------|
| u  | i + 1/2 | j       | k       |
| v  | i       | j + 1/2 | k       |
| W  | i       | j       | k + 1/2 |
| f  | i + 1/2 | j + 1/2 | k       |
| uw | i + 1/2 | j       | k + 1/2 |
| VW | i       | j + 1/2 | k + 1/2 |
| fw | i + 1/2 | j + 1/2 | k + 1/2 |

Table 3.1.: Location of grid-points as a function of integer or integer and a half value of the column, line or level. This indexing is only used for the writing of the semi-discrete equations. In the code, the indexing uses integer values only and is positive downwards in the vertical with k = 1 at the surface. (see subsection 3.1.3)

Having defined the continuous equations in chapter 1 and chosen a time discretisation chapter 2, we need to choose a grid for spatial discretisation and related numerical algorithms. In the present chapter, we provide a general description of the staggered grid used in *NEMO*, and other relevant information about the DOM (DOMain) source code modules.

## 3.1. Fundamentals of the discretisation

#### 3.1.1. Arrangement of variables

The numerical techniques used to solve the Primitive Equations in this model are based on the traditional, centred second-order finite difference approximation. Special attention has been given to the homogeneity of the solution in the three spatial directions. The arrangement of variables is the same in all directions. It consists of cells centred on scalar points  $(t, S, p, \rho)$  with vector points (u, v, w) defined in the centre of each face of the cells (figure 3.1). This is the generalisation to three dimensions of the well-known "C" grid in Arakawa's classification (Mesinger and Arakawa, 1976). The relative and planetary vorticity,  $\zeta$  and f, are defined in the centre of each vertical edge and the barotropic stream function  $\psi$  is defined at horizontal points overlying the  $\zeta$  and f-points.

The ocean mesh (*i.e.* the position of all the scalar and vector points) is defined by the transformation that gives  $(\lambda, \varphi, z)$  as a function of (i, j, k). The grid-points are located at integer or integer and a half value of (i, j, k) as indicated on table 3.1. In all the following, subscripts u, v, w, f, uw, vw or fw indicate the position of the grid-point where the scale factors are defined. Each scale factor is defined as the local analytical value provided by equation 1.7. As a result, the mesh on which partial derivatives  $\frac{\partial}{\partial \lambda}$ ,  $\frac{\partial}{\partial \varphi}$  and  $\frac{\partial}{\partial z}$  are evaluated is a uniform mesh with a grid size of unity. Discrete partial derivatives are formulated by the traditional, centred second order finite difference approximation while the scale factors are chosen equal to their local analytical value. An important point here is that the partial derivative of the scale factors must be evaluated by centred finite difference satisfies many of the continuous properties (see appendix C). A similar, related remark can be made about the domain size: when needed, an area, volume, or the total ocean depth must be evaluated as the product or sum of the relevant scale factors (see equation 3.1 in the next section).

Note that the definition of the scale factors (*i.e.* as the analytical first derivative of the transformation that results in  $(\lambda, \varphi, z)$  as a function of (i, j, k)) is specific to the NEMO model (Marti et al., 1992). As an example, a scale factor in the *i* direction is defined locally at a *t*-point, whereas many other models on a C grid choose

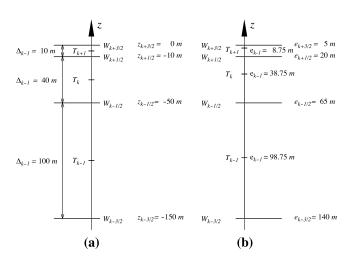

Figure 3.2.: Comparison of (a) traditional definitions of grid-point position and grid-size in the vertical, and (b) analytically derived grid-point position and scale factors. For both grids here, the same w-point depth has been chosen but in (a) the t-points are set half way between w-points while in (b) they are defined from an analytical function:  $z(k) = 5 (k - 1/2)^3 - 45 (k - 1/2)^2 + 140 (k - 1/2) - 150$ . Note the resulting difference between the value of the grid-size  $\Delta_k$  and those of the scale factor  $e_k$ .

to define such a scale factor as the distance between the u-points on each side of the t-point. Relying on an analytical transformation has two advantages: firstly, there is no ambiguity in the scale factors appearing in the discrete equations, since they are first introduced in the continuous equations; secondly, analytical transformations encourage good practice by the definition of smoothly varying grids (rather than allowing the user to set arbitrary jumps in thickness between adjacent layers) (Tréguier et al., 1996). An example of the effect of such a choice is shown in figure 3.2.

#### 3.1.2. Discrete operators

Given the values of a variable q at adjacent points, the differencing and averaging operators at the midpoint between them are:

$$\begin{split} \delta_i[q] &= q(i+1/2) - q(i-1/2) \\ \overline{q}^i &= \{q(i+1/2) + q(i-1/2)\}/2 \end{split}$$

Similar operators are defined with respect to i + 1/2, j, j + 1/2, k, and k + 1/2. Following equation 1.8a and equation 1.8d, the gradient of a variable q defined at a t-point has its three components defined at u-, v- and w-points while its Laplacian is defined at the t-point. These operators have the following discrete forms in the curvilinear s-coordinates system:

$$\nabla q \equiv \frac{1}{e_{1u}} \delta_{i+1/2}[q] \ i + \frac{1}{e_{2v}} \delta_{j+1/2}[q] \ j + \frac{1}{e_{3w}} \delta_{k+1/2}[q] \ k$$
$$\Delta q \equiv \frac{1}{e_{1t} e_{2t} e_{3t}} \left[ \delta_i \left( \frac{e_{2u} e_{3u}}{e_{1u}} \ \delta_{i+1/2}[q] \right) + \delta_j \left( \frac{e_{1v} e_{3v}}{e_{2v}} \ \delta_{j+1/2}[q] \right) \right] + \frac{1}{e_{3t}} \delta_k \left[ \frac{1}{e_{3w}} \ \delta_{k+1/2}[q] \right]$$

Following equation 1.8c and equation 1.8b, a vector  $A = (a_1, a_2, a_3)$  defined at vector points (u, v, w) has its three curl components defined at vw-, uw, and f-points, and its divergence defined at t-points:

$$\nabla \times A \equiv \frac{1}{e_{2v} e_{3vw}} \Big[ \delta_{j+1/2}(e_{3w} a_3) - \delta_{k+1/2}(e_{2v} a_2) \Big] i \\ + \frac{1}{e_{2u} e_{3uw}} \Big[ \delta_{k+1/2}(e_{1u} a_1) - \delta_{i+1/2}(e_{3w} a_3) \Big] j \\ + \frac{1}{e_{1f} e_{2f}} \Big[ \delta_{i+1/2}(e_{2v} a_2) - \delta_{j+1/2}(e_{1u} a_1) \Big] k \\ \nabla \cdot A \equiv \frac{1}{e_{1t} e_{2t} e_{3t}} \Big[ \delta_i(e_{2u} e_{3u} a_1) + \delta_j(e_{1v} e_{3v} a_2) \Big] + \frac{1}{e_{3t}} \delta_k(a_3)$$

The vertical average over the whole water column is denoted by an overbar and is for a masked field q (*i.e.* a quantity that is equal to zero inside solid areas):

$$\bar{q} = \frac{1}{H} \int_{k^b}^{k^o} q \ e_{3q} \, dk \equiv \frac{1}{H_q} \sum_k q \ e_{3q} \tag{3.1}$$

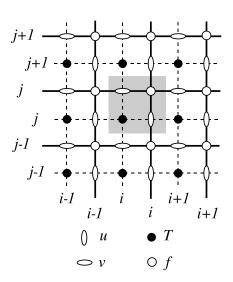

Figure 3.3.: Horizontal integer indexing used in the FORTRAN code. The dashed area indicates the cell in which variables contained in arrays have the same i- and j-indices

where  $H_q$  is the ocean depth, which is the masked sum of the vertical scale factors at q points,  $k^b$  and  $k^o$  are the bottom and surface k-indices, and the symbol  $\sum_{k}$  refers to a summation over all grid points of the same type in the direction indicated by the subscript (here k).

In continuous form, the following properties are satisfied:

$$\nabla \times \nabla q = 0 \tag{3.2}$$

$$\nabla \cdot (\nabla \times A) = 0 \tag{3.3}$$

It is straightforward to demonstrate that these properties are verified locally in discrete form as soon as the scalar q is taken at t-points and the vector A has its components defined at vector points (u, v, w).

Let a and b be two fields defined on the mesh, with a value of zero inside continental areas. It can be shown that the differencing operators  $(\delta_i, \delta_j \text{ and } \delta_k)$  are skew-symmetric linear operators, and further that the averaging operators  $(\overline{\cdots}^i, \overline{\cdots}^j \text{ and } \overline{\cdots}^k)$  are symmetric linear operators, *i.e.* 

$$\sum_{i} a_{i} \, \delta_{i}[b] \equiv -\sum_{i} \delta_{i+1/2}[a] b_{i+1/2} \tag{3.4}$$

$$\sum_{i} a_i \,\overline{b}^i \equiv \sum_{i} \overline{a}^{i+1/2} \quad b_{i+1/2} \tag{3.5}$$

In other words, the adjoint of the differencing and averaging operators are  $\delta_i^* = \delta_{i+1/2}$  and  $(\overline{\cdots}^i)^* = \overline{\cdots}^{i+1/2}$ , respectively. These two properties will be used extensively in the appendix C to demonstrate integral conservative properties of the discrete formulation chosen.

#### 3.1.3. Numerical indexing

The array representation used in the FORTRAN code requires an integer indexing. However, the analytical definition of the mesh (see subsection 3.1.1) is associated with the use of integer values for t-points only while all the other points involve integer and a half values. Therefore, a specific integer indexing has been defined for points other than t-points (*i.e.* velocity and vorticity grid-points). Furthermore, the direction of the vertical indexing has been reversed and the surface level set at k = 1.

#### Horizontal indexing

The indexing in the horizontal plane has been chosen as shown in figure 3.3. For an increasing i index (j index), the t-point and the eastward u-point (northward v-point) have the same index (see the dashed area in figure 3.3). A t-point and its nearest north-east f-point have the same *i*-and *j*-indices.

#### Vertical indexing

In the vertical, the chosen indexing requires special attention since the direction of the k-axis in the FORTRAN code is the reverse of that used in the semi-discrete equations and given in subsection 3.1.1. The sea surface

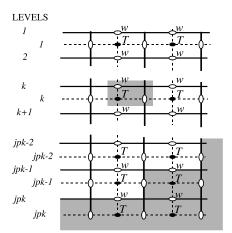

Figure 3.4.: Vertical integer indexing used in the FORTRAN code. Note that the k-axis is oriented downward. The dashed area indicates the cell in which variables contained in arrays have a common k-index.

corresponds to the *w*-level k = 1, which is the same index as the *t*-level just below (figure 3.4). The last *w*-level (k = jpk) either corresponds to or is below the ocean floor while the last *t*-level is always outside the ocean domain (figure 3.4). Note that a *w*-point and the directly underlaying *t*-point have a common *k* index (*i.e. t*-points and their nearest *w*-point neighbour in negative index direction), in contrast to the indexing on the horizontal plane where the *t*-point has the same index as the nearest velocity points in the positive direction of the respective horizontal axis index (compare the dashed area in figure 3.3 and figure 3.4). Since the scale factors are chosen to be strictly positive, a *minus sign* is included in the FORTRAN implementations of *all the vertical derivatives* of the discrete equations given in this manual in order to accommodate the opposing vertical index directions in implementation and documentation.

#### 3.2. Spatial domain configuration

Two typical methods are available to specify the spatial domain configuration; they can be selected using parameter  $ln_read_cfg$  parameter in namelist &namcfg (namelist 15.1).

If ln\_read\_cfg is set to .true., the domain-specific parameters and fields are read from a NetCDF input file, whose name (without its .nc suffix) can be specified as the value of the cn\_domcfg parameter in namelist &namcfg (namelist 15.1).

If ln\_read\_cfg is set to .false., the domain-specific parameters and fields can be provided (*e.g.* analytically computed) by routines *usrdef\_nam.F90*, *usrdef\_hgr.F90* and *usrdef\_zgr.F90*. These routines can be supplied in the MY\_SRC directory of the configuration, and default versions that configure the spatial domain for the GYRE reference configuration are present in the ./src/OCE/USR directory.

From version 4.0 there are no longer any options for reading complex bathymetries and performing a vertical discretisation at run-time. Whilst it is occasionally convenient to have a common bathymetry file and, for example, to run similar models with and without partial bottom boxes and/or sigma-coordinates, supporting such choices leads to overly complex code. Worse still is the difficulty of ensuring the model configurations intended to be identical are indeed so when the model domain itself can be altered by runtime selections. The code previously used to perform vertical discretisation has been incorporated into an external tool (./tools/DOMAINcfg) which is briefly described in appendix F.

The next subsections summarise the parameter and fields related to the configuration of the whole model domain. These represent the minimum information that must be provided either via the cn\_domcfg file or set by code inserted into user-supplied versions of the usrdef\_\* routines. The requirements are presented in three sections: the domain size (subsection 3.2.1), the horizontal mesh (subsection 3.2.2), and the vertical grid (subsection 3.2.3).

#### 3.2.1. Domain size

The total size of the computational domain is set by the parameters NiOglo, NjOglo and jpkglo for the i, j and k directions, respectively. Note that NiOglo and NjOglo do not contain any additional MPI or boundary halos, see section 7.3.

The name of the configuration is set through the optional parameter cn\_cfg, and the nominal resolution through the optional parameter nn\_cfg. The way all these variables are defined will differ accoring to the value of ln\_read\_cfg parameter in namelist &namcfg (namelist 15.1), whose usage is detailed in section 3.2.

- If ln\_read\_cfg=.false. the user must define cn\_cfg, nn\_cfg, NiOglo, NjOglo, jpkglo through the routine *usrdef\_nam.F90*.
- If ln\_read\_cfg=.true. they will be defined from the NetCDF domain configuration file defined by the value of the cn\_domcfg parameter set in namelist &namcfg (namelist 15.1).
  - NiOglo, NjOglo, jpkglo do not need to be set explicitly but are, instead, inferred from the dimensions of the e3t\_0 array.
  - cn\_cfg, nn\_cfg are defined by the global attributes named CfgName and CfgIndex.

The global lateral boundary condition type is selected by using parameters l\_Iperio, l\_Jperio, l\_NFold and c\_NFtype. See section 7.2 for details on the available options and the corresponding values for l\_Iperio, l\_Jperio, l\_NFold and c\_NFtype.

#### 3.2.2. Horizontal grid mesh ( domhgr.F90 )

#### **Required fields**

The explicit specification of a range of mesh-related fields are required for the definition of a configuration. These include:

| integer | NiOglo, NjOglo, jpkglo     | /* | global domain sizes (without MPI halos)                | */ |
|---------|----------------------------|----|--------------------------------------------------------|----|
| logical | l_Iperio, l_Jperio         | /* | lateral global domain b.c.: i- j-periodicity           | */ |
| logical | l_NFold                    | /* | lateral global domain b.c.: North Pole folding         | */ |
| char(1) | c_NFtype                   | /* | type of North pole Folding: T or F point               | */ |
| real    | glamt, glamu, glamv, glamf | /* | geographic longitude (t,u,v and f points respectively) | */ |
| real    | gphit, gphiu, gphiv, gphif | /* | geographic latitude                                    | */ |
| real    | e1t, e1u, e1v, e1f         | /* | horizontal scale factors                               | */ |
| real    | e2t, e2u, e2v, e2f         | /* | horizontal scale factors                               | */ |

The values of the geographic longitude and latitude arrays at indices i, j correspond to the analytical expressions of the longitude  $\lambda$  and latitude  $\varphi$  as a function of (i, j), evaluated at the values as specified in table 3.1 for the respective grid-point position. The calculation of the values of the horizontal scale factor arrays in general additionally involves partial derivatives of  $\lambda$  and  $\varphi$  with respect to i and j, evaluated for the same arguments as  $\lambda$  and  $\varphi$ .

#### **Optional** fields

|                             | /* Optional:                                                | */    |
|-----------------------------|-------------------------------------------------------------|-------|
| <pre>char(256) cn_cfg</pre> | <pre>/* name of the configuration</pre>                     | */    |
| integer nn_cfg              | /* nominal resolution of the configuration                  | */    |
| double e1e2u, e1e2v         | /* U and V surfaces (if grid size reduction in some straits | 3) */ |
| double ff_f, ffW_t          | <pre>/* Coriolis parameter (if not on the sphere)</pre>     | */    |

NEMO can support the local reduction of key strait widths by altering individual values of e2u or e1v at the appropriate locations. This is particularly useful for locations such as Gibraltar or Indonesian Throughflow pinch-points (see section 14.1 for illustrated examples). The key is to reduce the faces of *T*-cell (*i.e.* change the value of the horizontal scale factors at *u*- or *v*-point) but not the volume of the cells. Doing otherwise can lead to numerical instability issues. In normal operation the surface areas are computed from e1u \* e2u and e1v \* e2v but in cases where a gridsize reduction is required, the unaltered surface areas at *u* and *v* grid points (e1e2u and e1e2v, respectively) must be read or pre-computed in *usrdef\_hgr.F90*. If these arrays are present in the cn\_domcfg file they are read and the internal computation is suppressed. Versions of *usrdef\_hgr.F90* which set their own values of e1e2u and e1e2v should set the surface-area computation flag: ie1e2u\_v to a non-zero value to suppress their re-computation.

Similar logic applies to the other optional fields:  $ff_f and ff_t$  which can be used to provide the Coriolis parameter at F- and T-points respectively if the mesh is not on a sphere. If present these fields will be read and used and the normal calculation  $(2 * \Omega * \sin(\varphi))$  suppressed. Versions of *usrdef\_hgr.F90* which set their own values of ff\_f and ff\_t should set the Coriolis computation flag: iff to a non-zero value to suppress their re-computation.

Note that longitudes, latitudes, and scale factors at w points are exactly equal to those of t points, thus no specific arrays are defined at w points.

#### 3.2.3. Vertical grid ( domzgr.F90 )

In the vertical, the model mesh is determined by four things:

| ! | time an | d s                                        | pace domain                                        |                                                                                                    |                                                                                                    |                                                                                                    |
|---|---------|--------------------------------------------|----------------------------------------------------|----------------------------------------------------------------------------------------------------|----------------------------------------------------------------------------------------------------|----------------------------------------------------------------------------------------------------|
| = | .false. | !                                          | =T linear free surface ==>> model lev              | vel ar                                                                                                    | e fixe                                                                                                    | d in time                                                                                                    |
| = | 5400.   | 1                                          | time step for the dynamics and tracer              |                                                                                                    |                                                                                                    |                                                                                                    |
| = | 0.1     | !                                          | asselin time filter parameter                      |                                                                                                    |                                                                                                    |                                                                                                    |
| = | .false. | 1                                          | Logical switch for coarsening module               | (T                                                                                                    | => fil                                                                                                    | l namcrs)                                                                                                    |
| = | .false. | !                                          | Single column domain (1x1pt)                       | (T                                                                                                    | => fil                                                                                                    | l namc1d)                                                                                                    |
|   | =       | = .false.<br>= 5400.<br>= 0.1<br>= .false. | = .false. /<br>= 5400. /<br>= 0.1 /<br>= .false. / | <pre>! time and space domain = .false. ! =T linear free surface ==&gt;&gt; model lea = 5400. ! time step for the dynamics and tracer = 0.1 ! asselin time filter parameter = .false. ! Logical switch for coarsening module = .false. ! Single column domain (1x1pt)</pre> | <pre>= .false. ! =T linear free surface ==&gt;&gt; model level ard<br/>= 5400. ! time step for the dynamics and tracer<br/>= 0.1 ! asselin time filter parameter<br/>= .false. ! Logical switch for coarsening module (T ==</pre> | <pre>= .false. ! =T linear free surface ==&gt;&gt; model level are fixed<br/>= 5400. ! time step for the dynamics and tracer<br/>= 0.1 ! asselin time filter parameter<br/>= .false. ! Logical switch for coarsening module (T =&gt; fil</pre> |

namelist 3.1.: &namdom

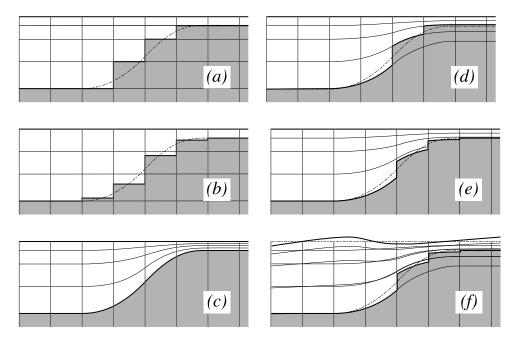

Figure 3.5.: The ocean bottom as seen by the model: (a) z-coordinate with full step, (b) z-coordinate with partial step, (c) scoordinate: terrain following representation, (d) hybrid s - z coordinate, (e) hybrid s - z coordinate with partial step, and (f) same as (e) but in the non-linear free surface (ln\_linssh=.false.). Note that the non-linear free surface can be used with any of the 5 coordinates (a) to (e).

- 1. the bathymetry given in meters;
- 2. the number of levels of the model (jpk);
- 3. the analytical transformation z(i, j, k) and the vertical scale factors (derivatives of the transformation); and
- 4. the masking system, *i.e.* the number of wet model levels at each (i, j) location of the horizontal grid.

The choice of a vertical coordinate is made when setting up the configuration; it is not intended to be an option which can be changed in the middle of an experiment. The one exception to this statement being the choice of linear or non-linear free surface. In v4.0 the linear free surface option is implemented as a special case of the non-linear free surface. This is computationally wasteful since it uses the structures for time-varying 3D metrics for fields that (in the linear free surface case) are fixed. However, the linear free-surface is rarely used and implementing it this way means a single configuration file can support both options.

By default a non-linear free surface is used ( $ln_linssh=.false.$  in &namdom (namelist 3.1) with the inclusion of key\_qco): the coordinate follow the time-variation of the free surface so that the transformation is time dependent: z(i, j, k, t) (e.g. figure 3.5f).

When a linear free surface is assumed ( $ln_linssh=.true.$  in &namdom (namelist 3.1) with the inclusion of key\_linssh), the vertical coordinates are fixed in time, but the seawater can move up and down across the  $z_0$  surface (in other words, the top of the ocean in not a rigid lid).

Note that settings: ln\_zco, ln\_zps, ln\_sco and ln\_isfcav mentioned in the following sections appear to be namelist options but they are no longer truly namelist options for *NEMO*. Their value is written

to and read from the domain configuration file and they should be treated as fixed parameters for a particular configuration. They are namelist options for the DOMAINcfg tool that can be used to build the configuration file and serve both to provide a record of the choices made whilst building the configuration and to trigger appropriate code blocks within *NEMO*. These values should not be altered in the  $cn_domcfg$  file.

The decision on these choices must be made when the cn\_domcfg file is constructed. Three main choices are offered (figure 3.5a-c):

- z-coordinate with full step bathymetry ( ln\_zco=.true. ),
- z-coordinate with partial step (zps) bathymetry ( ln\_zps=.true. ),
- Generalized, s-coordinate ( ln\_sco=.true. ).

Additionally, hybrid combinations of the three main coordinates are available: s - z or s - zps coordinate (figure 3.5d and figure 3.5e).

A further choice related to vertical coordinate concerns the presence (or not) of ocean cavities beneath ice shelves within the model domain. A setting of ln\_isfcav as .true. indicates that the domain contains ocean cavities, otherwise the top, wet layer of the ocean will always be at the ocean surface. This option is currently only available for z- or zps-coordinates. In the latter case, partial steps are also applied at the ocean/ice shelf interface.

Within the model, the arrays describing the grid point depths and vertical scale factors are three set of three dimensional arrays (i, j, k) defined at *before*, *now* and *after* time step. The time at which they are defined is indicated by a suffix: \_b, \_n, or \_a, respectively. They are updated at each model time step. The initial fixed reference coordinate system is held in variable names with a \_0 suffix. When the linear free surface option is used ( ln\_linssh=.true. ), *before*, *now* and *after* arrays are initially set to their reference counterpart and remain fixed.

#### **Required** fields

The explicit specification of a range of fields related to the vertical grid are required for the definition of a configuration. These include:

| int ln_zco, ln_zps, ln_sco              | /* flags for z-coord, z-coord with partial steps and s-coord           | */   |
|-----------------------------------------|------------------------------------------------------------------------|------|
| int ln_isfcav                           | /* flag for ice shelf cavities                                         | */   |
| double e3t_1d, e3w_1d                   | <pre>/* reference vertical scale factors at T and W points</pre>       | */   |
| double e3t_0, e3u_0, e3v_0, e3f_0, e3w_ | 0 /* vertical scale factors 3D coordinate at T,U,V,F and W point       | s */ |
| double e3uw_0, e3vw_0                   | <pre>/* vertical scale factors 3D coordinate at UW and VW points</pre> | */   |
| <pre>int bottom_level, top_level</pre>  | /* last wet T-points, 1st wet T-points (for ice shelf cavities         | ) */ |
|                                         | <pre>/* For reference:</pre>                                           | */   |
| <pre>float bathy_metry</pre>            | /* bathymetry used in setting top and bottom levels                    | */   |

This set of vertical metrics is sufficient to describe the initial depth and thickness of every gridcell in the model regardless of the choice of vertical coordinate. With constant z-levels, e3 metrics will be uniform across each horizontal level. In the partial step case each e3 at the bottom\_level (and, possibly, top\_level if ice cavities are present) may vary from its horizontal neighbours. And, in s-coordinates, variations can occur throughout the water column. With the non-linear free-surface, all the coordinates behave more like the s-coordinate in that variations occur throughout the water column with displacements related to the sea surface height. These variations are typically much smaller than those arising from bottom fitted coordinates. The values for vertical metrics supplied in the domain configuration file can be considered as those arising from a flat sea surface with zero elevation.

The bottom\_level and top\_level 2D arrays define the bottom\_level and top wet levels in each grid column. Without ice cavities, top\_level is essentially a land mask (0 on land; 1 everywhere else). With ice cavities, top\_level determines the first wet point below the overlying ice shelf.

#### Level bathymetry and mask

From top\_level and bottom\_level fields, the mask fields are defined as follows:

$$\begin{split} tmask(i,j,k) &= \begin{cases} 0 & \text{if } k < top\_level(i,j) \\ 1 & \text{if } bottom\_level(i,j) \leq k \leq top\_level(i,j) \\ 0 & \text{if } k > bottom\_level(i,j) \end{cases} \\ umask(i,j,k) &= tmask(i,j,k) * tmask(i+1,j,k) \\ vmask(i,j,k) &= tmask(i,j,k) * tmask(i,j+1,k) \\ fmask(i,j,k) &= tmask(i,j,k) * tmask(i+1,j,k) * tmask(i,j,k) * tmask(i+1,j,k) \\ wmask(i,j,k) &= tmask(i,j,k) * tmask(i,j,k-1) \\ \text{th } wmask(i,j,1) &= tmask(i,j,1) \end{split}$$

Note that, without ice shelves cavities, masks at t- and w-points are identical with the numerical indexing used (subsection 3.1.3). Nevertheless, wmask are required with ocean cavities to deal with the top boundary (ice shelf/ocean interface) exactly in the same way as for the bottom boundary.

#### 3.2.4. Closed seas

wi

When a global ocean is coupled to an atmospheric model it is better to represent all large water bodies (e.g. Great Lakes, Caspian sea, ...) even if the model resolution does not allow their communication with the rest of the ocean. This is unnecessary when the ocean is forced by fixed atmospheric conditions, so these seas can be removed from the ocean domain.

The available options to handle closed seas are explained in section 14.2, but it should be noted here that a successful use of these options requires appropriate mask fields to be present in the domain configuration file (see section F.4).

Note that, the user has the option to set the bathymetry in closed seas to zero (see section 14.2) and to optionally decide on the fate of any freshwater imbalance over the area.

#### 3.2.5. Output grid files

Most of the arrays relating to a particular ocean model configuration discussed in this chapter (grid-point position, scale factors) can be saved in a file if namelist parameter <code>ln\_write\_cfg</code> (namelist &namcfg (namelist 15.1)) is set to .true.; the output filename is set through parameter <code>cn\_domcfg\_out</code>. This is only really useful if the fields are computed in routines <code>usrdef\_hgr.F90</code> or <code>usrdef\_zgr.F90</code> and checking or confirmation is required.

Alternatively, all the arrays relating to a particular ocean model configuration (grid-point position, scale factors, depths and masks) can be saved in a file called mesh\_mask if namelist parameter ln\_meshmask (namelist &namdom (namelist 3.1)) is set to .true.. This file contains additional fields that can be useful for post-processing applications.

## 3.3. Initial state (istate.F90 and dtatsd.F90)

Basic initial state options are defined in &namtsd (namelist 3.2). By default, the ocean starts from rest (the velocity field is set to zero) and the initialization of temperature and salinity fields is controlled through the ln\_tsd\_init namelist parameter.

- ln\_tsd\_init=.true. Use T and S input files that can be given on the model grid itself or on their native input data grids. In the latter case, the data will be interpolated on-the-fly both in the horizontal and the vertical to the model grid (see subsection 6.2.2). The information relating to the input files are specified in the sn\_tem and sn\_sal structures. The computation is done in the dtatsd.F90 module.
- ln\_tsd\_init=.false. Initial values for T and S are set via a user supplied usr\_def\_istate routine contained in userdef\_istate.F90. The default version sets horizontally uniform T and profiles as used in the GYRE configuration (see section 15.4).

| !<br>&na          | amtsd           | ! Temper               | ature & Salinit                                      | y Data (i              | nit/dmp)          |            | (default: ( | DFF)  |         |            |           |            |   |
|-------------------|-----------------|------------------------|------------------------------------------------------|------------------------|-------------------|------------|-------------|-------|---------|------------|-----------|------------|---|
| <i>,</i> – .      |                 | = .false.<br>= .false. | ! =T read T-S<br>! ocear<br>! T-S r<br>! root direct | initialis<br>restoring | ation<br>(see nam |            |             |       |         |            |           |            |   |
| $\hookrightarrow$ | 1               | 1                      |                                                      | 1                      |                   | 1          | !           | !     |         | !          | 1         | 1          | 1 |
|                   | !               | ! file nam             | е                                                    | ! frequenc             | y (hours)         | ! variable | ! time int  | erp.! | clim !  | 'yearly'/  | ! weights | filename ! |   |
| $\hookrightarrow$ | rotation !<br>! | land/sea ma:<br>!      |                                                      | ! (if <0               | months)           | ! name     | ! (logic    | al) ! | (T/F) ! | 'monthly'  | 1         | 1          |   |
|                   |                 |                        | !<br>tial_temperatur                                 | e_nomask',             | -1.               | , 'votempe | r', .true   | . ,   | .true.  | , 'yearly' | , ···     | ,          |   |
|                   |                 | ata_1m_salin           | ity_nomask'                                          | ,                      | -1.               | , 'vosalin | e', .true   | . ,   | .true.  | , 'yearly' | , "'      | ,          |   |

namelist 3.2.: &namtsd

Ocean Tracers (TRA)

## Table of contents

| 4.1. | Tracer advection $(traadv.F90)$                                              | 34   |
|------|------------------------------------------------------------------------------|------|
|      | 4.1.1. CEN: Centred scheme (ln_traadv_cen)                                   | 36   |
|      | 4.1.2. FCT: Flux Corrected Transport scheme (ln_traadv_fct)                  | 36   |
|      | 4.1.3. MUSCL: Monotone Upstream Scheme for Conservative Laws (ln_traadv_mus) | . 37 |
|      | 4.1.4. UBS a.k.a. UP3: Upstream-Biased Scheme (ln_traadv_ubs)                | 37   |
|      | 4.1.5. QCK: QuiCKest scheme (ln_traadv_qck)                                  | 38   |
| 4.2. | Tracer lateral diffusion $(traldf.F90)$                                      | 38   |
|      | 4.2.1. Type of operator (ln_traldf_{OFF,lap,blp})                            | 39   |
|      | 4.2.2. Action direction (ln_traldf_{lev,hor,iso,triad})                      | 39   |
|      | 4.2.3. Iso-level (bi-)laplacian operator (ln_traldf_iso)                     | 39   |
|      | 4.2.4. Standard and triad (bi-)laplacian operator                            | 40   |
| 4.3. | Tracer vertical diffusion $(trazdf.F90)$                                     | 41   |
| 4.4. | External forcing                                                             | 41   |
|      | 4.4.1. Surface boundary condition ( <i>trasbc.F90</i> )                      | 41   |
|      | 4.4.2. Solar radiation penetration $(tragsr.F90)$                            | 42   |
|      | 4.4.3. Bottom boundary condition (trabbc.F90) - ln_trabbc)                   | 43   |
| 4.5. | Bottom boundary layer (trabbl.F90 - ln_trabbl)                               | 45   |
|      | 4.5.1. Diffusive bottom boundary layer (nn_bbl_ldf=1)                        | 45   |
|      | 4.5.2. Advective bottom boundary layer (nn_bbl_adv=1,2)                      | 46   |
| 4.6. | Tracer damping $(tradmp.F90)$                                                | 47   |
| 4.7. | Tracer time evolution (tranxt.F90)                                           | 47   |
| 4.8. | Equation of state (eosbn2.F90)                                               | 48   |
|      | 4.8.1. Equation of seawater (ln_{teos10,eos80,seos})                         | 48   |
|      | 4.8.2. Brunt-Väisälä frequency                                               | 49   |
|      | 4.8.3. Freezing point of seawater                                            | 50   |
| 4.9. | Horizontal derivative in <i>zps</i> -coordinate ( <i>zpshde.F90</i> )        | 50   |

#### Changes record

|   | Release    | Author(s)                         | Modifications |
|---|------------|-----------------------------------|---------------|
| - | 4.0        | Christian Éthé                    | Review        |
|   | 3.6        | Gurvan Madec                      | Update        |
|   | $\leq 3.4$ | Gurvan Madec and Sébastien Masson | First version |

| !<br>&namtra_adv ! advection .                                                          | scheme for tracer                                                                                                | (default: NO selection) |
|-----------------------------------------------------------------------------------------|----------------------------------------------------------------------------------------------------|-------------------------|
| <pre>nn_cen_v = 4 ln_traadv_fct = .false. / nn_fct_h = 2</pre>                          | <pre>2nd order centered scheme ! =2/4, horizontal 2nd order CEN / 4th ! =2/4, vertical 2nd order CEN / 4th</pre> | order COMPACT           |
| <pre>ln_traadv_mus = .false. !     ln_mus_ups = .false. ln_traadv_ubs = .false. !</pre> | MUSCL scheme<br>! use upstream scheme near river mouth<br>UES scheme<br>! =2 , vertical 2nd order FCT / COMPA    | S                       |

namelist 4.1.: &namtra\_adv

Using the representation described in chapter 3, several semi -discrete space forms of the tracer equations are available depending on the vertical coordinate used and on the physics used. In all the equations presented here, the masking has been omitted for simplicity. One must be aware that all the quantities are masked fields and that each time a mean or difference operator is used, the resulting field is multiplied by a mask.

The two active tracers are potential temperature and salinity. Their prognostic equations can be summarized as follows:

$$NXT = ADV + LDF + ZDF + SBC + {QSR, BBC, BBL, DMP}$$

NXT stands for next, referring to the time-stepping. From left to right, the terms on the rhs of the tracer equations are the advection (ADV), the lateral diffusion (LDF), the vertical diffusion (ZDF), the contributions from the external forcings (SBC: Surface Boundary Condition, QSR: penetrative Solar Radiation, and BBC: Bottom Boundary Condition), the contribution from the bottom boundary Layer (BBL) parametrisation, and an internal damping (DMP) term. The terms QSR, BBC, BBL and DMP are optional. The external forcings and parameterisations require complex inputs and complex calculations (*e.g.* bulk formulae, estimation of mixing coefficients) that are carried out in the SBC, LDF and ZDF modules and described in chapter 6, chapter 8 and chapter 9, respectively. Note that *tranpc.F90*, the non-penetrative convection module, although located in the ./src/OCE/TRA directory as it directly modifies the tracer fields, is described with the model vertical physics (ZDF) together with other available parameterization of convection.

In the present chapter we also describe the diagnostic equations used to compute the sea-water properties (density, Brunt-Väisälä frequency, specific heat and freezing point with associated modules *eosbn2.F90* and *phycst.F90*).

The different options available to the user are managed by namelist logicals. For each equation term TTT, the namelist logicals are  $ln\_traTTT\_xxx$ , where xxx is a 3 or 4 letter acronym corresponding to each optional scheme. The equivalent code can be found in the traTTT or  $traTTT\_xxx$  module, in the ./src/OCE/TRA directory.

The user has the option of extracting each tendency term on the RHS of the tracer equation for output ( ln\_tra\_trd or ln\_tra\_mxl=.true. ), as described in chapter 10.

## 4.1. Tracer advection (traadv.F90)

When considered (*i.e.* when ln\_traadv\_OFF is not set to .true.), the advection tendency of a tracer is expressed in flux form, *i.e.* as the divergence of the advective fluxes. Its discrete expression is given by:

$$ADV_{\tau} = -\frac{1}{b_t} \Big( \delta_i [e_{2u} \, e_{3u} \, u \, \tau_u] + \delta_j [e_{1v} \, e_{3v} \, v \, \tau_v] \Big) - \frac{1}{e_{3t}} \delta_k [w \, \tau_w] \tag{4.1}$$

where  $\tau$  is either T or S, and  $b_t = e_{1t} e_{2t} e_{3t}$  is the volume of T-cells. The flux form in equation 4.1 implicitly requires the use of the continuity equation. Indeed, it is obtained by using the following equality:  $\nabla \cdot (UT) = U \cdot \nabla T$  which results from the use of the continuity equation,  $\partial_t e_3 + e_3 \nabla \cdot U = 0$  (which reduces to  $\nabla \cdot U = 0$ in linear free surface, *i.e.* ln\_linssh=.true.). Therefore it is of paramount importance to design the discrete analogue of the advection tendency so that it is consistent with the continuity equation in order to enforce the conservation properties of the continuous equations. In other words, by setting  $\tau = 1$  in (equation 4.1) we recover the discrete form of the continuity equation which is used to calculate the vertical velocity.

The key difference between the advection schemes available in *NEMO* is the choice made in space and time interpolation to define the value of the tracer at the velocity points (figure 4.1).

Along solid lateral and bottom boundaries a zero tracer flux is automatically specified, since the normal velocity is zero there. At the sea surface the boundary condition depends on the type of sea surface chosen:

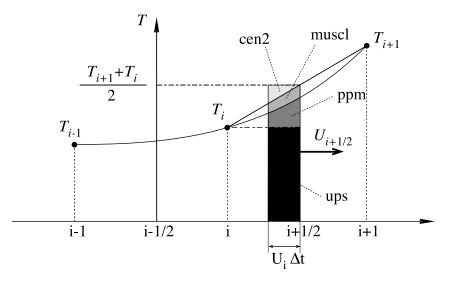

Figure 4.1.: Schematic representation of some ways used to evaluate the tracer value at *u*-point and the amount of tracer exchanged between two neighbouring grid points. Upsteam biased scheme (ups): the upstream value is used and the black area is exchanged. Piecewise parabolic method (ppm): a parabolic interpolation is used and the black and dark grey areas are exchanged. Monotonic upstream scheme for conservative laws (muscl): a parabolic interpolation is used and black, dark grey and grey areas are exchanged. Second order scheme (cen2): the mean value is used and black, dark grey, grey and light grey areas are exchanged. Note that this illustration does not include the flux limiter used in ppm and muscl schemes.

- **linear free surface** (ln\_linssh=.true.) the first level thickness is constant in time: the vertical boundary condition is applied at the fixed surface z = 0 rather than on the moving surface  $z = \eta$ . There is a non-zero advective flux which is set for all advection schemes as  $\tau_w|_{k=1/2} = T_{k=1}$ , *i.e.* the product of surface velocity (at z = 0) by the first level tracer value.
- non-linear free surface (ln\_linssh=.false.) convergence/divergence in the first ocean level moves the free surface up/down. There is no tracer advection through it so that the advective fluxes through the surface are also zero.

In all cases, this boundary condition retains local conservation of tracer. Global conservation is obtained in non-linear free surface case, but *not* in the linear free surface case. Nevertheless, in the latter case, it is achieved to a good approximation since the non-conservative term is the product of the time derivative of the tracer and the free surface height, two quantities that are not correlated (Roullet and Madec, 2000; Griffies et al., 2001; Campin et al., 2004).

The velocity field that appears in (equation 4.1 is the centred (now) effective ocean velocity, *i.e.* the eulerian velocity (see chapter 5) plus the eddy induced velocity (eiv) and/or the mixed layer eddy induced velocity (eiv) when those parameterisations are used (see chapter 8).

Several tracer advection scheme are proposed, namely a  $2^{nd}$  or  $4^{th}$  order **CEN**tred schemes (CEN), a  $2^{nd}$  or  $4^{th}$  order **F**lux Corrected Transport scheme (FCT), a Monotone Upstream Scheme for Conservative Laws scheme (MUSCL), a  $3^{rd}$  Upstream Biased Scheme (UBS, also often called UP3), and a Quadratic Upstream Interpolation for Convective Kinematics with Estimated Streaming Terms scheme (QUICKEST). The choice is made in the &namtra\_adv (namelist 4.1) namelist, by setting to .true. one of the logicals  $ln_traadv_xxx$ . The corresponding code can be found in the  $traadv_xxx.F90$  module, where xxx is a 3 or 4 letter acronym corresponding to each scheme. By default (*i.e.* in the reference namelist,  $namelist\_ref$ ), all the logicals are set to .false.. If the user does not select an advection scheme in the configuration namelist (*namelist\\_cfg*), the tracers will *not* be advected!

Details of the advection schemes are given below. The choosing an advection scheme is a complex matter which depends on the model physics, model resolution, type of tracer, as well as the issue of numerical cost. In particular, we note that

- 1. CEN and FCT schemes require an explicit diffusion operator while the other schemes are diffusive enough so that they do not necessarily need additional diffusion;
- 2. CEN and UBS are not *positive* schemes \*, implying that false extrema are permitted. Their use is not recommended on passive tracers;
- 3. It is recommended that the same advection-diffusion scheme is used on both active and passive tracers.

<sup>\*</sup>negative values can appear in an initially strictly positive tracer field which is advected

Indeed, if a source or sink of a passive tracer depends on an active one, the difference of treatment of active and passive tracers can create very nice-looking frontal structures that are pure numerical artefacts. Nevertheless, most of our users set a different treatment on passive and active tracers, that's the reason why this possibility is offered. We strongly suggest them to perform a sensitivity experiment using a same treatment to assess the robustness of their results.

#### 4.1.1. CEN: Centred scheme ( ln\_traadv\_cen )

The **CEN**tred advection scheme (CEN) is used when  $ln_traadv_cen=.true.$  Its order  $(2^{nd} \text{ or } 4^{th})$  can be chosen independently on horizontal (iso-level) and vertical direction by setting  $nn_cen_h$  and  $nn_cen_v$  to 2 or 4. CEN implementation can be found in the  $traadv_cen.F90$  module.

In the  $2^{nd}$  order centred formulation (CEN2), the tracer at velocity points is evaluated as the mean of the two neighbouring *T*-point values. For example, in the *i*-direction :

$$\tau_u^{cen2} = \overline{T}^{i+1/2} \tag{4.2}$$

CEN2 is non diffusive (*i.e.* it conserves the tracer variance,  $\tau^2$ ) but dispersive (*i.e.* it may create false extrema). It is therefore notoriously noisy and must be used in conjunction with an explicit diffusion operator to produce a sensible solution. The associated time-stepping is performed using a leapfrog scheme in conjunction with an Asselin time-filter, so T in (equation 4.2) is the *now* tracer value.

Note that using the CEN2, the overall tracer advection is of second order accuracy since both (equation 4.1) and (equation 4.2) have this order of accuracy.

In the  $4^{th}$  order formulation (CEN4), tracer values are evaluated at u- and v-points as a  $4^{th}$  order interpolation, and thus depend on the four neighbouring *T*-points. For example, in the *i*-direction:

$$\tau_u^{cen4} = \overline{T - \frac{1}{6} \,\delta_i \Big[ \delta_{i+1/2}[T] \,\Big]}^{i+1/2} \tag{4.3}$$

In the vertical direction ( $nn_cen_v=4$ ), a 4<sup>th</sup> COMPACT interpolation has been prefered (Demange, 2014). In the COMPACT scheme, both the field and its derivative are interpolated, which leads, after a matrix inversion, spectral characteristics similar to schemes of higher order (Lele, 1992).

Strictly speaking, the CEN4 scheme is not a  $4^{th}$  order advection scheme but a  $4^{th}$  order evaluation of advective fluxes, since the divergence of advective fluxes equation 4.1 is kept at  $2^{nd}$  order. The expression  $4^{th}$  order scheme used in oceanographic literature is usually associated with the scheme presented here. Introducing a "true"  $4^{th}$  order advection scheme is feasible but, for consistency reasons, it requires changes in the discretisation of the tracer advection together with changes in the continuity equation, and the momentum advection and pressure terms.

A direct consequence of the pseudo-fourth order nature of the scheme is that it is not non-diffusive, *i.e.* the global variance of a tracer is not preserved using CEN4. Furthermore, it must be used in conjunction with an explicit diffusion operator to produce a sensible solution. As in CEN2 case, the time-stepping is performed using a leapfrog scheme in conjunction with an Asselin time-filter, so T in (equation 4.3) is the *now* tracer.

At a T-grid cell adjacent to a boundary (coastline, bottom and surface), an additional hypothesis must be made to evaluate  $\tau_u^{cen4}$ . This hypothesis usually reduces the order of the scheme. Here we choose to set the gradient of T across the boundary to zero. Alternative conditions can be specified, such as a reduction to a second order scheme for these near boundary grid points.

#### 4.1.2. FCT: Flux Corrected Transport scheme ( ln\_traadv\_fct )

The Flux Corrected Transport schemes (FCT) is used when  $ln_traadv_fct=.true.$ . Its order ( $2^{nd}$  or  $4^{th}$ ) can be chosen independently on horizontal (iso-level) and vertical direction by setting nn\_fct\_h and nn\_fct\_v to 2 or 4. FCT implementation can be found in the  $traadv_fct.F90$  module.

In FCT formulation, the tracer at velocity points is evaluated using a combination of an upstream and a centred scheme. For example, in the i-direction :

$$\tau_{u}^{ups} = \begin{cases} T_{i+1} & \text{if } u_{i+1/2} < 0\\ T_{i} & \text{if } u_{i+1/2} \ge 0\\ \tau_{u}^{fct} = \tau_{u}^{ups} + c_{u} \left( \tau_{u}^{cen} - \tau_{u}^{ups} \right) \end{cases}$$
(4.4)

where  $c_u$  is a flux limiter function taking values between 0 and 1. The FCT order is the one of the centred scheme used (*i.e.* it depends on the setting of nn\_fct\_h and nn\_fct\_v). There exist many ways to define  $c_u$ , each corresponding to a different FCT scheme. The one chosen in NEMO is described in Zalesak (1979).

 $c_u$  only departs from 1 when the advective term produces a local extremum in the tracer field. The resulting scheme is quite expensive but *positive*. It can be used on both active and passive tracers. A comparison of FCT-2 with MUSCL and a MPDATA scheme can be found in Lévy et al. (2001).

For stability reasons (see chapter 2),  $\tau_u^{cen}$  is evaluated in (equation 4.4) using the *now* tracer while  $\tau_u^{ups}$  is evaluated using the *before* tracer. In other words, the advective part of the scheme is time stepped with a leap-frog scheme while a forward scheme is used for the diffusive part.

#### 4.1.3. MUSCL: Monotone Upstream Scheme for Conservative Laws ( ln\_traadv\_mus)

The Monotone Upstream Scheme for Conservative Laws (MUSCL) is used when ln\_traadv\_mus=.true. . MUSCL implementation can be found in the *traadv\_mus.F90* module.

MUSCL has been first implemented in *NEMO* by Lévy et al. (2001). In its formulation, the tracer at velocity points is evaluated assuming a linear tracer variation between two T-points (figure 4.1). For example, in the *i*-direction :

$$\tau_u^{mus} = \begin{cases} \tau_i + \frac{1}{2} \left( 1 - \frac{u_{i+1/2} \,\Delta t}{e_{1u}} \right) \widetilde{\partial_i \tau} & \text{if } u_{i+1/2} \geqslant 0\\ \\ \tau_{i+1/2} + \frac{1}{2} \left( 1 + \frac{u_{i+1/2} \,\Delta t}{e_{1u}} \right) \widetilde{\partial_{i+1/2} \tau} & \text{if } u_{i+1/2} < 0 \end{cases}$$

where  $\partial_i \tau$  is the slope of the tracer on which a limitation is imposed to ensure the *positive* character of the scheme.

The time stepping is performed using a forward scheme, that is the *before* tracer field is used to evaluate  $\tau_u^{mus}$ .

For an ocean grid point adjacent to land and where the ocean velocity is directed toward land, an upstream flux is used. This choice ensure the *positive* character of the scheme. In addition, fluxes round a grid-point where a runoff is applied can optionally be computed using upstream fluxes ( ln\_mus\_ups=.true. ).

#### 4.1.4. UBS a.k.a. UP3: Upstream-Biased Scheme ( ln\_traadv\_ubs )

The Upstream-Biased Scheme (UBS) is used when  $ln_traadv_ubs=.true.$  UBS implementation can be found in the  $traadv_mus.F90$  module.

The UBS scheme, often called UP3, is also known as the Cell Averaged QUICK scheme (Quadratic Upstream Interpolation for Convective Kinematics). It is an upstream-biased third order scheme based on an upstream-biased parabolic interpolation. For example, in the *i*-direction:

$$\tau_u^{ubs} = \overline{T}^{i+1/2} - \frac{1}{6} \begin{cases} \tau^{"i}_{i} & \text{if } u_{i+1/2} \ge 0\\ \tau^{"i+1}_{i+1/2} < 0 \end{cases} \quad \text{where } \tau^{"i}_{i} = \delta_i \left[ \delta_{i+1/2}[\tau] \right] \tag{4.5}$$

This results in a dissipatively dominant (i.e. hyper-diffusive) truncation error (Shchepetkin and McWilliams, 2005). The overall performance of the advection scheme is similar to that reported in Farrow and Stevens (1995). It is a relatively good compromise between accuracy and smoothness. Nevertheless the scheme is not *positive*, meaning that false extrema are permitted, but the amplitude of such are significantly reduced over the centred second or fourth order method. Therefore it is not recommended that it should be applied to a passive tracer that requires positivity.

The intrinsic diffusion of UBS makes its use risky in the vertical direction where the control of artificial diapycnal fluxes is of paramount importance (Shchepetkin and McWilliams, 2005; Demange, 2014). Therefore the vertical flux is evaluated using either a  $2^n d$  order FCT scheme or a  $4^t h$  order COMPACT scheme (nn\_ubs\_v=2 or 4).

For stability reasons (see chapter 2), the first term in equation 4.5 (which corresponds to a second order centred scheme) is evaluated using the *now* tracer (centred in time) while the second term (which is the diffusive part of the scheme), is evaluated using the *before* tracer (forward in time). This choice is discussed by Webb et al. (1998) in the context of the QUICK advection scheme. UBS and QUICK schemes only differ by one coefficient. Replacing 1/6 with 1/8 in equation 4.5 leads to the QUICK advection scheme (Webb et al., 1998). This option is not available through a namelist parameter, since the 1/6 coefficient is hard coded. Nevertheless it is quite easy to make the substitution in the *traadv\_ubs.F90* module and obtain a QUICK scheme.

Note that it is straightforward to rewrite equation 4.5 as follows:

$$\tau_u^{ubs} = \tau_u^{cen4} + \frac{1}{12} \begin{cases} +\tau_i^n & \text{if } u_{i+1/2} \ge 0\\ -\tau_{i+1}^n & \text{if } u_{i+1/2} < 0 \end{cases}$$
(4.6)

```
&namtra ldf
            ! lateral diffusion scheme for tracers
                                                                        (default: NO selection)
                          ! Operator type:
                              ! No explicit diffusion
! laplacier
   ln traldf OFF
                    .false.
  ln_traldf_lap
                  = .false.
                                   laplacian operator
  ln_traldf_blp
                  = .false.
                               ! bilaplacian operator
                           ! Direction of action:
  ln_traldf_lev
                  = .false.
                              ! iso-level
                  = .false.
                               ! horizontal
  ln traldf hor
                                              (geopotential)
   ln_traldf_iso
                  = .false.
                                  iso-neutral (standard operator)
  ln_traldf_triad = .false.
                               ! iso-neutral (triad
                                                       operator)
                                            1
                                              iso-neutral options:
                              ! Method of Stabilizing Correction
  ln traldf msc
                 = .false.
                                                                        (both operators)
                    0.01
                                 slope limit
                                                                        (both operators)
  rn_slpmax
                  = .false.
                               ! pure horizontal mixing in ML
  ln_triad_iso
                                                                            (triad only)
   rn_sw_triad
                  = 1
                                  =1 switching triad ; =0 all 4 triads used (triad only)
  ln_botmix_triad = .false.
                               ! lateral mixing on bottom
                                                                            (triad only)
                           ! Coefficients:
                   = 0
                                 space/time variation of eddy coefficient:
  nn_aht_ijk_t
                                        =-20 (=-30) read in eddy_diffusivity_2D.nc (..._3D.nc) file
                                                      constant
                                       = 0
                                       = 10 F(k)
                                                      =ldf_c1d
                                       = 20 F(i, j)
                                                      =ldf_c2d
                                       = 21 F(i, j, t)
                                                      =Treguier et al. JPO 1997 formulation
                                       = 30 F(i, j, k) = ldf_c2d * ldf_c1d
                                       = 31 F(i, j, k, t) = F(local velocity and grid-spacing)
                                  time invariant coefficients: aht0 = 1/2 Ud*Ld
                                                                                    (lap case)
                                      lateral diffusive velocity [m/s] (nn_aht_ijk_t= 0, 10, 20, 30)
                                    1
                   = 0.01
                                    1
     rn Ud
     rn_Ld
                   = 200.e+3
                                    ! lateral diffusive length [m] (nn_aht_ijk_t= 0, 10)
```

namelist 4.2.: &namtra\_ldf

or equivalently

$$u_{i+1/2} \ \tau_u^{ubs} = u_{i+1/2} \overline{T - \frac{1}{6} \delta_i \left[ \delta_{i+1/2}[T] \right]}^{i+1/2} - \frac{1}{2} |u|_{i+1/2} \ \frac{1}{6} \delta_{i+1/2}[\tau]^{i+1/2} - \frac{1}{2} |u|_{i+1/2} \ \frac{1}{6} \delta_{i+1/2}[\tau]^{i+1/2} - \frac{1}{2} |u|_{i+1/2} \ \frac{1}{6} \delta_{i+1/2}[\tau]^{i+1/2} - \frac{1}{6} |u|_{i+1/2} \ \frac{1}{6} \delta_{i+1/2}[\tau]^{i+1/2} - \frac{1}{6} |u|_{i+1/2} \ \frac{1}{6} \delta_{i+1/2}[\tau]^{i+1/2} - \frac{1}{6} |u|_{i+1/2} \ \frac{1}{6} \delta_{i+1/2}[\tau]^{i+1/2} - \frac{1}{6} |u|_{i+1/2} \ \frac{1}{6} \delta_{i+1/2}[\tau]^{i+1/2} - \frac{1}{6} |u|_{i+1/2} \ \frac{1}{6} \delta_{i+1/2}[\tau]^{i+1/2} - \frac{1}{6} |u|_{i+1/2} \ \frac{1}{6} \delta_{i+1/2}[\tau]^{i+1/2} - \frac{1}{6} |u|_{i+1/2} \ \frac{1}{6} \delta_{i+1/2}[\tau]^{i+1/2} - \frac{1}{6} |u|_{i+1/2} \ \frac{1}{6} \delta_{i+1/2}[\tau]^{i+1/2} - \frac{1}{6} |u|_{i+1/2} \ \frac{1}{6} \delta_{i+1/2}[\tau]^{i+1/2} - \frac{1}{6} |u|_{i+1/2} \ \frac{1}{6} \delta_{i+1/2}[\tau]^{i+1/2} - \frac{1}{6} |u|_{i+1/2} \ \frac{1}{6} \delta_{i+1/2}[\tau]^{i+1/2} - \frac{1}{6} |u|_{i+1/2} \ \frac{1}{6} |u|_{i+1/2} \ \frac{1}{6} \delta_{i+1/2}[\tau]^{i+1/2} - \frac{1}{6} |u|_{i+1/2} \ \frac{1}{6} |u|_{i+1/2} \ \frac{1}{6} |u|_{i+1/2} \ \frac{1}{6} |u|_{i+1/2} \ \frac{1}{6} |u|_{i+1/2} \ \frac{1}{6} |u|_{i+1/2} \ \frac{1}{6} |u|_{i+1/2} \ \frac{1}{6} |u|_{i+1/2} \ \frac{1}{6} |u|_{i+1/2} \ \frac{1}{6} |u|_{i+1/2} \ \frac{1}{6} |u|_{i+1/2} \ \frac{1}{6} |u|_{i+1/2} \ \frac{1}{6} |u|_{i+1/2} \ \frac{1}{6} |u|_{i+1/2} \ \frac{1}{6} |u|_{i+1/2} \ \frac{1}{6} |u|_{i+1/2} \ \frac{1}{6} |u|_{i+1/2} \ \frac{1}{6} |u|_{i+1/2} \ \frac{1}{6} |u|_{i+1/2} \ \frac{1}{6} |u|_{i+1/2} \ \frac{1}{6} |u|_{i+1/2} \ \frac{1}{6} |u|_{i+1/2} \ \frac{1}{6} |u|_{i+1/2} \ \frac{1}{6} |u|_{i+1/2} \ \frac{1}{6} |u|_{i+1/2} \ \frac{1}{6} |u|_{i+1/2} \ \frac{1}{6} |u|_{i+1/2} \ \frac{1}{6} |u|_{i+1/2} \ \frac{1}{6} |u|_{i+1/2} \ \frac{1}{6} |u|_{i+1/2} \ \frac{1}{6} |u|_{i+1/2} \ \frac{1}{6} |u|_{i+1/2} \ \frac{1}{6} |u|_{i+1/2} \ \frac{1}{6} |u|_{i+1/2} \ \frac{1}{6} |u|_{i+1/2} \ \frac{1}{6} |u|_{i+1/2} \ \frac{1}{6} |u|_{i+1/2} \ \frac{1}{6} |u|_{i+1/2} \ \frac{1}{6} |u|_{i+1/2} \ \frac{1}{6} |u|_{i+1/2} \ \frac{1}{6} |u|_{i+1/2} \ \frac{1}{6} |u|_{i+1/2} \ \frac{1}{6} |u|_{i+1/2} \ \frac{1}{6} |u|_{i+1/2} \ \frac{1}{6} |u|_{i+1/2} \ \frac{1}{6} |u|_{i+1/2} \ \frac{1}{6} |u|_{i+1/2} \ \frac{1}{6} |u|_{i+1/2} \ \frac{1}{6} |u|_{i+1/2} \ \frac{1}{6} |u|_{i+1/2} \ \frac{1}{6} |u|_{i+1/2} \ \frac{1}{6} |u|_{i+1/2} \ \frac$$

equation 4.6 has several advantages. Firstly, it clearly reveals that the UBS scheme is based on the fourth order scheme to which an upstream-biased diffusion term is added. Secondly, this emphasises that the  $4^{th}$  order part (as well as the  $2^{nd}$  order part as stated above) has to be evaluated at the *now* time step using equation 4.5. Thirdly, the diffusion term is in fact a biharmonic operator with an eddy coefficient which is simply proportional to the velocity:  $A_u^{lm} = \frac{1}{12} e_{1u}^3 |u|$ . Note the current version of *NEMO* uses the computationally more efficient formulation equation 4.5.

#### 4.1.5. QCK: QuiCKest scheme ( ln\_traadv\_qck )

The Quadratic Upstream Interpolation for Convective Kinematics with Estimated Streaming Terms (QUICK-EST) scheme proposed by Leonard (1979) is used when  $ln_traadv_qck=.true$ . QUICKEST implementation can be found in the *traadv\_qck.F90* module.

QUICKEST is the third order Godunov scheme which is associated with the ULTIMATE QUICKEST limiter (Leonard, 1991). It has been implemented in NEMO by G. Reffray (Mercator Ocean) and can be found in the  $traadv_qck.F90$  module. The resulting scheme is quite expensive but *positive*. It can be used on both active and passive tracers. However, the intrinsic diffusion of QCK makes its use risky in the vertical direction where the control of artificial diapycnal fluxes is of paramount importance. Therefore the vertical flux is evaluated using the CEN2 scheme. This no longer guarantees the positivity of the scheme. The use of FCT in the vertical direction (as for the UBS case) should be implemented to restore this property.

## 4.2. Tracer lateral diffusion ( traldf.F90 )

Options are defined through the  $\&namtra_1df$  (namelist 4.2) namelist variables. They are regrouped in four items, allowing to specify (*i*) the type of operator used (none, laplacian, bilaplacian), (*ii*) the direction along which the operator acts (iso-level, horizontal, iso-neutral), (*iii*) some specific options related to the rotated operators (*i.e.* non-iso-level operator), and (*iv*) the specification of eddy diffusivity coefficient (either constant or variable in space and time). Item (iv) will be described in chapter 8. The direction along which the operators

act is defined through the slope between this direction and the iso-level surfaces. The slope is computed in the ldfslp.F90 module and will also be described in chapter 8.

The lateral diffusion of tracers is evaluated using a forward scheme, *i.e.* the tracers appearing in its expression are the *before* tracers in time, except for the pure vertical component that appears when a rotation tensor is used. This latter component is solved implicitly together with the vertical diffusion term (see chapter 2). When ln\_traldf\_msc=.true., a Method of Stabilizing Correction is used in which the pure vertical component is split into an explicit and an implicit part (Lemarié et al., 2012).

#### 4.2.1. Type of operator ( ln\_traldf\_OFF , ln\_traldf\_lap , or ln\_traldf\_blp )

Three operator options are proposed and, one and only one of them must be selected:

- ln\_traldf\_OFF=.true. no operator selected, the lateral diffusive tendency will not be applied to the tracer
  equation. This option can be used when the selected advection scheme is diffusive enough (MUSCL scheme
  for example).
- ln\_traldf\_lap=.true. a laplacian operator is selected. This harmonic operator takes the following expression:  $\mathcal{L}(T) = \nabla \cdot A_{ht} \nabla T$ , where the gradient operates along the selected direction (see subsection 4.2.2), and  $A_{ht}$  is the eddy diffusivity coefficient expressed in  $m^2/s$  (see chapter 8).
- ln\_traldf\_blp=.true. a bilaplacian operator is selected. This biharmonic operator takes the following expression:  $\mathcal{B} = -\mathcal{L}(\mathcal{L}(T)) = -\nabla \cdot b\nabla(\nabla \cdot b\nabla T)$  where the gradient operats along the selected direction, and  $b^2 = B_{ht}$  is the eddy diffusivity coefficient expressed in  $m^4/s$  (see chapter 8). In the code, the bilaplacian operator is obtained by calling the laplacian twice.

Both laplacian and bilaplacian operators ensure the total tracer variance decrease. Their primary role is to provide strong dissipation at the smallest scale supported by the grid while minimizing the impact on the larger scale features. The main difference between the two operators is the scale selectiveness. The bilaplacian damping time (*i.e.* its spin down time) scales like  $\lambda^{-4}$  for disturbances of wavelength  $\lambda$  (so that short waves damped more rapidelly than long ones), whereas the laplacian damping time scales only like  $\lambda^{-2}$ .

# 4.2.2. Direction of action ( ln\_traldf\_lev , ln\_traldf\_hor , ln\_traldf\_iso , or ln\_traldf\_triad )

The choice of a direction of action determines the form of operator used. The operator is a simple (re-entrant) laplacian acting in the (i,j) plane when iso-level option is used  $(ln_traldf_lev=.true.)$  or when a horizontal (*i.e.* geopotential) operator is demanded in *z*-coordinate  $(ln_traldf_hor and ln_zco=.true.)$ . The associated code can be found in the  $traldf_lap_blp.F90$  module. The operator is a rotated (re-entrant) laplacian when the direction along which it acts does not coincide with the iso-level surfaces, that is when standard or triad iso-neutral option is used ( $ln_traldf_iso$  or  $ln_traldf_triad = .true.$ , see  $traldf_iso.F90$  or  $traldf_triad.F90$  module, resp.), or when a horizontal (*i.e.* geopotential) operator is demanded in *s*-coordinate ( $ln_traldf_hor$  and  $ln_sco = .true.$ )<sup>†</sup>. In that case, a rotation is applied to the gradient(s) that appears in the operator so that diffusive fluxes acts on the three spatial direction.

The resulting discret form of the three operators (one iso-level and two rotated one) is given in the next two sub-sections.

#### 4.2.3. Iso-level (bi-)laplacian operator ( ln\_traldf\_iso )

The laplacian diffusion operator acting along the model (i,j)-surfaces is given by:

$$D_t^{lT} = \frac{1}{b_t} \left( \delta_i \left[ A_u^{lT} \; \frac{e_{2u} \, e_{3u}}{e_{1u}} \; \delta_{i+1/2}[T] \right] + \delta_j \left[ A_v^{lT} \; \frac{e_{1v} \, e_{3v}}{e_{2v}} \; \delta_{j+1/2}[T] \right] \right) \tag{4.7}$$

where  $b_t = e_{1t} e_{2t} e_{3t}$  is the volume of *T*-cells and where zero diffusive fluxes is assumed across solid boundaries, first (and third in bilaplacian case) horizontal tracer derivative are masked. It is implemented in the tra\_ldf\_lap subroutine found in the *traldf\_lap\_blp.F90* module. The module also contains tra\_ldf\_blp, the subroutine calling twice tra\_ldf\_lap in order to compute the iso-level bilaplacian operator.

It is a *horizontal* operator (*i.e.* acting along geopotential surfaces) in the z-coordinate with or without partial steps, but is simply an iso-level operator in the s-coordinate. It is thus used when, in addition to ln\_traldf\_lap or ln\_traldf\_blp=.true., we have ln\_traldf\_lev=.true. or ln\_traldf\_hor= ln\_zco=.true. In both

 $<sup>^\</sup>dagger \mathrm{In}$  this case, the standard iso-neutral operator will be automatically selected

cases, it significantly contributes to diapycnal mixing. It is therefore never recommended, even when using it in the bilaplacian case.

Note that in the partial step z-coordinate ( ln\_zps=.true. ), tracers in horizontally adjacent cells are located at different depths in the vicinity of the bottom. In this case, horizontal derivatives in (equation 4.7) at the bottom level require a specific treatment. They are calculated in the *zpshde.F90* module, described in section 4.9.

#### 4.2.4. Standard and triad (bi-)laplacian operator

#### Standard rotated (bi-)laplacian operator ( traldf\_iso.F90 )

The general form of the second order lateral tracer subgrid scale physics (equation 1.17) takes the following semi-discrete space form in z- and s-coordinates:

$$D_{T}^{lT} = \frac{1}{b_{t}} \left[ -\delta_{i} A_{u}^{lT} \left( \frac{e_{2u} e_{3u}}{e_{1u}} \delta_{i+1/2}[T] - e_{2u} r_{1u} \overline{\delta_{k+1/2}[T]}^{i+1/2,k} \right) + \delta_{j} A_{v}^{lT} \left( \frac{e_{1v} e_{3v}}{e_{2v}} \delta_{j+1/2}[T] - e_{1v} r_{2v} \overline{\delta_{k+1/2}[T]}^{j+1/2,k} \right) + \delta_{k} A_{w}^{lT} \left( \frac{e_{1w} e_{2w}}{e_{3w}} (r_{1w}^{2} + r_{2w}^{2}) \delta_{k+1/2}[T] - e_{1w} r_{2w} \overline{\delta_{j+1/2}[T]}^{j,k+1/2} - e_{1w} r_{2w} \overline{\delta_{j+1/2}[T]}^{j,k+1/2} \right) \right]$$

$$(4.8)$$

where  $b_t = e_{1t} e_{2t} e_{3t}$  is the volume of *T*-cells,  $r_1$  and  $r_2$  are the slopes between the surface of computation (*z*-or *s*-surfaces) and the surface along which the diffusion operator acts (*i.e.* horizontal or iso-neutral surfaces). It is thus used when, in addition to  $ln_traldf_lap=.true$ , we have  $ln_traldf_iso=.true$ , or both  $ln_traldf_hor=.true$  and  $ln_zco=.true$ . The way these slopes are evaluated is given in section 8.2. At the surface, bottom and lateral boundaries, the turbulent fluxes of heat and salt are set to zero using the mask technique (see section 7.1).

The operator in equation 4.8 involves both lateral and vertical derivatives. For numerical stability, the vertical second derivative must be solved using the same implicit time scheme as that used in the vertical physics (see section 4.3). For computer efficiency reasons, this term is not computed in the *traldf\_iso.F90* module, but in the *traldf\_f90* module where, if iso-neutral mixing is used, the vertical mixing coefficient is simply increased by  $\frac{e_{1w}e_{2w}}{e_{2w}}(r_{1w}^2 + r_{2w}^2)$ .

This formulation conserves the tracer but does not ensure the decrease of the tracer variance. Nevertheless the treatment performed on the slopes (see chapter 8) allows the model to run safely without any additional background horizontal diffusion (Guilyardi et al., 2001).

Note that in the partial step z-coordinate ( $ln_zps=.true.$ ), the horizontal derivatives at the bottom level in equation 4.8 require a specific treatment. They are calculated in module zpshde, described in section 4.9.

#### Triad rotated (bi-)laplacian operator ( ln\_traldf\_triad )

An alternative scheme developed by Griffies et al. (1998) which ensures tracer variance decreases is also available in *NEMO* ( ln\_traldf\_triad=.true. ). A complete description of the algorithm is given in appendix D.

The lateral fourth order bilaplacian operator on tracers is obtained by applying (equation 4.7) twice. The operator requires an additional assumption on boundary conditions: both first and third derivative terms normal to the coast are set to zero.

The lateral fourth order operator formulation on tracers is obtained by applying (equation 4.8) twice. It requires an additional assumption on boundary conditions: first and third derivative terms normal to the coast, normal to the bottom and normal to the surface are set to zero.

#### Option for the rotated operators

| $ln_traldf_msc$ | Method of Stabilizing Correction (both operators)      |
|-----------------|--------------------------------------------------------|
| rn_slpmax       | Slope limit (both operators)                           |
| ln_triad_iso    | Pure horizontal mixing in ML (triad only)              |
| rn_sw_triad     | =1 switching triad; = 0 all 4 triads used (triad only) |
| ln_botmix_triad | Lateral mixing on bottom (triad only)                  |

## 4.3. Tracer vertical diffusion ( trazdf.F90 )

Options are defined through the &namzdf (namelist 9.1) namelist variables. The formulation of the vertical subgrid scale tracer physics is the same for all the vertical coordinates, and is based on a laplacian operator. The vertical diffusion operator given by (equation 1.17) takes the following semi-discrete space form:

$$D_T^{vT} = \frac{1}{e_{3t}} \,\delta_k \left[ \frac{A_w^{vT}}{e_{3w}} \delta_{k+1/2}[T] \right] \quad D_T^{vS} = \frac{1}{e_{3t}} \,\delta_k \left[ \frac{A_w^{vS}}{e_{3w}} \delta_{k+1/2}[S] \right]$$

where  $A_w^{vT}$  and  $A_w^{vS}$  are the vertical eddy diffusivity coefficients on temperature and salinity, respectively. Generally,  $A_w^{vT} = A_w^{vS}$  except when double diffusive mixing is parameterised (*i.e.* ln\_zdfddm=.true. ,). The way these coefficients are evaluated is given in chapter 9 (ZDF). Furthermore, when iso-neutral mixing is used, both mixing coefficients are increased by  $\frac{e_{1w}e_{2w}}{e_{3w}}(r_{1w}^2 + r_{2w}^2)$  to account for the vertical second derivative of equation 4.8.

At the surface and bottom boundaries, the turbulent fluxes of heat and salt must be specified. At the surface they are prescribed from the surface forcing and added in a dedicated routine (see subsection 4.4.1), whilst at the bottom they are set to zero for heat and salt unless a geothermal flux forcing is prescribed as a bottom boundary condition (see subsection 4.4.3).

The large eddy coefficient found in the mixed layer together with high vertical resolution implies that there would be too restrictive constraint on the time step if we use explicit time stepping. Therefore an implicit time stepping is preferred for the vertical diffusion since it overcomes the stability constraint.

## 4.4. External forcing

#### 4.4.1. Surface boundary condition ( trasbc.F90 )

The surface boundary condition for tracers is implemented in a separate module (trasbc.F90) instead of entering as a boundary condition on the vertical diffusion operator (as in the case of momentum). This has been found to enhance readability of the code. The two formulations are completely equivalent; the forcing terms in trasbc are the surface fluxes divided by the thickness of the top model layer.

Due to interactions and mass exchange of water  $(F_{mass})$  with other Earth system components (*i.e.* atmosphere, sea-ice, land), the change in the heat and salt content of the surface layer of the ocean is due both to the heat and salt fluxes crossing the sea surface (not linked with  $F_{mass}$ ) and to the heat and salt content of the mass exchange. They are both included directly in  $Q_{ns}$ , the surface heat flux, and  $F_{salt}$ , the surface salt flux (see chapter 6 for further details). By doing this, the forcing formulation is the same for any tracer (including temperature and salinity).

The surface module (*sbcmod.F90*, see chapter 6) provides the following forcing fields (used on tracers):

- $Q_{ns}$  The non-solar part of the net surface heat flux that crosses the sea surface (*i.e.* the difference between the total surface heat flux and the fraction of the short wave flux that penetrates into the water column, see subsection 4.4.2) plus the heat content associated with of the mass exchange with the atmosphere and lands.
- sfx The salt flux resulting from ice-ocean mass exchange (freezing, melting, ridging...)
- *emp* The mass flux exchanged with the atmosphere (evaporation minus precipitation) and possibly with the sea-ice and ice-shelves.
- rnf The mass flux associated with runoff (see section 6.9 for further detail of how it acts on temperature and salinity tendencies)
- fwfisf The mass flux associated with ice shelf melt, (see section 6.10 for further details on how the ice shelf melt is computed and applied).

The surface boundary condition on temperature and salinity is applied as follows:

$$F^{T} = \frac{1}{C_{p}} \frac{1}{\rho_{o} | e_{3t} |_{k=1}} \overline{Q_{ns}}^{t} \qquad F^{S} = \frac{1}{\rho_{o} | e_{3t} |_{k=1}} \overline{sfx}^{t}$$
(4.9)

where  $\overline{x}^t$  means that x is averaged over two consecutive time steps  $(t - \Delta t/2 \text{ and } t + \Delta t/2)$ . Such time averaging prevents the divergence of odd and even time step (see chapter 2).

In the linear free surface case ( ln\_linssh=.true. ), an additional term has to be added on both temperature and salinity. On temperature, this term remove the heat content associated with mass exchange that has been

| mtra_qsr            | ! penetrat                               | ve solar radiation (ln_tragsr =T)                                                                                                    |   |
|---------------------|------------------------------------------|----------------------------------------------------------------------------------------------------|---|
| ln_qsr_2bd          | <pre>= .false. = .false. = .false.</pre> | type of penetration (default: NO selection)<br>! RGB light penetration (Red-Green-Blue)<br>! 2BD light penetration (two bands)<br>! bio-model light penetration<br>RGB & 2BD choices:                        |   |
| nn_chldta<br>rn_si1 | = 0.58<br>= 0.35<br>= 0<br>= 23.0        | <pre>! RGB &amp; 2BD: fraction absorbed in the very near surface<br/>! RGB &amp; 2ED: shortess depth of extinction<br/>! RGB : Chl data (=1) or cst value (=0)<br/>! 2ED : longest depth of extinction</pre> |   |
| cn_dir              | =                                        | root directory for the chlorophyl data location                                                                                                    | , |
| '<br>!              | ! file name                              |                                                                                                    | · |
|                     | land/sea masi                            |                                                                                                    |   |
| 1                   | 1                                        | ! (if <0 months) ! name ! (logical) ! (T/F) ! 'monthly' !                                                                                                    |   |
|                     | filename<br>='chlorophyl                 |                                                                                                    | , |

namelist 4.3.: &namtra\_qsr

added to  $Q_{ns}$ . On salinity, this term mimics the concentration/dilution effect that would have resulted from a change in the volume of the first level. The resulting surface boundary condition is applied as follows:

$$F^{T} = \frac{1}{C_{p}} \frac{1}{\rho_{o} | e_{3t} |_{k=1}} \overline{(Q_{ns} - C_{p} | emp | T |_{k=1})}^{t} \qquad F^{S} = \frac{1}{\rho_{o} | e_{3t} |_{k=1}} \overline{(sfx - emp | S |_{k=1})}^{t}$$
(4.10)

Note that an exact conservation of heat and salt content is only achieved with non-linear free surface. In the linear free surface case, there is a small imbalance. The imbalance is larger than the imbalance associated with the Asselin time filter (Leclair and Madec, 2009). This is the reason why the modified filter is not applied in the linear free surface case (see chapter 2).

#### 4.4.2. Solar radiation penetration (tragsr.F90)

Options are defined through the &namtra\_qsr (namelist 4.3) namelist variables. When the penetrative solar radiation option is used ( ln\_traqsr=.true. ), the solar radiation penetrates the top few tens of meters of the ocean. If it is not used ( ln\_traqsr=.false. ) all the heat flux is absorbed in the first ocean level. Thus, in the former case a term is added to the time evolution equation of temperature equation 1.4b and the surface boundary condition is modified to take into account only the non-penetrative part of the surface heat flux:

$$\frac{\partial T}{\partial t} = \dots + \frac{1}{\rho_o C_p e_3} \frac{\partial I}{\partial k}$$

$$Q_{ns} = Q_{\text{Total}} - Q_{sr}$$
(4.11)

where  $Q_{sr}$  is the penetrative part of the surface heat flux (*i.e.* the shortwave radiation) and I is the downward irradiance  $(I|_{z=n} = Q_{sr})$ . The additional term in equation 4.11 is discretized as follows:

$$\frac{1}{\rho_o C_p e_3} \frac{\partial I}{\partial k} \equiv \frac{1}{\rho_o C_p e_{3t}} \delta_k[I_w]$$
(4.12)

The shortwave radiation,  $Q_{sr}$ , consists of energy distributed across a wide spectral range. The ocean is strongly absorbing for wavelengths longer than 700 nm and these wavelengths contribute to heat the upper few tens of centimetres. The fraction of  $Q_{sr}$  that resides in these almost non-penetrative wavebands, R, is ~ 58% (specified through namelist parameter rn\_abs). It is assumed to penetrate the ocean with a decreasing exponential profile, with an e-folding depth scale,  $\xi_0$ , of a few tens of centimetres (typically  $\xi_0 = 0.35 m$  set as rn\_si0 in the &namtra\_qsr (namelist 4.3) namelist). For shorter wavelengths (400-700 nm), the ocean is more transparent, and solar energy propagates to larger depths where it contributes to local heating. The way this second part of the solar energy penetrates into the ocean depends on which formulation is chosen. In the simple 2-waveband light penetration scheme ( ln\_qsr\_2bd=.true. ) a chlorophyll-independent monochromatic formulation is chosen for the shorter wavelengths, leading to the following expression (Paulson and Simpson, 1977):

$$I(z) = Q_{sr} \left[ Re^{-z/\xi_0} + (1-R)e^{-z/\xi_1} \right]$$

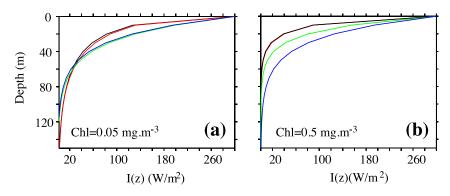

Figure 4.2.: Penetration profile of the downward solar irradiance calculated by four models. Two waveband chlorophyll-independent formulation (blue), a chlorophyll-dependent monochromatic formulation (green), 4 waveband RGB formulation (red), 61 waveband Morel (1988) formulation (black) for a chlorophyll concentration of (a) Chl=0.05  $mg/m^3$  and (b) Chl=0.5  $mg/m^3$ . From Lengaigne et al. (2007).

where  $\xi_1$  is the second extinction length scale associated with the shorter wavelengths. It is usually chosen to be 23 m by setting the **rn\_si0** namelist parameter. The set of default values  $(\xi_0, \xi_1, R)$  corresponds to a Type I water in Jerlov's (1968) classification (oligotrophic waters).

Such assumptions have been shown to provide a very crude and simplistic representation of observed light penetration profiles (Morel (1988), see also figure 4.2). Light absorption in the ocean depends on particle concentration and is spectrally selective. Morel (1988) has shown that an accurate representation of light penetration can be provided by a 61 waveband formulation. Unfortunately, such a model is very computationally expensive. Thus, Lengaigne et al. (2007) have constructed a simplified version of this formulation in which visible light is split into three wavebands: blue (400-500 nm), green (500-600 nm) and red (600-700 nm). For each wave-band, the chlorophyll-dependent attenuation coefficient is fitted to the coefficients computed from the full spectral model of Morel (1988) (as modified by Morel and Maritorena (2001)), assuming the same power-law relationship. As shown in figure 4.2, this formulation, called RGB (Red-Green-Blue), reproduces quite closely the light penetration profiles predicted by the full spectal model, but with much greater computational efficiency. The 2-bands formulation does not reproduce the full model very well.

The RGB formulation is used when  $ln_qsr_rgb=.true$ . The RGB attenuation coefficients (*i.e.* the inverses of the extinction length scales) are tabulated over 61 nonuniform chlorophyll classes ranging from 0.01 to 10 g.Chl/L (see the routine trc\_oce\_rgb in  $trc_oce.F90$  module). Four types of chlorophyll can be chosen in the RGB formulation:

- nn\_chldta=0 a constant  $0.05 \ g.Chl/L$  value everywhere;
- nn\_chldta=1 an observed time varying chlorophyll deduced from satellite surface ocean color measurement
  spread uniformly in the vertical direction;
- nn\_chldta=2 same as previous case except that a vertical profile of chlorophyl is used. Following Morel and Berthon (1989), the profile is computed from the local surface chlorophyll value;
- ln\_qsr\_bio=.true. simulated time varying chlorophyll by TOP biogeochemical model. In this case, the RGB formulation is used to calculate both the phytoplankton light limitation in PISCES and the oceanic heating rate.

The trend in equation 4.12 associated with the penetration of the solar radiation is added to the temperature trend, and the surface heat flux is modified in routine tragsr.F90.

When the z-coordinate is preferred to the s-coordinate, the depth of w-levels does not significantly vary with location. The level at which the light has been totally absorbed (*i.e.* it is less than the computer precision) is computed once, and the trend associated with the penetration of the solar radiation is only added down to that level. Finally, note that when the ocean is shallow (< 200 m), part of the solar radiation can reach the ocean floor. In this case, we have chosen that all remaining radiation is absorbed in the last ocean level (*i.e.* I is masked).

#### 4.4.3. Bottom boundary condition ( trabbc.F90 - ln\_trabbc )

Usually it is assumed that there is no exchange of heat or salt through the ocean bottom, *i.e.* a no flux boundary condition is applied on active tracers at the bottom. This is the default option in *NEMO*, and it is implemented using the masking technique. However, there is a non-zero heat flux across the seafloor that is associated with solid earth cooling. This flux is weak compared to surface fluxes (a mean global value of

| &nambbc | ! bottom temper                                                   | rature boundary condition | n                                     | (default: OFF)      |                 |             |               |                 |    |
|---------|-------------------------------------------------------------------|---------------------------|---------------------------------------|---------------------|-----------------|-------------|---------------|-----------------|----|
|         | rabbc = .false. / Ap<br>a_geoflx = 2 /<br>.geoflx_cst = 86.4e-3 / | geothermal heat flux:     | = 1 constant flu<br>= 2 read variable | x<br>e flux [mW/m2] |                 |             |               |                 |    |
| cn d    | r = 1/1 $l = m$                                                   | oot directory for the ge  | othormal data lo                      | oation              |                 |             |               |                 |    |
| on_u    | - ·/ · / ·                                                        | for arrectory for the get | othermat aata to                      | curron              |                 |             |               |                 |    |
| -       | / / / / / / / / / / / / / / / / / / /                             | !                         | !                                     | !                   | , ,             |             |               | 1               | 1  |
| ↔ !     |                                                                   | //                        | !                                     | !                   | _!!<br>! clim ! | 'yearly'/ ! | weights filen | !<br>ame !      | !_ |
| ↔ !     | !! file name                                                      | !! frequency (ho          | !                                     | !<br>! time interp. |                 |             | weights filen | !<br>ame !<br>! | !_ |

namelist 4.4.: &nambbc

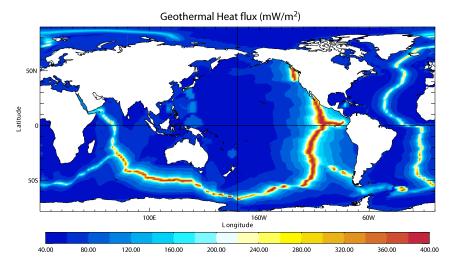

Figure 4.3.: Geothermal Heat flux (in  $mW.m^{-2}$ ) used by Emile-Geay and Madec (2009). It is inferred from the age of the sea floor and the formulae of Stein and Stein (1992).

| nambbl !    | č   | oottom i | ound | lary layer scheme                         | (default: OFF) |
|-------------|-----|----------|------|-------------------------------------------|----------------|
| ln_trabbl = | .fa | lse.     | ! 1  | Bottom Boundary Layer parameterisation fl | -<br>aq        |
| nn_bbl_ldf  | =   | 1        |      | diffusive bbl (=1) or not (=0)            |                |
| nn_bbl_adv  |     | 0        |      | advective bbl (=1/2) or not (=0)          |                |
| rn_ahtbbl   | =   | 1000.    |      | lateral mixing coefficient in the bbl     | [m2/s]         |
| rn gambbl   | =   | 10.      |      | advective bbl coefficient                 | [s]            |
| -0          |     |          |      |                                           |                |

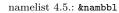

~  $0.1 W/m^2$  (Stein and Stein, 1992)), but it warms systematically the ocean and acts on the densest water masses. Taking this flux into account in a global ocean model increases the deepest overturning cell (*i.e.* the one associated with the Antarctic Bottom Water) by a few Sverdrups (Emile-Geay and Madec, 2009).

Options are defined through the &nambbc (namelist 4.4) namelist variables. The presence of geothermal heating is controlled by setting the namelist parameter ln\_trabbc to true. Then, when nn\_geoflx is set to 1, a constant geothermal heating is introduced whose value is given by the rn\_geoflx\_cst, which is also a namelist parameter. When nn\_geoflx is set to 2, a spatially varying geothermal heat flux is introduced which is provided in the geothermal\_heating.nc NetCDF file (figure 4.3) (Emile-Geay and Madec, 2009).

## 4.5. Bottom boundary layer ( trabbl. F90 - ln\_trabbl )

Options are defined through the &nambbl (namelist 4.5) namelist variables. In a z-coordinate configuration, the bottom topography is represented by a series of discrete steps. This is not adequate to represent gravity driven downslope flows. Such flows arise either downstream of sills such as the Strait of Gibraltar or Denmark Strait, where dense water formed in marginal seas flows into a basin filled with less dense water, or along the continental slope when dense water masses are formed on a continental shelf. The amount of entrainment that occurs in these gravity plumes is critical in determining the density and volume flux of the densest waters of the ocean, such as Antarctic Bottom Water, or North Atlantic Deep Water. z-coordinate models tend to overestimate the entrainment, because the gravity flow is mixed vertically by convection as it goes "downstairs" following the step topography, sometimes over a thickness much larger than the thickness of the observed gravity plume. A similar problem occurs in the s-coordinate when the thickness of the bottom level varies rapidly downstream of a sill (Willebrand et al., 2001), and the thickness of the plume is not resolved.

The idea of the bottom boundary layer (BBL) parameterisation, first introduced by Beckmann and Döscher (1997), is to allow a direct communication between two adjacent bottom cells at different levels, whenever the densest water is located above the less dense water. The communication can be by a diffusive flux (diffusive BBL), an advective flux (advective BBL), or both. In the current implementation of the BBL, only the tracers are modified, not the velocities. Furthermore, it only connects ocean bottom cells, and therefore does not include all the improvements introduced by Campin and Goosse (1999).

#### 4.5.1. Diffusive bottom boundary layer ( nn\_bbl\_ldf=1 )

When applying sigma-diffusion ( ln\_trabbl=.true. and nn\_bbl\_ldf set to 1), the diffusive flux between two adjacent cells at the ocean floor is given by

$$F_{\sigma} = A_l^{\sigma} \, \nabla_{\sigma} T$$

with  $\nabla_{\sigma}$  the lateral gradient operator taken between bottom cells, and  $A_l^{\sigma}$  the lateral diffusivity in the BBL. Following Beckmann and Döscher (1997), the latter is prescribed with a spatial dependence, *i.e.* in the conditional form

$$A_l^{\sigma}(i,j,t) = \begin{cases} A_{bbl} & \text{if } \nabla_{\sigma} \rho \cdot \nabla H < 0\\ 0 & \text{otherwise} \end{cases}$$
(4.13)

where  $A_{bbl}$  is the BBL diffusivity coefficient, given by the namelist parameter **rn\_ahtbbl** and usually set to a value much larger than the one used for lateral mixing in the open ocean. The constraint in equation 4.13 implies that sigma-like diffusion only occurs when the density above the sea floor, at the top of the slope, is larger than in the deeper ocean (see green arrow in figure 4.4). In practice, this constraint is applied separately in the two horizontal directions, and the density gradient in equation 4.13 is evaluated with the log gradient formulation:

$$\nabla_{\sigma} \rho / \rho = \alpha \, \nabla_{\sigma} T + \beta \, \nabla_{\sigma} S$$

where  $\rho$ ,  $\alpha$  and  $\beta$  are functions of  $\overline{T}^{\sigma}$ ,  $\overline{S}^{\sigma}$  and  $\overline{H}^{\sigma}$ , the along bottom mean temperature, salinity and depth, respectively.

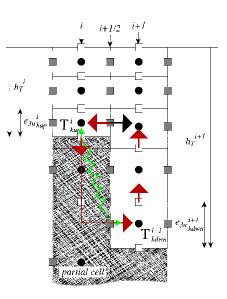

Figure 4.4.: Advective/diffusive Bottom Boundary Layer. The BBL parameterisation is activated when  $\rho_{kup}^i$  is larger than  $\rho_{kdnw}^{i+1}$ . Red arrows indicate the additional overturning circulation due to the advective BBL. The transport of the downslope flow is defined either as the transport of the bottom ocean cell (black arrow), or as a function of the along slope density gradient. The green arrow indicates the diffusive BBL flux directly connecting kup and kdwn ocean bottom cells.

#### 4.5.2. Advective bottom boundary layer ( nn\_bbl\_adv=1,2 )

When applying an advective BBL ( nn\_bbl\_adv=1..2 ), an overturning circulation is added which connects two adjacent bottom grid-points only if dense water overlies less dense water on the slope. The density difference causes dense water to move down the slope.

- nn\_bbl\_adv=1 the downslope velocity is chosen to be the Eulerian ocean velocity just above the topographic step (see black arrow in figure 4.4) (Beckmann and Döscher, 1997). It is a *conditional advection*, that is, advection is allowed only if dense water overlies less dense water on the slope (*i.e.*  $\nabla_{\sigma} \rho \cdot \nabla H < 0$ ) and if the velocity is directed towards greater depth (*i.e.*  $U \cdot \nabla H > 0$ ).
- nn\_bbl\_adv=2 the downslope velocity is chosen to be proportional to  $\Delta \rho$ , the density difference between the higher cell and lower cell densities (Campin and Goosse, 1999). The advection is allowed only if dense water overlies less dense water on the slope (*i.e.*  $\nabla_{\sigma} \rho \cdot \nabla H < 0$ ). For example, the resulting transport of the downslope flow, here in the *i*-direction (figure 4.4), is simply given by the following expression:

$$u_{bbl}^{tr} = \gamma g \frac{\Delta \rho}{\rho_o} e_{1u} \min(e_{3ukup}, e_{3ukdwn})$$

where  $\gamma$ , expressed in seconds, is the coefficient of proportionality provided as **rn\_gambbl**, a namelist parameter, and *kup* and *kdwn* are the vertical index of the higher and lower cells, respectively. The parameter  $\gamma$  should take a different value for each bathymetric step, but for simplicity, and because no direct estimation of this parameter is available, a uniform value has been assumed. The possible values for  $\gamma$  range between 1 and 10 s (Campin and Goosse, 1999).

Scalar properties are advected by this additional transport  $(u_{bbl}^{tr}, v_{bbl}^{tr})$  using the upwind scheme. Such a diffusive advective scheme has been chosen to mimic the entrainment between the downslope plume and the surrounding water at intermediate depths. The entrainment is replaced by the vertical mixing implicit in the advection scheme. Let us consider as an example the case displayed in figure 4.4 where the density at level (i, kup) is larger than the one at level (i, kdwn). The advective BBL scheme modifies the tracer time tendency of the ocean cells near the topographic step by the downslope flow equation 4.14, the horizontal equation 4.15 and the upward equation 4.16 return flows as follows:

$$\partial_t T^{do}_{kdw} \equiv \partial_t T^{do}_{kdw} + \frac{u^{tr}_{bbl}}{b_t^{do}_{kdw}} \left( T^{sh}_{kup} - T^{do}_{kdw} \right)$$
(4.14)

$$\partial_t T^{sh}_{kup} \equiv \partial_t T^{sh}_{kup} + \frac{u^{tr}_{bbl}}{b^{sh}_{tkup}} \left( T^{do}_{kup} - T^{sh}_{kup} \right)$$
(4.15)

and for k = kdw - 1, ..., kup:

$$\partial_t T_k^{do} \equiv \partial_t S_k^{do} + \frac{u_{bbl}^{tr}}{b_{tk}^{do}} \left( T_{k+1}^{do} - T_k^{sh} \right)$$

$$\tag{4.16}$$

| !<br>&namtra_dmp ! tracer: T | ØS newtonian damping                                                                                                    | (default: OFF)                                      |
|------------------------------|----------------------------------------------------------------------------------------------------|-----------------------------------------------------|
| nn_zdmp = 0<br>!             | add a damping term (using resto.nc coef.)<br>! vertical shape =0 damping throughou<br>! =1 no damping in the mia<br>! =2 no damping in the mia<br>! Name of file containing restoration co | cing layer (kz criteria)<br>ced layer (rho crieria) |

namelist 4.6.: &namtra\_dmp

where  $b_t$  is the *T*-cell volume.

Note that the BBL transport,  $(u_{bbl}^{tr}, v_{bbl}^{tr})$ , is available in the model outputs. It has to be used to compute the effective velocity as well as the effective overturning circulation.

## 4.6. Tracer damping ( tradmp.F90 )

In some applications it can be useful to add a Newtonian damping term into the temperature and salinity equations:

$$\frac{\partial T}{\partial t} = \dots - \gamma (T - T_o) \qquad \frac{\partial S}{\partial t} = \dots - \gamma (S - S_o)$$
(4.17)

where  $\gamma$  is the inverse of a time scale, and  $T_o$  and  $S_o$  are given temperature and salinity fields (usually a climatology). Options are defined through the &namtra\_dmp (namelist 4.6) namelist variables. The restoring term is added when the namelist parameter ln\_tradmp is set to true. It also requires that both ln\_tsd\_init and ln\_tsd\_dmp are set to true in &namtsd (namelist 3.2) namelist as well as sn\_tem and sn\_sal structures are correctly set (*i.e.* that  $T_o$  and  $S_o$  are provided in input files and read using *fldread.F90*, see subsection 6.2.1). The restoring coefficient  $\gamma$  is a three-dimensional array read in during the tra\_dmp\_init routine. The file name is specified by the namelist variable cn\_resto. The DMP\_TOOLS are provided to allow users to generate the netcdf file.

The two main cases in which equation 4.17 is used are (a) the specification of the boundary conditions along artificial walls of a limited domain basin and (b) the computation of the velocity field associated with a given T-S field (for example to build the initial state of a prognostic simulation, or to use the resulting velocity field for a passive tracer study). The first case applies to regional models that have artificial walls instead of open boundaries. In the vicinity of these walls,  $\gamma$  takes large values (equivalent to a time scale of a few days) whereas it is zero in the interior of the model domain. The second case corresponds to the use of the robust diagnostic method (Sarmiento and Bryan, 1982). It allows us to find the velocity field consistent with the model dynamics whilst having a T, S field close to a given climatological field ( $T_o$ ,  $S_o$ ).

The robust diagnostic method is very efficient in preventing temperature drift in intermediate waters but it produces artificial sources of heat and salt within the ocean. It also has undesirable effects on the ocean convection. It tends to prevent deep convection and subsequent deep-water formation, by stabilising the water column too much.

The namelist parameter nn\_zdmp sets whether the damping should be applied in the whole water column or only below the mixed layer (defined either on a density or  $S_o$  criterion). It is common to set the damping to zero in the mixed layer as the adjustment time scale is short here (Madec et al., 1996).

For generating *resto.nc*, see the documentation for the DMP tools provided with the source code under ./tools/DMP\_TOOLS.

## 4.7. Tracer time evolution ( tranxt.F90 )

Options are defined through the &namdom (namelist 3.1) namelist variables. The general framework for tracer time stepping is a modified leap-frog scheme (Leclair and Madec, 2009), *i.e.* a three level centred time scheme associated with a Asselin time filter (cf. section 2.5):

$$(e_{3t}T)^{t+\Delta t} = (e_{3t}T)_{f}^{t-\Delta t} + 2\,\Delta t\,e_{3t}^{t}\,\mathrm{RHS}^{t}$$

$$(e_{3t}T)_{f}^{t} = (e_{3t}T)^{t} + \gamma \left[ (e_{3t}T)_{f}^{t-\Delta t} - 2(e_{3t}T)^{t} + (e_{3t}T)^{t+\Delta t} \right]$$

$$- \gamma\,\Delta t \left[ Q^{t+\Delta t/2} - Q^{t-\Delta t/2} \right]$$

$$(4.18)$$

where RHS is the right hand side of the temperature equation, the subscript f denotes filtered values,  $\gamma$  is the Asselin coefficient, and S is the total forcing applied on T (*i.e.* fluxes plus content in mass exchanges).  $\gamma$  is

| nameos     | ! | ocean Equation | o Of | Seawater (default: NO selection)                          |
|------------|---|----------------|------|-----------------------------------------------------------|
| ln_teos10  | = | .false.        | 1    | = Use TEOS-10                                             |
| ln_eos80   | = | .false.        | 1    | = Use EOS80                                               |
| ln_seos    | = | .false.        | 1    | = Use S-EOS (simplified Eq.)                              |
|            |   |                | 1    |                                                           |
| !          |   | ! S-EOS        | coe  | fficients (ln seos=T):                                    |
| !          |   |                | 1    | rd(T,S,Z)*rho0 = -a0*(1+.5*lambda*dT+mu*Z+nu*dS)*dT+b0*dS |
| rn_a0      | = | 1.6550e-1      | 1    | thermal expension coefficient                             |
| rn_b0      | = | 7.6554e-1      | 1    | saline expension coefficient                              |
| rn_lambda1 | = | 5.9520e-2      | 1    | cabbeling coeff in $T^{2}$ (=0 for linear eos)            |
| rn_lambda2 | = | 7.4914e-4      | 1    | cabbeling coeff in $S^2$ (=0 for linear eos)              |
| rn_mu1     | = | 1.4970e-4      | 1    | thermobaric coeff. in T (=0 for linear eos)               |
| rn mu2     | = | 1.1090e-5      | 1    | thermobaric coeff. in S (=0 for linear eos)               |
| rn nu      | = | 2.4341e-3      | 1    | cabbeling coeff in T*S (=0 for linear eos)                |

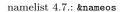

initialized as  $rn_atfp$ , its default value is 10.e-3. Note that the forcing correction term in the filter is not applied in linear free surface ( $ln_linssh=.true.$ ) (see subsection 4.4.1). Not also that in constant volume case, the time stepping is performed on T, not on its content,  $e_{3t}T$ .

When the vertical mixing is solved implicitly, the update of the *next* tracer fields is done in *trazdf.F90* module. In this case only the swapping of arrays and the Asselin filtering is done in the *tranxt.F90* module. In order to prepare for the computation of the *next* time step, a swap of tracer arrays is performed:  $T^{t-\Delta t} = T^t$ 

and  $T^t = T_f$ .

## 4.8. Equation of state ( eosbn2.F90 )

#### 4.8.1. Equation of seawater ( ln\_teos10 , ln\_teos80 , or ln\_seos )

The Equation Of Seawater (EOS) is an empirical nonlinear thermodynamic relationship linking seawater density,  $\rho$ , to a number of state variables, most typically temperature, salinity and pressure. Because density gradients control the pressure gradient force through the hydrostatic balance, the equation of state provides a fundamental bridge between the distribution of active tracers and the fluid dynamics. Nonlinearities of the EOS are of major importance, in particular influencing the circulation through determination of the static stability below the mixed layer, thus controlling rates of exchange between the atmosphere and the ocean interior (Roquet et al., 2015a). Therefore an accurate EOS based on either the 1980 equation of state (EOS-80, Fofonoff and Millard (1983)) or TEOS-10 (IOC and IAPSO, 2010) standards should be used anytime a simulation of the real ocean circulation is attempted (Roquet et al., 2015a). The use of TEOS-10 is highly recommended because (i) it is the new official EOS, (ii) it is more accurate, being based on an updated database of laboratory measurements, and (iii) it uses Conservative Temperature and Absolute Salinity (instead of potential temperature and practical salinity for EOS-80), both variables being more suitable for use as model variables (IOC and IAPSO, 2010; Graham and McDougall, 2013). EOS-80 is an obsolescent feature of the NEMO system, kept only for backward compatibility. For process studies, it is often convenient to use an approximation of the EOS. To that purposed, a simplified EOS (S-EOS) inspired by Vallis (2006) is also available.

In the computer code, a density anomaly,  $d_a = \rho/\rho_o - 1$ , is computed, with  $\rho_o$  a reference density. Called *rho0* in the code,  $\rho_o$  is set in *phycst.F90* to a value of **1,026**  $Kg/m^3$ . This is a sensible choice for the reference density used in a Boussinesq ocean climate model, as, with the exception of only a small percentage of the ocean, density in the World Ocean varies by no more than 2% from that value (Gill, 1982).

Options which control the EOS used are defined through the &nameos (namelist 4.7) namelist variables.

In\_teos10=.true. the polyTEOS10-bsq equation of seawater (Roquet et al., 2015b) is used. The accuracy of this approximation is comparable to the TEOS-10 rational function approximation, but it is optimized for a Boussinesq fluid and the polynomial expressions have simpler and more computationally efficient expressions for their derived quantities which make them more adapted for use in ocean models. Note that a slightly higher precision polynomial form is now used replacement of the TEOS-10 rational function approximation for hydrographic data analysis (IOC and IAPSO, 2010). A key point is that conservative state variables are used: Absolute Salinity (unit: g/kg, notation:  $S_A$ ) and Conservative Temperature (unit: °C, notation:  $\Theta$ ). The pressure in decibars is approximated by the depth in meters. With TEOS10, the specific heat capacity of sea water,  $C_p$ , is a constant. It is set to  $C_p = 3991.86795711963 J.Kg^{-1}$ .° $K^{-1}$ , according to IOC and IAPSO (2010). Choosing polyTEOS10-bsq implies that the state variables used

| coeff.      | computer name | S-EOS              | description                     |
|-------------|---------------|--------------------|---------------------------------|
| $a_0$       | rn_a0         | $1.6550 \ 10^{-1}$ | linear thermal expansion coeff. |
| $b_0$       | rn_b0         | $7.6554 \ 10^{-1}$ | linear haline expansion coeff.  |
| $\lambda_1$ | rn_lambda1    | $5.9520 \ 10^{-2}$ | cabbeling coeff. in $T^2$       |
| $\lambda_2$ | rn_lambda2    | $5.4914 \ 10^{-4}$ | cabbeling coeff. in $S^2$       |
| ν           | rn_nu         | $2.4341 \ 10^{-3}$ | cabbeling coeff. in $TS$        |
| $\mu_1$     | rn_mu1        | $1.4970 \ 10^{-4}$ | thermobaric coeff. in T         |
| $\mu_2$     | rn_mu2        | $1.1090 \ 10^{-5}$ | thermobaric coeff. in S         |

Table 4.1.: Standard value of S-EOS coefficients

by the model are  $\Theta$  and  $S_A$ . In particular, the initial state defined by the user have to be given as *Conservative* Temperature and *Absolute* Salinity. In addition, when using TEOS10, the Conservative SST is converted to potential SST prior to either computing the air-sea and ice-sea fluxes (forced mode) or sending the SST field to the atmosphere (coupled mode).

- **ln\_eos80=.true.** the polyEOS80-bsq equation of seawater is used. It takes the same polynomial form as the polyTEOS10, but the coefficients have been optimized to accurately fit EOS80 (Roquet, personal comm.). The state variables used in both the EOS80 and the ocean model are: the Practical Salinity (unit: *psu*, notation:  $S_p$ ) and Potential Temperature (unit:  $^{\circ}C$ , notation:  $\theta$ ). The pressure in decibars is approximated by the depth in meters. With EOS, the specific heat capacity of sea water,  $C_p$ , is a function of temperature, salinity and pressure (Fofonoff and Millard, 1983). Nevertheless, a severe assumption is made in order to have a heat content ( $C_pT_p$ ) which is conserved by the model:  $C_p$  is set to a constant value, the TEOS10 value.
- ln\_seos=.true. a simplified EOS (S-EOS) inspired by Vallis (2006) is chosen, the coefficients of which has been optimized to fit the behavior of TEOS10 (Roquet, personal comm.) (see also Roquet et al. (2015a)). It provides a simplistic linear representation of both cabbeling and thermobaricity effects which is enough for a proper treatment of the EOS in theoretical studies (Roquet et al., 2015a). With such an equation of state there is no longer a distinction between *conservative* and *potential* temperature, as well as between *absolute* and *practical* salinity. S-EOS takes the following expression:

$$d_a(T, S, z) = \frac{1}{\rho_o} \Big[ -a_0 \left( 1 + 0.5 \lambda_1 T_a + \mu_1 z \right) * T_a + b_0 \left( 1 - 0.5 \lambda_2 S_a - \mu_2 z \right) * S_a - \nu T_a S_a \Big]$$
  
with  $T_a = T - 10$ ;  $S_a = S - 35$ ;  $\rho_o = 1026 \ Kg/m^3$ 

where the computer name of the coefficients as well as their standard value are given in table 4.1. In fact, when choosing S-EOS, various approximation of EOS can be specified simply by changing the associated coefficients. Setting to zero the two thermobaric coefficients ( $\mu_1, \mu_2$ ) remove thermobaric effect from S-EOS. Setting to zero the three cabbeling coefficients ( $\lambda_1, \lambda_2, \nu$ ) remove cabbeling effect from S-EOS. Keeping non-zero value to  $a_0$  and  $b_0$  provide a linear EOS function of T and S.

#### 4.8.2. Brunt-Väisälä frequency

An accurate computation of the ocean stability (i.e. of N, the Brunt-Väisälä frequency) is of paramount importance as determine the ocean stratification and is used in several ocean parameterisations (namely TKE, GLS, Richardson number dependent vertical diffusion, enhanced vertical diffusion, non-penetrative convection, tidal mixing parameterisation, iso-neutral diffusion). In particular,  $N^2$  has to be computed at the local pressure (pressure in decibar being approximated by the depth in meters). The expression for  $N^2$  is given by:

$$N^{2} = \frac{g}{e_{3w}} \left( \beta \ \delta_{k+1/2}[S] - \alpha \ \delta_{k+1/2}[T] \right)$$

where  $(T, S) = (\Theta, S_A)$  for TEOS10,  $(\theta, S_p)$  for TEOS-80, or (T, S) for S-EOS, and,  $\alpha$  and  $\beta$  are the thermal and haline expansion coefficients. The coefficients are a polynomial function of temperature, salinity and depth which expression depends on the chosen EOS. They are computed through *eos\_rab*, a FORTRAN function that can be found in *eosbn2.F90*.

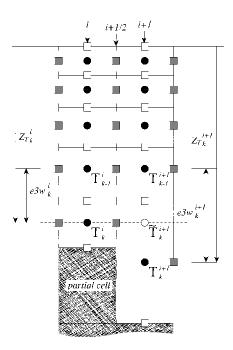

Figure 4.5.: Discretisation of the horizontal difference and average of tracers in the z-partial step coordinate ( $ln_zps=.true$ .) in the case  $(e_3w_k^{i+1}-e_3w_k^i) > 0$ . A linear interpolation is used to estimate  $\widetilde{T}_k^{i+1}$ , the tracer value at the depth of the shallower tracer point of the two adjacent bottom *T*-points. The horizontal difference is then given by:  $\delta_{i+1/2}T_k = \widetilde{T}_k^{i+1} - T_k^i$  and the average by:  $\overline{T}_k^{i+1/2} = (\widetilde{T}_k^{i+1/2} - T_k^i)/2$ .

#### 4.8.3. Freezing point of seawater

The freezing point of seawater is a function of salinity and pressure (Fofonoff and Millard, 1983):

$$T_f(S,p) = \left(a + b\sqrt{S} + cS\right)S + dp$$
(4.19)  
where  $a = -0.0575$ ,  $b = 1.710523 \ 10^{-3}$ ,  $c = -2.154996 \ 10^{-4}$  and  $d = -7.53 \ 10^{-3}$ 

equation 4.19 is only used to compute the potential freezing point of sea water (*i.e.* referenced to the surface p = 0), thus the pressure dependent terms in equation 4.19 (last term) have been dropped. The freezing point is computed through  $eos\_fzp$ , a FORTRAN function that can be found in eosbn2.F90.

## 4.9. Horizontal derivative in *zps*-coordinate (*zpshde.F90*)

With partial cells (ln\_zps=.true.) at bottom and top (ln\_isfcav=.true.), in general, tracers in horizontally adjacent cells live at different depths. Horizontal gradients of tracers are needed for horizontal diffusion (*traldf.F90* module) and the hydrostatic pressure gradient calculations (*dynhpg.F90* module). The partial cell properties at the top (ln\_isfcav=.true.) are computed in the same way as for the bottom. So, only the bottom interpolation is explained below.

Before taking horizontal gradients between the tracers next to the bottom, a linear interpolation in the vertical is used to approximate the deeper tracer as if it actually lived at the depth of the shallower tracer point (figure 4.5). For example, for temperature in the *i*-direction the needed interpolated temperature,  $\tilde{T}$ , is:

$$\widetilde{T} = \begin{cases} T^{i+1} - \frac{\left(e_{3w}^{i+1} - e_{3w}^{i}\right)}{e_{3w}^{i+1}} \ \delta_k T^{i+1} & \text{if } e_{3w}^{i+1} \ge e_{3w}^{i} \\ T^i & + \frac{\left(e_{3w}^{i+1} - e_{3w}^{i}\right)}{e_{3w}^{i}} \ \delta_k T^{i+1} & \text{if } e_{3w}^{i+1} < e_{3w}^{i} \end{cases}$$

and the resulting forms for the horizontal difference and the horizontal average value of T at a U-point are:

$$\delta_{i+1/2}T = \begin{cases} \widetilde{T} - T^{i} & \text{if } e_{3w}^{i+1} \ge e_{3w}^{i} \\ T^{i+1} - \widetilde{T} & \text{if } e_{3w}^{i+1} < e_{3w}^{i} \end{cases}$$

$$\overline{T}^{i+1/2} = \begin{cases} (\widetilde{T} - T^{i})/2 & \text{if } e_{3w}^{i+1} \ge e_{3w}^{i} \\ (T^{i+1} - \widetilde{T})/2 & \text{if } e_{3w}^{i+1} < e_{3w}^{i} \end{cases}$$
(4.20)

The computation of horizontal derivative of tracers as well as of density is performed once for all at each time step in *zpshde.F90* module and stored in shared arrays to be used when needed. It has to be emphasized that the procedure used to compute the interpolated density,  $\tilde{\rho}$ , is not the same as that used for T and S. Instead of forming a linear approximation of density, we compute  $\tilde{\rho}$  from the interpolated values of T and S, and the pressure at a *u*-point (in the equation of state pressure is approximated by depth, see subsection 4.8.1):

$$\widetilde{\rho} = \rho(\widetilde{T}, \widetilde{S}, z_u) \quad \text{where } z_u = \min\left(z_T^{i+1}, z_T^i\right)$$

This is a much better approximation as the variation of  $\rho$  with depth (and thus pressure) is highly non-linear with a true equation of state and thus is badly approximated with a linear interpolation. This approximation is used to compute both the horizontal pressure gradient (section 5.4) and the slopes of neutral surfaces (section 8.2).

Note that in almost all the advection schemes presented in this chapter, both averaging and differencing operators appear. Yet equation 4.20 has not been used in these schemes: in contrast to diffusion and pressure gradient computations, no correction for partial steps is applied for advection. The main motivation is to preserve the domain averaged mean variance of the advected field when using the  $2^{nd}$  order centred scheme. Sensitivity of the advection schemes to the way horizontal averages are performed in the vicinity of partial cells should be further investigated in the near future.

Ocean Dynamics (DYN)

# Table of contents

| 5.1. | Sea surface height and diagnostic variables $(\eta, \zeta, \chi, w) \dots \dots \dots \dots \dots \dots \dots \dots \dots \dots \dots \dots \dots \dots \dots \dots \dots \dots $ | 53 |
|------|----------------------------------------------------------------------------------------------------|----|
|      | 5.1.1. Horizontal divergence and relative vorticity $(divcur.F90)$                                                                                                    | 53 |
|      | 5.1.2. Horizontal divergence and relative vorticity $(sshwzv.F90)$                                                                                                    | 53 |
| 5.2. | Coriolis and advection: vector invariant form                                                                                                    | 54 |
|      | 5.2.1. Vorticity term $(dynvor.F90)$                                                                                                    | 54 |
|      | 5.2.2. Kinetic energy gradient term $(dynkeg.F90)$                                                                                                    |    |
|      | 5.2.3. Vertical advection term $(dynzad, F90)$                                                                                                    | 57 |
| 5.3. | Coriolis and advection: flux form                                                                                                    |    |
|      | 5.3.1. Coriolis plus curvature metric terms $(dynvor.F90)$                                                                                                    | 57 |
|      | 5.3.2. Flux form advection term $(dynadv.F90)$                                                                                                    | 58 |
| 5.4. | Hydrostatic pressure gradient ( <i>dynhpg.F90</i> )                                                                                                    |    |
|      | 5.4.1. Full step Z-coordinate $(ln_dynhpg_zco)$                                                                                                    |    |
|      | 5.4.2. Partial step Z-coordinate (ln_dynhpg_zps)                                                                                                    |    |
|      | 5.4.3. S- and Z-S-coordinates $\ldots$ $\ldots$ $\ldots$ $\ldots$ $\ldots$ $\ldots$ $\ldots$ $\ldots$ $\ldots$ $\ldots$                                                           | 60 |
|      | 5.4.4. Ice shelf cavity                                                                                                    | 60 |
| 5.5. | Surface pressure gradient (dynspg.F90)                                                                                                    | 61 |
|      | 5.5.1. Explicit free surface (ln_dynspg_exp)                                                                                                    | 61 |
|      | 5.5.2. Split-explicit free surface (ln_dynspg_ts)                                                                                                    | 61 |
| 5.6. | Lateral diffusion term and operators (dynldf.F90)                                                                                                    |    |
|      | 5.6.1. Iso-level laplacian (ln_dynldf_lap)                                                                                                    | 64 |
|      | 5.6.2. Rotated laplacian (ln_dynldf_iso)                                                                                                    | 64 |
|      | 5.6.3. Iso-level bilaplacian (ln_dynldf_bilap)                                                                                                    |    |
| 5.7. | Vertical diffusion term $(dynzdf.F90)$                                                                                                    | 65 |
| 5.8. | External forcings                                                                                                    | 65 |
| 5.9. | Wetting and drying                                                                                                    |    |
|      | 5.9.1. Directional limiter ( $wet_dry.F90$ )                                                                                                    |    |
|      | 5.9.2. The WAD test cases $(usrdef_zgr.F90)$                                                                                                    | 67 |
| 5.10 | Time evolution term $(dynnxt.F90)$                                                                                                    |    |

## Changes record

| Release                    | Author(s) | Modifications |
|----------------------------|-----------|---------------|
| 4.0                        |           |               |
| 3.6                        |           |               |
| 3.4                        |           |               |
| 4.0<br>3.6<br>3.4<br><=3.4 |           |               |
|                            | '         |               |

Using the representation described in chapter 3, several semi-discrete space forms of the dynamical equations are available depending on the vertical coordinate used and on the conservation properties of the vorticity term. In all the equations presented here, the masking has been omitted for simplicity. One must be aware that all the quantities are masked fields and that each time an average or difference operator is used, the resulting field is multiplied by a mask.

The prognostic ocean dynamics equation can be summarized as follows:

$$NXT = \begin{pmatrix} VOR + KEG + ZAD \\ COR + ADV \end{pmatrix} + HPG + SPG + LDF + ZDF$$

NXT stands for next, referring to the time-stepping. The first group of terms on the rhs of this equation corresponds to the Coriolis and advection terms that are decomposed into either a vorticity part (VOR), a kinetic energy part (KEG) and a vertical advection part (ZAD) in the vector invariant formulation, or a Coriolis and advection part (COR+ADV) in the flux formulation. The terms following these are the pressure gradient contributions (HPG, Hydrostatic Pressure Gradient, and SPG, Surface Pressure Gradient); and contributions from lateral diffusion (LDF) and vertical diffusion (ZDF), which are added to the rhs in the *dynldf.F90* and *dynzdf.F90* modules. The vertical diffusion term includes the surface and bottom stresses. The external forcings and parameterisations require complex inputs (surface wind stress calculation using bulk formulae, estimation of mixing coefficients) that are carried out in modules SBC, LDF and ZDF and are described in chapter 6, chapter 8 and chapter 9, respectively.

In the present chapter we also describe the diagnostic equations used to compute the horizontal divergence, curl of the velocities (*divcur* module) and the vertical velocity (*wzvmod* module).

The different options available to the user are managed by namelist variables. For term ttt in the momentum equations, the logical namelist variables are  $ln_dynttt_xxx$ , where xxx is a 3 or 4 letter acronym corresponding to each optional scheme. The corresponding code can be found in the  $dynttt_xxx$  module in the DYN directory, and it is usually computed in the  $dyn_ttt_xxx$  subroutine.

The user has the option of extracting and outputting each tendency term from the 3D momentum equations (trddyn? defined), as described in chapter 14. Furthermore, the tendency terms associated with the 2D barotropic vorticity balance (when trdvor? is defined) can be derived from the 3D terms.

## 5.1. Sea surface height and diagnostic variables $(\eta, \zeta, \chi, w)$

#### 5.1.1. Horizontal divergence and relative vorticity ( divcur.F90 )

The vorticity is defined at an f-point (*i.e.* corner point) as follows:

$$\zeta = \frac{1}{e_{1f} \, e_{2f}} \left( \, \delta_{i+1/2} \left[ e_{2v} \, v \right] - \delta_{j+1/2} \left[ e_{1u} \, u \right] \, \right) \tag{5.1}$$

The horizontal divergence is defined at a T-point. It is given by:

$$\chi = \frac{1}{e_{1t} \, e_{2t} \, e_{3t}} \left( \delta_i \left[ e_{2u} \, e_{3u} \, u \right] + \delta_j \left[ e_{1v} \, e_{3v} \, v \right] \right)$$

Note that although the vorticity has the same discrete expression in z- and s-coordinates, its physical meaning is not identical.  $\zeta$  is a pseudo vorticity along s-surfaces (only pseudo because (u, v) are still defined along geopotential surfaces, but are not necessarily defined at the same depth).

The vorticity and divergence at the *before* step are used in the computation of the horizontal diffusion of momentum. Note that because they have been calculated prior to the Asselin filtering of the *before* velocities, the *before* vorticity and divergence arrays must be included in the restart file to ensure perfect restartability. The vorticity and divergence at the *now* time step are used for the computation of the nonlinear advection and of the vertical velocity respectively.

#### 5.1.2. Horizontal divergence and relative vorticity (sshwzv.F90)

The sea surface height is given by:

$$\frac{\partial \eta}{\partial t} \equiv \frac{1}{e_{1t}e_{2t}} \sum_{k} \left\{ \delta_i \left[ e_{2u} \, e_{3u} \, u \right] + \delta_j \left[ e_{1v} \, e_{3v} \, v \right] \right\} - \frac{emp}{\rho_w} \\
\equiv \sum_{k} \chi \, e_{3t} - \frac{emp}{\rho_w}$$
(5.2)

| /                                       |                                        |                         |
|-----------------------------------------|----------------------------------------|-------------------------|
| &namdyn_adv ! formulation o             | f the momentum advection               | (default: NO selection) |
|                                         | inear dynamics (no momentum advection) |                         |
| <pre>ln_dynadv_vec = .false. ! ve</pre> | ector form - 2nd centered scheme       |                         |
| nn_dynkeg = 0 !                         | grad(KE) scheme: =0 C2 ; =1 Hollin     | ngsworth correction     |
| <pre>ln_dynadv_cen2 = .false. ! f</pre> | flux form - 2nd order centered scheme  |                         |
| ln_dynadv_ubs = .false. ! fl            | lux form - 3rd order UBS scheme        |                         |
| /                                       |                                        |                         |

namelist 5.1.: &namdyn\_adv

where emp is the surface freshwater budget (evaporation minus precipitation), expressed in Kg/m<sup>2</sup>/s (which is equal to mm/s), and  $\rho_w = 1,035$  Kg/m<sup>3</sup> is the reference density of sea water (Boussinesq approximation). If river runoff is expressed as a surface freshwater flux (see chapter 6) then emp can be written as the evaporation minus precipitation, minus the river runoff. The sea-surface height is evaluated using exactly the same time stepping scheme as the tracer equation equation 4.18: a leapfrog scheme in combination with an Asselin time filter, *i.e.* the velocity appearing in equation 5.2 is centred in time (now velocity). This is of paramount importance. Replacing T by the number 1 in the tracer equation and summing over the water column must lead to the sea surface height equation otherwise tracer content will not be conserved (Griffies et al., 2001; Leclair and Madec, 2009).

The vertical velocity is computed by an upward integration of the horizontal divergence starting at the bottom, taking into account the change of the thickness of the levels:

$$\begin{cases} w|_{k_b-1/2} = 0 & \text{where } k_b \text{ is the level just above the sea floor} \\ w|_{k+1/2} = w|_{k-1/2} + e_{3t}|_k \ \chi|_k - \frac{1}{2\Delta t} \left( e_{3t}^{t+1}|_k - e_{3t}^{t-1}|_k \right) \end{cases}$$
(5.3)

In the case of a non-linear free surface (  $ln_linssh=.false$ .), the top vertical velocity is  $-emp/\rho_w$ , as changes in the divergence of the barotropic transport are absorbed into the change of the level thicknesses, re-orientated downward. In the case of a linear free surface, the time derivative in equation 5.3 disappears. The upper boundary condition applies at a fixed level z = 0. The top vertical velocity is thus equal to the divergence of the barotropic transport (*i.e.* the first term in the right-hand-side of equation 5.2).

Note also that whereas the vertical velocity has the same discrete expression in z- and s-coordinates, its physical meaning is not the same: in the second case, w is the velocity normal to the s-surfaces. Note also that the k-axis is re-orientated downwards in the FORTRAN code compared to the indexing used in the semi-discrete equations such as equation 5.3 (see subsubsection 3.1.3).

#### 5.2. Coriolis and advection: vector invariant form

The vector invariant form of the momentum equations is the one most often used in applications of the *NEMO* ocean model. The flux form option (see next section) has been present since version 2. Options are defined through the &namdyn\_adv (namelist 5.1) namelist variables Coriolis and momentum advection terms are evaluated using a leapfrog scheme, *i.e.* the velocity appearing in these expressions is centred in time (*now* velocity). At the lateral boundaries either free slip, no slip or partial slip boundary conditions are applied following chapter 7.

#### 5.2.1. Vorticity term ( dynvor.F90 )

Options are defined through the &namdyn\_vor (namelist 5.2) namelist variables. Four discretisations of the vorticity term (ln\_dynvor\_xxx=.true.) are available: conserving potential enstrophy of horizontally nondivergent flow (ENS scheme); conserving horizontal kinetic energy (ENE scheme); conserving potential enstrophy for the relative vorticity term and horizontal kinetic energy for the planetary vorticity term (MIX scheme); or conserving both the potential enstrophy of horizontally non-divergent flow and horizontal kinetic energy (EEN scheme) (see subsubsection C.5). In the case of ENS, ENE or MIX schemes the land sea mask may be slightly modified to ensure the consistency of vorticity term with analytical equations (ln\_dynvor\_con=.true.). The vorticity terms are all computed in dedicated routines that can be found in the *dynvor.F90* module.

#### Enstrophy conserving scheme ( ln\_dynvor\_ens )

In the enstrophy conserving case (ENS scheme), the discrete formulation of the vorticity term provides a global conservation of the enstrophy  $([(\zeta + f)/e_{3f}]^2$  in s-coordinates) for a horizontally non-divergent flow (*i.e.*  $\chi=0$ ),

| knamdyn_vor ! Vortici                | ty | / Coriolis scheme                        | (default: NO selection)          |
|--------------------------------------|----|------------------------------------------|----------------------------------|
| <pre>ln_dynvor_ene = .false.</pre>   | 1  | energy conserving scheme                 |                                  |
| <pre>ln_dynvor_ens = .false.</pre>   | 1  | enstrophy conserving scheme              |                                  |
| <pre>ln_dynvor_mix = .false.</pre>   | 1  | mixed scheme                             |                                  |
| <pre>ln_dynvor_enT = .false.</pre>   | 1  | energy conserving scheme (T-point)       |                                  |
| <pre>ln_dynvor_eeT = .false.</pre>   | 1  | energy conserving scheme (een using e3t) |                                  |
| <pre>ln_dynvor_een = .false. /</pre> | !  | energy & enstrophy scheme                |                                  |
| <pre>ln_dynvor_msk = .false.</pre>   | 1  | vorticity multiplied by fmask (=T)       | ==>>> PLEASE DO NOT ACTIVATE     |
| !                                    | 1  | (f-point vorticity schemes only)         |                                  |
| 1                                    |    |                                          |                                  |
| $nn_e3f_typ = 0$                     | 1  | type of e3f (EEN, ENE, ENS, MIX only) =0 | e3f = mi(mj(e3t))/4              |
| 1                                    | 1  | =1                                       | e3f = mi(mj(e3t))/mi(mj( tmask)) |
| /                                    |    |                                          |                                  |

namelist 5.2.: &namdyn\_vor

but does not conserve the total kinetic energy. It is given by:

$$\begin{cases}
+\frac{1}{e_{1u}}\left(\frac{\zeta+f}{e_{3f}}\right)^{i} & \overline{(e_{1v} e_{3v} v)}^{i,j+1/2} \\
-\frac{1}{e_{2v}}\left(\frac{\zeta+f}{e_{3f}}\right)^{j} & \overline{(e_{2u} e_{3u} u)}^{i+1/2,j}
\end{cases} (5.4)$$

#### Energy conserving scheme ( ln\_dynvor\_ene )

The kinetic energy conserving scheme (ENE scheme) conserves the global kinetic energy but not the global enstrophy. It is given by:

$$\begin{cases} +\frac{1}{e_{1u}} \overline{\left(\frac{\zeta+f}{e_{3f}}\right)} \overline{(e_{1v} e_{3v} v)}^{i+1/2}}^{j} \\ -\frac{1}{e_{2v}} \overline{\left(\frac{\zeta+f}{e_{3f}}\right)} \overline{(e_{2u} e_{3u} u)}^{j+1/2}}^{i} \end{cases}$$
(5.5)

#### Mixed energy/enstrophy conserving scheme ( ln\_dynvor\_mix )

For the mixed energy/enstrophy conserving scheme (MIX scheme), a mixture of the two previous schemes is used. It consists of the ENS scheme (equation 5.4) for the relative vorticity term, and of the ENE scheme (equation 5.5) applied to the planetary vorticity term.

$$\begin{cases} +\frac{1}{e_{1u}} \overline{\left(\frac{\zeta}{e_{3f}}\right)}^{i} \overline{\overline{(e_{1v} e_{3v} v)}}^{i,j+1/2} - \frac{1}{e_{1u}} \overline{\left(\frac{f}{e_{3f}}\right)} \overline{(e_{1v} e_{3v} v)}^{i+1/2}^{j} \\ -\frac{1}{e_{2v}} \overline{\left(\frac{\zeta}{e_{3f}}\right)}^{j} \overline{\overline{(e_{2u} e_{3u} u)}}^{i+1/2,j} + \frac{1}{e_{2v}} \overline{\left(\frac{f}{e_{3f}}\right)} \overline{(e_{2u} e_{3u} u)}^{j+1/2}^{i} \end{cases}$$

#### Energy and enstrophy conserving scheme ( ln\_dynvor\_een )

In both the ENS and ENE schemes, it is apparent that the combination of i and j averages of the velocity allows for the presence of grid point oscillation structures that will be invisible to the operator. These structures are *computational modes* that will be at least partly damped by the momentum diffusion operator (*i.e.* the subgridscale advection), but not by the resolved advection term. The ENS and ENE schemes therefore do not contribute to dump any grid point noise in the horizontal velocity field. Such noise would result in more noise in the vertical velocity field, an undesirable feature. This is a well-known characteristic of C-grid discretization where u and v are located at different grid points, a price worth paying to avoid a double averaging in the pressure gradient term as in the B-grid.

A very nice solution to the problem of double averaging was proposed by Arakawa and Hsu (1990). The idea is to get rid of the double averaging by considering triad combinations of vorticity. It is noteworthy that this solution is conceptually quite similar to the one proposed by (Griffies et al., 1998) for the discretization of the iso-neutral diffusion operator (see appendix C).

The Arakawa and Hsu (1990) vorticity advection scheme for a single layer is modified for spherical coordinates as described by Arakawa and Lamb (1981) to obtain the EEN scheme. First consider the discrete expression of

the potential vorticity, q, defined at an f-point:

$$q=\frac{\zeta+f}{e_{3f}}$$

where the relative vorticity is defined by (equation 5.1), the Coriolis parameter is given by  $f = 2\Omega \sin \varphi_f$  and the layer thickness at f-points is:

$$e_{3f} = \overline{\overline{e_{3f}}}^{i+1/2, j+1/2} \tag{5.6}$$

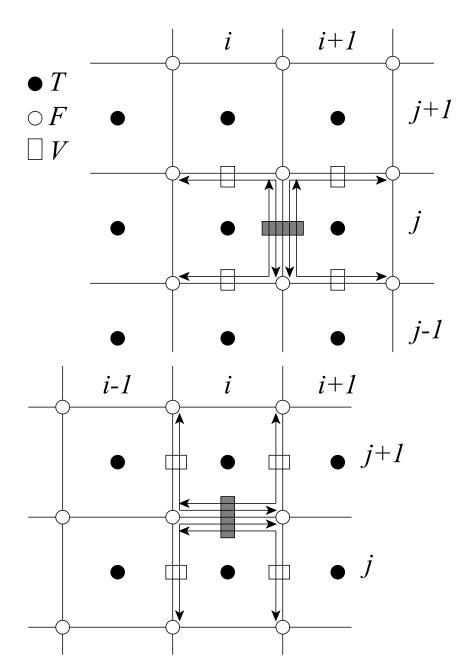

Figure 5.1.: Triads used in the energy and enstrophy conserving scheme (EEN) for u-component (upper panel) and v-component (lower panel).

A key point in equation 5.6 is how the averaging in the i- and j- directions is made. It uses the sum of masked t-point vertical scale factor divided either by the sum of the four t-point masks ( $nn_een_e3f=1$ ), or just by 4 ( $nn_een_e3f=.true.$ ). The latter case preserves the continuity of  $e_{3f}$  when one or more of the neighbouring  $e_{3t}$  tends to zero and extends by continuity the value of  $e_{3f}$  into the land areas. This case introduces a sub-grid-scale topography at f-points (with a systematic reduction of  $e_{3f}$  when a model level intercept the bathymetry) that tends to reinforce the topostrophy of the flow (*i.e.* the tendency of the flow to follow the isobaths) (Penduff et al., 2007).

Next, the vorticity triads,  ${}^{i}_{j}\mathbb{Q}^{i_{p}}_{j_{p}}$  can be defined at a T-point as the following triad combinations of the

neighbouring potential vorticities defined at f-points (figure 5.1):

$${}^{j}_{i}\mathbb{Q}^{i_{p}}_{j_{p}} = \frac{1}{12} \left( q^{i-i_{p}}_{j+j_{p}} + q^{i+j_{p}}_{j+i_{p}} + q^{i+i_{p}}_{j-j_{p}} \right)$$
(5.7)

where the indices  $i_p$  and  $k_p$  take the values:  $i_p = -1/2$  or 1/2 and  $j_p = -1/2$  or 1/2. Finally, the vorticity terms are represented as:

$$\begin{cases} +q \, e_3 \, v \equiv +\frac{1}{e_{1u}} \sum_{i_p, \, k_p}^{i_{+1/2} - i_p} \mathbb{Q}_{j_p}^{i_p} \left( e_{1v} \, e_{3v} \, v \right)_{j+j_p}^{i_{+1/2} - i_p} \\ -q \, e_3 \, u \equiv -\frac{1}{e_{2v}} \sum_{i_p, \, k_p}^{i} \sum_{j+1/2 - j_p}^{i_{+1/2} - j_p} \mathbb{Q}_{j_p}^{i_p} \left( e_{2u} \, e_{3u} \, u \right)_{j+1/2 - j_p}^{i+i_p} \end{cases}$$
(5.8)

This EEN scheme in fact combines the conservation properties of the ENS and ENE schemes. It conserves both total energy and potential enstrophy in the limit of horizontally nondivergent flow (*i.e.*  $\chi=0$ ) (see subsubsection C.5). Applied to a realistic ocean configuration, it has been shown that it leads to a significant reduction of the noise in the vertical velocity field (Le Sommer et al., 2009). Furthermore, used in combination with a partial steps representation of bottom topography, it improves the interaction between current and topography, leading to a larger topostrophy of the flow (Barnier et al., 2006; Penduff et al., 2007).

# 5.2.2. Kinetic energy gradient term ( dynkeg.F90 )

As demonstrated in appendix C, there is a single discrete formulation of the kinetic energy gradient term that, together with the formulation chosen for the vertical advection (see below), conserves the total kinetic energy:

$$\begin{cases} -\frac{1}{2 e_{1u}} \delta_{i+1/2} \left[ \overline{u^2}^i + \overline{v^2}^j \right] \\ -\frac{1}{2 e_{2v}} \delta_{j+1/2} \left[ \overline{u^2}^i + \overline{v^2}^j \right] \end{cases}$$

### 5.2.3. Vertical advection term ( dynzad.F90 )

The discrete formulation of the vertical advection, t ogether with the formulation chosen for the gradient of kinetic energy (KE) term, conserves the total kinetic energy. Indeed, the change of KE due to the vertical advection is exactly balanced by the change of KE due to the gradient of KE (see appendix C).

$$\begin{pmatrix} -\frac{1}{e_{1u} e_{2u} e_{3u}} & \overline{e_{1t} e_{2t} w^{i+1/2} \delta_{k+1/2} [u]}^{k} \\ -\frac{1}{e_{1v} e_{2v} e_{3v}} & \overline{e_{1t} e_{2t} w^{j+1/2} \delta_{k+1/2} [u]}^{k} \end{pmatrix}$$

When ln\_dynzad\_zts=.true., a split-explicit time stepping with 5 sub-timesteps is used on the vertical advection term. This option can be useful when the value of the timestep is limited by vertical advection (Lemarié et al., 2015). Note that in this case, a similar split-explicit time stepping should be used on vertical advection of tracer to ensure a better stability, an option which is only available with a TVD scheme (see ln\_traadv\_tvd\_zts in subsection 4.1.2).

# 5.3. Coriolis and advection: flux form

Options are defined through the &namdyn\_adv (namelist 5.1) namelist variables. In the flux form (as in the vector invariant form), the Coriolis and momentum advection terms are evaluated using a leapfrog scheme, *i.e.* the velocity appearing in their expressions is centred in time (*now* velocity). At the lateral boundaries either free slip, no slip or partial slip boundary conditions are applied following chapter 7.

### 5.3.1. Coriolis plus curvature metric terms ( dynvor.F90 )

In flux form, the vorticity term reduces to a Coriolis term in which the Coriolis parameter has been modified to account for the "metric" term. This altered Coriolis parameter is thus discretised at f-points. It is given by:

$$f + \frac{1}{e_1 e_2} \left( v \frac{\partial e_2}{\partial i} - u \frac{\partial e_1}{\partial j} \right)$$

$$\equiv f + \frac{1}{e_{1f}e_{2f}} \left( \ \overline{v}^{i+1/2} \delta_{i+1/2} \left[ e_{2u} \right] - \overline{u}^{j+1/2} \delta_{j+1/2} \left[ e_{1u} \right] \right)$$

Any of the (equation 5.4), (equation 5.5) and (equation 5.8) schemes can be used to compute the product of the Coriolis parameter and the vorticity. However, the energy-conserving scheme (equation 5.8) has exclusively been used to date. This term is evaluated using a leapfrog scheme, *i.e.* the velocity is centred in time (*now* velocity).

### 5.3.2. Flux form advection term ( dynadv.F90 )

The discrete expression of the advection term is given by:

$$\begin{cases} \frac{1}{e_{1u} e_{2u} e_{3u}} \left( \delta_{i+1/2} \left[ \overline{e_{2u} e_{3u} u^{i}} u_{t} \right] + \delta_{j} \left[ \overline{e_{1u} e_{3u} v^{i+1/2}} u_{f} \right] \\ + \delta_{k} \left[ \overline{e_{1w} e_{2w} w^{i+1/2}} u_{uw} \right] \right) \\ \frac{1}{e_{1v} e_{2v} e_{3v}} \left( \delta_{i} \left[ \overline{e_{2u} e_{3u} u^{j+1/2}} v_{f} \right] + \delta_{j+1/2} \left[ \overline{e_{1u} e_{3u} v^{i}} v_{t} \right] \\ + \delta_{k} \left[ \overline{e_{1w} e_{2w} w^{j+1/2}} v_{vw} \right] \right) \end{cases}$$

Two advection schemes are available: a  $2^{nd}$  order centered finite difference scheme, CEN2, or a  $3^{rd}$  order upstream biased scheme, UBS. The latter is described in Shchepetkin and McWilliams (2005). The schemes are selected using the namelist logicals  $ln_dynadv_cen2$  and  $ln_dynadv_ubs$ . In flux form, the schemes differ by the choice of a space and time interpolation to define the value of u and v at the centre of each face of u-and v-cells, *i.e.* at the T-, f-, and uw-points for u and at the f-, T- and vw-points for v.

# CEN2: 2<sup>nd</sup> order centred scheme ( ln\_dynadv\_cen2 )

In the centered  $2^{nd}$  order formulation, the velocity is evaluated as the mean of the two neighbouring points:

$$\begin{cases} u_T^{cen2} = \overline{u}^i & u_F^{cen2} = \overline{u}^{j+1/2} & u_{uw}^{cen2} = \overline{u}^{k+1/2} \\ v_F^{cen2} = \overline{v}^{i+1/2} & v_F^{cen2} = \overline{v}^j & v_{vw}^{cen2} = \overline{v}^{k+1/2} \end{cases}$$
(5.9)

The scheme is non diffusive (*i.e.* conserves the kinetic energy) but dispersive (*i.e.* it may create false extrema). It is therefore notoriously noisy and must be used in conjunction with an explicit diffusion operator to produce a sensible solution. The associated time-stepping is performed using a leapfrog scheme in conjunction with an Asselin time-filter, so u and v are the now velocities.

#### UBS: Upstream Biased Scheme ( ln\_dynadv\_ubs )

The UBS advection scheme is an upstream biased third order scheme based on an upstream-biased parabolic interpolation. For example, the evaluation of  $u_T^{ubs}$  is done as follows:

$$u_T^{ubs} = \overline{u}^i - \frac{1}{6} \begin{cases} u_{i-1/2}^{"} & \text{if } \overline{e_{2u} e_{3u} u}^i \ge 0\\ u_{i+1/2}^{"} & \text{if } \overline{e_{2u} e_{3u} u}^i < 0 \end{cases}$$
(5.10)

where  $u_{i+1/2}^{"} = \delta_{i+1/2} [\delta_i [u]]$ . This results in a dissipatively dominant (*i.e.* hyper-diffusive) truncation error (Shchepetkin and McWilliams, 2005). The overall performance of the advection scheme is similar to that reported in Farrow and Stevens (1995). It is a relatively good compromise between accuracy and smoothness. It is not a *positive* scheme, meaning that false extrema are permitted. But the amplitudes of the false extrema are significantly reduced over those in the centred second order method. As the scheme already includes a diffusion component, it can be used without explicit lateral diffusion on momentum (*i.e.* ln\_dynldf\_lap=ln dynldf bilap=.false.), and it is recommended to do so.

The UBS scheme is not used in all directions. In the vertical, the centred  $2^{nd}$  order evaluation of the advection is preferred, *i.e.*  $u_{uw}^{ubs}$  and  $u_{vw}^{ubs}$  in equation 5.9 are used. UBS is diffusive and is associated with vertical mixing of momentum.

For stability reasons, the first term in (equation 5.10), which corresponds to a second order centred scheme, is evaluated using the *now* velocity (centred in time), while the second term, which is the diffusion part of the scheme, is evaluated using the *before* velocity (forward in time). This is discussed by Webb et al. (1998) in the context of the Quick advection scheme.

Note that the UBS and QUICK (Quadratic Upstream Interpolation for Convective Kinematics) schemes only differ by one coefficient. Replacing 1/6 by 1/8 in (equation 5.10) leads to the QUICK advection scheme (Webb et al., 1998). This option is not available through a namelist parameter, since the 1/6 coefficient is hard coded.

| <pre>%namdyn_hpg /</pre>                                                          | !                   | Hydrost                                               | ati                       | c pressure gro                                                                          | adient option                                                                                                    |                                                      | default:                       | NO s  | selection) |
|-----------------------------------------------------------------------------------|---------------------|-------------------------------------------------------|---------------------------|-----------------------------------------------------------------------------------------|----------------------------------------------------------------------------------------------------|------------------------------------------------------|--------------------------------|-------|------------|
| <pre>ln_hpg_zps ln_hpg_sco ln_hpg_isf ln_hpg_djc ln_hpg_d ln_hpg_d ln_hpg_d</pre> | =<br>=<br>jc_<br>jc | .false.<br>.false.<br>.false.<br>.false.<br>vnh = .tr | !<br>!<br>!<br>ue.<br>ue. | z-coordinate<br>s-coordinate<br>s-coordinate<br>s-coordinate<br>! hor. bc<br>! vert. bc | - full steps<br>- partial steps (in<br>(standard jacobian<br>(sco) adapted to i<br>(Density Jacobian w<br>type for djc scheme<br>type for djc scheme<br>(Pressure Jacobian | formulati<br>sf<br>ith Cubic<br>(T=von N<br>(T=von N | on)<br>polynomia<br>eumann, F= | lined |            |

namelist 5.3.: &namdyn\_hpg

Nevertheless it is quite easy to make the substitution in the  $dynadv\_ubs.F90$  module and obtain a QUICK scheme.

Note also that in the current version of  $dynadv\_ubs.F90$ , there is also the possibility of using a  $4^{th}$  order evaluation of the advective velocity as in ROMS. This is an error and should be suppressed soon.

# 5.4. Hydrostatic pressure gradient ( dynhpg.F90 )

Options are defined through the &namdyn\_hpg (namelist 5.3) namelist variables. The key distinction between the different algorithms used for the hydrostatic pressure gradient is the vertical coordinate used, since HPG is a *horizontal* pressure gradient, *i.e.* computed along geopotential surfaces. As a result, any tilt of the surface of the computational levels will require a specific treatment to compute the hydrostatic pressure gradient.

The hydrostatic pressure gradient term is evaluated either using a leapfrog scheme, *i.e.* the density appearing in its expression is centred in time  $(now \rho)$ , or a semi-implcit scheme. At the lateral boundaries either free slip, no slip or partial slip boundary conditions are applied.

### 5.4.1. Full step Z-coordinate ( ln\_dynhpg\_zco )

The hydrostatic pressure can be obtained by integrating the hydrostatic equation vertically from the surface. However, the pressure is large at great depth while its horizontal gradient is several orders of magnitude smaller. This may lead to large truncation errors in the pressure gradient terms. Thus, the two horizontal components of the hydrostatic pressure gradient are computed directly as follows:

for k = km (surface layer, jk = 1 in the code)

$$\begin{cases} \delta_{i+1/2} \left[ p^{h} \right] \Big|_{k=km} = \frac{1}{2} g \left[ \delta_{i+1/2} \left[ e_{3w} \rho \right] \Big|_{k=km} \\ \delta_{j+1/2} \left[ p^{h} \right] \Big|_{k=km} = \frac{1}{2} g \left[ \delta_{j+1/2} \left[ e_{3w} \rho \right] \Big|_{k=km} \end{cases}$$
(5.11)

for 1 < k < km (interior layer)

$$\begin{cases} \delta_{i+1/2} \left[ p^{h} \right] \Big|_{k} = \delta_{i+1/2} \left[ p^{h} \right] \Big|_{k-1} + \frac{1}{2} g \, \delta_{i+1/2} \left[ e_{3w} \, \overline{\rho}^{k+1/2} \right] \Big|_{k} \\ \delta_{j+1/2} \left[ p^{h} \right] \Big|_{k} = \delta_{j+1/2} \left[ p^{h} \right] \Big|_{k-1} + \frac{1}{2} g \, \delta_{j+1/2} \left[ e_{3w} \, \overline{\rho}^{k+1/2} \right] \Big|_{k} \end{cases}$$
(5.12)

Note that the 1/2 factor in (equation 5.11) is adequate because of the definition of  $e_{3w}$  as the vertical derivative of the scale factor at the surface level (z = 0).

### 5.4.2. Partial step Z-coordinate ( ln\_dynhpg\_zps )

With partial bottom cells, tracers in horizontally adjacent cells generally live at different depths. Before taking horizontal gradients between these tracer points, a linear interpolation is used to approximate the deeper tracer as if it actually lived at the depth of the shallower tracer point.

Apart from this modification, the horizontal hydrostatic pressure gradient evaluated in the z-coordinate with partial step is exactly as in the pure z-coordinate case. As explained in detail in section section 4.9, the nonlinearity of pressure effects in the equation of state is such that it is better to interpolate temperature and salinity vertically before computing the density. Horizontal gradients of temperature and salinity are needed for the TRA modules, which is the reason why the horizontal gradients of density at the deepest model level are computed in module zpsdhe.F90 located in the TRA directory and described in section 4.9.

# 5.4.3. S- and Z-S-coordinates

Pressure gradient formulations in an s-coordinate have been the subject of a vast number of papers (e.g., Song (1998); Shchepetkin and McWilliams (2005)). A number of different pressure gradient options are coded. The ROMS-like, density Jacobian with cubic polynomial method has been debugged and from vn4.2 is available as an option.

• Traditional coding (see for example Madec et al. (1996): ( ln\_hpg\_sco=.true. )

$$\begin{cases} -\frac{1}{\rho_{o} e_{1u}} \,\delta_{i+1/2} \left[ p^{h} \right] + \frac{g \,\overline{\rho}^{i+1/2}}{\rho_{o} \,e_{1u}} \,\delta_{i+1/2} \left[ z_{t} \right] \\ -\frac{1}{\rho_{o} \,e_{2v}} \,\delta_{j+1/2} \left[ p^{h} \right] + \frac{g \,\overline{\rho}^{j+1/2}}{\rho_{o} \,e_{2v}} \,\delta_{j+1/2} \left[ z_{t} \right] \end{cases}$$
(5.13)

Where the first term is the pressure gradient along coordinates, computed as in equation 5.11 - equation 5.12, and  $z_T$  is the depth of the *T*-point evaluated from the sum of the vertical scale factors at the *w*-point  $(e_{3w})$ .

- Traditional coding with adaptation for ice shelf cavities ( ln\_hpg\_isf=.true. ). This scheme needs the activation of ice shelf cavities ( ln\_isfcav=.true. ).
- Pressure Jacobian scheme (prj) ( ln\_hpg\_prj=.true. ).
- Density Jacobian with cubic polynomial scheme (DJC) ( ln\_hpg\_djc=.true. ) (Shchepetkin and McWilliams, 2005). This scheme has been coded for vqs (vanishing quasi-sigma) coordinates but not for ice shelf cavities.

Note that expression equation 5.13 is commonly used when the non-linear free surface formulation is activated (ln\_linssh=.false.) because in that case, even with a flat bottom, the coordinate surfaces are not horizontal but follow the free surface (Levier et al., 2007). At version 4.2 the density field used by dyn\_hpg is the density anomaly field rhd rather than 1 + rhd. The calculation of the source term for the free surface has been adjusted to take this into account. The true in situ density  $\rho = \rho_0(1 + r_0(z) + rhd)$  where  $r_0(z)$  accounts for the variation of density with depth for water with a potential temperature of 4°C and salinity of 35.16504g/kg (see (13) and (14) of Roquet et al. (2015b)).

The pressure Jacobian scheme (  $ln_hpg_prj=.true.$ ) is available as an option to  $ln_hpg_sco=.true.$ when  $ln_linssh=.false.$ . It works well for moderately steep slopes but produces large velocities in the SEAMOUNT test case when the slopes are steep. It uses a constrained cubic spline to reconstruct the vertical density profile within a water column. This method maintains the monotonicity between the density nodes. The pressure is calculated by analytical integration of the density profile. For the force in the *i*-direction, it calculates the difference of the pressures on the  $i + \frac{1}{2}$  and  $i - \frac{1}{2}$  faces of the cell using pressures calculated at the same height. In grid cells just above the bathymetry, this height is higher than the cells' centre.

The DJC scheme is based on section 5 of Shchepetkin and McWilliams (2005). For the force in the *i*-direction, it uses constrained cubic splines to re-construct the density along lines of constant *s* and constant *i* in the (i, s) plane. It calculates a line integral of  $\rho$  and then integrates vertically to obtain the horizontal pressure gradient. The constrained cubic splines require boundary conditions to be specified at the upper and lower boundaries and at points where there are steps in the vqs coordinates. The user can choose between von Neumann and linear extrapolation boundary conditions via the ln\_hpg\_djc\_vnh and ln\_hpg\_djc\_vnv namelist switches.

# 5.4.4. Ice shelf cavity

Beneath an ice shelf, the total pressure gradient is the sum of the pressure gradient due to the ice shelf load and the pressure gradient due to the ocean load ( ln\_hpg\_isf=.true. ).

The main hypothesis to compute the ice shelf load is that the ice shelf is in an isostatic equilibrium. The top pressure is computed integrating from surface to the base of the ice shelf a reference density profile (prescribed as density of a water at 34.4 PSU and -1.9°C) and corresponds to the water replaced by the ice shelf. This top pressure is constant over time. A detailed description of this method is described in Losch (2008).

The pressure gradient due to ocean load is computed using the expression equation 5.13 described in subsection 5.4.3.

| namdyn_spg ! surface pr           | essure gradient    | (default: NO selection)            |
|-----------------------------------|--------------------|------------------------------------|
| ln_dynspg_exp = .false.           | ! explicit free su | <br>^face                          |
| <pre>ln_dynspg_ts = .false.</pre> | ! split-explicit f | ree surface                        |
| <pre>ln_bt_fw = .true.</pre>      | ! Forward integ    | ration of barotropic Eqs.          |
| <pre>ln_bt_av = .true.</pre>      | ! Time filterin    | g of barotropic variables          |
| $nn_bt_flt = 1$                   | ! Time filte       | choice = 0 None                    |
| !                                 | 1                  | = 1 Boxcar over nn_e sub-steps     |
| 1                                 | 1                  | = 2 Boxcar over 2*nn_e "           |
| <pre>ln bt auto = .true.</pre>    | ! Number of sub    | -step defined from:                |
| $rn_bt_cmax = 0.8$                | ! = T : the M      | uximum Courant Number allowed      |
| <b>nn_e</b> = 30                  | ! =F : the n       | umber of sub-step in rn_Dt seconds |
| $rn_bt_alpha = 0.$                |                    | ision parameter (if ln_bt_av=F)    |
| •                                 | 1 00               | · · · ·                            |

namelist 5.4.: &namdyn\_spg

# 5.5. Surface pressure gradient ( dynspg.F90 )

Options are defined through the  $&namdyn_spg$  (namelist 5.4) namelist variables. The surface pressure gradient term is related to the representation of the free surface (section 1.2). The main distinction is between the fixed volume case (linear free surface, *i.e.*  $ln_linssh=.true.$ ) and the variable volume case (nonlinear free surface,  $ln_linssh=.false.$ ). In the linear free surface case (subsection 1.2.2) the vertical scale factors  $e_3$  are fixed in time, while they are time-dependent in the nonlinear case (subsection 1.2.2). With both linear and nonlinear free surface, external gravity waves are allowed in the equations, which imposes a very small time step when an explicit time stepping is used ( $ln_dynspg_exp=.true.$ ). To allow a longer time step for the three-dimensional equations, one can use a split-explicit free surface ( $ln_dynspg_ts=.true.$ ). In that case, only a quasi-linear form of 2d barotropic equations is substepped with a small time increment.

# 5.5.1. Explicit free surface ( ln\_dynspg\_exp )

In the explicit free surface formulation ( ln\_dynspg\_exp set to true), the model time step is chosen to be small enough to resolve the external gravity waves (typically a few tens of seconds). The surface pressure gradient, evaluated using a leap-frog scheme (*i.e.* centered in time), is thus simply given by :

$$\begin{cases} -\frac{1}{e_{1u} \rho_o} \, \delta_{i+1/2} \left[ \rho \, \eta \right] \\ -\frac{1}{e_{2v} \, \rho_o} \, \delta_{j+1/2} \left[ \rho \, \eta \right] \end{cases}$$
(5.14)

# 5.5.2. Split-explicit free surface ( ln\_dynspg\_ts )

The split-explicit free surface formulation used in NEMO ( ln\_dynspg\_ts set to true), also called the timesplitting formulation, follows the one proposed by Shchepetkin and McWilliams (2005). The general idea is to solve the free surface equation and the associated barotropic velocity equations with a smaller time step than  $\Delta t$ , the time step used for the three dimensional prognostic variables (figure 5.2). The size of the small time step,  $\Delta t_e$  (the external mode or barotropic time step) is provided through the nn\_e namelist parameter as:  $\Delta t_e = \Delta t/nn_e$ . This parameter can be optionally defined automatically (ln\_bt\_nn\_auto=.true.) considering that the stability of the barotropic system is essentially controled by external waves propagation. Maximum Courant number is in that case time independent, and easily computed online from the input bathymetry. Therefore,  $\Delta t_e$  is adjusted so that the Maximum allowed Courant number is smaller than rn\_bt\_cmax.

The barotropic mode solves the following equations:

$$\frac{\partial \mathbf{U}_{h}}{\partial t} = -f \,\mathbf{k} \times \mathbf{U}_{h} - g \nabla_{h} \eta - \frac{c_{b}^{\mathbf{U}}}{H + \eta} \overline{\mathbf{U}}_{h} + \overline{\mathbf{G}}$$

$$\frac{\partial \eta}{\partial t} = -\nabla \cdot \left[ (H + \eta) \, \mathbf{U}_{h} \right] + P - E$$
(5.15)

where  $\overline{\mathbf{G}}$  is a forcing term held constant, containing coupling term between modes, surface atmospheric forcing as well as slowly varying barotropic terms not explicitly computed to gain efficiency. The third term on the right hand side of equation 5.15 represents the bottom stress (see section section 9.4), explicitly accounted for at each barotropic iteration. Temporal discretization of the system above follows a three-time step Generalized Forward Backward algorithm detailed in Shchepetkin and McWilliams (2005). AB3-AM4 coefficients used in

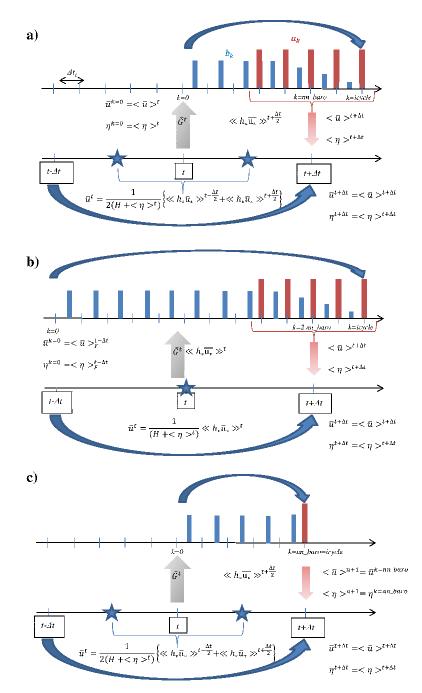

Figure 5.2.: Schematic of the split-explicit time stepping scheme for the external and internal modes. Time increases to the right. In this particular exemple, a boxcar averaging window over nn\_e barotropic time steps is used (nn\_bt\_flt=1) and nn\_e=5. Internal mode time steps (which are also the model time steps) are denoted by  $t - \Delta t$ , t and  $t + \Delta t$ . Variables with k superscript refer to instantaneous barotropic variables, <> and <<>> operator refer to time filtered variables using respectively primary (red vertical bars) and secondary weights (blue vertical bars). The former are used to obtain time filtered quantities at  $t + \Delta t$  while the latter are used to obtain time averaged transports to advect tracers. a) Forward time integration: ln\_bt\_fw=.true., ln\_bt\_av=.true. b) Centred time integration: ln\_bt\_fw=.false., ln\_bt\_av=.true. c) Forward time integration with no time filtering (POM-like scheme): ln\_bt\_fw=.true., ln\_bt\_av=.false.

NEMO follow the second-order accurate, "multi-purpose" stability compromise as defined in Shchepetkin and McWilliams (2009) (see their figure 12, lower left).

In the default case ( ln\_bt\_fw=.true. ), the external mode is integrated between *now* and *after* baroclinic time-steps (figure 5.2a). To avoid aliasing of fast barotropic motions into three dimensional equations, time filtering is eventually applied on barotropic quantities ( ln\_bt\_av=.true. ). In that case, the integration is extended slightly beyond *after* time step to provide time filtered quantities. These are used for the subsequent initialization of the barotropic mode in the following baroclinic step. Since external mode equations written at baroclinic time steps finally follow a forward time stepping scheme, asselin filtering is not applied to barotropic quantities.

```
&namdyn ldf
              ! lateral diffusion on momentum
                                                                        (default: NO selection)
                           ! Type of the operator :
  ln dynldf OFF =
                                  No operator (i.e. no explicit diffusion)
                   .false.
   nn_dynldf_typ = 0
                               1
                                  =0 div-rot (default)
                                                            =1 symmetric
                                                         ;
  ln_dynldf_lap = .false.
                                    laplacian operator
  ln_dynldf_blp
                 = .false.
                                 bilaplacian operator
                             Direction of action
   ln_dynldf_lev = .false.
                                  iso-level
   ln_dynldf_hor = .false.
                                  horizontal
                                              (geopotential)
   ln_dynldf_iso = .false.
                                  iso-neutral (lap only)
                              Coefficient
  nn_ahm_ijk_t = 0
                                  space/time variation of eddy coefficient :
                                      =-30 read in eddy_viscosity_3D.nc file
                                       =-20
                                            read in eddy_viscosity_2D.nc file
                                       =
                                         0
                                             constant
                                       = 10 F(k) = c1d
                                       = 20
                                             F(i,j)=F(grid spacing)=c2d
                                       = 30 F(i, j, k) = c2d*c1d
                                       = 31 F(i, j, k) = F(grid spacing and local velocity)
                                       = 32 F(i, j, k) = F(local gridscale and deformation rate)
                                  time invariant coefficients : ahm = 1/2 Uv*Lv (lap case)
                                                                    = 1/12 Uv*Lv^3 (blp case)
                                                                 or
     rn_Uv
                                       lateral viscous velocity [m/s] (nn_ahm_ijk_t= 0, 10, 20, 30)
                 = 0.1
                                     1
     rn_Lv
                 = 10.e+3
                                    ! lateral viscous length
                                                               [m]
                                                                      (nn_ahm_ijk_t=0, 10)
                                Smagorinsky settings (nn_ahm_ijk_t= 32)
                              1
                    = 3.5
                                    Smaqorinsky constant of proportionality
     rn csmc
                    = 1.0
                                    multiplier of theorectical lower limit
     rn minfac
                                     multiplier of theorectical upper limit
                    = 1.0
     rn_maxfac
                                 iso-neutral laplacian operator (ln_dynldf_iso=T) :
     rn ahm b
                    = 0.0
                                    background eddy viscosity
                                                                [m2/s]
```

namelist 5.5.: &namdyn\_ldf

Alternatively, one can choose to integrate barotropic equations starting from *before* time step (ln\_bt\_fw=.false.). Although more computationally expensive ( nn\_e additional iterations are indeed necessary), the baroclinic to barotropic forcing term given at *now* time step become centred in the middle of the integration window. It can easily be shown that this property removes part of splitting errors between modes, which increases the overall numerical robustness.

As far as tracer conservation is concerned, barotropic velocities used to advect tracers must also be updated at *now* time step. This implies to change the traditional order of computations in *NEMO*: most of momentum trends (including the barotropic mode calculation) updated first, tracers' after. Advective barotropic velocities are obtained by using a secondary set of filtering weights, uniquely defined from the filter coefficients used for the time averaging (Shchepetkin and McWilliams (2005)). Consistency between the time averaged continuity equation and the time stepping of tracers is here the key to obtain exact conservation.

One can eventually choose to feedback instantaneous values by not using any time filter  $(ln_bt_av=.false.)$ . In that case, external mode equations are continuous in time, *i.e.* they are not re-initialized when starting a new sub-stepping sequence. This is the method used in the POM model for example, the stability being maintained by refreshing at (almost) each barotropic time step advection and horizontal diffusion terms. Since the latter terms have not been added in *NEMO* for computational efficiency, removing time filtering would be inevitably unstable. One can however add some dissipation, but in the time domain, by slightly modifying the barotropic time stepping coefficients (Demange et al. (2019)). This is implemented here through an additional parameter ( $rn_bt_alpha$ ), which controls the amount of temporal diffusion.

# 5.6. Lateral diffusion term and operators ( dynldf.F90 )

Options are defined through the &namdyn\_ldf (namelist 5.5) namelist variables. The options available for lateral diffusion are to use either laplacian (rotated or not) or biharmonic operators. The coefficients may be constant or spatially variable; the description of the coefficients is found in the chapter on lateral physics (chapter 8). The lateral diffusion of momentum is evaluated using a forward scheme, *i.e.* the velocity appearing in its expression is the *before* velocity in time, except for the pure vertical component that appears when a tensor of rotation is used. This latter term is solved implicitly together with the vertical diffusion term (see chapter 2).

At the lateral boundaries either free slip, no slip or partial slip boundary conditions are applied according to the user's choice (see chapter 7).

### 5.6.1. Iso-level laplacian operator ( ln\_dynldf\_lap )

For lateral iso-level diffusion, the discrete operator is:

$$\begin{cases} D_{u}^{l\mathbf{U}} = \frac{1}{e_{1u}} \delta_{i+1/2} \left[ A_{T}^{lm} \chi \right] - \frac{1}{e_{2u} e_{3u}} \delta_{j} \left[ A_{f}^{lm} e_{3f} \zeta \right] \\ D_{v}^{l\mathbf{U}} = \frac{1}{e_{2v}} \delta_{j+1/2} \left[ A_{T}^{lm} \chi \right] + \frac{1}{e_{1v} e_{3v}} \delta_{i} \left[ A_{f}^{lm} e_{3f} \zeta \right] \end{cases}$$
(5.16)

As explained in subsection 1.5.2, this formulation (as the gradient of a divergence and curl of the vorticity) preserves symmetry and ensures a complete separation between the vorticity and divergence parts of the momentum diffusion.

### 5.6.2. Rotated laplacian operator ( ln\_dynldf\_iso )

A rotation of the lateral momentum diffusion operator is needed in several cases: for iso-neutral diffusion in the z-coordinate (ln\_dynldf\_iso=.true.) and for either iso-neutral (ln\_dynldf\_iso=.true.) or geopotential (ln\_dynldf\_hor=.true.) diffusion in the s-coordinate. In the partial step case, coordinates are horizontal except at the deepest level and no rotation is performed when ln\_dynldf\_hor=.true. The diffusion operator is defined simply as the divergence of down gradient momentum fluxes on each momentum component. It must be emphasized that this formulation ignores constraints on the stress tensor such as symmetry. The resulting discrete representation is:

$$D_{u}^{I\mathbf{U}} = \frac{1}{e_{1u} e_{2u} e_{3u}} \left\{ \delta_{i+1/2} \left[ A_{T}^{lm} \left( \frac{e_{2t} e_{3t}}{e_{1t}} \delta_{i}[u] - e_{2t} r_{1t} \overline{\delta_{k+1/2}[u]}^{i,k} \right) \right] + \delta_{j} \left[ A_{f}^{lm} \left( \frac{e_{1f} e_{3f}}{e_{2f}} \delta_{j+1/2}[u] - e_{1f} r_{2f} \overline{\delta_{k+1/2}[u]}^{j+1/2,k} \right) \right] + \delta_{k} \left[ A_{uw}^{lm} \left( -e_{2u} r_{1uw} \overline{\delta_{i+1/2}[u]}^{i+1/2,k+1/2} - e_{1u} r_{2uw} \overline{\delta_{j+1/2}[u]}^{j,k+1/2} + \frac{e_{1u} e_{2u}}{e_{3uw}} \left( r_{1uw}^{2} + r_{2uw}^{2} \right) \delta_{k+1/2}[u] \right) \right] \right\}$$

$$(5.17)$$

$$\begin{split} D_{v}^{IV} &= \frac{1}{e_{1v} \, e_{2v} \, e_{3v}} \\ & \left\{ \begin{array}{l} \delta_{i+1/2} \left[ A_{f}^{lm} \left( \frac{e_{2f} \, e_{3f}}{e_{1f}} \, \delta_{i+1/2}[v] - e_{2f} \, r_{1f} \, \overline{\delta_{k+1/2}[v]}^{\, i+1/2, \, k} \right) \right] \\ & + \, \delta_{j} \left[ A_{T}^{lm} \left( \frac{e_{1t} \, e_{3t}}{e_{2t}} \, \delta_{j}[v] - e_{1t} \, r_{2t} \, \overline{\overline{\delta_{k+1/2}[v]}}^{\, j, \, k} \right) \right] \\ & + \, \delta_{k} \left[ A_{vw}^{lm} \left( -e_{2v} \, r_{1vw} \, \overline{\overline{\delta_{i+1/2}[v]}}^{\, i+1/2, \, k+1/2} \right. \\ & \left. - e_{1v} \, r_{2vw} \, \overline{\overline{\delta_{j+1/2}[v]}}^{\, j+1/2, \, k+1/2} \right. \\ & \left. + \frac{e_{1v} \, e_{2v}}{e_{3vw}} \left( r_{1vw}^{2} + r_{2vw}^{2} \right) \, \delta_{k+1/2}[v] \right) \right] \end{array} \right\} \end{split}$$

where  $r_1$  and  $r_2$  are the slopes between the surface along which the diffusion operator acts and the surface of computation (z- or s-surfaces). The way these slopes are evaluated is given in the lateral physics chapter (chapter 8).

### 5.6.3. Iso-level bilaplacian operator ( ln\_dynldf\_bilap )

The lateral fourth order operator formulation on momentum is obtained by applying equation 5.16 twice. It requires an additional assumption on boundary conditions: the first derivative term normal to the coast depends on the free or no-slip lateral boundary conditions chosen, while the third derivative terms normal to the coast are set to zero (see chapter 7).

# 5.7. Vertical diffusion term ( dynzdf.F90 )

Options are defined through the &namzdf (namelist 9.1) namelist variables. The large vertical diffusion coefficient found in the surface mixed layer together with high vertical resolution implies that in the case of explicit time stepping there would be too restrictive a constraint on the time step. Two time stepping schemes can be used for the vertical diffusion term: (a) a forward time differencing scheme ( $ln_zdfexp=.true.$ ) using a time splitting technique ( $nn_zdfexp > 1$ ) or (b) a backward (or implicit) time differencing scheme ( $ln_zdfexp=.false.$ ) (see chapter 2). Note that namelist variables  $ln_zdfexp$  and  $nn_zdfexp$  apply to both tracers and dynamics.

The formulation of the vertical subgrid scale physics is the same whatever the vertical coordinate is. The vertical diffusion operators given by equation 1.17 take the following semi-discrete space form:

$$\begin{cases} D_u^{vm} \equiv \frac{1}{e_{3u}} \ \delta_k \left[ \frac{A_{uw}^{vm}}{e_{3uw}} \ \delta_{k+1/2}[u] \right] \\\\ D_v^{vm} \equiv \frac{1}{e_{3v}} \ \delta_k \left[ \frac{A_{vw}^{vm}}{e_{3vw}} \ \delta_{k+1/2}[v] \right] \end{cases}$$

where  $A_{uw}^{vm}$  and  $A_{vw}^{vm}$  are the vertical eddy viscosity and diffusivity coefficients. The way these coefficients are evaluated depends on the vertical physics used (see chapter 9).

The surface boundary condition on momentum is the stress exerted by the wind. At the surface, the momentum fluxes are prescribed as the boundary condition on the vertical turbulent momentum fluxes,

$$\left(\frac{A^{vm}}{e_3} \left. \frac{\partial \mathbf{U}_h}{\partial k} \right) \right|_{z=1} = \frac{1}{\rho_o} \begin{pmatrix} \tau_u \\ \tau_v \end{pmatrix}$$
(5.18)

where  $(\tau_u, \tau_v)$  are the two components of the wind stress vector in the (i,j) coordinate system. The high mixing coefficients in the surface mixed layer ensure that the surface wind stress is distributed in the vertical over the mixed layer depth. If the vertical mixing coefficient is small (when no mixed layer scheme is used) the surface stress enters only the top model level, as a body force. The surface wind stress is calculated in the surface module routines (SBC, see chapter 6).

The turbulent flux of momentum at the bottom of the ocean is specified through a bottom friction parameterisation (see section 9.4)

# 5.8. External forcings

Besides the surface and bottom stresses (see the above section) which are introduced as boundary conditions on the vertical mixing, three other forcings may enter the dynamical equations by affecting the surface pressure gradient.

(1) When ln\_apr\_dyn=.true. (see section 6.7), the atmospheric pressure is taken into account when computing the surface pressure gradient.

(2) When ln\_tide\_pot=.true. and ln\_tide=.true. (see section 6.8), the tidal potential is taken into account when computing the surface pressure gradient.

(3) When nn\_ice\_embd=2 and SI3 is used (*i.e.* when the sea-ice is embedded in the ocean), the snow-ice mass is taken into account when computing the surface pressure gradient.

# 5.9. Wetting and drying

There is currently only one choice of limiter for the wetting and drying code (wd): a directional limiter (dl). Previous versions also provided an iterative limiter (il) but this has been removed due to performance and robustness issues. The framework for providing alternatives has been retained in case of future interest so the directional limiter has to be exlicitly selected despite being the only choice.

The directional limiter is based on the scheme developed by Warner et al. (2013) for ROMS which was in turn based on ideas developed for POM by Oey (2006). The directional limiter is activated by setting  $\ln_w d_d l = .true.$ 

The following terminology is used. The depth of the topography (positive downwards) at each (i, j) point is the quantity stored in array ht\_wd in the NEMO code. The height of the free surface (positive upwards) is denoted by ssh. Given the sign conventions used, the water depth, h, is the height of the free surface plus the depth of the topography (i.e. ssh + ht\_wd).

| amwad        | !   | Wetting | and | l Drying (WaD)                             | (default: | OFF. |
|--------------|-----|---------|-----|--------------------------------------------|-----------|------|
| ln_wd_dl     | =   | .false. | !   | T/F activation of directional limiter      |           |      |
| ln_wd_dl_bc  | =   | .false. | 1   | T/F Directional limiter Baroclinic option  |           |      |
| ln_wd_dl_rmp | -   | .false. | 1   | T/F Turn on directional limiter ramp       |           |      |
| rn_wdmin0    | =   | 0.30    | 1   | depth at which WaD starts                  |           |      |
| rn_wdmin1    | =   | 0.2     | 1   | Minimum wet depth on dried cells           |           |      |
| rn_wdmin2    | =   | 0.0001  | 1   | Tolerance of min wet depth on dried cells  |           |      |
| rn_wdld      | =   | 2.5     | 1   | Land elevation below which WaD is allowed  |           |      |
| rn_wd_sbcdep | -   | 5.0     | 1   | Depth at which to taper sbc fluxes         |           |      |
| rn wd sbcfra | a = | 0.999   | 1   | Fraction of SBC fluxes at taper depth (Mus | st be <1) |      |

#### namelist 5.6.: &namwad

Wetting and Drying schemes take all points in the domain below a land elevation of rn\_wdld to be covered by water. The topography specified with a model configuration is required to have negative depths at points where the land is higher than the topography's reference sea-level. The vertical grid in *NEMO* is normally computed relative to an initial state with zero sea surface height elevation. The user can choose to compute the vertical grid and heights in the model relative to a non-zero reference height for the free surface. This choice affects the calculation of the metrics and depths (i.e. the  $e3t_0$ ,  $ht_0$  etc. arrays).

Points where the water depth is less than rn\_wdmin1 are interpreted as "dry". rn\_wdmin1 is usually chosen to be of order 0.05m but extreme topographies with very steep slopes require larger values for normal choices of time-step.

Surface fluxes are switched off for dry cells to prevent freezing, boiling etc. of very thin water layers. The fluxes are tappered down using a tanh weighting function to no flux as the dry limit rn\_wdmin1 is approached. Even wet cells can be very shallow and may need their surface fluxes reduced. The depth at which to start tapering is controlled by the user by setting rn\_wd\_sbcdep. The fraction (< 1) of sufface fluxes to use at this depth is set by rn\_wd\_sbcfra.

The code has been tested in six test cases provided in the WAD\_TEST\_CASES configuration and in "realistic" configurations covering parts of the north-west European shelf. All these configurations have used pure sigma coordinates. It is expected that the wetting and drying code will work in domains with more general s-coordinates provided the coordinates are pure sigma in the region where wetting and drying actually occurs.

The next sub-section describes the directional limiter. The final sub-section covers some additional considerations that are relevant to all possible limiting schemes.

#### 5.9.1. Directional limiter ( wet\_dry.F90 )

The principal idea of the directional limiter is that water should not be allowed to flow out of a dry tracer cell (i.e. one whose water depth is less than rn\_wdmin1).

All the changes associated with this option are made to the barotropic solver for the non-linear free surface code within dynspg\_ts. On each barotropic sub-step the scheme determines the direction of the flow across each face of all the tracer cells and sets the flux across the face to zero when the flux is from a dry tracer cell. This prevents cells whose depth is rn\_wdmin1 or less from drying out further. The scheme does not force h (the water depth) at tracer cells to be at least the minimum depth and hence is able to conserve mass / volume.

The flux across each *u*-face of a tracer cell is multiplied by a factor zuwdmask (an array which depends on ji and jj). If the user sets ln\_wd\_dl\_ramp=.false. then zuwdmask is 1 when the flux is from a cell with water depth greater than rn\_wdmin1 and 0 otherwise. If the user sets ln\_wd\_dl\_ramp=.true. the flux across the face is ramped down as the water depth decreases from 2 \* rn\_wdmin1 to rn\_wdmin1. The use of this ramp reduced grid-scale noise in idealised test cases.

At the point where the flux across a u-face is multiplied by zuwdmask , we have chosen also to multiply the corresponding velocity on the "now" step at that face by zuwdmask. We could have chosen not to do that and to allow fairly large velocities to occur in these "dry" cells. The rationale for setting the velocity to zero is that it is the momentum equations that are being solved and the total momentum of the upstream cell (treating it as a finite volume) should be considered to be its depth times its velocity. This depth is considered to be zero at "dry" u-points consistent with its treatment in the calculation of the flux of mass across the cell face.

Warner et al. (2013) state that in their scheme the velocity masks at the cell faces for the baroclinic timesteps are set to 0 or 1 depending on whether the average of the masks over the barotropic sub-steps is respectively less than or greater than 0.5. That scheme does not conserve tracers in integrations started from constant tracer fields (tracers independent of x, y and z). Our scheme conserves constant tracers because the velocities used at the tracer cell faces on the baroclinic timesteps are carefully calculated by dynspg\_ts to equal their mean value during the barotropic steps. If the user sets  $ln_wd_dl_bc=.true$ , the baroclinic velocities are also multiplied

by a suitably weighted average of zuwdmask.

#### Additional considerations ( usrdef\_zgr.F90 )

In the very shallow water where wetting and drying occurs the parametrisation of bottom drag is clearly very important. In order to promote stability it is sometimes useful to calculate the bottom drag using an implicit time-stepping approach.

Suitable specification of the surface heat flux in wetting and drying domains in forced and coupled simulations needs further consideration. In order to prevent freezing or boiling in uncoupled integrations the net surface heat fluxes need to be appropriately limited.

# 5.9.2. The WAD test cases ( usrdef\_zgr.F90 )

See the WAD tests MY\_DOC documention for details of the WAD test cases.

# 5.10. Time evolution term ( dynnxt.F90 )

Options are defined through the &namdom (namelist 3.1) namelist variables. The general framework for dynamics time stepping is a leap-frog scheme, *i.e.* a three level centred time scheme associated with an Asselin time filter (cf. chapter 2). The scheme is applied to the velocity, except when using the flux form of momentum advection (cf. section 5.3) in the variable volume case ( ln\_linssh=.false. ), where it has to be applied to the thickness weighted velocity (see section A.3)

• vector invariant form or linear free surface ( ln\_dynhpg\_vec=.true. or ln\_linssh=.true. ):

$$\begin{cases} u^{t+\Delta t} = u_f^{t-\Delta t} + 2\Delta t \ \text{RHS}_u^t \\ u_f^t = u^t + \gamma \left[ u_f^{t-\Delta t} - 2u^t + u^{t+\Delta t} \right] \end{cases}$$

• flux form and nonlinear free surface ( ln\_dynhpg\_vec=.false. and ln\_linssh=.false. ):

$$\begin{cases} (e_{3u} u)^{t+\Delta t} = (e_{3u} u)_f^{t-\Delta t} + 2\Delta t \ e_{3u} \operatorname{RHS}_u^t \\ (e_{3u} u)_f^t = (e_{3u} u)^t + \gamma \left[ (e_{3u} u)_f^{t-\Delta t} - 2 (e_{3u} u)^t + (e_{3u} u)^{t+\Delta t} \right] \end{cases}$$

where RHS is the right hand side of the momentum equation, the subscript f denotes filtered values and  $\gamma$  is the Asselin coefficient.  $\gamma$  is initialized as nn\_atfp (namelist parameter). Its default value is nn\_atfp=10.e-3. In both cases, the modified Asselin filter is not applied since perfect conservation is not an issue for the momentum equations.

# Surface Boundary Condition (SBC, SAS, ISF, ICB, TDE)

 $\mathbf{O}$ 

# Table of contents

|      | Surface boundary condition for the ocean                                                                                                    |     |
|------|----------------------------------------------------------------------------------------------------|-----|
| 6.2. | Input data generic interface                                                                                                    | 72  |
|      | 6.2.1. Input data specification ( <i>fldread.F90</i> )                                                                                                  | 72  |
|      | 6.2.2. Interpolation on-the-fly                                                                                                    | 73  |
|      | 6.2.3. Standalone surface boundary condition scheme (SAS)                                                                                               | 75  |
| 6.3. | Flux formulation ( <i>sbcflx.F90</i> )                                                                                                    | 76  |
| 6.4. | Bulk formulation ( <i>sbcblk.F90</i> )                                                                                                    | 77  |
|      | 6.4.1. Bulk formulae                                                                                                    |     |
|      | 6.4.2. Bulk parametrizations                                                                                                    | 79  |
|      | 6.4.3. Cool-skin and warm-layer parameterizations ( ln_skin_cs & ln_skin_wl )                                                                           | 79  |
|      | 6.4.4. Appropriate use of each bulk parametrization                                                                                                    | 79  |
|      | 6.4.5. Ice-Atmosphere Bulk formulae                                                                                                    | 80  |
|      | 6.4.6. Prescribed near-surface atmospheric state                                                                                                    | 80  |
| 6.5. | Atmospheric Boundary Layer (ABL) model ( <i>sbcabl.F90</i> )                                                                                            | 81  |
|      | 6.5.1. ABL1D pre-processing                                                                                                    | 81  |
|      | 6.5.2. ABL1D namelist                                                                                                    | 83  |
| 6.6. | Coupled formulation ( <i>sbccpl.F90</i> )                                                                                                    | 84  |
| 6.7. | Atmospheric pressure $(sbcapr.F90)$                                                                                                    | 84  |
| 6.8. | Surface tides (TDE)                                                                                                    |     |
|      | 6.8.1. Tidal constituents                                                                                                    | 86  |
|      | 6.8.2. Surface tidal forcing                                                                                                    | 86  |
| 6.9. | River runoffs ( <i>sbcrnf.F90</i> )                                                                                                    | 87  |
| 6.10 | $ Ice Shelf (ISF) \ldots \ldots \ldots \ldots \ldots \ldots \ldots \ldots \ldots \ldots \ldots \ldots \ldots \ldots \ldots \ldots \ldots \ldots \ldots$ | 88  |
|      | 6.10.1. Ocean/Ice shelf fluxes in opened cavities                                                                                                    | 88  |
|      | 6.10.2. Ocean/Ice shelf fluxes in parametrised cavities                                                                                                 |     |
|      | 6.10.3. Available outputs                                                                                                    | 92  |
|      | 6.10.4. Ice sheet coupling                                                                                                    | 93  |
| 6.11 | . Handling of icebergs (ICB)                                                                                                    | 94  |
| 6.12 | . Interactions with waves ( <i>sbcwave.F90</i> , ln_wave)                                                                                               | 96  |
|      | 6.12.1. Neutral drag coefficient from wave model (ln_cdgw)                                                                                              | 97  |
|      | 6.12.2. Charnok coefficient from wave model (ln_charn)                                                                                                  |     |
|      | 6.12.3. 3D Stokes Drift (ln_sdw)                                                                                                    |     |
|      | 6.12.4. Stokes-Coriolis term (ln_stcor)                                                                                                    | 98  |
|      | 6.12.5. Vortex-force term (ln_vortex_force)                                                                                                    | 98  |
|      | 6.12.6. Wave-induced pressure term (ln_bern_srfc)                                                                                                    | 99  |
|      | 6.12.7. Wave modified stress (ln_tauoc & ln_taw)                                                                                                    |     |
|      | 6.12.8. Waves impact vertical mixing (ln_phioc & ln_stshear)                                                                                            | 99  |
| 6.13 | Miscellaneous options                                                                                                    | 100 |
|      | 6.13.1. Diurnal cycle ( <i>sbcdcy.F90</i> )                                                                                                    |     |
|      | 6.13.2. Rotation of vector pairs onto the model grid directions                                                                                         |     |
|      | 6.13.3. Surface restoring to observed SST and/or SSS ( <i>sbcssr.F90</i> )                                                                              |     |
|      | 6.13.4. Handling of ice-covered area ( <i>sbcice</i> )                                                                                                  | 102 |

| 6.13.5. Freshwater  | budget con   | ntrol (sbcfwb.F9 | )     |     |     |     |     |     |     |     |     |     |   |     |     |   | <br>    | 102 |
|---------------------|--------------|------------------|-------|-----|-----|-----|-----|-----|-----|-----|-----|-----|---|-----|-----|---|---------|-----|
| 0.10.01 110011.0001 | o a agot con | (000) 00.10      | / • • | • • | • • | • • | • • | • • | • • | • • | • • | • • | • | • • | • • | • | <br>· • |     |

# Changes record

| Release | Author(s)              | Modifications                                        |
|---------|------------------------|------------------------------------------------------|
| next    | A. Moulin, E. Clementi | Update of section 6.12                               |
| next    | Simon Müller           | Update of section 6.8; revision of subsection 6.13.5 |
| next    | Pierre Mathiot         | update of the ice shelf section (2019 developments)  |
| 4.0     |                        |                                                      |
| 3.6     |                        |                                                      |
| 3.4     |                        |                                                      |
| <=3.4   |                        |                                                      |

| namsbc      | ! Surfa     | ce Boundary Condition manager           | (default: NO selection)                                 |
|-------------|-------------|-----------------------------------------|---------------------------------------------------------|
| nn_fsbc     | = 2         | ! frequency of SBC module call          |                                                         |
|             |             | ! (control sea-ice & iceberg model ca   | 11)                                                     |
|             | ! T         | ype of air-sea fluxes                   |                                                         |
| ln_usr      | = .false.   | ! user defined formulation              | $(T \Rightarrow check \ usrdef_sbc)$                    |
| ln_flx      | = .false.   | ! flux formulation                      | $(T \Rightarrow fill namsbc_flx)$                       |
| ln_blk      | = .false.   | ! Bulk formulation                      | $(T \Rightarrow fill \ namsbc_blk )$                    |
| ln_abl      | = .false.   | ! ABL formulation                       | $(T \Rightarrow fill \ namsbc_abl$ )                    |
| 1           | ! T         | pe of coupling (Ocean/Ice/Atmosphere) : | • -                                                     |
| ln_cpl      | = .false.   | ! atmosphere coupled formulation        | ( requires key_oasis3 )                                 |
| ln_mixcpl   | = .false.   | ! forced-coupled mixed formulation      | ( requires key_oasis3 )                                 |
| nn_componer | nts = 0     | ! configuration of the opa-sas DASIS    | coupling                                                |
| 1           |             | ! =0 no opa-sas OASIS coupling: defau   | lt single executable config.                            |
| 1           |             | ! =1 opa-sas OASIS coupling: multi ex   | ecutable config., OCE component                         |
| 1           |             | ! =2 opa-sas OASIS coupling: multi ex   | ecutable config., SAS component                         |
|             | ! \$        | ea-ice :                                |                                                         |
| nn_ice      | = 0         | ! =0 no ice boundary condition          |                                                         |
| 1           |             | ! =1 use observed ice-cover             | ( => fill namsbc_iif )                                  |
| 1           |             | ! =2 or 3 for SI3 and CICE, respectiv   | ely                                                     |
| ln_ice_embd | l = .false. | ! =T embedded sea-ice (pressure + mas   | s and salt exchanges)                                   |
| 1           |             | ! =F levitating ice (no pressure, mas   | s and salt exchanges)                                   |
|             |             | isc. options of sbc :                   |                                                         |
| ln_traqsr   | = .false.   | ! Light penetration in the ocean        | $(T \Rightarrow fill \ namtra_qsr)$                     |
|             |             | ! daily mean to diurnal cycle on shor   |                                                         |
|             |             | ! Sea Surface Restoring on T and/or S   | $(T \Rightarrow fill \ namsbc_ssr)$                     |
| nn_fwb      | = 0         | ! FreshWater Budget: =0 unchecked       |                                                         |
| 1           |             | ! =1 global mean of $e-p-r$ set to z    | •                                                       |
| 1           |             | ! =2 annual global mean of e-p-r s      |                                                         |
| ln_rnf      |             | 55                                      | $(T \Rightarrow fill \ namsbc_rnf)$                     |
| ln_apr_dyn  |             |                                         |                                                         |
| -           |             | ! Activate coupling with wave (T =>     |                                                         |
| nn_lsm      | = 0         |                                         | s not applied (keep empty land/sea mask filename field) |
|             |             |                                         | ea mask application for input fields (fill land/sea mas |

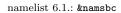

The ocean needs seven fields as surface boundary condition:

- the two components of the surface ocean stress  $(\tau_u, \tau_v)$
- the incoming solar and non solar heat fluxes  $(Q_{ns}, Q_{sr})$
- the surface freshwater budget (*emp*)
- the surface salt flux associated with freezing/melting of seawater (sfx)
- the atmospheric pressure at the ocean surface  $(p_a)$

Five different ways are available to provide these fields to the ocean. They are controlled by namelist &namsbc (namelist 6.1) variables:

- a bulk formulation ( ln\_blk=.true. ), featuring a selection of four bulk parameterization algorithms,
- an atmospheric boundary layer model ( ln\_abl=.true. ) associated with the bulk formulation,
- a flux formulation ( ln\_flx=.true. ),
- a coupled or mixed forced/coupled formulation (exchanges with a atmospheric model via the OASIS coupler), ( ln\_cpl or ln\_mixcpl=.true. ),
- a user defined formulation ( ln\_usr=.true. ).

The frequency at which the forcing fields have to be updated is given by the nn\_fsbc namelist parameter. When the fields are supplied from data files (bulk, abl, flux and mixed formulations), the input fields do not need to be supplied on the model grid. Instead, a file of coordinates and weights can be supplied to map the data from the input fields grid to the model points (so called "Interpolation on the Fly", see subsection 6.2.2). If the "Interpolation on the Fly" option is used, input data belonging to land points (in the native grid) should be masked or filled to avoid spurious results in proximity of the coasts, as large sea-land gradients characterize most of the atmospheric variables.

In addition, the resulting fields can be further modified using several namelist options. These options control:

| Variable description               | Model variable | Units      | point |
|------------------------------------|----------------|------------|-------|
| i-component of the surface current | ssu_m          | $m.s^{-1}$ | U     |
| j-component of the surface current | ssv_m          | $m.s^{-1}$ | V     |
| Sea surface temperature            | sst_m          | °K         | Т     |
| Sea surface salinty                | sss_m          | psu        | Т     |

Table 6.1.: Ocean variables provided to the surface module (SBC). The variable are averaged over  $nn_fsbc$  time-step, *i.e.* the frequency of computation of surface fluxes.

- the rotation of vector components supplied relative to an east-north coordinate system onto the local grid directions in the model,
- the use of a land/sea mask for input fields ( nn\_lsm=.true. ),
- the addition of a surface restoring term to observed SST and/or SSS ( ln\_ssr=.true. ),
- the modification of fluxes below ice-covered areas (using climatological ice-cover or a sea-ice model) ( nn\_ice=0..3 ),
- the addition of river runoffs as surface freshwater fluxes or lateral inflow ( ln\_rnf=.true. ),
- the addition of a freshwater flux adjustment in order to avoid a mean sea-level drift ( nn\_fwb=0..2 ),
- the transformation of the solar radiation (if provided as daily mean) into an analytical diurnal cycle ( ln\_dm2dc=.true.),
- the activation of wave effects from an external wave model ( ln\_wave=.true. ),
- the light penetration in the ocean ( ln\_traqsr=.true. with &namtra\_qsr (namelist 4.3) ),
- the atmospheric surface pressure gradient effect on ocean and ice dynamics ( ln\_apr\_dyn=.true. with namelist &namsbc\_apr (namelist 6.7) ),
- the effect of sea-ice pressure on the ocean ( ln\_ice\_embd=.true. ).

In this chapter, we first discuss where the surface boundary conditions appear in the model equations. Then we present the four ways of providing the surface boundary conditions, followed by the description of the atmospheric pressure and the river runoff. Next, the scheme for interpolation on the fly is described. Finally, the different options that further modify the fluxes applied to the ocean are discussed. One of these is modification by icebergs (see section 6.11), which act as drifting sources of fresh water.

# 6.1. Surface boundary condition for the ocean

The surface ocean stress is the stress exerted by the wind and the sea-ice on the ocean. It is applied in dynzdf.F90 module as a surface boundary condition of the computation of the momentum vertical mixing trend (see equation 5.18 in section 5.7). As such, it has to be provided as a 2D vector interpolated onto the horizontal velocity ocean mesh, *i.e.* resolved onto the model (i,j) direction at u- and v-points.

The surface heat flux is decomposed into two parts, a non solar and a solar heat flux,  $Q_{ns}$  and  $Q_{sr}$ , respectively. The former is the non penetrative part of the heat flux (*i.e.* the sum of sensible, latent and long wave heat fluxes plus the heat content of the mass exchange between the ocean and sea-ice). It is applied in *trasbc.F90* module as a surface boundary condition trend of the first level temperature time evolution equation (see equation 4.9 and equation 4.10 in subsection 4.4.1). The latter is the penetrative part of the heat flux. It is applied as a 3D trend of the temperature equation (*tragsr.F90* module) when  $ln_tragsr=.true$ . The way the light penetrates inside the water column is generally a sum of decreasing exponentials (see subsection 4.4.2).

The surface freshwater budget is provided by the emp field. It represents the mass flux exchanged with the atmosphere (evaporation minus precipitation) and possibly with the sea-ice and ice shelves (freezing minus melting of ice). It affects the ocean in two different ways: (i) it changes the volume of the ocean, and therefore appears in the sea surface height equation as a volume flux, and (ii) it changes the surface temperature and salinity through the heat and salt contents of the mass exchanged with atmosphere, sea-ice and ice shelves.

The ocean model provides, at each time step, to the surface module (sbcmod.F90) the surface currents, temperature and salinity. These variables are averaged over nn\_fsbc time-step (table 6.1), and these averaged fields are used to compute the surface fluxes at the frequency of nn\_fsbc time-steps.

# 6.2. Input data generic interface

A generic interface has been introduced to manage the way input data (2D or 3D fields, like surface forcing or ocean T and S) are specified in *NEMO*. This task is achieved by *fldread.F90*. The module is designed with four main objectives in mind:

- 1. optionally provide a time interpolation of the input data every specified model time-step, whatever their input frequency is, and according to the different calendars available in the model.
- 2. optionally provide an on-the-fly space interpolation from the native input data grid to the model grid.
- 3. make the run duration independent from the period cover by the input files.
- 4. provide a simple user interface and a rather simple developer interface by limiting the number of prerequisite informations.

As a result, the user has only to fill in for each variable a structure in the namelist file to define the input data file and variable names, the frequency of the data (in hours or months), whether its is climatological data or not, the period covered by the input file (one year, month, week or day), and three additional parameters for the on-the-fly interpolation. When adding a new input variable, the developer has to add the associated structure in the namelist, read this information by mirroring the namelist read in sbc\_blk\_init for example, and simply call fld\_read to obtain the desired input field at the model time-step and grid points.

The only constraints are that the input file is a NetCDF file, the file name follows a nomenclature (see subsection 6.2.1), the period it cover is one year, month, week or day, and, if on-the-fly interpolation is used, a file of weights must be supplied (see subsection 6.2.2).

Note that when an input data is archived on a disc which is accessible directly from the workspace where the code is executed, then the user can set the cn\_dir to the pathway leading to the data. By default, the data are assumed to be in the same directory as the executable, so that cn\_dir='./'.

# 6.2.1. Input data specification (fldread.F90)

The structure associated with an input variable contains the following information:

! file name ! frequency (hours) ! variable ! time interp. ! clim ! 'yearly'/ ! weights ! rotation ! land/sea mask ! ! ! (if <0 months) ! name ! (logical) ! (T/F) ! 'monthly' ! filename ! pairing ! filename !

where

**File name** : the stem name of the NetCDF file to be opened. This stem will be completed automatically by the model, with the addition of a '.nc' at its end and by date information and possibly a prefix (when using AGRIF). table 6.2 provides the resulting file name in all possible cases according to whether it is a climatological file or not, and to the open/close frequency (see below for definition).

|              | daily or weekLL   | monthly        | yearly      |
|--------------|-------------------|----------------|-------------|
| clim=.false. | fn_yYYYYmMMdDD.nc | fn_yYYYYmMM.nc | fn_yYYYY.nc |
| clim=.true.  | not possible      | fn_m??.nc      | fn          |

- Table 6.2.: Naming nomenclature for climatological or interannual input file, as a function of the open/close frequency. The stem name is assumed to be 'fn'. For weekly files, the 'LLL' corresponds to the first three letters of the first day of the week (*i.e.* 'sun','sat','fri','thu','wed','tue','mon'). The 'YYYY', 'MM' and 'DD' should be replaced by the actual year/month/day, always coded with 4 or 2 digits. Note that (1) in mpp, if the file is split over each subdomain, the suffix '.nc' is replaced by '\_PPPP.nc', where 'PPPP' is the process number coded with 4 digits; (2) when using AGRIF, the prefix '\_N' is added to files, where 'N' is the child grid number.
- **Record frequency**: the frequency of the records contained in the input file. Its unit is in hours if it is positive (for example 24 for daily forcing) or in months if negative (for example -1 for monthly forcing or -12 for annual forcing). Note that this frequency must REALLY be an integer and not a real. On some computers, setting it to '24.' can be interpreted as 240!

Variable name : the name of the variable to be read in the input NetCDF file.

**Time interpolation** : a logical to activate, or not, the time interpolation. If set to 'false', the forcing will have a steplike shape remaining constant during each forcing period. For example, when using a daily forcing without time interpolation, the forcing remaining constant from 00h00'00" to 23h59'59". If set to 'true', the forcing will have a broken line shape. Records are assumed to be dated at the middle of

the forcing period. For example, when using a daily forcing with time interpolation, linear interpolation will be performed between mid-day of two consecutive days. If you want to change this behaviour, it is possible to prepend the variable name with a '-' or a '+' sign. In the first case, the records will be dated at the beginning of the forcing period, while in the second case, the records will be dated at the end of the forcing period.

- **Climatological forcing** : a logical to specify if a input file contains climatological forcing which can be cycle in time, or an interannual forcing which will requires additional files if the period covered by the simulation exceeds the one of the file. See the above file naming strategy which impacts the expected name of the file to be opened.
- **Open/close frequency** : the frequency at which forcing files must be opened/closed. Four cases are coded: 'daily', 'weekLLL' (with 'LLL' the first 3 letters of the first day of the week), 'monthly' and 'yearly' which means the forcing files will contain data for one day, one week, one month or one year. Files are assumed to contain data from the beginning of the open/close period. For example, the first record of a yearly file containing daily data is Jan 1st even if the experiment is not starting at the beginning of the year.
- **Others** : 'weights filename', 'pairing rotation' and 'land/sea mask' are associated with on-the-fly interpolation which is described in subsection 6.2.2.

### Additional remarks:

(1) The time interpolation is a simple linear interpolation between two consecutive records of the input data. The only tricky point is therefore to specify the date at which we need to do the interpolation and the date of the records read in the input files. Following Leclair and Madec (2009), the date of a time step is set at the middle of the time step. For example, for an experiment starting at 0h00'00" with a one-hour time-step, a time interpolation will be performed at the following time: 0h30'00", 1h30'00", 2h30'00", etc. However, for forcing data related to the surface module, values are not needed at every time-step but at every nn\_fsbc time-step. For example with nn\_fsbc=3, the surface module will be called at time-steps 1, 4, 7, etc. The date used for the time interpolation is thus redefined to the middle of nn\_fsbc time-step period. In the previous example, this leads to: 1h30'00", 4h30'00", 7h30'00", etc.

(2) For code readability and maintenance issues, we don't take into account the NetCDF input file calendar. The calendar associated with the forcing field is build according to the information provided by user in the record frequency, the open/close frequency and the type of temporal interpolation. For example, the first record of a yearly file containing daily data that will be interpolated in time is assumed to start Jan 1st at 12h00'00" and end Dec 31st at 12h00'00".

(3) If a time interpolation is requested, the code will pick up the needed data in the previous (next) file when interpolating data with the first (last) record of the open/close period. For example, if the input file specifications are "yearly, containing daily data to be interpolated in time", the values given by the code between 00h00'00" and 11h59'59" on Jan 1st will be interpolated values between Dec 31st 12h00'00" and Jan 1st 12h00'00". If the forcing is climatological, Dec and Jan will be keep-up from the same year. However, if the forcing is not climatological, at the end of the open/close period, the code will automatically close the current file and open the next one. Note that, if the experiment is starting (ending) at the beginning (end) of an open/close period, we do accept that the previous (next) file is not existing. In this case, the time interpolation will be performed between two identical values. For example, when starting an experiment on Jan 1st of year Y with yearly files and daily data to be interpolated, we do accept that the file related to year Y-1 is not existing. The value of Jan 1st will be used as the missing one for Dec 31st of year Y-1. If the file of year Y-1 exists, the code will read its last record. Therefore, this file can contain only one record corresponding to Dec 31st, a useful feature for user considering that it is too heavy to manipulate the complete file for year Y-1.

# 6.2.2. Interpolation on-the-fly

Interpolation on the Fly allows the user to supply input files required for the surface forcing on grids other than the model grid. To do this, he or she must supply, in addition to the source data file(s), a file of weights to be used to interpolate from the data grid to the model grid. The original development of this code used the SCRIP package (freely available here under a copyright agreement). In principle, any package such as CDO can be used to generate the weights, but the variables in the input weights file must have the same names and meanings as assumed by the model. Two methods are currently available: bilinear and bicubic interpolations. Prior to the interpolation, providing a land/sea mask file, the user can decide to remove land points from the input file and substitute the corresponding values with the average of the 8 neighbouring points in the native external grid. Only "sea points" are considered for the averaging. The land/sea mask file must be provided in the structure associated with the input variable. The netcdf land/sea mask variable name must be 'LSM' and must have the same horizontal and vertical dimensions as the associated variables and should be equal to 1 over land and 0 elsewhere. The procedure can be recursively applied by setting  $nn_{s} > 1$  in namsbc namelist. Note that  $nn_{s} = 0$  forces the code to not apply the procedure, even if a land/sea mask file is supplied.

#### **Bilinear** interpolation

The input weights file in this case has two sets of variables: src01, src02, src03, src04 and wgt01, wgt02, wgt03, wgt04. The "src" variables correspond to the point in the input grid to which the weight "wgt" is applied. Each src value is an integer corresponding to the index of a point in the input grid when written as a one dimensional array. For example, for an input grid of size 5x10, point (3,2) is referenced as point 8, since (2-1)\*5+3=8. There are four of each variable because bilinear interpolation uses the four points defining the grid box containing the point to be interpolated. All of these arrays are on the model grid, so that values src01(i,j) and wgt01(i,j) are used to generate a value for point (i,j) in the model.

Symbolically, the algorithm used is:

$$f_m(i,j) = f_m(i,j) + \sum_{k=1}^4 wgt(k)f(idx(src(k)))$$

where function idx() transforms a one dimensional index src(k) into a two dimensional index, and wgt(1) corresponds to variable "wgt01" for example.

#### **Bicubic interpolation**

Again, there are two sets of variables: "src" and "wgt". But in this case, there are 16 of each. The symbolic algorithm used to calculate values on the model grid is now:

$$\begin{split} f_m(i,j) &= f_m(i,j) + \sum_{k=1}^4 wgt(k) f(idx(src(k))) + \sum_{k=5}^8 wgt(k) \left. \frac{\partial f}{\partial i} \right|_{idx(src(k))} \\ &+ \sum_{k=9}^{12} wgt(k) \left. \frac{\partial f}{\partial j} \right|_{idx(src(k))} + \left. \sum_{k=13}^{16} wgt(k) \left. \frac{\partial^2 f}{\partial i \partial j} \right|_{idx(src(k))} \right] \end{split}$$

The gradients here are taken with respect to the horizontal indices and not distances since the spatial dependency has been included into the weights.

#### Implementation

To activate this option, a non-empty string should be supplied in the weights filename column of the relevant namelist; if this is left as an empty string no action is taken. In the model, weights files are read in and stored in a structured type (WGT) in the fidread module, as and when they are first required. This initialisation procedure determines whether the input data grid should be treated as cyclical or not by inspecting a global attribute stored in the weights input file. This attribute must be called "ew\_wrap" and be of integer type. If it is negative, the input non-model grid is assumed to be not cyclic. If zero or greater, then the value represents the number of columns that overlap. *E.g.* if the input grid has columns at longitudes 0, 1, 2, ...., 359, then ew\_wrap should be set to 0; if longitudes are 0.5, 2.5, ...., 358.5, 360.5, 362.5, ew\_wrap should be 2. If the model does not find attribute ew\_wrap, then a value of -999 is assumed. In this case, the fld\_read routine defaults ew\_wrap to value 0 and therefore the grid is assumed to be cyclic with no overlapping columns. (In fact, this only matters when bicubic interpolation is required.) Note that no testing is done to check the validity in the model, since there is no way of knowing the name used for the longitude variable, so it is up to the user to make sure his or her data is correctly represented.

Next the routine reads in the weights. Bicubic interpolation is assumed if it finds a variable with name "src05", otherwise bilinear interpolation is used. The WGT structure includes dynamic arrays both for the storage of the weights (on the model grid), and when required, for reading in the variable to be interpolated (on the input data grid). The size of the input data array is determined by examining the values in the "src" arrays to find the minimum and maximum i and j values required. Since bicubic interpolation requires the calculation of gradients at each point on the grid, the corresponding arrays are dimensioned with a halo of width one grid point all the way around. When the array of points from the data file is adjacent to an edge of the data grid, the halo is either a copy of the row/column next to it (non-cyclical case), or is a copy of one from the first few columns on the opposite side of the grid (cyclical case).

| &namsbc_sas<br>!                                      | ! Stand-Alone Surfa                                                                     | ce module:                 | ocean data                                                                                                    |                            | (SAS_SR          | C only, | )           |              |             |            |
|-------------------------------------------------------|-----------------------------------------------------------------------------------------|----------------------------|----------------------------------------------------------------------------------------------------|----------------------------|------------------|---------|-------------|--------------|-------------|------------|
| ln_3d_<br>ln_rea                                      | d = .true. ! =T Rea<br>uve = .false. ! spe<br>ad_frq = .false. ! spe<br>= './' ! root d | cify whethe<br>cify whethe | r we are supj<br>r we must red                                                                                              | plying a 3D<br>ad frq or n | u,v and<br>ot    | e3 fiel | d           |              |             |            |
| ∽ !                                                   | !                                                                                       | !                          |                                                                                                    | 1                          | !                |         | !           | 1            | 1           | !          |
| $\stackrel{!}{\hookrightarrow}$ rotation              | ! file name<br>n ! land/sea mask !                                                      |                            | iency (hours)                                                                                                    |                            |                  |         |             |              | ! weights . | filename ! |
|                                                       | !<br>! filename !                                                                       | ! (if                      | <o months)<="" td=""><td>! name</td><td>! (1</td><td>ogical)</td><td>! (T/F)</td><td>'monthly'</td><td>1</td><td>1</td></o> | ! name                     | ! (1             | ogical) | ! (T/F)     | 'monthly'    | 1           | 1          |
| $\rightarrow$ putting<br>sn_usp<br>$\rightarrow$ '' , | = 'sas_grid_U'                                                                          | ,                          | 120.                                                                                                    | , 'uos'                    | , . <sup>.</sup> | true.   | , .true.    | , 'yearly'   | , "         | ,          |
| sn_vsp<br>↔ '',                                       | = 'sas_grid_V'                                                                          | ,                          | 120.                                                                                                    | , 'vos'                    | , . <sup>.</sup> | true.   | , .true.    | , 'yearly'   | · · ·       | ,          |
| $sn_{tem}$ ,                                          | = 'sas_grid_T'                                                                          | ,                          | 120.                                                                                                    | , 'sossts                  | st', .           | true.   | , .true.    | , 'yearly'   | , ''        | ,          |
| $\stackrel{\text{sn_sal}}{\hookrightarrow}$ '' ,      |                                                                                         | ,                          | 120.                                                                                                    | , 'sosali                  |                  | true.   |             | , 'yearly'   |             | ,          |
| $\stackrel{\text{sn_ssh}}{\hookrightarrow}$ '' ,      |                                                                                         | ,                          | 120.                                                                                                    | , 'sosshe                  |                  |         |             | , 'yearly'   |             | ,          |
| sn_e3t<br>↔ '',                                       |                                                                                         | ,                          | 120.                                                                                                    | , 'e3t_m'                  |                  |         |             | , 'yearly'   |             | ,          |
| $\stackrel{\text{sn_frq}}{\leftrightarrow}$ ,         |                                                                                         | ,                          | 120.                                                                                                    | , 'frq_m'                  | , .              | true.   | , .true.    | , 'yearly'   | , ''        | ,          |
| !! Follou                                             | ving only needed with STA                                                               | TION_ASF co                | mpiled with '                                                                                                    | "sea-ice" si               | pport: "         | key_si3 | " (ice frad | ction, ice s | surface tem | perature   |
| → and sea-     sn_ifr =     ↔ , ''                    | - 'NOT USED'                                                                            | <b>,</b> 1.                | , 'si                                                                                                    | conc',                     | .true.           | , .fal  | lse. , 'yea | arly',       | 00 - C      | , 11       |
|                                                       | VOT USED'                                                                               | <b>,</b> 1.                | , 'is                                                                                                    | tl1' ,                     | .true.           | , .fal  | lse. , 'yea | arly',       |             | , ''       |
|                                                       | - 'NOT USED'                                                                            | , 1.                       | , 'fa                                                                                                    | 1',                        | .true.           | , .fal  | lse. , 'yea | arly',       | ••          | , ''       |

namelist 6.2.: &namsbc\_sas

#### Limitations

- 1. The case where input data grids are not logically rectangular (irregular grid case) has not been tested.
- 2. This code is not guaranteed to produce positive definite answers from positive definite inputs when a bicubic interpolation method is used.
- 3. The cyclic condition is only applied on left and right columns, and not to top and bottom rows.
- 4. The gradients across the ends of a cyclical grid assume that the grid spacing between the two columns involved are consistent with the weights used.
- 5. Neither interpolation scheme is conservative. (There is a conservative scheme available in SCRIP, but this has not been implemented.)

### Utilities

A set of utilities to create a weights file for a rectilinear input grid is available (see the directory NEMOGCM/TOOLS/WEIGH

### 6.2.3. Standalone surface boundary condition scheme (SAS)

In some circumstances, it may be useful to avoid calculating the 3D temperature, salinity and velocity fields and simply read them in from a previous run or receive them from OASIS. For example:

- Multiple runs of the model are required in code development to see the effect of different algorithms in the bulk formulae.
- The effect of different parameter sets in the ice model is to be examined.
- Development of sea-ice algorithms or parameterizations.
- Spinup of the iceberg floats
- Ocean/sea-ice simulation with both models running in parallel ( ln\_mixcpl=.true. )

| cn_dir | = './' | ! ro | oot directory | for the | fluxes | data location |
|--------|--------|------|---------------|---------|--------|---------------|
|        |        |      |               |         |        |               |

| _ | › !                      | !                 | /      |                                                                                                    | 1      |        |                | !   |         | !          | 1         |          | 1 |
|---|--------------------------|-------------------|--------|----------------------------------------------------------------------------------------------------|--------|--------|----------------|-----|---------|------------|-----------|----------|---|
|   | 1                        | ! file name       | ! freq | uency (hours)                                                                                                    | ! vari | able ! | ! time interp. | . 1 | clim !  | 'yearly'/  | ! weights | filename | ! |
| _ | rotation                 | ! land/sea mask ! |        |                                                                                                    |        |        |                |     |         |            |           |          |   |
|   | 1                        | 1                 | ! (ij  | <o months)<="" td=""><td>! no</td><td>me!</td><th>! (logical)</th><td>1</td><td>(T/F) !</td><td>'monthly'</td><td>1</td><td></td><td>!</td></o> | ! no   | me!    | ! (logical)    | 1   | (T/F) ! | 'monthly'  | 1         |          | ! |
| _ | <pre>     pairing </pre> | ! filename !      |        |                                                                                                    |        |        |                |     |         |            |           |          |   |
|   | sn_utau                  | = 'utau'          | ,      | 24.                                                                                                    | , 'ut  | au'    | , .false.      | ,   | .false. | 'yearly'   | , ''      |          | , |
| _ | · ''                     | , <sup>11</sup>   |        |                                                                                                    |        |        |                |     |         |            |           |          |   |
|   | sn_vtau                  | = 'vtau'          | ,      | 24.                                                                                                    | , 'vt  | au'    | , .false.      | ,   | .false. | , 'yearly' | , ''      |          | , |
| _ | › ''                     | <b>,</b> ''       |        |                                                                                                    |        |        |                |     |         |            |           |          |   |
|   | sn_qtot                  | = 'qtot'          | ,      | 24.                                                                                                    | , 'qt  | ot'    | , .false.      | ,   | .false. | , 'yearly' | , ''      |          | , |
| _ | › ''                     | <b>,</b> ''       |        |                                                                                                    |        |        |                |     |         |            |           |          |   |
|   | sn_qsr                   | = 'qsr'           | ,      | 24.                                                                                                    | , 'qs  | r'     | , .false.      | ,   | .false. | , 'yearly' | , ''      |          | , |
| _ | > ''                     | , "               |        |                                                                                                    |        |        |                |     |         |            |           |          |   |
|   | sn_emp                   | = 'emp'           | ,      | 24.                                                                                                    | , 'em  | р'     | , .false.      | ,   | .false. | , 'yearly' | , ''      |          | , |
| _ | › ''                     | <b>,</b> ''       |        |                                                                                                    |        |        |                |     |         |            |           |          |   |
| / |                          |                   |        |                                                                                                    |        |        |                |     |         |            |           |          |   |

#### namelist 6.3.: &namsbc\_flx

The Standalone Surface scheme provides this capacity. Its options are defined through the <code>&namsbc\_sas</code> (namelist 6.2) namelist variables. A new copy of the model has to be compiled with a configuration based on ORCA2\_SAS\_LIM. However, no namelist parameters need be changed from the settings of the previous run (except perhaps nn\_date0). In this configuration, a few routines in the standard model are overriden by new versions. Routines replaced are:

- nemogcm.F90: This routine initialises the rest of the model and repeatedly calls the stp time stepping routine (step.F90). Since the ocean state is not calculated all associated initialisations have been removed.
- step.F90: The main time stepping routine now only needs to call the sbc routine (and a few utility functions).
- *sbcmod.F90* : This has been cut down and now only calculates surface forcing and the ice model required. New surface modules that can function when only the surface level of the ocean state is defined can also be added (*e.g.* icebergs).
- *daymod.F90* : No ocean restarts are read or written (though the ice model restarts are retained), so calls to restart functions have been removed. This also means that the calendar cannot be controlled by time in a restart file, so the user must check that nn\_date0 in the model namelist is correct for his or her purposes.
- *stpctl.F90* : Since there is no free surface solver, references to it have been removed from **stp\_ctl** module.
- *diawri.F90* : All 3D data have been removed from the output. The surface temperature, salinity and velocity components (which have been read in) are written along with relevant forcing and ice data.

One new routine has been added:

• *sbcsas.F90*: This module initialises the input files needed for reading temperature, salinity and velocity arrays at the surface. These filenames are supplied in namelist namsbc\_sas. Unfortunately, because of limitations with the *iom.F90* module, the full 3D fields from the mean files have to be read in and interpolated in time, before using just the top level. Since fldread is used to read in the data, Interpolation on the Fly may be used to change input data resolution.

The user can also choose in the &namsbc\_sas (namelist 6.2) namelist to read the mean (nn\_fsbc time-step) fraction of solar net radiation absorbed in the 1st T level using ( ln\_flx=.true. ) and to provide 3D oceanic velocities instead of 2D ones ( ln\_flx=.true.). In that last case, only the 1st level will be read in.

# 6.3. Flux formulation ( sbcflx.F90 )

In the flux formulation (ln\_flx=.true.), the surface boundary condition fields are directly read from input files. The user has to define in the namelist &namsbc\_flx (namelist 6.3) the name of the file, the name of the variable read in the file, the time frequency at which it is given (in hours), and a logical setting whether

a time interpolation to the model time step is required for this field. See subsection 6.2.1 for a more detailed description of the parameters.

Note that in general, a flux formulation is used in associated with a restoring term to observed SST and/or SSS. See subsection 6.13.3 for its specification.

# 6.4. Bulk formulation ( *sbcblk.F90* )

If the bulk formulation is selected ( ln\_blk=.true. ), the air-sea fluxes associated with surface boundary conditions are estimated by means of the traditional *bulk formulae*. As input, bulk formulae rely on a prescribed near-surface atmosphere state (typically extracted from a weather reanalysis) and the prognostic sea (-ice) surface state averaged over nn\_fsbc time-step(s).

Note: all the NEMO Fortran routines involved in the present section have been initially developed (and are still developed in parallel) in the AeroBulk open-source project (Brodeau et al., 2016).

#### 6.4.1. Bulk formulae

In NEMO, the set of equations that relate each component of the surface fluxes to the near-surface atmosphere and sea surface states writes

$$\tau = \rho \ C_D \ \mathbf{U}_z \ U_B \tag{6.1a}$$

$$Q_H = \rho \ C_H \ C_P \ \left[\theta_z - T_s\right] U_B \tag{6.1b}$$

$$E = \rho \ C_E \ \left[ q_s - q_z \right] \ U_B \tag{6.1c}$$

$$Q_L = -L_v E \tag{6.1d}$$

$$Q_{sr} = (1-a)Q_{sw\downarrow} \tag{6.1e}$$

$$Q_{ir} = \delta(Q_{lw\downarrow} - \sigma T_s^4) \tag{6.1f}$$

with

$$\theta_z \simeq T_z + \gamma z$$
  
 $q_s \simeq 0.98 \, q_{sat}(T_s, p_a)$ 

from which, the the non-solar heat flux is

$$Q_{ns} = Q_L + Q_H + Q_{ir}$$

where  $\tau$  is the wind stress vector,  $Q_H$  the sensible heat flux, E the evaporation,  $Q_L$  the latent heat flux, and  $Q_{ir}$  the net longwave flux.  $Q_{sw\downarrow}$  and  $Q_{lw\downarrow}$  are the surface downwelling shortwave and longwave radiative fluxes, respectively. Note: a positive sign for  $\tau$ ,  $Q_H$ ,  $Q_L$ ,  $Q_{sr}$  or  $Q_{ir}$  implies a gain of the relevant quantity for the ocean, while a positive E implies a freshwater loss for the ocean.  $\rho$  is the density of air.  $C_D$ ,  $C_H$ and  $C_E$  are the bulk transfer coefficients for momentum, sensible heat, and moisture, respectively.  $C_P$  is the heat capacity of moist air, and  $L_v$  is the latent heat of vaporization of water.  $\theta_z$ ,  $T_z$  and  $q_z$  are the potential temperature, absolute temperature, and specific humidity of air at height z above the sea surface, respectively.  $\gamma z$  is a temperature correction term which accounts for the adiabatic lapse rate and approximates the potential temperature at height z (Josey et al., 2013).  $\mathbf{U}_z$  is the wind speed vector at height z above the sea surface (possibly referenced to the surface current  $\mathbf{u}_0$ ). The bulk scalar wind speed, namely  $U_B$ , is the scalar wind speed,  $|\mathbf{U}_z|$ , with the potential inclusion of a gustiness contribution. a and  $\delta$  are the albedo and emissivity of the sea surface, respectively.

 $T_s$  is the sea surface temperature.  $q_s$  is the saturation specific humidity of air at temperature  $T_s$ ; it includes a 2% reduction to account for the presence of salt in seawater (Sverdrup et al., 1942; Kraus and Businger, 1996). Depending on the bulk parametrization used,  $T_s$  can either be the temperature at the air-sea interface (skin temperature, hereafter SSST) or at typically a few tens of centimeters below the surface (bulk sea surface temperature, hereafter SST). The SSST differs from the SST due to the contributions of two effects of opposite sign, the *cool skin* and *warm layer* (hereafter CS and WL, respectively, see subsection 6.4.3). Technically, when the ECMWF or COARE\* bulk parametrizations are selected (ln\_ECMWF=.true. or ln\_COARE\*=.true.),  $T_s$ is the SSST, as opposed to the NCAR bulk parametrization (ln\_NCAR=.true.) for which  $T_s$  is the bulk SST (*i.e.* temperature at first T-point level).

For more details on all these aspects the reader is invited to refer to Brodeau et al. (2016).

|                                                                                                    |                                                                                                    | generic Bulk formula (ln_blk =T)                                                                                                    |
|----------------------------------------------------------------------------------------------------|----------------------------------------------------------------------------------------------------|----------------------------------------------------------------------------------------------------|
| !                                                                                                    | ! bu                                                                                                    | lk algorithm :                                                                                                    |
| ln_NCAR                                                                                                    | = .true.                                                                                                    | ! "NCAR" algorithm (Large and Yeager 2008)                                                                                                    |
| ln_COARE_3p0                                                                                                    | ) = .false.                                                                                                    | ! "NCAR" algorithm (Large and Yeager 2008)<br>! "COARE 3.0" algorithm (Fairall et al. 2003)                                                                                                    |
| ln_COARE_3p6                                                                                                    | S = .false.                                                                                                    | ! "COARE 3.6" algorithm (Edson et al. 2013)                                                                                                    |
| ln_ECMWF                                                                                                    | = .false.                                                                                                    | ! "ECMWF" algorithm (IFS cycle 45r1)                                                                                                    |
| ln_ANDREAS                                                                                                    | = .false.                                                                                                    | !"ANDREAS" algorithm (Andreas et al. 2015)                                                                                                    |
| rn_zqt                                                                                                    | = 10.                                                                                                    | ! Air temperature & humidity reference height (m)                                                                                                    |
| rn_zu                                                                                                    | = 10.                                                                                                    | ! Wind vector reference height (m)                                                                                                    |
| nn_iter_a                                                                                                    | algo = 5                                                                                                    | ! Number of iterations in bulk param. algo ("stable ABL + weak wind" requires more)                                                                                                    |
| ln_skin_c                                                                                                    | s = .false.                                                                                                    | ! use the cool-skin parameterization => use at least nn_iter_algo > 10                                                                                                    |
| ln_skin_w                                                                                                    | nl = .false.                                                                                                    | ! use the warm-layer parameterization => use at least $nn_iter_algo > 10$                                                                                                    |
|                                                                                                    | = 1. /                                                                                                    | multipl. factor for precipitation (total & snow)                                                                                                    |
|                                                                                                    |                                                                                                    | multipl. factor for evaporation (0. or 1.)                                                                                                    |
| /                                                                                                    |                                                                                                    |                                                                                                    |
|                                                                                                    |                                                                                                    | Add surface current feedback to the wind stress (Renault et al. 2020, doi: 10.1029/2019MS001715                                                                                                    |
|                                                                                                    |                                                                                                    | ! Alpha from eq. 10: Stau = Alpha * Wnd + Beta<br>! Beta                                                                                                    |
|                                                                                                    | au_a = -2.9e-3<br>au_b = 8.0e-3                                                                                                    |                                                                                                    |
| rn_sta<br>!                                                                                                    | au_b = 8.0e-3                                                                                                    | ! Beta                                                                                                    |
| rn_sta<br>!<br>ln_humi_sph                                                                                                    | au_b = 8.0e-3<br>= .true. ! h                                                                                                    |                                                                                                    |
| rn_sta<br>!<br>ln_humi_sph<br>ln_humi_dpt                                                                                                    | <pre>au_b = 8.0e-3 = .true. ! h = .false. ! h</pre>                                                                                                    | ! Beta<br>umidity "sn_humi" is specific humidity [kg/kg]                                                                                                    |
| rn_sta<br>!<br>ln_humi_sph<br>ln_humi_dpt<br>ln_humi_rlh                                                                                                   | <pre>u_b = 8.0e-3 = .true. ! h = .false. ! h = .false. ! h</pre>                                                                                                    | ! Beta<br>umidity "sn_humi" is specific humidity [kg/kg]<br>umidity "sn_humi" is dew-point temperature [K]                                                                                                    |
| rn_sta<br>!<br>ln_humi_sph<br>ln_humi_dpt<br>ln_humi_rlh<br>ln_tair_pot                                                                                    | <pre>au_b = 8.0e-3 = .true. ! h = .false. ! h = .false. ! h = .false. ! a</pre>                                                                                                    | ! Beta<br>umidity "sn_humi" is specific humidity [kg/kg]<br>umidity "sn_humi" is dew-point temperature [K]<br>umidity "sn_humi" is relative humidity [%]                                                                                                    |
| rn_sta<br>!<br>ln_humi_sph<br>ln_humi_dpt<br>ln_humi_rlh<br>ln_tair_pot                                                                                    | <pre>au_b = 8.0e-3 = .true. ! h = .false. ! h = .false. ! h = .false. ! a</pre>                                                                                                    | ! Beta<br>umidity "sn_humi" is specific humidity [kg/kg]<br>umidity "sn_humi" is dew-point temperature [K]<br>umidity "sn_humi" is relative humidity [%]                                                                                                    |
| rn_sta<br>!<br>ln_humi_sph<br>ln_humi_dpt<br>ln_humi_rlh<br>ln_tair_pot<br>!!                                                                              | <pre>u_b = 8.0e-3 = .true. ! h = .false. ! h = .false. ! h = .false. ! a = .false.)</pre>                                                                                              | ! Beta<br>umidity "sn_humi" is specific humidity [kg/kg]<br>umidity "sn_humi" is dew-point temperature [K]<br>umidity "sn_humi" is relative humidity [%]                                                                                                    |
| <pre>rn_sta / ln_humi_sph ln_humi_dpt ln_humi_rlh ln_tair_pot &gt; ln_tair_pot !! Bulk tran</pre>                                                          | <pre>m_b = 8.0e-3 = .true. ! h = .false. ! h = .false. ! h = .false. ! a =.false.) asper coefficient</pre>                                                                             | <pre>! Beta umidity "sn_humi" is specific humidity [kg/kg] umidity "sn_humi" is dew-point temperature [K] umidity "sn_humi" is relative humidity [%] ir temperature read in "sn_tair" is already POTENTIAL TEMPERATURE, NOT ABSOLUTE (ECMWF =&gt; nts over sea-ice: (relevant IF: nn_ice &gt;=1 )</pre>                                                                                                    |
| <pre>rn_sta / ln_humi_sph ln_humi_dpt ln_humi_rlh ln_tair_pot / ln_tair_pot !! Bulk tran ln_Cx_ice_cs</pre>                                                | <pre>mu_b = 8.0e-3 = .true. ! h = .false. ! h = .false. ! a =.false.) asfer coefficient st = .true.</pre>                                                                              | ! Beta<br>umidity "sn_humi" is specific humidity [kg/kg]<br>umidity "sn_humi" is dew-point temperature [K]<br>umidity "sn_humi" is relative humidity [%]<br>ir temperature read in "sn_tair" is already POTENTIAL TEMPERATURE, NOT ABSOLUTE (ECMWF =>                                                                                                    |
| rn_sta<br>/<br>ln_humi_sph<br>ln_humi_dpt<br>ln_humi_rlh<br>ln_tair_pot<br>→ ln_tair_pot<br>// Bulk tran<br>ln_Cx_ice_css<br>rn_Cd_i<br>rn Ce i            | <pre>m_b = 8.0e-3 = .true. ! h = .false. ! h = .false. ! h = .false. ! a = .false.) asfer coefficient st = .true. = 1.4e-3 = 1.4e-3</pre>                                              | <pre>! Beta<br/>umidity "sn_humi" is specific humidity [kg/kg]<br/>umidity "sn_humi" is dew-point temperature [K]<br/>umidity "sn_humi" is relative humidity [%]<br/>ir temperature read in "sn_tair" is already POTENTIAL TEMPERATURE, NOT ABSOLUTE (ECMWF =&gt;<br/>nts over sea-ice: (relevant IF: nn_ice &gt;=1)<br/>! use constant ice-air bulk transfer coefficients (value given below)<br/>! sea-ice drag coefficient<br/>! " sublimation coefficient</pre>                                        |
| rn_sta<br>/<br>ln_humi_sph<br>ln_humi_dpt<br>ln_humi_rlh<br>ln_tair_pot<br>→ ln_tair_pot<br>// Bulk tran<br>ln_Cx_ice_css<br>rn_Cd_i<br>rn Ce i            | <pre>m_b = 8.0e-3 = .true. ! h = .false. ! h = .false. ! h = .false. ! a = .false.) asfer coefficient st = .true. = 1.4e-3 = 1.4e-3</pre>                                              | <pre>! Beta<br/>umidity "sn_humi" is specific humidity [kg/kg]<br/>umidity "sn_humi" is dew-point temperature [K]<br/>umidity "sn_humi" is relative humidity [%]<br/>ir temperature read in "sn_tair" is already POTENTIAL TEMPERATURE, NOT ABSOLUTE (ECMWF =&gt;<br/>nts over sea-ice: (relevant IF: nn_ice &gt;=1)<br/>! use constant ice-air bulk transfer coefficients (value given below)<br/>! sea-ice drag coefficient<br/>! " sublimation coefficient</pre>                                        |
| rn_sta<br>/<br>ln_humi_sph<br>ln_humi_dpt<br>ln_tair_pot<br>→ ln_tair_pot<br>// !! Bulk tran<br>ln_Cx_ice_css<br>rn_Cd_i<br>rn_Ce_i<br>rn_Ch_i             | <pre>m_b = 8.0e-3 = .true. ! h = .false. ! h = .false. ! h = .false. ! a = .false.) asfer coefficien st = .true. = 1.4e-3 = 1.4e-3 = 1.4e-3</pre>                                      | <pre>! Beta umidity "sn_humi" is specific humidity [kg/kg] umidity "sn_humi" is dew-point temperature [K] umidity "sn_humi" is relative humidity [X] ir temperature read in "sn_tair" is already POTENTIAL TEMPERATURE, NOT ABSOLUTE (ECMWF =&gt; nts over sea-ice: (relevant IF: nn_ice &gt;=1) ! use constant ice-air bulk transfer coefficients (value given below) ! sea-ice drag coefficient</pre>                                                                                                    |
| rn_sta<br>/<br>ln_humi_sph<br>ln_humi_dpt<br>ln_tair_pot<br>→ ln_tair_pot<br>// Bulk tran<br>ln_Cx_ice_cs<br>rn_Cd_i<br>rn_Ce_i<br>rn_Ch_i<br>ln_Cx_ice_AN | <pre>mu_b = 8.0e-3 = .true. ! h = .false. ! h = .false. ! h = .false. ! a = .false) asfer coefficient at = .true. = 1.4e-3 = 1.4e-3 Ho5 = .false.</pre>                                | <pre>! Beta<br/>umidity "sn_humi" is specific humidity [kg/kg]<br/>umidity "sn_humi" is dew-point temperature [K]<br/>umidity "sn_humi" is relative humidity [%]<br/>ir temperature read in "sn_tair" is already POTENTIAL TEMPERATURE, NOT ABSOLUTE (ECMWF =&gt;<br/>nts over sea-ice: (relevant IF: nn_ice &gt;=1)<br/>! use constant ice-air bulk transfer coefficients (value given below)<br/>! sea-ice drag coefficient<br/>! " sublimation coefficient<br/>! " sensible heat flux coefficient</pre> |
| rn_sta<br>/<br>ln_humi_sph<br>ln_humi_rlh<br>ln_tair_pot<br>→ ln_tair_pot<br>// Bulk tran<br>ln_Cx_ice_cs<br>rn_Cd_i<br>rn_Cc_i<br>ln_Cx_ice_LU            | <pre>hu_b = 8.0e-3 = .true. ! h     .false. ! h     .false. ! a     .false. ! a     .false.) esfer coefficient t = .true. = 1.4e-3 = 1.4e-3 = 1.4e-3 105 = .false. D12 = .false.</pre> | <pre>! Beta umidity "sn_humi" is specific humidity [kg/kg] umidity "sn_humi" is dew-point temperature [K] umidity "sn_humi" is relative humidity [%] ir temperature read in "sn_tair" is already POTENTIAL TEMPERATURE, NOT AESOLUTE (ECMWF =&gt; nts over sea-ice: (relevant IF: nn_ice &gt;=1) ! use constant ice-air bulk transfer coefficients (value given below) ! sea-ice drag coefficient ! " sublimation coefficient ! " sensible heat flux coefficient ! (Andreas et al. 2005)</pre>             |

cn\_dir = './' ! root directory for the bulk data location

| c  | $\rightarrow$ | !            | !                                                         | !        |            | _! |            | _!       |               | !      |     | !            | .!        |   |
|----|---------------|--------------|-----------------------------------------------------------|----------|------------|----|------------|----------|---------------|--------|-----|--------------|-----------|---|
|    |               | !!!          | file name !                                               | frequen  | cy (hours) | 1  | variable   | ! :      | time interp.! | clim   | - ! | 'yearly'/    | ! weights | 6 |
| c  |               |              | ! rotation ! la                                           | nd/sea m | ask !      |    |            |          |               |        |     |              |           |   |
|    |               | !!!          | · /                                                       | (if <0   | months)    | 1  | name       | !        | (logical) !   | (T/F   | ) ! | 'monthly'    | !         |   |
| c. |               |              | filename !                                                |          |            |    |            |          |               |        |     |              |           |   |
|    |               |              | 'u_10.15JUNE2009_fill'                                    |          |            | ,  | 'U_10_MOD' | ',       | .false.       | , .tru | е.  | , 'yearly'   | ,         |   |
| c. | $\rightarrow$ |              | e_orca2_bicubic_noc.nc'                                   |          | , ''       |    |            |          |               |        |     |              |           |   |
|    |               |              | v_10.15JUNE2009_fill'                                     |          | 6.         | ,  | 'V_10_MOD' | ',       | .false.       | , .tru | е.  | , 'yearly'   | ,         |   |
| c. | $\rightarrow$ |              | e_orca2_bicubic_noc.nc'                                   |          | , ''       |    |            |          |               |        |     |              |           |   |
|    |               |              | <pre>'ncar_rad.15JUNE2009_fill</pre>                      |          | 24.        | ,  | 'SWDN_MOD' | ',       | .false.       | , .tru | е.  | , 'yearly'   | ,         |   |
| c  |               |              | <pre>re_orca2_bilinear_noc.nc'</pre>                      |          | , ''       |    |            |          |               |        |     |              |           |   |
|    |               |              | 'ncar_rad.15JUNE2009_fill                                 |          | 24.        | ,  | 'LWDN_MOD' | ,        | .false.       | , .tru | е.  | , 'yearly'   | ,         |   |
| c. |               |              | e_orca2_bilinear_noc.nc'                                  |          | , ''       |    |            |          |               |        |     |              |           |   |
|    |               |              | 't_10.15JUNE2009_fill'                                    | ,        | 6.         | ,  | 'T_10_MOD' | ,        | .false.       | , .tru | е.  | , 'yearly'   | ,         |   |
| c. |               |              | e_orca2_bilinear_noc.nc'                                  |          | , ''       |    |            |          |               |        |     |              |           |   |
|    |               |              |                                                           | , ,      | 6.         | ,  | 'Q_10_MOD' | ,        | .false.       | , .tru | е.  | , 'yearly'   | ,         |   |
| c  |               |              | e_orca2_bilinear_noc.nc'                                  |          | , ''       |    |            |          |               |        |     |              |           |   |
|    |               |              | <pre>'ncar_precip.15JUNE2009_1</pre>                      |          | -1.        | ,  | 'PRC_MOD1' | ,        | .false.       | , .tru | е.  | , 'yearly'   | ,         |   |
| c  |               |              | e_orca2_bilinear_noc.nc'                                  |          | , ''       |    | LONOLU     |          | 6 . 7         |        |     | 1            |           |   |
|    |               |              | 'ncar_precip.15JUNE2009_i                                 |          | -1.        | ,  | 'SNOW'     | ,        | .false.       | , .tru | е.  | , 'yearly'   | ,         |   |
| c  | →             | weights_cor  | <pre>re_orca2_bilinear_noc.nc' ;</pre>                    |          | ,          |    |            |          | £-1           | ±      | _   | 1            |           |   |
|    |               |              | <pre>slp.15JUNE2009_fill' ce_orca2_bilinear_noc.nc'</pre> |          | 6.         | ,  | 'SLP'      | ,        | .false.       | , .tru | e.  | , 'yearly'   | ,         |   |
|    |               |              | VOT USED'                                                 |          | , ''<br>6. |    | 'UOATM'    | ,        | .false.       | +      | _   | 'yearly'     |           |   |
|    |               |              | re_orca2_bilinear_noc.nc'                                 |          |            | ,  | OUATH      | ,        | .laise.       | , .tru |     | , yearry     | ,         |   |
|    |               |              | · 'NOT USED'                                              |          | 6.         |    | ' VOATM '  | ,        | .false.       | + r11  | _   | , 'yearly'   |           |   |
| c  |               | -            | re_orca2_bilinear_noc.nc'                                 |          |            | ,  | VOITI      | ,        | .iuibe.       | ,      |     | , yourry     | ,         |   |
|    |               |              | NOT USED'                                                 |          | 24.        |    | 'CC'       | ,        | .false.       | .tru   | е.  | , 'yearly'   |           |   |
| c. | → ·           | 'weights cor | e_orca2_bilinear_noc.nc'                                  | 11       |            | ,  |            | ,        |               | ,      |     | , <i>J J</i> | ,         |   |
|    |               |              | · 'NOT USED'                                              |          |            |    | 'uhpg'     | ,        | .false.       |        | se. | , 'monthly'  |           |   |
| c. |               |              | I3D_F128_2_ORCA2_bicubic'                                 |          |            | í  | 10         | <i>.</i> |               |        |     | -5           |           |   |
|    | ;             | sn_hpgj =    | NOT USED'                                                 | ,        | 24.        | ,  | 'vhpg'     | ,        | .false.       | , .fal | se. | , 'monthly'  | ,         |   |
| c  |               |              | I3D_F128_2_ORCA2_bicubic'                                 |          |            |    |            |          |               |        |     |              |           |   |
| /  | /             |              |                                                           |          |            |    |            |          |               |        |     |              |           |   |
|    |               |              |                                                           |          |            |    |            |          |               |        |     |              |           |   |

namelist 6.4.:  $\mbox{mamsbc_blk}$ 

# 6.4.2. Bulk parametrizations

Accuracy of the estimate of surface turbulent fluxes by means of bulk formulae strongly relies on that of the bulk transfer coefficients:  $C_D$ ,  $C_H$  and  $C_E$ . They are estimated with what we refer to as a *bulk parametrization* algorithm. When relevant, these algorithms also perform the height adjustment of humidity and temperature to the wind reference measurement height (from rn\_zqt to rn\_zu).

For the open ocean, four bulk parametrization algorithms are available in NEMO:

- NCAR, formerly known as CORE, (Large and Yeager, 2004, 2009)
- COARE 3.0 (Fairall et al., 2003)
- COARE 3.6 (Edson et al., 2013)
- ECMWF (IFS documentation, cy45)

With respect to version 3, the principal advances in version 3.6 of the COARE bulk parametrization are built around improvements in the representation of the effects of waves on fluxes (Edson et al., 2013; Brodeau et al., 2016). This includes improved relationships of surface roughness, and whitecap fraction on wave parameters. It is therefore recommended to chose version 3.6 over 3.

# 6.4.3. Cool-skin and warm-layer parameterizations ( ln\_skin\_cs & ln\_skin\_wl )

As opposed to the NCAR bulk parametrization, more advanced bulk parametrizations such as COARE3.x and ECMWF are meant to be used with the skin temperature  $T_s$  rather than the bulk SST (which, in NEMO is the temperature at the first T-point level, see subsection 6.4.1).

As such, the relevant cool-skin and warm-layer parametrization must be activated through ln\_skin\_cs=T and ln\_skin\_wl=T to use COARE3.x or ECMWF in a consistent way.

#LB: ADD BLBLA ABOUT THE TWO CS/WL PARAMETRIZATIONS (ECMWF and COARE) !!!

For the cool-skin scheme parametrization COARE and ECMWF algorithms share the same basis: Fairall et al. (1996). With some minor updates based on Zeng and Beljaars (2005) for ECMWF 3.6.

For the warm-layer scheme, ECMWF is based on Zeng and Beljaars (2005) with a recent update from Takaya et al. (2010) (consideration of the turbulence input from Langmuir circulation).

Importantly, COARE warm-layer scheme includes a prognostic equation for the thickness of the warm-layer, while it is considered as constant in the ECWMF algorithm.

### 6.4.4. Appropriate use of each bulk parametrization

#### NCAR

NCAR bulk parametrizations (formerly known as CORE) is meant to be used with the CORE II atmospheric forcing (Large and Yeager, 2009). The expected sea surface temperature is the bulk SST. Hence the following namelist parameters must be set:

#### ECMWF

With an atmospheric forcing based on a reanalysis of the ECMWF, such as the Drakkar Forcing Set (Brodeau et al., 2010), we strongly recommend to use the ECMWF bulk parametrizations with the cool-skin and warmlayer parametrizations activated. In ECMWF reanalyzes, since air temperature and humidity are provided at the 2 m height, and given that the humidity is distributed as the dew-point temperature, the namelist must be tuned as follows:

```
...
In_ECMWF = .true.
In_ECMWF = .true.
...
rn_zqt = 2.  ! Air temperature & humidity reference height (m)
rn_zu = 10.  ! Wind vector reference height (m)
...
In_skin_cs = .true. ! use the cool-skin parameterization
In_skin_wl = .true. ! use the warm-layer parameterization
...
In_humi_dpt = .true. ! humidity "sn_humi" is dew-point temperature [K]
...
```

Note: when ln\_ECMWF is selected, the selection of ln\_skin\_cs and ln\_skin\_wl implicitly triggers the use of the ECMWF cool-skin and warm-layer parametrizations, respectively (found in *sbcblk\_skin\_ecmwf.F90*).

### COARE 3.x

Since the ECMWF parametrization is largely based on the COARE<sup>\*</sup> parametrization, the two algorithms are very similar in terms of structure and closure approach. As such, the namelist tuning for COARE 3.x is identical to that of ECMWF:

```
ln_COARE3p6 = .true.
...
ln_skin_cs = .true. ! use the cool-skin parameterization
ln_skin_wl = .true. ! use the warm-layer parameterization
...
```

Note: when ln\_COARE3p0=T is selected, the selection of ln\_skin\_cs and ln\_skin\_wl implicitly triggers the use of the COARE cool-skin and warm-layer parametrizations, respectively (found in *sbcblk\_skin\_coare.F90*).

### 6.4.5. Ice-Atmosphere Bulk formulae

#out\_of\_place: For sea-ice, three possibilities can be selected: a constant transfer coefficient (1.4e-3; default value), Lüpkes et al. (2012) ( ln\_Cd\_L12 ), and Lüpkes and Gryanik (2015) ( ln\_Cd\_L15 ) parameterizations #out\_of\_place.

Surface turbulent fluxes between sea-ice and the atmosphere can be computed in three different ways:

- Constant value (Cd\_ice=1.4e-3): default constant value used for momentum and heat neutral transfer coefficients
- Lüpkes et al. (2012) ( ln\_Cd\_L12=.true. ): This scheme adds a dependency on edges at leads, melt ponds and flows of the constant neutral air-ice drag. After some approximations, this can be resumed to a dependency on ice concentration (A). This drag coefficient has a parabolic shape (as a function of ice concentration) starting at 1.5e-3 for A=0, reaching 1.97e-3 for A=0.5 and going down 1.4e-3 for A=1. It is theoretically applicable to all ice conditions (not only MIZ).
- Lüpkes and Gryanik (2015) ( ln\_Cd\_L15=.true. ): Alternative turbulent transfer coefficients formulation between sea-ice and atmosphere with distinct momentum and heat coefficients depending on sea-ice concentration and atmospheric stability (no melt-ponds effect for now). The parameterization is adapted from ECHAM6 atmospheric model. Compared to Lupkes2012 scheme, it considers specific skin and form drags to compute neutral transfer coefficients for both heat and momentum fluxes. Atmospheric stability effect on transfer coefficient is also taken into account.

#### 6.4.6. Prescribed near-surface atmospheric state

The atmospheric fields used depend on the bulk formulae used. In forced mode, when a sea-ice model is used, a specific bulk formulation is used. Therefore, different bulk formulae are used for the turbulent fluxes computation over the ocean and over sea-ice surface.

Common options are defined through the &namsbc\_blk (namelist 6.4) namelist variables. The required 9 input fields are:

Note that the air velocity is provided at a tracer ocean point, not at a velocity ocean point (*u*- and *v*-points). It is simpler and faster (less fields to be read), but it is not the recommended method when the ocean grid size is the same or larger than the one of the input atmospheric fields.

The sn\_wndi, sn\_wndj, sn\_qsr, sn\_qlw, sn\_tair, sn\_humi, sn\_prec, sn\_snow, sn\_tdif parameters describe the fields and the way they have to be used (spatial and temporal interpolations).

 $cn_dir$  is the directory of location of bulk files  $rn_zqt$ : is the height of humidity and temperature measurements (m)  $rn_zu$ : is the height of wind measurements (m)

| Variable description                   | Model variable | Units              | point |
|----------------------------------------|----------------|--------------------|-------|
| i-component of the 10m air velocity    | wndi           | $m.s^{-1}$         | Т     |
| j-component of the 10m air velocity    | wndj           | $m.s^{-1}$         | Т     |
| 10m air temperature                    | tair           | K                  | Т     |
| Specific humidity                      | humi           | _                  | Т     |
| Relative humidity                      |                | %                  | Т     |
| Dew-point temperature                  |                | K                  | Т     |
| Downwelling longwave radiation         | qlw            | $W.m^{-2}$         | Т     |
| Downwelling shortwave radiation        | qsr            | $W.m^{-2}$         | Т     |
| Total precipitation (liquid $+$ solid) | precip         | $Kg.m^{-2}.s^{-1}$ | Т     |
| Solid precipitation                    | snow           | $Kg.m^{-2}.s^{-1}$ | Т     |
| Mean sea-level pressure                | slp            | Pa                 | Т     |

Three multiplicative factors are available: **rn\_pfac** and **rn\_efac** allow to adjust (if necessary) the global freshwater budget by increasing/reducing the precipitations (total and snow) and or evaporation, respectively. The third one, **rn\_vfac**, control to which extend the ice/ocean velocities are taken into account in the calculation of surface wind stress. Its range must be between zero and one, and it is recommended to set it to 0 at low-resolution (ORCA2 configuration).

As for the flux parametrization, information about the input data required by the model is provided in the namsbc\_blk namelist (see subsection 6.2.1).

### Air humidity

Air humidity can be provided as three different parameters: specific humidity [kg/kg], relative humidity [%], or dew-point temperature [K] (LINK to namelist parameters)...

# 6.5. Atmospheric Boundary Layer (ABL) model ( sbcabl.F90 )

An atmospheric boundary layer (ABL) model is available as an alternative choice to the prescribed near-surface atmospheric forcings. It computes the wind, air potential temperature and specific humidity evolutions in the lower atmosphere following a single-column approach on the same horizontal grid as the ocean component. It represents the adjustement of the air column between the large-scale atmospheric forcing and the surface boundary conditions over both ocean and sea-ice through vertical turbulent mixing. This 1D implementation of the ABL model (ABL1D) and its validation are described in details in Lemarié et al. (2021).

# 6.5.1. ABL1D pre-processing

To use it, an atmospheric vertical grid and specific atmospheric forcing files must be provided to ABL1D. This is because the model expects atmospheric data on its vertical grid and not only near the surface as usually done. Another specificity of ABL1D is that it can be dynamically driven by geostrophic wind or horizontal air pressure gradient, instead of being classically relaxed toward the large-scale wind forcing.

To generate the ABL1D vertical grid and atmospheric forcings, specific tools and an associated namelist are provided in the ABL\_TOOLS directory. They have been developed specifically to deal with ECMWF atmospheric products (such as ERA-Interim, ERA5 and IFS) on their native vertical eta-coordinates. The namelist is used to setup the ABL1D vertical grid (&nml\_dom), atmospheric forcing options (&nml\_opt), input atmospheric filenames (&nml\_fld) and outputs filenames (&nml\_out).

Each of the three steps needed to generate the atmospheric forcings corresponds to a tool:

- main\_uvg\_hpg (optional): geostrophic wind or horizontal pressure gradient computation on ECMWF eta-levels
- main\_vinterp:

air potential temperature computation and vertical interpolation from ECWMF vertical eta-levels to ABL z-levels

• main\_hdrown:

3D-fields horizontal drowning (extrapolation over land totally inspired from SOSIE by L. Brodeau)

```
: Atmospheric Boundary Layer preprocessing tool
&nml_dom
        jpka
                                  =
                                                50,
                                                                       ! ABL vertical levels number
        hmax
                                  =
                                         2000.,
                                                                         ! ABL last level altitude
                                 = 2.,
= 100.,
                                               2.,
        theta_s
                                                                        ! vertical grid stretching parameters
       hc
                                                                         1
        ln_impose_z1 = .true.,
                                                                        ! force ABL first level altitude
                                                                        ! ABL firt level imposed altitude [m]
        z1
                                             10.,
/
      l_opt
ptemp_method = 3 , ! potential temperature computation method
ln_slp_smth = .true. , ! smooth slp and ghw at high latitudes only
ln_drw_smth = .false. , ! smooth after drowning
ln_slp_log = .false. , ! read log(slp)
ln_read_zsurf = .false. , ! read surface geopotential
ln_hpg_frc = .true. , ! compute horizontal pressure gradient
ln_geo_wnd = .false. , ! read mask file
ln_lsm_land = .false. , ! inverse land & sea masks
ln_perio_latbc = .true. , ! periodic lateral boundary conditions
&nml_opt
/
&nml fld
                               = ''
       cn_dir
        _
mask_var
                             = 'LSM',
        file_m
                               = 'MASK.nc',
      file_u = 'U3D.nc',
file_v = 'V3D.nc',
file_t = 'T3D.nc',
file_q = 'Q3D.nc',
file_p = 'P2D.nc',
file_z = 'Z2D.nc',
file_geos = 'UVG_UUT.nc',
file_hpg = 'HPG_UUT.nc',
        file_u
                              = 'U3D.nc',
&nml_out
       grd_file = 'dom_cfg_abl_L50Z10.nc',
abl_file = 'ABL_L50Z10_0UT.nc',
drwn_file = 'ABL_DRWN_L50Z10_0UT.nc',
var_name = '',
&nml_c1d
       iloc = 283,
       jloc = 52,
/
```

```
&namsbc_abl ! Atmospheric Boundary Layer formulation
                                                                    (ln abl = T)
  cn dir
                 = './'
                             ! root directory for the location of the ABL grid file
   cn dom
                   = 'dom cfg abl.nc
  cn_ablrst_in
                   = "restart_abl"
                                     ! suffix of abl restart name (input)
                  = "restart_abl"
                                     ! suffix of abl restart name (output)
   cn_ablrst_out
  cn_ablrst_indir = ".
                                      ! directory to read input abl restarts
  cn_ablrst_outdir = "."
                                        directory to write output abl restarts
  ln_rstart_abl = .false.
                 = .false.
  ln_hpgls_frc
  ln_geos_winds = .false.
  ln_smth_pblh = .false.
                              ! restoring option for dynamical ABL variables: = 0 no restoring
  nn_dyn_restore = 0
                                                                                1 equatorial restoring
                                                                              = 2 global restoring
  rn_ldyn_min
                =
                   4.5
                              ! dynamics nudging magnitude inside the ABL [hour] (~3 rn_Dt)
                = 1.5
                              ! dynamics nudging magnitude above the ABL [hour] (~1 rn_Dt)
  rn_ldyn_max
                = 4.5
                              ! tracers nudging magnitude inside the ABL [hour] (~3 rn_Dt)
  rn ltra min
                              ! tracers nudging magnitude above the ABL [hour] (-1 rm_Dt)
! mixing length: = 0 Deardorff 80 length-scale
                =
                   1.5
  rn_ltra_max
                    0
  nn_amxl
                                               = 1 length-scale based on the distance to the PBL height
                                               = 2 Bougeault & Lacarrere 89 length-scale
                              ! CBR00 ! CCH02 ! MesoNH !
  rn Cm
                 = 0.0667
                              ! 0.0667 ! 0.1260 ! 0.1260
                 = 0.1667
                              ! 0.1667 ! 0.1430 ! 0.1430
  rn Ct
  rn_Ce
                  = 0.40
                              ! 0.40
                                      ! 0.34
                                                ! 0.40
                              ! 0.700
  rn_Ceps
                  = 0.700
                                      ! 0.845
                                                ! 0.850
                                       ! 0.143
                  = 0.139
                              ! 0.139
                                               1
                                                   2
                                                         ! Critical Richardson number (to compute PBL height and diffusivities)
  rn_Ric
                  = 0.15
                              ! c0 in RMCA17 mixing length formulation (not yet implemented)
  rn_Rod
```

namelist 6.5.: &namsbc\_abl

# 6.5.2. ABL1D namelist

ABL1D model is activated by adding ABL sources directory to the sources list file (\_cfgs.txt) and by setting ln\_abl=.true. (and ln\_blk=.false.) in &namsbc (namelist 6.1).

It is fully compatible with Nemo Standalone Surface module and can be consequently forced by sea surface temperature and currents external data.

Atmospheric forcing files needed by ABL1D must be specified directly using the sn\_wndi, sn\_wndj, sn\_tair and sn\_humi parameters from the &namsbc\_blk (namelist 6.4).

When using geostrophic wind (ln\_geos\_winds=.true.) or horizontal air pressure gradient (ln\_hpgls\_frc=.true.) as dynamical guide, additional sn\_hpgi and sn\_hpgj parameters must be provided using geostrophic wind/pressure gradient i/j-components files generated during the pre-processing steps.

Note that due to fidread limitations, the interpolation weight filenames must be different between 2D and 3D atmospheric forcings (even if it is the same weight file).

#### Tracers and Dynamics relaxation time

ABL1D tracers needs to be relaxed toward atmospheric temperature ( sn\_tair ) and humidity ( sn\_humi ) forcings to provide a top boundary condition to the model and to avoid the formation of biases due to the lack of representation of some important atmospheric processes such as advection and convection. This relaxation time can be setup independently inside the ABL and above the ABL and it is expressed in hours.

The recommanded values for the tracers relaxation time is typically 3 times the ocean model timestep inside the ABL ( rn\_ltra\_min ) and 1 ocean model timestep above the ABL ( rn\_ltra\_max ).

The dynamical relaxation time inside ( rn\_ldyn\_min ) and above ( rn\_ldyn\_max ) the ABL is only needed in two cases:

- when geostrophic wind / horizontal pressure gradient options are not used.
- when geostrophic wind / horizontal pressure gradient options are used and the geographical domain includes the equatorial band where the geostrophic equilibrium is too weak to contrain efficiently ABL1D dynamics.

The recommanded minimum and maximum dynamical relaxation values are identical to the tracers relaxation times.

#### Turbulent vertical mixing lenght and constants

The ABL1D turbulence scheme used to compute eddy diffusivities for momentum and scalars relies on a TKE pronostic equation (following Cuxart et al. (2000)) which depends on mixing lenght scales and turbulent constants. To address the ABL1D sensitivity to these parameters, various mixing lenght formulations and turbulent constants sets are provided in namelist:

- Three different mixing length scales can be selected using <code>nn\_amxl</code> :
  - (0) Deardorff (1980)
  - (1) PBL height distance function (as in Nemo TKE scheme)
  - (2) Bougeault and Lacarrere (1989)
- Three different sets of turbulent constants are proposed: Cuxart et al. (2000), Cheng et al. (2002) and Lac et al. (2018)

|          | CBR00  | CCH02  | MNH54  |
|----------|--------|--------|--------|
| rn_Cm    | 0.0667 | 0.1260 | 0.1260 |
| rn_Ct    | 0.1667 | 0.1430 | 0.1430 |
| rn_Ce    | 0.40   | 0.34   | 0.40   |
| rn_Ceps  | 0.700  | 0.845  | 0.850  |
| rn_Ric   | 0.139  | 0.143  | ?      |
| $rn_Rod$ | 0.15   | 0.15   | 0.15   |

More details about the turbulence scheme parameters and their effect on ABL properties can be found in Lemarié et al. (2021).

# 6.6. Coupled formulation ( *sbccpl.F90* )

In the coupled formulation of the surface boundary condition, the fluxes are provided by the OASIS coupler at a frequency which is defined in the OASIS coupler namelist, while sea and ice surface temperature, ocean and ice albedo, and ocean currents are sent to the atmospheric component.

A generalised coupled interface has been developed. It is currently interfaced with OASIS-3-MCT versions 1 to 4 ( key\_oasis3 ). An additional specific CPP key ( key\_oa3mct\_v1v2 ) is needed for OASIS-3-MCT versions 1 and 2. It has been successfully used to interface NEMO to most of the European atmospheric GCM (ARPEGE, ECHAM, ECMWF, HadAM, HadGAM, LMDz), as well as to WRF (Weather Research and Forecasting Model).

When PISCES biogeochemical model ( $key\_top$ ) is also used in the coupled system, the whole carbon cycle is computed. In this case, CO<sub>2</sub> fluxes will be exchanged between the atmosphere and the ice-ocean system (and need to be activated in &namsbc\_cpl (namelist 6.6)).

When an external wave model (see section 6.12) is used in the coupled system, wave parameters, surface currents and sea surface height can be exchanged between both models (and need to be activated in &namsbc\_cpl (namelist 6.6)).

The namelist above allows control of various aspects of the coupling fields (particularly for vectors) and now allows for any coupling fields to have multiple sea ice categories (as required by SI3). When indicating a multicategory coupling field in &namsbc\_cpl (namelist 6.6), the number of categories will be determined by the number used in the sea ice model. In some limited cases, it may be possible to specify single category coupling fields even when the sea ice model is running with multiple categories - in this case, the user should examine the code to be sure the assumptions made are satisfactory. In cases where this is definitely not possible, the model should abort with an error message.

# 6.7. Atmospheric pressure ( sbcapr.F90 )

The optional atmospheric pressure can be used to force ocean and ice dynamics ( $ln_apr_dyn=.true.$ , &namsbc (namelist 6.1) namelist). The input atmospheric forcing defined via  $sn_apr$  structure (&namsbc\_apr (namelist 6.7) namelist) can be interpolated in time to the model time step, and even in space when the interpolation on-the-fly is used. When used to force the dynamics, the atmospheric pressure is further transformed into an equivalent inverse barometer sea surface height,  $\eta_{ib}$ , using:

$$\eta_{ib} = -\frac{1}{g\,\rho_o}\left(P_{atm} - P_o\right)$$

| amsbc_cpl /              |      | oupled ocean/atmosphere |              |               | ("key_oasis3")                          |                                       |
|--------------------------|------|-------------------------|--------------|---------------|-----------------------------------------|---------------------------------------|
| nn_cplmodel              |      |                         |              |               | n NEMO is potentially s                 |                                       |
| ln_usecplmask            |      |                         |              |               | ı received from several                 |                                       |
| 1                        |      |                         |              |               | iable called cplmask (                  |                                       |
|                          | flux | = .false. ! use ice fi  |              |               |                                         |                                       |
| nn_cats_cpl              |      |                         |              |               | ch coupling is to be ca                 | •                                     |
| !                        | _!   |                         |              |               |                                         |                                       |
| 1                        | !    | description             | -            | ! vector !    |                                         | ! vector !                            |
| 1                        | !    |                         | ! categories | ! reference ! | orientation                             | ! grids !                             |
|                          | **   |                         |              |               |                                         |                                       |
| sn_snd_temp              | =    | 'weighted oce and ice'  |              | , ''          | , , , , , , , , , , , , , , , , , , , , | , ''                                  |
| sn_snd_alb               | =    | 'weighted ice'          | , 'no'       | , ''          | ,                                       | ,                                     |
| sn_snd_thick             |      | 'none'                  | , 'no'       | ,             | ,                                       | ,                                     |
| sn_snd_crt               | =    | 'none'                  | , 'no'       | , 'spherical' | , 'eastward-northward'                  | , 'T'                                 |
| sn_snd_co2               | =    | 'coupled'               | , 'no'       | , "           | ,                                       | · · · · · · · · · · · · · · · · · · · |
| sn_snd_crtw              | =    | 'none'                  | , 'no'       | ,             | , "                                     | , 'U,V'                               |
| <pre>sn_snd_ifrac</pre>  |      | 'none'                  | , 'no'       | ,             | , "                                     | , "                                   |
| sn_snd_wlev              | =    | 'coupled'               | , 'no'       | , "           | , ''                                    | , ''                                  |
| sn_snd_cond              | =    | 'weighted ice'          | , 'no'       | ,             | , ''                                    | , ,                                   |
| sn_snd_thick1            | =    | 'ice and snow'          | , 'no'       | ,             | ,                                       | ,                                     |
| sn_snd_mpnd              | =    | 'weighted ice'          | , 'no'       | ,             | , 11                                    | , 11                                  |
| sn_snd_sstfrz            |      | 'coupled'               | , 'no'       | ,             | ,                                       | , 11                                  |
| <pre>sn_snd_ttilyr</pre> |      | 'weighted ice'          | , 'no'       | , ''          | , ''                                    | · · ·                                 |
| ** receive *             | **   |                         |              |               |                                         |                                       |
| sn_rcv_w10m              | =    | 'none'                  | , 'no'       | , ''          | , ''                                    | , ''                                  |
| <pre>sn_rcv_taumod</pre> | =    | 'coupled'               | , 'no'       | , ''          | , ''                                    | , ''                                  |
| sn_rcv_tau               | =    | 'oce only'              | , 'no'       | , 'cartesian' | , 'eastward-northward'                  | , 'U,V'                               |
| <pre>sn_rcv_dqnsdt</pre> | =    | 'coupled'               | , 'no'       | , ''          | , ''                                    | , ''                                  |
| sn_rcv_qsr               | =    | 'oce and ice'           | , 'no'       | , ''          | , ''                                    | , ''                                  |
| sn_rcv_qns               | =    | 'oce and ice'           | , 'no'       | , ''          | , ''                                    | , ''                                  |
| <pre>sn_rcv_emp</pre>    | =    | 'conservative'          | , 'no'       | , ''          | , ''                                    | , ''                                  |
| <pre>sn_rcv_rnf</pre>    | =    | 'coupled'               | , 'no'       | , ''          | , ''                                    | , ''                                  |
| sn_rcv_cal               | =    | 'coupled'               | , 'no'       | , ''          | , ''                                    | , ''                                  |
| sn_rcv_co2               | =    | 'coupled'               | , 'no'       | , ''          | , ''                                    | , ''                                  |
| <pre>sn_rcv_iceflx</pre> | =    | 'none'                  | , 'no'       | , ''          | , ''                                    | , ''                                  |
| <pre>sn_rcv_mslp</pre>   | =    | 'none'                  | , 'no'       | , ''          | , ''                                    | , ''                                  |
| <pre>sn_rcv_ts_ice</pre> | =    | 'none'                  | , 'no'       | , ''          | , ''                                    | , ''                                  |
| <pre>sn_rcv_isf</pre>    | =    | 'none'                  | , 'no'       | , ''          | , ''                                    | , ''                                  |
| <pre>sn_rcv_icb</pre>    | =    | 'none'                  | , 'no'       | , ''          | , ''                                    | , ''                                  |
| <pre>sn_rcv_hsig</pre>   | =    | 'none'                  | , 'no'       | , ''          | , ''                                    | , 'T'                                 |
| Su-101-burge             | =    | 'none'                  | , 'no'       | , ''          | , ''                                    | , 'T'                                 |
| <pre>sn_rcv_sdrfx</pre>  | =    | 'none'                  | , 'no'       | , ''          | , ''                                    | , 'T'                                 |
| <pre>sn_rcv_sdrfy</pre>  | =    | 'none'                  | , 'no'       | , ''          | , ''                                    | , 'T'                                 |
| sn_rcv_wper              | =    | 'none'                  | , 'no'       | , ''          | , ''                                    | , 'T'                                 |
| <pre>sn_rcv_wnum</pre>   | =    | 'none'                  | , 'no'       | , ''          | , ''                                    | , 'T'                                 |
| <pre>sn_rcv_wstrf</pre>  | =    | 'none'                  | , 'no'       | , ''          | , ''                                    | , 'T'                                 |
| <pre>sn_rcv_wdrag</pre>  | =    | 'none'                  | , 'no'       | , ''          | , ''                                    | , 'T'                                 |
| <pre>sn_rcv_charn</pre>  | =    | 'none'                  | , 'no'       | , "           | , ''                                    | , 'T'                                 |
| <pre>sn_rcv_taw</pre>    | =    | 'none'                  | , 'no'       | , "           | , "'                                    | , 'U,V'                               |
| <pre>sn_rcv_bhd</pre>    | =    | 'none'                  | , 'no'       | , "           | , "'                                    | , 'T'                                 |
| <pre>sn_rcv_tusd</pre>   | =    | 'none'                  | , 'no'       | , ''          | , 11                                    | , 'T'                                 |
| sn_rcv_tvsd              | =    | 'none'                  | 'no'         | 1.1           | 1.1                                     | 'T'                                   |

namelist 6.6.: &namsbc\_cpl

| &namsbc_apr                                              | ! Atmospheric                    | pressure used as ocean fo                                                              | rcing             | (ln_apr_dyn =T) |              |                   |            |
|----------------------------------------------------------|----------------------------------|----------------------------------------------------------------------------------------|-------------------|-----------------|--------------|-------------------|------------|
| ln_ref_apr                                               | = .false. ! n                    | reference atmospheric pres<br>ref. pressure: global mean<br>inverse barometer added to | n Patm (T) or a c | onstant (F)     |              |                   |            |
| cn_dir = '.                                              | /' ! root                        | t directory for the Patm d                                                             | lata location     |                 |              |                   |            |
| ↔ !                                                      |                                  | //                                                                                     | !                 | !!              | <i>I</i>     | /                 | /          |
| !                                                        | ! file name<br>  land/sea mask ! | ! frequency (ho                                                                        | urs) ! variable   | ! time interp.! | clim ! 'yea  | rly'/ ! weights j | filename ! |
| $\rightarrow$ folation :<br>!<br>$\rightarrow$ pairing ! | 1                                | ! (if <0 mont.                                                                         | hs) ! name        | ! (logical) !   | (T/F) ! 'mon | thly' !           | 1          |
| $sn_apr$                                                 | = 'patm'                         | , -1.                                                                                  | ,'somslpre'       | , .true. ,      | .true. , 'ye | arly' , ''        | ,          |
| /                                                        |                                  |                                                                                        |                   |                 |              |                   |            |

namelist 6.7.: &namsbc\_apr

/

| !<br>&nam_tide ! tide parameters                                                                                                 | (default: OFF)                                                                                                    |
|----------------------------------------------------------------------------------------------------|----------------------------------------------------------------------------------------------------|
| <pre>! ! ln_tide_dia = .false. ! Ena ln_tide_pot = .false. rn_tide_gamma = 0.7 ln_scal_load = .false. rn_scal_load = 0.094</pre> | riant of tidal parameter set and tide-potential computation<br>(1: default; 0: compatibility with previous versions)<br>where tidal diagnostic output<br>! use tidal potential forcing<br>! Tidal tilt factor<br>! Use scalar approximation for<br>! load potential |
|                                                                                                    | <pre>! Or read load potential from file prid_T.nc' ! filename for load potential ! Use linear ramp for tides at startup ! ramp duration in days ! name of constituent - all tidal components must be set in namelist cfg</pre>                                      |

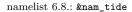

where  $P_{atm}$  is the atmospheric pressure and  $P_o$  a reference atmospheric pressure. A value of 101,000  $N/m^2$  is used unless ln\_ref\_apr is set to true. In this case,  $P_o$  is set to the value of  $P_{atm}$  averaged over the ocean domain, *i.e.* the mean value of  $\eta_{ib}$  is kept to zero at all time steps.

The gradient of  $\eta_{ib}$  is added to the RHS of the ocean momentum equation (see *dynspg.F90* for the ocean). For sea-ice, the sea surface height,  $\eta_m$ , which is provided to the sea ice model is set to  $\eta - \eta_{ib}$  (see *sbcssr.F90* module).  $\eta_{ib}$  can be written in the output. This can simplify altimetry data and model comparison as inverse barometer sea surface height is usually removed from these date prior to their distribution.

When using time-splitting and BDY package for open boundaries conditions, the equivalent inverse barometer sea surface height  $\eta_{ib}$  can be added to BDY ssh data: ln\_apr\_obc might be set to true.

# 6.8. Surface tides (TDE)

### 6.8.1. Tidal constituents

Ocean model component TDE provides the common functionality for tidal forcing and tidal analysis in the model framework. This includes the computation of the gravitational surface forcing, as well as support for lateral forcing at open boundaries (see subsection 7.4.9) and tidal harmonic analysis. The module is activated with ln\_tide=.true. in namelist &nam\_tide (namelist 6.8). It provides the same 34 tidal constituents that are included in the FES2014 ocean tide model: Mf, Mm, Ssa, Mtm, Msf, Msqm, Sa, K1, O1, P1, Q1, J1, S1, M2, S2, N2, K2, nu2, mu2, 2N2, L2, T2, eps2, lam2, R2, M3, MKS2, MN4, MS4, M4, N4, S4, M6, and M8; see file *tide.h90* and *tide\_mod.F90* for further information and references<sup>\*</sup>. Constituents to be included in the tidal forcing (surface and lateral boundaries) are selected by enumerating their respective names in namelist array sn\_tide\_cnames.

### 6.8.2. Surface tidal forcing

Surface tidal forcing can be represented in the model through an additional barotropic force in the momentum equation (equation 1.4a) such that:

$$\frac{\partial \mathbf{U}_h}{\partial t} = \ldots + g \nabla (\gamma \Pi_{eq} + \Pi_{sal})$$

where  $\gamma \Pi_{eq}$  stands for the equilibrium tidal forcing scaled by a spatially uniform tilt factor  $\gamma$ , and  $\Pi_{sal}$  is an optional self-attraction and loading term (SAL). These additional terms are enabled when, in addition to  $ln\_tide=.true.$ , the parameter  $ln\_tide\_pot=.true.$ .

The equilibrium tidal forcing is expressed as a sum over the subset of constituents listed in sn\_tide\_cnames of &nam\_tide (namelist 6.8) (e.g.,

sn\_tide\_cnames(1) = 'M2'
sn\_tide\_cnames(2) = 'K1'
sn\_tide\_cnames(3) = 'S2'
sn\_tide\_cnames(4) = '01'

<sup>\*</sup>As a legacy option ln\_tide\_var can be set to 0, in which case the 19 tidal constituents (M2, N2, 2N2, S2, K2, K1, O1, Q1, P1, M4, Mf, Mm, Msqm, Mtm, S1, MU2, NU2, L2, and T2; see file *tide.h90*) and associated parameters that have been available in NEMO version 4.0 and earlier are available

| nsbc_rnf ! runoffs                  | ( <i>ln_rnf</i> = <i>T</i> )                                                           |
|-------------------------------------|----------------------------------------------------------------------------------------|
| n_rnf_mouth = .false. !             | specific treatment at rivers mouths                                                    |
| <b>rn_hrnf</b> = 15.e0              | ! depth over which enhanced vertical mixing is used (ln_rnf_mouth=T)                   |
| <pre>rn_avt_rnf = 1.e-3</pre>       | ! value of the additional vertical mixing coef. $[m2/s]$ (ln_rnf_mouth=T)              |
| <b>rn_rfact</b> = 1.e0 !            | multiplicative factor for runoff                                                       |
| <pre>ln_rnf_depth = .false. !</pre> | read in depth information for runoff                                                   |
| ln_rnf_tem = .false. !              | read in temperature information for runoff                                             |
| <pre>ln_rnf_sal = .false. !</pre>   | read in salinity information for runoff                                                |
| <pre>ln_rnf_icb = .false. !</pre>   | read iceberg flux                                                                      |
| ln_rnf_depth_ini = .false.          | ! compute depth at initialisation from runoff file                                     |
| <b>rn_rnf_max</b> = 5.735e-4        | ! max value of the runoff climatologie over global domain ( ln rnf depth ini = .true ) |
| $rn_dep_max = 150.$                 | ! depth over which runoffs is spread ( ln rnf_depth_ini = .true )                      |
| nn_rnf_depth_file = 0               | ! create (=1) a runoff depth file or not (=0)                                          |

| !          | !                                                                                       | _ ! _                                                                                                    |                   | !                                                                                                    | !                                                                                                    | !                                                                                                    | /                                                                                                    |                                                    | !                                                                                                    |                                                    | !                                                   | !_                                                                                                    |                                                                                                    |
|------------|-----------------------------------------------------------------------------------------|----------------------------------------------------------------------------------------------------|-------------------|----------------------------------------------------------------------------------------------------|----------------------------------------------------------------------------------------------------|----------------------------------------------------------------------------------------------------|----------------------------------------------------------------------------------------------------|----------------------------------------------------|----------------------------------------------------------------------------------------------------|----------------------------------------------------|-----------------------------------------------------|----------------------------------------------------------------------------------------------------|----------------------------------------------------------------------------------------------------|
| 1          | ! file name                                                                             | 1                                                                                                    | frequency (hours) | 1                                                                                                    | variable !                                                                                                    | t                                                                                                    | ime interp.!                                                                                                    | cl                                                 | im !                                                                                                    | 'yearly'/ !                                        | weights filena                                      | ne !                                                                                                    |                                                                                                    |
| rotation   | ! land/sea mask !                                                                       |                                                                                                    |                   |                                                                                                    |                                                                                                    |                                                                                                    |                                                                                                    |                                                    |                                                                                                    |                                                    |                                                     |                                                                                                    |                                                                                                    |
| 1          | 1                                                                                       | !                                                                                                    | (if <0 months)    | 1                                                                                                    | name !                                                                                                    |                                                                                                    | (logical) !                                                                                                    | (T,                                                | /F) !                                                                                                    | 'monthly' !                                        |                                                     | 1                                                                                                    |                                                                                                    |
| pairing    | ! filename !                                                                            |                                                                                                    |                   |                                                                                                    |                                                                                                    |                                                                                                    |                                                                                                    |                                                    |                                                                                                    |                                                    |                                                     |                                                                                                    |                                                                                                    |
| sn_rnf     | <pre>= 'runoff_core_monthly'</pre>                                                      | ,                                                                                                    | -1.               | ,                                                                                                    | 'sorunoff',                                                                                                    | ,                                                                                                    | .true. ,                                                                                                    | .tı                                                | rue.,                                                                                                    | 'yearly'                                           | , " "                                               | ,                                                                                                    |                                                                                                    |
| 1.1        | , 11                                                                                    |                                                                                                    |                   |                                                                                                    |                                                                                                    |                                                                                                    |                                                                                                    |                                                    |                                                                                                    |                                                    |                                                     |                                                                                                    |                                                                                                    |
| sn_cnf     | <pre>= 'runoff_core_monthly'</pre>                                                      | ,                                                                                                    | -12.              | ,                                                                                                    | 'socoefr0',                                                                                                    | ,                                                                                                    | .false. ,                                                                                                    | .tı                                                | rue.,                                                                                                    | 'yearly'                                           | , " "                                               | ,                                                                                                    |                                                                                                    |
| 1.1        | , 11                                                                                    |                                                                                                    |                   |                                                                                                    |                                                                                                    |                                                                                                    |                                                                                                    |                                                    |                                                                                                    |                                                    |                                                     |                                                                                                    |                                                                                                    |
| sn_s_rnf   | = 'runoffs'                                                                             | ,                                                                                                    | 24.               | ,                                                                                                    | 'rosaline',                                                                                                    | ,                                                                                                    | .true. ,                                                                                                    | .tı                                                | rue.,                                                                                                    | 'yearly'                                           | , " "                                               | ,                                                                                                    |                                                                                                    |
| 1.1        | , 11                                                                                    |                                                                                                    |                   |                                                                                                    |                                                                                                    |                                                                                                    |                                                                                                    |                                                    |                                                                                                    |                                                    |                                                     |                                                                                                    |                                                                                                    |
| sn_t_rnf   | = 'runoffs'                                                                             | ,                                                                                                    | 24.               | ,                                                                                                    | 'rotemper',                                                                                                    | ,                                                                                                    | .true. ,                                                                                                    | .tı                                                | rue.,                                                                                                    | 'yearly'                                           | , " "                                               | ,                                                                                                    |                                                                                                    |
| 1.1        | , 11                                                                                    |                                                                                                    |                   |                                                                                                    |                                                                                                    |                                                                                                    |                                                                                                    |                                                    |                                                                                                    |                                                    |                                                     |                                                                                                    |                                                                                                    |
| sn_i_rnf   | = 'NOT USED'                                                                            | ,                                                                                                    | 24.               | ,                                                                                                    | 'xxxxxxxx',                                                                                                    | ,                                                                                                    | .true. ,                                                                                                    | .tı                                                | rue.,                                                                                                    | 'yearly'                                           | , ''                                                | ,                                                                                                    |                                                                                                    |
| 1.1        | , 11                                                                                    |                                                                                                    |                   |                                                                                                    |                                                                                                    |                                                                                                    |                                                                                                    |                                                    |                                                                                                    |                                                    |                                                     |                                                                                                    |                                                                                                    |
| sn_dep_rnf | = 'runoffs'                                                                             | ,                                                                                                    | -12.              | ,                                                                                                    | 'rodepth',                                                                                                    | ,                                                                                                    | .false. ,                                                                                                    | .tı                                                | rue.,                                                                                                    | 'yearly'                                           | , ''                                                | ,                                                                                                    |                                                                                                    |
| 1.1        | , 11                                                                                    |                                                                                                    |                   |                                                                                                    |                                                                                                    |                                                                                                    |                                                                                                    |                                                    |                                                                                                    |                                                    |                                                     |                                                                                                    |                                                                                                    |
|            |                                                                                         |                                                                                                    |                   |                                                                                                    |                                                                                                    |                                                                                                    |                                                                                                    |                                                    |                                                                                                    |                                                    |                                                     |                                                                                                    |                                                                                                    |
|            | <pre>! pairing sn_rnf '' sn_cnf '' sn_s_rnf '' sn_t_rnf '' sn_i_rnf '' sn_dep_rnf</pre> | <pre>! ! file name<br/>rotation ! land/sea mask !<br/>!<br/>pairing ! filename !<br/>sn_rnf = 'runoff_core_monthly'<br/>'', ''<br/>sn_cnf = 'runoff_core_monthly'<br/>'', ''<br/>sn_s_rnf = 'runoffs'<br/>''<br/>sn_t_rnf = 'runoffs'<br/>''<br/>sn_i_rnf = 'NOT USED'<br/>''<br/>''<br/>sn_dep_rnf = 'runoffs'</pre> | <pre> /</pre>     | <pre>/ / file name / frequency (hours) rotation ! land/sea mask ! / / / filename / / (if &lt;0 months) pairing ! filename ! sn_rnf = 'runoff_core_monthly', -1. '', '', '', '', '', '', '', '', '', '',</pre> | <pre> ! ! file name ! frequency (hours) ! rotation ! land/sea mask ! ! ! ! (if &lt;0 months) ! pairing ! filename ! sn_rnf = 'runoff_core_monthly' , -1. , '' , '' sn_cnf = 'runoffs' , -12. , '' sn_t_rnf = 'runoffs' , 24. , '' , '' sn_t_rnf = 'NOT USED' , 24. , '' sn_dep_rnf = 'runoffs' , -12. , '' </pre> | <pre>! ! file name ! frequency (hours) ! variable ! rotation ! land/sea mask ! ! ! (if &lt;0 months) ! name ! pairing ! filename ! sn_rnf = 'runoff_core_monthly' , -1. , 'sorunoff' '' , '' sn_cnf = 'runoffs' , -12. , 'socoefro' '' sn_s_rnf = 'runoffs' , 24. , 'rosaline' '' sn_t_rnf = 'runoffs' , 24. , 'rotemper' '' sn_i_rnf = 'NOT USED' , 24. , 'xxxxxxx' '' sn_dep_rnf = 'runoffs' , -12. , 'rodepth'</pre> | <pre>! ! file name ! frequency (hours) ! variable ! t rotation ! land/sea mask ! ! ! ! (if &lt;0 months) ! name ! pairing ! filename ! sn_rnf = 'runoff_core_monthly' , -1. , 'sorunoff', '' , '' sn_cnf = 'runoffs' , 24. , 'rosaline', '' , '' sn_t_rnf = 'runoffs' , 24. , 'rosaline', '' , '' sn_i_rnf = 'nunoffs' , 24. , 'rotemper', '' , '' sn_i_rnf = 'nunoffs' , 24. , 'rotemper', '' , '' sn_dep_rnf = 'runoffs' , -12. , 'rodepth',</pre> | <pre>/ // // // // // // // // // // // // /</pre> | <pre>/ / / file name / frequency (hours) / variable / time interp./ cl<br/>rotation / land/sea mask /<br/>/ / / / / / / / (dif &lt;0 months) / name / (logical) / (T,<br/>pairing / filename /<br/>sn_rnf = 'runoff_core_monthly' , -1. , 'sorunoff', .true. , .tr<br/>'' , '' , '' , '' , '' , '' , '' , ''</pre> | <pre>/ // // // // // // // // // // // // /</pre> | <pre> / // // // // // // // // // // // // /</pre> | <pre> / // // file name // frequency (hours) / variable // time interp. // clim // 'yearly' // weights filenam rotation / land/sea mask // / // // // // // // // // // // // /</pre> | <pre> / / file name / frequency (hours) / variable / time interp.? clim / 'yearly'/ ! weights filename ?  /</pre> |

namelist 6.9.: &namsbc\_rnf

to select the four tidal constituents of strongest equilibrium tidal potential). The tidal tilt factor  $\gamma = 1 + k - h$  includes the Love numbers k and h (Love, 1909); this factor is configurable using rn\_tide\_gamma (default value 0.7). Optionally, when ln\_tide\_ramp=.true., the equilibrium tidal forcing can be ramped up linearly from zero during the initial rn\_tide\_ramp\_dt days of the model run.

The SAL term should in principle be computed online as it depends on the model tidal prediction itself (see Arbic et al. (2004) for a discussion about the practical implementation of this term). The complex calculations involved in such computations, however, are computationally very expensive. Here, two mutually exclusive simpler variants are available: amplitudes generated by an external model for oscillatory  $\Pi_{sal}$  contributions from each of the selected tidal constituents can be read in ( $1n_read_load=.true$ .) from the file specified in cn\_tide\_load (the variable names are comprised of the tidal-constituent name and suffixes  $[z1 \text{ and } [z2 \text{ for the two orthogonal components, respectively}); alternatively, a "scalar approximation" can be used (<math>1n_scal_load=.true$ .), where

$$\Pi_{sal} = \beta \eta,$$

with a spatially uniform coefficient  $\beta$ , which can be configured via **rn\_scal\_load** (default value 0.094) and is often tuned to minimize tidal prediction errors.

For diagnostic purposes, the forcing potential of the individual tidal constituents (incl. load ptential, if activated) and the total forcing potential (incl. load potential, if activated) can be made available as diagnostic output by setting ln\_tide\_dia=.true. (fields tide\_pot\_<constituent> and tide\_pot).

# 6.9. River runoffs ( *sbcrnf.F90* )

River runoff generally enters the ocean at a nonzero depth rather than through the surface. Many models, however, have traditionally inserted river runoff to the top model cell. This was the case in *NEMO* prior to the version 3.3, and was combined with an option to increase vertical mixing near the river mouth.

However, with this method numerical and physical problems arise when the top grid cells are of the order of one meter. This situation is common in coastal modelling and is becoming more common in open ocean and climate modelling  $^{\dagger}$ .

<sup>&</sup>lt;sup>†</sup>At least a top cells thickness of 1 meter and a 3 hours forcing frequency are required to properly represent the diurnal cycle (Bernie et al., 2005). see also figure 6.3.

As such from V 3.3 onwards it is possible to add river runoff through a non-zero depth, and for the temperature and salinity of the river to effect the surrounding ocean. The user is able to specify, in a NetCDF input file, the temperature and salinity of the river, along with the depth (in metres) which the river should be added to.

Namelist variables in &namsbc\_rnf (namelist 6.9), ln\_rnf\_depth, ln\_rnf\_sal and ln\_rnf\_temp control whether the river attributes (depth, salinity and temperature) are read in and used. If these are set as false the river is added to the surface box only, assumed to be fresh (0 psu), and/or taken as surface temperature respectively.

The runoff value and attributes are read in in sbcrnf. For temperature -999 is taken as missing data and the river temperature is taken to be the surface temperatue at the river point. For the depth parameter a value of -1 means the river is added to the surface box only, and a value of -999 means the river is added through the entire water column. After being read in the temperature and salinity variables are multiplied by the amount of runoff (converted into m/s) to give the heat and salt content of the river runoff. After the user specified depth is read ini, the number of grid boxes this corresponds to is calculated and stored in the variable  $nz\_rnf$ . The variable  $h\_dep$  is then calculated to be the depth (in metres) of the bottom of the lowest box the river water is being added to (*i.e.* the total depth that river water is being added to in the model).

The mass/volume addition due to the river runoff is, at each relevant depth level, added to the horizontal divergence (hdivn) in the subroutine  $bc_rnf_div$  (called from divhor.F90). This increases the diffusion term in the vicinity of the river, thereby simulating a momentum flux. The sea surface height is calculated using the sum of the horizontal divergence terms, and so the river runoff indirectly forces an increase in sea surface height.

The *hdivn* terms are used in the tracer advection modules to force vertical velocities. This causes a mass of water, equal to the amount of runoff, to be moved into the box above. The heat and salt content of the river runoff is not included in this step, and so the tracer concentrations are diluted as water of ocean temperature and salinity is moved upward out of the box and replaced by the same volume of river water with no corresponding heat and salt addition.

For the linear free surface case, at the surface box the tracer advection causes a flux of water (of equal volume to the runoff) through the sea surface out of the domain, which causes a salt and heat flux out of the model. As such the volume of water does not change, but the water is diluted.

For the non-linear free surface case, no flux is allowed through the surface. Instead in the surface box (as well as water moving up from the boxes below) a volume of runoff water is added with no corresponding heat and salt addition and so as happens in the lower boxes there is a dilution effect. (The runoff addition to the top box along with the water being moved up through boxes below means the surface box has a large increase in volume, whilst all other boxes remain the same size)

In trasbc the addition of heat and salt due to the river runoff is added. This is done in the same way for both linear and non-linear free surface. The temperature and salinity are increased through the specified depth according to the heat and salt content of the river.

In the non-linear free surface case ( ln\_linssh=.false. ), near the end of the time step the change in sea surface height is redistrubuted through the grid boxes, so that the original ratios of grid box heights are restored. In doing this water is moved into boxes below, throughout the water column, so the large volume addition to the surface box is spread between all the grid boxes.

It is also possible for runnoff to be specified as a negative value for modelling flow through straits, *i.e.* modelling the Baltic flow in and out of the North Sea. When the flow is out of the domain there is no change in temperature and salinity, regardless of the namelist options used, as the ocean water leaving the domain removes heat and salt (at the same concentration) with it.

# 6.10. Interaction with ice shelves (ISF)

The ice shelf interaction module requires the addiition of the macro  $key_{isf}$  in the configuration cpp file and it is activated by means of the namelist variable  $ln_{isf}$  in &namisf (namelist 6.10). The following interactions modes are available:

- representation of the ice shelf/ocean melting/freezing for opened cavity (cav, ln\_isfcav\_mlt).
- parametrisation of the ice shelf/ocean melting/freezing for closed cavities (par, ln\_isfpar\_mlt).
- coupling with an ice sheet model ( ln\_isfcpl ).

# 6.10.1. Ocean/Ice shelf fluxes in opened cavities

ln\_isfcav\_mlt = .true. activates the ocean/ice shelf thermodynamics interactions at the ice shelf/ocean interface. If ln\_isfcav\_mlt = .false., thermodynamics interactions are descrivated but the ocean dynamics

```
1---
&namisf ! Top boundary layer (ISF)
                                                                        (default: OFF)
           ----- ice shelf load ---
   cn_isfload = 'uniform'
                               ! scheme to compute ice shelf load (ln_isfcav = .true. in domain_cfg.nc)
      rn_isfload_T = -1.9
      rn_isfload_S = 34.4
   ! ----- ice shelf melt formulation -----
     _isf = .false. ! activate ice shelf module
ln_isfdebug = .false. ! add debug print in ISF code (global min/max/sum of specific variable)
cn_isfdir = './' ! directory for all ice shelf input file
   ln isf = .false.
      ! ----- cavities opened ------
      ln_isfcav_mlt = .false.
                                   ! ice shelf melting into the cavity (need \mbox{ln_isfcav} = .true. in \mbox{domain_cfg.nc})
         cn_isfcav_mlt = '3eq' ! ice shelf melting formulation (spe/2eq/3eq/oasis)
! spe = fwfisf is read from a forcing field (melt > 0; freezing < 0)</pre>
                                  ! 2eq = ISOMIP like: 2 equations formulation (Hunter et al., 2006 for a short description)
! 3eq = ISOMIP+ like: 3 equations formulation (Asay-Davis et al., 2016 for a short description)
                        ! oasis = fwfisf is given by oasis and pattern by file sn_isfcav_fwf
! cn_isfcav_mlt = 2eq or 3eq cases:
         cn_gammablk = 'vel'
                                ! scheme to compute gammat/s (spe,ad15,hj99)
                                  ! spe = constant transfert velocity (rn_gammat0, rn_gammas0)
! vel = velocity dependent transfert velocity (u* * gammat/s) (Asay-Davis et al. 2016 for a
                                  ! vel
\hookrightarrow short description)
                                 ! vel_stab = velocity and stability dependent transfert coeficient (Holland et al. 1999 for a
    complete description)
         rn_gammat0 = 1.4e-2 ! gammat coefficient used in spe, vel and vel_stab gamma computation method
rn_gammas0 = 4.0e-4 ! gammas coefficient used in spe, vel and vel_stab gamma computation method
         rn_htbl = 30.
                                   ! thickness of the top boundary layer (Losh et al. 2008)
                                   ! 0 => thickness of the tbl = thickness of the first wet cell
         !* 'spe' and 'oasis' case
\hookrightarrow
          -----!_----
                               1
                                                    1
                                                                1
                                                                                1
                      ! file name ! frequency (hours) ! variable ! time interp.! clim ! 'yearly'/ ! weights ! rotation !
    land/sea mask !
\hookrightarrow
                             ! (if <0 months) ! name ! (logical) ! (T/F) ! 'monthly' ! filename ! pairing !
                     1
    !
filename !
 \rightarrow 
         sn_isfcav_fwf = 'isfmlt_cav', -12. , 'fwflisf' , .false. , .true. , 'yearly' , '' , ''
    ....
\sim
        ----- cavities parametrised -----
                                ! ice shelf melting parametrised
      ln_isfpar_mlt = .false.
         cn_isfpar_mlt = 'spe' ! ice shelf melting parametrisation (spe/bg03/oasis)
                                 ! spe = fufisf is read from a forcing field (melt > 0; freezing < 0 )
! bg03 = melt computed using Beckmann and Goosse parametrisation</pre>
                                  ! oasis = fwfisf is given by oasis and pattern by file sn_isfpar_fwf
         !* bg03 case
         rn_isfpar_bg03_gt0 = 1.0e-4 ! gamma coeficient used in bg03 paper [m/s]
         !*** File definition ***
         !* all cases
    !_____!____
                     land/sea mask !
\hookrightarrow
                             ! (if <0 months) ! name ! (logical) ! (T/F) ! 'monthly' ! filename ! pairing !
   filename
\hookrightarrow
                                                        ,'sozisfmax', .false. , .true. , 'yearly' , '' , ''
        sn_isfpar_zmax = 'isfmlt_par',
                                               0.
 \rightarrow 
                                                          ,'sozisfmin', .false. , .true. , 'yearly' , '' ,
                                                                                                                             1.1
         sn_isfpar_zmin = 'isfmlt_par',
                                               0.
   ....
 \rightarrow 
         !* 'spe' and 'oasis' case
                                                                                                                 1.1
         sn_isfpar_fwf = 'isfmlt_par' , -12.
                                                        ,'sofwfisf' , .false. , .true. , 'yearly' ,
\hookrightarrow
         !* 'bq03' case
         !* Leff is in [km]
         sn_isfpar_Leff = 'isfmlt_par', 0. ,'Leff' , .false. , .true. , 'yearly' , ''
                                                                                                                             1.1
                                                                                                                         .
      ! ----- ice sheet coupling -----
         nn_drown = 10  ! number of iteration of the extrapolation loop (fill the new wet cells)
ln_isfcpl_cons = .false.
     ln_isfcpl = .false.
    nn_drown =
```

```
namelist 6.10.: &namisf
```

inside the cavity is still active. The logical flag ln\_isfcav control whether or not the ice shelf cavities are closed. ln\_isfcav is not defined in the namelist but in the domcfg.nc input file.

3 options are available to represent to ice-shelf/ocean fluxes at the interface:

- cn\_isfcav\_mlt = 'spe' : The fresh water flux is specified by a forcing fields sn\_isfcav\_fwf . Convention
   of the input file is: positive toward the ocean (i.e. positive for melting and negative for freezing). The
   latent heat fluxes is derived from the fresh water flux. The heat content flux is derived from the fwf flux
   assuming a temperature set to the freezing point in the top boundary layer ( rn\_htbl )
- cn\_isfcav\_mlt = 'oasis' : The 'oasis' is a prototype of what could be a method to spread precipitation
  on Antarctic ice sheet as ice shelf melt inside the cavity when a coupled model Atmosphere/Ocean is used.
  It has not been tested and therefore the model will stop if you try to use it. Actions will be undertake
  in 2020 to build a comprehensive interface to do so for Greenland, Antarctic and ice shelf (cav), ice shelf
  (par), icebergs, subglacial runoff and runoff.
- cn\_isfcav\_mlt = '2eq' : The heat flux and the fresh water flux (negative for melting) resulting from ice shelf melting/freezing are parameterized following Grosfeld et al. (1997). This formulation is based on a balance between the vertical diffusive heat flux across the ocean top boundary layer (equation 6.2) and the latent heat due to melting/freezing (equation 6.3):

$$Q_h = \rho c_p \gamma (T_w - T_f) \tag{6.2}$$

$$q = \frac{-\mathcal{Q}_h}{L_f} \tag{6.3}$$

where  $Q_h(W.m^{-2})$  is the heat flux,  $q(kg.s^{-1}m^{-2})$  the fresh-water flux,  $L_f$  the specific latent heat,  $T_w$  the temperature averaged over a boundary layer below the ice shelf (explained below),  $T_f$  the freezing point using the pressure at the ice shelf base and the salinity of the water in the boundary layer, and  $\gamma$  the thermal exchange coefficient.

cn\_isfcav\_mlt = '3eq' : For realistic studies, the heat and freshwater fluxes are parameterized following (Jenkins et al., 2001). This formulation is based on three equations: a balance between the vertical diffusive heat flux across the boundary layer, the latent heat due to melting/freezing of ice and the vertical diffusive heat flux into the ice shelf (equation 6.4); a balance between the vertical diffusive salt flux across the boundary layer and the salt source or sink represented by the melting/freezing (equation 6.5); and a linear equation for the freezing temperature of sea water (equation 6.6, detailed of the linearisation coefficient in Asay-Davis et al. (2016)):

$$c_p \rho \gamma_T (T_w - T_b) = -L_f q - \rho_i c_{p,i} \kappa \frac{T_s - T_b}{h_{isf}}$$

$$\tag{6.4}$$

$$\rho\gamma_S(S_w - S_b) = (S_i - S_b)q \tag{6.5}$$

$$T_b = \lambda_1 S_b + \lambda_2 + \lambda_3 z_{isf} \tag{6.6}$$

where  $T_b$  is the temperature at the interface,  $S_b$  the salinity at the interface,  $\gamma_T$  and  $\gamma_S$  the exchange coefficients for temperature and salt, respectively,  $S_i$  the salinity of the ice (assumed to be 0),  $h_{isf}$  the ice shelf thickness,  $z_{isf}$  the ice shelf draft,  $\rho_i$  the density of the iceshelf,  $c_{p,i}$  the specific heat capacity of the ice,  $\kappa$  the thermal diffusivity of the ice and  $T_s$  the atmospheric surface temperature (at the ice/air interface, assumed to be -20C). The Liquidus slope ( $\lambda_1$ ), the liquidus intercept ( $\lambda_2$ ) and the Liquidus pressure coefficient ( $\lambda_3$ ) for TEOS80 and TEOS10 are described in (Asay-Davis et al., 2016) and in (Jourdain et al., 2017). The linear system formed by equation 6.4, equation 6.5 and the linearised equation for the freezing temperature of sea water (equation 6.6) can be solved for  $S_b$  or  $T_b$ . Afterward, the freshwater flux (q) and the heat flux ( $Q_h$ ) can be computed.

Temperature and salinity used to compute the fluxes in equation 6.2, equation 6.4 and equation 6.5 are the average temperature in the top boundary layer (Losch, 2008). Its thickness is defined by  $rn_htbl$ . The fluxes and friction velocity are computed using the mean temperature, salinity and velocity in the first  $rn_htbl$  m. Then, the fluxes are spread over the same thickness (ie over one or several cells). If  $rn_htbl$  is larger than top  $e_3t$ , there is no more direct feedback between the freezing point at the interface and the top cell temperature. This can lead to super-cool temperature in the top cell under melting condition. If  $rn_htbl$  smaller than top  $e_3t$ , the top boundary layer thickness is set to the top cell thickness.

| 10010 0101 | Beseription of the parameters | mara coaca mico     | the lot module     |
|------------|-------------------------------|---------------------|--------------------|
| Symbol     | Description                   | Value               | Unit               |
| $C_p$      | Ocean specific heat           | 3992                | $J.kg^{-1}.K^{-1}$ |
| $L_f$      | Ice latent heat of fusion     | $3.34 \times 10^5$  | $J.kg^{-1}$        |
| $C_{p,i}$  | Ice specific heat             | 2000                | $J.kg^{-1}.K^{-1}$ |
| $\kappa$   | Heat diffusivity              | $1.54\times10^{-6}$ | $m^2.s^{-1}$       |
| $ ho_i$    | Ice density                   | 920                 | $kg.m^3$           |

Table 6.3.: Description of the parameters hard coded into the ISF module

Each melt formula ( cn\_isfcav\_mlt = '3eq' or cn\_isfcav\_mlt = '2eq') depends on an exchange coefficient ( $\Gamma^{T,S}$ ) between the ocean and the ice. Below, the exchange coefficient  $\Gamma^{T}$  and  $\Gamma^{S}$  are respectively defined by rn\_gammat0 and rn\_gammas0. There are 3 different ways to compute the exchange velocity:

cn\_gammablk ='spe' : The salt and heat exchange coefficients are constant and defined by:

$$\begin{split} \gamma^T &= \Gamma^T \\ \gamma^S &= \Gamma^S \end{split}$$

This is the recommended formulation for ISOMIP.

cn\_gammablk ='vel' : The salt and heat exchange coefficients are velocity dependent and defined as

$$\gamma^T = \Gamma^T \times u_*$$
$$\gamma^S = \Gamma^S \times u_*$$

where  $u_*$  is the friction velocity in the top boundary layer (ie first rn\_htbl meters). See Jenkins et al. (2010) for all the details on this formulation. It is the recommended formulation for realistic application and ISOMIP+/MISOMIP configuration.

cn\_gammablk 'vel\\_stab' : The salt and heat exchange coefficients are velocity and stability dependent and defined as:

$$\gamma^{T,S} = \frac{u_*}{\Gamma_{Turb} + \Gamma_{Mole}^{T,S}}$$

where  $u_*$  is the friction velocity in the top boundary layer (ie first rn\_tbl meters),  $\Gamma_{Turb}$  the contribution of the ocean stability and  $\Gamma_{Mole}^{T,S}$  the contribution of the molecular diffusion. See Holland and Jenkins (1999) for all the details on this formulation. This formulation has not been extensively tested in NEMO (not recommended).

# 6.10.2. Ocean/Ice shelf fluxes in parametrised cavities

- cn\_isfpar\_mlt = 'bg03' : The ice shelf cavities are not represented. The fwf and heat flux are computed using the Beckmann and Goosse (2003) parameterisation of isf melting. The fluxes are distributed along the ice shelf edge between the depth of the average grounding line (GL) ( sn\_isfpar\_zmax ) and the base of the ice shelf along the calving front ( sn\_isfpar\_zmin ) as in ( cn\_isfpar\_mlt = 'spe'). The effective melting length ( sn\_isfpar\_Leff ) is read from a file. This parametrisation has not been tested since a while and based on Favier et al. (2019), this parametrisation should probably not be used.
- $cn_isfpar_mlt = 'spe'$ : The ice shelf cavity is not represented. The fwf ( $sn_isfpar_fwf$ ) is prescribed and distributed along the ice shelf edge between the depth of the average grounding line (GL) (  $sn_isfpar_zmax$ ) and the base of the ice shelf along the calving front ( $sn_isfpar_zmin$ ). Convention of the input file is positive toward the ocean (i.e. positive for melting and negative for freezing). The heat flux ( $Q_h$ ) is computed as  $Q_h = fwf \times L_f$ .
- cn\_isfpar\_mlt = 'oasis' : The 'oasis' is a prototype of what could be a method to spread precipitation
  on Antarctic ice sheet as ice shelf melt inside the cavity when a coupled model Atmosphere/Ocean is used.
  It has not been tested and therefore the model will stop if you try to use it. Action will be undertake
  in 2020 to build a comprehensive interface to do so for Greenland, Antarctic and ice shelf (cav), ice shelf
  (par), icebergs, subglacial runoff and runoff.

cn\_isfcav\_mlt = '2eq', cn\_isfcav\_mlt = '3eq' and cn\_isfpar\_mlt = 'bg03' compute a melt rate based on the water mass properties, ocean velocities and depth. The resulting fluxes are thus highly dependent

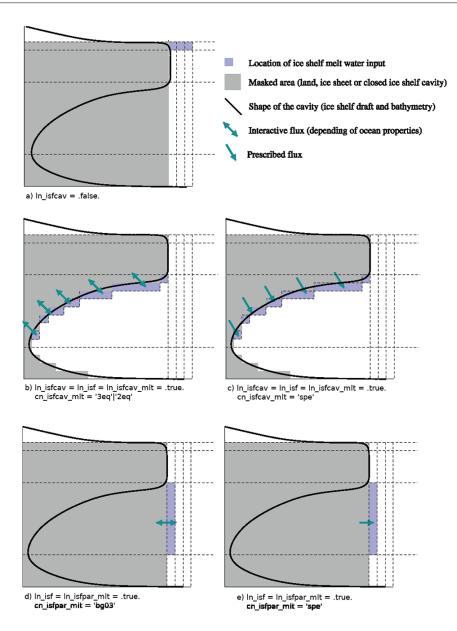

Figure 6.1.: Illustration of the location where the fwf is injected and whether or not the fwf is interactive or not.

of the model resolution (horizontal and vertical) and realism of the water masses onto the shelf.

cn\_isfcav\_mlt = 'spe' and cn\_isfpar\_mlt = 'spe' read the melt rate from a file. You have total control of the fwf forcing. This can be useful if the water masses on the shelf are not realistic or the resolution (horizontal/vertical) are too coarse to have realistic melting or for studies where you need to control your heat and fw input. However, if your forcing is not consistent with the dynamics below you can reach unrealistic low water temperature.

The ice shelf fwf is implemented as a volume flux as for the runoff. The fwf addition due to the ice shelf melting is, at each relevant depth level, added to the horizontal divergence (hdivn) in the subroutine isf\_hdiv, called from divhor.F90. See the runoff section section 6.9 for all the details about the divergence correction.

Description and result of sensitivity tests to ln\_isfcav\_mlt and ln\_isfpar\_mlt are presented in Mathiot et al. (2017). The different options are illustrated in figure 6.1.

#### 6.10.3. Available outputs

The following outputs are availables via XIOS:

#### for parametrised cavities :

| <field <br="" id="isftfrz_par"><math>\leftrightarrow</math> /&gt;</field>                                                                                     | <pre>long_name="freezing point temperature in the parametrizat:</pre> | ion boundary lay | er" unit="degC" |
|----------------------------------------------------------------------------------------------------|-----------------------------------------------------------------------|------------------|-----------------|
| <field <="" id="fwfisf_par" td=""><td><pre>long_name="Ice shelf melt rate"</pre></td><td>unit="kg/m2/s"</td><td>/&gt;</td></field>                            | <pre>long_name="Ice shelf melt rate"</pre>                            | unit="kg/m2/s"   | />              |
| <field <="" id="qoceisf_par" td=""><td>long_name="Ice shelf ocean heat flux"</td><td>unit="W/m2"</td><td>/&gt;</td></field>                                   | long_name="Ice shelf ocean heat flux"                                 | unit="W/m2"      | />              |
| <field <="" id="qlatisf_par" td=""><td><pre>long_name="Ice shelf latent heat flux"</pre></td><td>unit="W/m2"</td><td>/&gt;</td></field>                       | <pre>long_name="Ice shelf latent heat flux"</pre>                     | unit="W/m2"      | />              |
| <field <="" id="qhcisf_par" td=""><td><pre>long_name="Ice shelf heat content flux of injected water"</pre></td><td>unit="W/m2"</td><td>/&gt;</td></field>     | <pre>long_name="Ice shelf heat content flux of injected water"</pre>  | unit="W/m2"      | />              |
| <field <="" id="fwfisf3d_par" td=""><td><pre>long_name="Ice shelf melt rate"</pre></td><td>unit="kg/m2/s"</td><td></td></field>                               | <pre>long_name="Ice shelf melt rate"</pre>                            | unit="kg/m2/s"   |                 |
| $\leftrightarrow$ grid_ref="grid_T_3D" />                                                                                                    |                                                                       |                  |                 |
| <field <="" id="qoceisf3d_par" td=""><td><pre>long_name="Ice shelf ocean heat flux"</pre></td><td>unit="W/m2"</td><td></td></field>                           | <pre>long_name="Ice shelf ocean heat flux"</pre>                      | unit="W/m2"      |                 |
| $\hookrightarrow$ grid_ref="grid_T_3D" />                                                                                                    |                                                                       |                  |                 |
| <field <="" id="qlatisf3d_par" td=""><td><pre>long_name="Ice shelf latent heat flux"</pre></td><td>unit="W/m2"</td><td></td></field>                          | <pre>long_name="Ice shelf latent heat flux"</pre>                     | unit="W/m2"      |                 |
| <pre></pre>                                                                                                    |                                                                       |                  |                 |
| <field <="" id="qhcisf3d_par" td=""><td><pre>long_name="Ice shelf heat content flux of injected water"</pre></td><td>unit="W/m2"</td><td></td></field>        | <pre>long_name="Ice shelf heat content flux of injected water"</pre>  | unit="W/m2"      |                 |
| → grid_ref="grid_T_3D" />                                                                                                    |                                                                       |                  |                 |
| <field <="" id="ttbl_par" td=""><td><pre>long_name="temperature in the parametrisation boundary lag</pre></td><td>yer" unit="degC"</td><td>/&gt;</td></field> | <pre>long_name="temperature in the parametrisation boundary lag</pre> | yer" unit="degC" | />              |
| <pre><field <="" id="isfthermald_par" pre=""></field></pre>                                                                                                   | <pre>long_name="thermal driving of ice shelf melting"</pre>           | unit="degC"      | />              |

#### for open cavities :

| <field <="" id="isftfrz cav" th=""><th><pre>long_name="freezing point temperature at ocean/isf interf</pre></th><th>ace"</th><th>unit="degC"</th></field> | <pre>long_name="freezing point temperature at ocean/isf interf</pre> | ace"           | unit="degC" |
|----------------------------------------------------------------------------------------------------|----------------------------------------------------------------------|----------------|-------------|
| $\leftrightarrow$ />                                                                                                    | iong_name= ifeezing point temperature at ocean, isi interi           | 400            | unit- dego  |
| <field <="" id="fwfisf cav" td=""><td><pre>long_name="Ice shelf melt rate"</pre></td><td>unit="kg/m2/s"</td><td>/&gt;</td></field>                        | <pre>long_name="Ice shelf melt rate"</pre>                           | unit="kg/m2/s" | />          |
| <field <="" id="goceisf_cav" td=""><td>long_name="Ice shelf ocean heat flux"</td><td>unit="W/m2"</td><td>/&gt;</td></field>                               | long_name="Ice shelf ocean heat flux"                                | unit="W/m2"    | />          |
| <field <="" id="qlatisf_cav" td=""><td><pre>long_name="Ice shelf latent heat flux"</pre></td><td>unit="W/m2"</td><td>/&gt;</td></field>                   | <pre>long_name="Ice shelf latent heat flux"</pre>                    | unit="W/m2"    | />          |
| <field <="" id="qhcisf_cav" td=""><td><pre>long_name="Ice shelf heat content flux of injected water"</pre></td><td>unit="W/m2"</td><td>/&gt;</td></field> | <pre>long_name="Ice shelf heat content flux of injected water"</pre> | unit="W/m2"    | />          |
| <field <="" id="fwfisf3d_cav" td=""><td><pre>long_name="Ice shelf melt rate"</pre></td><td>unit="kg/m2/s"</td><td></td></field>                           | <pre>long_name="Ice shelf melt rate"</pre>                           | unit="kg/m2/s" |             |
| $\hookrightarrow$ grid_ref="grid_T_3D" />                                                                                                    |                                                                      |                |             |
| <field <="" id="qoceisf3d_cav" td=""><td><pre>long_name="Ice shelf ocean heat flux"</pre></td><td>unit="W/m2"</td><td></td></field>                       | <pre>long_name="Ice shelf ocean heat flux"</pre>                     | unit="W/m2"    |             |
| $\hookrightarrow$ grid_ref="grid_T_3D" />                                                                                                    |                                                                      |                |             |
| <field <="" id="qlatisf3d_cav" td=""><td><pre>long_name="Ice shelf latent heat flux"</pre></td><td>unit="W/m2"</td><td></td></field>                      | <pre>long_name="Ice shelf latent heat flux"</pre>                    | unit="W/m2"    |             |
| $\leftrightarrow$ grid_ref="grid_T_3D" />                                                                                                    |                                                                      |                |             |
| <field <="" id="qhcisf3d_cav" td=""><td><pre>long_name="Ice shelf heat content flux of injected water"</pre></td><td>unit="W/m2"</td><td></td></field>    | <pre>long_name="Ice shelf heat content flux of injected water"</pre> | unit="W/m2"    |             |
| $\hookrightarrow$ grid_ref="grid_T_3D" />                                                                                                    |                                                                      |                |             |
| <field <="" id="ttbl_cav" td=""><td><pre>long_name="temperature in Losch tbl"</pre></td><td>unit="degC"</td><td>/&gt;</td></field>                        | <pre>long_name="temperature in Losch tbl"</pre>                      | unit="degC"    | />          |
| <pre><field <="" id="isfthermald_cav" pre=""></field></pre>                                                                                               | <pre>long_name="thermal driving of ice shelf melting"</pre>          | unit="degC"    | />          |
| <field <="" id="isfgammat" td=""><td><pre>long_name="Ice shelf heat-transfert velocity"</pre></td><td>unit="m/s"</td><td>/&gt;</td></field>               | <pre>long_name="Ice shelf heat-transfert velocity"</pre>             | unit="m/s"     | />          |
| <field <="" id="isfgammas" td=""><td><pre>long_name="Ice shelf salt-transfert velocity"</pre></td><td>unit="m/s"</td><td>/&gt;</td></field>               | <pre>long_name="Ice shelf salt-transfert velocity"</pre>             | unit="m/s"     | />          |
| <field <="" id="stbl" td=""><td><pre>long_name="salinity in the Losh tbl"</pre></td><td>unit="1e-3"</td><td>/&gt;</td></field>                            | <pre>long_name="salinity in the Losh tbl"</pre>                      | unit="1e-3"    | />          |
| <field <="" id="utbl" td=""><td><pre>long_name="zonal current in the Losh tbl at T point"</pre></td><td>unit="m/s"</td><td>/&gt;</td></field>             | <pre>long_name="zonal current in the Losh tbl at T point"</pre>      | unit="m/s"     | />          |
| <field <="" id="vtbl" td=""><td><pre>long_name="merid current in the Losh tbl at T point"</pre></td><td>unit="m/s"</td><td>/&gt;</td></field>             | <pre>long_name="merid current in the Losh tbl at T point"</pre>      | unit="m/s"     | />          |
| <field <="" id="isfustar" td=""><td><pre>long_name="ustar at T point used in ice shelf melting"</pre></td><td>unit="m/s"</td><td>/&gt;</td></field>       | <pre>long_name="ustar at T point used in ice shelf melting"</pre>    | unit="m/s"     | />          |
| <field <="" id="qconisf" td=""><td><pre>long_name="Conductive heat flux through the ice shelf"</pre></td><td>unit="W/m2"</td><td>/&gt;</td></field>       | <pre>long_name="Conductive heat flux through the ice shelf"</pre>    | unit="W/m2"    | />          |

#### 6.10.4. Ice sheet coupling

Ice sheet/ocean coupling is done through file exchange at the restart step. At each restart step, the procedure is this one:

Step 1: the ice sheet model send a new bathymetry and ice shelf draft netcdf file.

**Step 2** : a new domcfg.nc file is built using the DOMAINcfg tools.

**Step 3** : NEMO run for a specific period and output the average melt rate over the period.

**Step 4** : the ice sheet model run using the melt rate outputed in step 3.

**Step 5** : go back to 1.

If  $ln_iscpl = .true.$ , the isf draft is assume to be different at each restart step with potentially some new wet/dry cells due to the ice sheet dynamics/thermodynamics. The wetting and drying scheme, applied on the restart, is very simple. The 6 different possible cases for the tracer and ssh are:

Thin a cell : T/S/ssh are unchanged.

Enlarge a cell : See case "Thin a cell down"

- **Dry a cell** : Mask, T/S, U/V and ssh are set to 0.
- Wet a cell : Mask is set to 1, T/S is extrapolated from neighbours,  $ssh_n = ssh_b$ . If no neighbours, T/S is extrapolated from old top cell value. If no neighbours along i,j and k (both previous tests failed), T/S/ssh and mask are set to 0.

**Dry a column** : mask, T/S and ssh are set to 0.

Wet a column : set mask to 1, T/S/ssh are extrapolated from neighbours. If no neighbour, T/S/ssh and mask set to 0.

The method described above will strongly affect the barotropic transport under an ice shelf when the geometry change. In order to keep the model stable, an adjustment of the dynamics at the initialisation after the coupling step is needed. The idea behind this is to keep  $\frac{\partial \eta}{\partial t}$  as it should be without change in geometry at the initialisation. This will prevent any strong velocity due to large pressure gradient. To do so, we correct the horizontal divergence before  $\frac{\partial \eta}{\partial t}$  is computed in the first time step.

Furthermore, as the before and now fields are not compatible (modification of the geometry), the restart time step is prescribed to be an euler time step instead of a leap frog and  $fields_b = fields_n$ .

The horizontal extrapolation to fill new cell with realistic value is called nn\_drown times. It means that if the grounding line retreat by more than nn\_drown cells between 2 coupling steps, the code will be unable to fill all the new wet cells properly and the model is likely to blow up at the initialisation. The default number is set up for the MISOMIP idealised experiments. This coupling procedure is able to take into account grounding line and calving front migration. However, it is a non-conservative process. This could lead to a trend in heat/salt content and volume.

In order to remove the trend and keep the conservation level as close to 0 as possible, a simple conservation scheme is available with ln\_isfcpl\_cons = .true.. The heat/salt/vol. gain/loss are diagnosed, as well as the location. A correction increment is computed and applied each time step during the model run. The corrective increment are applied into the cells itself (if it is a wet cell), the neigbouring cells or the closest wet cell (if the cell is now dry).

# 6.11. Handling of icebergs (ICB)

Icebergs are modelled as lagrangian particles in NEMO (Marsh et al., 2015). Their physical behaviour is controlled by equations as described in Martin and Adcroft (2010) ). (Note that the authors kindly provided a copy of their code to act as a basis for implementation in NEMO). Icebergs are initially spawned into one of ten classes which have specific mass and thickness as described in the &namberg (namelist 6.11) namelist: rn\_initial\_mass and rn\_initial\_thickness. Each class has an associated scaling (rn\_mass\_scaling), which is an integer representing how many icebergs of this class are being described as one lagrangian point (this reduces the numerical problem of tracking every single iceberg). They are enabled by setting ln\_icebergs=.true.

Two initialisation schemes are possible.

- nn\_test\_icebergs > 0 In this scheme, the value of nn\_test\_icebergs represents the class of iceberg to
  generate (so between 1 and 10), and nn\_test\_icebergs provides a lon/lat box in the domain at each
  grid point of which an iceberg is generated at the beginning of the run. (Note that this happens each
  time the timestep equals nn\_nit000.) nn\_test\_icebergs is defined by four numbers in nn\_test\_box
  representing the corners of the geographical box: lonmin,lonmax,latmin,latmax
- nn\_test\_icebergs=-1 In this scheme, the model reads a calving file supplied in the sn\_icb parameter. This should be a file with a field on the configuration grid (typically ORCA) representing ice accumulation rate at each model point. These should be ocean points adjacent to land where icebergs are known to calve. Most points in this input grid are going to have value zero. When the model runs, ice is accumulated at each grid point which has a non-zero source term. At each time step, a test is performed to see if there is enough ice mass to calve an iceberg of each class in order (1 to 10). Note that this is the initial mass multiplied by the number each particle represents (*i.e.* the scaling). If there is enough ice, a new iceberg is spawned and the total available ice reduced accordingly.

Icebergs are influenced by wind, waves and currents, bottom melt and erosion. The latter act to disintegrate the iceberg. This is either all melted freshwater, or (if rn\_bits\_erosion\_fraction > 0) into melt and additionally small ice bits which are assumed to propagate with their larger parent and thus delay fluxing into the ocean. Melt water (and other variables on the configuration grid) are written into the main NEMO model output files.

By default, iceberg thermodynamic and dynamic are computed using ocean surface variable (sst, ssu, ssv) and the icebergs are not sensible to the bathymetry (only to land) whatever the iceberg draft. Merino et al. (2016) developed an option to use vertical profiles of ocean currents and temperature instead (ln\_M2016). Full details on the sensitivity to this parameter in done in Merino et al. (2016). If ln\_M2016 activated, ln\_icb\_grd activate (or not) an option to prevent thick icebergs to move across shallow bank (ie shallower than the iceberg

```
&namberg ! iceberg parameters
                                                                                      (default: OFF)
   ln_icebergs = .false. ! activate iceberg floats (force =F with "key_agrif")
                                    ! restart
                        = "restart_icb" ! suffix of iceberg restart name (input)
= "./" ! directory from which to read input ocean restarts
   cn icbrst in
    cn_icbrst_indir = "./" ! directory from which to read input occ
cn_icbrst_out = "restart_icb" ! suffix of ocean restart name (output)
    cn_icbrst_outdir = "./"
                                       ! directory from which to read output ocean restarts
                                    ! diagnostics:

      !
      : augnostics.

      ln_bergdia
      = .true.
      ! Calculate budgets

      nn verbose_level
      = 0
      ! Turn on more verbose output if level > 0

    ! nn_verbose_write and nn_sample_rate need to be a multiple of nn_fsbc
    ! ! iceberg setting:
! Initial mass required for an iceberg of each class
rn_initial_mass = 8.8e7, 4.1e8, 3.3e9, 1.8e10, 3.8e10, 7.5e10, 1.2e11, 2.2e11, 3.9e11, 7.4e11
                                              ! Proportion of calving mass to apportion to each class
    rn_distribution = 0.24, 0.12, 0.15, 0.18, 0.12, 0.07, 0.03, 0.03, 0.03, 0.02
                                            ! Ratio between effective and real iceberg mass (non-dim)
! i.e. number of icebergs represented at a point
    rn_mass_scaling = 2000., 200., 50., 20., 10., 5., 2., 1., 1., 1.
                                              ! thickness of newly calved bergs (m)
   rn_initial_thickness = 40., 67., 133., 175., 250., 250., 250., 250., 250.
                                = 850. ! Density of icebergs
   rn rho bergs
                                             ! Initial ratio L/W for newly calved icebergs
                                = 1.5
    rn LoW ratio
    ln_operator_splitting = .true. ! Use first order operator splitting for thermodynamics
   In_operator_splitting = .true. ! ose first order operator splitting for thermodynamics
rn_bits_erosion_fraction = 0. ! Fraction of erosion melt flux to divert to bergy bits
rn_sicn_shift = 0. ! Shift of sea-ice concn in erosion flux (0<sicn_shift<1)
ln_passive_mode = .false. ! iceberg - ocean decoupling
nn_test_icebergs = 10 ! Create test iceberg at each gridpoint in box (lon1, lon2, lat1, lat2)
! Put a test iceberg at each gridpoint in box (lon1, lon2, lat1, lat2)</pre>
    = 108.0, 116.0, -66.0, -58.0
                                = .false. ! Use calving data even when nn_test_icebergs > 0
                                            ! CFL speed limit for a berg (safe value is 0.4, see #2581)
   ln M2016
                                 = .false. ! use Merino et al. (2016) modification (use of 3d ocean data instead of only sea surface
    data)
                                 = .false. ! ground icb when icb bottom level hit oce bottom level (need ln_M2016 to be activated)
      ln_icb_grd
                = 1./1
                                 ! root directory for the calving data location
    cn dir
     !____!_
                                                  ! frequency (hours) ! variable ! time interp.! clim ! 'yearly'/ ! weights filename !
                   ! file name
rotation ! land/sea mask !
                                                 ! (if <0 months) ! name ! (logical) ! (T/F) ! 'monthly' !
                                                                           ,'calvingmask', .true. , .true. , 'yearly' , ''
                                                             -1.
```

namelist 6.11.: &namberg

| namsbc_wave  | ! External fields from we             | ave model                      | (ln_wave=T)                                                         |    |
|--------------|---------------------------------------|--------------------------------|---------------------------------------------------------------------|----|
| ln_sdw       | = .false. ! get t                     | he 2D Surf Stokes Dr           | rift & Compute the 3D stokes drift                                  |    |
| ln_stcor     | = .false. ! add S                     | tokes Coriolis and t           | tracer advection terms                                              |    |
| ln_cdgw      | = .false. ! Neutr                     | al drag coefficient            | read from wave model                                                |    |
| ln_tauoc     | = .false. ! ocean                     | stress is modified             | by wave induced stress                                              |    |
| ln_wave_te   | st= .false. ! Test                    | case with constant u           | wave fields                                                         |    |
|              |                                       |                                |                                                                     |    |
| -            |                                       |                                | d from wave model (IFS only)                                        |    |
|              |                                       |                                | by wave induced stress (coupled mode)                               |    |
|              | 5                                     | lux from wave model            |                                                                     |    |
|              | fc= .false. ! wave                    |                                |                                                                     |    |
|              | FV_2016 = .false. ! breiv             |                                | okes profile                                                        |    |
|              | force = .false. ! Vorte:              |                                |                                                                     |    |
| ln_stshear   | = .false. ! inclu                     | de stokes shear in E           | EKE computation                                                     |    |
|              |                                       |                                |                                                                     |    |
| cn_dir       | = './' ! root dire                    | ctory for the waves            | data location                                                       |    |
|              | !                                     | 1                              | 1 1 1 1 1                                                           | ,  |
| ,            |                                       |                                | b) ! variable ! time interp.! clim ! 'yearly'/ ! weights filename ! | '- |
|              | ! land/sea mask !                     | . j. squeney (near s           |                                                                     |    |
|              | !                                     | <pre>/ (if &lt;0 months)</pre> | ) ! name ! (logical) ! (T/F) ! 'monthly' ! !                        |    |
| -            | ! filename !                          | . (0)                          |                                                                     |    |
|              | = 'sdw_ecwaves_orca2'                 | , 6.                           | <pre>, 'drag_coeff' , .true. , .true. , 'yearly' , '' , ''</pre>    |    |
|              | , "                                   | ,                              | ,                                                                   |    |
|              | = 'sdw_ecwaves_orca2'                 | . 6.                           | , 'u_sd2d' , .true. , .true. , 'yearly' , ''                        |    |
|              | ,                                     |                                |                                                                     |    |
|              | <pre>= 'sdw_ecwaves_orca2'</pre>      | , 6.                           | , 'v_sd2d' , .true. , .true. , 'yearly' , '' ,                      |    |
|              | ,                                     |                                |                                                                     |    |
|              | = 'sdw ecwaves orca2'                 | . 6.                           | , 'hs' , .true. , .true. , 'yearly' , '' ,                          |    |
|              | , ''                                  |                                |                                                                     |    |
| sn_wmp       | <pre>= 'sdw_ecwaves_orca2'</pre>      | , 6.                           | , 'wmp', .true., .true., 'yearly', '',                              |    |
|              | ,                                     |                                |                                                                     |    |
| sn_wnum      | <pre>= 'sdw_ecwaves_orca2'</pre>      | , 6.                           | , 'wave_num' , .true. , .true. , 'yearly' , ''                      |    |
| , 1 <u>1</u> | , ''                                  |                                | · · · · · · · · · · · · ·                                           |    |
| 7            |                                       |                                |                                                                     |    |
|              | <pre>= 'sdw_ecwaves_orca2'</pre>      | , 6.                           | , 'wave_stress', .true. , .true. , 'yearly' , '' ,                  |    |
| sn_tauoc     | <pre>= 'sdw_ecwaves_orca2' , ''</pre> | , 6.                           | , Wave_stress', .true. , .true. , 'yearly' , '' ,                   |    |

namelist 6.12.: &namsbc\_wave

draft). This option need to be used with care as it could required to either change the distribution to prevent generation of icebergs with draft larger than the bathymetry or to build a variable maxclass to prevent NEMO filling the icebergs classes too thick for the local bathymetry.

Extensive diagnostics can be produced. Separate output files are maintained for human-readable iceberg information. A separate file is produced for each processor (independent of ln\_ctl). The amount of information is controlled by two integer parameters:

- nn\_verbose\_level takes a value between one and four and represents an increasing number of points in the code at which variables are written, and an increasing level of obscurity.
- nn\_verbose\_write is the number of timesteps between writes

Iceberg trajectories can also be written out and this is enabled by setting  $nn_sample_rate > 0$ . A non-zero value represents how many timesteps between writes of information into the output file. These output files are in NETCDF format. When running with multiple processes, each output file contains only those icebergs in the corresponding processor. Trajectory points are written out in the order of their parent iceberg in the model's "linked list" of icebergs. So care is needed to recreate data for individual icebergs, since its trajectory data may be spread across multiple files.

# 6.12. Interactions with waves ( *sbcwave.F90* , ln\_wave )

Ocean waves represent the interface between the ocean and the atmosphere, so *NEMO* is extended to incorporate physical processes related to ocean surface waves, namely the surface stress modified by growth and dissipation of the oceanic wave field, the Stokes-Coriolis force, the vortex-force, the Bernoulli head J term and the Stokes drift impact on mass and tracer advection; moreover the neutral surface drag coefficient or the Charnock parameter from a wave model can be used to evaluate the wind stress. NEMO has also been extended to take into account the impact of surface waves on the vertical mixing, via the parameterization of the Langmuir turbulence, the modification of the surface boundary conditions for the Turbulent Kinetic Energy closure scheme, and the inclusion the Stokes drift contribution to the shear production term in different turbulent closure schemes (RIC, TKE, GLS). Physical processes related to ocean surface waves can be accounted by setting the logical variable ln\_wave=.true. in &namsbc (namelist 6.1) namelist. In addition, specific flags accounting for different processes should be activated as explained in the following sections.

Wave fields can be provided either in forced or coupled mode:

- forced mode : the neutral drag coefficient, the two components of the surface Stokes drift, the significant wave height, the mean wave period, the mean wave number, and the normalized wave stress going into the ocean can be read from external files. Wave fields should be defined through the &namsbc\_wave (namelist 6.12) namelist for external data names, locations, frequency, interpolation and all the miscellanous options allowed by Input Data generic Interface (see section 6.2).
- **coupled mode** : *NEMO* and an external wave model can be coupled by setting  $ln_cpl=.true$ . in &namsbc (namelist 6.1) namelist and filling the &namsbc\_cpl (namelist 6.6) namelist. NEMO can receive the significant wave height, the mean wave period (T0M1), the mean wavenumber, the Charnock parameter, the neutral drag coefficient, the two components of the surface Stokes drift and the associated transport, the wave to ocean momentum flux, the net wave-supported stress, the Bernoulli head J term and the wave to ocean energy flux term.

## 6.12.1. Neutral drag coefficient from wave model ( ln\_cdgw )

The neutral surface drag coefficient provided from an external data source (*i.e.* forced or coupled wave model), can be used by setting the logical variable ln\_cdgw=.true. in &namsbc\_wave (namelist 6.12) namelist. Then using the routine sbcblk\_algo\_ncar and starting from the neutral drag coefficient provided, the drag coefficient is computed according to the stable/unstable conditions of the air-sea interface following Large and Yeager (2004).

## 6.12.2. Charnok coefficient from wave model ( ln\_charn )

The dimensionless Charnock parameter characterising the sea surface roughness provided from an external wave model, can be used by setting the logical variable ln\_charn=.true. in &namsbc\_wave (namelist 6.12) namelist. Then using the routine sbcblk\_algo\_ecmwf, the roughness length that enters the definition of the drag coefficient is computed according to the Charnock parameter depending on the sea state. Note that this option is only available in coupled mode.

### 6.12.3. 3D Stokes Drift ( ln\_sdw )

The Stokes drift is a wave driven mechanism of mass and momentum transport (Stokes, 2009). It is defined as the difference between the average velocity of a fluid parcel (Lagrangian velocity) and the current measured at a fixed point (Eulerian velocity). As waves travel, the water particles that make up the waves travel in orbital motions but without a closed path. Their movement is enhanced at the top of the orbit and slowed slightly at the bottom, so the result is a net forward motion of water particles, referred to as the Stokes drift. An accurate evaluation of the Stokes drift and the inclusion of related processes may lead to improved representation of surface physics in ocean general circulation models. The Stokes drift velocity  $\mathbf{U}_{st}$  in deep water can be computed from the wave spectrum and may be written as:

$$\mathbf{U}_{st} = \frac{16\pi^3}{g} \int_0^\infty \int_{-\pi}^{\pi} (\cos\theta, \sin\theta) f^3 \mathbf{S}(f, \theta) \mathrm{e}^{2kz} \,\mathrm{d}\theta df$$

where:  $\theta$  is the wave direction, f is the wave intrinsic frequency,  $S(f, \theta)$  is the 2D frequency-direction spectrum, k is the mean wavenumber defined as:  $k = \frac{2\pi}{\lambda}$  (being  $\lambda$  the wavelength).

In order to evaluate the Stokes drift in a realistic ocean wave field, the wave spectral shape is required and its computation quickly becomes expensive as the 2D spectrum must be integrated for each vertical level. To simplify, it is customary to use approximations to the full Stokes profile. Two possible parameterizations for the calculation for the approximate Stokes drift velocity profile are included in the code once provided the surface Stokes drift  $\mathbf{U}_{st|_{z=0}}$  which is evaluated by an external wave model that accurately reproduces the wave spectra and makes possible the estimation of the surface Stokes drift for random directional waves in realistic wave conditions. To evaluate the 3D Stokes drift, the surface Stokes drift (zonal and meridional components), the Stokes transport or alternatively the significant wave height and the mean wave period should be provided either in forced or coupled mode.

#### By default (ln\_breivikFV\_2016=.true.) :

An exponential integral profile parameterization proposed by Breivik et al. (2014) is used:

$$\mathbf{U}_{st} \cong \mathbf{U}_{st|_{z=0}} \frac{\mathrm{e}^{-2k_e z}}{1 - 8k_e z}$$

where  $k_e$  is the effective wave number which depends on the Stokes transport  $T_{st}$  defined as follows:

$$k_e = \frac{|\mathbf{U}_{st|_{z=0}}|}{5.97|T_{st}|}$$
 and  $T_{st} = \frac{1}{16}\bar{\omega}H_s^2$ 

where  $H_s$  is the significant wave height and  $\bar{\omega}$  is the wave frequency defined as:  $\bar{\omega} = \frac{2\pi}{T_m}$  (being  $T_m$  the mean wave period).

#### If ln\_breivikFV\_2016= .true. :

A velocity profile based on the Phillips spectrum which is considered to be a reasonable estimate of the part of the spectrum mostly contributing to the Stokes drift velocity near the surface (Breivik et al., 2016) is used:

$$\mathbf{U}_{st} \cong \mathbf{U}_{st|_{z=0}} \left[ exp(2k_p z) - \beta \sqrt{-2\pi k_p z} \ erf\left(\sqrt{-2k_p z}\right) \right]$$

where erf is the complementary error function,  $\beta = 1$  and  $k_p$  is the peak wavenumber defined as:

$$k_p = \frac{|\mathbf{U}_{st|_{z=0}}|}{2|T_{st}|} (1 - 2\beta/3)$$

 $|T_{st}|$  is estimated from integral wave parameters (Hs and Tm) in forced mode and is provided directly from an external wave model in coupled mode.

The Stokes drift enters the wave-averaged momentum equation, as well as the tracer advection equations and its effect on the evolution of the sea-surface height  $\eta$  by including the barotropic Stokes transport horizontal divergence in the term D of Eq.1.6

The tracer advection equation is also modified in order for Eulerian ocean models to properly account for unresolved wave effect. The divergence of the wave tracer flux equals the mean tracer advection that is induced by the three-dimensional Stokes velocity. The advective equation for a tracer c combining the effects of the mean current and sea surface waves can be formulated as follows:

$$\frac{\partial c}{\partial t} = -(\mathbf{U} + \mathbf{U}_{st}) \cdot \nabla c$$

#### 6.12.4. Stokes-Coriolis term ( ln\_stcor )

In a rotating ocean, waves exert a wave-induced stress on the mean ocean circulation which results in a force equal to  $\mathbf{U}_{st} \times f$ , where f is the Coriolis parameter. This additional force may have impact on the Ekman turning of the surface current. In order to include this term, once evaluated the Stokes drift (using one of the 2 possible approximations described in subsection 6.12.3),  $\ln_{stcor=.true}$ . has to be set.

# 6.12.5. Vortex-force term ( ln\_vortex\_force )

The vortex-force term arises from the interaction of the mean flow vorticity with the Stokes drift. It results in a force equal to  $\mathbf{U}_{st} \times \zeta$ , where  $\zeta$  is the mean flow vorticity. In order to include this term, once evaluated the Stokes drift (using one of the 2 possible approximations described in subsection 6.12.3),  $ln_vortex_force=.true$ . has to be set.

### 6.12.6. Wave-induced pressure term ( ln\_bern\_srfc )

An adjustment in the mean pressure arises to accommodate for the presence of waves. The mean pressure is corrected adding a depth-uniform wave-induced kinematic pressure term named Bernoulli head J term. The Bernoulli head J term is provided to NEMO from an external wave model where it is defined as:

$$J = g \iint \frac{k}{\sinh(2kd)} S(k,\theta) d\theta dk$$

with d the water depth.

In order to include this term, ln\_bern\_srfc=.true. has to be defined as well as the Stokes drift option (subsection 6.12.3) and the coupling with an external wave model (section 6.12).

#### 6.12.7. Wave modified stress (ln\_tauoc & ln\_taw)

The surface stress felt by the ocean is the atmospheric stress minus the net stress going into the waves (Janssen et al., 2013). Therefore, when waves are growing, momentum and energy is spent and is not available for forcing the mean circulation, while in the opposite case of a decaying sea state, more momentum is available for forcing the ocean. Only when the sea state is in equilibrium, the ocean is forced by the atmospheric stress, but in practice, an equilibrium sea state is a fairly rare event. So the atmospheric stress felt by the ocean circulation  $\tau_{oc,a}$  can be expressed as:

$$\tau_{oc,a} = \tau_a - \tau_w$$

where  $\tau_a$  is the atmospheric surface stress;  $\tau_w$  is the atmospheric stress going into the waves defined as:

$$\tau_w = \rho g \int_0^{2\pi} \int \frac{1}{c_p} (S_{in} + S_{nl} + S_{diss}) dk d\theta$$

where:  $c_p$  is the phase speed of the gravity waves,  $S_{in}$ ,  $S_{nl}$  and  $S_{diss}$  are three source terms that represent the physics of ocean waves. The first one,  $S_{in}$ , describes the generation of ocean waves by wind and therefore represents the momentum and energy transfer from air to ocean waves; the second term  $S_{nl}$  denotes the nonlinear transfer by resonant four-wave interactions; while the third term  $S_{diss}$  describes the dissipation of waves by processes such as white-capping, large scale breaking eddy-induced damping. Note that the  $S_{nl}$  is not always taken into account for the calculation of the atmospheric stress going into the waves, depending on the external wave model. The wave stress derived from an external wave model can be provided either through the normalized wave stress into the ocean by setting  $ln_tauoc=.true.$ , or through the zonal and meridional stress components by setting  $ln_taw=.true$ . In coupled mode both options can be used while in forced mode only the first option is included.

If the normalized wave stress into the ocean  $(\tilde{\tau})$  is provided (ln\_tauoc=.true.) the atmospheric stress felt by the ocean circulation is expressed as:

$$\tau_{oc,a} = \tau_a \times \widetilde{\tau}$$

If ln\_taw=.true. , the zonal and meridional stress fields components from the coupled wave model have to be sent directly to u-grid and v-grid through OASIS.

#### 6.12.8. Waves impact vertical mixing (ln\_phioc & ln\_stshear)

The vortex-force vertical term gives rise to extra terms in the turbulent kinetic energy (TKE) prognostic (Couvelard et al., 2020). The first term corresponds to a modification of the shear production term. The Stokes Drift shear contribution can be included, in coupled mode, by setting ln\_stshear=.true.

In addition, waves affect the surface boundary condition for the turbulent kinetic energy, the mixing length scale and the dissipative length scale of the TKE closure scheme. The injection of turbulent kinetic energy at the surface can be given by the dissipation of the wave field usually dominated by wave breaking.

In coupled mode, the wave to ocean energy flux term from an external wave model ( $\Phi_o$ ) can be provided to NEMO and then converted into an ocean turbulence source by setting ln\_phioc=.true. The boundary condition for the turbulent kinetic energy is implemented in the zdftke as a Dirichlet or as a Neumann boundary condition (see subsubsection 9.1.3). The boundary condition for the mixing length scale and the dissipative length scale can also account for surface waves (see subsubsection 9.1.3)

Some improvements are introduced in the Langmuir turbulence parameterization (see chapter 9 subsubsection 9.1.3) if wave coupled mode is activated.

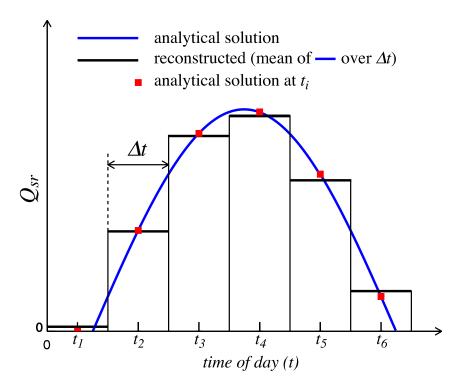

Figure 6.2.: Example of reconstruction of the diurnal cycle variation of short wave flux from daily mean values. The reconstructed diurnal cycle (black line) is chosen as the mean value of the analytical cycle (blue line) over a time step, not as the mid time step value of the analytically cycle (red square). From Bernie et al. (2007).

# 6.13. Miscellaneous options

# 6.13.1. Diurnal cycle ( sbcdcy.F90 )

Bernie et al. (2005) have shown that to capture 90% of the diurnal variability of SST requires a vertical resolution in upper ocean of 1 m or better and a temporal resolution of the surface fluxes of 3 h or less. Nevertheless, it is possible to obtain a reasonable diurnal cycle of the SST knowning only short wave flux (SWF) at high frequency (Bernie et al., 2007). Furthermore, only the knowledge of daily mean value of SWF is needed, as higher frequency variations can be reconstructed from them, assuming that the diurnal cycle of SWF is a scaling of the top of the atmosphere diurnal cycle of incident SWF. The Bernie et al. (2007) reconstruction algorithm is available in *NEMO* by setting  $ln_dm2dc=.true$ . (a *Enamsbc (namelist 6.1)* namelist variable) when using a bulk formulation ( $ln_blk=.true$ .) or the flux formulation ( $ln_flx=.true$ .). The reconstruction is performed in the *sbcdcy.F90* module. The detail of the algorithm used can be found in the appendix A of Bernie et al. (2007). The algorithm preserves the daily mean incoming SWF as the reconstructed SWF at a given time step is the mean value of the analytical cycle over this time step (figure 6.2). The use of diurnal cycle reconstruction requires the input SWF to be daily (*i.e.* a frequency of 24 hours and a time interpolation set to true in  $sn_qsr$  namelist parameter). Furthermore, it is recommended to have a least 8 surface module time steps per day, that is  $\Delta t \ nn_fsbc < 10,800 \ s = 3 \ h$ . An example of reconstructed SWF is given in figure 6.3 for a 12 reconstructed diurnal cycle, one every 2 hours (from 1am to 11pm).

Note also that the setting a diurnal cycle in SWF is highly recommended when the top layer thickness approach 1 m or less, otherwise large error in SST can appear due to an inconsistency between the scale of the vertical resolution and the forcing acting on that scale.

# 6.13.2. Rotation of vector pairs onto the model grid directions

When using a flux (ln\_flx=.true.) or bulk (ln\_blk=.true.) formulation, pairs of vector components can be rotated from east-north directions onto the local grid directions. This is particularly useful when interpolation on the fly is used since here any vectors are likely to be defined relative to a rectilinear grid. To activate this option, a non-empty string is supplied in the rotation pair column of the relevant namelist. The eastward component must start with "U" and the northward component with "V". The remaining characters in the strings are used to identify which pair of components go together. So for example, strings "U1" and "V1" next to "utau" and "vtau" would pair the wind stress components together and rotate them on to the model grid directions; "U2" and "V2" could be used against a second pair of components, and so on. The extra characters used in the strings are arbitrary. The rot\_rep routine from the *geo2ocean.F90* module is used to perform the

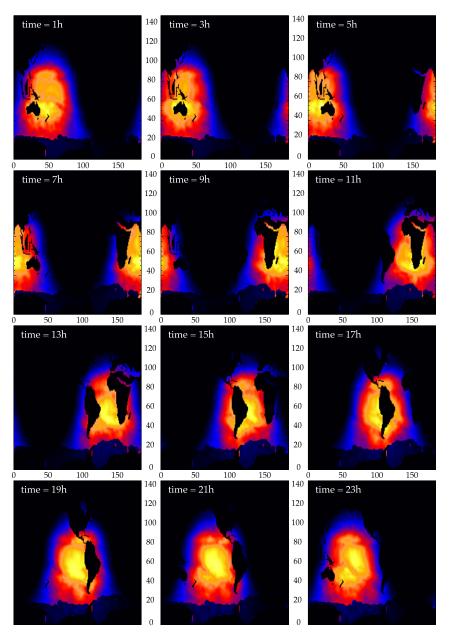

Figure 6.3.: Example of reconstruction of the diurnal cycle variation of short wave flux from daily mean values on an ORCA2 grid with a time sampling of 2 hours (from 1am to 11pm). The display is on (i,j) plane.

rotation.

# 6.13.3. Surface restoring to observed SST and/or SSS ( sbcssr.F90 )

Options are defined through the  $\mbox{mamsbc_ssr}$  (namelist 6.13) namelist variables. On forced mode using a flux formulation ( $\mbox{ln_flx=.true.}$ ), a feedback term *must* be added to the surface heat flux  $Q_{ns}^o$ :

$$Q_{ns} = Q_{ns}^{o} + \frac{dQ}{dT} \left( T \right|_{k=1} - SST_{Obs} \right)$$

where SST is a sea surface temperature field (observed or climatological), T is the model surface layer temperature and  $\frac{dQ}{dT}$  is a negative feedback coefficient usually taken equal to  $-40 W/m^2/K$ . For a 50 m mixed-layer depth, this value corresponds to a relaxation time scale of two months. This term ensures that if T perfectly matches the supplied SST, then Q is equal to  $Q_o$ .

In the fresh water budget, a feedback term can also be added. Converted into an equivalent freshwater flux, it takes the following expression :

$$emp = emp_o + \gamma_s^{-1} e_{3t} \frac{(S|_{k=1} - SSS_{Obs})}{S|_{k=1}}$$
(6.7)

| = = =                                                                 | boundary condition : sea surface restoring (ln_ssr =T)                                                                        |
|-----------------------------------------------------------------------|----------------------------------------------------------------------------------------------------|
|                                                                       | ! add a retroaction term to the surface heat flux (=1) or not (=0)                                                            |
|                                                                       | ! magnitude of the retroaction on temperature [W/m2/K]                                                                        |
| $nn_ssr = 0$                                                          | ! add a damping term to the surface freshwater flux (=2)                                                                      |
| 1 1                                                                   | ! or to SSS only (=1) or no damping term (=0)                                                                                 |
| <b>rn_deds</b> = -166.67                                              | 7 ! magnitude of the damping on salinity [mm/day]                                                                             |
|                                                                       | ! flag to bound erp term (associated with nn_sssr=2)                                                                          |
| rn_sssr_bnd = 4.e0                                                    | ! ABS(Max/Min) value of the damping erp term [mm/day]                                                                         |
| nn_sssr_ice = 1                                                       | ! control of sea surface restoring under sea-ice                                                                              |
|                                                                       | ! $0 = no$ restoration under ice : * $(1-icefrac)$                                                                            |
|                                                                       |                                                                                                    |
|                                                                       | ! 1 = restoration everywhere                                                                                                  |
|                                                                       | ! 1 = restoration everywhere<br>! >1 = enhanced restoration under ice : 1+(nn_icedmp-1)*icefrac                               |
|                                                                       | <pre>! &gt;1 = enhanced restoration under ice : 1+(nn_icedmp-1)*icefrac</pre>                                                 |
| cn_dir = './'                                                         |                                                                                                    |
| -                                                                     | <pre>! &gt;1 = enhanced restoration under ice : 1+(nn_icedmp-1)*icefrac ! root directory for the SST/SSS data location</pre>  |
| -<br>!!                                                               | <pre>! &gt;1 = enhanced restoration under ice : 1+(nn_icedmp-1)*icefrac ! root directory for the SST/SSS data location</pre>  |
| !!!!!!!!!                                                             | <pre>! &gt;1 = enhanced restoration under ice : 1+(nn_icedmp-1)*icefrac ! root directory for the SST/SSS data location</pre>  |
| -                                                                     | <pre>! &gt;1 = enhanced restoration under ice : 1+(nn_icedmp-1)*icefrac ! root directory for the SST/SSS data location</pre>  |
| !!<br>! ! file name<br>rotation ! land/sea mask<br>! !                | <pre>! &gt;1 = enhanced restoration under ice : 1+(nn_icedmp-1)*icefrac ! root directory for the SST/SSS data location</pre>  |
| !! file name<br>rotation ! land/sea mask<br>! !<br>pairing ! filename | <pre>! &gt;1 = enhanced restoration under ice : 1+(nn_icedmp-1)*icefrac ! root directory for the SST/SSS data location!</pre> |
| ''<br>!! file name<br>rotation ! land/sea mask                        | <pre>! &gt;1 = enhanced restoration under ice : 1+(nn_icedmp-1)*icefrac ! root directory for the SST/SSS data location!</pre> |

namelist 6.13.: &namsbc\_ssr

where  $emp_o$  is a net surface fresh water flux (observed, climatological or an atmospheric model product),  $SSS_{Obs}$  is a sea surface salinity (usually a time interpolation of the monthly mean Polar Hydrographic Climatology (Steele et al., 2001)),  $S|_{k=1}$  is the model surface layer salinity and  $\gamma_s$  is a negative feedback coefficient which is provided as a namelist parameter. Unlike heat flux, there is no physical justification for the feedback term in equation 6.7 as the atmosphere does not care about ocean surface salinity (Madec and Delécluse, 1997). The SSS restoring term should be viewed as a flux correction on freshwater fluxes to reduce the uncertainties we have on the observed freshwater budget.

# 6.13.4. Handling of ice-covered area (*sbcice\_...*)

The presence at the sea surface of an ice covered area modifies all the fluxes transmitted to the ocean. There are several way to handle sea-ice in the system depending on the value of the nn\_ice namelist parameter found in &namsbc (namelist 6.1) namelist.

- $nn_ice = 0$  there will never be sea-ice in the computational domain. This is a typical namelist value used for tropical ocean domain. The surface fluxes are simply specified for an ice-free ocean. No specific things is done for sea-ice.
- **nn\_ice** = 1 sea-ice can exist in the computational domain, but no sea-ice model is used. An observed ice covered area is read in a file. Below this area, the SST is restored to the freezing point and the heat fluxes are set to  $-4 W/m^2 (-2 W/m^2)$  in the northern (southern) hemisphere. The associated modification of the freshwater fluxes are done in such a way that the change in buoyancy fluxes remains zero. This prevents deep convection to occur when trying to reach the freezing point (and so ice covered area condition) while the SSS is too large. This manner of managing sea-ice area, just by using a IF case, is usually referred as the *ice-if* model. It can be found in the *sbcice\_if.F90* module.
- nn\_ice = 2 or more A full sea ice model is used. This model computes the ice-ocean fluxes, that are combined with the air-sea fluxes using the ice fraction of each model cell to provide the surface averaged ocean fluxes. Note that the activation of a sea-ice model is done by defining a CPP key ( key\_si3 ). The activation automatically overwrites the read value of nn\_ice to its appropriate value (*i.e.* 2 for SI3).

# 6.13.5. Freshwater budget control ( sbcfwb.F90 )

For global ocean simulations, it can be useful to introduce a control of the mean sea level in order to prevent unrealistic drifting of the sea surface height due to unbalanced freshwater fluxes. In *NEMO*, two options for controlling the freshwater budget are proposed.

nn\_fwb=0 : No control at all; the mean sea level is free to drift, and will certainly do so.

nn\_fwb=1 : The global mean emp is set to zero at each model time step.

| <pre>! &amp;namsbc_fwb /</pre> | ! fresh | water-budget adjustment         | (nn_fwb > 0)                |
|--------------------------------|---------|---------------------------------|-----------------------------|
| rn_fwb0                        | = 0.0   | ! Initial freshwater adjustment | flux [kg/m2/s] (nn_fwb = 2) |

namelist 6.14.: &namsbc\_fwb

nn\_fwb=2 : emp is adjusted by adding a spatially uniform, annual-mean freshwater flux that balances the
freshwater budget at the end of the previous year; as the model uses the Boussinesq approximation, the
freshwater budget can be evaluated from the change in the mean sea level and in the ice and snow mass
after the end of each simulation year; at the start of the model run, an initial adjustment flux can be set
using parameter rn\_rwb0 in namelist &namsbc\_fwb (namelist 6.14).

Lateral Boundary Condition (LBC)

# Table of contents

| 7.1. | Bounda   | ry condition at the coast (rn_shlat)                                      |
|------|----------|---------------------------------------------------------------------------|
| 7.2. | Model d  | lomain boundary condition                                                 |
|      | 7.2.1. ( | Closed, cyclic (1_Iperio,1_Jperio)                                        |
|      | 7.2.2. I | North-fold (1_NFold = .true.)                                             |
|      |          | ge with neighbouring processes ( <i>lbclnk.F90</i> , <i>lib_mpp.F90</i> ) |
| 7.4. | Unstruc  | tured open boundary conditions (BDY) 109                                  |
|      | 7.4.1. I | Namelists                                                                 |
|      | 7.4.2. I | Flow relaxation scheme                                                    |
|      | 7.4.3. I | Flather radiation scheme                                                  |
|      | 7.4.4. ( | Orlanski radiation scheme                                                 |
|      | 7.4.5. I | Relaxation at the boundary                                                |
|      | 7.4.6. I | Boundary geometry                                                         |
|      | 7.4.7. I | nput boundary data files                                                  |
|      | 7.4.8.   | Volume correction                                                         |
|      | 7.4.9.   | Fidal harmonic forcing    116                                             |

#### Changes record

| Release                    | Author(s)    | Modifications                    |
|----------------------------|--------------|----------------------------------|
| next                       | Simon Müller | Minor update of subsection 7.4.9 |
| 4.0<br>3.6<br>3.4<br><=3.4 |              |                                  |
| 3.6                        |              |                                  |
| 3.4                        |              |                                  |
| <=3.4                      |              |                                  |

| /<br>knamlbc<br>/ | ! later   | al momentum boundary condition                | (default: NO selection) |
|-------------------|-----------|-----------------------------------------------|-------------------------|
| !                 |           | ! free slip ! partial slip ! no slip          | 5 1                     |
| rn_shlat          | = -9999.  | ! shlat = 0 ! 0 < shlat < 2 ! shlat = 2       | ! 2 < shlat             |
| ln_vorlat         | = .false. | ! consistency of vorticity boundary condition | on with analytical Eqs. |
| /                 |           |                                               |                         |

namelist 7.1.: &namlbc

# 7.1. Boundary condition at the coast ( rn\_shlat )

Options are defined through the &namlbc (namelist 7.1) namelist variables. The discrete representation of a domain with complex boundaries (coastlines and bottom topography) leads to arrays that include large portions where a computation is not required as the model variables remain at zero. Nevertheless, vectorial supercomputers are far more efficient when computing over a whole array, and the readability of a code is greatly improved when boundary conditions are applied in an automatic way rather than by a specific computation before or after each computational loop. An efficient way to work over the whole domain while specifying the boundary conditions, is to use multiplication by mask arrays in the computation. A mask array is a matrix whose elements are 1 in the ocean domain and 0 elsewhere. A simple multiplication of a variable by its own mask ensures that it will remain zero over land areas. Since most of the boundary conditions consist of a zero flux across the solid boundaries, they can be simply applied by multiplying variables by the correct mask arrays, *i.e.* the mask array of the grid point where the flux is evaluated. For example, the heat flux in the i-direction is evaluated at *u*-points. Evaluating this quantity as,

$$\frac{A^{lT}}{e_{1}}\frac{\partial T}{\partial i} \equiv \frac{A_{u}^{lT}}{e_{1u}} \,\delta_{i+1/2}\left[T\right] \;\; mask_{u}$$

(where  $\operatorname{mask}_u$  is the mask array at a *u*-point) ensures that the heat flux is zero inside land and at the boundaries, since  $\operatorname{mask}_u$  is zero at solid boundaries which in this case are defined at *u*-points (normal velocity *u* remains zero at the coast) (figure 7.1).

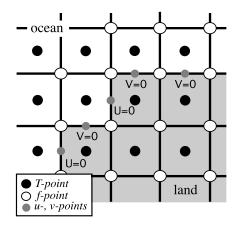

Figure 7.1.: Lateral boundary (thick line) at T-level. The velocity normal to the boundary is set to zero.

For momentum the situation is a bit more complex as two boundary conditions must be provided along the coast (one each for the normal and tangential velocities). The boundary of the ocean in the C-grid is defined by the velocity-faces. For example, at a given T-level, the lateral boundary (a coastline or an intersection with the bottom topography) is made of segments joining f-points, and normal velocity points are located between two f-points (figure 7.1). The boundary condition on the normal velocity (no flux through solid boundaries) can thus be easily implemented using the mask system. The boundary condition on the tangential velocity requires a more specific treatment. This boundary condition influences the relative vorticity and momentum diffusive trends, and is required in order to compute the vorticity at the coast. Four different types of lateral boundary condition are available, controlled by the value of the  $rn_shlat$  namelist parameter (The value of the mask  $_f$  array along the coastline is set equal to this parameter). These are:

free-slip boundary condition (rn\_shlat=0) the tangential velocity at the coastline is equal to the offshore velocity, *i.e.* the normal derivative of the tangential velocity is zero at the coast, so the vorticity:  $mask_f$  array is set to zero inside the land and just at the coast (figure 7.2-a).

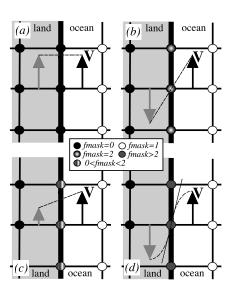

Figure 7.2.: Lateral boundary conditions (a) free-slip ( rn\_shlat=0 ); (b) no-slip ( rn\_shlat=2 ); (c) "partial" free-slip (0< rn\_shlat<2 ) and (d) "strong" no-slip (2< rn\_shlat ). Implied "ghost" velocity inside land area is display in grey.

**no-slip boundary condition ( rn\_shlat=2 )** the tangential velocity vanishes at the coastline. Assuming that the tangential velocity decreases linearly from the closest ocean velocity grid point to the coastline, the normal derivative is evaluated as if the velocities at the closest land velocity gridpoint and the closest ocean velocity gridpoint were of the same magnitude but in the opposite direction (figure 7.2-b). Therefore, the vorticity along the coastlines is given by:

$$\zeta \equiv 2 \left( \delta_{i+1/2} \left[ e_{2v} v \right] - \delta_{j+1/2} \left[ e_{1u} u \right] \right) / \left( e_{1f} e_{2f} \right)$$

where u and v are masked fields. Setting the mask<sub>f</sub> array to 2 along the coastline provides a vorticity field computed with the no-slip boundary condition, simply by multiplying it by the mask<sub>f</sub> :

$$\zeta \equiv \frac{1}{e_{1f} e_{2f}} \left( \delta_{i+1/2} \left[ e_{2v} v \right] - \delta_{j+1/2} \left[ e_{1u} u \right] \right) \operatorname{mask}_{f}$$

- "partial" free-slip boundary condition ( $0 < rn_shlat < 2$ ) the tangential velocity at the coastline is smaller than the offshore velocity, *i.e.* there is a lateral friction but not strong enough to make the tangential velocity at the coast vanish (figure 7.2-c). This can be selected by providing a value of mask<sub>f</sub> strictly inbetween 0 and 2.
- "strong" no-slip boundary condition (2< rn\_shlat) the viscous boundary layer is assumed to be smaller than half the grid size (figure 7.2-d). The friction is thus larger than in the no-slip case.

Note that when the bottom topography is entirely represented by the *s*-coordinates (pure *s*-coordinate), the lateral boundary condition on tangential velocity is of much less importance as it is only applied next to the coast where the minimum water depth can be quite shallow.

# 7.2. Model domain boundary condition

At the model domain boundaries several choices are offered: closed, cyclic east-west, cyclic north-south, a north-fold, and combination closed-north fold or bi-cyclic east-west and north-fold. The north-fold boundary condition is associated with the 3-pole ORCA mesh.

# 7.2.1. Closed, cyclic (l\_Iperio,l\_Jperio)

The choice of closed or cyclic model domain boundary condition is controled by setting the internal code variables l\_Iperio,l\_Jperio to true or false. The way these variables are defined will differ accoring to the value of ln\_read\_cfg parameter in namelist &namcfg (namelist 15.1), which usage is detailed in section 3.2. If ln\_read\_cfg=.false. the user must define l\_Iperio,l\_Jperio trough the routine usrdef\_nam.F90. If ln\_read\_cfg=.true., l\_Iperio,l\_Jperio will be defined according to the values of the global attributes (Iperio,Jperio = 0 or 1) in the NetCDF domain configuration file defined by cn\_domcfg parameter in namelist &namcfg (namelist 15.1). Each time such a boundary condition is needed, it is set by a call to routine lbc\_lnk routine (found in *lbclnk.F90* module).

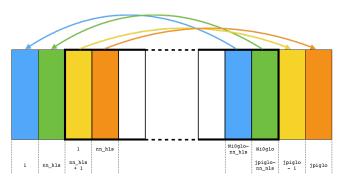

Figure 7.3.: Setting of east-west cyclic boundary conditions for  $nn_hls=2$ . The orginal global domain (without halos) is delimited by the thick lines.

| ammpp                    | ! | Massive | ly. | Parallel Processing                                                                                                    |
|--------------------------|---|---------|-----|----------------------------------------------------------------------------------------------------|
| <pre>ln_listonly /</pre> | = | .false. |     | do nothing else than listing the best domain decompositions (with land domains suppression) if T: the largest number of cores tested is defined by max(mppsize, jpni*jpnj) |
| ln_nnogather             | = | .true.  | 1   | activate code to avoid mpi_allgather use at the northfold                                                                                                    |
| jpni                     | = | 0       | 1   | number of processors following i (set automatically if < 1), see also $ln_listonly = T$                                                                                    |
| jpnj                     | = | 0       | 1   | number of processors following j (set automatically if < 1), see also $ln_listonly = T$                                                                                    |
| nn_hls                   | = | 1       | 1   | halo width (applies to both rows and columns)                                                                                                    |
| nn_comm                  | = | 1       | 1   | comm choice                                                                                                    |

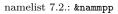

- For closed boundary (l\_Iperio = .false.,l\_Jperio = .false.), solid walls are imposed at all model boundaries: first and last rows and columns the the domain must be set to zero and will be forced to 0 if nedeed.
- For cyclic east-west boundary (l\_Iperio = .true.,l\_Jperio = .false.) , first and last rows are set to zero
   (closed). The first nn\_hls columns (left side halo) are defined with the last nn\_hls columns of the
   orginal global domain (without halos). The last nn\_hls columns (right side halo) are defined with the
   first nn\_hls columns of the orginal global domain (without halos). Whatever flows out of the eastern
   (western) end of the basin enters the western (eastern) end.
- For cyclic north-south boundary (l\_Iperio = .false.,l\_Jperio = .true.), first and last columns are set to zero (closed). Whatever flows out of the northern (southern) end of the basin enters the southern (northern) end.
- Bi-cyclic east-west and north-south boundary (l\_Iperio = .true.,l\_Jperio = .true.) combines cases 1 and 2.

### 7.2.2. North-fold (1\_NFold = .true.)

The north fold boundary condition has been introduced in order to handle the north boundary of a three-polar ORCA grid. Such a grid has two poles in the northern hemisphere (figure 15.1, and thus requires a specific treatment to ensure the proper boundary conditions at the northern edge of the domain. Further information can be found in appendix E and in *lbcnfd.F90* module which applies the north fold boundary condition.

# 7.3. Exchange with neighbouring processes ( *lbclnk.F90* , *lib\_mpp.F90* )

For massively parallel processing (mpp), a horizontal domain decomposition method is used, see figure 7.4. The basic idea of the method is to split the large computation domain of a numerical experiment into several smaller domains and solve the set of equations by addressing independent local problems. Each process has its own local memory and computes the model equation over a subdomain of the whole model domain. The present implementation is largely inspired by Guyon's work [Guyon 1995].

Each subdomain computes its own inner subdomain. The subdomain boundary conditions, also called halos, are overlapping with neighbouring subdomains as show on the left panel of figure 7.4. The lbc\_lnk routine (found in *lbclnk.F90* module) is next used to fill the halos either by doing a communication with a neighbour

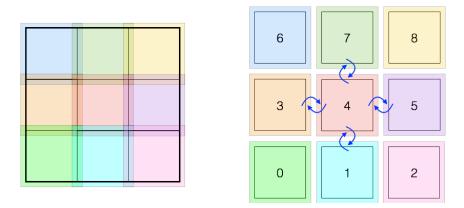

Figure 7.4.: Horizontal domain decomposition in  $3 \times 3$  subdomains. The thick line on the left panel delimits the original domain (without halos). Subdomains numbering starts at 1 from the bottom-left subdomain, as shown on the right panel. Communications of the subdomain 4 with its neighbours are represented by the blue arrows.

or locally by applying a cyclic or closed boundary condition. The halos, consist of nn\_hls (namelist &nammpp (namelist 7.2)) rows/columns at each side of the subdomain.

When doing a communication, a process sends to its neighbouring processes the update values of the points corresponding to the interior overlapping area to its neighbouring sub-domain (*i.e.* the nn\_hls innermost of the 2\* nn\_hls overlapping rows/columns, see blue arrows in figure 7.4). The communication is done through the Message Passing Interface (MPI) which is activated by default since NEMO 4.2. Use key\_mpi\_off if MPI is not available on your computer or use key\_mpi2 if the MPI version of your computer is older than v3. From the NEMO 4.2 release, a new communication strategy has been introduced to preserve performance efficiency by reducing communication time, namely the MPI3 neighborhood collective communications. It provides a way to have sub-communicators used to perform collective communications only among neighborhood. A single MPI message is needed to be built for all neighbours instead of 4 different messages before calling the collective. The new communication approach can be selected by setting the value of nn\_comm parameter, defined in &nammpp (namelist 7.2) namelist. nn\_comm=1 activates the point to point communications that was originally coded in NEMO and further optimized in NEMO 4.2. nn\_comm=2 selects the new collective communications. The output file *communication\_report.txt* provides the list of which routines do how many communications during 1 time step of the model.

In NEMO, the splitting is regular and arithmetic. The total number of subdomains corresponds to the number of MPI processes allocated to NEMO when the model is launched (*i.e.* mpirun -np x ./nemo will automatically give x subdomains). The i-axis is divided by jpni and the j-axis by jpnj. These parameters are defined in &nammpp (namelist 7.2) namelist. If jpni and jpnj are < 1, they will be automatically redefined in the code to give the best domain decomposition see bellow and (Irrmann et al., 2022).

The NEMO model computes equation terms with the help of mask arrays (0 on land points and 1 on sea points). It is therefore possible that an MPI subdomain contains only land points, see figure 7.5. To save ressources, we try to supress from the computational domain as much land subdomains as possible. For example if  $N_{mpi}$  processes are allocated to NEMO, the domain decomposition will be given by the following equation:

$$N_{mpi} = jpni \times jpnj - N_{land} + N_{useless}$$

 $N_{land}$  is the total number of land subdomains in the domain decomposition defined by jpni and jpnj.  $N_{useless}$  is the number of land subdomains that are kept in the computational domain in order to make sure that  $N_{mpi}$  MPI processes are indeed allocated to a given subdomain. The values of  $N_{mpi}$ , jpni, jpnj,  $N_{land}$  and  $N_{useless}$  are printed in the output file ocean.output.  $N_{useless}$  must, of course, be as small as possible to limit the waste of ressources. A warning is issued in ocean.output if  $N_{useless}$  is not zero. Note that non-zero value of  $N_{useless}$  is uselly required when using AGRIF as, up to now, the parent grid and each of the child grids must use all the  $N_{mpi}$  processes.

If the domain decomposition is automatically defined (when jpni and jpnj are < 1), the decomposition chosen by the model will minimise the horizontal subdomain size (defined as  $max_{alldomains}(subdomainsize)$ ) and maximize the number of eliminated land subdomains. This means that no other domain decomposition (a set of jpni and jpnj values) will use less processes than  $(jpni \times jpnj - N_{land})$  and get a smaller subdomain size. In order to specify  $N_{mpi}$  properly (minimize  $N_{useless}$ ), you must run the model once with ln\_list activated. In this case, the model will start the initialisation phase, print the list of optimum decompositions  $(N_{mpi}, jpni and jpnj)$  in ocean.output and directly abort. The maximum value of  $N_{mpi}$  tested in this list is given by  $max(N_{MPI\_tasks}, jpni \times jpnj)$ . For example, run NEMO on 1 process with ln\_listonly=.true., jpni=1000 and jpnj=1 will print the list of optimum domains decomposition from 1 to about 10000.

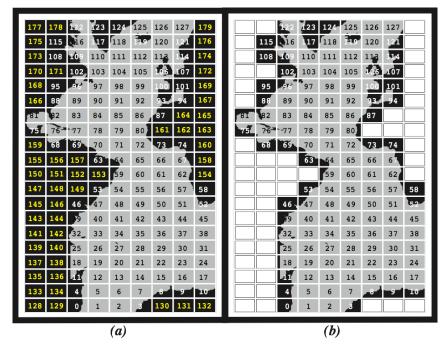

Figure 7.5.: Example of Atlantic domain defined for the CLIPPER projet. Initial grid is composed of 773 x 1236 horizontal points.
(a) the domain is split onto 9 *times* 20 subdomains (jpni=9, jpnj=20). Subdomains with ocean points are numbered first starting from bottom-left. The 52 subdomains that are land areas are next numbered starting also from bottom-left (in yellow).
(b) The 52 subdomains are eliminated (white rectangles) and the resulting number of processors really used during the computation is 128. Note that the subdomains with ocean points have the same number in both cases.

Processors are numbered from 0 to  $N_{mpi} - 1$ . Subdomains containing some ocean points are numbered first from 0 to  $jpni * jpnj - N_{land} - 1$ , starting from the bottom-left subdomains, see figure 7.5. The remaining  $N_{useless}$  land subdomains are numbered next starting from bottom-left (yellow numbers in figure 7.5a), which means that, for a given (jpni, jpnj), the numbers attributed to he ocean subdomains do not vary with  $N_{useless}$ .

When land processors are eliminated, the value corresponding to these locations in the model output files is undefined. ln\_mskland must be activated in order avoid Not a Number values in output files. Note that it is better to not eliminate land processors when creating a meshmask file (*i.e.* when setting a non-zero value to nn\_msh).

Each processor is independent and without message passing or synchronous process, programs run alone and access just its own local memory. For this reason, the main model dimensions are the local dimensions of the subdomain that are named jpi, jpj, jpk. As detailed in Irrmann et al. (2022), jpi and jpj can differ between subdomains. Note that if the configuration requires the North Pole folding (1\_NFold = .True.), jpj of the processes involved in the folding is minimized in order to compensate the extra coast of the North Pole folding. As show in figure 7.6, jpi and jpj include the inner or internal domain and the overlapping rows/columns. Nis0 and Nie0 are use to specify the inner domain.

As detailed in figure 7.6, several variables are defined to address indices from the local subdomain and the global domain (with or without halos). The whole domain dimensions are named jpiglo, jpjglo and jpk. NiOglo and NiOglo correspond to the original domain size, as seen in the input and output files, without any halo. The 1-d arrays mig(1:jpi) and mjg(1:jpj), defined in init\_locglo routine (mppini.F90 module), should be used to get global domain (with halos) indices from local domain indices. An element of  $T_l$ , a local array (subdomain) corresponds to an element of  $T_g$ , a global array (whole domain including halos) by the relationship:

$$T_g(mig(i), mjg(j), k) = T_l(i, j, k),$$

with  $1 \le i \le jpi$ ,  $1 \le j \le jpj$ , and  $1 \le k \le jpk$ . The 1-d arrays mig0(1:jpi) and mjg0(1:jpj) are used to get original global domain (without halos) indices from local domain indices. The 1-d arrays, mi0(1:jpiglo), mi1(1:jpiglo) and mj0(1:jpjglo), mj1(1:jpjglo) have the reverse purpose and should be used to define loop indices expressed in global domain indices (see examples in dtastd.F90 module).

# 7.4. Unstructured open boundary conditions (BDY)

| ambdy !        | unstructure  | d open boundaries                         | (default: OFF)  |
|----------------|--------------|-------------------------------------------|-----------------|
| ln_bdy         | = .false.    |                                           | _               |
| nb_bdy         | = 0          | ! number of open boundary sets            |                 |
| ln_coords_file | e = .true.   | ! =T : read bdy coordinates from file     |                 |
| cn_coords_f    | ile = 'coord | inates.bdy.nc' ! bdy coordinates files    |                 |
| ln_mask_file   | = .false.    | ! =T : read mask from file                |                 |
| cn_mask_fil    | e = ''       | ! name of mask file (if ln_mask_file=.I   | RUE.)           |
| cn_dyn2d =     | 'none'       | 1                                         |                 |
| nn_dyn2d_dta   | = 0          | ! = 0, bdy data are equal to the initial  |                 |
| !              |              | ! = 1, bdy data are read in 'bdydata .:   |                 |
| !              |              | ! = 2, use tidal harmonic forcing data f  |                 |
| !              |              | ! = 3, use external data AND tidal harmos | nic forcing     |
| cn_dyn3d       | = 'none'     | 1                                         |                 |
| nn_dyn3d_dta   | = 0          | ! = 0, bdy data are equal to the initial  | state           |
| 1              |              | ! = 1, bdy data are read in 'bdydata      | nc' files       |
| cn_tra         |              | 1                                         |                 |
| nn_tra_dta     | = 0          | ! = 0, bdy data are equal to the initial  |                 |
| 1              |              | ! = 1, bdy data are read in 'bdydata      | nc' files       |
| cn_ice         |              | 1                                         |                 |
| nn_ice_dta     | = 0          | ! = 0, bdy data are equal to the initial  |                 |
| 1              |              | ! = 1, bdy data are read in 'bdydata      | nc' files       |
| 1              |              |                                           |                 |
|                | =.false.     | ! open boudaries conditions for tracers   |                 |
| ln_dyn3d_dmp   |              | ! open boundary condition for baroclinic  | velocities      |
| rn_time_dmp    |              | ! Damping time scale in days              |                 |
| rn_time_dmp_ou |              | ! Outflow damping time scale              |                 |
| nn_rimwidth    |              | ! width of the relaxation zone            |                 |
| ln_vol         |              | ! total volume correction (see nn_volctl  |                 |
| nn_volctl      | = 1          | ! = 0, the total water flux across open   | boundaries is z |

namelist 7.3.: &nambdy

| &nambdy ! unstructo             | ured open boundaries                      | (default: OFF)                            |
|---------------------------------|-------------------------------------------|-------------------------------------------|
| ln_bdy = .true.                 | ! Use unstructured open boundaries        |                                           |
| nb_bdy = 2                      | ! number of open boundary sets            |                                           |
| <pre>ln_coords_file = F F</pre> | ! =T : read bdy coordinates from file     |                                           |
| nn_rimwidth = 1 1               | ! width of the relaxation zone            |                                           |
| /                               |                                           |                                           |
| ! BDY segments                  |                                           |                                           |
| knambdy index                   |                                           |                                           |
| ctypebdy = 'S'                  | ! South boundary segment                  |                                           |
| nbdyind = 1                     | ! Index along the constant dimension      |                                           |
| nbdybeg = 2                     | ! Start point along the varying dimension |                                           |
| nbdybeg = 2<br>nbdyend = 200    | ! Final point along the varying dimension |                                           |
| Indayena - 200                  | ? Final point along the barying almension |                                           |
| /<br>Remande dan sing dang      |                                           |                                           |
| &nambdy_index                   |                                           |                                           |
| ctypebdy = 'E'                  | ! East boundary segment                   |                                           |
| nbdyind = -1                    | ! Automatic boundary definition: if -1 se | t boundary to whole side of model domain. |

namelist 7.4.: <code>&nambdy & nambdy\_index</code>

| ambdy_dta                         | !   | open bounda        | iries | s – extern     | al data   |                  |       |                      | (see  | nam_bdy)                                    |     |                      |           |     |               |       |
|-----------------------------------|-----|--------------------|-------|----------------|-----------|------------------|-------|----------------------|-------|---------------------------------------------|-----|----------------------|-----------|-----|---------------|-------|
| ln_zinterp<br>file                | =   | .false.            | !     | T if a ve      | rtical in | terpolat         | ion 1 | is requir            | red.  | Variables go                                | lep | [tuv] an             | d e3[tuv] | mu  | st exist in t | he    |
| /<br>ln_full_vel<br>/             | = . | .false.            | !     | T if [uv]      | 3d are "f | ull" velo        | ocita | ies and r            | iot d | vertical le<br>nly its bard<br>ocities will | ocl | inic com             | ponents   |     | 2d not needed |       |
| cn_dir                            | =   | 'bdydta/'          | !     | root dire      | ctory for | the BDY          | dato  | a locatio            | n     |                                             |     |                      |           |     |               |       |
| 1                                 | 1   |                    |       |                | !         |                  | 1     |                      | 1     |                                             | 1   | ,                    |           | 1   |               | 1     |
| 1                                 | 7   | file name          |       | !              | frequenc  | y (hours)        | ! v   | ariable              | ! t   | ime interp.!                                |     | clim !               | 'yearly'/ | 1 1 | veights filen | ame ! |
| rotation !                        |     | nd/sea mask        | !     |                |           |                  |       |                      |       |                                             |     |                      |           |     |               |       |
| !                                 | !   |                    |       | 1              | (if <0    | months)          | 1     | name                 | 1     | (logical) !                                 |     | (T/F) !              | 'monthly' | 1   |               | 1     |
| pairing !                         |     | filename           |       |                |           | 04               |       |                      |       | <b>.</b>                                    |     | £-1                  | 14-47-41  |     |               |       |
| bn_ssh                            |     | 'amm12_bdyT_<br>'' | _u2a  | ,              |           | 24.              | ,     | 'sosshei             | g.,   | .true.                                      | ,   | .false.,             | 'daily'   | ,   |               | ,     |
| bn_u2d                            | =   | 'amm12_bdyU_       | _u2d  | ',             |           | 24.              | ,     | vobtcrt:             | x',   | .true.                                      | ,   | .false.,             | 'daily'   | ,   | 1.1           | ,     |
| bn_v2d                            | =   | 'amm12_bdyV_       | u2d   | ,<br>,         |           | 24.              | ,     | 'vobtcrt             | y',   | .true.                                      | ,   | .false.,             | 'daily'   | ,   | 11            | ,     |
| ,<br>bn_u3d                       | =   | 'amm12_bdyU_       | _u3d  | ,<br>,         |           | 24.              | ,     | 'vozocrt:            | x',   | .true.                                      | ,   | .false.,             | 'daily'   | ,   | 10            | ,     |
| ,<br>bn_v3d                       | =   | 'amm12_bdyV_       | _u3d  | ',             |           | 24.              | ,     | 'vomecrt             | y',   | .true.                                      | ,   | .false.,             | 'daily'   | ,   | 10            | ,     |
| ,<br>bn_tem                       | =   | 'amm12_bdyT_       | tra   | ',             |           | 24.              | ,     | 'votempe             | r',   | .true.                                      | ,   | .false.,             | 'daily'   | ,   |               | ,     |
| bn_sal                            | =   | 'amm12_bdyT_       | tra   | ' <b>,</b>     |           | 24.              | ,     | 'vosalin             | e',   | .true.                                      | ,   | .false.,             | 'daily'   | ,   |               | ,     |
| · · · · · ·                       |     |                    |       |                |           |                  |       |                      |       |                                             |     |                      |           |     |               |       |
| <i>for si3</i><br>bn_a_i          |     | 'amm12_bdyT_       | ice   | ',             |           | 24.              | ,     | 'siconc'             | ,     | .true.                                      | ,   | .false.,             | 'daily'   | ,   | 1.1           | ,     |
| '',<br>bn_h_i                     | =   | 'amm12_bdyT_       | ice   | ',             |           | 24.              | ,     | 'sithic'             | ,     | .true.                                      | ,   | .false.,             | 'daily'   | ,   |               | ,     |
| bn_h_s                            | =   | ''<br>amm12_bdyT_  | ice   | ,<br>,         |           | 24.              | ,     | 'snthic'             | ,     | .true.                                      | ,   | .false.,             | 'daily'   | ,   |               | ,     |
| '',<br>bn_t_i                     | =   | ''NOT USED'        |       | ,              |           | 24.              | ,     | 'sitemp'             | ,     | .true.                                      | ,   | .false.,             | 'daily'   | ,   |               | ,     |
| ,<br>bn_t_s                       | =   | 'NOT USED'         |       | ,              |           | 24.              | ,     | 'sntemp'             | ,     | .true.                                      | ,   | .false.,             | 'daily'   | ,   |               | ,     |
| ,<br>bn_tsu                       | =   | 'NOT USED'         |       | ,              |           | 24.              | ,     | 'sittop'             | ,     | .true.                                      | ,   | .false.,             | 'daily'   | ,   |               | ,     |
| ,<br>bn_s_i                       | =   | 'NOT USED'         |       | ,              |           | 24.              | ,     | 'sisalt'             | ,     | .true.                                      | ,   | .false.,             | 'daily'   | ,   |               | ,     |
| ··· ,                             |     |                    |       |                |           |                  |       |                      |       |                                             |     |                      |           | ,   |               |       |
| ! melt ponds<br>bn_aip            | =   | 'NOT USED'         | on_o  | np is the<br>, | -         | centratio<br>24. |       | ot fract<br>'siapnd' |       |                                             |     | s from r<br>.false., | _         |     | 1.1           | ,     |
| ,<br>bn_hip                       | =   | 'NOT USED'         |       | ,              |           | 24.              | ,     | 'sihpnd'             | ,     | .true.                                      | ,   | .false.,             | 'daily'   | ,   |               | ,     |
| ,<br>bn_hil                       | =   | 'NOT USED'         |       | ,              |           | 24.              | ,     | 'sihlid'             | ,     | .true.                                      | ,   | .false.,             | 'daily'   | ,   |               | ,     |
| · · · · · · · · · · ·             |     |                    |       | 1 42 1         |           |                  |       | 4                    |       |                                             |     |                      |           |     |               |       |
| <pre>! if bn_t_i rn_ice_tem</pre> |     |                    |       |                |           |                  | pera  |                      |       | linity and p<br>ming sea ice                |     | us                   |           |     |               |       |
| rn_ice_sal                        |     |                    | 1     |                | salinity  |                  |       | J                    | 61600 | <i>in the sea i</i> ce                      | -   |                      |           |     |               |       |
| rn_ice_age                        |     |                    | 1     |                | age       |                  |       |                      |       |                                             |     |                      |           |     |               |       |
| rn_ice_apnd                       |     |                    | 1     |                |           | ction = d        | i ip/ | la i                 |       |                                             |     |                      |           |     |               |       |
| rn_ice_hpnd                       |     |                    | 1     |                | pond dep  |                  | - 'P' |                      |       |                                             |     |                      |           |     |               |       |
| rn_ice_hlid                       |     |                    | 1     |                | pond lid  |                  |       |                      |       |                                             |     |                      |           |     |               |       |

namelist 7.5.: &nambdy\_dta

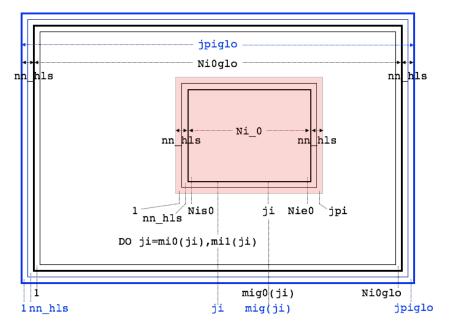

Figure 7.6.: Positioning of a sub-domain when massively parallel processing is used

Options are defined through the &nambdy (namelist 7.3) and &nambdy\_dta (namelist 7.5) namelist variables. The BDY module is the core implementation of open boundary conditions for regional configurations on ocean temperature, salinity, barotropic-baroclinic velocities, ice-snow concentration, thicknesses, temperatures, salinity and melt ponds concentration and thickness.

The BDY module was modelled on the OBC module (see NEMO 3.4) and shares many features and a similar coding structure (Chanut, 2005). The specification of the location of the open boundary is completely flexible and allows any type of setup, from regular boundaries to irregular contour (it includes the possibility to set an open boundary able to follow an isobath). Boundary data files used with versions of NEMO prior to Version 3.4 may need to be re-ordered to work with this version. See the section on the Input Boundary Data Files for details.

#### 7.4.1. Namelists

The BDY module is activated by setting ln\_bdy=.true. . It is possible to define more than one boundary "set" and apply different boundary conditions to each set. The number of boundary sets is defined by nb\_bdy . Each boundary set can be either defined as a series of straight line segments directly in the namelist (ln\_coords\_file=.false., and a namelist block &nambdy\_index must be included for each set) or read in from a file (ln\_coords\_file=.true., and a "coordinates.bdy.nc" file must be provided for each bdy segment). The coordinates.bdy file is analagous to the usual NEMO "coordinates.nc" file. In the example above, there are two boundary sets, the first of which is defined via a file (namelist 7.3) and the second is defined through namelist parameters choice (namelist 7.4). For more details of the definition of the boundary geometry and coordinate files see section subsection 7.4.6.

For each boundary set a boundary condition has to be chosen for the barotropic solution ("u2d":sea-surface height and barotropic velocities), for the baroclinic velocities ("u3d"), for the active tracers \* ("tra"), and for sea-ice ("ice"). For each set of variables one has to choose an algorithm and the boundary data (set resp. by cn\_tra and nn\_tra\_dta for tracers).

The choice of algorithm is currently as follows:

- 'specified': Specified boundary condition applied (only available for baroclinic velocity and tracer variables).
- **'neumann':** Value at the boundary are duplicated (No gradient). Only available for baroclinic velocity and tracer variables.

'frs': Flow Relaxation Scheme (FRS) available for all variables.

<sup>\*</sup>The BDY module does not deal with passive tracers at this version

'Orlanski': Orlanski radiation scheme (fully oblique) for barotropic, baroclinic and tracer variables.

'Orlanski\_npo': Orlanski radiation scheme for barotropic, baroclinic and tracer variables.

'flather': Flather radiation scheme for the barotropic variables only.

The boundary data is either set to initial conditions ( nn\_tra\_dta=0 ) or forced with external data from a file ( nn\_tra\_dta=1 ). In case the 3d velocity data contain the total velocity (ie, baroclinic and barotropic velocity), the bdy code can derived baroclinic and barotropic velocities by setting ln\_full\_vel=.true. For the barotropic solution there is also the option to use tidal harmonic forcing either by itself ( nn\_dyn2d\_dta=2 ) or in addition to other external data ( nn\_dyn2d\_dta=3 ).

If not set to initial conditions, sea-ice salinity, temperatures and melt ponds data at the boundary can either be read in a file or defined as constant (by rn\_ice\_sal, rn\_ice\_tem, rn\_ice\_apnd, rn\_ice\_hpnd). Ice age is constant and defined by rn\_ice\_age.

If external boundary data is required then the &nambdy\_dta (namelist 7.5) namelist must be defined. One &nambdy\_dta (namelist 7.5) namelist is required for each boundary set, adopting the same order of indexes in which the boundary sets are defined in nambdy. In the example given, two boundary sets have been defined. The first one is reading data file in the &nambdy\_dta (namelist 7.5) namelist shown above and the second one is using data from initial condition (no namelist block needed). The boundary data is read in using the fldread module, so the &nambdy\_dta (namelist 7.5) namelist is in the format required for fldread. For each required variable, the filename, the frequency of the files and the frequency of the data in the files are given. Also whether or not time-interpolation is required and whether the data is climatological (time-cyclic) data. For sea-ice salinity, temperatures and melt ponds, reading the files are skipped and constant values are used if filenames are defined as 'NOT USED'.

There is currently an option to vertically interpolate the open boundary data onto the native grid at run-time. If nn\_bdy\_jpk < -1, it is assumed that the lateral boundary data are already on the native grid. However, if nn\_bdy\_jpk is set to the number of vertical levels present in the boundary data, a bilinear interpolation onto the native grid will be triggered at runtime. For this to be successful the additional variables: gdept, gdepv, e3t, e3u and e3v, are required to be present in the lateral boundary files. These correspond to the depths and scale factors of the input data, the latter used to make any adjustment to the velocity fields due to differences in the total water depths between the two vertical grids.

In the example of given namelists, two boundary sets are defined. The first set is defined via a file and applies FRS conditions to temperature and salinity and Flather conditions to the barotropic variables. No condition specified for the baroclinic velocity and sea-ice. External data is provided in daily files (from a large-scale model). Tidal harmonic forcing is also used. The second set is defined in a namelist. FRS conditions are applied on temperature and salinity and climatological data is read from initial condition files.

#### 7.4.2. Flow relaxation scheme

The Flow Relaxation Scheme (FRS) (Davies, 1976; Engedahl, 1995), applies a simple relaxation of the model fields to externally-specified values over a zone next to the edge of the model domain. Given a model prognostic variable  $\Phi$ 

$$\Phi(d) = \alpha(d)\Phi_e(d) + (1 - \alpha(d))\Phi_m(d) \qquad d = 1, N$$

where  $\Phi_m$  is the model solution and  $\Phi_e$  is the specified external field, d gives the discrete distance from the model boundary and  $\alpha$  is a parameter that varies from 1 at d = 1 to a small value at d = N. It can be shown that this scheme is equivalent to adding a relaxation term to the prognostic equation for  $\Phi$  of the form:

$$-\frac{1}{\tau}\left(\Phi-\Phi_e\right)$$

where the relaxation time scale  $\tau$  is given by a function of  $\alpha$  and the model time step  $\Delta t$ :

$$\tau = \frac{1 - \alpha}{\alpha} \Delta t$$

Thus the model solution is completely prescribed by the external conditions at the edge of the model domain and is relaxed towards the external conditions over the rest of the FRS zone. The application of a relaxation zone helps to prevent spurious reflection of outgoing signals from the model boundary.

The function  $\alpha$  is specified as a *tanh* function:

$$\alpha(d) = 1 - \tanh\left(\frac{d-1}{2}\right), \quad d = 1, N$$

The width of the FRS zone is specified in the namelist as nn\_rimwidth. This is typically set to a value between 8 and 10.

#### 7.4.3. Flather radiation scheme

The Flather (1994) scheme is a radiation condition on the normal, depth-mean transport across the open boundary. It takes the form

$$U = U_e + \frac{c}{h} \left( \eta - \eta_e \right), \tag{7.1}$$

where U is the depth-mean velocity normal to the boundary and  $\eta$  is the sea surface height, both from the model. The subscript e indicates the same fields from external sources. The speed of external gravity waves is given by  $c = \sqrt{gh}$ , and h is the depth of the water column. The depth-mean normal velocity along the edge of the model domain is set equal to the external depth-mean normal velocity, plus a correction term that allows gravity waves generated internally to exit the model boundary. Note that the sea-surface height gradient in equation 7.1 is a spatial gradient across the model boundary, so that  $\eta_e$  is defined on the T points with nbr = 1 and  $\eta$  is defined on the T points with nbr = 2. U and  $U_e$  are defined on the U or V points with nbr = 1, *i.e.* between the two T grid points.

#### 7.4.4. Orlanski radiation scheme

The Orlanski scheme is based on the algorithm described by (Marchesiello et al., 2001), hereafter MMS.

The adaptive Orlanski condition solves a wave plus relaxation equation at the boundary:

$$\frac{\partial\phi}{\partial t} + c_x \frac{\partial\phi}{\partial x} + c_y \frac{\partial\phi}{\partial y} = -\frac{1}{\tau} (\phi - \phi^{ext})$$
(7.2)

where  $\phi$  is the model field, x and y refer to the normal and tangential directions to the boundary respectively, and the phase velocities are diagnosed from the model fields as:

$$c_x = -\frac{\partial\phi}{\partial t} \frac{\partial\phi/\partial x}{(\partial\phi/\partial x)^2 + (\partial\phi/\partial y)^2}$$
(7.3)

$$c_y = -\frac{\partial\phi}{\partial t} \frac{\partial\phi/\partial y}{(\partial\phi/\partial x)^2 + (\partial\phi/\partial y)^2}$$
(7.4)

(As noted by MMS, this is a circular diagnosis of the phase speeds which only makes sense on a discrete grid). Equation (equation 7.2) is defined adaptively depending on the sign of the phase velocity normal to the boundary  $c_x$ . For  $c_x$  outward, we have

$$\tau = \tau_{out} \tag{7.5}$$

For  $c_x$  inward, the radiation equation is not applied:

$$\tau = \tau_{in} \quad ; \quad c_x = c_y = 0 \tag{7.6}$$

Generally the relaxation time scale at inward propagation points ( rn\_time\_dmp ) is set much shorter than the time scale at outward propagation points ( rn\_time\_dmp\_out ) so that the solution is constrained more strongly by the external data at inward propagation points. See subsection 7.4.5 for detailed on the spatial shape of the scaling.

The "normal propagation of oblique radiation" or NPO approximation (called 'orlanski\_npo') involves assuming that  $c_y$  is zero in equation (equation 7.2), but including this term in the denominator of equation (equation 7.3). Both versions of the scheme are options in BDY. Equations (equation 7.2) - (equation 7.6) correspond to equations (13) - (15) and (2) - (3) in MMS.

#### 7.4.5. Relaxation at the boundary

In addition to a specific boundary condition specified as cn\_tra and cn\_dyn3d, relaxation on baroclinic velocities and tracers variables are available. It is control by the namelist parameter ln\_tra\_dmp and ln\_dyn3d\_dmp for each boundary set.

The relaxation time scale value ( $rn_time_dmp$  and  $rn_time_dmp_out$ ,  $\tau$ ) are defined at the boundaries itself. This time scale ( $\alpha$ ) is weighted by the distance (d) from the boundary over  $nn_rimwidth$  cells (N):

$$\alpha = \frac{1}{\tau} (\frac{N+1-d}{N})^2, \quad d = 1, N$$

The same scaling is applied in the Orlanski damping.

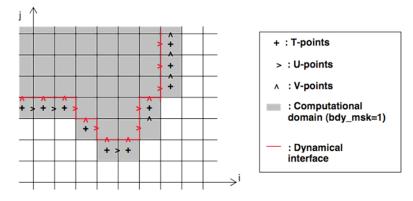

Figure 7.7.: Example of geometry of unstructured open boundary

#### 7.4.6. Boundary geometry

Each open boundary set is defined as a list of points. The information is stored in the arrays nbi, nbj, and nbr in the  $idx\_bdy$  structure. The nbi and nbj arrays define the local (i, j) indexes of each point in the boundary zone and the nbr array defines the discrete distance from the boundary: nbr = 1 means that the boundary point is next to the edge of the model domain, while nbr > 1 means that the boundary point is increasingly further away from the edge of the model domain. A set of nbi, nbj, and nbr arrays is defined for each of the T, U and V grids. figure 7.7 shows an example of an irregular boundary.

The boundary geometry for each set may be defined in a namelist &nambdy\_index or by reading in a "coordinates.bdy.nc" file.

The &nambdy\_index namelist defines a series of straight-line segments for north, east, south and west boundaries (ctypebdy). One &nambdy\_index namelist block is needed for each boundary condition, which contains grid index at the constant axis (nbdyind) and those for the starting (nbdybeg) and ending (nbdyend) points along the varying one. If the parameter nbdyind is set to -1, the code will automatically define the boundary segment as the whole side of the model domain.

For the northern boundary, nbdysegn gives the number of segments, jpjnob gives the j index for each segment and jpindt and jpinft give the start and end i indices for each segment with similar for the other boundaries. These segments define a list of T grid points along the outermost row of the boundary (nbr = 1). The code deduces the U and V points and also the points for nbr > 1 if nn\_rimwidth>1.

The boundary geometry may also be defined from a "coordinates.bdy.nc" file. figure 7.8 gives an example of the header information from such a file, based on the description of geometrical setup given above. The file should contain the index arrays for each of the T, U and V grids. The arrays must be in order of increasing nbr. Note that the nbi, nbj values in the file are global values and are converted to local values in the code. Typically this file will be used to generate external boundary data via interpolation and so will also contain the latitudes and longitudes of each point as shown. However, this is not necessary to run the model.

For some choices of irregular boundary the model domain may contain areas of ocean which are not part of the computational domain. For example, if an open boundary is defined along an isobath, say at the shelf break, then the areas of ocean outside of this boundary will need to be masked out. This can be done by reading a mask file defined as cn\_mask\_file in the nam\_bdy namelist. Only one mask file is used even if multiple boundary sets are defined.

#### 7.4.7. Input boundary data files

The data files contain the data arrays in the order in which the points are defined in the nbi and nbj arrays. The data arrays are dimensioned on: a time dimension; xb which is the index of the boundary data point in the horizontal; and yb which is a degenerate dimension of 1 to enable the file to be read by the standard NEMO I/O routines. The 3D fields also have a depth dimension.

From Version 3.4 there are new restrictions on the order in which the boundary points are defined (and therefore restrictions on the order of the data in the file). In particular:

- 1. The data points must be in order of increasing nbr, i.e. all the nbr = 1 points, then all the nbr = 2 points etc.
- 2. All the data for a particular boundary set must be in the same order. (Prior to 3.4 it was possible to define barotropic data in a different order to the data for tracers and baroclinic velocities).

```
netcdf med12.obc.coordinates {
dimensions:
      yb = 1;
      xbT = 3218;
      xbU = 3200
      xbV = 3201;
variables:
      int nbit(yb, xbT) ;
      int nbiu(yb, xbU)
      int nbiv(yb, xbV)
      int nbjt(yb, xbT)
      int nbju(yb, xbU)
      int nbjv(yb, xbV)
      int nbrt(yb, xbT)
      int nbru(yb, xbU)
      int nbrv(yb, xbV)
      float e1t(yb, xbT)
            elt:units = "metres" ;
      float e1u(yb, xbU) ;
            elu:units = "metres" ;
      float elv(yb, xbV) ;
        elv:units = "metres" ;
      float e2t(yb, xbT) ;
            e2t:units = "metres" ;
      float e2u(yb, xbU) ;
            e2u:units = "metres" ;
      float e2v(yb, xbV) ;
            e2v:units = "metres" ;
      float glamt(yb, xbT) ;
            glamt:units = "degrees east" ;
      float glamu(yb, xbU)
            glamu:units = "degrees east" ;
      float glamv(yb, xbV)
            glamv:units = "degrees east" ;
      float gphit(yb, xbT)
            gphit:units = "degrees north" ;
      float gphiu(yb, xbU)
            gphiu:units = "degrees north" ;
      float gphiv(yb, xbV)
            gphiv:units = "degrees north" ;
// global attributes:
            :file name = "med12.obc.coordinates.reorder.nc" ;
            :rimwidth = 9
            :NCO = "3.9.9"
}
```

Figure 7.8.: Example of the header for a *coordinates.bdy.nc* file

These restrictions mean that data files used with versions of the model prior to Version 3.4 may not work with Version 3.4 onwards. A FORTRAN utility  $bdy\_reorder$  exists in the TOOLS directory which will re-order the data in old BDY data files.

# 7.4.8. Volume correction

There is an option to force the total volume in the regional model to be constant. This is controlled by the ln\_vol parameter in the namelist. A value of ln\_vol=.false. indicates that this option is not used. Two options to control the volume are available (nn\_volctl). If nn\_volctl=0 then a correction is applied to the normal barotropic velocities around the boundary at each timestep to ensure that the integrated volume flow through the boundary is zero. If nn\_volctl=1 then the calculation of the volume change on the timestep includes the change due to the freshwater flux across the surface and the correction velocity corrects for this as well.

If more than one boundary set is used then volume correction is applied to all boundaries at once.

# 7.4.9. Tidal harmonic forcing

Tidal forcing at open boundaries requires the activation of surface tides (i.e., in &nam\_tide (namelist 6.8), ln\_tide=.true. with the active tidal constituents listed in the sn\_tide\_cnames array; see section 6.8). The

| !&nambdy_tide ! tidal forcing at open bou                             | undaries (default: OFF)                          |
|-----------------------------------------------------------------------|--------------------------------------------------|
| <pre>filtide = 'bdydta/amm12_bdytide ln_bdytide_2ddta = .false.</pre> | e_' ! file name root of tidal forcing files<br>! |

namelist 7.6.: &nambdy\_tide

specific options related to the reading in of the complex harmonic amplitudes of elevation (SSH) and barotropic velocity components (u,v) at the open boundaries are defined through the <code>&nambdy\_tide</code> (namelist 7.6) namelist parameters.

The tidal harmonic data at open boundaries can be specified in two different ways, either on a two-dimensional grid covering the entire model domain or along open boundary segments; these two variants can be selected by setting ln\_bdytide\_2ddta=.true. or ln\_bdytide\_2ddta=.false., respectively. In either case, the real and imaginary parts of SSH, u, and v amplitudes associated with each activated tidal constituent <constituent> have to be provided separately as fields in input files with names based on filtide=<input>: when two-dimensional data is used, variables <constituent>\_z1 and <constituent>\_z2 for the real and imaginary parts of SSH, respectively, are expected to be available in file <*input>\_grid\_T.nc*, variables <constituent>\_u1 and <constituent>\_u2 for the real and imaginary parts of u, respectively, in file <*input>\_grid\_U.nc*, and <constituent>\_v1 and <constituent>\_v2 for the real and imaginary parts of v, respectively, in file <*input>\_grid\_V.nc*; when data along open boundary segments is used, variables z1 and z2 (real and imaginary part of SSH) are expected to be available in file <*input><constituent>\_grid\_T.nc*, variables u1 and u2 (real and imaginary part of u) in file <*input><constituent>\_grid\_U.nc*, and variables v1 and v2 (real and imaginary part of v) in file <*input><constituent>\_grid\_V.nc*.

Note that the barotropic velocity components are assumed to be defined on the native model grid and should be rotated accordingly when they are converted from their definition on a different source grid. To do so, the u, v amplitudes and phases can be converted into tidal ellipses, the grid rotation added to the ellipse inclination, and then converted back (care should be taken regarding conventions of the direction of rotation).

Lateral Ocean Physics (LDF)

# Table of contents

| 8.1. | Lateral mixing operators                                                 | .9 |  |  |  |  |
|------|--------------------------------------------------------------------------|----|--|--|--|--|
|      | 8.1.1. No lateral mixing (ln_traldf_OFF & ln_dynldf_OFF)                 | 9  |  |  |  |  |
|      | 8.1.2. Laplacian mixing (ln_traldf_lap & ln_dynldf_lap)                  | 9  |  |  |  |  |
|      | 8.1.3. Bilaplacian mixing (ln_traldf_blp & ln_dynldf_blp)                | 9  |  |  |  |  |
| 8.2. | Direction of lateral mixing $(ldfslp.F90)$                               | 9  |  |  |  |  |
|      | 8.2.1. Slopes for tracer geopotential mixing in the <i>s</i> -coordinate | 9  |  |  |  |  |
|      | 8.2.2. Slopes for tracer iso-neutral mixing                              | 20 |  |  |  |  |
|      | 8.2.3. Slopes for momentum iso-neutral mixing                            | 21 |  |  |  |  |
| 8.3. | Lateral mixing coefficient (nn_aht_ijk_t & nn_ahm_ijk_t)                 | 23 |  |  |  |  |
|      | 8.3.1. Mixing coefficients read from file $(=-20, -30)$                  | 23 |  |  |  |  |
|      | 8.3.2. Constant mixing coefficients (=0)                                 |    |  |  |  |  |
|      | 8.3.3. Vertically varying mixing coefficients (=10)                      | 23 |  |  |  |  |
|      | 8.3.4. Mesh size dependent mixing coefficients (=20)                     | 23 |  |  |  |  |
|      | 8.3.5. Mesh size and depth dependent mixing coefficients (=30)           | 24 |  |  |  |  |
|      | 8.3.6. Tréguier et al. (1997) eddy parameterization (nn_aht_ijk_t=21)    | 24 |  |  |  |  |
|      | 8.3.7. Velocity dependent mixing coefficients (=31)                      | 24 |  |  |  |  |
|      | 8.3.8. Deformation rate dependent viscosities (nn_ahm_ijk_t=32)          | 24 |  |  |  |  |
|      | 8.3.9. About space and time varying mixing coefficients                  | 25 |  |  |  |  |
| 8.4. | Eddy induced velocity (ln_ldfeiv)                                        | 25 |  |  |  |  |
| 8.5. | 5. Mixed layer eddies (ln_mle)                                           |    |  |  |  |  |

# Changes record

| Release                    | Author(s) | Modifications |
|----------------------------|-----------|---------------|
| 4.0<br>3.6<br>3.4<br><=3.4 |           |               |
| 3.6                        |           |               |
| 3.4                        |           |               |
| <=3.4                      |           |               |

The lateral physics terms in the momentum and tracer equations have been described in equation 1.17 and their discrete formulation in section 4.2 and section 5.6). In this section we further discuss each lateral physics option. Choosing one lateral physics scheme means for the user defining, (1) the type of operator used (laplacian or bilaplacian operators, or no lateral mixing term); (2) the direction along which the lateral diffusive fluxes are evaluated (model level, geopotential or isopycnal surfaces); and (3) the space and time variations of the eddy coefficients. These three aspects of the lateral diffusion are set through namelist parameters (see the &namtra\_ldf (namelist 4.2) and &namdyn\_ldf (namelist 5.5) below). Note that this chapter describes the standard implementation of iso-neutral tracer mixing. Griffies's implementation, which is used if ln\_traldf\_triad=.true., is described in appendix D

# 8.1. Lateral mixing operators

We remind here the different lateral mixing operators that can be used. Further details can be found in subsection 4.2.1 and section 5.6.

# 8.1.1. No lateral mixing ( ln\_traldf\_OFF & ln\_dynldf\_OFF )

It is possible to run without explicit lateral diffusion on tracers ( ln\_traldf\_OFF=.true. ) and/or momentum ( ln\_dynldf\_OFF=.true. ). The latter option is even recommended if using the UBS advection scheme on momentum ( ln\_dynadv\_ubs=.true. , see subsubsection 5.3.2) and can be useful for testing purposes.

# 8.1.2. Laplacian mixing ( ln\_traldf\_lap & ln\_dynldf\_lap )

Setting ln\_traldf\_lap=.true. and/or ln\_dynldf\_lap=.true. enables a second order diffusion on tracers and momentum respectively. Note that in *NEMO* 4, one can not combine Laplacian and Bilaplacian operators for the same variable.

# 8.1.3. Bilaplacian mixing ( ln\_traldf\_blp & ln\_dynldf\_blp )

Setting ln\_traldf\_blp=.true. and/or ln\_dynldf\_blp=.true. enables a fourth order diffusion on tracers and momentum respectively. It is implemented by calling the above Laplacian operator twice. We stress again that from *NEMO* 4, the simultaneous use Laplacian and Bilaplacian operators is not allowed.

# 8.2. Direction of lateral mixing ( *ldfslp.F90* )

A direction for lateral mixing has to be defined when the desired operator does not act along the model levels. This occurs when (a) horizontal mixing is required on tracer or momentum  $(ln_traldf_hor or ln_dynldf_hor)$  in s- or mixed s-z- coordinates, and (b) isoneutral mixing is required whatever the vertical coordinate is. This direction of mixing is defined by its slopes in the i- and j-directions at the face of the cell of the quantity to be diffused. For a tracer, this leads to the following four slopes:  $r_{1u}$ ,  $r_{1w}$ ,  $r_{2v}$ ,  $r_{2w}$  (see equation 4.8), while for momentum the slopes are  $r_{1t}$ ,  $r_{1uw}$ ,  $r_{2f}$ ,  $r_{2uw}$  for u and  $r_{1f}$ ,  $r_{1vw}$ ,  $r_{2t}$ ,  $r_{2vw}$  for v.

# 8.2.1. Slopes for tracer geopotential mixing in the s-coordinate

In s-coordinates, geopotential mixing (*i.e.* horizontal mixing)  $r_1$  and  $r_2$  are the slopes between the geopotential and computational surfaces. Their discrete formulation is found by locally solving equation 4.8 when the diffusive fluxes in the three directions are set to zero and T is assumed to be horizontally uniform, *i.e.* a linear function of  $z_T$ , the depth of a T-point.

$$r_{1u} = \frac{e_{3u}}{\left(e_{1u} \ \overline{\overline{e_{3w}}}^{i+1/2, k}\right)} \ \delta_{i+1/2}[z_t] \approx \frac{1}{e_{1u}} \ \delta_{i+1/2}[z_t]$$

$$r_{2v} = \frac{e_{3v}}{\left(e_{2v} \ \overline{\overline{e_{3w}}}^{j+1/2, k}\right)} \ \delta_{j+1/2}[z_t] \approx \frac{1}{e_{2v}} \ \delta_{j+1/2}[z_t]$$

$$r_{1w} = \frac{1}{e_{1w}} \ \overline{\delta_{i+1/2}[z_t]}^{i, k+1/2} \approx \frac{1}{e_{1w}} \ \delta_{i+1/2}[z_{uw}]$$

$$r_{2w} = \frac{1}{e_{2w}} \ \overline{\delta_{j+1/2}[z_t]}^{j, k+1/2} \approx \frac{1}{e_{2w}} \ \delta_{j+1/2}[z_{vw}]$$
(8.1)

These slopes are computed once in ldf\_slp\_init when ln\_sco=.true., and either ln\_traldf\_hor=.true. or ln\_dynldf\_hor=.true..

### 8.2.2. Slopes for tracer iso-neutral mixing

In iso-neutral mixing  $r_1$  and  $r_2$  are the slopes between the iso-neutral and computational surfaces. Their formulation does not depend on the vertical coordinate used. Their discrete formulation is found using the fact that the diffusive fluxes of locally referenced potential density (*i.e. insitu* density) vanish. So, substituting T by  $\rho$  in equation 4.8 and setting the diffusive fluxes in the three directions to zero leads to the following definition for the neutral slopes:

$$r_{1u} = \frac{e_{3u}}{e_{1u}} \frac{\delta_{i+1/2}[\rho]}{\overline{\delta_{k+1/2}[\rho]}}^{i+1/2,k}$$

$$r_{2v} = \frac{e_{3v}}{e_{2v}} \frac{\delta_{j+1/2}[\rho]}{\overline{\delta_{k+1/2}[\rho]}}^{j+1/2,k}$$

$$r_{1w} = \frac{e_{3w}}{e_{1w}} \frac{\overline{\delta_{i+1/2}[\rho]}}{\delta_{k+1/2}[\rho]}^{i,k+1/2}$$

$$r_{2w} = \frac{e_{3w}}{e_{2w}} \frac{\overline{\delta_{j+1/2}[\rho]}}{\delta_{k+1/2}[\rho]}$$
(8.2)

As the mixing is performed along neutral surfaces, the gradient of  $\rho$  in equation 8.2 has to be evaluated at the same local pressure (which, in decibars, is approximated by the depth in meters in the model). Therefore equation 8.2 cannot be used as such, but further transformation is needed depending on the vertical coordinate used:

- *z*-coordinate with full step: in equation 8.2 the densities appearing in the *i* and *j* derivatives are taken at the same depth, thus the *insitu* density can be used. This is not the case for the vertical derivatives:  $\delta_{k+1/2}[\rho]$  is replaced by  $-\rho N^2/g$ , where  $N^2$  is the local Brunt-Vaisälä frequency evaluated following McDougall (1987) (see subsection 4.8.2).
- *z*-coordinate with partial step: this case is identical to the full step case except that at partial step level, the *horizontal* density gradient is evaluated as described in section 4.9.
- s- or hybrid s-z- coordinate: in the current release of NEMO, iso-neutral mixing is only employed for s-coordinates if the Griffies scheme is used (ln\_traldf\_triad=.true.; see appendix D). In other words, iso-neutral mixing will only be accurately represented with a linear equation of state (ln\_seos=.true.). In the case of a "true" equation of state, the evaluation of i and j derivatives in equation 8.2 will include a pressure dependent part, leading to the wrong evaluation of the neutral slopes.

Note: The solution for s-coordinate passes trough the use of different (and better) expression for the constraint on iso-neutral fluxes. Following Griffies (2004), instead of specifying directly that there is a zero neutral diffusive flux of locally referenced potential density, we stay in the T-S plane and consider the balance between the neutral direction diffusive fluxes of potential temperature and salinity:

$$\alpha \mathbf{F}(T) = \beta \mathbf{F}(S)$$

This constraint leads to the following definition for the slopes:

$$r_{1u} = \frac{e_{3u}}{e_{1u}} \frac{\alpha_u \, \delta_{i+1/2}[T] - \beta_u \, \delta_{i+1/2}[S]}{\alpha_u \, \overline{\delta_{k+1/2}[T]}^{i+1/2, k} - \beta_u \, \overline{\delta_{k+1/2}[S]}^{i+1/2, k}}$$

$$r_{2v} = \frac{e_{3v}}{e_{2v}} \frac{\alpha_v \, \delta_{j+1/2}[T] - \beta_v \, \delta_{j+1/2}[S]}{\alpha_v \, \overline{\delta_{k+1/2}[T]}^{j+1/2, k} - \beta_v \, \overline{\delta_{k+1/2}[S]}^{j+1/2, k}}$$

$$r_{1w} = \frac{e_{3w}}{e_{1w}} \, \frac{\alpha_w \, \overline{\delta_{i+1/2}[T]}^{i, k+1/2} - \beta_w \, \overline{\delta_{i+1/2}[S]}^{i, k+1/2}}{\alpha_w \, \delta_{k+1/2}[T] - \beta_w \, \delta_{k+1/2}[S]}$$

$$r_{2w} = \frac{e_{3w}}{e_{2w}} \, \frac{\alpha_w \, \overline{\delta_{j+1/2}[T]}^{j, k+1/2} - \beta_w \, \overline{\delta_{j+1/2}[S]}^{j, k+1/2}}{\alpha_w \, \delta_{k+1/2}[T] - \beta_w \, \delta_{k+1/2}[S]}$$

where  $\alpha$  and  $\beta$ , the thermal expansion and saline contraction coefficients introduced in subsection 4.8.2, have to be evaluated at the three velocity points. In order to save computation time, they should be

approximated by the mean of their values at T-points (for example in the case of  $\alpha$ :  $\alpha_u = \overline{\alpha_T}^{i+1/2}$ ,  $\alpha_v = \overline{\alpha_T}^{j+1/2}$  and  $\alpha_w = \overline{\alpha_T}^{k+1/2}$ ).

Note that such a formulation could be also used in the z-coordinate and z-coordinate with partial steps cases.

This implementation is a rather old one. It is similar to the one proposed by Cox (1987), except for the background horizontal diffusion. Indeed, the Cox (1987) implementation of isopycnal diffusion in GFDL-type models requires a minimum background horizontal diffusion for numerical stability reasons. To overcome this problem, several techniques have been proposed in which the numerical schemes of the ocean model are modified (Weaver and Eby, 1997; Griffies et al., 1998). Griffies's scheme is now available in NEMO if  $ln_traldf_triad=.true$ . ; see appendix D. Here, another strategy is presented (Lazar, 1997): a local filtering of the iso-neutral slopes (made on 9 grid-points) prevents the development of grid point noise generated by the iso-neutral diffusion operator (figure 8.1). This allows an iso-neutral diffusion scheme without additional background horizontal mixing. This technique can be viewed as a diffusion operator that acts along large-scale ( $2 \Delta x$ ) iso-neutral surfaces. The diapycnal diffusion required for numerical stability is thus minimized and its net effect on the flow is quite small when compared to the effect of an horizontal background mixing.

Nevertheless, this iso-neutral operator does not ensure that variance cannot increase, contrary to the Griffies et al. (1998) operator which has that property.

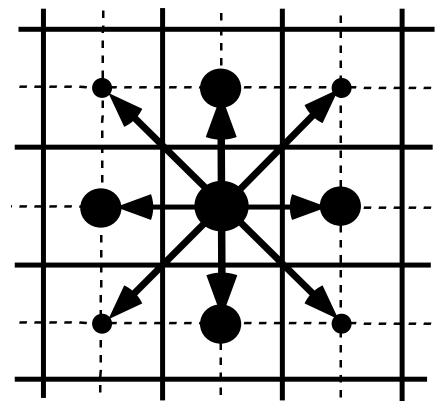

Figure 8.1.: Averaging procedure for isopycnal slope computation

For numerical stability reasons (Cox, 1987; Griffies, 2004), the slopes must also be bounded by the namelist scalar  $rn_slpmax$  (usually 1/100) everywhere. This constraint is applied in a piecewise linear fashion (see figure 8.2), increasing from zero at the surface to 1/100 at 70 metres and thereafter decreasing to zero at the bottom of the ocean (the fact that the eddies "feel" the surface motivates this flattening of isopycnals near the surface).

#### 8.2.3. Slopes for momentum iso-neutral mixing

The iso-neutral diffusion operator on momentum is the same as the one used on tracers but applied to each component of the velocity separately (see equation 5.17 in section subsection 5.6.2). The slopes between the surface along which the diffusion operator acts and the surface of computation (z- or s-surfaces) are defined at T-, f-, and uw- points for the u-component, and T-, f- and vw- points for the v-component. They are computed from the slopes used for tracer diffusion, *i.e.* equation 8.1 and equation 8.2:

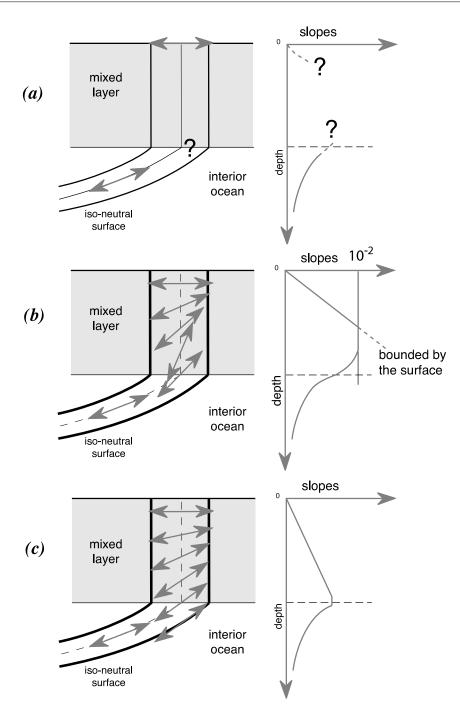

Figure 8.2.: Vertical profile of the slope used for lateral mixing in the mixed layer: (a) in the real ocean the slope is the iso-neutral slope in the ocean interior, which has to be adjusted at the surface boundary *i.e.* it must tend to zero at the surface since there is no mixing across the air-sea interface: wall boundary condition). Nevertheless, the profile between the surface zero value and the interior iso-neutral one is unknown, and especially the value at the base of the mixed layer; (b) profile of slope using a linear tapering of the slope near the surface and imposing a maximum slope of 1/100; (c) profile of slope actually used in NEMO: a linear decrease of the slope from zero at the surface to its ocean interior value computed just below the mixed layer. Note the huge change in the slope at the base of the mixed layer between (b) and (c).

$$\begin{aligned} r_{1t} &= \overline{r_{1u}}^{i} & r_{1f} &= \overline{r_{1u}}^{i+1/2} \\ r_{2f} &= \overline{r_{2v}}^{j+1/2} & r_{2t} &= \overline{r_{2v}}^{j} \\ r_{1uw} &= \overline{r_{1w}}^{i+1/2} & \text{and} & r_{1vw} &= \overline{r_{1w}}^{j+1/2} \\ r_{2uw} &= \overline{r_{2w}}^{j+1/2} & r_{2vw} &= \overline{r_{2w}}^{j+1/2} \end{aligned}$$

The major issue remaining is in the specification of the boundary conditions. The same boundary conditions are chosen as those used for lateral diffusion along model level surfaces, *i.e.* using the shear computed along the model levels and with no additional friction at the ocean bottom (see section 7.1).

# 8.3. Lateral mixing coefficient (nn\_aht\_ijk\_t & nn\_ahm\_ijk\_t)

The specification of the space variation of the coefficient is made in modules ldftra.F90 and ldfdyn.F90. The way the mixing coefficients are set in the reference version can be described as follows:

# 

Mixing coefficients can be read from file if a particular geographical variation is needed. For example, in the ORCA2 global ocean model, the laplacian viscosity operator uses  $A^l = 4.10^4 \text{ m}^2/\text{s}$  poleward of 20° north and south and decreases linearly to  $A^l = 2.10^3 \text{ m}^2/\text{s}$  at the equator (Madec et al., 1996; Delécluse and Madec, 1999). Similar modified horizontal variations can be found with the Antarctic or Arctic sub-domain options of ORCA2 and ORCA05. The provided fields can either be 2d (nn\_aht\_ijk\_t=-20, nn\_ahm\_ijk\_t=-20) or 3d (nn\_aht\_ijk\_t=-30, nn\_ahm\_ijk\_t=-30). They must be given at U, V points for tracers and T, F points for momentum (see table 8.1).

| Namelist parameter | Input filename         | dimensions | variable names   |
|--------------------|------------------------|------------|------------------|
| nn_ahm_ijk_t=-20   | eddy_viscosity_2D.nc   | (i,j)      | ahmt_2d, ahmf_2d |
| nn_aht_ijk_t=-20   | eddy_diffusivity_2D.nc | (i,j)      | ahtu_2d, ahtv_2d |
| nn_ahm_ijk_t=-30   | eddy_viscosity_3D.nc   | (i, j, k)  | ahmt_3d, ahmf_3d |
| nn_aht_ijk_t=-30   | eddy_diffusivity_3D.nc | (i, j, k)  | ahtu_3d, ahtv_3d |

Table 8.1.: Description of expected input files if mixing coefficients are read from NetCDF files

# 8.3.2. Constant mixing coefficients (nn\_aht\_ijk\_t=0 & nn\_ahm\_ijk\_t=0)

If constant, mixing coefficients are set thanks to a velocity and a length scales  $(U_{scl}, L_{scl})$  such that:

$$A_{o}^{l} = \begin{cases} \frac{1}{2} U_{scl} L_{scl} & \text{for laplacian operator} \\ \frac{1}{12} U_{scl} L_{scl}^{3} & \text{for bilaplacian operator} \end{cases}$$
(8.3)

 $U_{scl}$  and  $L_{scl}$  are given by the namelist parameters  ${\tt rn\_Ud}$  ,  ${\tt rn\_Uv}$  ,  ${\tt rn\_Ld}$  and  ${\tt rn\_Lv}$  .

# 8.3.3. Vertically varying mixing coefficients ( nn\_aht\_ijk\_t=10 & nn\_ahm\_ijk\_t=10 )

In the vertically varying case, a hyperbolic variation of the lateral mixing coefficient is introduced in which the surface value is given by equation 8.3, the bottom value is 1/4 of the surface value, and the transition takes place around z=500 m with a width of 200 m. This profile is hard coded in module  $ldfc1d_c2d.F90$ , but can be easily modified by users.

# 8.3.4. Mesh size dependent mixing coefficients ( nn\_aht\_ijk\_t=20 & nn\_ahm\_ijk\_t=20 )

In that case, the horizontal variation of the eddy coefficient depends on the local mesh size and the type of operator used:

$$A^{l} = \begin{cases} \frac{1}{2} U_{scl} \max(e_{1}, e_{2}) & \text{for laplacian operator} \\ \frac{1}{12} U_{scl} \max(e_{1}, e_{2})^{3} & \text{for bilaplacian operator} \end{cases}$$
(8.4)

where  $U_{scl}$  is a user defined velocity scale (rn\_Ud, rn\_Uv). This variation is intended to reflect the lesser need for subgrid scale eddy mixing where the grid size is smaller in the domain. It was introduced in the context of the DYNAMO modelling project (Willebrand et al., 2001). Note that such a grid scale dependance of mixing coefficients significantly increases the range of stability of model configurations presenting large changes in grid spacing such as global ocean models. Indeed, in such a case, a constant mixing coefficient can lead to a blow up of the model due to large coefficient compare to the smallest grid size (see section 2.3), especially when using a bilaplacian operator.

# 8.3.5. Mesh size and depth dependent mixing coefficients ( nn\_aht\_ijk\_t=30 & nn\_ahm\_ijk\_t=30 )

The 3D space variation of the mixing coefficient is simply the combination of the 1D and 2D cases above, i.e. a hyperbolic tangent variation with depth associated with a grid size dependence of the magnitude of the coefficient.

## 8.3.6. Tréguier et al. (1997) eddy parameterization (nn\_aht\_ijk\_t=21)

This parameterization is designed to represent the tracer lateral mixing induced by (unresolved) quasi-geostrophic eddies. It is originally combined with the Gent and McWilliams (1990) advective formulation but is also available here for (Laplacian only) diffusion.

Tréguier et al. (1997) express tracer diffusivities as the product of a characteristic inverse timescale,  $T_{eff}^{-1}$ , by a wavenumber of the "energy-containing scale",  $k_0$ :

$$A^{lT} = k_0^{-2} T_{eff}^{-1} \tag{8.5}$$

 $T_{eff}^{-1}$  is taken as the maximum growth rate of baroclinic waves, which reads:

$$T_{eff}^{-1} = \left(\frac{1}{H+\eta} \int_0^{H+\eta} \frac{\nabla_h b \cdot \nabla_h b}{\partial_z b} dz\right)^{\frac{1}{2}}$$
(8.6)

where  $b = -g\rho/\rho_0$  is the buoyancy. Taking advantage of the slope computation described previoulsy, this is translated as follows in the code:

$$T_{eff}^{-1} = \left(\frac{1}{H+\eta} \int_0^{H+\eta} N^2 \left(r_1^2 + r_2^2\right) dz\right)^{\frac{1}{2}}$$
(8.7)

The exact formulation of the lengthscale is left open by Tréguier et al. (1997) but they suggest the first Rossby radius of deformation as a possible choice, which is the case in NEMO. Hence, we have:

$$k_0^{-1} \approx Ro \approx \frac{1}{\pi f} \int_0^{H+\eta} N dz \tag{8.8}$$

where Ro is constrained to be > 2km and < 40km.  $A^{lT}$  is, in addition, progressively tapered to 0 equatorward of  $20^{\circ}N/S$ .

## 8.3.7. Flow dependent mixing coefficients (nn\_aht\_ijk\_t=31 & nn\_ahm\_ijk\_t=31)

In that case, the eddy coefficient is proportional to the local velocity magnitude so that the Reynolds number  $Re = |U|e/A_l$  is constant (and here hardcoded to 2 for the Laplacian and 12 for the Bilaplacian):

$$A^{l} = \begin{cases} \frac{1}{2} |U|e & \text{for laplacian operator} \\ \frac{1}{12} |U|e^{3} & \text{for bilaplacian operator} \end{cases}$$
(8.9)

# 8.3.8. Deformation rate dependent viscosities ( nn\_ahm\_ijk\_t=32 )

This option refers to the (Smagorinsky, 1963) scheme which is here implemented for momentum only. Smagorinsky chose as a characteristic time scale  $T_{smag}$  the deformation rate and for the lengthscale  $L_{smag}$  the maximum wavenumber possible on the horizontal grid, e.g.:

$$T_{smag}^{-1} = \sqrt{\left(\partial_x u - \partial_y v\right)^2 + \left(\partial_y u + \partial_x v\right)^2}$$
  

$$L_{smag} = \frac{1}{\pi} \frac{e_1 e_2}{e_1 + e_2}$$
(8.10)

Introducing a user defined constant C (given in the namelist as  $rn_csmc$ ), one can deduce the mixing coefficients as follows:

| ln ldfoiw - | falso /   |     | oddau | induced welceits | parameterization                                 |
|-------------|-----------|-----|-------|------------------|--------------------------------------------------|
| In_Idielv - | .laise. : | use | euuy  | induced ververi  | pur une ter tzat ton                             |
| 1           |           | 1   | Coef  | ficients:        |                                                  |
| nn aei iik  | t = 0     |     | ĩ     | space/time var   | iation of eddy coefficient:                      |
| !           |           |     |       |                  | read in eddy_induced_velocity_2D.nc (3D.nc) file |
| 1           |           |     |       | = 0              |                                                  |
| 1           |           |     | 1     | = 10 F(k)        | =ldf_c1d                                         |
| 1           |           |     |       | = 20 F(i, j)     |                                                  |
| 1           |           |     | 1     | = 21 F(i, j, t)  | =Trequier et al. JPO 1997 formulation            |
| 1           |           |     | 1     | = 30 F(i, j, k)  | $=ldf_c2d * ldf_c1d$                             |
| 1           |           | - ! | time  | invariant coeff  | icients: aei0 = 1/2 Ue*Le                        |
| rn_Ue       | = 0.02    |     | 1     | lateral diffus   | ive velocity [m/s] (nn_aht_ijk_t= 0, 10, 20, 30) |
| rn_Le       | = 200.e+3 |     | 1     | lateral diffus   | ive length $[m]$ $(nn_aht_ijk_t=0, 10)$          |
| , -         |           |     |       |                  |                                                  |

namelist 8.1.: &namtra\_eiv

$$A_{smag} = \begin{cases} C^2 T_{smag}^{-1} L_{smag}^2 & \text{for laplacian operator} \\ \frac{C^2}{8} T_{smag}^{-1} L_{smag}^4 & \text{for bilaplacian operator} \end{cases}$$
(8.11)

For stability reasons, upper and lower limits are applied on the resulting coefficient (see section 2.3) so that:

$$C_{min} \frac{1}{2} |U|e < A_{smag} < C_{max} \frac{e^2}{8\Delta t} \qquad \text{for laplacian operator}$$

$$C_{min} \frac{1}{12} |U|e^3 < A_{smag} < C_{max} \frac{e^4}{64\Delta t} \qquad \text{for bilaplacian operator}$$

$$(8.12)$$

where  $C_{min}$  and  $C_{max}$  are adimensional namelist parameters given by rn\_minfac and rn\_maxfac respectively.

#### 8.3.9. About space and time varying mixing coefficients

The following points are relevant when the eddy coefficient varies spatially:

(1) the momentum diffusion operator acting along model level surfaces is written in terms of curl and divergent components of the horizontal current (see subsection 1.5.2). Although the eddy coefficient could be set to different values in these two terms, this option is not currently available.

(2) with an horizontally varying viscosity, the quadratic integral constraints on enstrophy and on the square of the horizontal divergence for operators acting along model-surfaces are no longer satisfied (section C.7).

# 8.4. Eddy induced velocity ( ln\_ldfeiv )

When Gent and McWilliams (1990) diffusion is used ( $ln_ldfeiv=.true.$ ), an eddy induced tracer advection term is added, the formulation of which depends on the slopes of iso-neutral surfaces. Contrary to the case of iso-neutral mixing, the slopes used here are referenced to the geopotential surfaces, *i.e.* equation 8.1 is used in z-coordinates, and the sum equation 8.1 + equation 8.2 in s-coordinates.

If isopycnal mixing is used in the standard way, *i.e.* ln\_traldf\_triad=.false. , the eddy induced velocity is given by:

$$u^{*} = \frac{1}{e_{2u}e_{3u}} \delta_{k} \left[ e_{2u} A_{uw}^{eiv} \overline{r_{1w}}^{i+1/2} \right]$$

$$v^{*} = \frac{1}{e_{1u}e_{3v}} \delta_{k} \left[ e_{1v} A_{vw}^{eiv} \overline{r_{2w}}^{j+1/2} \right]$$

$$w^{*} = \frac{1}{e_{1w}e_{2w}} \left\{ \delta_{i} \left[ e_{2u} A_{uw}^{eiv} \overline{r_{1w}}^{i+1/2} \right] + \delta_{j} \left[ e_{1v} A_{vw}^{eiv} \overline{r_{2w}}^{j+1/2} \right] \right\}$$
(8.13)

where  $A^{eiv}$  is the eddy induced velocity coefficient whose value is set through nn\_aei\_ijk\_t &namtra\_eiv (namelist 8.1) namelist parameter. The three components of the eddy induced velocity are computed in ldf\_eiv\_trp and added to the eulerian velocity in tra\_adv where tracer advection is performed. This has been preferred to a separate computation of the advective trends associated with the eiv velocity, since it allows

| nidf_eke / (  | EOM | ETRIC par | ·a.m. | (total EKE equation) (nn_aei_ijk_t = 32)                               |
|---------------|-----|-----------|-------|------------------------------------------------------------------------|
| rn_ekedis     | =   | 100.      | 1     | dissipation time scale of EKE [days]                                   |
| nn_eke_dis    | =   | 0         | !     | dissipation option                                                     |
| 1             |     |           |       | ! = 0 constant in space                                                |
| 1             |     |           |       | ! =-20 read in geom_diss_2D.nc file                                    |
| rn_geom       | =   | 0.04      | !     | geometric parameterization master coefficient (>0 & <1)                |
| rn_eke_init   | =   | 1.e-1     | !     | initial total EKE value                                                |
|               |     |           |       | background value of total EKE                                          |
| rn_ross_min   | =   | 4.e+3     | !     | tapering of aeiv based on min Rossby radius [m]                        |
| 1             |     |           | - 1   | set to zero to not taper it                                            |
| rn_eke_lap    | =   | 500.      | !     | Laplacian diffusion coefficient of EKE                                 |
| 1             |     |           | - 1   | this is in all options below, so set it to zero and nothing is done    |
| rn_aeiv_min   | =   | 1.e+1     | !     | minimum bound of eiv coefficient                                       |
| rn_aeiv_max   | =   | 1.5e+4    |       | maximum bound of eiv coefficient                                       |
| rn_SFmin      | =   | 1.0       | !     | minimum bound of Structure Function                                    |
| rn_SFmax      | =   | 1.0       | !     | maximum bound of Structure Function                                    |
| nn_eke_opt    | =   | 1         | !     | options for terms to include in EKE budget                             |
| !             |     |           |       | $! = 0 PE \rightarrow EKE$ conversion, dissipation only                |
| 1             |     |           |       | ! = 1 as 0 but with advection                                          |
| 1             |     |           |       | ! = 2 as 1 but with additional KE->EKE conversion                      |
| 1             |     |           |       | ! for testing purposes:                                                |
| 1             |     |           |       | ! = 88 only advection by depth-averaged flow                           |
| 1             |     |           |       | ! = 99 only Laplacian diffusion                                        |
| ln_adv_wav    | =   | .false.   | 1     | include advection at long Rossby speed                                 |
| ln beta plane | =   | .false.   | 1     | beta plane option for computing long Rossby speed (default: sphere opt |

#### namelist 8.2.: &namldf\_eke

us to take advantage of all the advection schemes offered for the tracers (see section 4.1) and not just the  $2^{nd}$  order advection scheme as in previous releases of OPA (Madec et al., 1998). This is particularly useful for passive tracers where *positivity* of the advection scheme is of paramount importance.

At the surface, lateral and bottom boundaries, the eddy induced velocity, and thus the advective eddy fluxes of heat and salt, are set to zero. The value of the eddy induced mixing coefficient and its space variation is controlled in a similar way as for lateral mixing coefficient described in the preceding subsection (nn\_aei\_ijk\_t, rn\_Ue, rn\_Le namelist parameters).

In the case of nn\_aei\_ijk\_t = 32, the GEOMETRIC scaling for the eddy induced velocity coefficient from Mak et al. (2022b)

$$A^{eiv} = \alpha \frac{\hat{E}}{\int sN \,\Gamma(z) \,\mathrm{d}z} \Gamma(z), \tag{8.14}$$

is used, where  $\alpha$  (rn\_geom) is a non-dimensional factor bounded in magnitude by 1,  $\Gamma(z) = N^2/N_{ref}^2$  (controlled by rn\_SFmin and rn\_SFmax, switch off by setting them equal to 1) is a vertical structure function based on Ferreira et al. (2005), and s is the isopycnal slope ( $s^2 = r_{1w}^2 + r_{2w}^2$ ). The parameterized depth-integrated eddy energy  $\hat{E}$  is calculated from

$$\frac{\mathrm{d}\hat{E}}{\mathrm{d}t} + \underbrace{\nabla_H \cdot \left( \left( \widetilde{u}^z - c \right) \hat{E} \right)}_{\mathrm{advection}} = \underbrace{\int A^{eiv} s^2 N^2 \, \mathrm{d}z}_{\mathrm{source}} - \underbrace{\lambda(\hat{E} - \hat{E}_0)}_{\mathrm{dissipation}} + \underbrace{\eta_E \nabla_H^2 \hat{E}}_{\mathrm{diffusion}}, \tag{8.15}$$

where  $\nabla_H$  is the horiziontal gradient operator,  $\tilde{u}^z$  is the depth-averaged velocity in the 1, 2 direction, c is the long Rossby phase velocity pointing into the i direction with speed  $|c| = \pi^{-1} \int |N| \, dz$  via a WKB-type approximation,  $\lambda$  ( rn\_eke\_dis ) is a linear dissipation time-scale in units of days (converted to per second in NEMO),  $\hat{E}_0$ ( rn\_eke\_min ) is a stabilizer for oscillations in  $\hat{E}$ , and  $\eta_E$  ( rn\_eke\_lap ) is a diffusion coefficient. Various options controlling the calculation of  $A^{eiv}$  or  $\hat{E}$  may be made through namelist parameters in &namldf\_eke (namelist 8.2).

An option is provided to read in a bespoke spatially varying but constant in time  $\lambda^{-1}$  in units of days ( rn\_eke\_dis = -20). See Mak et al. (2022a) and associated data repository for an estimate and some scripts to regenerate the estimates and/or sample this on various ORCA grids.

In case of setting ln\_traldf\_triad=.true., a skew form of the eddy induced advective fluxes is used, which is described in appendix D.

# 8.5. Mixed layer eddies ( ln\_mle )

If ln\_mle=.true. in &namtra\_mle (namelist 8.3) namelist, a parameterization of the mixing due to unresolved mixed layer instabilities is activated (Fox-Kemper et al. (2008)). Additional transport is computed in ldf\_mle\_trp and added to the eulerian transport in tra\_adv as done for eddy induced advection.

namelist 8.3.: &namtra\_mle

# Vertical Ocean Physics (ZDF)

# Table of contents

| 9.1. | Vertical mixing                                                                                                    |
|------|----------------------------------------------------------------------------------------------------|
|      | 9.1.1. Constant (ln_zdfcst)                                                                                                    |
|      | 9.1.2. Richardson number dependent (ln_zdfric)                                                                                                    |
|      | 9.1.3. TKE turbulent closure scheme (ln_zdftke)                                                                                                    |
|      | 9.1.4. GLS: Generic Length Scale (ln_zdfgls)                                                                                                    |
|      | 9.1.5. OSM: OSMOSIS boundary layer scheme (ln_zdfosm = .true.)                                                                                                    |
|      | 9.1.6. Discrete energy conservation for TKE and GLS schemes                                                                                                    |
| 9.2. | Convection                                                                                                    |
|      | 9.2.1. Non-penetrative convective adjustment (ln_tranpc)                                                                                                    |
|      | 9.2.2. Enhanced vertical diffusion (ln_zdfevd)                                                                                                    |
|      | 9.2.3. Handling convection with turbulent closure schemes (ln_zdf_{tke,gls,osm}) 142                                                                                                    |
| 9.3. |                                                                                                    |
| 9.4. | Bottom and top friction $(zd\bar{f}drg.F90)$                                                                                                    |
|      | 9.4.1. Linear top/bottom friction (ln_lin) 145                                                                                                    |
|      | 9.4.2. Non-linear top/bottom friction (ln_non_lin)                                                                                                    |
|      | 9.4.3. Log-layer top/bottom friction (ln_loglayer)                                                                                                    |
|      | 9.4.4. Explicit top/bottom friction (ln_drgimp=.false.)                                                                                                    |
|      | 9.4.5. Implicit top/bottom friction (ln_drgimp=.true.)                                                                                                    |
|      | 9.4.6. Bottom friction with split-explicit free surface                                                                                                    |
| 9.5. |                                                                                                    |
| 9.6. | Surface wave-induced mixing (ln_zdfswm)                                                                                                    |
| 9.7. |                                                                                                    |
| 0.1. | 9.7.1. Adaptive-implicit vertical advection in the OVERFLOW test-case                                                                                                    |
|      | $-3.1.1$ . Adaptive-implicit vertical advection in the OVERTEOV test-case $\ldots \ldots \ldots \ldots \ldots \ldots \ldots \ldots \ldots \ldots \ldots \ldots \ldots \ldots \ldots \ldots \ldots \ldots \ldots$ |

#### Changes record

| Release    | Author(s)              | Modifications                                   |
|------------|------------------------|-------------------------------------------------|
| next       | A. Moulin, E. Clementi | Update of subsection 9.1.3 in for wave coupling |
| 4.0        |                        |                                                 |
| 4.0<br>3.6 |                        |                                                 |
| 3.4 <= 3.4 |                        |                                                 |
| <=3.4      |                        |                                                 |

| amzdf<br>                 | ! | vertical      | P | hysics manager                                                                                                    | (defaul          | .t: NO | selection)        |
|---------------------------|---|---------------|---|----------------------------------------------------------------------------------------------------|------------------|--------|-------------------|
| !                         |   |               | ! | adaptive-implicit vertical advection                                                                              | -                |        |                   |
| <pre>ln_zad_Aimp  !</pre> | = | .false.       |   | ! Courant number dependent scheme (Shche                                                                          | epetkin 2        | 2015)  |                   |
| 1                         |   |               | 1 | type of vertical closure (required)                                                                               |                  |        |                   |
| ln_zdfcst                 | = | .false.       |   | ! constant mixing                                                                                                 |                  |        |                   |
|                           |   |               |   | ! local Richardson dependent formulation                                                                          | ı (T =>          | fill   | namzdf_ric)       |
|                           |   |               |   | ! Turbulent Kinetic Energy closure                                                                                |                  |        |                   |
|                           |   |               |   | ! Generic Length Scale closure                                                                                    |                  |        |                   |
|                           |   |               |   | ! OSMOSIS BL closure                                                                                              |                  |        |                   |
| 1                         |   |               | ! | convection                                                                                                    |                  |        |                   |
| nn_evdm<br>rn evd         |   | = 0<br>= 100. |   | ! mixing coefficient [m2/s]                                                                                       | nd moment        | tum (= | 1)                |
| ln zdfnpc                 | = | .false.       |   | ! Non-Penetrative Convective algorithm                                                                            |                  |        |                   |
| nn npc                    |   | = 1           |   | <pre>! Non-Penetrative Convective algorithm ! frequency of application of npc ! npc control print frequency</pre> |                  |        |                   |
| nn npcp                   |   | = 365         |   | ! npc control print frequency                                                                                     |                  |        |                   |
| ln_zdfmfc<br>!            | = | .false.       |   | ! Mass Flux Convection                                                                                            |                  |        |                   |
| ln_zdfddm                 | = | .false.       | ! | double diffusive mixing                                                                                           |                  |        |                   |
| rn_avts                   | = | 1.e-4         |   | ! maximum avs (vertical mixing on saling                                                                          | ity)             |        |                   |
|                           |   |               |   | ! heat/salt buoyancy flux ratio                                                                                   |                  |        |                   |
| 1                         |   |               | 1 | gravity wave-driven vertical mixing                                                                               |                  |        |                   |
| ln_zdfiwm                 | = |               |   | ! internal wave-induced mixing                                                                                    | $(T \Rightarrow$ | fill   | namzdf_iwm)       |
|                           |   |               |   | ! surface wave-induced mixing                                                                                     |                  |        |                   |
| !                         |   |               |   |                                                                                                    |                  | _      | -                 |
| 1                         |   |               | 1 | coefficients                                                                                                    |                  |        |                   |
| rn_avm0                   | = | 1 20-4        |   | I vertical eddy viscosity [m2/s]                                                                                  | (backgr          | round  | Kz if ln_zdfcst=F |
| rn_avt0                   | = | 1.2e-5        |   | <pre>! vertical eddy diffusivity [m2/s] ! profile for background avt &amp; avm (=1)</pre>                         | (backgr          | round  | Kz if ln_zdfcst=F |
| nn avb                    | = | 0             |   | ! profile for background avt & avm (=1)                                                                           | or not           | (=0)   |                   |
|                           |   |               |   |                                                                                                    |                  |        |                   |

namelist 9.1.: &namzdf

## 9.1. Vertical mixing

The discrete form of the ocean subgrid scale physics has been presented in section 4.3 and section 5.7. At the surface and bottom boundaries, the turbulent fluxes of momentum, heat and salt have to be defined. At the surface they are prescribed from the surface forcing (see chapter 6), while at the bottom they are set to zero for heat and salt, unless a geothermal flux forcing is prescribed as a bottom boundary condition (*i.e.*  $ln_trabbc$  defined, see subsection 4.4.3), and specified through a bottom friction parameterisation for momentum (see section 9.4).

In this section we briefly discuss the various choices offered to compute the vertical eddy viscosity and diffusivity coefficients,  $A_u^{vm}$ ,  $A_v^{vm}$  and  $A^{vT}$  ( $A^{vS}$ ), defined at uw-, vw- and w- points, respectively (see section 4.3 and section 5.7). These coefficients can be assumed to be either constant, or a function of the local Richardson number, or computed from a turbulent closure model (either TKE or GLS or OSMOSIS formulation). The computation of these coefficients is initialized in the zdfphy.F90 module and performed in the zdfric.F90, zdftke.F90 or zdfgls.F90 or zdfosm.F90 modules. The trends due to the vertical momentum and tracer diffusion, including the surface forcing, are computed and added to the general trend in the dynzdf.F90 and trazdf.F90 modules, respectively.

## 9.1.1. Constant ( ln\_zdfcst )

Options are defined through the &namzdf (namelist 9.1) namelist variables. When ln\_zdfcst is defined, the momentum and tracer vertical eddy coefficients are set to constant values over the whole ocean. This is the crudest way to define the vertical ocean physics. It is recommended to use this option only in process studies, not in basin scale simulations. Typical values used in this case are:

$$A_u^{vm} = A_v^{vm} = 1.2 \ 10^{-4} \ m^2 . s^{-1}$$
$$A^{vT} = A^{vS} = 1.2 \ 10^{-5} \ m^2 . s^{-1}$$

These values are set through the rn\_avm0 and rn\_avt0 namelist parameters. In all cases, do not use values smaller that those associated with the molecular viscosity and diffusivity, that is ~  $10^{-6} m^2 . s^{-1}$  for momentum, ~  $10^{-7} m^2 . s^{-1}$  for temperature and ~  $10^{-9} m^2 . s^{-1}$  for salinity.

## 9.1.2. Richardson number dependent ( ln\_zdfric )

| 1           |   |          |     |                                                               |
|-------------|---|----------|-----|---------------------------------------------------------------|
| &namzdf_ric | ! | richards | son | <pre>number dependent vertical diffusion (ln_zdfric =T)</pre> |
| rn_avmri    | = | 100.e-4  | !   | maximum value of the vertical viscosity                       |
| rn_alp      | = | 5.       | 1   | coefficient of the parameterization                           |
| nn_ric      | = | 2        | 1   | coefficient of the parameterization                           |
| ln_mldw     | = | .false.  | 1   | enhanced mixing in the Ekman layer                            |
| rn_ekmfc    |   | = 0.7    |     | ! Factor in the Ekman depth Equation                          |
| rn_mldmi    | n | = 1.0    |     | ! minimum allowable mixed-layer depth estimate (m)            |
| rn_mldma    | x | = 1000.0 |     | ! maximum allowable mixed-layer depth estimate (m)            |
| rn_wtmix    |   | = 10.0   |     | ! vertical eddy viscosity coeff [m2/s] in the mixed-layer     |
| rn_wvmix    |   | = 10.0   |     | ! vertical eddy diffusion coeff [m2/s] in the mixed-layer     |
| /           |   |          |     |                                                               |

namelist 9.2.: &namzdf\_ric

When ln\_zdfric=.true., a local Richardson number dependent formulation for the vertical momentum and tracer eddy coefficients is set through the &namzdf\_ric (namelist 9.2) namelist variables. The vertical mixing coefficients are diagnosed from the large scale variables computed by the model. *In situ* measurements have been used to link vertical turbulent activity to large scale ocean structures. The hypothesis of a mixing mainly maintained by the growth of Kelvin-Helmholtz like instabilities leads to a dependency between the vertical eddy coefficients and the local Richardson number (*i.e.* the ratio of stratification to vertical shear). Following Pacanowski and Philander (1981), the following formulation has been implemented:

$$\begin{cases} A^{vT} = \frac{A_{ric}^{vT}}{(1+a\ Ri)^n} + A_b^{vT} \\ A^{vm} = \frac{A^{vT}}{(1+a\ Ri)} + A_b^{vm} \end{cases}$$

where  $Ri = N^2 / (\partial_z \mathbf{U}_h)^2$  is the local Richardson number, N is the local Brunt-Vaisälä frequency (see subsection 4.8.2),  $A_b^{vT}$  and  $A_b^{vm}$  are the constant background values set as in the constant case (see subsection 9.1.1), and  $A_{ric}^{vT} = 10^{-4} \ m^2 . s^{-1}$  is the maximum value that can be reached by the coefficient when  $Ri \leq 0$ , a = 5 and n = 2. The last three values can be modified by setting the rn\_avmri, rn\_alp and nn\_ric namelist parameters, respectively.

A simple mixing-layer model to transfer and dissipate the atmospheric forcings (wind-stress and buoyancy fluxes) can be activated setting the ln\_mldw=.true. in the namelist.

In this case, the local depth of turbulent wind-mixing or "Ekman depth"  $h_e(x, y, t)$  is evaluated and the vertical eddy coefficients prescribed within this layer.

This depth is assumed proportional to the "depth of frictional influence" that is limited by rotation:

$$h_e = Ek \frac{u^*}{f_0}$$

where, Ek is an empirical parameter,  $u^*$  is the friction velocity and  $f_0$  is the Coriolis parameter.

In this similarity height relationship, the turbulent friction velocity:

$$u^* = \sqrt{\frac{|\tau|}{\rho_o}}$$

is computed from the wind stress vector  $|\tau|$  and the reference density  $\rho_o$ . The final  $h_e$  is further constrained by the adjustable bounds rn\_mldmin and rn\_mldmax. Once  $h_e$  is computed, the vertical eddy coefficients within  $h_e$  are set to the empirical values rn\_wtmix and rn\_wvmix (Lermusiaux, 2001).

#### 9.1.3. TKE turbulent closure scheme ( ln\_zdftke )

The vertical eddy viscosity and diffusivity coefficients are computed from a TKE turbulent closure model based on a prognostic equation for  $\bar{e}$ , the turbulent kinetic energy, and a closure assumption for the turbulent length scales. This turbulent closure model has been developed by Bougeault and Lacarrere (1989) in the atmospheric case, adapted by Gaspar et al. (1990) for the oceanic case, and embedded in OPA, the ancestor of *NEMO*, by Blanke and Delécluse (1993) for equatorial Atlantic simulations. Since then, significant modifications have been introduced by Madec et al. (1998) in both the implementation and the formulation of the mixing length scale. The time evolution of  $\bar{e}$  is the result of the production of  $\bar{e}$  through vertical shear, its destruction through stratification, its vertical diffusion, and its dissipation of Kolmogorov (1942) type:

$$\frac{\partial \bar{e}}{\partial t} = \frac{K_m}{e_3^2} \left[ \left( \frac{\partial u}{\partial k} \right)^2 + \left( \frac{\partial v}{\partial k} \right)^2 \right] - K_\rho N^2 + \frac{1}{e_3} \frac{\partial}{\partial k} \left[ \frac{A^{vm}}{e_3} \frac{\partial \bar{e}}{\partial k} \right] - c_\epsilon \frac{\bar{e}^{3/2}}{l_\epsilon}$$
(9.1)

| 1               |     |          |                                                                                                    |
|-----------------|-----|----------|----------------------------------------------------------------------------------------------------|
| &namzdf_tke     | !   | turbulen | t eddy kinetic dependent vertical diffusion (ln_zdftke =T)                                                                                                    |
|                 | =   | 0.1      | ! coef. for vertical eddy coef. (avt=rn_ediff*mxl*sqrt(e) )                                                                                                    |
| rn_ediss        | =   | 0.7      | ! coef. of the Kolmogoroff dissipation                                                                                                    |
| rn_ebb          | =   | 67.83    | ! coef. of the surface input of the (=67.83 suggested when $ln_mxl0=T$ )                                                                                                    |
| rn_emin         | =   | 1.e-6    | ! minimum value of tke [m2/s2]                                                                                                    |
| rn_emin0        | =   | 1.e-4    | ! surface minimum value of tke [m2/s2]                                                                                                    |
|                 |     |          | ! background shear (>0) currently a numerical threshold (do not change it)                                                                                                    |
|                 |     | 1        | ! Prandtl number function of richarson number (=1, avt=pdl(Ri)*avm) or not (=0, avt=avm)                                                                                                    |
| nn_mxl          | =   | 3        | ! mixing length: = 0 bounded by the distance to surface and bottom                                                                                                    |
| 1               |     |          | ! = 1 bounded by the local vertical scale factor                                                                                                    |
| 1               |     |          | ! = 2 first vertical derivative of mixing length bounded by 1                                                                                                    |
| !               |     |          | ! = 3 as =2 with distinct dissipative an mixing length scale                                                                                                    |
| ln_mx10         |     |          | ! surface mixing length scale = F(wind stress) (T) or not (F)                                                                                                    |
| nn_mxli         | Lce | = 0      | ! type of scaling under sea-ice                                                                                                    |
| 1               |     |          | ! = 0 no scaling under sea-ice                                                                                                    |
| 1               |     |          | ! = 1 scaling with constant sea-ice thickness                                                                                                    |
| 1               |     |          | ! = 2 scaling with mean sea-ice thickness ( only with SI3 sea-ice model )                                                                                                    |
| !               |     |          | ! = 3 scaling with maximum sea-ice thickness                                                                                                    |
| -               |     |          | ! max constant ice thickness value when scaling under sea-ice ( nn_mxlice=1)                                                                                                    |
| rn_mx10         |     |          | ! surface buoyancy lenght scale minimum value                                                                                                    |
| ln_mxhsw        |     |          | ! surface mixing length scale = F(wave height)                                                                                                    |
| ln_lc           |     |          | ! Langmuir cell parameterisation (Axell 2002)                                                                                                    |
| rn_lc           |     |          | ! coef. associated to Langmuir cells                                                                                                    |
| nn_etau         | =   | 1        | ! penetration of tke below the mixed layer (ML) due to NIWs                                                                                                    |
| !               |     |          | ! = 0 none; = 1 add a the source below the ML                                                                                                    |
| 1               |     |          | ! = 2 add a the source just at the base of the ML                                                                                                    |
| 1               |     | 0.05     | ! = 3 as = 1 applied on HF part of the stress (ln_cpl=T)                                                                                                    |
| rn_efr          |     | = 0.05   | A construction of the state of the state of |
| nn_htau<br>/    | 1   | = 1      | ! type of exponential decrease of the penetration below the ML                                                                                                    |
| !               |     |          | ! = 0 constant 10 m length scale                                                                                                    |
| 1               |     | 4        | ! = 1 0.5m at the equator to 30m poleward of 40 degrees                                                                                                    |
| nn_eice         | =   | 1        | ! attenutaion of langmuir & surface wave breaking under ice                                                                                                    |
| !               |     |          | = 0  no impact of ice cover on langmuir & surface wave breaking                                                                                                    |
|                 |     |          | ! = 1 weigthed by 1-TANH(10*fr_i)<br>! = 2 weighted by 1-fr i                                                                                                    |
| ,               |     |          | ! = 2 weighted by 1-Jr_i<br>! = 3 weighted by 1-MIN(1,4*fr_i)                                                                                                    |
| /<br>nn bc surf |     | - 1      |                                                                                                    |
| nn_bc_bot       | _   |          | ! surface condition (0/1=Dir/Neum) ! Only applicable for wave coupling (ln_cplwave=1)<br>! bottom condition (0/1=Dir/Neum) ! Only applicable for wave coupling (ln_cplwave=1)                                                                                                    |
| / mi_bc_bot     | -   | 1        | : oblow condition (0/1-Dityneum) : Dity applicable for whole compliing (in_Cpludde=1)                                                                                                    |
| /               |     |          |                                                                                                    |

namelist 9.3.: &namzdf\_tke

$$K_m = C_k \ l_k \ \sqrt{\bar{e}}$$
$$K_\rho = A^{vm} / P_{rt}$$

where N is the local Brunt-Vaisälä frequency (see subsection 4.8.2),  $l_{\epsilon}$  and  $l_{\kappa}$  are the dissipation and mixing length scales,  $P_{rt}$  is the Prandtl number,  $K_m$  and  $K_{\rho}$  are the vertical eddy viscosity and diffusivity coefficients. The constants  $C_k = 0.1$  and  $C_{\epsilon} = \sqrt{2}/2 \approx 0.7$  are designed to deal with vertical mixing at any depth (Gaspar et al., 1990). They are set through namelist parameters nn\_ediff and nn\_ediss.  $P_{rt}$  can be set to unity or, following Blanke and Delécluse (1993), be a function of the local Richardson number,  $R_i$ :

$$P_{rt} = \begin{cases} 1 & \text{if } R_i \le 0.2\\ 5 R_i & \text{if } 0.2 \le R_i \le 2\\ 10 & \text{if } 2 < R_i \end{cases}$$

The choice of  $P_{rt}$  is controlled by the nn\_pdl namelist variable.

At the sea surface, the value of  $\bar{e}$  is prescribed from the wind stress field as  $\bar{e}_o = e_{bb}|\tau|/\rho_o$ , with  $e_{bb}$  the rn\_ebb namelist parameter. The default value of  $e_{bb}$  is 3.75. (Gaspar et al., 1990)), however a much larger value can be used when taking into account the surface wave breaking (see below equation 9.4). The bottom value of TKE is assumed to be equal to the value of the level just above. The time integration of the  $\bar{e}$  equation may formally lead to negative values because the numerical scheme does not ensure its positivity. To overcome this problem, a cut-off in the minimum value of  $\bar{e}$  is used (rn\_emin namelist parameter). Following Gaspar et al. (1990), the cut-off value is set to  $\sqrt{2}/2 \ 10^{-6} \ m^2 . s^{-2}$ . This allows the subsequent formulations to match that of Gargett (1984) for the diffusion in the thermocline and deep ocean :  $K_{\rho} = 10^{-3}/N$ . In addition, a cut-off is applied on  $K_m$  and  $K_{\rho}$  to avoid numerical instabilities associated with too weak vertical diffusion. They must be specified at least larger than the molecular values, and are set through rn\_avm0 and rn\_avt0 (&namzdf (namelist 9.1) namelist, see subsection 9.1.1).

#### Turbulent length scale

For computational efficiency, the original formulation of the turbulent length scales proposed by Gaspar et al. (1990) has been simplified. Four formulations are proposed, the choice of which is controlled by the nn\_mxl

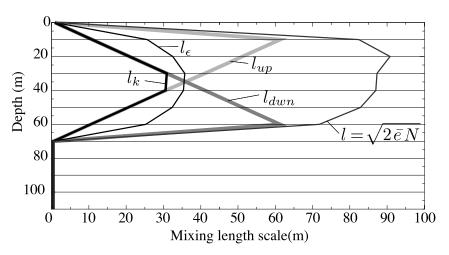

Figure 9.1.: Illustration of the mixing length computation

namelist parameter. The first two are based on the following first order approximation (Blanke and Delécluse, 1993):

$$l_k = l_\epsilon = \sqrt{2\bar{e}} \,/N \tag{9.2}$$

which is valid in a stable stratified region with constant values of the Brunt-Vaisälä frequency. The resulting length scale is bounded by the distance to the surface or to the bottom (nn\_mxl=0) or by the local vertical scale factor (nn\_mxl=1). Blanke and Delécluse (1993) notice that this simplification has two major drawbacks: it makes no sense for locally unstable stratification and the computation no longer uses all the information contained in the vertical density profile. To overcome these drawbacks, Madec et al. (1998) introduces the nn\_mxl=2, 3 cases, which add an extra assumption concerning the vertical gradient of the computed length scale. So, the length scales are first evaluated as in equation 9.2 and then bounded such that:

$$\frac{1}{e_3} \left| \frac{\partial l}{\partial k} \right| \le 1 \qquad \text{with} \quad l = l_k = l_\epsilon \tag{9.3}$$

equation 9.3 means that the vertical variations of the length scale cannot be larger than the variations of depth. It provides a better approximation of the Gaspar et al. (1990) formulation while being much less time consuming. In particular, it allows the length scale to be limited not only by the distance to the surface or to the ocean bottom but also by the distance to a strongly stratified portion of the water column such as the thermocline (figure 9.1). In order to impose the equation 9.3 constraint, we introduce two additional length scales:  $l_{up}$  and  $l_{dwn}$ , the upward and downward length scales, and evaluate the dissipation and mixing length scales as (and note that here we use numerical indexing):

$$l_{up}^{(k)} = \min\left(l^{(k)}, \ l_{up}^{(k+1)} + e_{3t}^{(k)}\right) \quad \text{from } k = 1 \text{ to } jpk$$
$$l_{dwn}^{(k)} = \min\left(l^{(k)}, \ l_{dwn}^{(k-1)} + e_{3t}^{(k-1)}\right) \quad \text{from } k = jpk \text{ to } 1$$

where  $l^{(k)}$  is computed using equation 9.2, *i.e.*  $l^{(k)} = \sqrt{2\bar{e}^{(k)}/N^{2^{(k)}}}$ .

In the nn\_mxl=2 case, the dissipation and mixing length scales take the same value:  $l_k = l_{\epsilon} = \min(l_{up}, l_{dwn})$ , while in the nn\_mxl=3 case, the dissipation and mixing turbulent length scales are give as in Gaspar et al. (1990):

$$l_k = \sqrt{l_{up} \ l_{dwn}}$$
$$l_{\epsilon} = \min(l_{up}, l_{dwn})$$

At the ocean surface, a non zero length scale is set through the  $rn_mx10$  namelist parameter. Usually the surface scale is given by  $l_o = \kappa z_o$  where  $\kappa = 0.4$  is von Karman's constant and  $z_o$  the roughness parameter of the surface. Assuming  $z_o = 0.1$  m (Craig and Banner, 1994) leads to a 0.04 m, the default value of  $rn_mx10$ . In the ocean interior a minimum length scale is set to recover the molecular viscosity when  $\bar{e}$  reach its minimum value  $(1.10^{-6} = C_k l_{min} \sqrt{\bar{e}_{min}})$ .

#### Surface wave breaking parameterization (No information from an external wave model)

Following Mellor and Blumberg (2004), the TKE turbulence closure model has been modified to include the effect of surface wave breaking energetics. This results in a reduction of summertime surface temperature when

the mixed layer is relatively shallow. The Mellor and Blumberg (2004) modifications acts on surface length scale and TKE values and air-sea drag coefficient. The latter concerns the bulk formulae and is not discussed here.

Following Craig and Banner (1994), the boundary condition on surface TKE value is :

$$\bar{e}_o = \frac{1}{2} \left( 15.8 \,\alpha_{CB} \right)^{2/3} \, \frac{|\tau|}{\rho_o} \tag{9.4}$$

where  $\alpha_{CB}$  is the Craig and Banner (1994) constant of proportionality which depends on the "wave age", ranging from 57 for mature waves to 146 for younger waves (Mellor and Blumberg, 2004). The boundary condition on the turbulent length scale follows the Charnock's relation:

$$l_o = \kappa \beta \, \frac{|\tau|}{g \, \rho_o} \tag{9.5}$$

where  $\kappa = 0.40$  is the von Karman constant, and  $\beta$  is the Charnock's constant. Mellor and Blumberg (2004) suggest  $\beta = 2.10^5$  the value chosen by Stacey (1999) citing observation evidence, and  $\alpha_{CB} = 100$  the Craig and Banner's value. As the surface boundary condition on TKE is prescribed through  $\bar{e}_o = e_{bb} |\tau| / \rho_o$ , with  $e_{bb}$  the rn\_ebb namelist parameter, setting rn\_ebb=67.83 corresponds to  $\alpha_{CB} = 100$ .

Further setting ln\_mxl0=.true., applies equation 9.5 as the surface boundary condition on the length scale, with  $\beta$  hard coded to the Stacey's value. Note that a minimal threshold of rn\_emin0 =  $10^{-4} m^2 . s^{-2}$  (namelist parameters) is applied on the surface  $\bar{e}$  value.

#### Surface wave breaking parameterization (using information from an external wave model)

Surface boundary conditions for the turbulent kinetic energy, the mixing length scale and the dissipative length scale can be defined using wave fields provided from an external wave model (see chapter 6, section 6.12). The injection of turbulent kinetic energy at the surface can be given by the dissipation of the wave field usually dominated by wave breaking. In coupled mode, the wave to ocean energy flux term ( $\Phi_o$ ) from an external wave model can be provided and then converted into an ocean turbulence source by setting ln\_phioc=.true.

The surface TKE can be defined by a Dirichlet boundary condition setting  $nn\_bc\_surf = 0$  in &namzdf (namelist 9.1) namelist:

$$\bar{e}_o = \frac{1}{2} \left( 15.8 \, \frac{\Phi_o}{\rho_o} \right)^{2/3} \tag{9.6}$$

Nevertheless, due to the definition of the computational grid, the TKE flux is not applied at the free surface but at the centre of the topmost grid cell (z = z1). To be more accurate, a Neumann boundary condition amounting to interpreter the half-grid cell at the top as a constant flux layer (consistent with the surface layer Monin–Obukhov theory) can be applied setting  $nn\_bc\_surf = 1$  in &namzdf (namelist 9.1) namelist (Couvelard et al., 2020):

$$\left(\frac{Km}{e_3}\,\partial_k e\right)_{z=z1} = \frac{\Phi_o}{\rho_o} \tag{9.7}$$

The mixing length scale surface value  $l_0$  can be estimated from the surface roughness length z0:

$$l_o = \kappa \, \frac{\left(C_k \, C_\epsilon\right)^{1/4}}{C_k} \, z0 \tag{9.8}$$

where z0 is directly estimated from the significant wave height (Hs) provided by the external wave model as z0 = 1.6Hs. To use this option ln\_mxhsw as well as ln\_wave and ln\_sdw have to be set to .true.

#### Langmuir cells

Langmuir circulations (LC) can be described as ordered large-scale vertical motions in the surface layer of the oceans. Although LC have nothing to do with convection, the circulation pattern is rather similar to so-called convective rolls in the atmospheric boundary layer. The detailed physics behind LC is described in, for example, Craik and Leibovich (1976). The prevailing explanation is that LC arise from a nonlinear interaction between the Stokes drift and wind drift currents.

Here we introduced in the TKE turbulent closure the simple parameterization of Langmuir circulations proposed by (Axell, 2002) for a  $k - \epsilon$  turbulent closure. The parameterization, tuned against large-eddy simulation, includes the whole effect of LC in an extra source term of TKE,  $P_{LC}$ . The presence of  $P_{LC}$  in equation 9.1, the TKE equation, is controlled by setting ln\_lc to .true. in the &namzdf\_tke (namelist 9.3) namelist. By making an analogy with the characteristic convective velocity scale (e.g., D'Alessio et al. (1998)),  $P_{LC}$  is assumed to be :

$$P_{LC}(z) = \frac{w_{LC}^3(z)}{H_{LC}}$$

where  $w_{LC}(z)$  is the vertical velocity profile of LC, and  $H_{LC}$  is the LC depth.

For the vertical variation,  $w_{LC}$  is assumed to be zero at the surface as well as at a finite depth  $H_{LC}$  (which is often close to the mixed layer depth), and simply varies as a sine function in between (a first-order profile for the Langmuir cell structures). The resulting expression for  $w_{LC}$  is :

$$w_{LC} = \begin{cases} c_{LC} \|u_s^{LC}\| \sin(-\pi z/H_{LC}) & \text{if } -z \le H_{LC} \\ 0 & \text{otherwise} \end{cases}$$

In the absence of information about the wave field,  $w_{LC}$  is assumed to be proportional to the surface Stokes drift  $(u_s^{LC} = u_{s0})$  empirically estimated by  $u_{s0} = 0.377 |\tau|^{1/2}$ , where  $|\tau|$  is the surface wind stress module \*.

In case of online coupling with an external wave model (see chapter 6 section 6.12),  $w_{LC}$  is proportional to the component of the Stokes drift aligned with the wind (Couvelard et al., 2020) and  $u_s^{LC} = \max(u_{s0}.e_{\tau}, 0)$  where  $e_{\tau}$  is the unit vector in the wind stress direction and  $u_{s0}$  is the surface Stokes drift provided by the external wave model.

 $c_{LC} = 0.15$  has been chosen by (Axell, 2002) as a good compromise to fit LES data. The chosen value yields maximum vertical velocities  $w_{LC}$  of the order of a few centimetres per second. The value of  $c_{LC}$  is set through the rn\_lc namelist parameter, having in mind that it should stay between 0.15 and 0.54 (Axell, 2002).

The  $H_{LC}$  is estimated in a similar way as the turbulent length scale of TKE equations:  $H_{LC}$  is the depth to which a water parcel with kinetic energy due to Stoke drift can reach on its own by converting its kinetic energy to potential energy, according to

$$-\int_{-H_{LC}}^{0} N^2 \ z \ dz = \frac{1}{2} \|u_s^{LC}\|^2$$

#### Mixing just below the mixed layer

Vertical mixing parameterizations commonly used in ocean general circulation models tend to produce mixedlayer depths that are too shallow during summer months and windy conditions. This bias is particularly acute over the Southern Ocean. To overcome this systematic bias, an ad hoc parameterization is introduced into the TKE scheme Rodgers et al. (2014). The parameterization is an empirical one, *i.e.* not derived from theoretical considerations, but rather is meant to account for observed processes that affect the density structure of the ocean's planetary boundary layer that are not explicitly captured by default in the TKE scheme (*i.e.* near-inertial oscillations and ocean swells and waves).

When using this parameterization (*i.e.* when  $nn_etau=1$ ), the TKE input to the ocean (S) imposed by the winds in the form of near-inertial oscillations, swell and waves is parameterized by equation 9.4 the standard TKE surface boundary condition, plus a depth depend one given by:

$$S = (1 - f_i) f_r e_s e^{-z/h_\tau}$$
(9.9)

where z is the depth,  $e_s$  is TKE surface boundary condition,  $f_r$  is the fraction of the surface TKE that penetrates in the ocean,  $h_{\tau}$  is a vertical mixing length scale that controls exponential shape of the penetration, and  $f_i$  is the ice concentration (no penetration if  $f_i = 1$ , *i.e.* if the ocean is entirely covered by sea-ice). The value of  $f_r$ , usually a few percents, is specified through **rn\_efr** namelist parameter. The vertical mixing length scale,  $h_{\tau}$ , can be set as a 10 m uniform value (**nn\_etau=0**) or a latitude dependent value (varying from 0.5 m at the Equator to a maximum value of 30 m at high latitudes (**nn\_etau=1**).

Note that two other option exist, nn\_etau=2, 3. They correspond to applying equation 9.9 only at the base of the mixed layer, or to using the high frequency part of the stress to evaluate the fraction of TKE that penetrates the ocean. Those two options are obsolescent features introduced for test purposes. They will be removed in the next release.

In presence of Sea Ice, the value of this mixing can be modulated by the rn\_eice namelist parameter. This parameter varies from 0 for no effect to 4 to suppress the TKE input into the ocean when Sea Ice concentration is greater than 25%.

## 9.1.4. GLS: Generic Length Scale ( ln\_zdfgls )

<sup>\*</sup>Following Li and Garrett (1993), the surface Stoke drift velocity may be expressed as  $u_{s0} = 0.016 |U_{10m}|$ . Assuming an air density of  $\rho_a = 1.22 Kg/m^3$  and a drag coefficient of 1.5  $10^{-3}$  give the expression used of  $u_{s0}$  as a function of the module of surface stress

| df_gls /    |   | GLS ver | tic | al diffusion (ln_zdfgls =T)                                                       |
|-------------|---|---------|-----|-----------------------------------------------------------------------------------|
|             |   | 1.e-7   | 1   | minimum value of e [m2/s2]                                                        |
| _epsmin     | = | 1.e-12  | 1   | minimum value of eps [m2/s3]                                                      |
| _length_lim | = | .true.  | 1   | limit on the dissipation rate under stable stratification (Galperin et al., 1988) |
| _clim_galp  | = | 0.267   | 1   | galperin limit                                                                    |
| _sigpsi     | = | .true.  | 1   | Activate or not Burchard 2001 mods on psi schmidt number in the wb case           |
| _crban      | = | 100.    | 1   | Craig and Banner 1994 constant for wb tke flux                                    |
| _charn      | = | 70000.  | 1   | Charnock constant for wb induced roughness length                                 |
| hsro        | = | 0.02    | 1   | Minimum surface roughness                                                         |
| hsri        | = | 0.03    | 1   | Ice-ocean roughness                                                               |
| _frac_hs    | = | 1.3     | 1   | Fraction of wave height as roughness (if nn_z0_met>1)                             |
| _z0_met     | = | 2       | - ! | Method for surface roughness computation (0/1/2/3)                                |
|             |   |         | 1   | = 3 requires ln_wave=T                                                            |
| _z0_ice     | = | 1       | 1   | attenutaion of surface wave breaking under ice                                    |
|             |   |         | 1   | = 0 no impact of ice cover                                                        |
|             |   |         | 1   | = 1 roughness uses rn_hsri and is weigthed by 1-TANH(10*fr_i)                     |
|             |   |         | 1   | = 2 roughness uses rn_hsri and is weighted by $1-fr_i$                            |
|             |   |         | 1   | = 3 roughness uses rn_hsri and is weighted by 1-MIN(1,4*fr_i)                     |
| _mxlice     | = | 0       | - ! | mixing under sea ice                                                              |
|             |   |         | 1   | = 0 No scaling under sea-ice                                                      |
|             |   |         | - ! | = 1 scaling with constant Ice-ocean roughness (rn_hsri)                           |
|             |   |         | - ! | = 2 scaling with mean sea-ice thickness                                           |
|             |   |         | - ! | = 3 scaling with max sea-ice thickness                                            |
|             |   |         |     | surface condition (0/1=Dir/Neum)                                                  |
| _bc_bot     | = |         |     | bottom condition (0/1=Dir/Neum)                                                   |
| _stab_func  | = | 2       |     | stability function (0=Galp, 1= KC94, 2=CanutoA, 3=CanutoB)                        |
| _clos       | = | 1       | 1   | predefined closure type (0=MY82, 1=k-eps, 2=k-w, 3=Gen)                           |

namelist 9.4.: &namzdf\_gls

The Generic Length Scale (GLS) scheme is a turbulent closure scheme based on two prognostic equations: one for the turbulent kinetic energy  $\bar{e}$ , and another for the generic length scale,  $\psi$  (Umlauf and Burchard, 2003, 2005). This later variable is defined as:  $\psi = C_{0\mu}{}^p \bar{e}^m l^n$ , where the triplet (p, m, n) value given in Tab.table 9.1 allows to recover a number of well-known turbulent closures  $(k-kl \text{ (Mellor and Yamada, 1982)}, k-\epsilon \text{ (Rodi, 1987)},$  $k-\omega$  (Wilcox, 1988) among others (Umlauf and Burchard, 2003; Kantha and Carniel, 2003)). The GLS scheme is given by the following set of equations:

$$\frac{\partial \bar{e}}{\partial t} = \frac{K_m}{\sigma_e e_3} \left[ \left( \frac{\partial u}{\partial k} \right)^2 + \left( \frac{\partial v}{\partial k} \right)^2 \right] - K_\rho N^2 + \frac{1}{e_3} \frac{\partial}{\partial k} \left[ \frac{K_m}{e_3} \frac{\partial \bar{e}}{\partial k} \right] - \epsilon$$
(9.10)
$$\frac{\partial \psi}{\partial t} = \frac{\psi}{\bar{e}} \left\{ \frac{C_1 K_m}{\sigma_\psi e_3} \left[ \left( \frac{\partial u}{\partial k} \right)^2 + \left( \frac{\partial v}{\partial k} \right)^2 \right] - C_3 K_\rho N^2 - C_2 \epsilon F w \right\}$$

$$+ \frac{1}{e_3} \frac{\partial}{\partial k} \left[ \frac{K_m}{e_3} \frac{\partial \psi}{\partial k} \right]$$

$$K_m = C_\mu \sqrt{\bar{e}} l$$

$$K_\rho = C_{\mu'} \sqrt{\bar{e}} l$$

$$\epsilon = C_{0\mu} \, \frac{\bar{e}^{3/2}}{l}$$

where N is the local Brunt-Vaisälä frequency (see subsection 4.8.2) and  $\epsilon$  the dissipation rate. The constants  $C_1, C_2, C_3, \sigma_e, \sigma_{\psi}$  and the wall function (Fw) depends of the choice of the turbulence model. Four different turbulent models are pre-defined (table 9.1). They are made available through the nn\_clo namelist parameter.

In the Mellor-Yamada model, the negativity of n allows to use a wall function to force the convergence of the mixing length towards  $\kappa z_b$  ( $\kappa$  is the Von Karman constant and  $z_b$  the rugosity length scale) value near physical boundaries (logarithmic boundary layer law).  $C_{\mu}$  and  $C_{\mu'}$  are calculated from stability function proposed by Galperin et al. (1988), or by Kantha and Clayson (1994) or one of the two functions suggested by Canuto et al. (2001) (nn\_stab\_func=0, 3, resp.). The value of  $C_{0\mu}$  depends on the choice of the stability function.

The surface and bottom boundary condition on both  $\bar{e}$  and  $\psi$  can be calculated thanks to Dirichlet or Neumann condition through nn\_bc\_surf and nn\_bc\_bot, resp. As for TKE closure, the wave effect on the mixing is considered when rn\_crban > 0. (Craig and Banner, 1994; Mellor and Blumberg, 2004). The rn\_crban namelist parameter is  $\alpha_{CB}$  in equation 9.4 and rn\_charn provides the value of  $\beta$  in equation 9.5.

|               | k - kl    | $k-\epsilon$ | $k-\omega$  | generic       |
|---------------|-----------|--------------|-------------|---------------|
| nn_clo        | 0         | 1            | 2           | 3             |
| (p, n, m)     | (0, 1, 1) | (3, 1.5, -1) | (-1,0.5,-1) | (2, 1, -0.67) |
| $\sigma_k$    | 2.44      | 1.           | 2.          | 0.8           |
| $\sigma_\psi$ | 2.44      | 1.3          | 2.          | 1.07          |
| $C_1$         | 0.9       | 1.44         | 0.555       | 1.            |
| $C_2$         | 0.5       | 1.92         | 0.833       | 1.22          |
| $C_3$         | 1.        | 1.           | 1.          | 1.            |
| $F_{wall}$    | Yes       | _            | _           | _             |

Table 9.1.: Set of predefined GLS parameters, or equivalently predefined turbulence models available with ln\_zdfgls=.true. and controlled by the nn\_clos namelist variable in &namzdf\_gls (namelist 9.4).

| df_osm ! OSM vertic                   | al diffusion (ln_zdfosm                             | T = T                         |
|---------------------------------------|-----------------------------------------------------|-------------------------------|
| ln_use_osm_la = .false.               | ! Use rn_osm_la                                     |                               |
| rn_osm_la = 0.3                       | ! Turbulent Langmuir number                         |                               |
| rn_zdfosm_adjust_sd = 1.0             | ! Stokes drift reduction factor                     |                               |
| rn_osm_hblfrac = 0.1                  | ! specify top part of hbl for nn_osm_wave = 3 or 4  |                               |
| rn_osm_bl_thresh = 5.e-5              | !Threshold buoyancy for deepening of OSBL base      |                               |
| nn_ave = 0                            |                                                     | )                             |
| ln_dia_osm = .true.                   | ! output OSMOSIS-OBL variables                      |                               |
| $rn_osm_hbl0 = 10.$                   | ! initial hbl value                                 |                               |
| ln_kpprimix = .true.                  | ! Use KPP-style Ri# mixing below BL                 |                               |
| rn_riinfty = 0.7                      | ! Highest local Ri_g permitting shear instability   |                               |
| rn_difri = 0.005                      | ! max Ri# diffusivity at Ri_g = 0 (m^2/s)           |                               |
| <pre>ln_convmix = .true.</pre>        | ! Use convective instability mixing below BL        |                               |
| rn_difconv = 1. !0.01 !1.             | ! diffusivity when unstable below BL (m2            | 2/s)                          |
| rn_osm_dstokes = 5.                   | ! Depth scale of Stokes drift (m)                   |                               |
| $n_osm_wave = 0$                      | ! Method used to calculate Stokes drift             |                               |
| 1                                     | ! = 2: Use ECMWF wave fields                        |                               |
| 1                                     | ! = 1: Pierson Moskowitz wave spectrum              |                               |
| 1                                     | ! = 0: Constant La# = 0.3                           |                               |
| $n_osm_SD_reduce = 0$                 | ! Method used to get active Stokes drift from surfa | ice value                     |
| !                                     | ! = 0: No reduction                                 |                               |
|                                       | ! = 1: use SD avged over top 10% hbl                |                               |
|                                       | ! = 2:use surface value of SD fit to slope at rn_o  | osm_hblfrac*hbl below surface |
| <pre>ln_zdfosm_ice_shelter = .t</pre> | rue. ! reduce surface SD and depth scale under ice  |                               |
| ln_osm_mle = .true.                   | ! Use integrated FK-OSM model                       |                               |

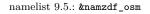

The  $\psi$  equation is known to fail in stably stratified flows, and for this reason almost all authors apply a clipping of the length scale as an *ad hoc* remedy. With this clipping, the maximum permissible length scale is determined by  $l_{max} = c_{lim}\sqrt{2\bar{e}}/N$ . A value of  $c_{lim} = 0.53$  is often used (Galperin et al., 1988). Umlauf and Burchard (2005) show that the value of the clipping factor is of crucial importance for the entrainment depth predicted in stably stratified situations, and that its value has to be chosen in accordance with the algebraic model for the turbulent fluxes. The clipping is only activated if ln\_length\_lim=.true., and the  $c_{lim}$  is set to the rn\_clim\_galp value.

The time and space discretization of the GLS equations follows the same energetic consideration as for the TKE case described in subsection 9.1.6 (Burchard, 2002). Evaluation of the 4 GLS turbulent closure schemes can be found in Warner et al. (2005) in ROMS model and in Reffray. et al. (2015) for the NEMO model.

## 9.1.5. OSM: OSMOSIS boundary layer scheme ( ln\_zdfosm )

**Namelist choices** Most of the namelist options refer to how to specify the Stokes surface drift and penetration depth. There are three options:

- nn\_osm\_wave=0 Default value in namelist\_ref. In this case the Stokes drift is assumed to be parallel to the surface wind stress, with magnitude consistent with a constant turbulent Langmuir number  $La_t = rn_m_la$  i.e.  $u_{s0} = \tau/(La_t^2\rho_0)$ . Default value of rn\_m\_la is 0.3. The Stokes penetration depth  $\delta = rn_osm_dstokes$ ; this has default value of 5 m.

taken from this spectrum are used to calculate the Stokes penetration depth, following the approach set out in Breivik et al. (2014).

nn\_osm\_wave=2 In this case the Stokes drift is taken from ECMWF wave model output, though only the component parallel to the wind stress is retained. Significant wave height and wave-mean period from ECMWF wave model output are used to calculate the Stokes penetration depth, again following Breivik et al. (2014).

Others refer to the treatment of diffusion and viscosity beneath the surface boundary layer:

- ln\_kpprimix Default is .true. Switches on KPP-style Ri #-dependent mixing below the surface boundary
  layer. If this is set .true. the following variable settings are honoured:
- rn\_riinfty Critical value of local Ri # below which shear instability increases vertical mixing from background
  value.
- rn\_difri Maximum value of Ri #-dependent mixing at Ri = 0.
- ln\_convmix If .true. then, where water column is unstable, specify diffusivity equal to rn\_dif\_conv (default value is  $1 \text{ m s}^{-2}$ ).

Diagnostic output is controlled by:

ln\_dia\_osm Default is .false.; allows XIOS output of OSMOSIS internal fields.

Obsolete namelist parameters include:

- nn\_ave Choice of averaging method for KPP-style Ri # mixing. Not taken account of.
- $rn_osm_hbl0$  Depth of initial boundary layer is now set by a density criterion similar to that used in calculating *hmlp* (output as mldr10\_1) in *zdfmxl.F90*.

#### Summary

Much of the time the turbulent motions in the ocean surface boundary layer (OSBL) are not given by classical shear turbulence. Instead they are in a regime known as 'Langmuir turbulence', dominated by an interaction between the currents and the Stokes drift of the surface waves (e.g. McWilliams et al., 1997). This regime is characterised by strong vertical turbulent motion, and appears when the surface Stokes drift  $u_{s0}$  is much greater than the friction velocity  $u_*$ . More specifically Langmuir turbulence is thought to be crucial where the turbulent Langmuir number La<sub>t</sub> =  $(u_*/u_{s0}) > 0.4$ .

The OSMOSIS model is fundamentally based on results of Large Eddy Simulations (LES) of Langmuir turbulence and aims to fully describe this Langmuir regime. The description in this section is of necessity incomplete and further details are available in Grant. A (2019); in prep.

The OSMOSIS turbulent closure scheme is a similarity-scale scheme in the same spirit as the K-profile parameterization (KPP) scheme of Large et al. (1994). A specified shape of diffusivity, scaled by the (OSBL) depth  $h_{\rm BL}$  and a turbulent velocity scale, is imposed throughout the boundary layer  $-h_{\rm BL} < z < \eta$ . The turbulent closure model also includes fluxes of tracers and momentum that are "non-local" (independent of the local property gradient).

Rather than the OSBL depth being diagnosed in terms of a bulk Richardson number criterion, as in KPP, it is set by a prognostic equation that is informed by energy budget considerations reminiscent of the classical mixed layer models of Kraus and Turner (1967). The model also includes an explicit parametrization of the structure of the pycnocline (the stratified region at the bottom of the OSBL).

Presently, mixing below the OSBL is handled by the Richardson number-dependent mixing scheme used in Large et al. (1994).

Convective parameterizations such as described in section 9.2 below should not be used with the OSMOSIS-OBL model: instabilities within the OSBL are part of the model, while instabilities below the ML are handled by the Ri # dependent scheme.

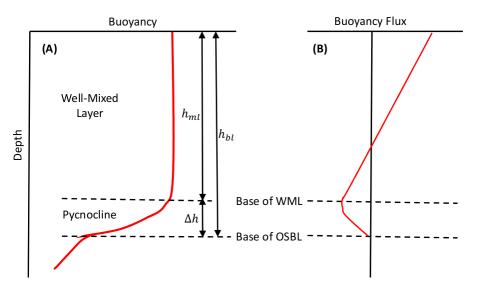

Figure 9.2.: The structure of the entraining boundary layer. (a) Mean buoyancy profile. (b) Profile of the buoyancy flux.

#### Depth and velocity scales

The model supposes a boundary layer of thickness  $h_{\rm bl}$  enclosing a well-mixed layer of thickness  $h_{\rm ml}$  and a relatively thin pycnocline at the base of thickness  $\Delta h$ ; figure 9.2 shows typical (a) buoyancy structure and (b) turbulent buoyancy flux profile for the unstable boundary layer (losing buoyancy at the surface; e.g. cOoling).

The pycnocline in the OSMOSIS scheme is assumed to have a finite thickness, and may include a number of model levels. This means that the OSMOSIS scheme must parametrize both the thickness of the pycnocline, and the turbulent fluxes within the pycnocline.

Consideration of the power input by wind acting on the Stokes drift suggests that the Langmuir turbulence has velocity scale:

$$w_{*L} = \left(u_*^2 u_{s\,0}\right)^{1/3};\tag{9.11}$$

but at times the Stokes drift may be weak due to e.g. ice cover, short fetch, misalignment with the surface stress, etc. so a composite velocity scale is assumed for the stable (warming) boundary layer:

$$\nu_* = \left\{ u_*^3 \left[ 1 - \exp(-.5 \mathrm{La}_t^2) \right] + w_{*L}^3 \right\}^{1/3}.$$
(9.12)

For the unstable boundary layer this is merged with the standard convective velocity scale  $w_{*C} = \left(\overline{w'b'}_0 h_{\rm ml}\right)^{1/3}$ , where  $\overline{w'b'}_0$  is the upwards surface buoyancy flux, to give:

$$\omega_* = \left(\nu_*^3 + 0.5w_{*C}^3\right)^{1/3}.\tag{9.13}$$

#### The flux gradient model

The flux-gradient relationships used in the OSMOSIS scheme take the form:

$$\overline{w'\chi'} = -K\frac{\partial\overline{\chi}}{\partial z} + N_{\chi,s} + N_{\chi,b} + N_{\chi,t}, \qquad (9.14)$$

where  $\chi$  is a general variable and  $N_{\chi,s}$ ,  $N_{\chi,b}$  and  $N_{\chi,t}$  are the non-gradient terms, and represent the effects of the different terms in the turbulent flux-budget on the transport of  $\chi$ .  $N_{\chi,s}$  represents the effects that the Stokes shear has on the transport of  $\chi$ ,  $N_{\chi,b}$  the effect of buoyancy, and  $N_{\chi,t}$  the effect of the turbulent transport. The same general form for the flux-gradient relationship is used to parametrize the transports of momentum, heat and salinity.

In terms of the non-dimensionalized depth variables

$$\sigma_{\rm ml} = -z/h_{\rm ml}; \ \sigma_{\rm bl} = -z/h_{\rm bl}, \tag{9.15}$$

in unstable conditions the eddy diffusivity  $(K_d)$  and eddy viscosity  $(K_{\nu})$  profiles are parametrized as:

$$K_d = 0.8 \,\omega_* \, h_{\rm ml} \,\sigma_{\rm ml} \left(1 - \beta_d \sigma_{\rm ml}\right)^{3/2} \tag{9.16}$$

$$K_{\nu} = 0.3 \,\omega_* \, h_{\rm ml} \,\sigma_{\rm ml} \left(1 - \beta_{\nu} \sigma_{\rm ml}\right) \left(1 - \frac{1}{2} \sigma_{\rm ml}^2\right) \tag{9.17}$$

where  $\beta_d$  and  $\beta_{\nu}$  are parameters that are determined by matching equation 9.16 and equation 9.17 to the eddy diffusivity and viscosity at the base of the well-mixed layer, given by

$$K_{d,\rm{ml}} = K_{\nu,\rm{ml}} = 0.16\,\omega_*\Delta h. \tag{9.18}$$

For stable conditions the eddy diffusivity/viscosity profiles are given by:

$$K_d = 0.75 \ \nu_* \ h_{\rm ml} \ \exp\left[-2.8 \left(h_{\rm bl}/L_L\right)^2\right] \sigma_{\rm ml} \left(1 - \sigma_{\rm ml}\right)^{3/2} \tag{9.19}$$

$$K_{\nu} = 0.375 \ \nu_* \ h_{\rm ml} \ \exp\left[-2.8 \left(h_{\rm bl}/L_L\right)^2\right] \sigma_{\rm ml} \left(1 - \sigma_{\rm ml}\right) \left(1 - \frac{1}{2}\sigma_{\rm ml}^2\right). \tag{9.20}$$

The shape of the eddy viscosity and diffusivity profiles is the same as the shape in the unstable OSBL. The eddy diffusivity/viscosity depends on the stability parameter  $h_{\rm bl}/L_L$  where  $L_L$  is analogous to the Obukhov length, but for Langmuir turbulence:

$$L_L = -w_{*L}^3 / \left\langle \overline{w'b'} \right\rangle_L, \qquad (9.21)$$

with the mean turbulent buoyancy flux averaged over the boundary layer given in terms of its surface value  $\overline{w'b'}_0$  and (downwards) )solar irradiance I(z) by

$$\left\langle \overline{w'b'} \right\rangle_L = \frac{1}{2} \overline{w'b'}_0 - g\alpha_E \left[ \frac{1}{2} (I(0) + I(-h)) - \left\langle I \right\rangle \right].$$
(9.22)

In unstable conditions the eddy diffusivity and viscosity depend on stability through the velocity scale  $\omega_*$ , which depends on the two velocity scales  $\nu_*$  and  $w_{*C}$ .

Details of the non-gradient terms in equation 9.14 and of the fluxes within the pycnocline  $-h_{\rm bl} < z < h_{\rm ml}$  can be found in Grant (2019).

#### Evolution of the boundary layer depth

The prognostic equation for the depth of the neutral/unstable boundary layer is given by

$$\frac{\partial h_{\rm bl}}{\partial t} = W_b - \frac{\overline{w'b'}_{\rm ent}}{\Delta B_{\rm bl}} \tag{9.23}$$

where  $h_{bl}$  is the horizontally-varying depth of the OSBL,  $\mathbf{U}_b$  and  $W_b$  are the mean horizontal and vertical velocities at the base of the OSBL,  $w'b'_{ent}$  is the buoyancy flux due to entrainment and  $\Delta B_{bl}$  is the difference between the buoyancy averaged over the depth of the OSBL (i.e. including the ML and pycnocline) and the buoyancy just below the base of the OSBL. This equation for the case when the pycnocline has a finite thickness, based on the potential energy budget of the OSBL, is the leading term of a generalization of that used in mixed-layer models e.g. Kraus and Turner (1967), in which the thickness of the pycnocline is taken to be zero.

The entrainment flux for the combination of convective and Langmuir turbulence is given by

$$\overline{w'b'}_{\text{ent}} = -\alpha_{\text{B}}\overline{w'b'}_{0} - \alpha_{\text{S}}\frac{u_{*}^{3}}{h_{\text{ml}}} + G\left(\delta/h_{\text{ml}}\right) \left[\alpha_{\text{S}}e^{-1.5\,\text{La}_{t}} - \alpha_{\text{L}}\frac{w_{*\text{L}}^{3}}{h_{\text{ml}}}\right]$$
(9.24)

where the factor  $G \equiv 1 - e^{-25\delta/h_{\rm bl}}(1-4\delta/h_{\rm bl})$  models the lesser efficiency of Langmuir mixing when the boundarylayer depth is much greater than the Stokes depth, and  $\alpha_{\rm B}$ ,  $\alpha_S$  and  $\alpha_{\rm L}$  depend on the ratio of the appropriate eddy turnover time to the inertial timescale  $f^{-1}$ . Results from the LES suggest  $\alpha_{\rm B} = 0.18F(fh_{\rm bl}/w_{*C})$ ,  $\alpha_S = 0.15F(fh_{\rm bl}/u_*$  and  $\alpha_{\rm L} = 0.035F(fh_{\rm bl}/u_{*L})$ , where  $F(x) \equiv \tanh(x^{-1})^{0.69}$ .

For the stable boundary layer, the equation for the depth of the OSBL is:

$$\max\left(\Delta B_{bl}, \frac{w_{*L}^2}{h_{bl}}\right) \frac{\partial h_{bl}}{\partial t} = \left(0.06 + 0.52 \frac{h_{bl}}{L_L}\right) \frac{w_{*L}^3}{h_{bl}} + \left\langle \overline{w'b'} \right\rangle_L.$$
(9.25)

equation 9.23 always leads to the depth of the entraining OSBL increasing (ignoring the effect of the mean vertical motion), but the change in the thickness of the stable OSBL given by equation 9.25 can be positive or negative, depending on the magnitudes of  $\langle \overline{w'b'} \rangle_L$  and  $h_{\rm bl}/L_L$ . The rate at which the depth of the OSBL can decrease is limited by choosing an effective buoyancy  $w_{*L}^2/h_{\rm bl}$ , in place of  $\Delta B_{bl}$  which will be  $\approx 0$  for the collapsing OSBL.

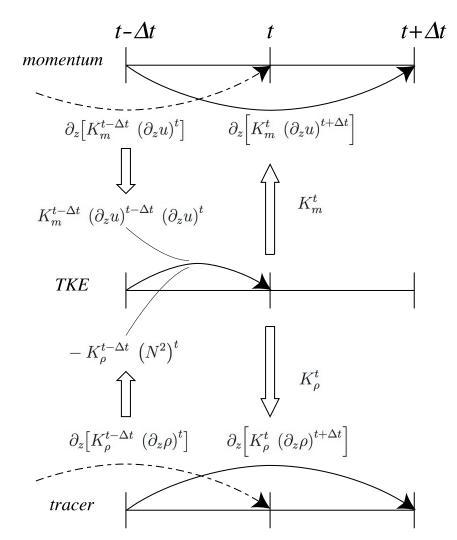

Figure 9.3.: Illustration of the subgrid kinetic energy integration in GLS and TKE schemes and its links to the momentum and tracer time integration.

#### 9.1.6. Discrete energy conservation for TKE and GLS schemes

The production of turbulence by vertical shear (the first term of the right hand side of equation 9.1) and equation 9.10) should balance the loss of kinetic energy associated with the vertical momentum diffusion (first line in equation 1.17). To do so a special care has to be taken for both the time and space discretization of the kinetic energy equation (Burchard, 2002; Marsaleix et al., 2008).

Let us first address the time stepping issue. figure 9.3 shows how the two-level Leap-Frog time stepping of the momentum and tracer equations interplays with the one-level forward time stepping of the equation for  $\bar{e}$ . With this framework, the total loss of kinetic energy (in 1D for the demonstration) due to the vertical momentum diffusion is obtained by multiplying this quantity by  $u^t$  and summing the result vertically:

$$\int_{-H}^{\eta} u^{t} \partial_{z} \left( K_{m}^{t} (\partial_{z} u)^{t+\Delta t} \right) dz$$

$$= \left[ u^{t} K_{m}^{t} (\partial_{z} u)^{t+\Delta t} \right]_{-H}^{\eta} - \int_{-H}^{\eta} K_{m}^{t} \partial_{z} u^{t} \partial_{z} u^{t+\Delta t} dz$$
(9.26)

Here, the vertical diffusion of momentum is discretized backward in time with a coefficient,  $K_m$ , known at time t (figure 9.3), as it is required when using the TKE scheme (see section 2.3). The first term of the right hand side of equation 9.26 represents the kinetic energy transfer at the surface (atmospheric forcing) and at the bottom (friction effect). The second term is always negative. It is the dissipation rate of kinetic energy, and thus minus the shear production rate of  $\bar{e}$ . equation 9.26 implies that, to be energetically consistent, the production rate of  $\bar{e}$  used to compute  $(\bar{e})^t$  (and thus  $K_m^t$ ) should be expressed as  $K_m^{t-\Delta t} (\partial_z u)^{t-\Delta t} (\partial_z u)^t$  (and not by the more straightforward  $K_m (\partial_z u)^2$  expression taken at time t or  $t - \Delta t$ ).

A similar consideration applies on the destruction rate of  $\bar{e}$  due to stratification (second term of the right hand side of equation 9.1 and equation 9.10). This term must balance the input of potential energy resulting from vertical mixing. The rate of change of potential energy (in 1D for the demonstration) due to vertical mixing is obtained by multiplying the vertical density diffusion tendency by g z and and summing the result vertically:

$$\int_{-H}^{\eta} g \, z \, \partial_z \left( K_{\rho}{}^t \left( \partial_k \rho \right)^{t+\Delta t} \right) \, dz$$

$$= \left[ g \, z \, K_{\rho}{}^t \left( \partial_z \rho \right)^{t+\Delta t} \right]_{-H}^{\eta} - \int_{-H}^{\eta} g \, K_{\rho}{}^t \left( \partial_k \rho \right)^{t+\Delta t} \, dz \qquad (9.27)$$

$$= - \left[ z \, K_{\rho}{}^t \left( N^2 \right)^{t+\Delta t} \right]_{-H}^{\eta} + \int_{-H}^{\eta} \rho^{t+\Delta t} \, K_{\rho}{}^t \left( N^2 \right)^{t+\Delta t} \, dz$$

where we use  $N^2 = -g \partial_k \rho/(e_3 \rho)$ . The first term of the right hand side of equation 9.27 is always zero because there is no diffusive flux through the ocean surface and bottom). The second term is minus the destruction rate of  $\bar{e}$  due to stratification. Therefore equation 9.26 implies that, to be energetically consistent, the product  $K_{\rho}^{t-\Delta t} (N^2)^t$  should be used in equation 9.1 and equation 9.10.

Let us now address the space discretization issue. The vertical eddy coefficients are defined at w-point whereas the horizontal velocity components are in the centre of the side faces of a t-box in staggered C-grid (figure 3.1). A space averaging is thus required to obtain the shear TKE production term. By redoing the equation 9.26 in the 3D case, it can be shown that the product of eddy coefficient by the shear at t and  $t - \Delta t$  must be performed prior to the averaging. Furthermore, the time variation of  $e_3$  has be taken into account.

The above energetic considerations leads to the following final discrete form for the TKE equation:

$$\frac{(\bar{e})^{t} - (\bar{e})^{t-\Delta t}}{\Delta t} \equiv \left\{ \overline{\left(\left(\overline{K_{m}}^{i+1/2}\right)^{t-\Delta t} \frac{\delta_{k+1/2}[u^{t+\Delta t]}}{e_{3}u^{t+\Delta t}} \frac{\delta_{k+1/2}[u^{t}]}{e_{3}u^{t}}\right)^{i}} + \overline{\left(\left(\overline{K_{m}}^{j+1/2}\right)^{t-\Delta t} \frac{\delta_{k+1/2}[v^{t+\Delta t]}}{e_{3}v^{t+\Delta t}} \frac{\delta_{k+1/2}[v^{t}]}{e_{3}v^{t}}\right)^{j}} \right\} - K_{\rho}^{t-\Delta t} (N^{2})^{t} + \frac{1}{e_{3}w^{t+\Delta t}} \delta_{k+1/2} \left[ K_{m}^{t-\Delta t} \frac{\delta_{k}[(\bar{e})^{t+\Delta t}]}{e_{3}w^{t+\Delta t}} \right] + c_{\epsilon} \left( \frac{\sqrt{\bar{e}}}{l_{\epsilon}} \right)^{t-\Delta t} (\bar{e})^{t+\Delta t}$$

$$(9.28)$$

where the last two terms in equation 9.28 (vertical diffusion and Kolmogorov dissipation) are time stepped using a backward scheme (seesection 2.3). Note that the Kolmogorov term has been linearized in time in order to render the implicit computation possible.

## 9.2. Convection

Static instabilities (*i.e.* light potential densities under heavy ones) may occur at particular ocean grid points. In nature, convective processes quickly re-establish the static stability of the water column. These processes have been removed from the model via the hydrostatic assumption so they must be parameterized. Three parameterisations are available to deal with convective processes: a non-penetrative convective adjustment or an enhanced vertical diffusion, or/and the use of a turbulent closure scheme.

## 9.2.1. Non-penetrative convective adjustment ( ln\_tranpc )

Options are defined through the &namzdf (namelist 9.1) namelist variables. The non-penetrative convective adjustment is used when  $ln_zdfnpc=.true$ . It is applied at each  $nn_npc$  time step and mixes downwards instantaneously the statically unstable portion of the water column, but only until the density structure becomes neutrally stable (*i.e.* until the mixed portion of the water column has *exactly* the density of the water just below) (Madec et al., 1991b). The associated algorithm is an iterative process used in the following way (figure 9.4): starting from the top of the ocean, the first instability is found. Assume in the following that the instability is located between levels k and k + 1. The temperature and salinity in the two levels are vertically mixed, conserving the heat and salt contents of the water column. The new density is then computed by a linear approximation. If the new density profile is still unstable between levels k + 1 and k + 2, levels k, k + 1 and k + 2 are then mixed. This process is repeated until stability is established below the level k (the mixing process can go down to the ocean bottom). The algorithm is repeated to check if the density profile between level k - 1 and k is unstable and/or if there is no deeper instability.

This algorithm is significantly different from mixing statically unstable levels two by two. The latter procedure cannot converge with a finite number of iterations for some vertical profiles while the algorithm used in NEMO

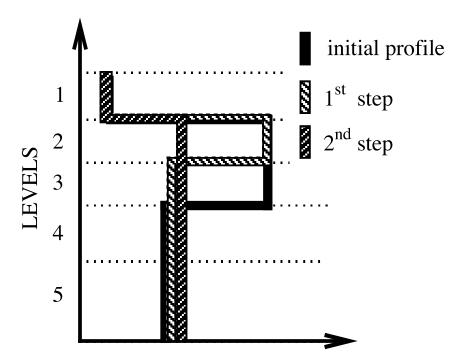

Figure 9.4.: Example of an unstable density profile treated by the non penetrative convective adjustment algorithm.  $1^{st}$  step: the initial profile is checked from the surface to the bottom. It is found to be unstable between levels 3 and 4. They are mixed. The resulting  $\rho$  is still larger than  $\rho(5)$ : levels 3 to 5 are mixed. The resulting  $\rho$  is still larger than  $\rho(6)$ : levels 3 to 6 are mixed. The  $1^{st}$  step ends since the density profile is then stable below the level 3.  $2^{nd}$  step: the new  $\rho$  profile is checked following the same procedure as in  $1^{st}$  step: levels 2 to 5 are mixed. The new density profile is checked. It is found stable: end of algorithm.

converges for any profile in a number of iterations which is less than the number of vertical levels. This property is of paramount importance as pointed out by Killworth (1989): it avoids the existence of permanent and unrealistic static instabilities at the sea surface. This non-penetrative convective algorithm has been proved successful in studies of the deep water formation in the north-western Mediterranean Sea (Madec et al., 1991b,a; Madec and Crépon, 1991).

The current implementation has been modified in order to deal with any non linear equation of seawater (L. Brodeau, personnal communication). Two main differences have been introduced compared to the original algorithm: (i) the stability is now checked using the Brunt-Väisälä frequency (not the difference in potential density); (ii) when two levels are found unstable, their thermal and haline expansion coefficients are vertically mixed in the same way their temperature and salinity has been mixed. These two modifications allow the algorithm to perform properly and accurately with TEOS10 or EOS-80 without having to recompute the expansion coefficients at each mixing iteration.

## 9.2.2. Enhanced vertical diffusion ( ln\_zdfevd )

Options are defined through the &namzdf (namelist 9.1) namelist variables. The enhanced vertical diffusion parameterisation is used when  $ln_zdfevd=.true$ . In this case, the vertical eddy mixing coefficients are assigned very large values in regions where the stratification is unstable (*i.e.* when  $N^2$  the Brunt-Vaisälä frequency is negative) (Lazar, 1997; Lazar et al., 1999). This is done either on tracers only ( $nn_evdm=0$ ) or on both momentum and tracers ( $nn_evdm=1$ ).

In practice, where  $N^2 \leq 10^{-12}$ ,  $A_T^{vT}$  and  $A_T^{vS}$ , and if nn\_evdm=1, the four neighbouring  $A_u^{vm}$  and  $A_v^{vm}$  values also, are set equal to the namelist parameter rn\_avevd. A typical value for  $rn_avevd$  is between 1 and  $100 m^2 s^{-1}$ . This parameterisation of convective processes is less time consuming than the convective adjustment algorithm presented above when mixing both tracers and momentum in the case of static instabilities.

Note that the stability test is performed on both *before* and *now* values of  $N^2$ . This removes a potential source of divergence of odd and even time step in a leapfrog environment (Leclair, 2010) (see section 2.5).

## 9.2.3. Handling convection with turbulent closure schemes (ln\_zdf{tke,gls,osm})

The turbulent closure schemes presented in subsection 9.1.3, subsection 9.1.4 and subsection 9.1.5 (*i.e.*  $ln_zdftke$  or  $ln_zdfgls$  or  $ln_zdfosm$  defined) deal, in theory, with statically unstable density profiles. In such a case, the term corresponding to the destruction of turbulent kinetic energy through stratification in equation 9.1 or equation 9.10 becomes a source term, since  $N^2$  is negative. It results in large values of  $A_T^{vT}$  and  $A_T^{vT}$ , and also

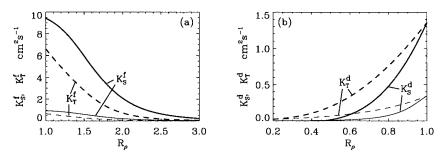

Figure 9.5.: From Merryfield et al. (1999): (a) Diapycnal diffusivities  $A_f^{vT}$  and  $A_f^{vS}$  for temperature and salt in regions of salt fingering. Heavy curves denote  $A^{*v} = 10^{-3} m^2 . s^{-1}$  and thin curves  $A^{*v} = 10^{-4} m^2 . s^{-1}$ ; (b) diapycnal diffusivities  $A_d^{vT}$  and  $A_d^{vS}$  for temperature and salt in regions of diffusive convection. Heavy curves denote the Federov parameterisation and thin curves the Kelley parameterisation. The latter is not implemented in *NEMO*.

of the four neighboring values at velocity points  $A_u^{vm}$  and  $A_v^{vm}$  (up to  $1 m^2 s^{-1}$ ). These large values restore the static stability of the water column in a way similar to that of the enhanced vertical diffusion parameterisation (subsection 9.2.2). However, in the vicinity of the sea surface (first ocean layer), the eddy coefficients computed by the turbulent closure scheme do not usually exceed  $10^{-2}m.s^{-1}$ , because the mixing length scale is bounded by the distance to the sea surface. It can thus be useful to combine the enhanced vertical diffusion with the turbulent closure scheme, *i.e.* setting the ln\_zdfnpc namelist parameter to true and defining the turbulent closure (ln\_zdftke or ln\_zdfgls = .true.) all together.

The OSMOSIS turbulent closure scheme already includes enhanced vertical diffusion in the case of convection, therefore ln\_zdfevd=.false. should be used with the OSMOSIS scheme.

## 9.3. Double diffusion mixing ( ln\_zdfddm )

This parameterisation has been introduced in zdfddm.F90 module and is controlled by the namelist parameter  $ln_zdfddm$  in &namzdf (namelist 9.1). Double diffusion occurs when relatively warm, salty water overlies cooler, fresher water, or vice versa. The former condition leads to salt fingering and the latter to diffusive convection. Double-diffusive phenomena contribute to diapycnal mixing in extensive regions of the ocean. Merryfield et al. (1999) include a parameterisation of such phenomena in a global ocean model and show that it leads to relatively minor changes in circulation but exerts significant regional influences on temperature and salinity.

Diapycnal mixing of S and T are described by diapycnal diffusion coefficients

$$A^{vT} = A_o^{vT} + A_f^{vT} + A_d^{vT}$$
$$A^{vS} = A_o^{vS} + A_f^{vS} + A_d^{vS}$$

where subscript f represents mixing by salt fingering, d by diffusive convection, and o by processes other than double diffusion. The rates of double-diffusive mixing depend on the buoyancy ratio  $R_{\rho} = \alpha \partial_z T / \beta \partial_z S$ , where  $\alpha$  and  $\beta$  are coefficients of thermal expansion and saline contraction (see subsection 4.8.1). To represent mixing of S and T by salt fingering, we adopt the diapychal diffusivities suggested by Schmitt (1981):

$$A_f^{vS} = \begin{cases} \frac{A^{*v}}{1 + (R_\rho/R_c)^n} & \text{if } R_\rho > 1 \text{ and } N^2 > 0\\ 0 & \text{otherwise} \end{cases}$$
(9.29)

$$A_f^{vT} = 0.7 \ A_f^{vS} / R_\rho \tag{9.30}$$

The factor 0.7 in equation 9.30 reflects the measured ratio  $\alpha F_T/\beta F_S \approx 0.7$  of buoyancy flux of heat to buoyancy flux of salt (e.g., McDougall and Taylor (1984)). Following Merryfield et al. (1999), we adopt  $R_c = 1.6$ , n = 6, and  $A^{*v} = 10^{-4} m^2 . s^{-1}$ .

To represent mixing of S and T by diffusive layering, the diapycnal diffusivities suggested by Federov (1988) is used:

$$\begin{aligned}
A_d^{vT} &= \begin{cases} 1.3635 \exp\left(4.6 \exp\left[-0.54 \left(R_{\rho}^{-1} - 1\right)\right]\right) & \text{if } 0 < R_{\rho} < 1 \text{ and } N^2 > 0 \\ 0 & \text{otherwise} \end{cases} \\
A_d^{vS} &= \begin{cases} A_d^{vT} \left(1.85 R_{\rho} - 0.85\right) & \text{if } 0.5 \le R_{\rho} < 1 \text{ and } N^2 > 0 \\ A_d^{vT} 0.15 R_{\rho} & \text{if } 0 < R_{\rho} < 0.5 \text{ and } N^2 > 0 \\ 0 & \text{otherwise} \end{cases} \tag{9.31}
\end{aligned}$$

```
(default: NO selection)
               ! top/bottom drag coefficient
&namdrg
  ln_drg_OFF = .false.
                            free-slip
                                             : Cd = 0
                                                                       (F => fill namdrg_bot
   ln lin
                .false.
                                  linear drag: Cd = Cd0 Uc0
                                                                              & namdrg_top)
  ln_non_lin
                 .false.
                          1
                              non-linear drag: Cd = Cd0 |U|
              =
                              logarithmic drag: Cd = vkarmn/log(z/z0) |U|
  ln_loglayer = .false.
                           !
                          ! implicit top/bottom friction flag
  ln drgimp
              = .true.
     ln_drgice_imp = .true. ! implicit ice-ocean drag
```

namelist 9.6.: &namdrg

| <pre>! &amp;namdrg_top</pre> | 1   | TOP fr  | icti | (ln_drg_OFF =F & ln_isfcav=T)                        |
|------------------------------|-----|---------|------|------------------------------------------------------|
| rn_Cd0                       | =   | 1.e-3   | 1    | draq coefficient [-]                                 |
| rn_Uc0                       | =   | 0.4     | 1    | ref. velocity [m/s] (linear drag=CdO*UcO)            |
| rn_Cdmax                     | =   | 0.1     | 1    | drag value maximum [-] (logarithmic drag)            |
| rn_ke0                       | =   | 2.5e-3  | 1    | background kinetic energy [m2/s2] (non-linear cases) |
| rn_z0                        | =   | 3.0e-3  | 1    | roughness [m] (ln_loglayer=T)                        |
| ln_boost                     | =   | .false. | 1    | =T regional boost of CdO ; =F constant               |
| rn_boos                      | t = | 50.     |      | ! local boost factor [-]                             |
| /                            |     |         |      |                                                      |

namelist 9.7.: &namdrg\_top

The dependencies of equation 9.29 to equation 9.31 on  $R_{\rho}$  are illustrated in figure 9.5. Implementing this requires computing  $R_{\rho}$  at each grid point on every time step. This is done in *eosbn2.F90* at the same time as  $N^2$  is computed. This avoids duplication in the computation of  $\alpha$  and  $\beta$  (which is usually quite expensive).

## 9.4. Bottom and top friction ( zdfdrg.F90 )

Options to define the top and bottom friction are defined through the &namdrg (namelist 9.6) namelist variables. The bottom friction represents the friction generated by the bathymetry. The top friction represents the friction generated by the ice shelf/ocean interface. As the friction processes at the top and the bottom are treated in and identical way, the description below considers mostly the bottom friction case, if not stated otherwise.

Both the surface momentum flux (wind stress) and the bottom momentum flux (bottom friction) enter the equations as a condition on the vertical diffusive flux. For the bottom boundary layer, one has:

$$A^{vm}\left(\partial \mathbf{U}_{h}/\partial z\right) = \mathcal{F}_{h}^{\mathbf{U}}$$

where  $\mathcal{F}_h^{\mathbf{U}}$  is represents the downward flux of horizontal momentum outside the logarithmic turbulent boundary layer (thickness of the order of 1 m in the ocean). How  $\mathcal{F}_h^{\mathbf{U}}$  influences the interior depends on the vertical resolution of the model near the bottom relative to the Ekman layer depth. For example, in order to obtain an Ekman layer depth  $d = \sqrt{2 A^{vm}}/f = 50$  m, one needs a vertical diffusion coefficient  $A^{vm} = 0.125 \text{ m}^2 \text{s}^{-1}$  (for a Coriolis frequency  $f = 10^{-4} \text{ m}^2 \text{s}^{-1}$ ). With a background diffusion coefficient  $A^{vm} = 10^{-4} \text{ m}^2 \text{s}^{-1}$ , the Ekman layer depth is only 1.4 m. When the vertical mixing coefficient is this small, using a flux condition is equivalent to entering the viscous forces (either wind stress or bottom friction) as a body force over the depth of the top

| 1           |     |         |     |                                                      |
|-------------|-----|---------|-----|------------------------------------------------------|
| &namdrg_bot | 1   | BOTTOM  | fri | ction (ln_drg_OFF =F)                                |
| rn_Cd0      | =   | 1.e-3   | 1   | drag coefficient [-]                                 |
| rn_Uc0      | =   | 0.4     | 1   | ref. velocity [m/s] (linear drag=CdO*UcO)            |
| rn_Cdmax    | =   | 0.1     | 1   | drag value maximum [-] (logarithmic drag)            |
| rn_ke0      | =   | 2.5e-3  | 1   | background kinetic energy [m2/s2] (non-linear cases) |
| rn_z0       | =   | 3.e-3   | 1   | roughness [m] (ln_loglayer=T)                        |
| ln_boost    | =   | .false. | 1   | =T regional boost of CdO ; =F constant               |
| rn_boos     | t = | 50.     |     | ! local boost factor [-]                             |
| /           |     |         |     |                                                      |

namelist 9.8.: &namdrg\_bot

or bottom model layer. To illustrate this, consider the equation for u at k, the last ocean level:

$$\frac{\partial u_k}{\partial t} = \frac{1}{e_{3u}} \left[ \frac{A_{uw}^{vm}}{e_{3uw}} \delta_{k+1/2} \left[ u \right] - \mathcal{F}_h^u \right] \approx -\frac{\mathcal{F}_h^u}{e_{3u}}$$
(9.32)

If the bottom layer thickness is 200 m, the Ekman transport will be distributed over that depth. On the other hand, if the vertical resolution is high (1 m or less) and a turbulent closure model is used, the turbulent Ekman layer will be represented explicitly by the model. However, the logarithmic layer is never represented in current primitive equation model applications: it is *necessary* to parameterize the flux  $\mathcal{F}_h^u$ . Two choices are available in *NEMO*: a linear and a quadratic bottom friction. Note that in both cases, the rotation between the interior velocity and the bottom friction is neglected in the present release of *NEMO*.

In the code, the bottom friction is imposed by adding the trend due to the bottom friction to the general momentum trend in dynzdf.F90. For the time-split surface pressure gradient algorithm, the momentum trend due to the barotropic component needs to be handled separately. For this purpose it is convenient to compute and store coefficients which can be simply combined with bottom velocities and geometric values to provide the momentum trend due to bottom friction. These coefficients are computed in zdfdrg.F90 and generally take the form  $c_b^{U}$  where:

$$\frac{\partial \mathbf{U}_h}{\partial t} = -\frac{\mathcal{F}_h^{\mathbf{U}}}{e_{3u}} = \frac{c_b^{\mathbf{U}}}{e_{3u}} \mathbf{U}_h^b \tag{9.33}$$

where  $\mathbf{U}_{h}^{b} = (u_{b}, v_{b})$  is the near-bottom, horizontal, ocean velocity. Note than from *NEMO* 4.0, drag coefficients are only computed at cell centers (*i.e.* at T-points) and refer to as  $c_{b}^{T}$  in the following. These are then linearly interpolated in space to get  $c_{b}^{U}$  at velocity points.

## 9.4.1. Linear top/bottom friction ( ln\_lin )

The linear friction parameterisation (including the special case of a free-slip condition) assumes that the friction is proportional to the interior velocity (*i.e.* the velocity of the first/last model level):

$$\mathcal{F}_{h}^{\mathbf{U}} = \frac{A^{vm}}{e_{3}} \frac{\partial \mathbf{U}_{h}}{\partial k} = r \mathbf{U}_{h}^{b}$$

where r is a friction coefficient expressed in  $ms^{-1}$ . This coefficient is generally estimated by setting a typical decay time  $\tau$  in the deep ocean, and setting  $r = H/\tau$ , where H is the ocean depth. Commonly accepted values of  $\tau$  are of the order of 100 to 200 days (Weatherly, 1984). A value  $\tau^{-1} = 10^{-7} \text{ s}^{-1}$  equivalent to 115 days, is usually used in quasi-geostrophic models. One may consider the linear friction as an approximation of quadratic friction,  $r \approx 2 C_D U_{av}$  (Gill (1982), Eq. 9.6.6). For example, with a drag coefficient  $C_D = 0.002$ , a typical speed of tidal currents of  $U_{av} = 0.1 \text{ m s}^{-1}$ , and assuming an ocean depth H = 4000 m, the resulting friction coefficient is  $r = 4 \ 10^{-4} \text{ m s}^{-1}$ . This is the default value used in NEMO. It corresponds to a decay time scale of 115 days. It can be changed by specifying rn\_Uc0 (namelist parameter).

For the linear friction case the drag coefficient used in the general expression equation 9.33 is:

$$c_b^T = -r$$

When  $ln_lin=.true.$ , the value of r used is  $rn_Uc0 * rn_Cd0$ . Setting  $ln_drg_OFF=.true.$  (and  $ln_lin=.true.$ ) is equivalent to setting r=0 and leads to a free-slip boundary condition.

These values are assigned in zdfdrg.F90. Note that there is support for local enhancement of these values via an externally defined 2D mask array (  $ln_boost=.true.$ ) given in the  $bfr\_coef.nc$  input NetCDF file. The mask values should vary from 0 to 1. Locations with a non-zero mask value will have the friction coefficient increased by  $mask\_value * rn\_boost * rn\_Cd0$ .

## 9.4.2. Non-linear top/bottom friction ( ln\_non\_lin )

The non-linear bottom friction parameterisation assumes that the top/bottom friction is quadratic:

$$\mathcal{F}_{h}^{\mathbf{U}} = \frac{A^{vm}}{e_{3}} \frac{\partial \mathbf{U}_{h}}{\partial k} = C_{D} \sqrt{u_{b}^{2} + v_{b}^{2} + e_{b}} \mathbf{U}_{h}^{b}$$

where  $C_D$  is a drag coefficient, and  $e_b$  a top/bottom turbulent kinetic energy due to tides, internal waves breaking and other short time scale currents. A typical value of the drag coefficient is  $C_D = 10^{-3}$ . As an example, the CME experiment (Tréguier, 1992) uses  $C_D = 10^{-3}$  and  $e_b = 2.5 \ 10^{-3} \text{m}^2 \text{ s}^{-2}$ , while the FRAM experiment (Killworth, 1992) uses  $C_D = 1.4 \ 10^{-3}$  and  $e_b = 2.5 \ 10^{-3} \text{m}^2 \text{ s}^{-2}$ . The CME choices have been set as default values (rn\_Cd0 and rn\_ke0 namelist parameters). As for the linear case, the friction is imposed in the code by adding the trend due to the friction to the general momentum trend in dynzdf.F90. For the non-linear friction case the term computed in zdfdrg.F90 is:

$$c_b^T = -C_D \left[ \left( \bar{u_b}^i \right)^2 + \left( \bar{v_b}^j \right)^2 + e_b \right]^{1/2}$$

The coefficients that control the strength of the non-linear friction are initialised as namelist parameters:  $C_D = \text{rn}_C d0$ , and  $e_b = \text{rn}_b feb2$ . Note that for applications which consider tides explicitly, a low or even zero value of rn\_bfeb2 is recommended. A local enhancement of  $C_D$  is again possible via an externally defined 2D mask array (ln\_boost=.true.). This works in the same way as for the linear friction case with non-zero masked locations increased by mask\_value \* rn\_boost \* rn\_Cd0.

#### 9.4.3. Log-layer top/bottom friction ( ln\_loglayer )

In the non-linear friction case, the drag coefficient,  $C_D$ , can be optionally enhanced using a "law of the wall" scaling. This assumes that the model vertical resolution can capture the logarithmic layer which typically occur for layers thinner than 1 m or so. If  $ln_loglayer=.true$ .,  $C_D$  is no longer constant but is related to the distance to the wall (or equivalently to the half of the top/bottom layer thickness):

$$C_D = \left(\frac{\kappa}{\log\left(0.5 \; e_{3b}/rn\_z0\right)}\right)^2$$

where  $\kappa$  is the von-Karman constant and  $rn_z0$  is a roughness length provided via the namelist.

The drag coefficient is bounded such that it is kept greater or equal to the base  $rn_Cd0$  value which occurs where layer thicknesses become large and presumably logarithmic layers are not resolved at all. For stability reason, it is also not allowed to exceed the value of an additional namelist parameter:  $rn_Cdmax$ , *i.e.* 

$$rn\_Cd0 \le C_D \le rn\_Cdmax$$

The log-layer enhancement can also be applied to the top boundary friction if under ice-shelf cavities are activated ( ln\_isfcav=.true. ).

## 9.4.4. Explicit top/bottom friction ( ln\_drgimp=.false. )

Setting ln\_drgimp=.false. means that bottom friction is treated explicitly in time, which has the advantage of simplifying the interaction with the split-explicit free surface (see subsection 9.4.6). The latter does indeed require the knowledge of bottom stresses in the course of the barotropic sub-iteration, which becomes less straightforward in the implicit case. In the explicit case, top/bottom stresses can be computed using *before* velocities and inserted in the overall momentum tendency budget. This reads:

At the top (below an ice shelf cavity):

$$\left(\frac{A^{vm}}{e_3} \left. \frac{\partial \mathbf{U}_h}{\partial k} \right) \right|_t = c_t^{\mathbf{U}} \mathbf{u}_t^{n-1}$$

At the bottom (above the sea floor):

$$\left(\frac{A^{vm}}{e_3} \left. \frac{\partial \mathbf{U}_h}{\partial k} \right) \right|_b = c_b^{\mathbf{U}} \mathbf{u}_b^{n-1}$$

Since this is conditionally stable, some care needs to exercised over the choice of parameters to ensure that the implementation of explicit top/bottom friction does not induce numerical instability. For the purposes of stability analysis, an approximation to equation 9.32 is:

$$\Delta u = -\frac{\mathcal{F}_h^u}{e_{3u}} 2\Delta t$$

$$= -\frac{ru}{e_{3u}} 2\Delta t$$
(9.34)

where linear friction and a leapfrog timestep have been assumed. To ensure that the friction cannot reverse the direction of flow it is necessary to have:

$$|\Delta u| < |u|$$

which, using equation 9.34, gives:

$$r\frac{2\Delta t}{e_{3u}} < 1 \qquad \Rightarrow \qquad r < \frac{e_{3u}}{2\Delta t}$$

This same inequality can also be derived in the non-linear bottom friction case if a velocity of  $1 \text{ m.s}^{-1}$  is assumed. Alternatively, this criterion can be rearranged to suggest a minimum bottom box thickness to ensure stability:

 $e_{3u} > 2 r \Delta t$ 

which it may be necessary to impose if partial steps are being used. For example, if  $|u| = 1 \text{ m.s}^{-1}$ , rdt = 1800 s,  $r = 10^{-3}$  then  $e_{3u}$  should be greater than 3.6 m. For most applications, with physically sensible parameters these restrictions should not be of concern. But caution may be necessary if attempts are made to locally enhance the bottom friction parameters. To ensure stability limits are imposed on the top/bottom friction coefficients both during initialisation and at each time step. Checks at initialisation are made in zdfdrg.F90 (assuming a 1 m.s<sup>-1</sup> velocity in the non-linear case). The number of breaches of the stability criterion are reported as well as the minimum and maximum values that have been set. The criterion is also checked at each time step, using the actual velocity, in dynzdf.F90. Values of the friction coefficient are reduced as necessary to ensure stability; these changes are not reported.

Limits on the top/bottom friction coefficient are not imposed if the user has elected to handle the friction implicitly (see subsection 9.4.5). The number of potential breaches of the explicit stability criterion are still reported for information purposes.

## 9.4.5. Implicit top/bottom friction ( ln\_drgimp=.true. )

An optional implicit form of bottom friction has been implemented to improve model stability. We recommend this option for shelf sea and coastal ocean applications. This option can be invoked by setting ln\_drgimp to .true. in the &namdrg (namelist 9.6) namelist.

This implementation is performed in dynzdf.F90 where the following boundary conditions are set while solving the fully implicit diffusion step:

At the top (below an ice shelf cavity):

$$\left(\frac{A^{vm}}{e_3} \left. \frac{\partial \mathbf{U}_h}{\partial k} \right) \right|_t = c_t^{\mathbf{U}} \mathbf{u}_t^{n+1}$$

At the bottom (above the sea floor):

$$\left(\frac{A^{vm}}{e_3} \left. \frac{\partial \mathbf{U}_h}{\partial k} \right) \right|_b = c_b^{\mathbf{U}} \mathbf{u}_b^{n+1}$$

where t and b refers to top and bottom layers respectively. Superscript n + 1 means the velocity used in the friction formula is to be calculated, so it is implicit.

## 9.4.6. Bottom friction with split-explicit free surface

With split-explicit free surface, the sub-stepping of barotropic equations needs the knowledge of top/bottom stresses. An obvious way to satisfy this is to take them as constant over the course of the barotropic integration and equal to the value used to update the baroclinic momentum trend. Provided ln\_drgimp=.false. and a centred or *leap-frog* like integration of barotropic equations is used (*i.e.* ln\_bt\_fw=.false., cf subsection 5.5.2), this does ensure that barotropic and baroclinic dynamics feel the same stresses during one leapfrog time step. However, if ln\_drgimp=.true., stresses depend on the *after* value of the velocities which themselves depend on the barotropic iteration result. This cyclic dependency makes difficult obtaining consistent stresses in 2d and 3d dynamics. Part of this mismatch is then removed when setting the final barotropic component of 3d velocities to the time splitting estimate. This last step can be seen as a necessary evil but should be minimized since it interferes with the adjustment to the boundary conditions.

The strategy to handle top/bottom stresses with split-explicit free surface in NEMO is as follows:

- 1. To extend the stability of the barotropic sub-stepping, bottom stresses are refreshed at each sub-iteration. The baroclinic part of the flow entering the stresses is frozen at the initial time of the barotropic iteration. In case of non-linear friction, the drag coefficient is also constant.
- 2. In case of an implicit drag, specific computations are performed in *dynzdf.F90* which renders the overall scheme mixed explicit/implicit: the barotropic components of 3d velocities are removed before seeking for the implicit vertical diffusion result. Top/bottom stresses due to the barotropic components are explicitly accounted for thanks to the updated values of barotropic velocities. Then the implicit solution of 3d velocities is obtained. Lastly, the residual barotropic component is replaced by the time split estimate.

Note that other strategies are possible, like considering vertical diffusion step in advance, i.e. prior barotropic integration.

| &namzdf_iwm                | ! internal wave-             | driven mixing paramet                          | erization              | (ln_zdfiwm =T)                               |                      |                                      |                 |
|----------------------------|------------------------------|------------------------------------------------|------------------------|----------------------------------------------|----------------------|--------------------------------------|-----------------|
| ln_mevar<br>ln_tsdiff      |                              | riable (T) or constant<br>unt for differential |                        | •                                            |                      |                                      |                 |
| cn_dir                     | = './' ! root                | directory for the iw                           | m data location        |                                              |                      |                                      |                 |
| $\hookrightarrow$          |                              |                                                |                        |                                              |                      |                                      |                 |
| ∽ !                        | !                            | !                                              | !                      | !                                            | /                    | !!                                   | 1               |
| !                          | ! file name                  | ! frequency (h                                 | ours) ! variable       | 2 ! time interp.!                            | clim !               | 'yearly'/ ! weight:                  | s filename !    |
| $\hookrightarrow$ rotation | n ! land/sea mask !          |                                                |                        |                                              |                      |                                      |                 |
| !                          | 1                            | ! (if <0 mon                                   | ths) ! name            | ! (logical) !                                | (T/F) !              | 'monthly' !                          | !               |
| $\rightarrow$ pairing      | ! filename !                 |                                                |                        |                                              |                      |                                      |                 |
| sn_mpb                     | = 'NOT USED'                 | , -12.                                         | , 'power_              | bot', .false. ,                              | .true. ,             | 'yearly', '', ''                     | , <sup>11</sup> |
|                            |                              |                                                |                        |                                              |                      |                                      |                 |
| sn_mpc                     | = 'NOT USED'                 | , -12.                                         | , 'power_              | <pre>cri' , .false. ,</pre>                  | .true. ,             | 'yearly', '', ''                     | , ''            |
| sn_mpc<br>sn_mpn           | = 'NOT USED'<br>= 'NOT USED' | , -12.<br>, -12.                               | · · · · · ·            |                                              |                      | 'yearly', '', ''<br>'yearly', '', '' |                 |
|                            |                              |                                                | , 'power_              | <pre>nsq' , .false. ,</pre>                  | .true. ,             | • •                                  | , "             |
| sn_mpn                     | = 'NOT USED'                 | , -12.                                         | , 'power_<br>, 'power_ | <pre>nsq' , .false. , sho' , .false. ,</pre> | .true. ,<br>.true. , | 'yearly' , '' , ''                   | , 11<br>, 11    |

namelist 9.9.: &namzdf\_iwm

## 9.5. Internal wave-driven mixing ( ln\_zdfiwm )

The parameterization of mixing induced by breaking internal waves is a generalization of the approach originally proposed by St Laurent et al. (2002). A three-dimensional field of internal wave energy dissipation  $\epsilon(x, y, z)$ is first constructed, and the resulting diffusivity is obtained as

$$A_{wave}^{vT} = R_f \, \frac{\epsilon}{\rho \, N^2}$$

where  $R_f$  is the mixing efficiency and  $\epsilon$  is a specified three dimensional distribution of the energy available for mixing. If the ln\_mevar namelist parameter is set to .false., the mixing efficiency is taken as constant and equal to 1/6 (Osborn, 1980). In the opposite (recommended) case,  $R_f$  is instead a function of the turbulence intensity parameter  $Re_b = \frac{\epsilon}{\nu N^2}$ , with  $\nu$  the molecular viscosity of seawater, following the model of Bouffard and Boegman (2013) and the implementation of de Lavergne et al. (2016). Note that  $A_{wave}^{vT}$  is bounded by  $10^{-2} m^2/s$ , a limit that is often reached when the mixing efficiency is constant.

In addition to the mixing efficiency, the ratio of salt to heat diffusivities can chosen to vary as a function of  $Re_b$  by setting the  $ln_tsdiff$  parameter to .true., a recommended choice. This parameterization of differential mixing, due to Jackson and Rehmann (2014), is implemented as in de Lavergne et al. (2016).

The three-dimensional distribution of the energy available for mixing,  $\epsilon(i, j, k)$ , is constructed from three static maps of column-integrated internal wave energy dissipation,  $E_{cri}(i, j)$ ,  $E_{pyc}(i, j)$ , and  $E_{bot}(i, j)$ , combined to three corresponding vertical structures:

$$\begin{split} F_{cri}(i,j,k) &\propto e^{-h_{ab}/h_{cri}} \\ F_{pyc}(i,j,k) &\propto N^{n_p} \\ F_{bot}(i,j,k) &\propto N^2 \, e^{-h_{wkb}/h_{bot}} \end{split}$$

In the above formula,  $h_{ab}$  denotes the height above bottom,  $h_{wkb}$  denotes the WKB-stretched height above bottom, defined by

$$h_{wkb} = H \frac{\int_{-H}^{z} N \, dz'}{\int_{-H}^{\eta} N \, dz'} \, ,$$

The  $n_p$  parameter (given by nn\_zpyc in &namzdf\_iwm (namelist 9.9) namelist) controls the stratificationdependence of the pycnocline-intensified dissipation. It can take values of 1 (recommended) or 2. Finally, the vertical structures  $F_{cri}$  and  $F_{bot}$  require the specification of the decay scales  $h_{cri}(i, j)$  and  $h_{bot}(i, j)$ , which are defined by two additional input maps.  $h_{cri}$  is related to the large-scale topography of the ocean (etopo2) and  $h_{bot}$  is a function of the energy flux  $E_{bot}$ , the characteristic horizontal scale of the abyssal hill topography (Goff, 2010) and the latitude.

## 9.6. Surface wave-induced mixing ( ln\_zdfswm )

Surface waves produce an enhanced mixing through wave-turbulence interaction. In addition to breaking waves induced turbulence (subsection 9.1.3), the influence of non-breaking waves can be accounted introducing wave-induced viscosity and diffusivity as a function of the wave number spectrum. Following Qiao et al. (2010), a

formulation of wave-induced mixing coefficient is provided as a function of wave amplitude, Stokes Drift and wave-number:

$$B_v = \alpha A U_{st} exp(3kz) \tag{9.35}$$

Where  $B_v$  is the wave-induced mixing coefficient, A is the wave amplitude,  $U_{st}$  is the Stokes Drift velocity, k is the wave number and  $\alpha$  is a constant which should be determined by observations or numerical experiments and is set to be 1.

The coefficient  $B_v$  is then directly added to the vertical viscosity and diffusivity coefficients.

In order to account for this contribution set: ln\_zdfswm=.true., then wave interaction has to be activated through ln\_wave=.true., the Stokes Drift can be evaluated by setting ln\_sdw=.true. (see subsection 6.12.3) and the needed wave fields (significant wave height and mean wave number) can be provided either in forcing or coupled mode (for more information on wave parameters and settings see section 6.12)

## 9.7. Adaptive-implicit vertical advection( ln\_zad\_Aimp )

The adaptive-implicit vertical advection option in NEMO is based on the work of (Shchepetkin, 2015). In common with most ocean models, the timestep used with NEMO needs to satisfy multiple criteria associated with different physical processes in order to maintain numerical stability. (Shchepetkin, 2015) pointed out that the vertical CFL criterion is commonly the most limiting. (Lemarié et al., 2015) examined the constraints for a range of time and space discretizations and provide the CFL stability criteria for a range of advection schemes. The values for the Leap-Frog with Robert asselin filter time-stepping (as used in NEMO) are reproduced in table 9.2. Treating the vertical advection implicitly can avoid these restrictions but at the cost of large dispersive errors and, possibly, large numerical viscosity. The adaptive-implicit vertical advection option provides a targetted use of the implicit scheme only when and where potential breaches of the vertical CFL condition occur. In many practical applications these events may occur remote from the main area of interest or due to short-lived conditions such that the extra numerical diffusion or viscosity does not greatly affect the overall solution. With such applications, setting: ln\_zad\_Aimp=.true. should allow much longer model timesteps to be used whilst retaining the accuracy of the high order explicit schemes over most of the domain.

| spatial discretization  | $2^n d$ order centered | $3^r d$ order upwind | $4^t h$ order compact |
|-------------------------|------------------------|----------------------|-----------------------|
| advective CFL criterion | 0.904                  | 0.472                | 0.522                 |

Table 9.2.: The advective CFL criteria for a range of spatial discretizations for the leapfrog with Robert Asselin filter time-stepping  $(\nu = 0.1)$  as given in (Lemarié et al., 2015).

In particular, the advection scheme remains explicit everywhere except where and when local vertical velocities exceed a threshold set just below the explicit stability limit. Once the threshold is reached a tapered transition towards an implicit scheme is used by partitioning the vertical velocity into a part that can be treated explicitly and any excess that must be treated implicitly. The partitioning is achieved via a Courant-number dependent weighting algorithm as described in (Shchepetkin, 2015).

The local cell Courant number (Cu) used for this partitioning is:

$$Cu = \frac{2\Delta t}{e_{3t_{ijk}}^{n}} \left( \left[ \operatorname{Max}(w_{ijk}^{n}, 0.0) - \operatorname{Min}(w_{ijk+1}^{n}, 0.0) \right] + \left[ \operatorname{Max}(e_{2_{u}ij}e_{3_{u}ijk}^{n}u_{ijk}^{n}, 0.0) - \operatorname{Min}(e_{2_{u}i-1j}e_{3_{u}i-1jk}^{n}u_{i-1jk}^{n}, 0.0) \right] / e_{1_{t}ij}e_{2_{t}ij} + \left[ \operatorname{Max}(e_{1_{v}ij}e_{3_{v}ijk}^{n}v_{ijk}^{n}, 0.0) - \operatorname{Min}(e_{1_{v}ij-1}e_{3_{v}ij-1k}^{n}v_{ij-1k}^{n}, 0.0) \right] / e_{1_{t}ij}e_{2_{t}ij} \right)$$

$$(9.36)$$

and the tapering algorithm follows (Shchepetkin, 2015) as:

$$Cu_{min} = 0.15$$

$$Cu_{max} = 0.3$$

$$Cu_{cut} = 2Cu_{max} - Cu_{min}$$

$$Fcu = 4Cu_{max} * (Cu_{max} - Cu_{min})$$

$$Cf = \begin{cases} 0.0 & \text{if } Cu \le Cu_{min} \\ (Cu - Cu_{min})^2 / (Fcu + (Cu - Cu_{min})^2) & \text{else if } Cu < Cu_{cut} \\ (Cu - Cu_{max}) / Cu & \text{else} \end{cases}$$
(9.37)

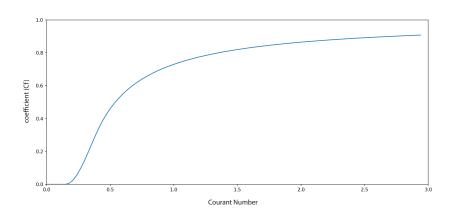

Figure 9.6.: The value of the partitioning coefficient (Cf) used to partition vertical velocities into parts to be treated implicitly and explicitly for a range of typical Courant numbers  $(ln_zad_Aimp=.true.)$ .

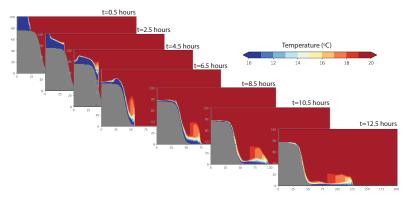

Figure 9.7.: A time-series of temperature vertical cross-sections for the OVERFLOW test case. These results are for the default settings with nn\_rdt=10.0 and without adaptive implicit vertical advection (ln\_zad\_Aimp=.false.).

The partitioning coefficient is used to determine the part of the vertical velocity that must be handled implicitly  $(w_i)$  and to subtract this from the total vertical velocity  $(w_n)$  to leave that which can continue to be handled explicitly:

$$w_{i_{ijk}} = Cf_{ijk}w_{n_{ijk}} w_{n_{ijk}} = (1 - Cf_{ijk})w_{n_{ijk}}$$
(9.38)

Note that the coefficient is such that the treatment is never fully implicit; the three cases from equation 9.37 can be considered as: fully-explicit; mixed explicit/implicit and mostly-implicit. With the settings shown the coefficient (Cf) varies as shown in figure 9.6. Note with these values the  $Cu_{cut}$  boundary between the mixed implicit-explicit treatment and 'mostly implicit' is 0.45 which is just below the stability limited given in table 9.2 for a 3rd order scheme.

The  $w_i$  component is added to the implicit solvers for the vertical mixing in dynzdf.F90 and trazdf.F90 in a similar way to (Shchepetkin, 2015). This is sufficient for the flux-limited advection scheme (ln\_traadv\_mus) but further intervention is required when using the flux-corrected scheme (ln\_traadv\_fct). For these schemes the implicit upstream fluxes must be added to both the monotonic guess and to the higher order solution when calculating the antidiffusive fluxes. The implicit vertical fluxes are then removed since they are added by the implicit solver later on.

The adaptive-implicit vertical advection option is new to NEMO at v4.0 and has yet to be used in a wide range of simulations. The following test simulation, however, does illustrate the potential benefits and will hopefully encourage further testing and feedback from users:

## 9.7.1. Adaptive-implicit vertical advection in the OVERFLOW test-case

The OVERFLOW test case provides a simple illustration of the adaptive-implicit advection in action. The example here differs from the basic test case by only a few extra physics choices namely:

| ln_dynldf_OFF | = | .false |
|---------------|---|--------|
| ln_dynldf_lap | = | .true. |
| ln_dynldf_hor | = | .true. |
| ln_zdfnpc     | = | .true. |
| ln_traadv_fct | = | .true. |
| $nn_fct_h$    | = | 2      |
| $nn_fct_v$    | = | 2      |
|               |   |        |

which were chosen to provide a slightly more stable and less noisy solution. The result when using the default value of nn\_rdt=10. without adaptive-implicit vertical velocity is illustrated in figure 9.7. The mass of cold water, initially sitting on the shelf, moves down the slope and forms a bottom-trapped, dense plume. Even with these extra physics choices the model is close to stability limits and attempts with nn\_rdt=30. will fail after about 5.5 hours with excessively high horizontal velocities. This time-scale corresponds with the time the plume reaches the steepest part of the topography and, although detected as a horizontal CFL breach, the instability originates from a breach of the vertical CFL limit. This is a good candidate, therefore, for use of the adaptive-implicit vertical advection scheme.

The results with  $ln_zad_Aimp=.true$ . and a variety of model timesteps are shown in figure 9.8 (together with the equivalent frames from the base run). In this simple example the use of the adaptive-implicit vertcal advection scheme has enabled a 12x increase in the model timestep without significantly altering the solution (although at this extreme the plume is more diffuse and has not travelled so far). Notably, the solution with and without the scheme is slightly different even with  $nn_rdt=10$ .; suggesting that the base run was close enough to instability to trigger the scheme despite completing successfully. To assist in diagnosing how active the scheme is, in both location and time, the 3D implicit and explicit components of the vertical velocity are available via XIOS as wimp and wexp respectively. Likewise, the partitioning coefficient (Cf) is also available as wi\_cff. For a quick oversight of the schemes activity the global maximum values of the absolute implicit component of the vertical velocity and the partitioning coefficient are written to the netCDF version of the run statistics file (run.stat.nc) if this is active (see section 14.5 for activation details).

figure 9.9 shows examples of the maximum partitioning coefficient for the various overflow tests. Note that the adaptive-implicit vertical advection scheme is active even in the base run with  $nn_rdt=10.0s$  adding to the evidence that the test case is close to stability limits even with this value. At the larger timesteps, the vertical velocity is treated mostly implicitly at some location throughout the run. The oscillatory nature of this measure appears to be linked to the progress of the plume front as each cusp is associated with the location of the maximum shifting to the adjacent cell. This is illustrated in figure 9.10 where the i- and k- locations of the maximum have been overlaid for the base run case.

Only limited tests have been performed in more realistic configurations. In the ORCA2\_ICE\_PISCES reference configuration the scheme does activate and passes restartability and reproducibility tests but it is unable to improve the model's stability enough to allow an increase in the model time-step. A view of the time-series of maximum partitioning coefficient (not shown here) suggests that the default time-step of 5400s is already pushing at stability limits, especially in the initial start-up phase. The time-series does not, however, exhibit any of the 'cuspiness' found with the overflow tests.

A short test with an eORCA1 configuration promises more since a test using a time-step of 3600s remains stable with ln\_zad\_Aimp=.true. whereas the time-step is limited to 2700s without.

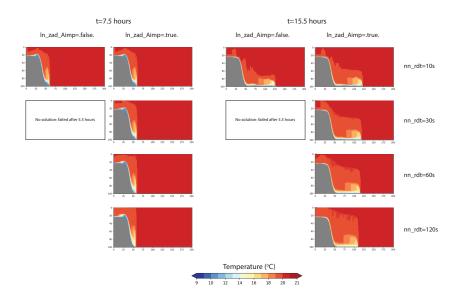

Figure 9.8.: Sample temperature vertical cross-sections from mid- and end-run using different values for  $nn_rdt$  and with or without adaptive implicit vertical advection. Without the adaptive implicit vertical advection only the run with the shortest timestep is able to run to completion. Note also that the colour-scale has been chosen to confirm that temperatures remain within the original range of  $10^{\circ}$  to  $20^{\circ}$ .

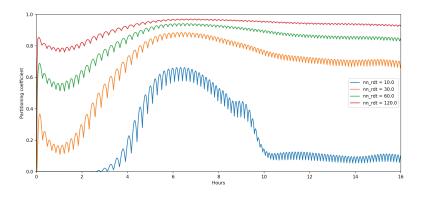

Figure 9.9.: The maximum partitioning coefficient during a series of test runs with increasing model timestep length. At the larger timesteps, the vertical velocity is treated mostly implicitly at some location throughout the run.

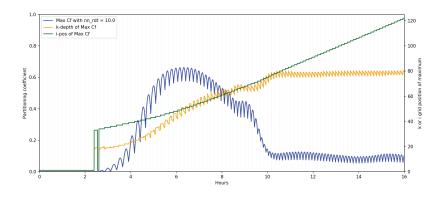

Figure 9.10.: The maximum partitioning coefficient for the nn\_rdt=10.0 case overlaid with information on the gridcell i- and k-locations of the maximum value.

# Output and Diagnostics (IOM, DIA, TRD, FLO)

10

L

# Table of contents

| 10.1. Model output                                                |
|-------------------------------------------------------------------|
| 10.2. Standard model output (iom_put)                             |
| 10.2.1. XIOS: Reading and writing restart file                    |
| 10.2.2. XIOS: XML Inputs-Outputs Server                           |
| 10.2.3. Practical issues                                          |
| 10.2.4. XML fundamentals                                          |
| 10.2.5. Detailed functionalities                                  |
| 10.2.6. XML reference tables                                      |
| 10.2.7. CF metadata standard compliance                           |
| 10.2.8. Enabling NetCDF4 compression with XIOS                    |
| 10.3. NetCDF4 support (key_netcdf4)                               |
| 10.4. Tracer/Dynamics trends (&namtrd)                            |
| 10.5. FLO: On-Line Floats trajectories                            |
| 10.6. Transports across sections                                  |
| 10.7. Diagnosing the steric effect in sea surface height          |
| 10.8. Other diagnostics                                           |
| 10.8.1. Depth of various quantities $(diahth.F90)$                |
| 10.8.2. CMIP specific diagnostics ( $diaar5.F90$ , $diaptr.F90$ ) |
| 10.8.3. 25 hour mean output for tidal models                      |
| 10.8.4. Courant numbers                                           |
|                                                                   |

## Changes record

| Release                    | Author(s) | Modifications |
|----------------------------|-----------|---------------|
| 4.0                        |           |               |
| 3.6                        |           |               |
| 3.4                        |           |               |
| 4.0<br>3.6<br>3.4<br><=3.4 |           |               |

## 10.1. Model output

The model outputs are of three types: the output  $\log/progress$  listings; the diagnostic output file(s); and the restart file(s)

The output listing and file(s) are predefined but should be checked and eventually adapted to the user's needs. The output listing is stored in the *ocean.output* file. The information is printed from within the code on the logical unit numout. To locate these prints, use the UNIX command "grep -i numout" in the source code directory. The *ocean.output* file is the first place to check if something appears to have gone wrong with the model since any detectable errors will be reported here. Additional progress information can be requested using the options explained in subsection 14.5.1.

Diagnostic output files are written in NetCDF format and the structure of legacy output files is predefined. The legacy output files contain by default the time averaged fields, but by activating the macro key\_diainstant it is possible to switch the full output to the instantaneous time value. When compiled with key\_xios, NEMO can employ the full capability of an I/O server (XIOS) which provides flexibility in the choice of the fields to be written as well as how the writing tasks are distributed over the processors in a massively parallel computing environment. A complete description of the use of this I/O server is presented in the next section.

The restart file is used by the code when the user wants to start the model with initial conditions defined by a previous simulation. Restart files are NetCDF files containing all the information that is necessary in order for there to be no changes in the model results (even at the computer precision) between a run performed with several stops and restarts and the same run performed in one continuous integration step. It should be noted that this requires that the restart file contains two consecutive time steps for all the prognostic variables. The default behaviour of *NEMO* is to generate a restart file for each MPP region. These files will be read in by the same regions on restarting. However, if a change in MPP decomposition is required, then the invidual restart files must first be combined into a whole domain restart file. This can be done using the REBUILD\_NEMO tool. Alternatively, users may experiment with the new options in 4.2 to write restarts via XIOS (see subsection 10.2.1) with which it is possible to write a whole domain restart file form a running model.

# 10.2. Standard model output (iom\_put)

Since version 3.2, iom\_put is the NEMO output interface of choice. It has been designed to be simple to use, flexible and efficient. The two main purposes of iom\_put are:

- 1. The complete and flexible control of the output files through external XML files adapted by the user from standard templates.
- 2. To achieve high performance and scalable output through the optional distribution of all diagnostic output related tasks to dedicated processes.

The first functionality allows the user to specify, without code changes or recompilation, aspects of the diagnostic output stream, such as:

- The choice of output frequencies that can be different for each file (including real months and years).
- The choice of file contents; includes complete flexibility over which data are written in which files (the same data can be written in different files).
- The possibility to split output files at a chosen frequency.
- The possibility to extract a vertical or an horizontal subdomain.
- The choice of the temporal operation to perform, e.g.: average, accumulate, instantaneous, min, max and once.
- Control over metadata via a large XML "database" of possible output fields.
- Control over the compression and/or precision of output fields (subject to certain conditions)

In addition, iom\_put allows the user to add in the code the output of any new variable (scalar, 1D, 2D or 3D) in a very easy way. All details of iom\_put functionalities are listed in the following subsections. An example of the main XML file that control the outputs can be found in cfgs/ORCA2\_ICE\_PISCES/EXPREF/iodef.xml.

The second functionality targets output performance when running in parallel. XIOS provides the possibility to specify N dedicated I/O processes (in addition to the *NEMO* processes) to collect and write the outputs.

With an appropriate choice of N by the user, the bottleneck associated with the writing of the output files can be greatly reduced.

Since version 3.6, the iom\_put interface depends on an external code called XIOS, which is developed independently and has its own repository and support pages. Further details are available in the NEMO User guide. Note that by default the model is interfaced with the trunk version of XIOS2, but it is possible to use also the more recent version XIOS3 by adding the macro key\_xios3 in the configuration cpp file.

The IO server can also take advantage of the parallel I/O functionality of NetCDF4 to create a single output file and therefore to bypass any rebuilding phase. This facility is ideal for small to moderate size configurations but can be problematic with large models due to the large memory requirements and the inability to use NetCDF4's compression capabilities in this "one\_file" mode. XIOS now has the option of using two levels of I/O servers so it may be possible, in some circumstances, to use a single I/O server at the second level to enable compression. In many cases. though, it is often more robust to use "multiple\_file" mode (where each XIOS server writes its own file) and to recombine these files as a post-processing step. The REBUILD\_NEMO tool in the tools directory is provided for this purpose.

Note that writing in parallel into the same NetCDF files requires that your NetCDF4 library is linked to an HDF5 library that has been correctly compiled (*i.e.* with the configure option --enable-parallel). Note that the files created by iom\_put through XIOS are incompatible with NetCDF3. All post-processing and visualization tools must therefore be compatible with NetCDF4 and not only NetCDF3.

Even when not using the "one\_file" functionality of NetCDF4, using N dedicated I/O servers, where N is typically much less than the number of *NEMO* processors, will reduce the number of output files created. This can greatly reduce the post-processing burden otherwise associated with using large numbers of *NEMO* processors. Note that for smaller configurations, the rebuilding phase can be avoided, even without a parallel-enabled NetCDF4 library, simply by employing only one dedicated I/O server.

## 10.2.1. XIOS: Reading and writing restart file

New from version 4.2, XIOS may be used to read from a single file restart produced by NEMO. This does not add a new functionality (since NEMO has long had the capability for all processes to read their patch from a single, combined restart file) but it may be advantageous on systems which struggle with too many simultaneous accesses to one file. The variables written to file numror (OCE), numrir (SI3), numrtr (TOP), numrsr (SED) can be handled by XIOS. To activate restart reading using XIOS, set ln\_xios\_read=.true. in namelist\_cfg. This setting will be ignored when multiple restart files are present, and default NEMOfunctionality will be used for reading. There is no need to change iodef.xml file to use XIOS to read restart, all definitions are done within the NEMO code. For high resolution configurations, however, there may be a need to add the following line in iodef.xml (xios context):

<variable id="recv\_field\_timeout" type="double">1800</variable>

This variable sets timeout for reading.

If XIOS is to be used to read restart from files generated with an earlier NEMO version (3.6 for instance), dimension z defined in restart file must be renamed to nav\_lev.

XIOS can also be used to write *NEMO* restarts. A namelist parameter nn\_wxios is used to determine the type of restart *NEMO* will write. If it is set to 0, default *NEMO* functionality will be used - each processor writes its own restart file; if it is set to 1 XIOS will write restart into a single file; for nn\_wxios=2 the restart will be written by XIOS into multiple files, one for each XIOS server. Note, however, that **NEMO** will not read restart generated by XIOS when nn\_wxios=2. The restart will have to be rebuilt before continuing the run. This option aims to reduce number of restart files generated by *NEMO* only, and may be useful when there is a need to change number of processors used to run simulation.

The use of XIOS to read and write restart files is in preparation of NEMO for exascale computing platforms. There may not be any performance gains on current clusters but it should reduce file system bottlenecks in any future attempts to run NEMO on hundreds of thousands of cores.

## 10.2.2. XIOS: XML Inputs-Outputs Server

#### Attached or detached mode?

iom\_put is based on XIOS, the io\_server developed by Yann Meurdesoif from IPSL. The behaviour of the I/O subsystem is controlled by settings in the external XML files listed above. Key settings in the iodef.xml file are the tags associated with each defined file.

| variable name  | description                                                                 | example |
|----------------|-----------------------------------------------------------------------------|---------|
| info_level     | verbosity level (0 to 100)                                                  | 0       |
| using_server   | activate attached(false) or detached(true) mode                             | true    |
| using_oasis    | XIOS is used with OASIS(true) or not (false)                                | false   |
| oasis_codes_id | when using oasis, define the identifier of NEMO in the namcouple. Note that | oceanx  |
|                | the identifier of XIOS is xios.x                                            |         |

<variable id="using\_server" type="bool"></variable>

The using\_server setting determines whether or not the server will be used in *attached mode* (as a library) [.false.] or in *detached mode* (as an external executable on N additional, dedicated cpus) [.true.]. The *attached mode* is simpler to use but much less efficient for massively parallel applications. The type of each file can be either "multiple\_file" or "one\_file".

In *attached mode* and if the type of file is "multiple\_file", then each NEMO process will also act as an IO server and produce its own set of output files. Superficially, this emulates the standard behaviour in previous versions. However, the subdomain written out by each process does not correspond to the jpi x jpj x jpk domain actually computed by the process (although it may if jpni=1). Instead each process will have collected and written out a number of complete longitudinal strips. If the "one\_file" option is chosen then all processes will collect their longitudinal strips and write (in parallel) to a single output file.

In *detached mode* and if the type of file is "multiple\_file", then each stand-alone XIOS process will collect data for a range of complete longitudinal strips and write to its own set of output files. If the "one\_file" option is chosen then all XIOS processes will collect their longitudinal strips and write (in parallel) to a single output file. Note running in detached mode requires launching a Multiple Process Multiple Data (MPMD) parallel job. The following subsection provides a typical example but the syntax will vary in different MPP environments.

#### Number of cpu used by XIOS in detached mode

The number of cores used by the XIOS is specified when launching the model. The number of cores dedicated to XIOS should be from 1/10 to 1/50 of the number of cores dedicated to NEMO. Some manufacturers suggest using  $O(\sqrt{N})$  dedicated IO processors for N processors but this is a general recommendation and not specific to NEMO. It is difficult to provide precise recommendations because the optimal choice will depend on the particular hardware properties of the target system (parallel filesystem performance, available memory, memory bandwidth etc.) and the volume and frequency of data to be created. Here is an example of 2 cpus for the io\_server and 62 cpu for nemo using mpirun:

mpirun -np 62 ./nemo.exe : -np 2 ./xios\_server.exe

#### Control of XIOS: the context in iodef.xml

As well as the using\_server flag, other controls on the use of XIOS are set in the XIOS context in *iodef.xml*. See the XML basics section below for more details on XML syntax and rules.

The rest of the XML controls and definitions for XIOS-*NEMO* interaction are contained in a series of XML files included via the context\_nemo.xml file which, is itself, included in iodef.xml. E.g.:

| iodef.xml:        | <context <="" id="nemo" th=""><th><pre>src="./context_nemo.xml"/&gt;</pre></th><th><!--</th--><th>NEMO</th><th>&gt;</th></th></context>                             | <pre>src="./context_nemo.xml"/&gt;</pre>          | </th <th>NEMO</th> <th>&gt;</th>                | NEMO                | > |
|-------------------|----------------------------------------------------------------------------------------------------|---------------------------------------------------|-------------------------------------------------|---------------------|---|
| context_nemo.xml: | <field_definition< td=""><td><pre>src="./field_def_nemo-oce.xml"/&gt;</pre></td><td><!--</td--><td>NEMO ocean dynamics</td><td>&gt;</td></td></field_definition<>   | <pre>src="./field_def_nemo-oce.xml"/&gt;</pre>    | </td <td>NEMO ocean dynamics</td> <td>&gt;</td> | NEMO ocean dynamics | > |
| context_nemo.xml: | <field_definition< td=""><td><pre>src="./field_def_nemo-ice.xml"/&gt;</pre></td><td><!--</td--><td>NEMO sea-ice model</td><td>&gt;</td></td></field_definition<>    | <pre>src="./field_def_nemo-ice.xml"/&gt;</pre>    | </td <td>NEMO sea-ice model</td> <td>&gt;</td>  | NEMO sea-ice model  | > |
| context_nemo.xml: | <field_definition< td=""><td><pre>src="./field_def_nemo-pisces.xml"/&gt;</pre></td><td><!--</td--><td>NEMO ocean biology</td><td>&gt;</td></td></field_definition<> | <pre>src="./field_def_nemo-pisces.xml"/&gt;</pre> | </td <td>NEMO ocean biology</td> <td>&gt;</td>  | NEMO ocean biology  | > |
| context_nemo.xml: | <file_definition< td=""><td><pre>src="./file_def_nemo-oce.xml"/&gt;</pre></td><td><!--</td--><td>NEMO ocean dynamics</td><td>&gt;</td></td></file_definition<>      | <pre>src="./file_def_nemo-oce.xml"/&gt;</pre>     | </td <td>NEMO ocean dynamics</td> <td>&gt;</td> | NEMO ocean dynamics | > |
| context_nemo.xml: | <file_definition< td=""><td><pre>src="./file_def_nemo-ice.xml"/&gt;</pre></td><td><!--</td--><td>NEMO sea-ice model</td><td>&gt;</td></td></file_definition<>       | <pre>src="./file_def_nemo-ice.xml"/&gt;</pre>     | </td <td>NEMO sea-ice model</td> <td>&gt;</td>  | NEMO sea-ice model  | > |
| context_nemo.xml: | <file_definition< td=""><td><pre>src="./file_def_nemo-pisces.xml"/&gt;</pre></td><td><!--</td--><td>NEMO ocean biology</td><td>&gt;</td></td></file_definition<>    | <pre>src="./file_def_nemo-pisces.xml"/&gt;</pre>  | </td <td>NEMO ocean biology</td> <td>&gt;</td>  | NEMO ocean biology  | > |
| context_nemo.xml: | <axis_definition< td=""><td><pre>src="./axis_def_nemo.xml"/&gt;</pre></td><td></td><td></td><td></td></axis_definition<>                                            | <pre>src="./axis_def_nemo.xml"/&gt;</pre>         |                                                 |                     |   |
| context_nemo.xml: | <pre><domain_definition< pre=""></domain_definition<></pre>                                                                                                    | <pre>src="./domain_def_nemo.xml"/&gt;</pre>       |                                                 |                     |   |
| context_nemo.xml: | <pre><grid_definition< pre=""></grid_definition<></pre>                                                                                                    | <pre>src="./grid_def_nemo.xml"/&gt;</pre>         |                                                 |                     |   |

which shows the hierarchy of XML files in use by the ORCA2\_ICE\_PISCES reference configuration. This nesting of XML files will be explained further in later sections.

## 10.2.3. Practical issues

#### Installation

As mentioned, XIOS is supported separately and must be downloaded and compiled before it can be used with NEMO. See the installation guide on the XIOS wiki for help and guidance. NEMO will need to link to the

compiled XIOS library. The Extract and install XIOS guide provides an example illustration of how this can be achieved.

#### Add your own outputs

It is very easy to add your own outputs with iom\_put. Many standard fields and diagnostics are already prepared (*i.e.*, steps 1 to 3 below have been done) and simply need to be activated by including the required output in a file definition in iodef.xml (step 4). To add new output variables, all 4 of the following steps must be taken.

- 1. in NEMO code, add a CALL iom\_put( 'identifier', array ) where you want to output an array. In most cases, this will be in a part of the code which is executed only once per timestep and after the array has been updated for that timestep. Note, adding this call enables the possibility of outputing this array; whether or not and at which frequency the values are actually written will be determined but the content of associated XML files.
- 2. If necessary, add USE iom ! I/O manager library to the list of used modules in the upper part of your module.
- 3. in the appropriate cfgs/SHARED/field\_def\_nemo-....xml files, add the definition of your variable using the same identifier you used in the f90 code (see subsequent sections for a details of the XML syntax and rules). For example:

```
<field_definition>
	<field_group id="grid_T" grid_ref="grid_T_3D"> <!-- T grid -->
	...
	<field id="identifier" long_name="blabla" ... />
	...
</field_definition>
```

Note your definition must be added to the field\_group whose reference grid is consistent with the size of the array passed to <code>iom\_put</code>. The grid\_ref attribute refers to definitions set in grid\_def\_nemo.xml which, in turn, reference domains and axes either defined in the code (iom\_set\_domain\_attr and iom\_set\_axis\_attr in *iom.F90*) or defined in the domain\_def\_nemo.xml and axis\_def\_nemo.xml files. *e.g.*:

```
<grid id="grid_T_3D" >
    <domain domain_ref="grid_T" />
    <axis axis_ref="deptht" />
</grid>
```

Note, if your array is computed within the surface module each nn\_fsbc time\_step, add the field definition within the field\_group defined with the id "SBC": <field\_group id="SBC" ...> which has been defined with the correct frequency of operations (iom\_set\_field\_attr in iom.F90)

4. Finally, to activate actual output, add your field in one or more of the output files defined in file\_def\_nemo-\*.xml (again see subsequent sections for syntax and rules)

```
<file id="file1" ... />
...
<field field_ref="identifier" />
...
</file>
```

## 10.2.4. XML fundamentals

#### XML basic rules

XML tags begin with the less-than character ("<") and end with the greater-than character (">"). You use tags to mark the start and end of elements, which are the logical units of information in an XML document. In addition to marking the beginning of an element, XML start tags also provide a place to specify attributes. An attribute specifies a single property for an element, using a name/value pair, for example: <a b="x" c="y" d="z"> ... </a>. See here for more details.

| flavor  | description                                   | example                             |  |
|---------|-----------------------------------------------|-------------------------------------|--|
| root    | declaration of the root element that can con- | <file_definition></file_definition> |  |
|         | tain element groups or elements               |                                     |  |
| group   | declaration of a group element that can con-  | <file_group></file_group>           |  |
|         | tain element groups or elements               |                                     |  |
| element | declaration of an element that can contain    | <file></file>                       |  |
|         | elements                                      |                                     |  |
|         | 1                                             | 1                                   |  |
| context | description                                   | example                             |  |
|         |                                               |                                     |  |

| context xios                         | context containing information for XIOS <context <="" id="2" td=""><td>(ios" &gt;</td></context> | (ios" > |  |  |
|--------------------------------------|--------------------------------------------------------------------------------------------------|---------|--|--|
| context nemo                         | context containing IO information for <context id="r&lt;/td&gt;&lt;td&gt;nemo"></context>        |         |  |  |
|                                      | NEMO (mother grid when using AGRIF)                                                              |         |  |  |
| context 1_nemo                       | context containing IO information for <context id="1&lt;/td&gt;&lt;td&gt;L_nemo"></context>      |         |  |  |
| NEMO child grid 1 (when using AGRIF) |                                                                                                  |         |  |  |
| context n_nemo                       | context containing IO information for <context id="r&lt;/td&gt;&lt;td&gt;n_nemo"></context>      |         |  |  |
|                                      | NEMO child grid n (when using AGRIF)                                                             |         |  |  |

## Structure of the XML file used in NEMO

The XML file used in XIOS is structured by 7 families of tags: context, axis, domain, grid, field, file and variable. Each tag family has hierarchy of three flavors (except for context):

Each element may have several attributes. Some attributes are mandatory, other are optional but have a default value and other are completely optional. Id is a special attribute used to identify an element or a group of elements. It must be unique for a kind of element. It is optional, but no reference to the corresponding element can be done if it is not defined.

The XML file is split into context tags that are used to isolate IO definition from different codes or different parts of a code. No interference is possible between 2 different contexts. Each context has its own calendar and an associated timestep. In *NEMO*, we used the following contexts (that can be defined in any order): The xios context contains only 1 tag:

Each context tag related to NEMO (mother or child grids) is divided into 5 parts (that can be defined in any order):

#### Nesting XML files

The XML file can be split in different parts to improve its readability and facilitate its use. The inclusion of XML files into the main XML file can be done through the attribute src:

```
<context id="nemo" src="./context_nemo.xml"/>
```

In NEMO, by default, the field definition is done in 4 separate files ( cfgs/SHARED/field\_def\_nemo-oce. xml, cfgs/SHARED/field\_def\_nemo-pisces.xml, cfgs/SHARED/field\_def\_nemo-innerttrc.xml and cfgs/ SHARED/field\_def\_nemo-ice.xml ) and the grid definition is done in another 3 files (cfgs/SHARED/grid\_def\_ nemo.xml, cfgs/SHARED/axis\_def\_nemo.xml and cfgs/SHARED/domain\_def\_nemo.xml) that are included in each context\_nemo.xml file through the following commands:

| <pre><field_definition <="" pre="" src="./field_def_nemo-ice.xml"></field_definition></pre>                                                                                                    | /><br>/>                                                                                                    | <br </th <th>NEMO ocean dynamics<br/>NEMO ocean sea ice<br/>NEMO ocean biogeochemical<br/>NEMO ocean inert passive tracer</th> <th>&gt;<br/>&gt;<br/>&gt;</th> | NEMO ocean dynamics<br>NEMO ocean sea ice<br>NEMO ocean biogeochemical<br>NEMO ocean inert passive tracer             | ><br>><br>> |
|----------------------------------------------------------------------------------------------------|----------------------------------------------------------------------------------------------------|----------------------------------------------------------------------------------------------------|----------------------------------------------------------------------------------------------------|-------------|
| <pre><!-- Files definition--> <file_definition src="./file_def_nemo-oce.xml"></file_definition> <file_definition src="./file_def_nemo-ice.xml"></file_definition> <file_definition src="./file_def_nemo-innerttrc.xml"></file_definition> <axis_definition src="./axis_def_nemo.xml"></axis_definition> <domain_definition src="./grid_def_nemo.xml"></domain_definition></pre> | -<br -<br -<br -</td <td>- NEM<br/>- NEM<br/>- Axis<br/>- Doma</td> <td>0 ocean dynamics<br/>0 ocean sea ice<br/>0 ocean inert passive tracer<br/>definition&gt;<br/>in definition&gt;<br/>s definition&gt;</td> <td>&gt;<br/>&gt;</td> | - NEM<br>- NEM<br>- Axis<br>- Doma                                                                                                    | 0 ocean dynamics<br>0 ocean sea ice<br>0 ocean inert passive tracer<br>definition><br>in definition><br>s definition> | ><br>>      |

| context tag description              | example                                                              |
|--------------------------------------|----------------------------------------------------------------------|
| variable_definition define variables | needed by XIOS. This can <variable_definition></variable_definition> |
| be seen as a kin                     | l of namelist for XIOS.                                              |

| context tag       | description                                   | example                                            |
|-------------------|-----------------------------------------------|----------------------------------------------------|
| field_definition  | define all variables that can potentially be  | <field_definition></field_definition>              |
|                   | outputted                                     |                                                    |
| file_definition   | define the netcdf files to be created and the | <file_definition></file_definition>                |
|                   | variables they will contain                   |                                                    |
| axis_definition   | define vertical axis                          | <axis_definition></axis_definition>                |
| domain_definition | define the horizontal grids                   | <pre><domain_definition></domain_definition></pre> |
| grid_definition   | define the 2D and 3D grids (association of an | <pre><grid_definition></grid_definition></pre>     |
|                   | axis and a domain)                            |                                                    |

#### Use of inheritance

XML extensively uses the concept of inheritance. XML has a tree based structure with a parent-child oriented relation: all children inherit attributes from parent, but an attribute defined in a child replace the inherited attribute value. Note that the special attribute "id" is never inherited.

example 1: Direct inheritance.

```
<field_definition operation="average" >

<field id="sst" /> <!-- averaged sst -->

<field id="sss" operation="instant"/> <!-- instantaneous sss -->

</field_definition>
```

The field "sst" which is part (or a child) of the field\_definition will inherit the value "average" of the attribute "operation" from its parent. Note that a child can overwrite the attribute definition inherited from its parents. In the example above, the field "sss" will for example output instantaneous values instead of average values.

example 2: Inheritance by reference: inherit (and overwrite, if needed) the attributes of a tag you are refering to:

```
<field_definition>
    <field_id="sst" long_name="sea surface temperature" />
    <field_id="sst" long_name="sea surface salinity" />
    </field_definition>
    <file_definition>
    <file_id="myfile" output_freq="1d" />
        <field_field_ref="sst" /> <!-- default_def --->
        <fileId_field_ref="sst" /> <!-- overwrite --->
        </file>
</file</pre>
```

## Use of groups

Groups can be used for 2 purposes. Firstly, the group can be used to define common attributes to be shared by the elements of the group through inheritance. In the following example, we define a group of field that will share a common grid "grid\_T\_2D". Note that for the field "toce", we overwrite the grid definition inherited from the group by "grid\_T\_3D".

```
<field_group id="grid_T" grid_ref="grid_T_2D">
<field_id="toce" long_name="temperature" unit="degC" grid_ref="grid_T_3D"/>
<field_id="sst" long_name="sea_surface_temperature" unit="degC" />
<field_id="sss" long_name="sea_surface_salinity" unit="psu" />
<field_id="ssh" long_name="sea_surface_height" unit="m" />
```

Secondly, the group can be used to replace a list of elements. Several examples of groups of fields are proposed at the end of the XML field files (cfgs/SHARED/field\_def\_nemo-oce.xml, cfgs/SHARED/field\_def\_nemo-pisces.xml and cfgs/SHARED/field\_def\_nemo-ice.xml). For example, a short list of the usual variables related to the U grid:

```
<field_group id="groupU" >
<field field_ref="woce" />
<field field_ref="ssu" />
<field field_ref="utau" />
</field_group>
```

that can be directly included in a file through the following syntax:

## 10.2.5. Detailed functionalities

The files cfgs/ORCA2\_ICE\_PISCES/EXPREF/\*.xml provide several examples of the use of the new functionalities offered by the XML interface of XIOS.

#### Define horizontal subdomains

Horizontal subdomains are defined through the attributes zoom\_ibegin, zoom\_jbegin, zoom\_ni, zoom\_nj of the tag family domain. It must therefore be done in the domain part of the XML file. For example, in cfgs/SHARED/domain\_def.xml, we provide the following example of a definition of a 5 by 5 box with the bottom left corner at point (10,10).

```
<domain id="myzoomT" domain_ref="grid_T">
     <zoom_domain ibegin="10" jbegin="10" ni="5" nj="5" />
```

The use of this subdomain is done through the redefinition of the attribute domain\_ref of the tag family field. For example:

```
<file id="myfile_vzoom" output_freq="1d" >
    <fild field_ref="toce" domain_ref="myzoomT"/>
</file>
```

Moorings are seen as an extreme case corresponding to a 1 by 1 subdomain. The Equatorial section, the TAO, RAMA and PIRATA moorings are already registered in the code and can therefore be outputted without taking care of their (i,j) position in the grid. These predefined domains can be activated by the use of specific domain\_ref: "EqT", "EqU" or "EqW" for the equatorial sections and the mooring position for TAO, RAMA and PIRATA followed by "T" (for example: "8s137eT", "1.5s80.5eT" ...)

```
<file id="myfile_vzoom" output_freq="1d" >
    <field field_ref="toce" domain_ref="0n180wT"/>
</file>
```

Note that if the domain decomposition used in XIOS cuts the subdomain in several parts and if you use the "multiple\_file" type for your output files, you will end up with several files you will need to rebuild using unprovided tools (like ncpdq and ncrcat, see nco manual). We are therefore advising to use the "one\_file" type in this case.

#### Define vertical zooms

Vertical zooms are defined through the attributes begin and n of the zoom\_axis tag family. It must therefore be done in the axis part of the XML file. For example, in cfgs/ORCA2\_ICE\_PISCES/EXPREF/axis\_def\_nemo.xml, we provide the following example:

```
<aris_definition>

<aris_id="deptht" long_name="Vertical T levels" unit="m" positive="down" />

<aris_id="deptht300" azir_ref="deptht" >

<zcom_aris_begin="1" n="19" />

</aris>
```

The use of this vertical zoom is done through the definition of a new grid in grid\_def\_nemo.xml:

```
<grid id="grid_T_zoom_300">
    <domain domain_ref="grid_T" />
    <axis axis_ref="deptht300" />
</grid>
```

and subsequent application in a field definition (e.g. field\_def\_nemo-oce.xml):

<field id="toce\_e3t\_300" field\_ref="toce\_e3t" unit="degree\_C" grid\_ref="grid\_T\_zoom\_300" detect\_missing\_value="true" />

This variable can then be added to a file\_definition for actual output.

| placeholder string | automatically replaced by                                                       |
|--------------------|---------------------------------------------------------------------------------|
| @expname@          | the experiment name (from cn_exp in the namelist)                               |
| @freq@             | output frequency (from attribute output_freq)                                   |
| @startdate@        | starting date of the simulation (from nn_date0 in the restart or the namelist). |
|                    | yyyymmdd format                                                                 |
| @startdatefull@    | starting date of the simulation (from nn_date0 in the restart or the namelist). |
|                    | yyyymmdd_hh:mm:ss format                                                        |
| @enddate@          | ending date of the simulation (from nn_date0 and nn_itend in the namelist).     |
|                    | yyyymmdd format                                                                 |
| @enddatefull@      | ending date of the simulation (from nn_date0 and nn_itend in the namelist).     |
|                    | yyyymmdd_hh:mm:ss format                                                        |

| tag ids affected by automatic definition | name attribute            | attribute value                                  |
|------------------------------------------|---------------------------|--------------------------------------------------|
| of some of their attributes              |                           |                                                  |
| field_definition                         | freq_op                   | rn_rdt                                           |
| SBC                                      | freq_op                   | $\texttt{rn\_rdt} \times \texttt{nn\_fsbc}$      |
| ptrc_T                                   | freq_op                   | $\texttt{rn\_rdt} \ \times \ \texttt{nn\_dttrc}$ |
| diad_T                                   | freq_op                   | $\texttt{rn\_rdt} \ \times \ \texttt{nn\_dttrc}$ |
| EqT, EqU, EqW                            | jbegin, ni,               | according to the grid                            |
|                                          | name_suffix               |                                                  |
| TAO, RAMA and PIRATA moorings            | zoom_ibegin, zoom_jbegin, | according to the grid                            |
|                                          | name_suffix               |                                                  |

#### Control of the output file names

The output file names are defined by the attributs "name" and "name\_suffix" of the tag family file. For example:

```
<file_group id="1d" output_freq="1d" name="myfile_1d" >
    <file id="myfileA" name_suffix="_AAA" > <!-- will create file "myfile_1d_AAA" -->
    ...
    </file>
    <file id="myfileB" name_suffix="_BBB" > <!-- will create file "myfile_1d_BBB" -->
    ...
    </file>
</files</pre>
```

However it is often very convienent to define the file name with the name of the experiment, the output file frequency and the date of the beginning and the end of the simulation (which are informations stored either in the namelist or in the XML file). To do so, we added the following rule: if the id of the tag file is "fileN" (where N = 1 to 999 on 1 to 3 digits) or one of the predefined sections or moorings (see next subsection), the following part of the name and the name\_suffix (that can be inherited) will be automatically replaced by: For example,

<file id="myfile\_hzoom" name="myfile\_@expname@\_@startdate@\_freq@freq@" output\_freq="1d" >

with the namelist:

cn\_exp = "ORCA2"
nn\_date0 = 19891231
ln\_rstart = .false.

will give the following file name radical: myfile\_ORCA2\_19891231\_freq1d

#### Other controls of the XML attributes from NEMO

The values of some attributes are defined by subroutine calls within NEMO(calls to iom\_set\_domain\_attr, iom\_set\_axis\_attr and iom\_set\_field\_attr in *iom.F90*). Any definition given in the XML file will be overwritten. By convention, these attributes are defined to "auto" (for string) or "0000" (for integer) in the XML file (but this is not necessary).

There is the list of these attributes in the previous table.

### Advanced use of XIOS functionalities

#### 10.2.6. XML reference tables

1. Simple computation: directly define the computation when referring to the variable in the file definition.

```
<field field_ref="sst" name="tosK" unit="degK" > sst + 273.15 </field>
<field field_ref="taum" name="taum2" unit="N2/m4" long_name="square of wind stress module" > taum * taum </field>
<field field_ref="qt" name="stupid_check" > qt - qsr - qns </field>
```

2. Simple computation: define a new variable and use it in the file definition.

in field\_definition:

<field id="sst2" long\_name="square of sea surface temperature" unit="degC2" > sst \* sst </field >

in file definition:

<field field\_ref="sst2" > sst2 </field>

Note that in this case, the following syntaxe <field field\_ref="sst2" /> is not working as sst2 won't be evaluated.

3. Change of variable precision:

```
<!-- force to keep real 8 -->
<field field_ref="sst" name="tos_r8" prec="8" />
<!-- integer 2 with add_offset and scale_factor attributes -->
<field field_ref="sss" name="sos_i2" prec="2" add_offset="20." scale_factor="1.e-3" />
```

Note that, then the code is crashing, writting real4 variables forces a numerical conversion from real8 to real4 which will create an internal error in NetCDF and will avoid the creation of the output files. Forcing double precision outputs with prec="8" (for example in the field\_definition) will avoid this problem.

4. add user defined attributes:

5. use of the "@" function: example 1, weighted temporal average

- define a new variable in field\_definition

<field id="toce\_e3t" long\_name="temperature \* e3t" unit="degC\*m" grid\_ref="grid\_T\_3D" >toce \* e3t</field>

- use it when defining your file.

```
<file_group id="5d" output_freq="5d" output_level="10" enabled=".true." > <!-- 5d files -->
    <file id="file1" name_suffix="_grid_T" description="ocean T grid variables" >
        <filed field_ref="toce" operation="instant" freq_op="5d" > @toce_e3t / @e3t </field>
    </file>
</filegroup>
```

The freq\_op="5d" attribute is used to define the operation frequency of the "@" function: here 5 day. The temporal operation done by the "@" is the one defined in the field definition: here we use the default, average. So, in the above case, @toce\_e3t will do the 5-day mean of toce\*e3t. Operation="instant" refers to the temporal operation to be performed on the field"@toce\_e3t / @e3t": here the temporal average is alreday done by the "@" function so we just use instant to do the ratio of the 2 mean values. field\_ref="toce" means that attributes not explicitly defined, are inherited from toce field. Note that in this case, freq\_op must be equal to the file output\_freq.

| tag name   | description                                                                                             | accepted attribute                                                                | child of   | parent of                     |
|------------|----------------------------------------------------------------------------------------------------|-----------------------------------------------------------------------------------|------------|-------------------------------|
| simulation | this tag is the root tag<br>which encapsulates all<br>the content of the XML<br>file                    | none                                                                              | none       | context                       |
| context    | encapsulates parts of the<br>XML file dedicated to dif-<br>ferent codes or different<br>parts of a code | id ("xios", "nemo" or<br>"n_nemo" for the nth<br>AGRIF zoom), src,<br>time_origin | simulation | all root tags:defini-<br>tion |

Table 10.1.: XIOS: context tags

6. use of the "@" function: example 2, monthly SSH standard deviation

```
- define a new variable in field_definition
```

<field id="ssh2" long\_name="square of sea surface temperature" unit="degC2" > ssh \* ssh </field >

- use it when defining your file.

The freq\_op="1m" attribute is used to define the operation frequency of the "@" function: here 1 month. The temporal operation done by the "@" is the one defined in the field definition: here we use the default, average. So, in the above case, @ssh2 will do the monthly mean of ssh\*ssh. Operation="instant" refers to the temporal operation to be performed on the field "sqrt(@ssh2 - @ssh \* @ssh)": here the temporal average is alreday done by the "@" function so we just use instant. field\_ref="ssh" means that attributes not explicitly defined, are inherited from ssh field. Note that in this case, freq\_op must be equal to the file output\_freq.

- 7. use of the "@" function: example 3, monthly average of SST diurnal cycle
  - define 2 new variables in field\_definition

```
<field id="sstmax" field_ref="sst" long_name="max of sea surface temperature" operation="maximum" /> <field id="sstmin" field_ref="sst" long_name="min of sea surface temperature" operation="minimum" />
```

- use these 2 new variables when defining your file.

The freq\_op="1d" attribute is used to define the operation frequency of the "@" function: here 1 day. The temporal operation done by the "@" is the one defined in the field definition: here maximum for sstmax and minimum for sstmin. So, in the above case, @sstmax will do the daily max and @sstmin the daily min. Operation="average" refers to the temporal operation to be performed on the field "@sstmax - @sstmin": here monthly mean (of daily max - daily min of the sst). field\_ref="sst" means that attributes not explicitly defined, are inherited from sst field.

| tag name         | description                                                                                 | accepted attribute                                                                                                    | child of                               | parent of            |
|------------------|---------------------------------------------------------------------------------------------|----------------------------------------------------------------------------------------------------|----------------------------------------|----------------------|
| field_definition | encapsulates the<br>definition of all<br>the fields that<br>can potentially be<br>outputted | axis_ref,de-fault_value,do-main_ref,enabled,grid_ref,level,operation,prec,src                                         | context                                | field or field_group |
| field_group      | encapsulates a group<br>of fields                                                           | axis_ref, de-<br>fault_value, do-<br>main_ref, enabled,<br>group_ref, grid_ref,<br>id, level, operation,<br>prec, src | field_definition,<br>field_group, file | field or field_group |
| field            | define a specific field                                                                     | axis_ref,de-fault_value,do-main_ref,en-abled,field_ref,grid_ref,id,long_name,name,operation,prec,standard_name,unit   | field_definition,<br>field_group, file | none                 |

| tag name        | description                                                                 | accepted attribute                                                                                                    | child of                       | parent of          |
|-----------------|-----------------------------------------------------------------------------|----------------------------------------------------------------------------------------------------|--------------------------------|--------------------|
| file_definition | encapsulates the defi-<br>nition of all the files<br>that will be outputted | enabled, min_digits,<br>name, name_suffix,<br>output_level,<br>split_freq_format,                                                                              | context                        | file or file_group |
| <u> </u>        |                                                                             | split_freq, sync_freq,<br>type, src                                                                                                    |                                | 61,                |
| file_group      | encapsulates a group<br>of files that will be<br>outputted                  | enabled, descrip-<br>tion, id, min_digits,<br>name, name_suffix,<br>output_freq,<br>output_level,<br>split_freq_format,<br>split_freq, sync_freq,<br>type, src | file_definition,<br>file_group | file or file_group |
| file            | define the contents of<br>a file to be outputted                            | enabled, descrip-<br>tion, id, min_digits,<br>name, name_suffix,<br>output_freq,<br>output_level,<br>split_freq_format,<br>split_freq, sync_freq,<br>type, src | file_definition,<br>file_group | field              |

Table 10.3.: XIOS: file tags ("file\_\*")

# Chap. 10 Output and Diagnostics (IOM, DIA, TRD, FLO)

| tag name        | description            | accepted attribute | child of         | parent of        |
|-----------------|------------------------|--------------------|------------------|------------------|
| axis_definition | define all the verti-  | src                | context          | axis_group, axis |
|                 | cal axis potentially   |                    |                  |                  |
|                 | used by the variables  |                    |                  |                  |
| axis_group      | encapsulates a         | id, lon_name,      | axis_definition, | axis_group, axis |
|                 | group of vertical      | positive, src,     | axis_group       |                  |
|                 | axis                   | standard_name,     |                  |                  |
|                 |                        | unit, zoom_begin,  |                  |                  |
|                 |                        | zoom_end,          |                  |                  |
|                 |                        | zoom_size          |                  |                  |
| axis            | define a vertical axis | id, lon_name,      | axis_definition, | none             |
|                 |                        | positive, src,     | axis_group       |                  |
|                 |                        | standard_name,     |                  |                  |
|                 |                        | unit, zoom_begin,  |                  |                  |
|                 |                        | zoom_end,          |                  |                  |
|                 |                        | zoom_size          |                  |                  |

Table 10.4.: XIOS: axis tags ("axis\_\*")

| tag name          | description          | accepted attribute | child of           | parent of         |
|-------------------|----------------------|--------------------|--------------------|-------------------|
| domain_definition | define all the hori- | src                | context            | domain_group, do- |
|                   | zontal domains po-   |                    |                    | main              |
|                   | tentially used by    |                    |                    |                   |
|                   | the variables        |                    |                    |                   |
| domain_group      | encapsulates a       | id, lon_name,      | domain_definition, | domain_group, do- |
|                   | group of horizontal  | src, zoom_ibegin,  | domain_group       | main              |
|                   | domains              | zoom_jbegin,       |                    |                   |
|                   |                      | zoom_ni, zoom_nj   |                    |                   |
| domain            | define an horizontal | id, lon_name,      | domain_definition, | none              |
|                   | domain               | src, zoom_ibegin,  | domain_group       |                   |
|                   |                      | zoom_jbegin,       |                    |                   |
|                   |                      | zoom_ni, zoom_nj   |                    |                   |

Table 10.5.: XIOS: domain tags ("domain\_\*)"

| tag name        | description         | accepted attribute | child of         | parent of        |
|-----------------|---------------------|--------------------|------------------|------------------|
| grid_definition | define all the grid | src                | context          | grid_group, grid |
|                 | (association of a   |                    |                  |                  |
|                 | domain and/or       |                    |                  |                  |
|                 | an axis) poten-     |                    |                  |                  |
|                 | tially used by the  |                    |                  |                  |
|                 | variables           |                    |                  |                  |
| grid_group      | encapsulates a      | id, do-            | grid_definition, | grid_group, grid |
|                 | group of grids      | main_ref,axis_ref  | grid_group       |                  |
| grid            | define a grid       | id, do-            | grid_definition, | none             |
|                 |                     | main_ref,axis_ref  | grid_group       |                  |

Table 10.6.: XIOS: grid tags ("grid\_\*")

| attribute name | description                              | example              | accepted by            |
|----------------|------------------------------------------|----------------------|------------------------|
| axis_ref       | refers to the id of a vertical axis      | axis_ref="deptht"    | field, grid families   |
| domain_ref     | refers to the id of a domain             | domain_ref="grid_T"  | field or grid families |
| field_ref      | id of the field we want to add in a file | field_ref="toce"     | field                  |
| grid_ref       | refers to the id of a grid               | grid_ref="grid_T_2D" | field family           |
| group_ref      | refer to a group of variables            | group_ref="mooring"  | field_group            |

Table 10.7.: XIOS: reference attributes ("\*\_ref")

| attribute name | description                                                                                        | example         | accepted by   |
|----------------|----------------------------------------------------------------------------------------------------|-----------------|---------------|
| zoom_ibegin    | starting point along x direction of the zoom. Auto-<br>matically defined for TAO/RAMA/PIRATA moor- | zoom_ibegin="1" | domain family |
|                | ings                                                                                               |                 |               |
| zoom_jbegin    | starting point along y direction of the zoom. Auto-<br>matically defined for TAO/RAMA/PIRATA moor- | zoom_jbegin="1" | domain family |
|                | ings                                                                                               |                 |               |
| zoom_ni        | zoom extent along x direction                                                                      | zoom_ni="1"     | domain family |
| zoom_nj        | zoom extent along y direction                                                                      | zoom_nj="1"     | domain family |

Table 10.8.: XIOS: domain attributes ("<code>zoom\_\*"</code>)

| attribute name        | description                              | example                      | accepted by  |
|-----------------------|------------------------------------------|------------------------------|--------------|
| min digits            | specify the minimum of digits used       | min_digits="4"               | file family  |
| _ 0                   | in the core number in the name of        | _ 0                          | , v          |
|                       | the NetCDF file                          |                              |              |
| name_suffix           | suffix to be inserted after the name     | name_suffix="_myzoom"        | file family  |
|                       | and before the cpu number and the        |                              |              |
|                       | ".nc" termination of a file              |                              |              |
| output_level          | output priority of variables in a file:  | output_level="10"            | file family  |
|                       | 0 (high) to 10 (low). All variables      |                              |              |
|                       | listed in the file with a level smaller  |                              |              |
|                       | or equal to output_level will be         |                              |              |
|                       | output. Other variables won't be         |                              |              |
|                       | output even if they are listed in the    |                              |              |
|                       | file.                                    |                              |              |
| $split\_freq$         | frequency at which to temporally         | split_freq="1mo"             | file family  |
|                       | split output files. Units can be ts      |                              |              |
|                       | (timestep), y, mo, d, h, mi, s. Use-     |                              |              |
|                       | ful for long runs to prevent over-       |                              |              |
|                       | sized output files.                      |                              |              |
| $split\_freq\_format$ | date format used in the name of          | split_freq_format= "%y%mo%d" | file family  |
|                       | temporally split output files. Can       |                              |              |
|                       | be specified using the following syn-    |                              |              |
|                       | taxes: %y, %mo, %d, %h %mi and $\approx$ |                              |              |
|                       | %s                                       | a                            | 01 0 11      |
| sync_freq             | NetCDF file synchronization              | sync_freq="10d"              | file family  |
|                       | frequency (update of the                 |                              |              |
|                       | time_counter). Units can be              |                              |              |
| (1)                   | ts (timestep), y, mo, d, h, mi, s.       |                              |              |
| type $(1)$            | specify if the output files are to be    | type="multiple_file"         | file familly |
|                       | split spatially (multiple_file) or not   |                              |              |
|                       | (one_file)                               |                              |              |

Table 10.9.: XIOS: file attributes

| attribute name  | description           | example                                     | accepted by  |
|-----------------|-----------------------|---------------------------------------------|--------------|
| default_value   | missing_value defi-   | default_value="1.e20"                       | field family |
|                 | nition                |                                             |              |
| level           | output priority of a  | level="1"                                   | field family |
|                 | field: 0 (high) to 10 |                                             |              |
|                 | (low)                 |                                             |              |
| operation       | type of temporal op-  | operation="average"                         | field family |
|                 | eration: average, ac- |                                             |              |
|                 | cumulate, instanta-   |                                             |              |
|                 | neous, min, max and   |                                             |              |
|                 | once                  |                                             |              |
| $output\_freq$  | operation fre-        | output_freq="1d12h"                         | field family |
|                 | quency. units can     |                                             |              |
|                 | be ts (timestep), y,  |                                             |              |
|                 | mo, d, h, mi, s.      |                                             |              |
| prec            | output precision:     | prec="4"                                    | field family |
|                 | real 4 or real 8      |                                             |              |
| long_name       | define the            | long_name="Vertical T levels"               | field        |
|                 | long_name at-         |                                             |              |
|                 | tribute in the        |                                             |              |
|                 | NetCDF file           |                                             |              |
| $standard_name$ | define the stan-      | standard_name= "Eastward_Sea_Ice_Transport" | field        |
|                 | dard_name at-         |                                             |              |
|                 | tribute in the        |                                             |              |
|                 | NetCDF file           |                                             |              |

Table 10.10.: XIOS: field attributes

| attribute name | description                                                                                           | example                                 | accepted by                            |
|----------------|----------------------------------------------------------------------------------------------------|-----------------------------------------|----------------------------------------|
| enabled        | switch on/off the output of<br>a field or a file                                                      | enabled=".true."                        | field, file families                   |
| description    | just for information, not<br>used                                                                     | description="ocean T grid<br>variables" | all tags                               |
| id             | allow to identify a tag                                                                               | id="nemo"                               | accepted by all tags except simulation |
| name           | name of a variable or a file.<br>If the name of a file is un-<br>defined, its id is used as a<br>name | name="tos"                              | field or file families                 |
| positive       | convention used for the<br>orientation of vertival axis<br>(positive downward in<br><i>NEMO</i> ).    | positive="down"                         | axis family                            |
| src            | allow to include a file                                                                               | src="./field_def.xml"                   | accepted by all tags except simulation |
| time_origin    | specify the origin of the time counter                                                                | time_origin="1900-01-01<br>00:00:00"    | context                                |
| type (2)       | define the type of a variable tag                                                                     | type="boolean"                          | variable                               |
| unit           | unit of a variable or the ver-<br>tical axis                                                          | unit="m"                                | field and axis families                |

#### Tag list per family

#### Attributes list per family

# 10.2.7. CF metadata standard compliance

Output from the XIOS IO server is compliant with version 1.5 of the CF metadata standard. Therefore while a user may wish to add their own metadata to the output files (as demonstrated in example 4 of section subsection 10.2.6) the metadata should, for the most part, comply with the CF-1.5 standard.

Some metadata that may significantly increase the file size (horizontal cell areas and vertices) are controlled by the namelist parameter ln\_cfmeta in the &namrun (namelist 2.1) namelist. This must be set to true if these metadata are to be included in the output files.

# 10.2.8. Enabling NetCDF4 compression with XIOS

XIOS supports the use of gzip compression when compiled with NetCDF4 libraries but is subject to the same restrictions as the underlying HDF5 component. That is, compression is not available when the IO servers are writing in parallel to shared output files. Thus, compression can only be applied in multiple\_file mode only or with two-levels of servers with multiple servers feeding a single server. The XML tag to activate compression is:

compression\_level="n"

where n is an integer between 0 and 9. A value of 2 is normally recommended as a suitable trade-off between algorithm performance and compression levels. This tag can be applied either at file level or to indivdual fields, e.g.:

It is unclear how XIOS decides on suitable chunking parameters before applying compression so it may be necessary to rechunk data whilst combining multiple\_file output. REBUILD\_NEMO is capable of doing this.

# 10.3. NetCDF4 support ( key\_netcdf4 )

Since version 3.3, support for NetCDF4 chunking and (loss-less) compression has been included. These options build on the standard NetCDF output and allow the user control over the size of the chunks via namelist settings. Chunking and compression can lead to significant reductions in file sizes for a small runtime overhead. For a fuller discussion on chunking and other performance issues the reader is referred to the NetCDF4 documentation found here.

This section only applies to the NetCDF output written directly by *NEMO*; i.e. restart files and mean files produced via the old IOIPSL interface when **key\_xios** is not being used. As such it has limited use since chunking and compression can be applied at the rebuilding phase of such output.

The features are only available when the code has been linked with a NetCDF4 library (version 4.1 onwards, recommended) which has been built with HDF5 support (version 1.8.4 onwards, recommended). Datasets created with chunking and compression are not backwards compatible with NetCDF3 "classic" format but most analysis codes can be relinked simply with the new libraries and will then read both NetCDF3 and NetCDF4 files. *NEMO* executables linked with NetCDF4 libraries can be made to produce NetCDF3 files by setting the ln\_nc4zip logical to false in the &namnc4 (namelist 10.1) namelist:

If key\_netcdf4 has not been defined, these namelist parameters are not read. In this case, ln\_nc4zip is set false and dummy routines for a few NetCDF4-specific functions are defined. These functions will not be used but need to be included so that compilation is possible with NetCDF3 libraries.

When using NetCDF4 libraries, **key\_netcdf4** should be defined even if the intention is to create only NetCDF3-compatible files. This is necessary to avoid duplication between the dummy routines and the actual routines present in the library. Most compilers will fail at compile time when faced with such duplication. Thus when linking with NetCDF4 libraries the user must define **key\_netcdf4** and control the type of NetCDF file produced via the namelist parameter.

Chunking and compression is applied only to 4D fields and there is no advantage in chunking across more than one time dimension since previously written chunks would have to be read back and decompressed before being

|              |    |      | C/64 | nking and compression settings ("key_netcdf4")                               |
|--------------|----|------|------|------------------------------------------------------------------------------|
| nn_nchunks_i | =  | 4    | 1    | number of chunks in i-dimension                                              |
| nn_nchunks_j | =  | 4    | 1    | number of chunks in j-dimension                                              |
| nn_nchunks_k | =  | 31   | 1    | number of chunks in k-dimension                                              |
| 1            |    |      | 1    | setting nn_nchunks_k = jpk will give a chunk size of 1 in the vertical which |
| 1            |    |      | 1    | is optimal for postprocessing which works exclusively with horizontal slabs  |
| ln_nc4zip =  | .t | rue. | 1    | (T) use netcdf4 chunking and compression                                     |
| !            |    |      | 1    | (F) ignore chunking information and produce netcdf3-compatible files         |

#### namelist 10.1.: &namnc4

| tnamtrd<br>/ | ! | trend   | dia | gnostics (default: OFF)                                              |
|--------------|---|---------|-----|----------------------------------------------------------------------|
| ln_glo_trd   | = | .false. | 1   | (T) global domain averaged diag for T, T^2, KE, and PE               |
| ln_dyn_trd   | = | .false. | 1   | (T) 3D momentum trend output                                         |
| ln_dyn_mxl   | = | .false. | - 1 | (T) 2D momentum trends averaged over the mixed layer (not coded yet) |
| ln_vor_trd   | = | .false. | - 1 | (T) 2D barotropic vorticity trends (not coded yet)                   |
| ln_KE_trd    | = | .false. | - ! | (T) 3D Kinetic Energy trends                                         |
| ln_PE_trd    | = | .false. | - 1 | (T) 3D Potential Energy trends                                       |
| ln_tra_trd   | = | .false. | - 1 | (T) 3D tracer trend output                                           |
| ln_tra_mxl   | = | .false. | 1   | (T) 2D tracer trends averaged over the mixed layer (not coded yet)   |
| nn_trd       | = | 365     | - ! | print frequency (ln_qlo_trd=T) (unit=time step)                      |

#### namelist 10.2.: &namtrd

added to. Therefore, user control over chunk sizes is provided only for the three space dimensions. The user sets an approximate number of chunks along each spatial axis. The actual size of the chunks will depend on global domain size for mono-processors or, more likely, the local processor domain size for distributed processing. The derived values are subject to practical minimum values (to avoid wastefully small chunk sizes) and cannot be greater than the domain size in any dimension. The algorithm used is:

```
ichunksz(1) = MIN(idomain_size, MAX((idomain_size-1) / nn_nchunks_i + 1 ,16 ))
ichunksz(2) = MIN(jdomain_size, MAX((jdomain_size-1) / nn_nchunks_j + 1 ,16 ))
ichunksz(3) = MIN(kdomain_size, MAX((kdomain_size-1) / nn_nchunks_k + 1 , 1 ))
ichunksz(4) = 1
```

As an example, setting:

nn\_nchunks\_i=4, nn\_nchunks\_j=4 and nn\_nchunks\_k=31

for a standard ORCA2\_LIM configuration gives chunksizes of 46x38x1 respectively in the mono-processor case (*i.e.* global domain of 182x149x31). An illustration of the potential space savings that NetCDF4 chunking and compression provides is given in table table 10.12 which compares the results of two short runs of the ORCA2\_LIM reference configuration with a 4x2 mpi partitioning. Note the variation in the compression ratio achieved which reflects chiefly the dry to wet volume ratio of each processing region.

# 10.4. Tracer/Dynamics trends ( &namtrd (namelist 10.2) )

Each trend of the dynamics and/or temperature and salinity time evolution equations can be send to *trd-dyn.F90* and/or *trdtra.F90* modules (see TRD directory) just after their computation (*i.e.* at the end of each *dyn....F90* and/or *tra....F90* routines). This capability is controlled by options offered in &namtrd (namelist 10.2) namelist. Note that the output are done with XIOS, and therefore the key\_xios is required. What is done depends on the &namtrd (namelist 10.2) logical set to .true.:

- $ln_glo_trd$ : at each nn\_trd time-step a check of the basin averaged properties of the momentum and tracer equations is performed. This also includes a check of  $T^2$ ,  $S^2$ ,  $\frac{1}{2}(u^2 + v^2)$ , and potential energy time evolution equations properties;
- ln\_dyn\_trd : each 3D trend of the evolution of the two momentum components is output;
- ln\_dyn\_mxl : each 3D trend of the evolution of the two momentum components averaged over the mixed
  layer is output;

| Filename                     | NetCDF3  | NetCDF4  | Reduction |
|------------------------------|----------|----------|-----------|
|                              | filesize | filesize | %         |
|                              | (KB)     | (KB)     |           |
| ORCA2 restart 0000.nc        | 16420    | 8860     | 47%       |
| ORCA2_restart_0001.nc        | 16064    | 11456    | 29%       |
| ORCA2_restart_0002.nc        | 16064    | 9744     | 40%       |
| ORCA2_restart_0003.nc        | 16420    | 9404     | 43%       |
| ORCA2_restart_0004.nc        | 16200    | 5844     | 64%       |
| ORCA2_restart_0005.nc        | 15848    | 8172     | 49%       |
| ORCA2_restart_0006.nc        | 15848    | 8012     | 50%       |
| ORCA2_restart_0007.nc        | 16200    | 5148     | 69%       |
| $ORCA2_2d_grid_T_0000.nc$    | 2200     | 1504     | 32%       |
| $ORCA2_2d_grid_T_0001.nc$    | 2200     | 1748     | 21%       |
| $ORCA2_2d_grid_T_0002.nc$    | 2200     | 1592     | 28%       |
| $ORCA2_2d_grid_T_0003.nc$    | 2200     | 1540     | 30%       |
| $ORCA2_2d_grid_T_0004.nc$    | 2200     | 1204     | 46%       |
| $ORCA2_2d_grid_T_0005.nc$    | 2200     | 1444     | 35%       |
| $ORCA2_2d_grid_T_0006.nc$    | 2200     | 1428     | 36%       |
| $ORCA2_2d_grid_T_0007.nc$    | 2200     | 1148     | 48%       |
|                              |          |          |           |
| $ORCA2_2d_grid_W_0000.nc$    | 4416     | 2240     | 50%       |
| $ORCA2_2d_grid_W_0001.nc$    | 4416     | 2924     | 34%       |
| $ORCA2_2d_grid_W_0002.nc$    | 4416     | 2512     | 44%       |
| $ORCA2_2d_grid_W_0003.nc$    | 4416     | 2368     | 47%       |
| $ORCA2_2d_grid_W_0004.nc$    | 4416     | 1432     | 68%       |
| $ORCA2_2d_grid_W_0005.nc$    | 4416     | 1972     | 56%       |
| $ORCA2_2d_grid_W_0006.nc$    | 4416     | 2028     | 55%       |
| $ORCA2_2d_{grid}W_{0007.nc}$ | 4416     | 1368     | 70%       |
|                              |          |          |           |

Table 10.12.: Filesize comparison between NetCDF3 and NetCDF4 with chunking and compression

- ln\_KE\_trd : each 3D trend of the Kinetic Energy equation is output;
- **ln\_tra\_trd** : each 3D trend of the evolution of temperature and salinity is output;
- ln\_tra\_mxl : each 2D trend of the evolution of temperature and salinity averaged over the mixed layer is
   output;

Note that the mixed layer tendency diagnostic can also be used on biogeochemical models via the key\_trdtrc and key\_trdmxl\_trc CPP keys.

Note that in the current version, many changes has been introduced but not fully tested. In particular, options associated with ln\_dyn\_mxl, ln\_vor\_trd, and ln\_tra\_mxl are not working, and none of the options have been tested with variable volume (*i.e.* ln\_linssh=.true.).

# 10.5. FLO: On-Line Floats trajectories

The on-line computation of floats advected either by the three dimensional velocity field or constraint to remain at a given depth (w = 0 in the computation) have been introduced in the system during the CLIPPER project. Options are defined by &mamflo (namelist 10.3) namelist variables and the interface is activated by setting  $ln_float=.true.$ .

The algorithm used is based either on the work of Blanke and Raynaud (1997) (default option), or on a  $4^{t}h$  Runge-Hutta algorithm (  $ln_flork4=.true$ .). Note that the Blanke and Raynaud (1997) algorithm have the advantage of providing trajectories which are consistent with the numeric of the code, so that the trajectories never intercept the bathymetry.

#### Input data: initial coordinates

Initial coordinates can be given with Ariane Tools convention (IJK coordinates, ( ln\_ariane=.true. ) ) or with longitude and latitude.

| knamflo ! f     | loat param | meter. | s (default: OFF)                                                       |
|-----------------|------------|--------|------------------------------------------------------------------------|
| ln_floats = .fa | lse.       | ! ac   | tivate floats or not                                                   |
| jpnfl =         | 1          | 1      | total number of floats during the run                                  |
| jpnnewflo =     | 0          | 1      | number of floats for the restart                                       |
| ln_rstflo =     | .false.    | 1      | float restart (T) or not (F)                                           |
| nn_writefl =    | 75         | 1      | frequency of writing in float output file                              |
| nn_stockfl =    | 5475       | 1      | frequency of creation of the float restart file                        |
| ln_argo =       | .false.    | 1      | Argo type floats (stay at the surface each 10 days)                    |
| ln_flork4 =     | .false.    | 1      | trajectories computed with a 4th order Runge-Kutta (T)                 |
| 1               |            | 1      | or computed with Blanke' scheme (F)                                    |
| ln_ariane =     | .true.     | 1      | Input with Ariane tool convention(T)                                   |
| ln_flo_ascii=   | .true.     | 1      | Output with Ariane tool netcdf convention( $F$ ) or ascii file ( $T$ ) |
| ·       –   –   |            |        |                                                                        |

namelist 10.3.: &namflo

In case of Ariane convention, input filename is *init\_float\_ariane*. Its format is: I J K nisobfl itrash

with:

- I,J,K : indexes of initial position

- nisobfl: 0 for an isobar float, 1 for a float following the w velocity

- itrash : set to zero; it is a dummy variable to respect Ariane Tools convention Example: 100.00000 90.00000 -1.50000 1.00000 0.00000 102.00000 90.00000 -1.50000 1.00000 0.00000 104.00000 90.00000 -1.50000 1.00000 0.00000

106.00000 90.00000 -1.50000 1.00000 0.00000

108.00000 90.00000 -1.50000 1.00000 0.00000

In the other case (longitude and latitude), input filename is init\_float. Its format is: Long Lat depth nisobfl ngrpfl itrash with:

- Long, Lat, depth : Longitude, latitude, depth

- nisobfl: 0 for an isobar float, 1 for a float following the w velocity

- ngrpfl : number to identify searcher group

- itrash :set to 1; it is a dummy variable.

Example:

20.0 0.0 0.0 0 1 1 -21.0 0.0 0.0 0 1 1 -22.0 0.0 0.0 0 1 1 -23.0 0.0 0.0 0 1 1

-24.0 0.0 0.0 0 1 1

jpnfl is the total number of floats during the run. When initial positions are read in a restart file ( ln\_rstflo=.true. ), jpnflnewflo can be added in the initialization file.

#### Output data

nn\_writefl is the frequency of writing in float output file and nn\_stockfl is the frequency of creation of the float restart file.

Output data can be written in ascii files ( ln\_flo\_ascii=.true. ). In that case, output filename is trajec\_float.

Another possibility of writing format is Netcdf ( ln\_flo\_ascii=.false. ) with key\_xios and outputs selected in iodef.xml. Here it is an example of specification to put in files description section:

```
<group id="1d_grid_T" name="auto" description="ocean T grid variables" >
   <file id="floats" description="floats variables">
      <field ref="traj_lon"
                                name="floats_longitude"
                                                             freq_op="86400" />
      <field ref="traj_lat"
<field ref="traj_lat"</pre>
                                                             freq_op="86400" />
freq_op="86400" />
                                name="floats_latitude"
      <field ref="traj_dep"
                                name="floats_depth"
                                                             freq_op="86400" />
      <field ref="traj_temp"
                                name="floats_temperature"
                                                             freq_op="86400" />
      <field ref="traj_salt"
                                name="floats_salinity"
      <field ref="traj_dens"
                                name="floats_density"
                                                             freq_op="86400" />
      <field ref="traj_group" name="floats_group"</pre>
                                                             freq_op="86400" />
   </file>
</group>
```

| !<br>&nam_diadct ! transpo         | orts through some sections                                                                | (default: OFF) |
|------------------------------------|-------------------------------------------------------------------------------------------|----------------|
| ln_diadct = .false.<br>nn dct = 15 | ! Calculate transport thru sections or not<br>! time step frequency for transports comput | inq            |
|                                    | ! time step frequency for transports writing                                              |                |
| nn_secdebug = 112                  | ! 0 : no section to debug                                                                 |                |
| 1                                  | ! -1 : debug all section                                                                  |                |
| !                                  | ! 0 < n : debug section number n                                                          |                |
| /                                  |                                                                                           |                |

namelist 10.4.: &nam\_diadct

# 10.6. Transports across sections

A module is available to compute the transport of volume, heat and salt through sections. This diagnostic is actived with  $ln_diadct=.true.$ .

Each section is defined by the coordinates of its 2 extremities. The pathways between them are contructed using tools which can be found in tools/SECTIONS\_DIADCT and are written in a binary file section\_ijglobal.diadct which is later read in by NEMO to compute on-line transports.

The on-line transports module creates three output ascii files:

- volume transport for volume transports (unit:  $10^6 m^3 s^{-1}$ )

- heat\_transport for heat transports (unit:  $10^{15}W$ )

- salt\_transport for salt transports (unit:  $10^9 Kgs^{-1}$ )

Namelist variables in &nam\_diadct (namelist 10.4) control how frequently the flows are summed and the time scales over which they are averaged, as well as the level of output for debugging: nm\_dct : frequency of instantaneous transports computing nm\_dctwri : frequency of writing ( mean of instantaneous transports ) nm\_debug : debugging of the section

#### Creating a binary file containing the pathway of each section

In tools/SECTIONS\_DIADCT/run, the file *list\_sections.ascii\_global* contains a list of all the sections that are to be computed (this list of sections is based on MERSEA project metrics).

Another file is available for the GYRE configuration ( list\_sections.ascii\_GYRE).

Each section is defined by:

```
long1 lat1 long2 lat2 nclass (ok/no)strpond (no)ice section_name
with:
```

- long1 lat1, coordinates of the first extremity of the section;

- long2 lat2, coordinates of the second extremity of the section;
- nclass the number of bounds of your classes (e.g. bounds for 2 classes);
- okstrpond to compute heat and salt transports, nostrpond if no;
- ice to compute surface and volume ice transports, noice if no.

The results of the computing of transports, and the directions of positive and negative flow do not depend on the order of the 2 extremities in this file.

If nclass ≠ 0, the next lines contain the class type and the nclass bounds: long1 lat1 long2 lat2 nclass (ok/no)strpond (no)ice section\_name classtype zbound1 zbound2 . . nclass-1 nclass where classtype can be: - zsal for salinity classes - ztem for temperature classes

| section slope coefficient | section type | direction 1 | direction 2 | total transport    |
|---------------------------|--------------|-------------|-------------|--------------------|
| 0.                        | horizontal   | northward   | southward   | postive: northward |
| 1000.                     | vertical     | eastward    | westward    | postive: eastward  |
| $\neq$ 0, $\neq$ 1000.    | diagonal     | eastward    | westward    | postive: eastward  |

- zlay for depth classes

- zsigi for insitu density classes

- zsigp for potential density classes

The script job.ksh computes the pathway for each section and creates a binary file section\_ijglobal.diadct which is read by *NEMO*.

It is possible to use this tools for new configuations: job.ksh has to be updated with the coordinates file name and path.

Examples of two sections, the ACC\_Drake\_Passage with no classes, and the ATL\_Cuba\_Florida with 4 temperature clases (5 class bounds), are shown: -68. -54.5 -60. -64.7 00 okstrpond noice ACC\_Drake\_Passage -80.5 22.5 -80.5 25.5 05 nostrpond noice ATL\_Cuba\_Florida ztem -2.0 4.5 7.0 12.0 40.0

To read the output files

```
The output format is:
date, time-step number, section number,
section name, section slope coefficient, class number,
class name, class bound 1, classe bound2,
transport_direction1, transport_direction2,
transport_total
```

For sections with classes, the first nclass-1 lines correspond to the transport for each class and the last line corresponds to the total transport summed over all classes. For sections with no classes, class number 1 corresponds to total class and this class is called N, meaning none.

- transport\_direction1 is the positive part of the transport ( $\geq 0$ ).

- transport\_direction2 is the negative part of the transport ( $\leq 0$ ).

The section slope coefficient gives information about the significance of transports signs and direction:

# 10.7. Diagnosing the steric effect in sea surface height

Changes in steric sea level are caused when changes in the density of the water column imply an expansion or contraction of the column. It is essentially produced through surface heating/cooling and to a lesser extent through non-linear effects of the equation of state (cabbeling, thermobaricity...). Non-Boussinesq models contain all ocean effects within the ocean acting on the sea level. In particular, they include the steric effect. In contrast, Boussinesq models, such as *NEMO*, conserve volume, rather than mass, and so do not properly represent expansion or contraction. The steric effect is therefore not explicitly represented. This approximation does not represent a serious error with respect to the flow field calculated by the model (Greatbatch, 1994), but extra attention is required when investigating sea level, as steric changes are an important contribution to local changes in sea level on seasonal and climatic time scales. This is especially true for investigation into sea level rise due to global warming.

Fortunately, the steric contribution to the sea level consists of a spatially uniform component that can be diagnosed by considering the mass budget of the world ocean (Greatbatch, 1994). In order to better understand how global mean sea level evolves and thus how the steric sea level can be diagnosed, we compare, in the following, the non-Boussinesq and Boussinesq cases.

Let denote  $\mathcal{M}$  the total mass of liquid seawater  $(\mathcal{M} = \int_D \rho dv)$ ,  $\mathcal{V}$  the total volume of seawater  $(\mathcal{V} = \int_D dv)$ ,  $\mathcal{A}$  the total surface of the ocean  $(\mathcal{A} = \int_S ds)$ ,  $\bar{\rho}$  the global mean seawater (*in situ*) density  $(\bar{\rho} = 1/\mathcal{V} \int_D \rho dv)$ , and  $\bar{\eta}$  the global mean sea level  $(\bar{\eta} = 1/\mathcal{A} \int_S \eta ds)$ .

A non-Boussinesq fluid conserves mass. It satisfies the following relations:

$$\mathcal{M} = \mathcal{V} \,\bar{\rho} \tag{10.1}$$

$$\mathcal{V} = \mathcal{A} \,\bar{\eta}$$

Temporal changes in total mass is obtained from the density conservation equation:

$$\frac{1}{e_3}\partial_t(e_3\,\rho) + \nabla(\rho\,\mathbf{U}) = \left.\frac{emp}{e_3}\right|_{surface} \tag{10.2}$$

where  $\rho$  is the *in situ* density, and *emp* the surface mass exchanges with the other media of the Earth system (atmosphere, sea-ice, land). Its global averaged leads to the total mass change

$$\partial_t \mathcal{M} = \mathcal{A} \ \overline{emp} \tag{10.3}$$

where  $\overline{emp} = \int_{S} emp \, ds$  is the net mass flux through the ocean surface. Bringing equation 10.3 and the time derivative of equation 10.1 together leads to the evolution equation of the mean sea level

$$\partial_t \bar{\eta} = \frac{\overline{emp}}{\bar{\rho}} - \frac{\mathcal{V}}{\mathcal{A}} \frac{\partial_t \bar{\rho}}{\bar{\rho}} \tag{10.4}$$

The first term in equation equation 10.4 alters sea level by adding or subtracting mass from the ocean. The second term arises from temporal changes in the global mean density; *i.e.* from steric effects.

In a Boussinesq fluid,  $\rho$  is replaced by  $\rho_o$  in all the equation except when  $\rho$  appears multiplied by the gravity (*i.e.* in the hydrostatic balance of the primitive Equations). In particular, the mass conservation equation, equation 10.2, degenerates into the incompressibility equation:

$$\frac{1}{e_3}\partial_t(e_3) + \nabla(\mathbf{U}) = \left. \frac{emp}{\rho_o \, e_3} \right|_{surface}$$

and the global average of this equation now gives the temporal change of the total volume,

$$\partial_t \mathcal{V} = \mathcal{A} \; \overline{\frac{emp}{\rho_o}}$$

Only the volume is conserved, not mass, or, more precisely, the mass which is conserved is the Boussinesq mass,  $\mathcal{M}_o = \rho_o \mathcal{V}$ . The total volume (or equivalently the global mean sea level) is altered only by net volume fluxes across the ocean surface, not by changes in mean mass of the ocean: the steric effect is missing in a Boussinesq fluid.

Nevertheless, following (Greatbatch, 1994), the steric effect on the volume can be diagnosed by considering the mass budget of the ocean. The apparent changes in  $\mathcal{M}$ , mass of the ocean, which are not induced by surface mass flux must be compensated by a spatially uniform change in the mean sea level due to expansion/contraction of the ocean (Greatbatch, 1994). In others words, the Boussinesq mass,  $\mathcal{M}_o$ , can be related to  $\mathcal{M}$ , the total mass of the ocean seen by the Boussinesq model, via the steric contribution to the sea level,  $\eta_s$ , a spatially uniform variable, as follows:

$$\mathcal{M}_o = \mathcal{M} + \rho_o \,\eta_s \,\mathcal{A} \tag{10.5}$$

Any change in  $\mathcal{M}$  which cannot be explained by the net mass flux through the ocean surface is converted into a mean change in sea level. Introducing the total density anomaly,  $\mathcal{D} = \int_D d_a dv$ , where  $d_a = (\rho - \rho_o)/\rho_o$ is the density anomaly used in NEMO (cf. subsection 4.8.1) in equation 10.5 leads to a very simple form for the steric height:

$$\eta_s = -\frac{1}{\mathcal{A}}\mathcal{D} \tag{10.6}$$

The above formulation of the steric height of a Boussinesq ocean requires four remarks. First, one can be tempted to define  $\rho_o$  as the initial value of  $\mathcal{M}/\mathcal{V}$ , *i.e.* set  $\mathcal{D}_{t=0} = 0$ , so that the initial steric height is zero. We do not recommend that. Indeed, in this case  $\rho_o$  depends on the initial state of the ocean. Since  $\rho_o$  has a direct effect on the dynamics of the ocean (it appears in the pressure gradient term of the momentum equation) it is definitively not a good idea when inter-comparing experiments. We better recommend to fixe once for all  $\rho_o$  to 1035  $Kg m^{-3}$ . This value is a sensible choice for the reference density used in a Boussinesq ocean climate

model since, with the exception of only a small percentage of the ocean, density in the World Ocean varies by no more than 2% from this value (Gill (1982), page 47).

Second, we have assumed here that the total ocean surface,  $\mathcal{A}$ , does not change when the sea level is changing as it is the case in all global ocean GCMs (wetting and drying of grid point is not allowed).

Third, the discretisation of equation 10.6 depends on the type of free surface which is considered. In the non linear free surface case, *i.e.*  $ln_linssh=.true.$ , it is given by

$$\eta_s = -\frac{\sum_{i,\,j,\,k} d_a \, e_{1t} e_{2t} e_{3t}}{\sum_{i,\,j,\,k} e_{1t} e_{2t} e_{3t}}$$

whereas in the linear free surface, the volume above the z=0 surface must be explicitly taken into account to better approximate the total ocean mass and thus the steric sea level:

$$\eta_s = -\frac{\sum_{i,\,j,\,k} d_a \, e_{1t} e_{2t} e_{3t} + \sum_{i,\,j} d_a \, e_{1t} e_{2t} \eta}{\sum_{i,\,j,\,k} e_{1t} e_{2t} e_{3t} + \sum_{i,\,j} e_{1t} e_{2t} \eta}$$

The fourth and last remark concerns the effective sea level and the presence of sea-ice. In the real ocean, sea ice (and snow above it) depresses the liquid seawater through its mass loading. This depression is a result of the mass of sea ice/snow system acting on the liquid ocean. There is, however, no dynamical effect associated with these depressions in the liquid ocean sea level, so that there are no associated ocean currents. Hence, the dynamically relevant sea level is the effective sea level, *i.e.* the sea level as if sea ice (and snow) were converted to liquid seawater (Campin et al., 2008). However, in the current version of *NEMO* the sea-ice is levitating above the ocean without mass exchanges between ice and ocean. Therefore the model effective sea level is always given by  $\eta + \eta_s$ , whether or not there is sea ice present.

In AR5 outputs, the thermosteric sea level is demanded. It is steric sea level due to changes in ocean density arising just from changes in temperature. It is given by:

$$\eta_s = -\frac{1}{\mathcal{A}} \int_D d_a(T, S_o, p_o) \, dv$$

where  $S_o$  and  $p_o$  are the initial salinity and pressure, respectively. Both steric and thermosteric sea level are computed in *diaar5.F90*.

# 10.8. Other diagnostics

Aside from the standard model variables, other diagnostics can be computed on-line. The available ready-to-add diagnostics modules can be found in directory DIA.

#### 10.8.1. Depth of various quantities ( diahth.F90 )

Among the available diagnostics the following ones are obtained when defining the key\_diahth CPP key:

- the mixed layer depth (based on a density criterion (de Boyer Montégut et al., 2004)) ( diahth.F90 )
- the turbocline depth (based on a turbulent mixing coefficient criterion) ( diahth.F90 )
- the depth of the  $20^{\circ}$ C isotherm ( diahth.F90 )
- the depth of the thermocline (maximum of the vertical temperature gradient) ( diahth.F90 )

# 10.8.2. CMIP specific diagnostics ( diaar5.F90 )

A series of diagnostics has been added in the diaar5.F90 and diaptr.F90. In diaar5.F90 they correspond to outputs that are required for AR5 simulations (CMIP5) (see also section 10.7 for one of them). The module diaar5.F90 is active when one of the following outputs is required : global total volume (voltot), global mean ssh (sshtot), global total mass (masstot), global mean temperature (temptot), global mean ssh steric (sshtsteric), global mean ssh thermosteric (sshthster), global mean salinity (saltot), sea water pressure at sea floor (botpres), dynamic sea surface height (sshdyn).

In diaptr.F90 when ln\_diaptr=.true. (see the &namptr (namelist 10.5) namelist below) can be computed on-line the poleward heat and salt transports, their advective and diffusive component, and the meriodional stream function. When ln\_subbas=.true., transports and stream function are computed for the Atlantic, Indian, Pacific and Indo-Pacific Oceans (defined north of 30°S) as well as for the World Ocean. The sub-basin decomposition requires an input file (*subbasins*) which contains three 2D mask arrays, the Indo-Pacific mask been deduced from the sum of the Indian and Pacific mask (figure 10.1).

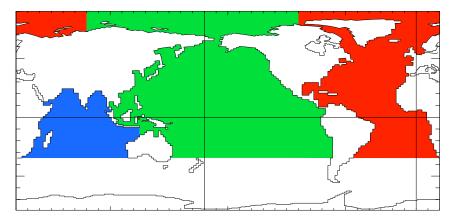

Figure 10.1.: Decomposition of the World Ocean (here ORCA2) into sub-basin used in to compute the heat and salt transports as well as the meridional stream-function: Atlantic basin (red), Pacific basin (green), Indian basin (blue), Indo-Pacific basin (blue+green). Note that semi-enclosed seas (Red, Med and Baltic seas) as well as Hudson Bay are removed from the sub-basins. Note also that the Arctic Ocean has been split into Atlantic and Pacific basins along the North fold line.

namelist 10.5.: &namptr

#### 10.8.3. 25 hour mean output for tidal models

A module is available to compute a crudely detided M2 signal by obtaining a 25 hour mean. The 25 hour mean is available for daily runs by summing up the 25 hourly instantananeous hourly values from midnight at the start of the day to midight at the day end. This diagnostic is actived with the logical  $ln_{dia25h}$ .

### 10.8.4. Courant numbers

Courant numbers provide a theoretical indication of the model's numerical stability. The advective Courant numbers can be calculated according to

$$C_u = |u| \frac{\Delta t}{e_{1u}}, \quad C_v = |v| \frac{\Delta t}{e_{2v}}, \quad C_w = |w| \frac{\Delta t}{e_{3w}}$$

in the zonal, meridional and vertical directions respectively. The vertical component is included although it is not strictly valid as the vertical velocity is calculated from the continuity equation rather than as a prognostic variable. Physically this represents the rate at which information is propogated across a grid cell. Values greater than 1 indicate that information is propagated across more than one grid cell in a single time step.

The variables can be activated by setting the nn\_diacfl namelist parameter to 1 in the &namctl (namelist 14.2) namelist. The diagnostics will be written out to an ascii file named cfl\_diagnostics.ascii. In this file the maximum value of  $C_u$ ,  $C_v$ , and  $C_w$  are printed at each timestep along with the coordinates of where the maximum value occurs. At the end of the model run the maximum value of  $C_u$ ,  $C_v$ , and  $C_w$  for the whole model run is printed along with the coordinates of each. The maximum values from the run are also copied to the ocean.output file.

| %nam_dia25h    | ! 25h Mean Output                         | (default: OFF) |
|----------------|-------------------------------------------|----------------|
| ln_dia25h<br>/ | = .false. ! Choose 25h mean output or not | -              |

namelist 10.6.: &nam\_dia25h

# Observation and Model Comparison (OBS)

11

# Table of contents

| 11.1. Running the observation operator code example                                                                     |
|----------------------------------------------------------------------------------------------------|
| 11.2. Technical details (feedback type observation file headers)                                                        |
| 11.2.1. Profile feedback file                                                                                           |
| 11.2.2. Sea level anomaly feedback file                                                                                 |
| 11.2.3. Sea surface temperature feedback file                                                                           |
| 11.3. Theoretical details                                                                                               |
| 11.3.1. Horizontal interpolation and averaging methods                                                                  |
| 11.3.2. Grid search                                                                                                    |
| 11.3.3. Parallel aspects of horizontal interpolation                                                                    |
| 11.3.4. Vertical interpolation operator                                                                                 |
| 11.4. Standalone observation operator (SAO) 191                                                                         |
| 11.4.1. Concept                                                                                                    |
| 11.4.2. Using the standalone observation operator                                                                       |
| 11.4.3. Configuring the standalone observation operator                                                                 |
| 11.5. Observation utilities                                                                                             |
| 11.5.1. Obstools                                                                                                    |
| 11.5.2. Building the obstools $\ldots$ $\ldots$ $\ldots$ $\ldots$ $\ldots$ $\ldots$ $\ldots$ $\ldots$ $\ldots$ $\ldots$ |
| 11.5.3. Dataplot                                                                                                    |

# Changes record

| Release                    | Author(s) | Modifications |
|----------------------------|-----------|---------------|
| 4.0                        |           |               |
| 3.6                        |           |               |
| 3.4                        |           |               |
| 4.0<br>3.6<br>3.4<br><=3.4 |           |               |

The observation and model comparison code, the observation operator (OBS), reads in observation files (profile temperature and salinity, sea surface temperature, sea level anomaly, sea ice concentration, and velocity) and calculates an interpolated model equivalent value at the observation location and nearest model time step. The resulting data are saved in a "feedback" file (or files). The code was originally developed for use with the NEMOVAR data assimilation code, but can be used for validation or verification of the model or with any other data assimilation system.

The OBS code is called from *nemogem.F90* for model initialisation and to calculate the model equivalent values for observations on the 0th time step. The code is then called again after each time step from *step.F90*. The code is only activated if the *&namobs* (namelist 11.1) namelist logical ln diaobs is set to true.

For all data types a 2D horizontal interpolator or averager is needed to interpolate/average the model fields to the observation location. For *in situ* profiles, a 1D vertical interpolator is needed in addition to provide model fields at the observation depths. This now works in a generalised vertical coordinate system.

Some profile observation types (e.g. tropical moored buoys) are made available as daily averaged quantities. The observation operator code can be set-up to calculate the equivalent daily average model temperature fields using the nn\_profdavtypes namelist array. Some SST observations are equivalent to a night-time average value and the observation operator code can calculate equivalent night-time average model SST fields by setting the namelist value ln\_sstnight to true. Otherwise (by default) the model value from the nearest time step to the observation time is used.

The code is controlled by the namelist &namobs (namelist 11.1). See the following sections for more details on setting up the namelist.

In section 11.1 a test example of the observation operator code is introduced, including where to obtain data and how to setup the namelist. In section 11.2 some more technical details of the different observation types used are introduced, and we also show a more complete namelist. In section 11.3 some of the theoretical aspects of the observation operator are described including interpolation methods and running on multiple processors. In section 11.4 the standalone observation operator code is described. In section 11.5 we describe some utilities to help work with the files produced by the OBS code.

# 11.1. Running the observation operator code example

In this section an example of running the observation operator code is described using profile observation data which can be freely downloaded. It shows how to adapt an existing run and build of *NEMO* to run the observation operator. Note also the observation operator and the assimilation increments code are run in the ORCA2\_ICE\_OBS SETTE test.

- 1. Compile NEMO.
- 2. Download some EN4 data from www.metoffice.gov.uk/hadobs. Choose observations which are valid for the period of your test run because the observation operator compares the model and observations for a matching date and time.
- 3. Compile the OBSTOOLS code in the tools directory using:

./maketools -n OBSTOOLS -m [ARCH]

replacing [ARCH] with the build architecture file for your machine. Note the tools are checked out from a separate location of the repository (under /utils/tools).

4. Convert the EN4 data into feedback format:

```
enact2fb.exe profiles_01.nc EN.4.1.1.f.profiles.g10.YYYYMM.nc
```

5. Include the following in the NEMO namelist to run the observation operator on this data:

Options are defined through the &namobs (namelist 11.1) namelist variables. The options ln\_t3d and ln\_s3d switch on the temperature and salinity profile observation operator code. The filename or array of filenames are specified using the cn\_profbfiles variable. The model grid points for a particular observation latitude and longitude are found using the grid searching part of the code. This can be expensive, particularly for large numbers of observations, setting ln\_grid\_search\_lookup allows the use of a lookup table which is saved into an cn\_gridsearch file (or files). This will need to be generated the first time if it does not exist in the run directory. However, once produced it will significantly speed up future grid searches. Setting

ln\_grid\_global means that the code distributes the observations evenly between processors. Alternatively each processor will work with observations located within the model subdomain (see subsection 11.3.3).

A number of utilities are now provided to plot the feedback files, convert and recombine the files. These are explained in more detail in section 11.5. Utilities to convert other input data formats into the feedback format are also described in section 11.5.

# 11.2. Technical details (feedback type observation file headers)

Here we show a more complete example namelist &namobs (namelist 11.1) and also show the NetCDF headers of the observation files that may be used with the observation operator.

The observation operator code uses the feedback observation file format for all data types. All the observation files must be in NetCDF format. Some example headers (produced using ncdump -h) for profile data, sea level anomaly and sea surface temperature are in the following subsections.

# 11.2.1. Profile feedback file

```
netcdf profiles_01 {
dimensions:
     N_{OBS} = 603 ;
     N\_LEVELS = 150;
     N_VARS = 2 ;
N_QCF = 2 ;
     N ENTRIES = 1 :
     N_EXTRA = 1;
     STRINGNAM = 8 :
     STRINGGRID = 1;
     STRINGWMO = 8 ;
     STRINGTYP = 4
     STRINGJULD = 14;
variables:
     char VARIABLES(N_VARS, STRINGNAM) ;
           VARIABLES:long_name = "List of variables in feedback files" ;
     char ENTRIES(N_ENTRIES, STRINGNAM) ;
           ENTRIES:long_name = "List of additional entries for each variable in feedback files" ;
     char EXTRA(N_EXTRA, STRINGNAM) ;
          EXTRA:long name = "List of extra variables" :
     char STATION_IDENTIFIER(N_OBS, STRINGWMO) ;
           STATION_IDENTIFIER:long_name = "Station identifier" ;
     char STATION_TYPE(N_OBS, STRINGTYP) ;
          STATION_TYPE:long_name = "Code instrument type" ;
     double LONGITUDE(N_OBS) ;
    LONGITUDE:long_name = "Longitude" ;
          LONGITUDE:units = "degrees_east"
           LONGITUDE:_Fillvalue = 99999.f ;
     double LATITUDE(N_OBS) ;
   LATITUDE:long_name = "Latitude"
          LATITUDE:units = "degrees_north" ;
           LATITUDE: Fillvalue = 99999.f ;
     double DEPTH(N_OBS, N_LEVELS) ;
          DEPTH:long_name = "Depth"
           DEPTH:units = "metre"
          DEPTH:_Fillvalue = 99999.f ;
     int DEPTH QC(N OBS, N LEVELS) ;
          DEPTH_QC:long_name = "Quality on depth" ;
          DEPTH_QC:Conventions = "q where q =[0,9]";
           DEPTH_QC:_Fillvalue = 0 ;
     int DEPTH_QC_FLAGS(N_OBS, N_LEVELS, N_QCF) ;
           DEPTH_QC_FLAGS:long_name = "Quality flags on depth" ;
          DEPTH_QC_FLAGS:Conventions = "NEMOVAR flag conventions" ;
     double JULD(N_OBS) ;
           JULD:long_name = "Julian day"
           JULD:units = "days since JULD_REFERENCE" ;
           JULD: Conventions = "relative julian days with decimal part (as parts of day)";
           JULD:_Fillvalue = 99999.f ;
     char JULD_REFERENCE(STRINGJULD) ;
    JULD_REFERENCE:long_name = "Date of reference for julian days" ;
    JULD_REFERENCE:Conventions = "YYYYMMDDHHMMSS" ;
     int OBSERVATION_QC(N_OBS) ;
          OBSERVATION_QC:long_name = "Quality on observation" ;
           OBSERVATION_QC:Conventions = "q where q = [0,9]";
          OBSERVATION_QC:_Fillvalue = 0 ;
     int OBSERVATION_QC_FLAGS(N_OBS, N_QCF) ;
          OBSERVATION_QC_FLAGS:long_name = "Quality flags on observation";
OBSERVATION_QC_FLAGS:Conventions = "NEMOVAR flag conventions";
           OBSERVATION_QC_FLAGS:_Fillvalue = 0 ;
     int POSITION_QC(N_OBS) ;
           POSITION_QC:long_name = "Quality on position (latitude and longitude)" ;
           POSITION_QC:Conventions = "q where q =[0,9]" ;
           POSITION OC: Fillvalue = 0 :
     int POSITION_QC_FLAGS(N_OBS, N_QCF) ;
           POSITION_QC_FLAGS:long_name = "Quality flags on position" ;
```

| 1                                                                    | <br>! Logical switch for the observation operator                                                               |
|----------------------------------------------------------------------|----------------------------------------------------------------------------------------------------|
| <pre>ln_t3d = .false. /</pre>                                        | 5 5                                                                                                    |
|                                                                      | ! Logical switch for T profile observations                                                                     |
| <pre>ln_s3d = .false. !</pre>                                        | Logical switch for S profile observations                                                                       |
| <pre>ln_sla = .false. !</pre>                                        | ! Logical switch for SLA observations                                                                           |
|                                                                      | ! Logical switch for SST observations                                                                           |
|                                                                      | ! Logical swithc for SSS observations                                                                           |
| _                                                                    | Logical switch for Sea Ice observations                                                                         |
|                                                                      | Logical switch for velocity observations                                                                        |
|                                                                      | Logical switch for altimeter bias correction                                                                    |
| _                                                                    | ! Logical switch for SST bias correction                                                                        |
|                                                                      | ! Logical switch for rejection of observations near land                                                        |
|                                                                      | ! Logical switch for global distribution of observations<br>! Logical switch for obs grid search w/lookup table |
|                                                                      | Logical switch for ignoring missing files                                                                       |
| = 0                                                                  | Logical switch for computing model S at T obs if not there                                                      |
|                                                                      | Logical switch for calculating night-time average for SST obs                                                   |
|                                                                      | ! Logical to remove obs near boundaries in LAMs.                                                                |
|                                                                      | Logical: T=> averaging footprint is in degrees, F=> in metres                                                   |
|                                                                      | ! Logical for SLA: T=> averaging footprint is in degrees, F=> in metres                                         |
|                                                                      | ! Logical for SST: T=> averaging footprint is in degrees, F=> in metres                                         |
| <pre>ln_sss_fp_indegs = .true. /</pre>                               | ! Logical for SSS: T=> averaging footprint is in degrees, F=> in metres                                         |
|                                                                      | ! Logical for SIC: T=> averaging footprint is in degrees, F=> in metres                                         |
| ! All of the *files* variables below a                               | re arrays. Use namelist_cfg to add more files                                                                   |
| <pre>cn_profbfiles = 'profiles_01.nc' /</pre>                        | Profile feedback input observation file names                                                                   |
|                                                                      | ! SLA feedback input observation file names                                                                     |
| — — — — — — — — — — — — — — — — — — — —                              | ! SST feedback input observation file names                                                                     |
|                                                                      | ! SSS feedback input observation file names                                                                     |
|                                                                      | ! SIC feedback input observation file names                                                                     |
|                                                                      | Velocity feedback input observation file names                                                                  |
|                                                                      | ! Altimeter bias input file name                                                                                |
|                                                                      | ! SST bias input file name                                                                                      |
| <pre>cn_gridsearchfile ='gridsearch.nc' rn_gridsearchreg = 0.5</pre> | -                                                                                                    |
|                                                                      | ! Grid search resolution<br>! Default E/W diameter of observation footprint (metres/degrees)                    |
|                                                                      | Default D/W diameter of observation footprint (metres/degrees)                                                  |
|                                                                      | MDT correction                                                                                                  |
|                                                                      | ! MDT cutoff for computed correction                                                                            |
|                                                                      | ! Initial date in window YYYYMMDD.HHMMSS                                                                        |
|                                                                      | Final date in window YYYYMMDD.HHMMSS                                                                            |
|                                                                      | ! E/W diameter of SLA observation footprint (metres/degrees)                                                    |
|                                                                      | N/S diameter of SLA observation footprint (metres/degrees)                                                      |
|                                                                      | ! E/W diameter of SST observation footprint (metres/degrees)                                                    |
| <pre>rn_sst_avgphiscl = 0.</pre>                                     | ! N/S diameter of SST observation footprint (metres/degrees)                                                    |
|                                                                      | ! E/W diameter of SSS observation footprint (metres/degrees)                                                    |
|                                                                      | ! N/S diameter of SSS observation footprint (metres/degrees)                                                    |
|                                                                      | ! E/W diameter of SIC observation footprint (metres/degrees)                                                    |
|                                                                      | ! N/S diameter of SIC observation footprint (metres/degrees)                                                    |
|                                                                      | Type of vertical interpolation method                                                                           |
|                                                                      | Default horizontal interpolation method                                                                         |
|                                                                      | ! Horizontal interpolation method for SLA                                                                       |
|                                                                      | ! Horizontal interpolation method for SST                                                                       |
|                                                                      | ! Horizontal interpolation method for SSS                                                                       |
|                                                                      | ! Horizontal interpolation method for SIC<br>! MSSH correction scheme                                           |
| _                                                                    | Profile daily average types – array                                                                             |
| -Prorderojpob                                                        | and get a strage of get and ag                                                                                  |

namelist 11.1.: &namobs

1-----

```
POSITION_QC_FLAGS:Conventions = "NEMOVAR flag conventions" ;
            POSITION_QC_FLAGS:_Fillvalue = 0 ;
      int JULD_QC(N_OBS) ;
            JULD_QC:long_name = "Quality on date and time" ;
            JULD_QC:Conventions = "q where q =[0,9]";
            JULD_QC:_Fillvalue = 0 ;
      int JULD_QC_FLAGS(N_OBS, N_QCF) ;
            JULD_QC_FLAGS:long_name = "Quality flags on date and time" ;
JULD_QC_FLAGS:Conventions = "NEMOVAR flag conventions" ;
            JULD_QC_FLAGS:_Fillvalue = 0 ;
      int ORIGINAL_FILE_INDEX(N_OBS) ;
           ORIGINAL_FILE_INDEX:long_name = "Index in original data file";
ORIGINAL_FILE_INDEX:_Fillvalue = -999999;
      float POTM_OBS(N_OBS, N_LEVELS) ;
           POTM_OBS:long_name = "Potential temperature" ;
POTM_OBS:units = "Degrees Celsius" ;
POTM_OBS:_Fillvalue = 99999.f ;
      float POTM_Hx(N_OBS, N_LEVELS) ;
            POTM_Hx:long_name = "Model interpolated potential temperature" ;
            POTM_Hx:units = "Degrees Celsius" ;
            POTM_Hx:_Fillvalue = 99999.f ;
      int POTM_QC(N_OBS) ;
            POTM_QC:long_name = "Quality on potential temperature" ;
POTM_QC:Conventions = "q where q =[0,9]" ;
            POTM_QC:_Fillvalue = 0 ;
      int POTM_QC_FLAGS(N_OBS, N_QCF) ;
            POTM_QC_FLAGS:long_name = "Quality flags on potential temperature" ;
POTM_QC_FLAGS:Conventions = "NEMOVAR flag conventions" ;
POTM_QC_FLAGS:_Fillvalue = 0 ;
      int POTM_LEVEL_QC(N_OBS, N_LEVELS) ;
            POTM_LEVEL_QC:long_name = "Quality for each level on potential temperature" ;
            POTM_LEVEL_QC:Conventions = "q where q = [0,9]";
            POTM_LEVEL_QC:_Fillvalue = 0 ;
      int POTM_LEVEL_QC_FLAGS(N_OBS, N_LEVELS, N_QCF) ;
            POTM_LEVEL_QC_FLAGS:long_name = "Quality flags for each level on potential temperature" ;
POTM_LEVEL_QC_FLAGS:Conventions = "NEMOVAR flag conventions" ;
POTM_LEVEL_QC_FLAGS:_Fillvalue = 0 ;
      int POTM_IOBSI(N_OBS) ;
            POTM_IOBSI:long_name = "ORCA grid search I coordinate" ;
      int POTM_IOBSJ(N_OBS) ;
            POTM_IOBSJ:long_name = "ORCA grid search J coordinate";
      int POTM_IOBSK(N_OBS, N_LEVELS) ;
            POTM_IOBSK:long_name = "ORCA grid search K coordinate";
      char POTM_GRID(STRINGGRID);
POTM_GRID(STRINGGRID);
POTM_GRID:long_name = "ORCA grid search grid (T,U,V)";
      float PSAL_OBS(N_OBS, N_LEVELS) ;
            PSAL_OBS:long_name = "Practical salinity" ;
PSAL_OBS:units = "PSU" ;
            PSAL_OBS:_Fillvalue = 99999.f ;
      float PSAL_Hx(N_OBS, N_LEVELS) ;
            PSAL_Hx:long_name = "Model interpolated practical salinity" ;
PSAL_Hx:units = "PSU" ;
            PSAL_Hx:_Fillvalue = 99999.f ;
      int PSAL_QC(N_OBS) ;
            PSAL_QC:long_name = "Quality on practical salinity";
            PSAL_QC:Conventions = "q where q =[0,9]";
            PSAL_QC:_Fillvalue = 0 ;
      PSAL_QC_FLAGS:Conventions = "NEMOVAR flag conventions";
PSAL_QC_FLAGS:_Fillvalue = 0;
      int PSAL_LEVEL_QC(N_OBS, N_LEVELS) ;
            PSAL_LEVEL_QC:long_name = "Quality for each level on practical salinity" ;
            PSAL_LEVEL_QC:Conventions = "q where q =[0,9]" ;
            PSAL_LEVEL_QC:_Fillvalue = 0 ;
     int PSAL_LEVEL_QC_FLAGS(N_OBS, N_LEVELS, N_QCF) ;
    PSAL_LEVEL_QC_FLAGS:long_name = "Quality flags for each level on practical salinity" ;
    PSAL_LEVEL_QC_FLAGS:Conventions = "NEMOVAR flag conventions" ;
            PSAL_LEVEL_QC_FLAGS:_Fillvalue = 0 ;
      int PSAL_IOBSI(N_OBS) ;
            PSAL_IOBSI:long_name = "ORCA grid search I coordinate" ;
      int PSAL_IOBSJ(N_OBS) ;
     PSAL_IOBSJ:long_name = "ORCA grid search J coordinate";
int PSAL_IOBS, N_LEVELS);
            PSAL_IOBSK:long_name = "ORCA grid search K coordinate" ;
      char PSAL_GRID(STRINGGRID) ;
            PSAL_GRID:long_name = "ORCA grid search grid (T,U,V)" ;
     float TEMP(N_OBS, N_LEVELS) ;
    TEMP:long_name = "Insitu temperature" ;
    TEMP:units = "Degrees Celsius" ;
            TEMP:_Fillvalue = 99999.f ;
// global attributes:
            :title = "NEMO observation operator output" ;
            :Convention = "NEMO unified observation operator output" ;
```

}

# 11.2.2. Sea level anomaly feedback file

```
netcdf sla_01 {
dimensions:
    N_OBS = 41301 ;
     N\_LEVELS = 1;
     N_VARS = 1;
     N_QCF = 2;
     N_ENTRIES = 1 ;
      N_EXTRA = 1;
     STRINGNAM = 8 ;
     STRINGGRID = 1;
     STRINGWMO = 8 ;
     STRINGTYP = 4 ;
     STRINGJULD = 14 ;
variables:
     char VARIABLES(N_VARS, STRINGNAM) ;
           VARIABLES:long_name = "List of variables in feedback files" ;
     char ENTRIES (N_ENTRIES, STRINGNAM);
ENTRIES: long_name = "List of additional entries for each variable in feedback files";
     char EXTRA(N_EXTRA, STRINGNAM) ;
           EXTRA:long_name = "List of extra variables" ;
     char STATION_IDENTIFIER(N_OBS, STRINGWMO) ;
           STATION_IDENTIFIER:long_name = "Station identifier" ;
     char STATION_TYPE(N_OBS, STRINGTYP) ;
    STATION_TYPE:long_name = "Code instrument type";
     double LONGITUDE(N_OBS) ;
           LONGITUDE:long_name = "Longitude" ;
           LONGITUDE:units = "degrees_east" ;
           LONGITUDE: _Fillvalue = 99999.f ;
     double LATITUDE(N_OBS) ;
    LATITUDE:long_name = "Latitude"
           LATITUDE:units = "degrees_north"
           LATITUDE:_Fillvalue = 99999.f ;
     double DEPTH(N_OBS, N_LEVELS) ;
           DEPTH:long_name = "Depth";
DEPTH:units = "metre";
DEPTH:_Fillvalue = 99999.f;
     int DEPTH_QC(N_OBS, N_LEVELS) ;
           DEPTH_QC:long_name = "Quality on depth"
           DEPTH_QC:Conventions = "q where q =[0,9]" ;
           DEPTH_QC:_Fillvalue = 0 ;
     int DEPTH_QC_FLAGS(N_OBS, N_LEVELS, N_QCF) ;
           DEPTH_QC_FLAGS:long_name = "Quality flags on depth";
DEPTH_QC_FLAGS:Conventions = "NEMOVAR flag conventions";
      double JULD(N_OBS) ;
           JULD:long_name = "Julian day" ;
           JULD:units = "days since JULD_REFERENCE" ;
JULD:Conventions = "relative julian days with decimal part (as parts of day)" ;
JULD:_Fillvalue = 99999.f ;
     char JULD_REFERENCE(STRINGJULD) ;
           JULD_REFERENCE:long_name = "Date of reference for julian days" ;
            JULD_REFERENCE:Conventions = "YYYYMMDDHHMMSS" ;
     int OBSERVATION_QC(N_OBS) ;
           OBSERVATION_QC:long_name = "Quality on observation" ;
           OBSERVATION_QC:Conventions = "q where q =[0,9]";
OBSERVATION_QC:_Fillvalue = 0;
      int OBSERVATION_QC_FLAGS(N_OBS, N_QCF) ;
           OBSERVATION_QC_FLAGS:long_name = "Quality flags on observation" ;
           OBSERVATION_QC_FLAGS:Conventions = "NEMOVAR flag conventions";
OBSERVATION_QC_FLAGS:_Fillvalue = 0;
     int POSITION_QC(N_OBS) ;
           POSITION_QC:long_name = "Quality on position (latitude and longitude)" ;
           POSITION_QC:Conventions = "q where q = [0,9]";
            POSITION_QC:_Fillvalue = 0 ;
      int POSITION_QC_FLAGS(N_OBS, N_QCF) ;
           POSITION_QC_FLAGS:long_name = "Quality flags on position" ;
POSITION_QC_FLAGS:Conventions = "NEMOVAR flag conventions"
POSITION_QC_FLAGS:_Fillvalue = 0 ;
     int JULD_QC(N_OBS) ;
            JULD_QC:long_name = "Quality on date and time" ;
            JULD_QC:Conventions = "q where q = [0,9]";
            JULD_QC:_Fillvalue = 0
     int JULD_QC_FLAGS(N_OBS, N_QCF) ;
           JULD_QC_FLAGS:Conventions = "NeMOVAR flag conventions";
            JULD_QC_FLAGS:_Fillvalue = 0 ;
     int ORIGINAL_FILE_INDEX(N_OBS) ;
           ORIGINAL_FILE_INDEX:long_name = "Index in original data file" ;
ORIGINAL_FILE_INDEX:_Fillvalue = -999999 ;
     float SLA_OBS(N_OBS, N_LEVELS) ;
           SLA_OBS:long_name = "Sea level anomaly" ;
           SLA_OBS:units = "metre"
           SLA_OBS:_Fillvalue = 99999.f ;
     float SLA_Hx(N_OBS, N_LEVELS) ;
           SLA_Hx:long_name = "Model interpolated sea level anomaly" ;
SLA_Hx:units = "metre" ;
           SLA_Hx:_Fillvalue = 99999.f ;
     int SLA_QC(N_OBS) ;
```

```
SLA_QC:long_name = "Quality on sea level anomaly" ;
            SLA_QC:Conventions = "q where q =[0,9]" ;
            SLA_QC:_Fillvalue = 0 :
     int SLA_QC_FLAGS(N_OBS, N_QCF) ;
    SLA_QC_FLAGS:long_name = "Quality flags on sea level anomaly" ;
    SLA_QC_FLAGS:Conventions = "NEMOVAR flag conventions" ;
            SLA_QC_FLAGS:_Fillvalue = 0 ;
      int SLA_LEVEL_QC(N_OBS, N_LEVELS) ;
            \label{eq:slaperson} \begin{array}{l} SLA\_LEVEL\_QC:long\_name = "Quality for each level on sea level anomaly" ; \\ SLA\_LEVEL\_QC:Conventions = "q where q = [0,9]" ; \end{array}
            SLA_LEVEL_QC:_Fillvalue = 0 ;
      int SLA_LEVEL_QC_FLAGS(N_OBS, N_LEVELS, N_QCF) ;
            SLA_LEVEL_QC_FLAGS:long_name = "Quality flags for each level on sea level anomaly" ;
            SLA_LEVEL_QC_FLAGS:Conventions = "NEMOVAR flag conventions";
SLA_LEVEL_QC_FLAGS:_Fillvalue = 0;
      int SLA_IOBSI(N_OBS) ;
            SLA_IOBSI:long_name = "ORCA grid search I coordinate";
      int SLA_IOBSJ(N_OBS) ;
            SLA_IOBSJ:long_name = "ORCA grid search J coordinate" ;
      int SLA_IOBSK(N_OBS, N_LEVELS) ;
            SLA_IOBSK:long_name = "ORCA grid search K coordinate" ;
     char SLA_GRID(STRINGGRID) ;
        SLA_GRID:long_name = "ORCA grid search grid (T,U,V)" ;
float MDT(N_OBS, N_LEVELS) ;
            MDT:long_name = "Mean Dynamic Topography" ;
            MDT:units = "metre" ;
            MDT:_Fillvalue = 99999.f ;
// global attributes:
            :title = "NEMO observation operator output" ;
            :Convention = "NEMO unified observation operator output";
```

To use Sea Level Anomaly (SLA) data the mean dynamic topography (MDT) must be provided in a separate file defined on the model grid called *slaReferenceLevel.nc*. The MDT is required in order to produce the model equivalent sea level anomaly from the model sea surface height. Below is an example header for this file (on the ORCA025 grid).

```
dimensions:
    x = 1442 ;
    y = 1021 ;
variables:
    float nav_lon(y, x) ;
        nav_lon:units = "degrees_east" ;
    float nav_lat(y, x) ;
        nav_lat:units = "degrees_north" ;
    float sossheig(y, x) ;
        sossheig:_FillValue = -1.e+30f ;
        sossheig:Coordinates = "nav_lon nav_lat" ;
        sossheig:Coordinates = "nav_lon nav_lat" ;
        sossheig:long_name = "Mean Dynamic Topography" ;
        sossheig:units = "metres" ;
        sossheig:grid = "orca025T" ;
```

# 11.2.3. Sea surface temperature feedback file

```
netcdf sst_01 {
dimensions:
     N_{OBS} = 33099;
     N\_LEVELS = 1;
     N_VARS = 1;
     N_QCF = 2 ;
N_ENTRIES = 1 ;
     STRINGNAM = 8 ;
     STRINGGRID = 1;
     STRINGWMO = 8 ;
     STRINGTYP = 4;
     STRINGJULD = 14;
variables:
     char VARIABLES(N_VARS, STRINGNAM) ;
          VARIABLES:long_name = "List of variables in feedback files" ;
     char ENTRIES(N_ENTRIES, STRINGNAM);
          ENTRIES:long_name = "List of additional entries for each variable in feedback files" ;
     char STATION_IDENTIFIER(N_OBS, STRINGWMO) ;
          STATION_IDENTIFIER:long_name = "Station identifier" ;
     char STATION_TYPE(N_OBS, STRINGTYP) ;
          STATION_TYPE:long_name = "Code instrument type" ;
     double LONGITUDE(N_OBS) ;
          LONGITUDE:long_name = "Longitude" ;
          LONGITUDE:units = "degrees_east" ;
          LONGITUDE:_Fillvalue = 99999.f ;
     double LATITUDE(N_OBS) ;
    LATITUDE:long_name = "Latitude"
          LATITUDE:units = "degrees_north"
```

```
LATITUDE:_Fillvalue = 99999.f ;
      double DEPTH(N_OBS, N_LEVELS) ;
             DEPTH:long_name = "Depth";
DEPTH:units = "metre";
DEPTH:_Fillvalue = 99999.f;
      int DEPTH_QC(N_OBS, N_LEVELS) ;
             DEPTH_QC:long_name = "Quality on depth" ;
             DEPTH_QC:Conventions = "q where q =[0,9]" ;
      DEPTH_QC:Conventions = "q where q =[v,y]";
DEPTH_QC:Fillvalue = 0;
int DEPTH_QC_FLAGS(N_DBS, N_LEVELS, N_QCF);
DEPTH_QC_FLAGS:long_name = "Quality flags on depth";
DEPTH_QC_FLAGS:Conventions = "NEMOVAR flag conventions";
      double JULD(N_OBS) ;
              JULD:long_name = "Julian day" ;
             JULD:units = "days since JULD_REFERENCE" ;
JULD:Conventions = "relative julian days with decimal part (as parts of day)" ;
JULD:_Fillvalue = 99999.f ;
      char JULD_REFERENCE(STRINGJULD);
    JULD_REFERENCE:long_name = "Date of reference for julian days";
              JULD_REFERENCE:Conventions = "YYYYMMDDHHMMSS" ;
      int OBSERVATION_QC(N_OBS) ;
             OBSERVATION_QC:long_name = "Quality on observation" ;
             OBSERVATION_QC:Conventions = "q where q =[0,9]";
OBSERVATION_QC:_Fillvalue = 0;
      int OBSERVATION_QC_FLAGS(N_OBS, N_QCF) ;
             OBSERVATION_QC_FLAGS:long_name = "Quality flags on observation" ;
             OBSERVATION_QC_FLAGS:Conventions = "NEMOVAR flag conventions";
OBSERVATION_QC_FLAGS:_Fillvalue = 0;
      int POSITION_QC(N_OBS) ;
             POSITION_QC:long_name = "Quality on position (latitude and longitude)" ;
             POSITION_QC:Conventions = "q where q = [0,9]";
              POSITION_QC:_Fillvalue = 0 ;
      rosifion_qCc_FLAGS(N_OBS, N_QCF) ;
POSITION_qC_FLAGS(N_OBS, N_QCF) ;
POSITION_qC_FLAGS(:long_name = "Quality flags on position" ;
POSITION_qC_FLAGS:Conventions = "NEMOVAR flag conventions" ;
POSITION_qC_FLAGS:_Fillvalue = 0 ;
      int JULD_QC(N_OBS) ;
              JULD_QC:long_name = "Quality on date and time" ;
              JULD_QC:Conventions = "q where q = [0,9]";
              JULD_QC:_Fillvalue = 0
      int JULD_QC_FLAGS(N_OBS, N_QCF) ;
    JULD_QC_FLAGS:long_name = "Quality flags on date and time" ;
    JULD_QC_FLAGS:Conventions = "NEMOVAR flag conventions" ;
              JULD_QC_FLAGS:_Fillvalue = 0 ;
       int ORIGINAL_FILE_INDEX(N_OBS) ;
             ORIGINAL_FILE_INDEX:long_name = "Index in original data file" ;
ORIGINAL_FILE_INDEX:_Fillvalue = -999999 ;
      float SST_OBS(N_OBS, N_LEVELS) ;
     SST_OBS:long_name = "Sea surface temperature" ;
             SST_OBS:units = "Degree centigrade" ;
SST_OBS:_Fillvalue = 99999.f ;
      float SST_Hx(N_OBS, N_LEVELS) ;
             SST_Hx:long_name = "Model interpolated sea surface temperature" ;
SST_Hx:units = "Degree centigrade" ;
             SST_Hx:_Fillvalue = 99999.f ;
      int SST_QC(N_OBS) ;
             SST_QC:long_name = "Quality on sea surface temperature" ;
             SST_QC:Conventions = "q where q =[0,9]";
SST_QC:_Fillvalue = 0;
      int SST_QC_FLAGS(N_OBS, N_QCF) ;
        SST_QC_FLAGS:long_name = "Quality flags on sea surface temperature" ;
             SST_QC_FLAGS:Conventions = "NEMOVAR flag conventions" ;
              SST_QC_FLAGS:_Fillvalue = 0 ;
       int SST_LEVEL_QC(N_OBS, N_LEVELS) ;
             SST_LEVEL_QC:long_name = "Quality for each level on sea surface temperature";
SST_LEVEL_QC:Conventions = "q where q =[0,9]";
SST_LEVEL_QC:_Fillvalue = 0;
      int SST_LEVEL_QC_FLAGS(N_OBS, N_LEVELS, N_QCF) ;
             SST_LEVEL_QC_FLAGS:long_name = "Quality flags for each level on sea surface temperature" ;
SST_LEVEL_QC_FLAGS:Conventions = "NEMOVAR flag conventions" ;
             SST_LEVEL_QC_FLAGS:_Fillvalue = 0 ;
      int SST_IOBSI(N_OBS) ;
      SST_IOBSI:long_name = "ORCA grid search I coordinate" ;
int SST_IOBSJ(N_OBS) ;
             SST_IOBSJ:long_name = "ORCA grid search J coordinate" ;
       int SST_IOBSK(N_OBS, N_LEVELS) ;
             SST_IOBSK:long_name = "ORCA grid search K coordinate" ;
      char SST_GRID(STRINGGRID) ;
        SST_GRID:long_name = "ORCA grid search grid (T,U,V)" ;
// global attributes:
             :title = "NEMO observation operator output" ;
              :Convention = "NEMO unified observation operator output";
```

}

# 11.3. Theoretical details

# 11.3.1. Horizontal interpolation and averaging methods

For most observation types, the horizontal extent of the observation is small compared to the model grid size and so the model equivalent of the observation is calculated by interpolating from the four surrounding grid points to the observation location. Some satellite observations (*e.g.* microwave satellite SST data, or satellite SSS data) have a footprint which is similar in size or larger than the model grid size (particularly when the grid size is small). In those cases the model counterpart should be calculated by averaging the model grid points over the same size as the footprint. *NEMO* therefore has the capability to specify either an interpolation or an averaging (for surface observation types only).

The main namelist option associated with the interpolation/averaging is  $nn_2dint$ . This default option can be set to values from 0 to 6. Values between 0 to 4 are associated with interpolation while values 5 or 6 are associated with averaging.

- nn\_2dint=0 : Distance-weighted interpolation
- nn\_2dint=1 : Distance-weighted interpolation (small angle)
- nn\_2dint=2 : Bilinear interpolation (geographical grid)
- nn\_2dint=3 : Bilinear remapping interpolation (general grid)
- nn\_2dint=4 : Polynomial interpolation
- nn\_2dint=5 : Radial footprint averaging with diameter specified in the namelist as rn\_[var]\_avglamscl in degrees or metres (set using ln\_[var]\_fp\_indegs)
- nn\_2dint=6 : Rectangular footprint averaging with E/W and N/S size specified in the namelist as rn\_[var]\_avglamscl and rn\_[var]\_avgphiscl in degrees or metres (set using ln\_[var]\_fp\_indegs)

Replace [var] in the last two options with the observation type (sla, sst, sss or sic) for which the averaging is to be performed (see namelist example above). The nn\_2dint default option can be overridden for surface observation types using namelist values nn\_2dint\_[var] where [var] is the observation type.

Below is some more detail on the various options for interpolation and averaging available in NEMO.

#### Horizontal interpolation

Consider an observation point P with longitude and latitude  $(\lambda_{\rm P}, \phi_{\rm P})$  and the four nearest neighbouring model grid points A, B, C and D with longitude and latitude  $(\lambda_{\rm A}, \phi_{\rm A}), (\lambda_{\rm B}, \phi_{\rm B})$  etc. All horizontal interpolation methods implemented in *NEMO* estimate the value of a model variable x at point P as a weighted linear combination of the values of the model variables at the grid points A, B etc.:

$$x_{\mathrm{P}} = \frac{1}{w} \left( w_{\mathrm{A}} x_{\mathrm{A}} + w_{\mathrm{B}} x_{\mathrm{B}} + w_{\mathrm{C}} x_{\mathrm{C}} + w_{\mathrm{D}} x_{\mathrm{D}} \right)$$

where  $w_A$ ,  $w_B$  etc. are the respective weights for the model field at points A, B etc., and  $w = w_A + w_B + w_C + w_D$ .

Four different possibilities are available for computing the weights.

1. Great-Circle distance-weighted interpolation. The weights are computed as a function of the greatcircle distance  $s(P, \cdot)$  between P and the model grid points A, B etc. For example, the weight given to the field  $x_A$  is specified as the product of the distances from P to the other points:

$$w_{\mathbf{A}} = s(\mathbf{P}, \mathbf{B}) \, s(\mathbf{P}, \mathbf{C}) \, s(\mathbf{P}, \mathbf{D})$$

where

$$s(\mathbf{P}, \mathbf{M}) = \cos^{-1} \{ \sin \phi_{\mathbf{P}} \sin \phi_{\mathbf{M}} + \cos \phi_{\mathbf{P}} \cos \phi_{\mathbf{M}} \cos(\lambda_{\mathbf{M}} - \lambda_{\mathbf{P}}) \}$$

and M corresponds to B, C or D. A more stable form of the great-circle distance formula for small distances (x near 1) involves the arcsine function (e.g. see p. 101 of Daley and Barker (2001):

$$s(\mathbf{P}, \mathbf{M}) = \sin^{-1} \left\{ \sqrt{1 - x^2} \right\}$$

where

 $x = a_{\mathrm{M}}a_{\mathrm{P}} + b_{\mathrm{M}}b_{\mathrm{P}} + c_{\mathrm{M}}c_{\mathrm{P}}$ 

and

- $\begin{array}{ll} a_{\mathrm{M}} = & \sin \phi_{\mathrm{M}}, \\ a_{\mathrm{P}} = & \sin \phi_{\mathrm{P}}, \\ b_{\mathrm{M}} = & \cos \phi_{\mathrm{M}} \cos \phi_{\mathrm{M}}, \\ b_{\mathrm{P}} = & \cos \phi_{\mathrm{P}} \cos \phi_{\mathrm{P}}, \\ c_{\mathrm{M}} = & \cos \phi_{\mathrm{M}} \sin \phi_{\mathrm{M}}, \\ c_{\mathrm{P}} = & \cos \phi_{\mathrm{P}} \sin \phi_{\mathrm{P}}. \end{array}$
- 2. Great-Circle distance-weighted interpolation with small angle approximation. Similar to the previous interpolation but with the distance *s* computed as

$$s(\mathbf{P},\mathbf{M}) = \sqrt{(\phi_{\mathbf{M}} - \phi_{\mathbf{P}})^{2} + (\lambda_{\mathbf{M}} - \lambda_{\mathbf{P}})^{2} \cos^{2} \phi_{\mathbf{M}}}$$

where M corresponds to A, B, C or D.

- 3. Bilinear interpolation for a regular spaced grid. The interpolation is split into two 1D interpolations in the longitude and latitude directions, respectively.
- 4. Bilinear remapping interpolation for a general grid. An iterative scheme that involves first mapping a quadrilateral cell into a cell with coordinates (0,0), (1,0), (0,1) and (1,1). This method is based on the SCRIP interpolation package.

#### Horizontal averaging

For each surface observation type:

- The standard grid-searching code is used to find the nearest model grid point to the observation location (see next subsection).
- The maximum number of grid points required for that observation in each local grid domain is calculated. Some of these points may later turn out to have zero weight depending on the shape of the footprint.
- The longitudes and latitudes of the grid points surrounding the nearest model grid box are extracted using existing MPI routines.
- The weights for each grid point associated with each observation are calculated, either for radial or rectangular footprints. For grid points completely within the footprint, the weight is one; for grid points completely outside the footprint, the weight is zero. For grid points which are partly within the footprint the ratio between the area of the footprint within the grid box and the total area of the grid box is used as the weight.
- The weighted average of the model grid points associated with each observation is calculated, and this is then given as the model counterpart of the observation.

Examples of the weights calculated for an observation with rectangular and radial footprints are shown in figure 11.1 and figure 11.2.

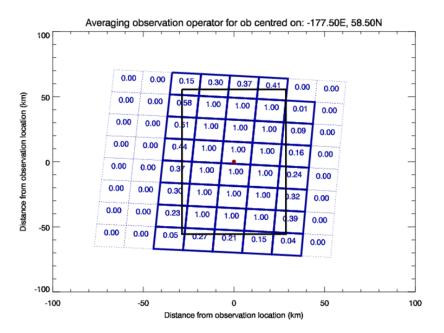

Figure 11.1.: Weights associated with each model grid box (blue lines and numbers) for an observation at -170.5°E, 56.0°N with a rectangular footprint of  $1^{\circ} \ge 1^{\circ}$ .

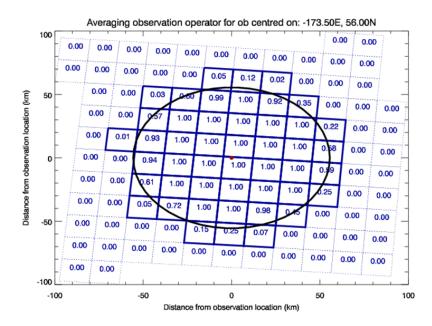

Figure 11.2.: Weights associated with each model grid box (blue lines and numbers) for an observation at -170.5°E, 56.0°N with a radial footprint with diameter  $1^{\circ}$ .

# 11.3.2. Grid search

For many grids used by the NEMO model, such as the ORCA family, the horizontal grid coordinates i and j are not simple functions of latitude and longitude. Therefore, it is not always straightforward to determine the grid points surrounding any given observational position. Before the interpolation can be performed, a search algorithm is then required to determine the corner points of the quadrilateral cell in which the observation is located. This is the most difficult and time consuming part of the 2D interpolation procedure. A robust test for determining if an observation falls within a given quadrilateral cell is as follows. Let  $P(\lambda_P, \phi_P)$  denote the observation point, and let  $A(\lambda_A, \phi_A)$ ,  $B(\lambda_B, \phi_B)$ ,  $C(\lambda_C, \phi_C)$  and  $D(\lambda_D, \phi_D)$  denote the bottom left, bottom right, top left and top right corner points of the cell, respectively. To determine if P is inside the cell, we verify that the cross-products

$$\mathbf{r}_{PA} \times \mathbf{r}_{PC} = [(\lambda_{A} - \lambda_{P})(\phi_{C} - \phi_{P}) - (\lambda_{C} - \lambda_{P})(\phi_{A} - \phi_{P})] \mathbf{\hat{k}}$$

$$\mathbf{r}_{PB} \times \mathbf{r}_{PA} = [(\lambda_{B} - \lambda_{P})(\phi_{A} - \phi_{P}) - (\lambda_{A} - \lambda_{P})(\phi_{B} - \phi_{P})] \mathbf{\hat{k}}$$

$$\mathbf{r}_{PC} \times \mathbf{r}_{PD} = [(\lambda_{C} - \lambda_{P})(\phi_{D} - \phi_{P}) - (\lambda_{D} - \lambda_{P})(\phi_{C} - \phi_{P})] \mathbf{\hat{k}}$$

$$\mathbf{r}_{PD} \times \mathbf{r}_{PB} = [(\lambda_{D} - \lambda_{P})(\phi_{B} - \phi_{P}) - (\lambda_{B} - \lambda_{P})(\phi_{D} - \phi_{P})] \mathbf{\hat{k}}$$

point in the opposite direction to the unit normal  $\hat{\mathbf{k}}$  (*i.e.* that the coefficients of  $\hat{\mathbf{k}}$  are negative), where  $\mathbf{r}_{PA}$ ,  $\mathbf{r}_{PB}$ , etc. correspond to the vectors between points P and A, P and B, etc.. The method used is similar to the method used in the SCRIP interpolation package.

In order to speed up the grid search, there is the possibility to construct a lookup table for a user specified resolution. This lookup table contains the lower and upper bounds on the i and j indices to be searched for on a regular grid. For each observation position, the closest point on the regular grid of this position is computed and the i and j ranges of this point searched to determine the precise four points surrounding the observation.

# 11.3.3. Parallel aspects of horizontal interpolation

For horizontal interpolation, there is the basic problem that the observations are unevenly distributed on the globe. In *NEMO* the model grid is divided into subgrids (or domains) where each subgrid is executed on a single processing element with explicit message passing for exchange of information along the domain boundaries when running on a massively parallel processor (MPP) system.

For observations there is no natural distribution since the observations are not equally distributed on the globe. Two options have been made available: 1) geographical distribution; and 2) round-robin.

#### Geographical distribution of observations among processors

This is the simplest option in which the observations are distributed according to the domain of the grid-point parallelization. figure 11.3 shows an example of the distribution of the *in situ* data on processors with a different colour for each observation on a given processor for a  $4 \times 2$  decomposition with ORCA2. The grid-point domain decomposition is clearly visible on the plot.

The advantage of this approach is that all information needed for horizontal interpolation is available without any MPP communication. This is under the assumption that we are dealing with point observations and only using a  $2 \times 2$  grid-point stencil for the interpolation (*e.g.* bilinear interpolation). For higher order interpolation schemes this is no longer valid. A disadvantage with the above scheme is that the number of observations on each processor can be very different. If the cost of the actual interpolation is expensive relative to the communication of data needed for interpolation, this could lead to load imbalance.

#### Round-robin distribution of observations among processors

An alternative approach is to distribute the observations equally among processors and use message passing in order to retrieve the stencil for interpolation. The simplest distribution of the observations is to distribute them using a round-robin scheme. figure 11.4 shows the distribution of the *in situ* data on processors for the round-robin distribution of observations with a different colour for each observation on a given processor for a  $4 \times 2$  decomposition with ORCA2 for the same input data as in figure 11.3. The observations are now clearly randomly distributed on the globe. In order to be able to perform horizontal interpolation in this case, a subroutine has been developed that retrieves any grid points in the global space.

## 11.3.4. Vertical interpolation operator

Vertical interpolation is achieved using either a cubic spline or linear interpolation. For the cubic spline, the top and bottom boundary conditions for the second derivative of the interpolating polynomial in the spline are set to zero. At the bottom boundary, this is done using the land-ocean mask.

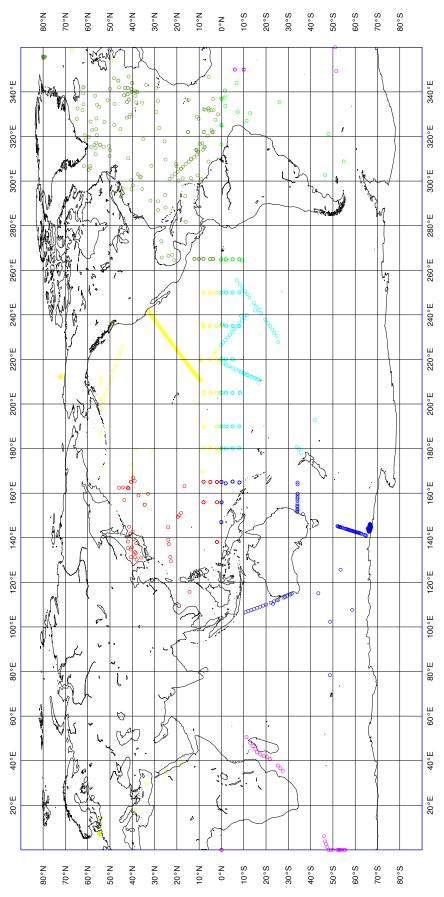

Figure 11.3.: Example of the distribution of observations with the geographical distribution of observational data

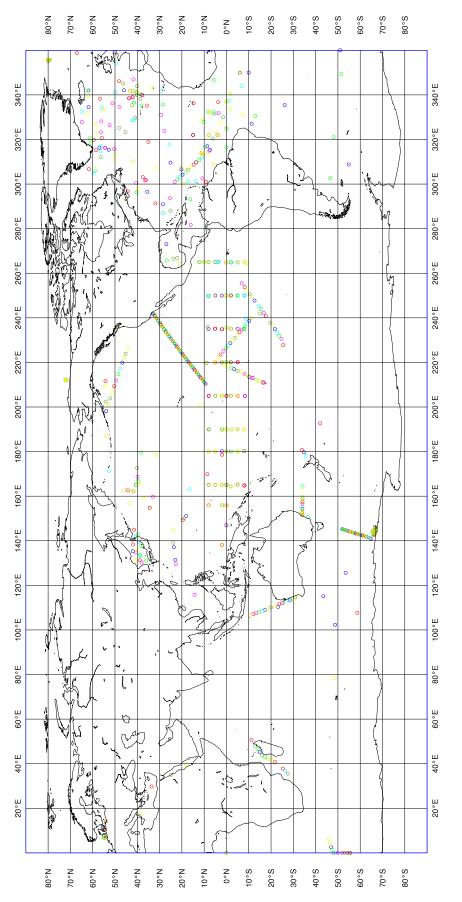

Sect. 11.3 Theoretical details

 $Figure \ 11.4.: \ Example \ of \ the \ distribution \ of \ observations \ with \ the \ round-robin \ distribution \ of \ observational \ data.$ 

For profile observation types we do both vertical and horizontal interpolation. *NEMO* has a generalised vertical coordinate system this means the vertical level depths can vary with location. Therefore, it is necessary first to perform vertical interpolation of the model value to the observation depths for each of the four surrounding grid points. After this the model values, at these points, at the observation depth, are horizontally interpolated to the observation location.

# 11.4. Standalone observation operator (SAO)

# 11.4.1. Concept

The observation operator maps model variables to observation space. This is normally done while the model is running, i.e. online, it is possible to apply this mapping offline without running the model with the **standalone observation operator** (SAO). The process is divided into an initialisation phase, an interpolation phase and an output phase. During the interpolation phase the SAO populates the model arrays by reading saved model fields from disk. The interpolation and the output phases use the same OBS code described in the preceding sections.

There are two ways of exploiting the standalone capacity. The first is to mimic the behaviour of the online system by supplying model fields at regular intervals between the start and the end of the run. This approach results in a single model counterpart per observation. This kind of usage produces feedback files the same file format as the online observation operator. The second is to take advantage of the ability to run offline by calculating multiple model counterparts for each observation. In this case it is possible to consider all forecasts verifying at the same time. By forecast, we mean any method which produces an estimate of physical reality which is not an observed value.

# 11.4.2. Using the standalone observation operator

## Building

In addition to OCE the SAO requires the inclusion of the SAO directory. SAO contains a replacement nemogcm.F90.F90 which overwrites the resultant **nemo.exe**. Note this a similar approach to that taken by the standalone surface scheme SAS and the offline TOP model OFF.

## Running

The simplest way to use the executable is to edit and append the &namsao (namelist 11.2) namelist to a full NEMO namelist and then to run the executable as if it were nemo.exe.

## 11.4.3. Configuring the standalone observation operator

The observation files and settings understood by &namobs (namelist 11.1) have been outlined in the online observation operator section. In addition is a further namelist &namsao (namelist 11.2) which used to set the input model fields for the SAO

#### Single field

In the SAO the model arrays are populated at appropriate time steps via input files. At present, **tsn** and **sshn** are populated by the default read routines. These routines will be expanded upon in future versions to allow the specification of any model variable. As such, input files must be global versions of the model domain with **votemper**, **vosaline** and optionally **sshn** present.

For each field read there must be an entry in the &namsao (namelist 11.2) namelist specifying the name of the file to read and the index along the *time\_counter*. For example, to read the second time counter from a single file the namelist would be.

#### Multiple fields per run

Model field iteration is controlled via **nn\_sao\_freq** which specifies the number of model steps at which the next field gets read. For example, if 12 hourly fields are to be interpolated in a setup where 288 steps equals 24 hours.

```
! namsao Standalone obs_oper namelist
!-----
! sao_files specifies the files containing the model counterpart
```

namelist 11.2.: &namsao

```
! nn_sao_idx specifies the time_counter index within the model file
! nn_sao_freq specifies number of time steps between read operations
&namsao
    sao_files = "foo.nc" "foo.nc"
    nn_sao_idx = 1 2
    nn_sao_freq = 144
/
```

The above namelist will result in feedback files whose first 12 hours contain the first field of foo.nc and the second 12 hours contain the second field.

Note Missing files can be denoted as "nofile".

A collection of fields taken from a number of files at different indices can be combined at a particular frequency in time to generate a pseudo model evolution. If all that is needed is a single model counterpart at a regular interval then the standard SAO is all that is required. However, just to note, it is possible to extend this approach by comparing multiple forecasts, analyses, persisted analyses and climatologies with the same set of observations. This approach is referred to as *Class* 4 since it is the fourth metric defined by the GODAE intercomparison project. This requires multiple runs of the SAO and running an additional utility (not currently in the *NEMO* repository) to combine the feedback files into one class 4 file.

# 11.5. Observation utilities

For convenience some tools for viewing and processing of observation and feedback files are provided in the *NEMO* repository. These tools include OBSTOOLS which are a collection of FORTRAN programs which are helpful to deal with feedback files. They do such tasks as observation file conversion, printing of file contents, some basic statistical analysis of feedback files. The other main tool is an IDL program called dataplot which uses a graphical interface to visualise observations and feedback files. OBSTOOLS and dataplot are described in more detail below.

# 11.5.1. Obstools

A series of FORTRAN utilities is provided with *NEMO* called OBSTOOLS. This are helpful in handling observation files and the feedback file output from the observation operator. A brief description of some of the utilities follows

#### corio2fb

The program corio2fb converts profile observation files from the Coriolis format to the standard feedback format. It is called in the following way:

corio2fb.exe outputfile inputfile1 inputfile2 ...

#### enact2fb

The program enact2fb converts profile observation files from the ENACT format to the standard feedback format. It is called in the following way:

enact2fb.exe outputfile inputfile1 inputfile2 ...

#### fbcomb

The program fbcomb combines multiple feedback files produced by individual processors in an MPI run of *NEMO* into a single feedback file. It is called in the following way:

```
fbcomb.exe outputfile inputfile1 inputfile2 ...
```

#### fbmatchup

The program fbmatchup will match observations from two feedback files. It is called in the following way:

fbmatchup.exe outputfile inputfile1 varname1 inputfile2 varname2 ...

#### fbprint

The program fbprint will print the contents of a feedback file or files to standard output. Selected information can be output using optional arguments. It is called in the following way:

fbprint.exe [options] inputfile

| options |           |                                                     |
|---------|-----------|-----------------------------------------------------|
| -b      |           | aborton output                                      |
| -D      |           | shorter output                                      |
| -q      |           | Select observations based on QC flags               |
| -Q      |           | Select observations based on QC flags               |
| -B      |           | Select observations based on QC flags               |
| -u      |           | unsorted                                            |
| -s      | ID        | select station ID                                   |
| -t      | TYPE      | select observation type                             |
| -v      | NUM1-NUM2 | select variable range to print by number            |
|         |           | (default all)                                       |
| -a      | NUM1-NUM2 | select additional variable range to print by number |
|         |           | (default all)                                       |
| -е      | NUM1-NUM2 | select extra variable range to print by number      |
|         |           | (default all)                                       |
| -d      |           | output date range                                   |
| -D      |           | print depths                                        |
| -z      |           | use zipped files                                    |

#### fbsel

The program fbsel will select or subsample observations. It is called in the following way:

fbsel.exe <input filename> <output filename>

#### fbstat

The program fbstat will output summary statistics in different global areas into a number of files. It is called in the following way:

fbstat.exe [-nmlev] <filenames>

#### fbthin

The program fbthin will thin the data to 1 degree resolution. The code could easily be modified to thin to a different resolution. It is called in the following way:

fbthin.exe inputfile outputfile

#### sla2fb

The program sla2fb will convert an AVISO SLA format file to feedback format. It is called in the following way:

sla2fb.exe [-s type] outputfile inputfile1 inputfile2 ...
Option:
 -s Select altimeter data\_source

#### vel2fb

The program vel2fb will convert TAO/PIRATA/RAMA currents files to feedback format. It is called in the following way:

vel2fb.exe outputfile inputfile1 inputfile2 ...

# 11.5.2. Building the obstools

To build the obstools use in the tools directory use ./maketools -n OBSTOOLS -m [ARCH].

# 11.5.3. Dataplot

An IDL program called dataplot is included which uses a graphical interface to visualise observations and feedback files. Note a similar package has recently developed in python (also called dataplot) which does some of the same things that the IDL dataplot does. Please contact the authors of the this chapter if you are interested in this.

It is possible to zoom in, plot individual profiles and calculate some basic statistics. To plot some data run IDL and then:

#### IDL> dataplot, "filename"

To read multiple files into dataplot, for example multiple feedback files from different processors or from different days, the easiest method is to use the spawn command to generate a list of files which can then be passed to dataplot.

IDL> spawn, 'ls profb\*.nc', files
IDL> dataplot, files

figure 11.5 shows the main window which is launched when dataplot starts. This is split into three parts. At the top there is a menu bar which contains a variety of drop down menus. Areas - zooms into prespecified regions; plot - plots the data as a timeseries or a T-S diagram if appropriate; Find - allows data to be searched; Config - sets various configuration options.

The middle part is a plot of the geographical location of the observations. This will plot the observation value, the model background value or observation minus background value depending on the option selected in the radio button at the bottom of the window. The plotting colour range can be changed by clicking on the colour bar. The title of the plot gives some basic information about the date range and depth range shown, the extreme values, and the mean and RMS values. It is possible to zoom in using a drag-box. You may also zoom in or out using the mouse wheel.

The bottom part of the window controls what is visible in the plot above. There are two bars which select the level range plotted (for profile data). The other bars below select the date range shown. The bottom of the figure allows the option to plot the mean, root mean square, standard deviation or mean square values. As mentioned above you can choose to plot the observation value, the model background value or observation minus background value. The next group of radio buttons selects the map projection. This can either be regular longitude latitude grid, or north or south polar stereographic. The next group of radio buttons will plot bad observations, switch to salinity and plot density for profile observations. The rightmost group of buttons will print the plot window as a postscript, save it as png, or exit from dataplot.

If a profile point is clicked with the mouse button a plot of the observation and background values as a function of depth (figure 11.6).

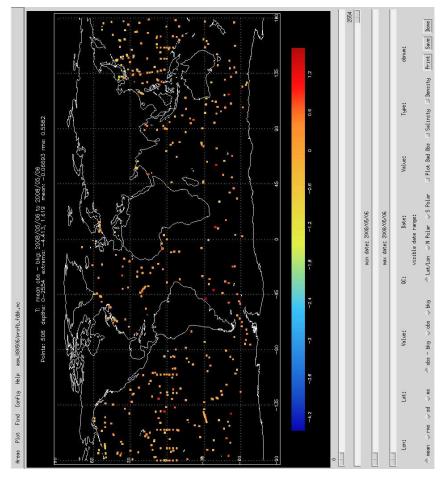

Figure 11.5.: Main window of dataplot

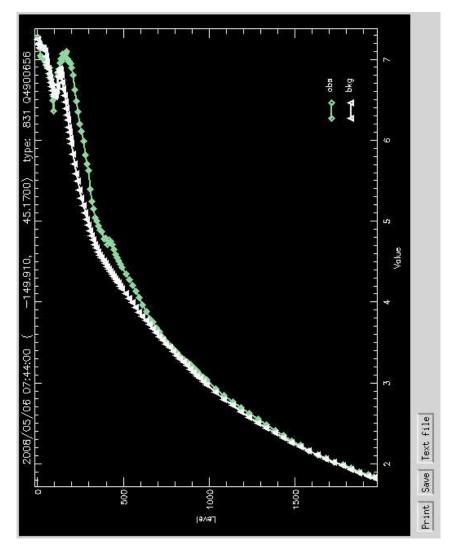

Figure 11.6.: Profile plot from dataplot produced by right clicking on a point in the main window

# Apply Assimilation Increments (ASM)

12

# Table of contents

| 12.1. Direct initialization             | 198 |
|-----------------------------------------|-----|
| 12.2. Incremental analysis updates      | 198 |
| 12.3. Divergence damping initialisation | 198 |
| 12.4. Implementation details            | 199 |

# Changes record

| Release                                                     | Author(s) | Modifications |
|-------------------------------------------------------------|-----------|---------------|
| $ \begin{array}{r} 4.0 \\ 3.6 \\ 3.4 \\ <=3.4 \end{array} $ |           |               |
| 3.6                                                         |           |               |
| 3.4                                                         |           |               |
| <=3.4                                                       |           |               |

The ASM code adds the functionality to apply increments to the model variables: temperature, salinity, sea surface height, velocity and sea ice concentration. These are read into the model from a NetCDF file which may be produced by separate data assimilation code. The code can also output model background fields which are used as an input to data assimilation code. This is all controlled by the namelist &nam\_asminc (namelist 12.1). There is a brief description of all the namelist options provided. To build the ASM code <code>key\_asminc</code> must be set.

# 12.1. Direct initialization

Direct initialization (DI) refers to the instantaneous correction of the model background state using the analysis increment. DI is used when ln\_asmdin is set to true.

# 12.2. Incremental analysis updates

Rather than updating the model state directly with the analysis increment, it may be preferable to introduce the increment gradually into the ocean model in order to minimize spurious adjustment processes. This technique is referred to as Incremental Analysis Updates (IAU) (Bloom et al., 1996). IAU is a common technique used with 3D assimilation methods such as 3D-Var or OI. IAU is used when ln\_asmiau is set to true.

With IAU, the model state trajectory **x** in the assimilation window ( $t_0 \le t_i \le t_N$ ) is corrected by adding the analysis increments for temperature, salinity, horizontal velocity and SSH as additional tendency terms to the prognostic equations:

$$\mathbf{x}^{a}(t_{i}) = M(t_{i}, t_{0})[\mathbf{x}^{b}(t_{0})] + F_{i}\delta\tilde{\mathbf{x}}^{a}$$

where  $F_i$  is a weighting function for applying the increments  $\delta \tilde{\mathbf{x}}^a$  defined such that  $\sum_{i=1}^N F_i = 1$ .  $\mathbf{x}^b$  denotes the model initial state and  $\mathbf{x}^a$  is the model state after the increments are applied. To control the adjustment time of the model to the increment, the increment can be applied over an arbitrary sub-window,  $t_m \leq t_i \leq t_n$ , of the main assimilation window, where  $t_0 \leq t_m \leq t_i$  and  $t_i \leq t_n \leq t_N$ . Typically the increments are spread evenly over the full window. In addition, two different weighting functions have been implemented. The first function (namelist option niaufn =0) employs constant weights,

$$F_i^{(1)} = \begin{cases} 0 & \text{if } t_i < t_m \\ 1/M & \text{if } t_m < t_i \le t_n \\ 0 & \text{if } t_i > t_n \end{cases}$$
(12.1)

where M = m - n. The second function (namelist option niaufn =1) employs peaked hat-like weights in order to give maximum weight in the centre of the sub-window, with the weighting reduced linearly to a small value at the window end-points:

$$F_i^{(2)} = \begin{cases} 0 & \text{if } t_i < t_m \\ \alpha \, i & \text{if } t_m \le t_i \le t_{M/2} \\ \alpha \, (M-i+1) & \text{if } t_{M/2} < t_i \le t_n \\ 0 & \text{if } t_i > t_n \end{cases}$$
(12.2)

where  $\alpha^{-1} = \sum_{i=1}^{M/2} 2i$  and M is assumed to be even. The weights described by equation 12.2 provide a smoother transition of the analysis trajectory from one assimilation cycle to the next than that described by equation 12.1.

# 12.3. Divergence damping initialisation

It is quite challenging for data assimilation systems to provide non-divergent velocity increments. Applying divergent velocity increments will likely cause spurious vertical velocities in the model. This section describes a method to take velocity increments provided to NEMO ( $u_I^0$  and  $v_I^0$ ) and adjust them by the iterative application of a divergence damping operator. The method is also described in Dobricic et al. (2007).

In iteration step n (starting at n = 1) new estimates of velocity increments  $u_I^n$  and  $v_I^n$  are updated by:

$$\begin{cases}
 u_{I}^{n} = u_{I}^{n-1} + \frac{1}{e_{1u}} \delta_{i+1/2} \left( A_{D} \chi_{I}^{n-1} \right) \\
 v_{I}^{n} = v_{I}^{n-1} + \frac{1}{e_{2v}} \delta_{j+1/2} \left( A_{D} \chi_{I}^{n-1} \right)
 \end{cases},$$
(12.3)

| !<br>&nam asminc | , | assimil | lati | on increments    |                              | -<br>('key asminc') |
|------------------|---|---------|------|------------------|------------------------------|---------------------|
| /                |   |         |      |                  |                              | -                   |
| ln_bkgwri        | = | .false. | !    | Logical switch   | for writing out background   | state               |
| ln_trainc        | = | .false. | 1    | Logical switch   | for applying tracer increm   | ents                |
| ln_dyninc        | = | .false. | 1    | Logical switch   | for applying velocity incr   | ements              |
| ln_sshinc        | = | .false. | 1    | Logical switch   | for applying SSH increment.  | s                   |
| ln_asmdin        | = | .false. | 1    | Logical switch   | for Direct Initialization    | (DI)                |
| ln_asmiau        | = | .false. | 1    | Logical switch   | for Incremental Analysis U   | pdating (IAU)       |
| nitbkg           | = | 0       | 1    | Timestep of back | ckground in [0,nitend-nit00  | 0-1]                |
| nitdin           | = | 0       | 1    | Timestep of back | ckground for DI in [0,niten  | d-nit000-1]         |
| nitiaustr        | = | 1       | 1    | Timestep of star | art of IAU interval in [0,n  | itend-nit000-1]     |
| nitiaufin        | = | 15      | 1    | Timestep of end  | d of IAU interval in [0,nit  | end-nit000-1]       |
| niaufn           | = | 0       | 1    | Type of IAU weig | ighting function             |                     |
| ln salfix        | = | .false. | 1    | Logical switch   | for ensuring that the sa $>$ | salfixmin           |
| salfixmin        | = | -9999   | 1    | Minimum salinity | ty after applying the incre  | ments               |
| nn_divdmp        | = | 0       |      |                  | ations of divergence dampin  |                     |
| /                |   |         |      |                  |                              |                     |

namelist 12.1.: &nam\_asminc

where the divergence is defined as

$$\chi_I^{n-1} = \frac{1}{e_{1t} \, e_{2t} \, e_{3t}} \left( \delta_i \left[ e_{2u} \, e_{3u} \, u_I^{n-1} \right] + \delta_j \left[ e_{1v} \, e_{3v} \, v_I^{n-1} \right] \right).$$

By the application of equation 12.3 the divergence is filtered in each iteration, and the vorticity is left unchanged. In the presence of coastal boundaries with zero velocity increments perpendicular to the coast the divergence is strongly damped. This type of the initialisation reduces the vertical velocity magnitude and alleviates the problem of the excessive unphysical vertical mixing in the first steps of the model integration (Talagrand, 1972; Dobricic et al., 2007). Diffusion coefficients are defined as  $A_D = \alpha e_{1t}e_{2t}$ , where  $\alpha = 0.2$ . The divergence damping is activated by assigning to nn\_divdmp in the &nam\_asminc (namelist 12.1) namelist a value greater than zero. This specifies the number of iterations of the divergence damping. Setting a value of the order of 100 will result in a significant reduction in the vertical velocity induced by the increments.

# 12.4. Implementation details

Here we show an example &nam\_asminc (namelist 12.1) namelist and the header of an example assimilation increments file on the ORCA2 grid.

The header of an assimilation increments file produced using the NetCDF tool ncdump -h is shown below

```
netcdf assim_background_increments {
dimensions:
       x = 182 :
       y = 149 ;
       z = 31 :
        t = UNLIMITED ; // (1 currently)
variables:
        float nav_lon(y, x) ;
        float nav_lat(y, x) ;
        float nav_lev(z) ;
        double time_counter(t) ;
        double time;
        double z_inc_dateb ;
        double z_inc_datef ;
        double bckint(t, z, y, x) ;
        double bckins(t, z, y, x) ;
        double bckinu(t, z, y, x) ;
        double bckinv(t, z, y, x) ;
        double bckineta(t, y, x) ;
// global attributes:
                :DOMAIN_number_total = 1 ;
                :DOMAIN number = 0 :
                :DOMAIN dimensions ids = 1, 2 :
                :DOMAIN_size_global = 182, 149;
                :DOMAIN_size_local = 182, 149;
                :DOMAIN_position_first = 1, 1 ;
                :DOMAIN_position_last = 182, 149 ;
                :DOMAIN_halo_size_start = 0, 0 ;
                :DOMAIN_halo_size_end = 0, 0 ;
                :DOMAIN_type = "BOX" ;
```

# Stochastic Parametrization of EOS (STO)

13

# Table of contents

| 13.1. Stochastic processes . |   |   |  |  |   | <br> |   |  |   |   |  |  |  |  |  |  | <br>  |  |   | <br> | 20  | 1 |
|------------------------------|---|---|--|--|---|------|---|--|---|---|--|--|--|--|--|--|-------|--|---|------|-----|---|
| 13.2. Implementation details | • | • |  |  | • |      | • |  | • | • |  |  |  |  |  |  | <br>• |  | • | <br> | 202 | 2 |

# Changes record

| Release                                                     | Author(s) | Modifications |
|-------------------------------------------------------------|-----------|---------------|
| 4.0                                                         |           |               |
| 3.6                                                         |           |               |
| 3.4                                                         |           |               |
| $ \begin{array}{c} 4.0 \\ 3.6 \\ 3.4 \\ <=3.4 \end{array} $ |           |               |

As a result of the nonlinearity of the seawater equation of state, unresolved scales represent a major source of uncertainties in the computation of the large-scale horizontal density gradient from the large-scale temperature and salinity fields. Following Brankart (2013), the impact of these uncertainties can be simulated by random processes representing unresolved T/S fluctuations. The Stochastic Parametrization of EOS (STO) module implements this parametrization.

As detailed in Brankart (2013), the stochastic formulation of the equation of state can be written as:

$$\rho = \frac{1}{2} \sum_{i=1}^{m} \{ \rho[T + \Delta T_i, S + \Delta S_i, p_o(z)] + \rho[T - \Delta T_i, S - \Delta S_i, p_o(z)] \}$$
(13.1)

where  $p_o(z)$  is the reference pressure depending on the depth and,  $\Delta T_i$  and  $\Delta S_i$  (i=1,m) is a set of T/S perturbations defined as the scalar product of the respective local T/S gradients with random walks  $\xi$ :

$$\Delta T_i = \xi_i \cdot \nabla T \qquad \text{and} \qquad \Delta S_i = \xi_i \cdot \nabla S \tag{13.2}$$

 $\xi_i$  are produced by a first-order autoregressive process (AR-1) with a parametrized decorrelation time scale, and horizontal and vertical standard deviations  $\sigma_s$ .  $\xi$  are uncorrelated over the horizontal and fully correlated along the vertical.

#### 13.1. Stochastic processes

There are many existing parameterizations based on autoregressive processes, which are used as a basic source of randomness to transform a deterministic model into a probabilistic model. The generic approach adopted in the STO module is to generate processes features with appropriate statistics to simulate these uncertainties in the model (see Brankart et al. (2015) for more details).

In practice, at each model grid point, independent Gaussian autoregressive processes  $\xi^{(i)}$ , i = 1, ..., m are first generated using the same basic equation:

$$\xi_{k+1}^{(i)} = a^{(i)}\xi_k^{(i)} + b^{(i)}w^{(i)} + c^{(i)}$$
(13.3)

where k is the index of the model timestep and  $a^{(i)}$ ,  $b^{(i)}$ ,  $c^{(i)}$  are parameters defining the mean  $(\mu^{(i)})$  standard deviation  $(\sigma^{(i)})$  and correlation timescale  $(\tau^{(i)})$  of each process:

• for order 1 processes,  $w^{(i)}$  is a Gaussian white noise, with zero mean and standard deviation equal to 1, and the parameters  $a^{(i)}$ ,  $b^{(i)}$ ,  $c^{(i)}$  are given by:

$$\begin{cases} a^{(i)} = \varphi \\ b^{(i)} = \sigma^{(i)} \sqrt{1 - \varphi^2} \\ c^{(i)} = \mu^{(i)} (1 - \varphi) \end{cases} \quad \text{with} \quad \varphi = \exp\left(-1/\tau^{(i)}\right)$$

• for order n > 1 processes,  $w^{(i)}$  is an order n-1 autoregressive process, with zero mean, standard deviation equal to  $\sigma^{(i)}$ ; correlation timescale equal to  $\tau^{(i)}$ ; and the parameters  $a^{(i)}$ ,  $b^{(i)}$ ,  $c^{(i)}$  are given by:

$$\begin{cases}
 a^{(i)} = \varphi \\
 b^{(i)} = \frac{n-1}{2(4n-3)}\sqrt{1-\varphi^2} \\
 c^{(i)} = \mu^{(i)}(1-\varphi)
 \end{cases} \quad \text{with} \quad \varphi = \exp\left(-1/\tau^{(i)}\right) \quad (13.4)$$

In this way, higher order processes can be easily generated recursively using the same piece of code implementing equation 13.3, and using successive processes from order 0 to n-1 as  $w^{(i)}$ . The parameters in equation 13.4 are computed so that this recursive application of equation 13.3 leads to processes with the required standard deviation and correlation timescale, with the additional condition that the n-1 first derivatives of the auto-correlation function are equal to zero at t = 0, so that the resulting processes become smoother and smoother as n increases.

Overall, this method provides quite a simple and generic way of generating a wide class of stochastic processes. However, this also means that new model parameters are needed to specify each of these stochastic processes. As in any parameterization, the main issue is to tune the parameters using either first principles, model simulations, or real-world observations. The parameters are set by default as described in Brankart (2013), which has been shown in the paper to give good results for a global low resolution (2°) NEMO configuration. This parametrization produces a major effect on the average large-scale circulation, especially in regions of intense mesoscale activity. The set of parameters will need further investigation to find appropriate values for any other configuration or resolution of the model.

# 13.2. Implementation details

The code implementing stochastic parametrisation is located in the src/OCE/STO directory. It contains three modules :

stopar.F90: define the Stochastic parameters and their time evolution

storng.F90: random number generator based on and including the 64-bit KISS (Keep It Simple Stupid) random number generator distributed by George Marsaglia

stopts.F90: stochastic parametrisation associated with the non-linearity of the equation of seawater, implementing equation 13.2 so as specifics in the equation of state implementing equation 13.1.

The *stopar.F90* module includes three public routines called in the model:

(sto\_par) is a direct implementation of equation 13.3, applied at each model grid point (in 2D or 3D), and called at each model time step (k) to update every autoregressive process (i = 1, ..., m). This routine also includes a filtering operator, applied to  $w^{(i)}$ , to introduce a spatial correlation between the stochastic processes.

 $(\texttt{sto_par_init})$  is the initialization routine computing the values  $a^{(i)}, b^{(i)}, c^{(i)}$  for each autoregressive process, as a function of the statistical properties required by the model user (mean, standard deviation, time correlation, order of the process,...). This routine also includes the initialization (seeding) of the random number generator.

(sto\_rst\_write) writes a restart file (which suffix name is given by cn\_storst\_out namelist parameter) containing the current value of all autoregressive processes to allow creating the file needed for a restart. This restart file also contains the current state of the random number generator. When ln\_rststo is set to .true.), the restart file (which suffix name is given by cn\_storst\_in namelist parameter) is read by the initialization routine (sto\_par\_init). The simulation will continue exactly as if it was not interrupted only when ln\_rstseed is set to .true., *i.e.* when the state of the random number generator is read in the restart file.

The implementation includes the basics for a few possible stochastic parametrisations including equation of state (ln\_sto\_eos), lateral diffusion (ln\_sto\_ldf), horizontal pressure gradient (ln\_sto\_hpg), ice strength (ln\_sto\_pstar), trend (ln\_sto\_trd), tracers dynamics (ln\_sto\_trc).

As for the current release, only the stochastic parametrisation of equation of state is fully available and tested.

#### Options and parameters

The ln\_sto\_eos namelist variable activates stochastic parametrisation of equation of state. By default it set to .false.) and not active. The set of parameters is available in &namsto (namelist 13.1) namelist (only the subset for equation of state stochastic parametrisation is listed below):

The variables of stochastic paramtetrisation itself (based on the global  $2^{\circ}$  experiments as in Brankart (2013) are:

nn\_sto\_eos : number of independent random walks

rn\_eos\_stdxy : random walk horizontal standard deviation (in grid points)

rn\_eos\_stdz : random walk vertical standard deviation (in grid points)

rn\_eos\_tcor : random walk time correlation (in timesteps)

nn\_eos\_ord : order of autoregressive processes

nn\_eos\_flt : passes of Laplacian filter

 $rn_eos_lim$ : limitation factor (default = 3.0)

The first four parameters define the stochastic part of equation of state.

|                                | chastic parametrization of EOS          | (default: OFF)                |
|--------------------------------|-----------------------------------------|-------------------------------|
| <pre>! ln_sto_ldf = .fal</pre> | lse. ! stochastic lateral diffusion     |                               |
| $rn_1df_std = 0.1$             | 1 ! lateral diffusion standard dev      | iation (in percent)           |
| rn_ldf_tcor = 144              | 40. ! lateral diffusion correlation     | timescale (in timesteps)      |
| ln_sto_hpg = .fal              | lse. ! stochastic pressure gradient     | -                             |
| $rn_hpg_std = 0.1$             | 1 ! density gradient standard device    | ation (in percent)            |
| $rn_hpg_tcor = 144$            | 40. ! density gradient correlation to   | imescale (in timesteps)       |
| ln_sto_pstar = .:              | false. ! stochastic ice strength        |                               |
| rn_pstar_std = (               | 0.1 ! ice strength standard deviation   | n (in percent)                |
| <pre>rn_pstar_tcor =</pre>     | 1440. ! ice strength correlation times  | cale (in timesteps)           |
| nn_pstar_ord =                 | 1 ! order of autoregressive process     | ses                           |
| nn_pstar_flt = (               | 0 ! passes of Laplacian filter          |                               |
| <pre>ln_sto_trd = .fal</pre>   |                                         |                               |
| $rn_trd_std = 0.2$             | 1 ! trend standard deviation (in p      | ercent)                       |
| $rn_trd_tcor = 144$            |                                         | n timesteps)                  |
| <pre>ln_sto_eos = .fal</pre>   | lse. ! stochastic equation of state     |                               |
| $nn_sto_eos = 1$               | ! number of independent random we       |                               |
| <pre>rn_eos_stdxy = 1.4</pre>  |                                         |                               |
| $rn_eos_stdz = 0.7$            |                                         |                               |
| $rn_eos_tcor = 1440$           |                                         | -                             |
| $nn_eos_ord = 1$               | ! order of autoregressive proces        | ses                           |
| nn_eos_flt = 0                 | ! passes of Laplacian filter            |                               |
| $rn_eos_lim = 2.0$             |                                         | . 0)                          |
| <pre>ln_sto_trc = .fal</pre>   |                                         |                               |
| $nn_sto_trc = 1$               | ! number of independent random we       |                               |
| $rn_trc_stdxy = 1.4$           |                                         |                               |
| $rn_trc_stdz = 0.7$            |                                         |                               |
|                                | 0. ! random walk time correlation (     | ± ·                           |
| $nn_trc_ord = 1$               | ! order of autoregressive process       | ses                           |
| nn_trc_flt = 0                 |                                         |                               |
|                                | ! limitation factor (default = 3.       |                               |
|                                | lse. ! start from mean parameter (F) of |                               |
|                                | ue. ! read seed of RNG from restart ;   |                               |
|                                | restart_sto" ! suffix of stochastic par |                               |
| cn_storst_out = "              | restart_sto" ! suffix of stochastic par | rameter restart file (output) |

namelist 13.1.: &namsto

1-

# Miscellaneous Topics

11

# Table of contents

| 14.1. Representation of unresolved straits                      |
|-----------------------------------------------------------------|
| 14.1.1. Hand made geometry changes                              |
| 14.2. Closed seas ( <i>closea.F90</i> )                         |
| 14.3. Sub-domain functionality                                  |
| 14.3.1. Simple subsetting of input files via NetCDF attributes  |
| 14.4. Accuracy and reproducibility $(lib\_fortran.F90)$         |
| 14.4.1. Issues with intrinsinc SIGN function (key_nosignedzero) |
| 14.4.2. MPP reproducibility                                     |
| 14.5. Model optimisation, control print and benchmark           |
| 14.5.1. Status and debugging information output                 |
| 14.5.2. Control print suboptions                                |

## Changes record

| Release                    | Author(s)      | Modifications                    |
|----------------------------|----------------|----------------------------------|
| X.X                        | Pierre Mathiot | Update of the closed sea section |
| 4.0<br>3.6<br>3.4<br><=3.4 |                |                                  |
| 3.6                        |                |                                  |
| 3.4                        |                |                                  |
| <=3.4                      |                |                                  |

# 14.1. Representation of unresolved straits

In climate modeling, it often occurs that a crucial connections between water masses is broken as the grid mesh is too coarse to resolve narrow straits. For example, coarse grid spacing typically closes off the Mediterranean from the Atlantic at the Strait of Gibraltar. In this case, it is important for climate models to include the effects of salty water entering the Atlantic from the Mediterranean. Likewise, it is important for the Mediterranean to replenish its supply of water from the Atlantic to balance the net evaporation occurring over the Mediterranean region. This problem occurs even in eddy permitting simulations. For example, in ORCA  $1/4^{\circ}$  several straits of the Indonesian archipelago (Ombai, Lombok...) are much narrow than even a single ocean grid-point.

We describe briefly here the two methods that can be used in *NEMO* to handle such improperly resolved straits. The methods consist of opening the strait while ensuring that the mass exchanges through the strait are not too large by either artificially reducing the cross-sectional area of the strait grid-cells or, locally increasing the lateral friction.

#### 14.1.1. Hand made geometry changes

The first method involves reducing the scale factor in the cross-strait direction to a value in better agreement with the true mean width of the strait (figure 14.1). This technique is sometime called "partially open face" or "partially closed cells". The key issue here is only to reduce the faces of T-cell (*i.e.* change the value of the horizontal scale factors at u- or v-point) but not the volume of the T-cell. Indeed, reducing the volume of strait T-cell can easily produce a numerical instability at that grid point which would require a reduction of the model time step. Thus to instigate a local change in the width of a Strait requires two steps:

- Add e1e2u and e1e2v arrays to the cn\_domcfg file. These 2D arrays should contain the products of the unaltered values of: e1u \* e2u and e1u \* e2v respectively. That is the original surface areas of *u*-and *v* cells respectively. These areas are usually defined by the corresponding product within the *NEMO* code but the presence of e1e2u and e1e2v in the cn\_domcfg file will suppress this calculation and use the supplied fields instead. If the model domain is provided by user-supplied code in *usrdef\_hgr.F90*, then this routine should also return e1e2u and e1e2v and set the integer return argument ie1e2u\_v to a non-zero value. Values other than 0 for this argument will suppress the calculation of the areas.
- Change values of e2u or e1v (either in the cn\_domcfg file or via code in usrdef\_hgr.F90), whereever a Strait reduction is required. The choice of whether to alter e2u or e1v depends. respectively, on whether the Strait in question is North-South orientated (e.g. Gibraltar) or East-West orientated (e.g.Lombok).

The second method is to increase the viscous boundary layer thickness by a local increase of the fmask value at the coast. This method can also be effective in wider passages. The concept is illustarted in the second part of figure 14.1 and changes to specific locations can be coded in *usrdef\_fmask.F90*. The usr\_def\_fmask routine is always called after fmask has been defined according to the choice of lateral boundary condition as discussed in section 7.1. The default version of *usrdef\_fmask.F90* contains settings specific to ORCA2 and ORCA1 configurations. These are meant as examples only; it is up to the user to verify settings and provide alternatives for their own configurations. The default usr\_def\_fmask makes no changes to fmask for any other configuration.

# 14.2. Closed seas ( closea.F90 )

Some configurations include inland seas and lakes as ocean points. This is particularly the case for configurations that are coupled to an atmosphere model where one might want to include inland seas and lakes as ocean model points in order to provide a better bottom boundary condition for the atmosphere. However there is no route for freshwater to run off from the lakes to the ocean and this can lead to large drifts in the sea surface height over the lakes. The closea module provides options to either fill in closed seas and lakes at run time, or to set the net surface freshwater flux for each lake to zero and put the residual flux into the ocean.

The inland seas and lakes are defined using mask fields in the domain configuration file. Special treatment of the closed sea (redistribution of net freshwater or mask those), are defined in namelist 14.1 and can be trigger by ln\_closea =.true. in namelist namefg.

The options available are the following:

- ln\_maskcs = .true. All the closed seas are masked using mask\_opensea variable.
- ln\_maskcs = .false. The net surface flux over each inland sea or group of inland seas is set to zero each
  timestep and the residual flux is distributed over a target area.

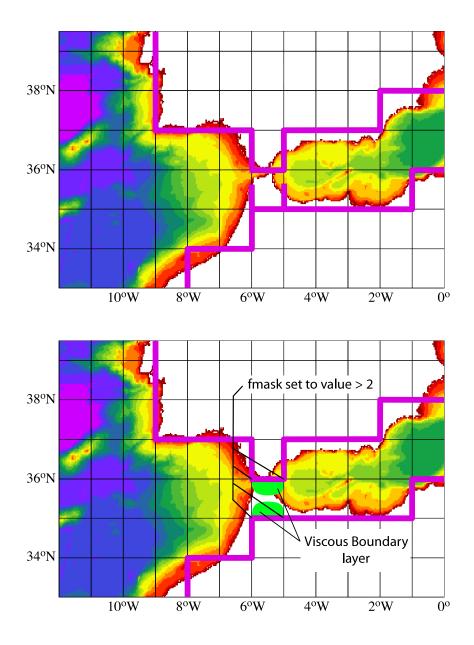

Figure 14.1.: Example of the Gibraltar strait defined in a  $1^{\circ} \times 1^{\circ}$  mesh. *Top*: using partially open cells. The meridional scale factor at *v*-point is reduced on both sides of the strait to account for the real width of the strait (about 20 km). Note that the scale factors of the strait *T*-point remains unchanged. *Bottom*: using viscous boundary layers. The four fmask parameters along the strait coastlines are set to a value larger than 4, *i.e.* "strong" no-slip case (see figure 7.2) creating a large viscous boundary layer that allows a reduced transport through the strait.

| namclo ! parameters                | of the closed sea (cs) behavior (default: OFF)                                                 |
|------------------------------------|------------------------------------------------------------------------------------------------|
| <pre>ln_maskcs = .false.</pre>     | ! (=T) cs are masked ; So, in this case ln_mask_csundef and ln_clo_rnf have no effect.         |
| !                                  | ! (=F => set ln_mask_csundef and ln_clo_rnf)                                                   |
| 1                                  | ! cs masks are read and net evap/precip over closed sea spread out depending on domain_cfg.nc  |
| → masks.                           |                                                                                                |
| 1                                  | ! See ln_mask_csundef and ln_clo_rnf for specific option related to this case                  |
| !                                  |                                                                                                |
| <pre>ln_mask_csundef = .true</pre> | . ! (=T) undefined closed seas are masked ;                                                    |
| 1                                  | ! (=F) undefined closed seas are kept and no specific treatment is done for these closed seas  |
| !                                  |                                                                                                |
| <pre>ln_clo_rnf = .true.</pre>     | ! (=T) river mouth specified in domain_cfg.nc masks (rnf and emp case) are added to the runoff |
| → mask.                            |                                                                                                |
| 1                                  | ! allow the treatment of closed sea outflow grid-points to be the same as river mouth          |
| $\rightarrow$ grid-points          |                                                                                                |
|                                    |                                                                                                |

namelist 14.1.: &namclo

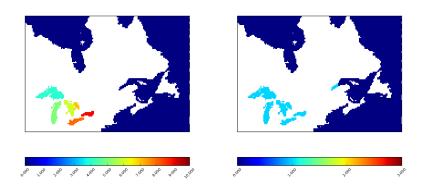

Figure 14.2.: Example of mask fields for the *closea.F90* module. *Left*: a *mask\_csrnf* field; *Right*: a *mask\_csgrprnf* field. In this example, if *ln\_closea* is set to *.true.*, the mean freshwater flux over each of the American Great Lakes will be set to zero, and the total residual for all the lakes, if negative, will be put into the St Laurence Seaway in the area shown.

When ln\_maskcs = .false., 3 options are available for the redistribution (set up of these options is done in the tool DOMAINcfg):

- glo : The residual flux is redistributed globally.
- **emp** : The residual flux is redistributed as emp in a river outflow.
- **rnf** : The residual flux is redistributed as rnf in a river outflow if negative. If there is a net evaporation, the residual flux is redistributed globally.

For each case, 2 masks are needed (figure 14.2):

- one describing the 'sources' (ie the closed seas concerned by each options) called *mask\_csglo*, *mask\_csrnf*, *mask\_csemp*.
- one describing each group of inland seas (the Great Lakes for example) and the target area (river outflow or world ocean) for each group of inland seas (St Laurence for the Great Lakes for example) called mask\_csgrpglo, mask\_csgrprnf, mask\_csgrpemp.

Closed sea not defined (because too small, issue in the bathymetry definition ...) are defined in *mask\_csundef*. These points can be masked using the namelist option <code>ln\_mask\_csundef = .true</code>. or used to correct the bathymetry input file.

The masks needed for the closed sea can be created using the DOMAINcfg tool in the utils/tools/DOMAINcfg directory. See section F.4 for details on the usage of definition of the closed sea masks.

# 14.3. Sub-domain functionality

#### 14.3.1. Simple subsetting of input files via NetCDF attributes

The extended grids for use with the under-shelf ice cavities will result in redundant rows around Antarctica if the ice cavities are not active. A simple mechanism for subsetting input files associated with the extended domains has been implemented to avoid the need to maintain different sets of input fields for use with or without active ice cavities. This subsetting operates for the j-direction only and works by optionally looking for and using a global file attribute (named: <code>open\_ocean\_jstart</code>) to determine the starting j-row for input. The use of this option is best explained with an example:

Consider an ORCA1 configuration using the extended grid domain configuration file:  $eORCA1\_domcfg.nc$  This file define a horizontal domain of 362x332. The first row with open ocean wet points in the non-isf bathymetry for this set is row 42 (FORTRAN indexing) then the formally correct setting for <code>open\_ocean\_jstart</code> is 41. Using this value as the first row to be read will result in a 362x292 domain which is the same size as the original ORCA1 domain. Thus the extended domain configuration file can be used with all the original input files for ORCA1 if the ice cavities are not active ( <code>ln\_isfcav=.false.</code>). Full instructions for achieving this are:

• Add the new attribute to any input files requiring a j-row offset, i.e:

ncatted -a open\_ocean\_jstart,global,a,d,41 eORCA1\_domcfg.nc

• Add the logical switch ln\_use\_jattr to &namcfg (namelist 15.1) in the configuration namelist (if it is not already there) and set .true.

Note that with this option, the j-size of the global domain is (extended j-size minus open\_ocean\_jstart + 1) and this must match the jpjglo value for the configuration. This means an alternative version of  $eORCA1\_domcfg.nc$  must be created for when ln\_use\_jattr is active. The ncap2 tool provides a convenient way of achieving this:

ncap2 -s 'jpjglo=292' eORCA1\_domcfg.nc nORCA1\_domcfg.nc

The domain configuration file is unique in this respect since it also contains the value of jpjglo that is read and used by the model. Any other global, 2D and 3D, netcdf, input field can be prepared for use in a reduced domain by adding the open\_ocean\_jstart attribute to the file's global attributes. In particular this is true for any field that is read by NEMO using the following optional argument to the appropriate call to iom\_get.

lrowattr=ln\_use\_jattr

Currently, only the domain configuration variables make use of this optional argument so this facility is of little practical use except for tests where no other external input files are needed or you wish to use an extended domain configuration with inputs from earlier, non-extended configurations. Alternatively, it should be possible to exclude empty rows for extended domain, forced ocean runs using interpolation on the fly, by adding the optional argument to iom\_get calls for the weights and initial conditions. Experimenting with this remains an exercise for the user.

# 14.4. Accuracy and reproducibility ( *lib\_fortran.F90* )

#### 14.4.1. Issues with intrinsinc SIGN function (key\_nosignedzero)

The SIGN(A, B) is the FORTRAN intrinsic function delivers the magnitude of A with the sign of B. For example, SIGN(-3.0,2.0) has the value 3.0. The problematic case is when the second argument is zero, because, on platforms that support IEEE arithmetic, zero is actually a signed number. There is a positive zero and a negative zero.

In FORTRAN 90, the processor was required always to deliver a positive result for SIGN(A, B) if B was zero. Nevertheless, in FORTRAN 90, the processor is allowed to do the correct thing and deliver ABS(A) when B is a positive zero and -ABS(A) when B is a negative zero. This change in the specification becomes apparent only when B is of type real, and is zero, and the processor is capable of distinguishing between positive and negative zero, and B is negative real zero. Then SIGN delivers a negative result where, under FORTRAN 90 rules, it used to return a positive result. This change may be especially sensitive for the ice model, so we overwrite the intrinsinc function with our own function simply performing :

| IF( $B \ge 0.e0$ ) THEN | ; | SIGN(A,B) = ABS(A)  |
|-------------------------|---|---------------------|
| ELSE                    | ; | SIGN(A,B) = -ABS(A) |
| ENDIF                   |   |                     |

This feature can be found in *lib\_fortran.F90* module and it is effective when the macro **key\_nosignedzero** is defined within the cpp file of the configuration. We use a CPP key as the overwritting of a intrinsic function can present performance issues with some computers/compilers.

#### 14.4.2. MPP reproducibility

The numerical reproducibility of simulations on distributed memory parallel computers is a critical issue. In particular, within *NEMO* global summation of distributed arrays is most susceptible to rounding errors, and their propagation and accumulation cause uncertainty in final simulation reproducibility on different numbers of processors. To avoid so, based on He and Ding (2001) review of different technics, we use a so called self-compensated summation method. The idea is to estimate the roundoff error, store it in a buffer, and then add it back in the next addition.

Suppose we need to calculate  $b = a_1 + a_2 + a_3$ . The following algorithm will allow to split the sum in two  $(sum_1 = a_1 + a_2 \text{ and } b = sum_2 = sum_1 + a_3)$  with exactly the same rounding errors as the sum performed all

| &namctl ! Control prin                  | ts (default: OFF)                                                         |
|-----------------------------------------|---------------------------------------------------------------------------|
| <pre>sn_cfctl%l_runstat = .TRUE.</pre>  | ! switches and which areas produce reports with the proc integer settings |
| <pre>sn_cfctl%l_trcstat = .FALSE.</pre> | ! The default settings for the proc integers should ensure                |
| <pre>sn_cfctl%l_oceout = .FALSE.</pre>  | ! that all areas report.                                                  |
| <pre>sn_cfctl%l_layout = .FALSE.</pre>  | 1                                                                         |
| <pre>sn_cfctl%l_prtctl = .FALSE.</pre>  | 1                                                                         |
| <pre>sn_cfctl%l_prttrc = .FALSE.</pre>  | 1                                                                         |
| <pre>sn_cfctl%l_oasout = .FALSE.</pre>  | 1                                                                         |
| <pre>sn_cfctl%procmin = 0</pre>         | ! Minimum area number for reporting [default:0]                           |
| <pre>sn_cfctl%procmax = 1000000</pre>   | ! Maximum area number for reporting [default:1000000]                     |
| <pre>sn_cfctl%procincr = 1</pre>        | ! Increment for optional subsetting of areas [default:1]                  |
| <pre>sn_cfctl%ptimincr = 1</pre>        | ! Timestep increment for writing time step progress info                  |
| nn_ictls = 0                            | ! start i indice of control sum (use to compare mono versus               |
| nn_ictle = 0                            | ! end i indice of control sum multi processor runs                        |
| nn_jctls = 0                            | ! start j indice of control over a subdomain)                             |
| nn_jctle = 0                            | ! end j indice of control                                                 |
| nn_isplt = 1                            | ! number of processors in i-direction                                     |
| $nn_{jsplt} = 1$                        | ! number of processors in j-direction                                     |
| <pre>ln_timing = .false.</pre>          | ! timing by routine write out in timing.output file                       |
| <pre>ln_diacfl = .false.</pre>          | ! CFL diagnostics write out in cfl_diagnostics.ascii                      |
| /                                       |                                                                           |

namelist 14.2.: &namctl

at once.

 $sum_{1} = a_{1} + a_{2}$   $error_{1} = a_{2} + (a_{1} - sum_{1})$   $sum_{2} = sum_{1} + a_{3} + error_{1}$   $error_{2} = a_{3} + error_{1} + (sum_{1} - sum_{2})$  $b = sum_{2}$ 

An example of this feature can be found in *lib\_fortran.F90* module. It is systematicallt used in glob\_sum function (summation over the entire basin excluding duplicated rows and columns due to cyclic or north fold boundary condition as well as overlap MPP areas). The self-compensated summation method should be used in all summation in i- and/or j-direction. See *closea.F90* module for an example. Note also that this implementation may be sensitive to the optimization level.

# 14.5. Model optimisation, control print and benchmark

Options are defined through the &namctl (namelist 14.2) namelist variables.

#### 14.5.1. Status and debugging information output

NEMO can produce a range of text information output either: in the main output file (ocean.output) written by the normal reporting processor (narea == 1) or various specialist output files (e.g. layout.dat, run.stat, tracer.stat etc.). Some, for example run.stat and tracer.stat, contain globally collected values for which a single file is sufficient. Others, however, contain information that could, potentially, be different for each processing region. For computational efficiency, the default volume of text information produced is reduced to just a few files from the narea=1 processor.

When more information is required for monitoring or debugging purposes, the various forms of output can be selected via the sn\_cfctl structure. As well as simple on-off switches this structure also allows selection of a range of processors for individual reporting (where appropriate) and a time-increment option to restrict globally collected values to specified time-step increments.

Options within the structure are selected by the top-level switches shown here with their default settings:

| <pre>sn_cfctl%l_runstat = .TRUE.</pre> | ! switches and which areas produce reports with the proc integer settings. |
|----------------------------------------|----------------------------------------------------------------------------|
| <pre>sn_cfctl%l_trcstat = .FALSE</pre> | ! The default settings for the proc integers should ensure                 |
| <pre>sn_cfctl%l_oceout = .FALSE</pre>  | ! that all areas report.                                                   |
| <pre>sn_cfctl%l_layout = .FALSE</pre>  | . /                                                                        |
| <pre>sn_cfctl%l_prtctl = .FALSE</pre>  | . /                                                                        |
| <pre>sn_cfctl%l_prttrc = .FALSE</pre>  |                                                                            |
| <pre>sn_cfctl%l_oasout = .FALSE</pre>  |                                                                            |
| <pre>sn_cfctl%procmin = 0</pre>        | ! Minimum area number for reporting [default:0]                            |
| <pre>sn_cfctl%procmax = 100000</pre>   | ) ! Maximum area number for reporting [default:1000000]                    |

Details of the suboptions follow:

### 14.5.2. Control print suboptions

The options that can be individually selected fall into three categories:

1. Time step progress information

This category includes run.stat and tracer.stat files which record certain physical and passive tracer metrics (respectively). Typical contents of run.stat include global maximums of ssh, velocity; and global minimums and maximums of temperature and salinity. A netCDF version of run.stat (run.stat.nc) is also produced with the same time-series data and this can easily be expanded to include extra monitoring information. tracer.stat contains the volume-weighted average tracer value for each passive tracer. Collecting these metrics involves global communications and will impact on model efficiency so both these options are disabled by default by setting the respective options, sn\_cfctl%runstat and sn\_cfctl%trcstat to false. A compromise can be made by activating either or both of these options and setting the sn\_cfctl%timincr entry to an integer value greater than one. This increment determines the time-step frequency at which the global metrics are collected and reported. This increment also applies to the time.step file which is otherwise updated every timestep.

2. One-time configuration information/progress logs

Some run-time configuration information and limited progress information is always produced by the first ocean process. This includes the ocean.output file which reports on all the namelist options read by the model and remains open to catch any warning or error messages generated during execution. A layout.dat file is also produced which details the MPI-decomposition used by the model. The suboptions: sn\_cfctl%oceout and sn\_cfctl%layout can be used to activate the creation of these files by all ocean processes. For example, when sn\_cfctl%oceout is true all processors produce their own version of ocean.output. All files, beyond the the normal reporting processor (narea == 1), are named with a \_XXXX extension to their name, where XXXX is a zero-padded, 4-digit area number (more than 4 digits will be used if the processor count exceeds 9999). This is useful as a debugging aid since all processes can report their local conditions. Note though that these files are buffered on most UNIX systems so bug-hunting efforts using this facility should also utilise the FORTRAN:

CALL FLUSH(numout)

statement after any additional write statements to ensure that file contents reflect the last model state. Associated with the sn\_cfctl%oceout option is the additional sn\\_cfctl%oasout suboption. This does not activate its own output file but rather activates the writing of addition information regarding the OASIS configuration when coupling via oasis and the sbccpl routine. This information is written to any active ocean.output files.

3. Control sums of trends for debugging

NEMO includes an option for debugging reproducibility differences between a MPP and mono-processor runs. This is somewhat dated and clearly only useful for this purpose when dealing with configurations that can be run on a single processor. The full details can be found in this report: The control print option in NEMO The switches to activate production of the control sums of trends for either the physics or passive tracers are the sn\_cfctl%prtctl and sn\_cfctl%prttrc suboptions, respectively. Although, perhaps, of limited use for its original intention, the ability to produce these control sums of trends in specific areas provides another tool for diagnosing model behaviour.

If only the output from a select few regions is required then additional options are available to activate options for only a simple subset of processing regions. These are: sn\_cfctl%procmin, sn\_cfctl%procmax and sn\_cfctl%procincr which can be used to specify the minimum and maximum active areas and the increment. The default values are set such that all regions will be active. Note this subsetting can also be used to limit which additional ocean.output and layout.dat files are produced if those suboptions are active.

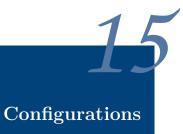

# Table of contents

| 15.1. Introduction                                                                                                    |
|----------------------------------------------------------------------------------------------------|
| 15.2. C1D: 1D Water column model                                                                                                    |
| 15.3. ORCA family: global ocean with tripolar grid                                                                                                    |
| 15.3.1. ORCA tripolar grid                                                                                                    |
| 15.3.2. ORCA pre-defined resolution $\ldots \ldots \ldots \ldots \ldots \ldots \ldots \ldots \ldots \ldots \ldots \ldots \ldots \ldots \ldots \ldots \ldots 213$ |
| 15.4. GYRE family: double gyre basin                                                                                                    |
| 15.5. AMM: atlantic margin configuration                                                                                                    |

#### Changes record

| Release                    | Author(s) | Modifications |
|----------------------------|-----------|---------------|
| 4.0                        |           |               |
| 3.6                        |           |               |
| 3.4                        |           |               |
| 4.0<br>3.6<br>3.4<br><=3.4 |           |               |

| amcfg ! p                      | arameters o | f the configuration                                                                                                | (default: use namusr_def in namelist_cfg) |
|--------------------------------|-------------|----------------------------------------------------------------------------------------------------|-------------------------------------------|
| -, - 0                         | 1           | <pre>(=T) read the domain configuration file (=F) user defined configuration ! domain configuration filename</pre> | (F => create/check namusr_def)            |
| ln_closea =<br>!<br>!          |             | <pre>(=T =&gt; fill namclo) (=F) no control of net precip/evap over</pre>                                          | closed sea                                |
| 0                              |             | (=T) create the domain configuration fil<br>fg_out" ! newly created domain configura                               |                                           |
| <pre>ln_use_jattr = .f !</pre> |             | use (T) the file attribute: open_ocean_;<br>in netcdf input files, as the start j-ro                               |                                           |

namelist 15.1.: knamcfg

# 15.1. Introduction

The purpose of this part of the manual is to introduce the *NEMO* reference configurations. These configurations are offered as means to explore various numerical and physical options, thus allowing the user to verify that the code is performing in a manner consistent with that we are running. This form of verification is critical as one adopts the code for his or her particular research purposes. The reference configurations also provide a sense for some of the options available in the code, though by no means are all options exercised in the reference configurations. Configuration is defined manually through the *&namcfg* (namelist 15.1) namelist variables.

# 15.2. C1D: 1D Water column model

The 1D model option simulates a stand alone water column within the 3D NEMO system. It can be applied to the ocean alone or to the ocean-ice system and can include passive tracers or a biogeochemical model. It is set up by defining the position of the 1D water column in the grid (see ./cfgs/SHARED/namelist\_ref). The 1D model is a very useful tool (a) to learn about the physics and numerical treatment of vertical mixing processes; (b) to investigate suitable parameterisations of unresolved turbulence (surface wave breaking, Langmuir circulation, ...); (c) to compare the behaviour of different vertical mixing schemes; (d) to perform sensitivity studies on the vertical diffusion at a particular point of an ocean domain; (e) to produce extra diagnostics, without the large memory requirement of the full 3D model.

The methodology is based on the configuration of the smallest possible domain: a 3x3 domain with 75 vertical levels.

The 1D model has some specifies. First, all the horizontal derivatives are assumed to be zero, and second, the two components of the velocity are moved on a T-point. Therefore, defining  $ln_cld=.true$ . changes some things in the code behaviour:

- 1. a simplified stp routine is used ( stp\_c1d , see *step\_c1d.F90* module) in which both lateral tendancy terms and lateral physics are not called;
- 2. the vertical velocity is zero (so far, no attempt at introducing a Ekman pumping velocity has been made);
- 3. a simplified treatment of the Coriolis term is performed as U- and V-points are the same (see  $dyn-cor\_c1d.F90$ ).

All the relevant  $\_c1d$  modules can be found in the src/OCE/C1D directory of the NEMO distribution.

# 15.3. ORCA family: global ocean with tripolar grid

The ORCA family is a series of global ocean configurations that are run together with the SI3 model (ORCA-ICE) and possibly with PISCES biogeochemical model (ORCA-ICE-PISCES). An appropriate namelist is available in ./cfgs/ORCA2\_ICE\_PISCES/EXPREF/namelist\_cfg for ORCA2. The domain of ORCA2 configuration is defined in  $ORCA_R2\_zps\_domcfg.nc$  file, this file is available in tar file on the NEMO community zenodo platform:

https://doi.org/10.5281/zenodo.3767939

In this namelist\_cfg the name of domain input file is set in &namcfg (namelist 15.1) block of namelist.

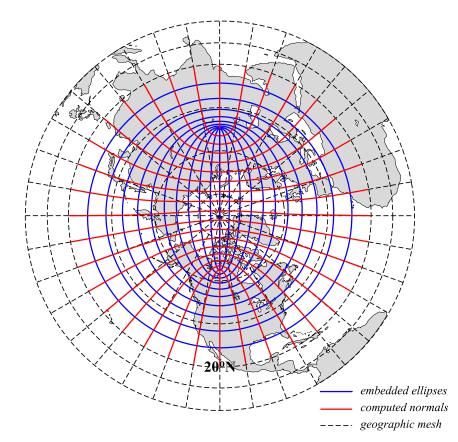

Figure 15.1.: ORCA mesh conception. The departure from an isotropic Mercator grid start poleward of 20°N. The two "north pole" are the foci of a series of embedded ellipses (blue curves) which are determined analytically and form the i-lines of the ORCA mesh (pseudo latitudes). Then, following Madec and Imbard (1996), the normal to the series of ellipses (red curves) is computed which provides the j-lines of the mesh (pseudo longitudes).

# 15.3.1. ORCA tripolar grid

The ORCA grid is a tripolar grid based on the semi-analytical method of Madec and Imbard (1996). It allows to construct a global orthogonal curvilinear ocean mesh which has no singularity point inside the computational domain since two north mesh poles are introduced and placed on lands. The method involves defining an analytical set of mesh parallels in the stereographic polar plan, computing the associated set of mesh meridians, and projecting the resulting mesh onto the sphere. The set of mesh parallels used is a series of embedded ellipses which foci are the two mesh north poles (figure 15.1). The resulting mesh presents no loss of continuity in either the mesh lines or the scale factors, or even the scale factor derivatives over the whole ocean domain, as the mesh is not a composite mesh.

The method is applied to Mercator grid (*i.e.* same zonal and meridional grid spacing) poleward of 20°N, so that the Equator is a mesh line, which provides a better numerical solution for equatorial dynamics. The choice of the series of embedded ellipses (position of the foci and variation of the ellipses) is a compromise between maintaining the ratio of mesh anisotropy  $(e_1/e_2)$  close to one in the ocean (especially in area of strong eddy activities such as the Gulf Stream) and keeping the smallest scale factor in the northern hemisphere larger than the smallest one in the southern hemisphere. The resulting mesh is shown in figure 15.1 and figure 15.2 for a half a degree grid (ORCA\_R05). The smallest ocean scale factor is found in along Antarctica, while the ratio of anisotropy remains close to one except near the Victoria Island in the Canadian Archipelago.

## 15.3.2. ORCA pre-defined resolution

The NEMO system is provided with five built-in ORCA configurations which differ in the horizontal resolution. The value of the resolution is given by the resolution at the Equator expressed in degrees. Each of configuration is set through the *domain\_cfg* domain configuration file, which sets the grid size and configuration name parameters. The NEMO System Team provides only ORCA2 domain input file " $ORCA_R2_zps\_domcfg.nc$ " file (table 15.1).

The ORCA\_R2 configuration has the following specificity: starting from a 2° ORCA mesh, local mesh refinements were applied to the Mediterranean, Red, Black and Caspian Seas, so that the resolution is 1° there. A local transformation were also applied with in the Tropics in order to refine the meridional resolution up to  $0.5^{\circ}$  at the Equator.

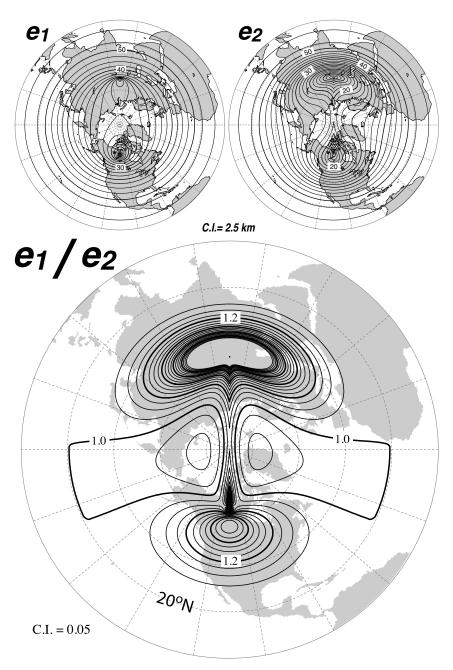

Figure 15.2.: Top: Horizontal scale factors  $(e_1, e_2)$  and Bottom: ratio of anisotropy  $(e_1/e_2)$  for ORCA 0.5° mesh. South of 20°N a Mercator grid is used  $(e_1 = e_2)$  so that the anisotropy ratio is 1. Poleward of 20°N, the two "north pole" introduce a weak anisotropy over the ocean areas (< 1.2) except in vicinity of Victoria Island (Canadian Arctic Archipelago).

| Horizontal Grid  | ORCA_index | jpiglo | jpjglo |
|------------------|------------|--------|--------|
| 2 °              | 2          | 182    | 149    |
| 1 °              | 1          | 362    | 292    |
| $0.5$ $^{\circ}$ | 05         | 722    | 511    |
| $0.25^{\circ}$   | 025        | 1442   | 1021   |

Table 15.1.: Domain size of ORCA family configurations. The flag for configurations of ORCA family need to be set in  $domain\_cfg$  file.

The ORCA\_R1 configuration has only a local tropical transformation to refine the meridional resolution up to  $1/3^{\circ}$  at the Equator. Note that the tropical mesh refinements in ORCA\_R2 and R1 strongly increases the mesh anisotropy there.

The ORCA\_R05 and higher global configurations do not incorporate any regional refinements.

For ORCA\_R1 and R025, setting the configuration key to 75 allows to use 75 vertical levels, otherwise 46 are used. In the other ORCA configurations, 31 levels are used (see table 15.1).

Only the ORCA\_R2 is provided with all its input files in the NEMO distribution.

This version of ORCA\_R2 has 31 levels in the vertical, with the highest resolution (10m) in the upper 150m (see table 15.1 and figure 3.2). The bottom topography and the coastlines are derived from the global atlas of Smith and Sandwell (1997). The default forcing uses the boundary forcing from Large and Yeager (2004) (see subsection 6.4.2), which was developed for the purpose of running global coupled ocean-ice simulations without an interactive atmosphere. This Large and Yeager (2004) dataset is available through the GFDL web site. The "normal year" of Large and Yeager (2004) has been chosen of the NEMO distribution since release v3.3.

ORCA\_R2 pre-defined configuration can also be run with multiple online nested zooms, *i.e.* using AGRIF with **key\_agrif** defined. This is available in the AGRIF\_DEMO configuration (located in ./cfgs/AGRIF\_DEMO/ directory) that accounts for two nested refinements over the Arctic region and a third zoom over the central Pacific area using a two-ways coupling procedure.

# 15.4. GYRE family: double gyre basin

The GYRE configuration (Lévy et al., 2010) has been built to simulate the seasonal cycle of a double-gyre box model. It consists in an idealized domain similar to that used in the studies of Drijfhout (1994) and Hazeleger and Drijfhout (1998, 1999, 2000b,a), over which an analytical seasonal forcing is applied. This allows to investigate the spontaneous generation of a large number of interacting, transient mesoscale eddies and their contribution to the large scale circulation.

The GYRE configuration run together with the PISCES biogeochemical model (GYRE-PISCES). The domain geometry is a closed rectangular basin on the  $\beta$ -plane centred at ~ 30°N and rotated by 45°, 3180 km long, 2120 km wide and 4 km deep (figure 14.1). The domain is bounded by vertical walls and by a flat bottom. The configuration is meant to represent an idealized North Atlantic or North Pacific basin. The circulation is forced by analytical profiles of wind and buoyancy fluxes. The applied forcings vary seasonally in a sinusoidal manner between winter and summer extrema (Lévy et al., 2010). The wind stress is zonal and its curl changes sign at 22°N and 36°N. It forces a subpolar gyre in the north, a subtropical gyre in the wider part of the domain and a small recirculation gyre in the southern corner. The net heat flux takes the form of a restoring toward a zonal apparent air temperature profile. A portion of the net heat flux which comes from the solar radiation is allowed to penetrate within the water column. The fresh water flux is also prescribed and varies zonally. It is determined such as, at each time step, the basin-integrated flux is zero. The basin is initialised at rest with vertical profiles of temperature and salinity uniformly applied to the whole domain.

The GYRE configuration is set like an analytical configuration by setting ln\_read\_cfg=.false. in &namcfg (namelist 15.1) part of the reference configuration namelist ./cfgs/GYRE\_PISCES/EXPREF/namelist\_cfg. The analytical definition of grid in GYRE is done in *usrdef\_hrg.F90* and *usrdef\_zgr.F90* routines. Its horizontal resolution (and thus the size of the domain) is determined by setting nn\_GYRE in &namusr\_def (namelist 15.2) :

 $jpiglo = 30 \times \text{nn}_GYRE + 2 + 2 \times \text{nn}_hls$  $jpjglo = 20 \times \text{nn}_GYRE + 2 + 2 \times \text{nn}_hls$ 

Obviously, the namelist parameters have to be adjusted to the chosen resolution, see the Configurations pages on the *NEMO* web site (*NEMO* Configurations). In the vertical, GYRE uses the default 30 ocean levels (jpk = 31, figure 3.2).

| !<br>&namusr_def              | !   | GYRE us | ser | defined namelist                                                                                                 |
|-------------------------------|-----|---------|-----|----------------------------------------------------------------------------------------------------|
| nn_GYRE<br>In_bench<br>jpkglo | = . |         | !   | GYRE resolution [1/degrees]<br>! =T benchmark with gyre: the gridsize is kept constant<br>number of model levels |

namelist 15.2.: &namusr\_def

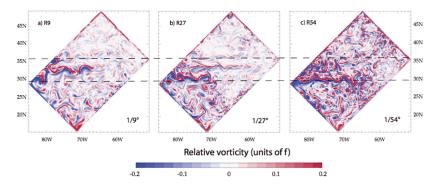

Figure 15.3.: Snapshot of relative vorticity at the surface of the model domain in GYRE R9, R27 and R54. From Lévy et al. (2010).

The GYRE configuration is also used in benchmark test as it is very simple to increase its resolution and as it does not requires any input file. For example, keeping a same model size on each processor while increasing the number of processor used is very easy, even though the physical integrity of the solution can be compromised. Benchmark is activate via ln\_bench=.true. in &namusr\_def (namelist 15.2) in namelist ./cfgs/GYRE\_PISCES/EXPREF/namelist\_cfg.

## 15.5. AMM: atlantic margin configuration

The AMM, Atlantic Margins Model, is a regional model covering the Northwest European Shelf domain on a regular lat-lon grid at approximately 12km horizontal resolution. The appropriate *&namcfg* namelist is available in ./cfgs/AMM12/EXPREF/namelist\_cfg. It is used to build the correct dimensions of the AMM domain.

This configuration tests several features of *NEMO* functionality specific to the shelf seas. In particular, the AMM uses *s*-coordinates in the vertical rather than *z*-coordinates and is forced with tidal lateral boundary conditions using a Flather boundary condition from the BDY module. Also specific to the AMM configuration is the use of the GLS turbulence scheme ( $ln_zdfgls=.true.$ ).

In addition to the tidal boundary condition the model may also take open boundary conditions from a North Atlantic model. Boundaries may be completely omitted by setting ln\_bdy to false. Sample surface fluxes, river forcing and a sample initial restart file are included to test a realistic model run. The Baltic boundary is included within the river input file and is specified as a river source. Unlike ordinary river points the Baltic inputs also include salinity and temperature data.

# Curvilinear *s*-Coordinate Equations

# Table of contents

| A.1. | Chain rule for $s$ -coordinates $\ldots \ldots \ldots \ldots \ldots \ldots \ldots \ldots \ldots \ldots \ldots \ldots \ldots \ldots \ldots \ldots \ldots \ldots \ldots$ | . 2 | 218 |
|------|----------------------------------------------------------------------------------------------------|-----|-----|
| A.2. | Continuity equation in $s$ -coordinates                                                                                                    | . 2 | 218 |
| A.3. | Momentum equation in $s$ -coordinate                                                                                                    | . 2 | 219 |
| A.4. | Tracer equation                                                                                                    | . 2 | 222 |

## Changes record

| Release                                                     | Author(s) | Modifications |
|-------------------------------------------------------------|-----------|---------------|
| 4.0                                                         |           |               |
| 3.6                                                         |           |               |
| 3.4                                                         |           |               |
| $ \begin{array}{c} 4.0 \\ 3.6 \\ 3.4 \\ <=3.4 \end{array} $ |           |               |

# A.1. Chain rule for *s*-coordinates

In order to establish the set of Primitive Equation in curvilinear s-coordinates (*i.e.* an orthogonal curvilinear coordinate in the horizontal and an Arbitrary Lagrangian Eulerian (ALE) coordinate in the vertical), we start from the set of equations established in subsection 1.3.2 for the special case k = z and thus  $e_3 = 1$ , and we introduce an arbitrary vertical coordinate a = a(i, j, z, t). Let us define a new vertical scale factor by  $e_3 = \partial z/\partial s$  (which now depends on (i, j, z, t)) and the horizontal slope of s-surfaces by:

$$\sigma_1 = \frac{1}{e_1} \left. \frac{\partial z}{\partial i} \right|_s \quad \text{and} \quad \sigma_2 = \frac{1}{e_2} \left. \frac{\partial z}{\partial j} \right|_s.$$
(A.1)

The model fields (e.g. pressure p) can be viewed as functions of (i, j, z, t) (e.g. p(i, j, z, t)) or as functions of (i, j, s, t) (e.g. p(i, j, s, t)). The symbol  $\bullet$  will be used to represent any one of these fields. Any "infinitesimal" change in  $\bullet$  can be written in two forms:

$$\delta \bullet = \delta i \left. \frac{\partial \bullet}{\partial i} \right|_{j,s,t} + \delta j \left. \frac{\partial \bullet}{\partial i} \right|_{i,s,t} + \delta s \left. \frac{\partial \bullet}{\partial s} \right|_{i,j,t} + \delta t \left. \frac{\partial \bullet}{\partial t} \right|_{i,j,s},$$

$$\delta \bullet = \delta i \left. \frac{\partial \bullet}{\partial i} \right|_{j,z,t} + \delta j \left. \frac{\partial \bullet}{\partial i} \right|_{i,z,t} + \delta z \left. \frac{\partial \bullet}{\partial z} \right|_{i,j,t} + \delta t \left. \frac{\partial \bullet}{\partial t} \right|_{i,j,z}.$$
(A.2)

Using the first form and considering a change  $\delta i$  with j, z and t held constant, shows that

$$\frac{\partial \bullet}{\partial i}\Big|_{j,z,t} = \left.\frac{\partial \bullet}{\partial i}\right|_{j,s,t} + \left.\frac{\partial s}{\partial i}\right|_{j,z,t} \left.\frac{\partial \bullet}{\partial s}\right|_{i,j,t}.$$
(A.3)

The term  $\partial s/\partial i|_{j,z,t}$  can be related to the slope of constant s surfaces, (equation A.1), by applying the second of (equation A.2) with  $\bullet$  set to s and j, t held constant

$$\delta s|_{j,t} = \delta i \left. \frac{\partial s}{\partial i} \right|_{j,z,t} + \delta z \left. \frac{\partial s}{\partial z} \right|_{i,j,t}.$$
(A.4)

Choosing to look at a direction in the (i, z) plane in which  $\delta s = 0$  and using (equation A.1) we obtain

$$\frac{\partial s}{\partial i}\Big|_{j,z,t} = -\frac{\partial z}{\partial i}\Big|_{j,s,t} \left. \frac{\partial s}{\partial z} \right|_{i,j,t} = -\frac{e_1}{e_3}\sigma_1.$$
(A.5)

Another identity, similar in form to (equation A.5), can be derived by choosing  $\bullet$  to be s and using the second form of (equation A.2) to consider changes in which i, j and s are constant. This shows that

$$w_s = \left. \frac{\partial z}{\partial t} \right|_{i,j,s} = -\left. \frac{\partial z}{\partial s} \right|_{i,j,t} \left. \frac{\partial s}{\partial t} \right|_{i,j,z} = -e_3 \left. \frac{\partial s}{\partial t} \right|_{i,j,z}.$$
(A.6)

In what follows, for brevity, indication of the constancy of the i, j and t indices is usually omitted. Using the arguments outlined above one can show that the chain rules needed to establish the model equations in the curvilinear s-coordinate system are:

$$\frac{\partial \bullet}{\partial t} \bigg|_{z} = \frac{\partial \bullet}{\partial t} \bigg|_{s} + \frac{\partial \bullet}{\partial s} \frac{\partial s}{\partial t},$$

$$\frac{\partial \bullet}{\partial i} \bigg|_{z} = \frac{\partial \bullet}{\partial i} \bigg|_{s} + \frac{\partial \bullet}{\partial s} \frac{\partial s}{\partial i} = \frac{\partial \bullet}{\partial i} \bigg|_{s} - \frac{e_{1}}{e_{3}} \sigma_{1} \frac{\partial \bullet}{\partial s},$$

$$\frac{\partial \bullet}{\partial j} \bigg|_{z} = \frac{\partial \bullet}{\partial j} \bigg|_{s} + \frac{\partial \bullet}{\partial s} \frac{\partial s}{\partial j} = \frac{\partial \bullet}{\partial j} \bigg|_{s} - \frac{e_{2}}{e_{3}} \sigma_{2} \frac{\partial \bullet}{\partial s},$$

$$\frac{\partial \bullet}{\partial z} = \frac{1}{e_{3}} \frac{\partial \bullet}{\partial s}.$$

$$(A.7)$$

## A.2. Continuity equation in *s*-coordinates

Using (equation A.3) and the fact that the horizontal scale factors  $e_1$  and  $e_2$  do not depend on the vertical coordinate, the divergence of the velocity relative to the (i,j,z) coordinate system is transformed as follows in order to obtain its expression in the curvilinear s-coordinate system:

$$\begin{split} \nabla \cdot \mathbf{U} &= \frac{1}{e_1 e_2} \left[ \left. \frac{\partial (e_2 u)}{\partial i} \right|_z + \left. \frac{\partial (e_1 v)}{\partial j} \right|_z \right] + \frac{\partial w}{\partial z} \\ &= \frac{1}{e_1 e_2} \left[ \left. \frac{\partial (e_2 u)}{\partial i} \right|_s - \frac{e_1}{e_3} \sigma_1 \frac{\partial (e_2 u)}{\partial s} + \left. \frac{\partial (e_1 v)}{\partial j} \right|_s - \frac{e_2}{e_3} \sigma_2 \frac{\partial (e_1 v)}{\partial s} \right] + \frac{\partial w}{\partial s} \frac{\partial s}{\partial z} \\ &= \frac{1}{e_1 e_2} \left[ \left. \frac{\partial (e_2 u)}{\partial i} \right|_s + \left. \frac{\partial (e_1 v)}{\partial j} \right|_s \right] + \frac{1}{e_3} \left[ \left. \frac{\partial w}{\partial s} - \sigma_1 \frac{\partial u}{\partial s} - \sigma_2 \frac{\partial v}{\partial s} \right] \\ &= \frac{1}{e_1 e_2 e_3} \left[ \left. \frac{\partial (e_2 e_3 u)}{\partial i} \right|_s - e_2 u \frac{\partial e_3}{\partial i} \right|_s + \left. \frac{\partial (e_1 e_3 v)}{\partial j} \right|_s - e_1 v \frac{\partial e_3}{\partial j} \right|_s \right] \\ &+ \frac{1}{e_3} \left[ \left. \frac{\partial w}{\partial s} - \sigma_1 \frac{\partial u}{\partial s} - \sigma_2 \frac{\partial v}{\partial s} \right] \\ &\text{Noting that } \left. \frac{1}{e_1} \left. \frac{\partial e_3}{\partial i} \right|_s = \frac{1}{e_1} \left. \frac{\partial^2 z}{\partial i \partial s} \right|_s = \frac{\partial}{\partial s} \left( \frac{1}{e_1} \left. \frac{\partial z}{\partial i} \right|_s \right) = \frac{\partial \sigma_1}{\partial s} \text{ and } \left. \frac{1}{e_2} \left. \frac{\partial e_3}{\partial j} \right|_s = \frac{\partial \sigma_2}{\partial s}, \text{ it becomes:} \end{split}$$

$$\nabla \cdot \mathbf{U} = \frac{1}{e_1 e_2 e_3} \left[ \frac{\partial (e_2 e_3 u)}{\partial i} \Big|_s + \frac{\partial (e_1 e_3 v)}{\partial j} \Big|_s \right]$$
  
+  $\frac{1}{e_3} \left[ \frac{\partial w}{\partial s} - u \frac{\partial \sigma_1}{\partial s} - v \frac{\partial \sigma_2}{\partial s} - \sigma_1 \frac{\partial u}{\partial s} - \sigma_2 \frac{\partial v}{\partial s} \right]$   
=  $\frac{1}{e_1 e_2 e_3} \left[ \frac{\partial (e_2 e_3 u)}{\partial i} \Big|_s + \frac{\partial (e_1 e_3 v)}{\partial j} \Big|_s \right] + \frac{1}{e_3} \frac{\partial}{\partial s} \left[ w - u \sigma_1 - v \sigma_2 \right]$ 

Here, w is the vertical velocity relative to the z-coordinate system. Using the first form of (equation A.2) and the definitions (equation A.1) and (equation A.6) for  $\sigma_1$ ,  $\sigma_2$  and  $w_s$ , one can show that the vertical velocity,  $w_p$  of a point moving with the horizontal velocity of the fluid along an s surface is given by

$$w_p = \frac{\partial z}{\partial t} \bigg|_s + \frac{u}{e_1} \left. \frac{\partial z}{\partial i} \bigg|_s + \frac{v}{e_2} \left. \frac{\partial z}{\partial j} \right|_s$$

$$= w_s + u\sigma_1 + v\sigma_2.$$
(A.9)

The vertical velocity across this surface is denoted by

$$\omega = w - w_p = w - (w_s + \sigma_1 u + \sigma_2 v).$$
(A.10)

Hence

$$\frac{1}{e_3}\frac{\partial}{\partial s}\left[w - u\ \sigma_1 - v\ \sigma_2\right] = \frac{1}{e_3}\frac{\partial}{\partial s}\left[\omega + w_s\right] = \frac{1}{e_3}\left[\frac{\partial\omega}{\partial s} + \frac{\partial}{\partial t}\Big|_s\frac{\partial z}{\partial s}\right] = \frac{1}{e_3}\frac{\partial\omega}{\partial s} + \frac{1}{e_3}\frac{\partial e_3}{\partial t}\Big|_s \tag{A.11}$$

Using (equation A.10) in our expression for  $\nabla \cdot \mathbf{U}$  we obtain our final expression for the divergence of the velocity in the curvilinear *s*-coordinate system:

$$\nabla \cdot \mathbf{U} = \frac{1}{e_1 e_2 e_3} \left[ \left. \frac{\partial (e_2 e_3 u)}{\partial i} \right|_s + \left. \frac{\partial (e_1 e_3 v)}{\partial j} \right|_s \right] + \frac{1}{e_3} \left. \frac{\partial \omega}{\partial s} + \frac{1}{e_3} \left. \frac{\partial e_3}{\partial t} \right|_s.$$
(A.12)

As a result, the continuity equation equation 1.3 in the *s*-coordinates is:

$$\frac{1}{e_3}\frac{\partial e_3}{\partial t} + \frac{1}{e_1 e_2 e_3} \left[ \left. \frac{\partial (e_2 e_3 u)}{\partial i} \right|_s + \left. \frac{\partial (e_1 e_3 v)}{\partial j} \right|_s \right] + \frac{1}{e_3}\frac{\partial \omega}{\partial s} = 0.$$
(A.13)

An additional term has appeared that takes into account the contribution of the time variation of the vertical coordinate to the volume budget.

## A.3. Momentum equation in *s*-coordinate

Here we only consider the first component of the momentum equation, the generalization to the second one being straightforward.

#### • Total derivative in vector invariant form

Let us consider equation 1.13, the first component of the momentum equation in the vector invariant form. Its total z-coordinate time derivative,  $\frac{Du}{Dt}|_z$  can be transformed as follows in order to obtain its expression in the curvilinear s-coordinate system:

$$\begin{split} \frac{Du}{Dt}\Big|_{z} &= \frac{\partial u}{\partial t}\Big|_{z} - \zeta\Big|_{z} v + \frac{1}{2e_{1}} \left. \frac{\partial(u^{2} + v^{2})}{\partial i} \right|_{z} + w \left. \frac{\partial u}{\partial z} \\ &= \frac{\partial u}{\partial t}\Big|_{z} - \frac{1}{e_{1} e_{2}} \left[ \left. \frac{\partial(e_{2} v)}{\partial i} \right|_{z} - \left. \frac{\partial(e_{1} u)}{\partial j} \right|_{z} \right] v + \frac{1}{2e_{1}} \left. \frac{\partial(u^{2} + v^{2})}{\partial i} \right|_{z} + w \left. \frac{\partial u}{\partial z} \\ &\text{introducing the chain rule (equation A.3)} \\ &= \frac{\partial u}{\partial t}\Big|_{z} - \frac{1}{e_{1} e_{2}} \left[ \left. \frac{\partial(e_{2} v)}{\partial i} \right|_{z} - \left. \frac{\partial(e_{1} u)}{\partial i} \right|_{z} - \frac{e_{1}}{e_{2}} \sigma_{1} \frac{\partial(e_{2} v)}{\partial z} + \frac{e_{2}}{e_{2}} \sigma_{2} \frac{\partial(e_{1} u)}{\partial z} \right] \end{split}$$

$$\begin{split} &= \left. \frac{\partial u}{\partial t} \right|_{z} - \frac{1}{e_{1} e_{2}} \left[ \left. \frac{\partial (e_{2} v)}{\partial i} \right|_{s} - \frac{\partial (e_{1} u)}{\partial j} \right|_{s} - \frac{e_{1}}{e_{3}} \sigma_{1} \frac{\partial (e_{2} v)}{\partial s} + \frac{e_{2}}{e_{3}} \sigma_{2} \frac{\partial (e_{1} u)}{\partial s} \right] v \\ &+ \frac{1}{2e_{1}} \left( \left. \frac{\partial (u^{2} + v^{2})}{\partial i} \right|_{s} - \frac{e_{1}}{e_{3}} \sigma_{1} \frac{\partial (u^{2} + v^{2})}{\partial s} \right) + \frac{w}{e_{3}} \frac{\partial u}{\partial s} \end{split} \\ &= \left. \frac{\partial u}{\partial t} \right|_{z} - \left. \zeta \right|_{s} v + \frac{1}{2e_{1}} \left. \frac{\partial (u^{2} + v^{2})}{\partial i} \right|_{s} \\ &+ \frac{w}{e_{3}} \left. \frac{\partial u}{\partial s} + \left[ \frac{\sigma_{1}}{e_{3}} \frac{\partial v}{\partial s} - \frac{\sigma_{2}}{e_{3}} \frac{\partial u}{\partial s} \right] v - \frac{\sigma_{1}}{2e_{3}} \frac{\partial (u^{2} + v^{2})}{\partial s} \end{split}$$

$$= \frac{\partial u}{\partial t}\Big|_{z} - \zeta\Big|_{s} v + \frac{1}{2e_{1}} \frac{\partial(u^{2}+v^{2})}{\partial i}\Big|_{s} \\ + \frac{1}{e_{3}} \left[w\frac{\partial u}{\partial s} + \sigma_{1}v\frac{\partial v}{\partial s} - \sigma_{2}v\frac{\partial u}{\partial s} - \sigma_{1}u\frac{\partial u}{\partial s} - \sigma_{1}v\frac{\partial v}{\partial s}\right] \\ = \frac{\partial u}{\partial t}\Big|_{z} - \zeta\Big|_{s} v + \frac{1}{2e_{1}} \frac{\partial(u^{2}+v^{2})}{\partial i}\Big|_{s} + \frac{1}{e_{3}} \left[w - \sigma_{2}v - \sigma_{1}u\right] \frac{\partial u}{\partial s}.$$

Introducing  $\omega$ , the dia-s-surface velocity given by (equation A.10)

$$= \left. \frac{\partial u}{\partial t} \right|_{z} - \left. \zeta \right|_{s} \left. v + \frac{1}{2 e_{1}} \left. \frac{\partial (u^{2} + v^{2})}{\partial i} \right|_{s} + \frac{1}{e_{3}} \left( \omega + w_{s} \right) \frac{\partial u}{\partial s} \right|_{s}$$

Applying the time derivative chain rule (first equation of (equation A.3)) to u and using (equation A.6) provides the expression of the last term of the right hand side,

$$\frac{w_s}{e_3} \frac{\partial u}{\partial s} = - \left. \frac{\partial s}{\partial t} \right|_z \left. \frac{\partial u}{\partial s} = \left. \frac{\partial u}{\partial t} \right|_s - \left. \frac{\partial u}{\partial t} \right|_z \ .$$

This leads to the s-coordinate formulation of the total z-coordinate time derivative, *i.e.* the total s-coordinate time derivative :

$$\frac{Du}{Dt}\Big|_{s} = \frac{\partial u}{\partial t}\Big|_{s} - \zeta\Big|_{s} v + \frac{1}{2e_{1}} \left. \frac{\partial(u^{2} + v^{2})}{\partial i} \right|_{s} + \frac{1}{e_{3}}\omega \frac{\partial u}{\partial s}.$$
(A.15)

Therefore, the vector invariant form of the total time derivative has exactly the same mathematical form in z-and s-coordinates. This is not the case for the flux form as shown in next paragraph.

#### • Total derivative in flux form

Let us start from the total time derivative in the curvilinear s-coordinate system we have just establish. Following the procedure used to establish (equation 1.12), it can be transformed into :

$$\begin{split} \frac{Du}{Dt}\Big|_{s} &= \frac{\partial u}{\partial t}\Big|_{s} &-\zeta \, v + \frac{1}{2 \, e_{1}} \frac{\partial \left(u^{2} + v^{2}\right)}{\partial i} + \frac{1}{e_{3}} \omega \, \frac{\partial u}{\partial s} \\ &= \frac{\partial u}{\partial t}\Big|_{s} &+ \frac{1}{e_{1} \, e_{2}} \left(\frac{\partial (e_{2} \, u \, u)}{\partial i} + \frac{\partial (e_{1} \, u \, v)}{\partial j}\right) + \frac{1}{e_{3}} \frac{\partial (\omega \, u)}{\partial s} \\ &- u \left[\frac{1}{e_{1} e_{2}} \left(\frac{\partial (e_{2} \, u)}{\partial i} + \frac{\partial (e_{1} \, v)}{\partial j}\right) + \frac{1}{e_{3}} \frac{\partial \omega}{\partial s}\right] \\ &- \frac{v}{e_{1} e_{2}} \left(v \, \frac{\partial e_{2}}{\partial i} - u \, \frac{\partial e_{1}}{\partial j}\right). \end{split}$$

Introducing the vertical scale factor inside the horizontal derivative of the first two terms (i.e. the horizontal

divergence), it becomes :

$$\begin{split} &= \left. \frac{\partial u}{\partial t} \right|_s \quad + \frac{1}{e_1 e_2 e_3} \left( \frac{\partial (e_2 e_3 u^2)}{\partial i} + \frac{\partial (e_1 e_3 uv)}{\partial j} - e_2 u u \frac{\partial e_3}{\partial i} - e_1 u v \frac{\partial e_3}{\partial j} \right) + \frac{1}{e_3} \frac{\partial (\omega u)}{\partial s} \\ &- u \left[ \frac{1}{e_1 e_2 e_3} \left( \frac{\partial (e_2 e_3 u)}{\partial i} + \frac{\partial (e_1 e_3 v)}{\partial j} - e_2 u \frac{\partial e_3}{\partial i} - e_1 v \frac{\partial e_3}{\partial j} \right) + \frac{1}{e_3} \frac{\partial \omega}{\partial s} \right] \\ &- \frac{v}{e_1 e_2} \left( v \frac{\partial e_2}{\partial i} - u \frac{\partial e_1}{\partial j} \right) \\ &= \left. \frac{\partial u}{\partial t} \right|_s \quad + \frac{1}{e_1 e_2 e_3} \left( \frac{\partial (e_2 e_3 u)}{\partial i} + \frac{\partial (e_1 e_3 uv)}{\partial j} \right) + \frac{1}{e_3} \frac{\partial (\omega u)}{\partial s} \\ &- u \left[ \frac{1}{e_1 e_2 e_3} \left( \frac{\partial (e_2 e_3 u)}{\partial i} + \frac{\partial (e_1 e_3 v)}{\partial j} \right) + \frac{1}{e_3} \frac{\partial \omega}{\partial s} \right] - \frac{v}{e_1 e_2} \left( v \frac{\partial e_2}{\partial i} - u \frac{\partial e_1}{\partial j} \right). \end{split}$$

Introducing a more compact form for the divergence of the momentum fluxes, and using (equation A.13), the s-coordinate continuity equation, it becomes :

$$= \frac{\partial u}{\partial t}\Big|_{s} + \nabla \cdot (\mathbf{U} \, u)\Big|_{s} + u \frac{1}{e_{3}} \frac{\partial e_{3}}{\partial t} - \frac{v}{e_{1}e_{2}} \left(v \frac{\partial e_{2}}{\partial i} - u \frac{\partial e_{1}}{\partial j}\right)$$

which leads to the s-coordinate flux formulation of the total s-coordinate time derivative, *i.e.* the total s-coordinate time derivative in flux form:

$$\left. \frac{Du}{Dt} \right|_{s} = \frac{1}{e_{3}} \left. \frac{\partial(e_{3} u)}{\partial t} \right|_{s} + \nabla \cdot (\mathbf{U} u) |_{s} - \frac{v}{e_{1}e_{2}} \left( v \frac{\partial e_{2}}{\partial i} - u \frac{\partial e_{1}}{\partial j} \right).$$
(A.16)

which is the total time derivative expressed in the curvilinear s-coordinate system. It has the same form as in the z-coordinate but for the vertical scale factor that has appeared inside the time derivative which comes from the modification of (equation A.13), the continuity equation.

#### • horizontal pressure gradient

The horizontal pressure gradient term can be transformed as follows:

$$\begin{aligned} \frac{1}{\rho_o e_1} \left. \frac{\partial p}{\partial i} \right|_z &= -\frac{1}{\rho_o e_1} \left[ \left. \frac{\partial p}{\partial i} \right|_s - \frac{e_1}{e_3} \sigma_1 \frac{\partial p}{\partial s} \right] \\ &= -\frac{1}{\rho_o e_1} \left. \frac{\partial p}{\partial i} \right|_s + \frac{\sigma_1}{\rho_o e_3} \left( -g \ \rho \ e_3 \right) \\ &= -\frac{1}{\rho_o e_1} \left. \frac{\partial p}{\partial i} \right|_s - \frac{g \ \rho}{\rho_o} \sigma_1. \end{aligned}$$

Applying similar manipulation to the second component and replacing  $\sigma_1$  and  $\sigma_2$  by their expression equation A.1, it becomes:

$$-\frac{1}{\rho_{o} e_{1}} \left. \frac{\partial p}{\partial i} \right|_{z} = -\frac{1}{\rho_{o} e_{1}} \left( \left. \frac{\partial p}{\partial i} \right|_{s} + g \rho \left. \frac{\partial z}{\partial i} \right|_{s} \right) -\frac{1}{\rho_{o} e_{2}} \left. \frac{\partial p}{\partial j} \right|_{z} = -\frac{1}{\rho_{o} e_{2}} \left( \left. \frac{\partial p}{\partial j} \right|_{s} + g \rho \left. \frac{\partial z}{\partial j} \right|_{s} \right).$$
(A.17)

An additional term appears in (equation A.17) which accounts for the tilt of s-surfaces with respect to geopotential z-surfaces.

As in z-coordinate, the horizontal pressure gradient can be split in two parts following Marsaleix et al. (2008). Let defined a density anomaly, d, by  $d = (\rho - \rho_o)/\rho_o$ , and a hydrostatic pressure anomaly,  $p'_h$ , by  $p'_h = g \int_z^{\eta} de_3 dk$ . The pressure is then given by:

$$p = g \int_{z}^{\eta} \rho \, e_{3} \, dk = g \int_{z}^{\eta} \rho_{o} \, (d+1) \, e_{3} \, dk$$
$$= g \, \rho_{o} \int_{z}^{\eta} d \, e_{3} \, dk + \rho_{o} g \int_{z}^{\eta} e_{3} \, dk.$$

Therefore, p and  $p'_h$  are linked through:

$$p = \rho_o p'_h + \rho_o g \left(\eta - z\right) \tag{A.18}$$

and the hydrostatic pressure balance expressed in terms of  $p_h^\prime$  and d is:

$$\frac{\partial p_h'}{\partial k} = -d\,g\,e_3$$

Substituing equation A.18 in equation A.17 and using the definition of the density anomaly it becomes an expression in two parts:

$$-\frac{1}{\rho_{o} e_{1}} \left. \frac{\partial p}{\partial i} \right|_{z} = -\frac{1}{e_{1}} \left( \left. \frac{\partial p'_{h}}{\partial i} \right|_{s} + g \, d \left. \frac{\partial z}{\partial i} \right|_{s} \right) - \frac{g}{e_{1}} \frac{\partial \eta}{\partial i},$$

$$-\frac{1}{\rho_{o} e_{2}} \left. \frac{\partial p}{\partial j} \right|_{z} = -\frac{1}{e_{2}} \left( \left. \frac{\partial p'_{h}}{\partial j} \right|_{s} + g \, d \left. \frac{\partial z}{\partial j} \right|_{s} \right) - \frac{g}{e_{2}} \frac{\partial \eta}{\partial j}.$$
(A.19)

This formulation of the pressure gradient is characterised by the appearance of a term depending on the sea surface height only (last term on the right hand side of expression equation A.19). This term will be loosely termed surface pressure gradient whereas the first term will be termed the hydrostatic pressure gradient by analogy to the z-coordinate formulation. In fact, the true surface pressure gradient is  $1/\rho_o \nabla(\rho \eta)$ , and  $\eta$  is implicitly included in the computation of  $p'_h$  through the upper bound of the vertical integration.

#### • The other terms of the momentum equation

The coriolis and forcing terms as well as the vertical physics remain unchanged as they involve neither time nor space derivatives. The form of the lateral physics is discussed in appendix B.

#### • Full momentum equation

To sum up, in a curvilinear s-coordinate system, the vector invariant momentum equation solved by the model has the same mathematical expression as the one in a curvilinear z-coordinate, except for the pressure gradient term:

$$\frac{\partial u}{\partial t} = +\left(\zeta + f\right) v - \frac{1}{2 e_1} \frac{\partial}{\partial i} \left(u^2 + v^2\right) - \frac{1}{e_3} \omega \frac{\partial u}{\partial k} - \frac{1}{e_1} \left(\frac{\partial p'_h}{\partial i} + g \ d \ \frac{\partial z}{\partial i}\right) - \frac{g}{e_1} \frac{\partial \eta}{\partial i} + D^U_u + F^U_u, \quad (A.20a)$$

$$\frac{\partial v}{\partial t} = -\left(\zeta + f\right) u - \frac{1}{2 e_2} \frac{\partial}{\partial j} \left(u^2 + v^2\right) - \frac{1}{e_3} \omega \frac{\partial v}{\partial k} - \frac{1}{e_2} \left(\frac{\partial p'_h}{\partial j} + g \ d \ \frac{\partial z}{\partial j}\right) - \frac{g}{e_2} \frac{\partial \eta}{\partial j} + D_v^U + F_v^U. \quad (A.20b)$$

whereas the flux form momentum equation differs from it by the formulation of both the time derivative and the pressure gradient term:

$$\frac{1}{e_3} \frac{\partial (e_3 u)}{\partial t} = -\nabla \cdot (\mathbf{U} u) + \left\{ f + \frac{1}{e_1 e_2} \left( v \frac{\partial e_2}{\partial i} - u \frac{\partial e_1}{\partial j} \right) \right\} v - \frac{1}{e_1} \left( \frac{\partial p'_h}{\partial i} + g d \frac{\partial z}{\partial i} \right) - \frac{g}{e_1} \frac{\partial \eta}{\partial i} + D_u^U + F_u^U, \quad (A.21a)$$

$$\frac{1}{e_3} \frac{\partial \left(e_3 \, v\right)}{\partial t} = -\nabla \cdot \left(\mathbf{U} \, v\right) - \left\{ f + \frac{1}{e_1 e_2} \left( v \, \frac{\partial e_2}{\partial i} - u \, \frac{\partial e_1}{\partial j} \right) \right\} \, u \\ - \frac{1}{e_2} \left( \frac{\partial p'_h}{\partial j} + g \, d \, \frac{\partial z}{\partial j} \right) - \frac{g}{e_2} \frac{\partial \eta}{\partial j} + D_v^U + F_v^U. \quad (A.21b)$$

Both formulation share the same hydrostatic pressure balance expressed in terms of hydrostatic pressure and density anomalies,  $p'_h$  and  $d = (\frac{\rho}{\rho_o} - 1)$ :

$$\frac{\partial p_h'}{\partial k} = -d g e_3. \tag{A.22}$$

It is important to realize that the change in coordinate system has only concerned the position on the vertical. It has not affected  $(\mathbf{i},\mathbf{j},\mathbf{k})$ , the orthogonal curvilinear set of unit vectors. (u,v) are always horizontal velocities so that their evolution is driven by *horizontal* forces, in particular the pressure gradient. By contrast,  $\omega$  is not w, the third component of the velocity, but the dia-surface velocity component, *i.e.* the volume flux across the moving *s*-surfaces per unit horizontal area.

#### A.4. Tracer equation

The tracer equation is obtained using the same calculation as for the continuity equation and then regrouping the time derivative terms in the left hand side :

$$\frac{1}{e_3}\frac{\partial(e_3T)}{\partial t} = -\frac{1}{e_1 e_2 e_3} \left[\frac{\partial}{\partial i} \left(e_2 e_3 Tu\right) + \frac{\partial}{\partial j} \left(e_1 e_3 Tv\right)\right]$$

The expression for the advection term is a straight consequence of (equation A.13), the expression of the 3D divergence in the s-coordinates established above.

 $-\frac{1}{e_3}\frac{\partial}{\partial k}\left(Tw\right) + D^T + F^T \quad (A.23)$ 

# Diffusive Operators

# Table of contents

| B.1. | Horizontal/Vertical $2^{nd}$ order tracer diffusive operators | 225 |
|------|---------------------------------------------------------------|-----|
| B.2. | Iso/Diapycnal $2^{nd}$ order tracer diffusive operators       | 226 |
| B.3. | Lateral/Vertical momentum diffusive operators                 | 228 |

## Changes record

| Release                                                     | Author(s) | Modifications |
|-------------------------------------------------------------|-----------|---------------|
| $ \begin{array}{r} 4.0 \\ 3.6 \\ 3.4 \\ <=3.4 \end{array} $ |           |               |
| 3.6                                                         |           |               |
| 3.4                                                         |           |               |
| <=3.4                                                       |           |               |

# B.1. Horizontal/Vertical $2^{nd}$ order tracer diffusive operators

#### In z-coordinates

In z-coordinates, the horizontal/vertical second order tracer diffusion operator is given by:

$$D^{T} = \frac{1}{e_{1} e_{2}} \left[ \left. \frac{\partial}{\partial i} \left( \frac{e_{2}}{e_{1}} A^{lT} \left. \frac{\partial T}{\partial i} \right|_{z} \right) \right|_{z} + \frac{\partial}{\partial j} \left( \frac{e_{1}}{e_{2}} A^{lT} \left. \frac{\partial T}{\partial j} \right|_{z} \right) \right|_{z} \right] + \frac{\partial}{\partial z} \left( A^{vT} \left. \frac{\partial T}{\partial z} \right)$$
(B.1)

#### In generalized vertical coordinates

In s-coordinates, we defined the slopes of s-surfaces,  $\sigma_1$  and  $\sigma_2$  by equation A.1 and the vertical/horizontal ratio of diffusion coefficient by  $\epsilon = A^{vT}/A^{lT}$ . The diffusion operator is given by:

$$D^{T} = \nabla|_{s} \cdot \begin{bmatrix} A^{lT} \Re \cdot \nabla|_{s} T \end{bmatrix} \text{ where } \Re = \begin{pmatrix} 1 & 0 & -\sigma_{1} \\ 0 & 1 & -\sigma_{2} \\ -\sigma_{1} & -\sigma_{2} & \varepsilon + \sigma_{1}^{2} + \sigma_{2}^{2} \end{pmatrix}$$
(B.2)

or in expanded form:

$$\begin{split} D^{T} &= \frac{1}{e_{1} e_{2} e_{3}} \quad \left\{ \begin{array}{c} \frac{\partial}{\partial i} \left[ e_{2} e_{3} A^{lT} \left( \begin{array}{c} \frac{1}{e_{1}} & \frac{\partial T}{\partial i} \right|_{s} - \frac{\sigma_{1}}{e_{3}} & \frac{\partial T}{\partial s} \right) \right] \right|_{s} \\ &+ \left. \frac{\partial}{\partial j} \left[ e_{1} e_{3} A^{lT} \left( \begin{array}{c} \frac{1}{e_{2}} & \frac{\partial T}{\partial j} \right|_{s} - \frac{\sigma_{2}}{e_{3}} & \frac{\partial T}{\partial s} \right) \right] \right|_{s} \\ &+ \left. e_{1} e_{2} \frac{\partial}{\partial s} \left[ A^{lT} \left( -\frac{\sigma_{1}}{e_{1}} & \frac{\partial T}{\partial i} \right|_{s} - \frac{\sigma_{2}}{e_{2}} & \frac{\partial T}{\partial j} \right]_{s} + \left( \varepsilon + \sigma_{1}^{2} + \sigma_{2}^{2} \right) \left. \frac{1}{e_{3}} & \frac{\partial T}{\partial s} \right) \right] \right\}. \end{split}$$

equation B.2 is obtained from equation B.1 without any additional assumption. Indeed, for the special case k = z and thus  $e_3 = 1$ , we introduce an arbitrary vertical coordinate s = s(i, j, z) as in appendix A and use equation A.1 and equation A.3. Since no cross horizontal derivative  $\partial_i \partial_j$  appears in equation B.1, the (i,z) and (j,z) planes are independent. The derivation can then be demonstrated for the  $(i,z) \rightarrow (j,s)$  transformation without any loss of generality:

$$\begin{split} D^{T} &= \frac{1}{e_{1} e_{2}} \left. \frac{\partial}{\partial i} \left( \frac{e_{2}}{e_{1}} A^{lT} \left. \frac{\partial T}{\partial i} \right|_{z} \right) \right|_{z} + \frac{\partial}{\partial z} \left( A^{vT} \left. \frac{\partial T}{\partial z} \right) \\ &= \frac{1}{e_{1} e_{2}} \left[ \left. \frac{\partial}{\partial i} \left( \frac{e_{2}}{e_{1}} A^{lT} \left( \left. \frac{\partial T}{\partial i} \right|_{s} - \frac{e_{1} \sigma_{1}}{e_{3}} \frac{\partial T}{\partial s} \right) \right) \right|_{s} \\ &- \frac{e_{1} \sigma_{1}}{e_{3}} \frac{\partial}{\partial s} \left( \frac{e_{2}}{e_{1}} A^{lT} \left( \left. \frac{\partial T}{\partial i} \right|_{s} - \frac{e_{1} \sigma_{1}}{e_{3}} \frac{\partial T}{\partial s} \right) \right|_{s} \right) \right] + \frac{1}{e_{3}} \frac{\partial}{\partial s} \left[ \frac{A^{vT}}{e_{3}} \left. \frac{\partial T}{\partial s} \right] \\ &= \frac{1}{e_{1} e_{2} e_{3}} \left[ \left. \frac{\partial}{\partial i} \left( \frac{e_{2} e_{3}}{e_{1}} A^{lT} \left. \frac{\partial T}{\partial i} \right|_{s} \right) \right|_{s} - \frac{e_{2}}{e_{1}} A^{lT} \left. \frac{\partial e_{3}}{\partial i} \right|_{s} \frac{\partial T}{\partial i} \right|_{s} \\ &- e_{3} \frac{\partial}{\partial i} \left( \frac{e_{2} \sigma_{1}}{e_{3}} A^{lT} \left. \frac{\partial T}{\partial s} \right) \right|_{s} - e_{1} \sigma_{1} \frac{\partial}{\partial s} \left( \frac{e_{2}}{e_{1}} A^{lT} \left. \frac{\partial T}{\partial i} \right|_{s} \right) \\ &- e_{1} \sigma_{1} \frac{\partial}{\partial s} \left( - \frac{e_{2} \sigma_{1}}{e_{3}} A^{lT} \left. \frac{\partial T}{\partial s} \right) \right] \end{split}$$

Noting that  $\frac{1}{e_1} \left. \frac{\partial e_3}{\partial i} \right|_s = \frac{\partial \sigma_1}{\partial s}$ , this becomes:

$$\begin{split} D^T &= \frac{1}{e_1 e_2 e_3} \left[ \begin{array}{c} \left. \frac{\partial}{\partial i} \left( \frac{e_2 e_3}{e_1} A^{lT} \left. \frac{\partial T}{\partial i} \right|_s \right) \right|_s - e_3 \frac{\partial}{\partial i} \left( \frac{e_2 \sigma_1}{e_3} A^{lT} \left. \frac{\partial T}{\partial s} \right) \right|_s \\ &- e_2 A^{lT} \left. \frac{\partial \sigma_1}{\partial s} \left. \frac{\partial T}{\partial i} \right|_s - e_1 \sigma_1 \frac{\partial}{\partial s} \left( \frac{e_2}{e_1} A^{lT} \left. \frac{\partial T}{\partial i} \right|_s \right) \\ &+ e_1 \sigma_1 \frac{\partial}{\partial s} \left( \frac{e_2 \sigma_1}{e_3} A^{lT} \left. \frac{\partial T}{\partial s} \right) + \frac{\partial}{\partial s} \left( \frac{e_1 e_2}{e_3} A^{vT} \left. \frac{\partial T}{\partial s} \right) \right] \\ &= \frac{1}{e_1 e_2 e_3} \left[ \begin{array}{c} \left. \frac{\partial}{\partial i} \left( \frac{e_2 e_3}{e_1} A^{lT} \left. \frac{\partial T}{\partial i} \right|_s \right) \right|_s - \frac{\partial}{\partial i} \left( e_2 \sigma_1 A^{lT} \left. \frac{\partial T}{\partial s} \right) \right|_s \\ &+ \frac{e_2 \sigma_1}{e_3} A^{lT} \left. \frac{\partial T}{\partial s} \left. \frac{\partial e_3}{\partial i} \right|_s - e_2 A^{lT} \left. \frac{\partial \sigma_1}{\partial s} \left. \frac{\partial T}{\partial i} \right|_s \\ &- e_2 \sigma_1 \frac{\partial}{\partial s} \left( A^{lT} \left. \frac{\partial T}{\partial i} \right|_s \right) + \frac{\partial}{\partial s} \left( \frac{e_1 e_2 \sigma_1^2}{e_3} A^{lT} \left. \frac{\partial T}{\partial s} \right) \\ &- \frac{\partial (e_1 e_2 \sigma_1)}{\partial s} \left( \frac{\sigma_1}{e_3} A^{lT} \left. \frac{\partial T}{\partial s} \right) + \frac{\partial}{\partial s} \left( \frac{e_1 e_2}{e_3} A^{vT} \left. \frac{\partial T}{\partial s} \right) \right] \end{array} \right] \end{split}$$

Using the same remark as just above,  $D^T$  becomes:

$$D^{T} = \frac{1}{e_{1} e_{2} e_{3}} \left[ \begin{array}{c} \frac{\partial}{\partial i} \left( \frac{e_{2} e_{3}}{e_{1}} A^{lT} \frac{\partial T}{\partial i} \Big|_{s} - e_{2} \sigma_{1} A^{lT} \frac{\partial T}{\partial s} \right) \Big|_{s} \\ + \frac{e_{1} e_{2} \sigma_{1}}{e_{3}} A^{lT} \frac{\partial T}{\partial s} \frac{\partial \sigma_{1}}{\partial s} - \frac{\sigma_{1}}{e_{3}} A^{lT} \frac{\partial (e_{1} e_{2} \sigma_{1})}{\partial s} \frac{\partial T}{\partial s} \\ - e_{2} \left( A^{lT} \frac{\partial \sigma_{1}}{\partial s} \frac{\partial T}{\partial i} \Big|_{s} + \frac{\partial}{\partial s} \left( \sigma_{1} A^{lT} \frac{\partial T}{\partial i} \Big|_{s} \right) - \frac{\partial \sigma_{1}}{\partial s} A^{lT} \frac{\partial T}{\partial i} \Big|_{s} \right) \\ + \frac{\partial}{\partial s} \left( \frac{e_{1} e_{2} \sigma_{1}^{2}}{e_{3}} A^{lT} \frac{\partial T}{\partial s} + \frac{e_{1} e_{2}}{e_{3}} A^{vT} \frac{\partial T}{\partial s} \right) \right].$$

Since the horizontal scale factors do not depend on the vertical coordinate, the two terms on the second line cancel, while the third line reduces to a single vertical derivative, so it becomes:

$$D^{T} = \frac{1}{e_{1} e_{2} e_{3}} \left[ \begin{array}{c} \frac{\partial}{\partial i} \left( \frac{e_{2} e_{3}}{e_{1}} A^{lT} \frac{\partial T}{\partial i} \right|_{s} - e_{2} \sigma_{1} A^{lT} \frac{\partial T}{\partial s} \right) \right|_{s} \\ + \frac{\partial}{\partial s} \left( -e_{2} \sigma_{1} A^{lT} \frac{\partial T}{\partial i} \right|_{s} + A^{lT} \frac{e_{1} e_{2}}{e_{3}} \left( \varepsilon + \sigma_{1}^{2} \right) \frac{\partial T}{\partial s} \right)$$

In other words, the horizontal/vertical Laplacian operator in the (i,s) plane takes the following form:

$$\frac{1}{e_1 e_2 e_3} \begin{pmatrix} \left. \frac{\partial (e_2 e_3 \bullet)}{\partial i} \right|_s \\ \left. \frac{\partial (e_1 e_2 \bullet)}{\partial s} \right|_s \end{pmatrix} \cdot \begin{bmatrix} A^{lT} \begin{pmatrix} 1 & -\sigma_1 \\ -\sigma_1 & \varepsilon + \sigma_1^2 \end{pmatrix} \cdot \begin{pmatrix} \left. \frac{1}{e_1} & \frac{\partial \bullet}{\partial i} \right|_s \\ \left. \frac{1}{e_3} & \frac{\partial \bullet}{\partial s} \right|_s \end{pmatrix} (T) \end{bmatrix}$$

# **B.2.** Iso/Diapycnal $2^{nd}$ order tracer diffusive operators

#### In z-coordinates

The iso/diapycnal diffusive tensor  $\mathbf{A}_{\mathbf{I}}$  expressed in the (i, j, k) curvilinear coordinate system in which the equations of the ocean circulation model are formulated, takes the following form (Redi, 1982):

$$\mathbf{A}_{\mathbf{I}} = \frac{A^{lT}}{(1+a_1^2+a_2^2)} \begin{bmatrix} 1+a_2^2+\varepsilon a_1^2 & -a_1a_2(1-\varepsilon) & -a_1(1-\varepsilon) \\ -a_1a_2(1-\varepsilon) & 1+a_1^2+\varepsilon a_2^2 & -a_2(1-\varepsilon) \\ -a_1(1-\varepsilon) & -a_2(1-\varepsilon) & \varepsilon+a_1^2+a_2^2 \end{bmatrix}$$
(B.3)

where  $(a_1, a_2)$  are  $(-1) \times$  the isopycnal slopes in (**i**, **j**) directions, relative to geopotentials (or equivalently the slopes of the geopotential surfaces in the isopycnal coordinate framework):

$$a_1 = \frac{e_3}{e_1} \left(\frac{\partial \rho}{\partial i}\right) \left(\frac{\partial \rho}{\partial k}\right)^{-1} , \qquad a_2 = \frac{e_3}{e_2} \left(\frac{\partial \rho}{\partial j}\right) \left(\frac{\partial \rho}{\partial k}\right)^{-1}$$

and, as before,  $\epsilon = A^{vT}/A^{lT}$ .

In practice,  $\epsilon$  is small and isopycnal slopes are generally less than  $10^{-2}$  in the ocean, so  $A_{I}$  can be simplified appreciably (Cox, 1987). Keeping leading order terms<sup>\*</sup>:

$$\mathbf{A}_{\mathbf{I}} \approx A^{lT} \ \Re \ \text{where} \ \Re = \begin{bmatrix} 1 & 0 & -a_1 \\ 0 & 1 & -a_2 \\ -a_1 & -a_2 & \varepsilon + a_1^2 + a_2^2 \end{bmatrix}, \tag{B.4a}$$

and the iso/dianeutral diffusive operator in z-coordinates is then

$$D^{T} = \nabla|_{z} \cdot \left[A^{lT} \Re \cdot \nabla|_{z} T\right].$$
(B.4b)

Physically, the full tensor equation B.3 represents strong isoneutral diffusion on a plane parallel to the isoneutral surface and weak dianeutral diffusion perpendicular to this plane. However, the approximate 'weak-slope' tensor equation B.4a represents strong diffusion along the isoneutral surface, with weak *vertical* diffusion – the principal axes of the tensor are no longer orthogonal. This simplification also decouples the (i,z) and (j,z) planes of the tensor. The weak-slope operator therefore takes the same form, equation B.4, as equation B.2, the diffusion operator for geopotential diffusion written in non-orthogonal i, j, s-coordinates. Written out explicitly,

$$D^{T} = \frac{1}{e_{1}e_{2}} \left\{ \frac{\partial}{\partial i} \left[ A_{h} \left( \frac{e_{2}}{e_{1}} \frac{\partial T}{\partial i} - a_{1} \frac{e_{2}}{e_{3}} \frac{\partial T}{\partial k} \right) \right] + \frac{\partial}{\partial j} \left[ A_{h} \left( \frac{e_{1}}{e_{2}} \frac{\partial T}{\partial j} - a_{2} \frac{e_{1}}{e_{3}} \frac{\partial T}{\partial k} \right) \right] \right\} + \frac{1}{e_{3}} \frac{\partial}{\partial k} \left[ A_{h} \left( -\frac{a_{1}}{e_{1}} \frac{\partial T}{\partial i} - \frac{a_{2}}{e_{2}} \frac{\partial T}{\partial j} + \frac{\left(a_{1}^{2} + a_{2}^{2} + \varepsilon\right)}{e_{3}} \frac{\partial T}{\partial k} \right) \right]$$

$$(B.5)$$

The isopycnal diffusion operator equation B.4, equation B.5 conserves tracer quantity and dissipates its square. As equation B.4 is the divergence of a flux, the demonstration of the first property is trivial, providing that the flux normal to the boundary is zero (as it is when  $A_h$  is zero at the boundary). Let us demonstrate the second one:

$$\iiint_D T \nabla \cdot (\mathbf{A}_{\mathbf{I}} \nabla T) \, dv = - \iiint_D \nabla T \cdot (\mathbf{A}_{\mathbf{I}} \nabla T) \, dv$$

and since

$$\nabla T . (\mathbf{A_I} \nabla T) = A^{lT} \left[ \left( \frac{\partial T}{\partial i} \right)^2 - 2a_1 \frac{\partial T}{\partial i} \frac{\partial T}{\partial k} + \left( \frac{\partial T}{\partial j} \right)^2 - 2a_2 \frac{\partial T}{\partial j} \frac{\partial T}{\partial k} + \left( a_1^2 + a_2^2 + \varepsilon \right) \left( \frac{\partial T}{\partial k} \right)^2 \right]$$
$$= A_h \left[ \left( \frac{\partial T}{\partial i} - a_1 \frac{\partial T}{\partial k} \right)^2 + \left( \frac{\partial T}{\partial j} - a_2 \frac{\partial T}{\partial k} \right)^2 + \varepsilon \left( \frac{\partial T}{\partial k} \right)^2 \right]$$
$$\geq 0.$$

the property becomes obvious.

#### In generalized vertical coordinates

Because the weak-slope operator equation B.4, equation B.5 is decoupled in the (i,z) and (j,z) planes, it may be transformed into generalized s-coordinates in the same way as section B.1 was transformed into section B.2. The resulting operator then takes the simple form

$$D^{T} = \nabla|_{s} \cdot \begin{bmatrix} A^{lT} \Re \cdot \nabla|_{s} T \end{bmatrix} \text{ where } \Re = \begin{pmatrix} 1 & 0 & -r_{1} \\ 0 & 1 & -r_{2} \\ -r_{1} & -r_{2} & \varepsilon + r_{1}^{2} + r_{2}^{2} \end{pmatrix},$$
(B.6)

<sup>\*</sup>Apart from the (1,0) and (0,1) elements which are set to zero. See Griffies (2004), section 14.1.4.1 for a discussion of this point.

where  $(r_1, r_2)$  are  $(-1) \times$  the isopycnal slopes in (**i**, **j**) directions, relative to s-coordinate surfaces (or equivalently the slopes of the s-coordinate surfaces in the isopycnal coordinate framework):

$$r_1 = \frac{e_3}{e_1} \left(\frac{\partial\rho}{\partial i}\right) \left(\frac{\partial\rho}{\partial s}\right)^{-1} \qquad , \qquad r_2 = \frac{e_3}{e_2} \left(\frac{\partial\rho}{\partial j}\right) \left(\frac{\partial\rho}{\partial s}\right)^{-1}$$

To prove equation B.6 by direct re-expression of equation B.5 is straightforward, but laborious. An easier way is first to note (by reversing the derivation of section B.2 from section B.1 ) that the weak-slope operator may be *exactly* reexpressed in non-orthogonal  $i, j, \rho$ -coordinates as

$$D^{T} = \nabla|_{\rho} \cdot \begin{bmatrix} A^{lT} \Re \cdot \nabla|_{\rho} T \end{bmatrix} \text{ where } \Re = \begin{pmatrix} 1 & 0 & 0 \\ 0 & 1 & 0 \\ 0 & 0 & \varepsilon \end{pmatrix}.$$
(B.7)

Then direct transformation from  $i, j, \rho$ -coordinates to i, j, s-coordinates gives equation B.6 immediately.

Note that the weak-slope approximation is only made in transforming from the (rotated, orthogonal) isoneutral axes to the non-orthogonal  $i, j, \rho$ -coordinates. The further transformation into i, j, s-coordinates is exact, whatever the steepness of the s-surfaces, in the same way as the transformation of horizontal/vertical Laplacian diffusion in z-coordinates in section B.1 onto s-coordinates is exact, however steep the s-surfaces.

#### **B.3.** Lateral/Vertical momentum diffusive operators

The second order momentum diffusion operator (Laplacian) in z-coordinates is found by applying equation 1.8e, the expression for the Laplacian of a vector, to the horizontal velocity vector:

$$\Delta \mathbf{U}_{h} = \nabla \left( \nabla \cdot \mathbf{U}_{h} \right) - \nabla \times \left( \nabla \times \mathbf{U}_{h} \right)$$

$$= \begin{pmatrix} \frac{1}{e_1} \frac{\partial \chi}{\partial i} \\ \frac{1}{e_2} \frac{\partial \chi}{\partial j} \\ \frac{1}{e_3} \frac{\partial \chi}{\partial k} \end{pmatrix} - \begin{pmatrix} \frac{1}{e_2} \frac{\partial \zeta}{\partial j} - \frac{1}{e_3} \frac{\partial}{\partial k} \left( \frac{1}{e_3} \frac{\partial u}{\partial k} \right) \\ \frac{1}{e_3} \frac{\partial}{\partial k} \left( -\frac{1}{e_3} \frac{\partial v}{\partial k} \right) - \frac{1}{e_1} \frac{\partial \zeta}{\partial i} \\ \frac{1}{e_1 e_2} \left[ \frac{\partial}{\partial i} \left( \frac{e_2}{e_3} \frac{\partial u}{\partial k} \right) - \frac{\partial}{\partial j} \left( -\frac{e_1}{e_3} \frac{\partial v}{\partial k} \right) \right] \end{pmatrix}$$

$$= \begin{pmatrix} \frac{1}{e_1} \frac{\partial \chi}{\partial i} - \frac{1}{e_2} \frac{\partial \zeta}{\partial j} \\ \frac{1}{e_2} \frac{\partial \chi}{\partial j} + \frac{1}{e_1} \frac{\partial \zeta}{\partial i} \\ 0 \end{pmatrix} + \frac{1}{e_3} \begin{pmatrix} \frac{\partial}{\partial k} \left( \frac{1}{e_3} \frac{\partial u}{\partial k} \right) \\ \frac{\partial}{\partial k} \left( \frac{1}{e_3} \frac{\partial v}{\partial k} \right) \\ \frac{\partial \chi}{\partial k} - \frac{1}{e_1 e_2} \left( \frac{\partial^2(e_2 u)}{\partial i \partial k} + \frac{\partial^2(e_1 v)}{\partial j \partial k} \right) \end{pmatrix}$$

Using equation 1.8b, the definition of the horizontal divergence, the third component of the second vector is obviously zero and thus :

$$\Delta \mathbf{U}_{h} = \nabla_{h} \left( \chi \right) - \nabla_{h} \times \left( \zeta \mathbf{k} \right) + \frac{1}{e_{3}} \frac{\partial}{\partial k} \left( \frac{1}{e_{3}} \frac{\partial}{\partial k} \mathbf{U}_{h} \right)$$

Note that this operator ensures a full separation between the vorticity and horizontal divergence fields (see appendix C). It is only equal to a Laplacian applied to each component in Cartesian coordinates, not on the sphere.

The horizontal/vertical second order (Laplacian type) operator used to diffuse horizontal momentum in the z-coordinate therefore takes the following form:

$$\mathbf{D}^{\mathbf{U}} = \nabla_h \left( A^{lm} \, \chi \right) - \nabla_h \times \left( A^{lm} \, \zeta \, \mathbf{k} \right) + \frac{1}{e_3} \frac{\partial}{\partial k} \left( \frac{A^{vm}}{e_3} \frac{\partial \mathbf{U}_h}{\partial k} \right), \tag{B.8}$$

that is, in expanded form:

$$D_{u}^{\mathbf{U}} = \frac{1}{e_{1}} \frac{\partial \left(A^{lm}\chi\right)}{\partial i} - \frac{1}{e_{2}} \frac{\partial \left(A^{lm}\zeta\right)}{\partial j} + \frac{1}{e_{3}} \frac{\partial}{\partial k} \left(\frac{A^{vm}}{e_{3}} \frac{\partial u}{\partial k}\right),$$
$$D_{v}^{\mathbf{U}} = \frac{1}{e_{2}} \frac{\partial \left(A^{lm}\chi\right)}{\partial j} + \frac{1}{e_{1}} \frac{\partial \left(A^{lm}\zeta\right)}{\partial i} + \frac{1}{e_{3}} \frac{\partial}{\partial k} \left(\frac{A^{vm}}{e_{3}} \frac{\partial v}{\partial k}\right).$$

Note Bene: introducing a rotation in equation B.8 does not lead to a useful expression for the iso/diapycnal Laplacian operator in the z-coordinate. Similarly, we did not found an expression of practical use for the geopotential horizontal/vertical Laplacian operator in the s-coordinate. Generally, equation B.8 is used in both z- and s-coordinate systems, that is a Laplacian diffusion is applied on momentum along the coordinate directions.

# Discrete Invariants of the Equations

# Table of contents

| C.1. | Introduction / Notations                                           |
|------|--------------------------------------------------------------------|
| C.2. | Continuous conservation                                            |
| C.3. | Discrete total energy conservation: vector invariant form          |
|      | C.3.1. Total energy conservation                                   |
|      | C.3.2. Vorticity term (coriolis + vorticity part of the advection) |
|      | C.3.3. Pressure gradient term                                      |
| C.4. | Discrete total energy conservation: flux form                      |
|      | C.4.1. Total energy conservation                                   |
|      | C.4.2. Coriolis and advection terms: flux form                     |
| C.5. | Discrete enstrophy conservation                                    |
|      | Conservation properties on tracers                                 |
|      | C.6.1. Advection term                                              |
| C.7. | Conservation properties on lateral momentum physics                |
|      | C.7.1. Conservation of potential vorticity                         |
|      | C.7.2. Dissipation of horizontal kinetic energy                    |
|      | C.7.3. Dissipation of enstrophy                                    |
|      | C.7.4. Conservation of horizontal divergence                       |
|      | C.7.5. Dissipation of horizontal divergence variance               |
| C.8. |                                                                    |
| C.9. | Conservation properties on tracer physics                          |
| 0.01 | C.9.1. Conservation of tracers                                     |
|      | C.9.2. Dissipation of tracer variance                              |
|      | ±                                                                  |

### Changes record

| Release                    | Author(s) | Modifications |
|----------------------------|-----------|---------------|
| 4.0<br>3.6<br>3.4<br><=3.4 |           |               |
| 3.6                        |           |               |
| 3.4                        |           |               |
| <=3.4                      |           |               |

# C.1. Introduction / Notations

Notation used in this appendix in the demonstations:

fluxes at the faces of a T-box:

$$U = e_{2u} e_{3u} u$$
  $V = e_{1v} e_{3v} v$   $W = e_{1w} e_{2w} \omega$ 

volume of cells at u-, v-, and T-points:

$$b_u = e_{1u} e_{2u} e_{3u}$$
  $b_v = e_{1v} e_{2v} e_{3v}$   $b_t = e_{1t} e_{2t} e_{3t}$ 

partial derivative notation:  $\partial_{\bullet} = \frac{\partial}{\partial_{\bullet}}$  $dv = e_1 e_2 e_3 di dj dk$  is the volume element, with only  $e_3$  that depends on time. D and S are the ocean domain volume and surface, respectively. No wetting/drying is allow (*i.e.*  $\frac{\partial S}{\partial t} = 0$ ). Let  $k_s$  and  $k_b$  be the ocean surface and bottom, resp. (*i.e.*  $s(k_s) = \eta$  and  $s(k_b) = -H$ , where H is the bottom depth).

$$z(k) = \eta - \int_{\tilde{k}=k}^{\tilde{k}=k_s} e_3(\tilde{k}) \ d\tilde{k} = \eta - \int_k^{k_s} e_3 \ d\tilde{k}$$

Continuity equation with the above notation:

$$\frac{1}{e_{3t}}\partial_t(e_{3t}) + \frac{1}{b_t} \left\{ \delta_i[U] + \delta_j[V] + \delta_k[W] \right\} = 0$$

A quantity, Q is conserved when its domain averaged time change is zero, that is when:

$$\partial_t \left( \int_D Q \, dv \right) = 0$$

Noting that the coordinate system used .... blah blah

$$\partial_t \left( \int_D Q \, dv \right) = \int_D \partial_t \left( e_3 \, Q \right) e_1 e_2 \, di \, dj \, dk = \int_D \frac{1}{e_3} \partial_t \left( e_3 \, Q \right) dv = 0$$

equation of evolution of Q written as the time evolution of the vertical content of Q like for tracers, or momentum in flux form, the quadratic quantity  $\frac{1}{2}Q^2$  is conserved when:

$$\partial_t \left( \int_D \frac{1}{2} Q^2 \, dv \right) = \int_D \frac{1}{2} \partial_t \left( \frac{1}{e_3} \left( e_3 \, Q \right)^2 \right) e_1 e_2 \, di \, dj \, dk$$
$$= \int_D Q \, \partial_t \left( e_3 \, Q \right) e_1 e_2 \, di \, dj \, dk - \int_D \frac{1}{2} Q^2 \, \partial_t (e_3) \, e_1 e_2 \, di \, dj \, dk$$

that is in a more compact form :

$$\partial_t \left( \int_D \frac{1}{2} Q^2 \, dv \right) = \int_D \frac{Q}{e_3} \partial_t \left( e_3 \, Q \right) dv - \frac{1}{2} \int_D \frac{Q^2}{e_3} \partial_t (e_3) \, dv \tag{C.1}$$

equation of evolution of Q written as the time evolution of Q like for momentum in vector invariant form, the quadratic quantity  $\frac{1}{2}Q^2$  is conserved when:

$$\partial_t \left( \int_D \frac{1}{2} Q^2 \, dv \right) = \int_D \frac{1}{2} \partial_t \left( e_3 \, Q^2 \right) \, e_1 e_2 \, di \, dj \, dk$$
$$= \int_D Q \partial_t Q \, e_1 e_2 e_3 \, di \, dj \, dk + \int_D \frac{1}{2} Q^2 \, \partial_t e_3 \, e_1 e_2 \, di \, dj \, dk$$

that is in a more compact form:

$$\partial_t \left( \int_D \frac{1}{2} Q^2 \, dv \right) = \int_D Q \, \partial_t Q \, dv + \frac{1}{2} \int_D \frac{1}{e_3} Q^2 \partial_t e_3 \, dv \tag{C.2}$$

# C.2. Continuous conservation

The discretization of pimitive equation in s-coordinate (*i.e.* time and space varying vertical coordinate) must be chosen so that the discrete equation of the model satisfy integral constrains on energy and enstrophy.

Let us first establish those constraint in the continuous world. The total energy (*i.e.* kinetic plus potential energies) is conserved:

$$\partial_t \left( \int_D \left( \frac{1}{2} \mathbf{U}_h^2 + \rho \, g \, z \right) \, dv \right) = 0 \tag{C.3}$$

under the following assumptions: no dissipation, no forcing (wind, buoyancy flux, atmospheric pressure variations), mass conservation, and closed domain.

This equation can be transformed to obtain several sub-equalities. The transformation for the advection term depends on whether the vector invariant form or the flux form is used for the momentum equation. Using equation C.2 and introducing equation A.20 in equation C.3 for the former form and using equation C.1 and introducing equation A.21 in equation C.3 for the latter form leads to:

advection term (vector invariant form):

$$\int_{D} \zeta \ (\mathbf{k} \times \mathbf{U}_{h}) \cdot \mathbf{U}_{h} \ dv = 0$$
$$\int_{D} \mathbf{U}_{h} \cdot \nabla_{h} \left(\frac{\mathbf{U}_{h}^{2}}{2}\right) dv + \int_{D} \mathbf{U}_{h} \cdot \nabla_{z} \mathbf{U}_{h} \ dv - \int_{D} \frac{\mathbf{U}_{h}^{2}}{2} \frac{1}{e_{3}} \partial_{t} e_{3} \ dv = 0$$

advection term (flux form):

$$\int_{D} \frac{1}{e_1 e_2} \left( v \,\partial_i e_2 - u \,\partial_j e_1 \right) \, \left( \mathbf{k} \times \mathbf{U}_h \right) \cdot \mathbf{U}_h \, dv = 0$$
$$\int_{D} \mathbf{U}_h \cdot \left( \begin{array}{c} \nabla \cdot \left( \mathbf{U} \, u \right) \\ \nabla \cdot \left( \mathbf{U} \, v \right) \end{array} \right) \, dv + \frac{1}{2} \int_{D} \mathbf{U}_h^2 \frac{1}{e_3} \partial_t e_3 \, dv = 0$$

coriolis term

$$\int\limits_{D} f \ (\mathbf{k} \times \mathbf{U}_h) \cdot \mathbf{U}_h \ dv = 0$$

pressure gradient:

$$-\int_{D} \nabla p|_{z} \cdot \mathbf{U}_{h} \, dv = -\int_{D} \nabla \cdot (\rho \, \mathbf{U}) \, g \, z \, dv + \int_{D} g \, \rho \, \partial_{t} z \, dv$$

where  $\nabla_h = \nabla|_k$  is the gradient along the *s*-surfaces. blah blah....

The prognostic ocean dynamics equation can be summarized as follows:

$$NXT = \begin{pmatrix} VOR + KEG + ZAD \\ COR + ADV \end{pmatrix} + HPG + SPG + LDF + ZDF$$

Vector invariant form:

$$\int_{D} \mathbf{U}_{h} \cdot \text{VOR } dv = 0$$

$$\int_{D} \mathbf{U}_{h} \cdot \text{KEG } dv + \int_{D} \mathbf{U}_{h} \cdot \text{ZAD } dv - \int_{D} \frac{\mathbf{U}_{h}^{2}}{2} \frac{1}{e_{3}} \partial_{t} e_{3} dv = 0$$

$$- \int_{D} \mathbf{U}_{h} \cdot (\text{HPG} + \text{SPG}) dv = - \int_{D} \nabla \cdot (\rho \mathbf{U}) g z dv + \int_{D} g \rho \partial_{t} z dv$$

$$\int \mathbf{U}_{h} \cdot \text{COB } dv = 0$$

Flux form:

$$\int_{D} \mathbf{U}_{h} \cdot \text{ADV} \, dv + \frac{1}{2} \int_{D} \mathbf{U}_{h}^{2} \frac{1}{e_{3}} \partial_{t} e_{3} \, dv = 0$$

$$-\int_{D} \mathbf{U}_{h} \cdot (\mathrm{HPG} + \mathrm{SPG}) \, dv = -\int_{D} \nabla \cdot (\rho \, \mathbf{U}) \, g \, z \, dv + \int_{D} g \, \rho \, \partial_{t} z \, dv \tag{C.4a}$$

equation C.4a is the balance between the conversion KE to PE and PE to KE. Indeed the left hand side of equation C.4a can be transformed as follows:

$$\begin{aligned} \partial_t \left( \int_D \rho \, g \, z \, dv \right) &= + \int_D \frac{1}{e_3} \partial_t (e_3 \, \rho) \, g \, z \, dv + \int_D g \, \rho \, \partial_t z \, dv \\ &= - \int_D \nabla \cdot (\rho \, \mathbf{U}) \, g \, z \, dv + \int_D g \, \rho \, \partial_t z \, dv \\ &= + \int_D \rho \, g \left( \mathbf{U}_h \cdot \nabla_h z + \omega \frac{1}{e_3} \partial_k z \right) \, dv + \int_D g \, \rho \, \partial_t z \, dv \\ &= + \int_D \rho \, g \left( \omega + \partial_t z + \mathbf{U}_h \cdot \nabla_h z \right) \, dv \\ &= + \int_D g \, \rho \, w \, dv \end{aligned}$$

where the last equality is obtained by noting that the brackets is exactly the expression of w, the vertical velocity referenced to the fixe z-coordinate system (see equation A.10).

The left hand side of equation C.4a can be transformed as follows:

$$\begin{split} -\int_{D} \nabla p|_{z} \cdot \mathbf{U}_{h} \, dv &= -\int_{D} (\nabla_{h} p + \rho g \nabla_{h} z) \cdot \mathbf{U}_{h} \, dv \\ &= -\int_{D} \nabla_{h} p \cdot \mathbf{U}_{h} \, dv - \int_{D} \rho g \nabla_{h} z \cdot \mathbf{U}_{h} \, dv \\ &= +\int_{D} p \nabla_{h} \cdot \mathbf{U}_{h} \, dv + \int_{D} \rho g \left(\omega - w + \partial_{t} z\right) \, dv \\ &= -\int_{D} p \left(\frac{1}{e_{3}} \partial_{t} e_{3} + \frac{1}{e_{3}} \partial_{k} \omega\right) \, dv + \int_{D} \rho g \left(\omega - w + \partial_{t} z\right) \, dv \\ &= -\int_{D} \frac{p}{e_{3}} \partial_{t} e_{3} \, dv + \int_{D} \frac{1}{e_{3}} \partial_{k} p \, \omega \, dv + \int_{D} \rho g \left(\omega - w + \partial_{t} z\right) \, dv \\ &= -\int_{D} \frac{p}{e_{3}} \partial_{t} e_{3} \, dv - \int_{D} \rho g \, \omega \, dv + \int_{D} \rho g \left(\omega - w + \partial_{t} z\right) \, dv \\ &= -\int_{D} \frac{p}{e_{3}} \partial_{t} e_{3} \, dv - \int_{D} \rho g \, w \, dv + \int_{D} \rho g \, \partial_{t} z \, dv \end{split}$$

introducing the hydrostatic balance  $\partial_k p = -\rho g e_3$  in the last term, it becomes:

$$= -\int_{D} \frac{p}{e_3} \partial_t e_3 \, dv - \int_{D} \rho g \, w \, dv - \int_{D} \frac{1}{e_3} \partial_k p \, \partial_t z \, dv$$
$$= -\int_{D} \frac{p}{e_3} \partial_t e_3 \, dv - \int_{D} \rho g \, w \, dv + \int_{D} \frac{p}{e_3} \partial_t (\partial_k z) dv$$
$$= -\int_{D} \rho g \, w \, dv$$

## C.3. Discrete total energy conservation: vector invariant form

#### C.3.1. Total energy conservation

The discrete form of the total energy conservation, equation C.3, is given by:

$$\partial_t \left( \sum_{i,j,k} \left\{ \frac{u^2}{2} \, b_u + \frac{v^2}{2} \, b_v + \rho \, g \, z_t \, b_t \right\} \right) = 0$$

which in vector invariant forms, it leads to:

$$\sum_{i,j,k} \left\{ u \,\partial_t u \, b_u + v \,\partial_t v \, b_v \right\} + \frac{1}{2} \sum_{i,j,k} \left\{ \frac{u^2}{e_{3u}} \partial_t e_{3u} \, b_u + \frac{v^2}{e_{3v}} \partial_t e_{3v} \, b_v \right\} \\ = -\sum_{i,j,k} \left\{ \frac{1}{e_{3t}} \partial_t (e_{3t}\rho) \, g \, z_t \, b_t \right\} - \sum_{i,j,k} \left\{ \rho \, g \, \partial_t (z_t) \, b_t \right\}$$
(C.5)

Substituting the discrete expression of the time derivative of the velocity either in vector invariant, leads to the discrete equivalent of the four equations equation C.4.

#### C.3.2. Vorticity term (coriolis + vorticity part of the advection)

Let q, located at f-points, be either the relative  $(q = \zeta/e_{3f})$ , or the planetary  $(q = f/e_{3f})$ , or the total potential vorticity  $(q = (\zeta + f)/e_{3f})$ . Two discretisation of the vorticity term (ENE and EEN) allows the conservation of the kinetic energy.

#### Vorticity term with ENE scheme ( ln\_dynvor\_ene=.true. )

For the ENE scheme, the two components of the vorticity term are given by:

$$-e_{3} q \mathbf{k} \times \mathbf{U}_{h} \equiv \left(\begin{array}{c} +\frac{1}{e_{1u}} \overline{q \left(\overline{e_{1v} e_{3v} v}\right)^{i+1/2}}^{j} \\ -\frac{1}{e_{2v}} \overline{q \left(\overline{e_{2u} e_{3u} u}\right)^{j+1/2}}^{i} \end{array}\right)$$

This formulation does not conserve the enstrophy but it does conserve the total kinetic energy. Indeed, the kinetic energy tendency associated to the vorticity term and averaged over the ocean domain can be transformed as follows:

$$\begin{split} \int_{D} &- (e_3 q \mathbf{k} \times \mathbf{U}_h) \cdot \mathbf{U}_h \, dv \\ &\equiv \sum_{i,j,k} \left\{ \frac{1}{e_{1u}} \overline{q \, \overline{V}^{i+1/2}}^j \, u \, b_u - \frac{1}{e_{2v}} \overline{q \, \overline{U}^{j+1/2}}^i \, v \, b_v \right\} \\ &\equiv \sum_{i,j,k} \left\{ \overline{q \, \overline{V}^{i+1/2}}^j \, U - \overline{q \, \overline{U}^{j+1/2}}^i \, V \right\} \\ &\equiv \sum_{i,j,k} q \, \left\{ \overline{V}^{i+1/2} \, \overline{U}^{j+1/2} - \overline{U}^{j+1/2} \, \overline{V}^{i+1/2} \right\} \quad \equiv 0 \end{split}$$

In other words, the domain averaged kinetic energy does not change due to the vorticity term.

#### Vorticity term with EEN scheme ( ln\_dynvor\_een=.true. )

With the EEN scheme, the vorticity terms are represented as:

$$\begin{cases} +q e_3 v \equiv +\frac{1}{e_{1u}} \sum_{i_p, k_p} {}^{i+1/2-i_p} \mathbb{Q}_{j_p}^{i_p} (e_{1v} e_{3v} v)^{i+i_p-1/2}_{j+j_p} \\ -q e_3 u \equiv -\frac{1}{e_{2v}} \sum_{i_p, k_p} {}^{i}_{j+1/2-j_p} \mathbb{Q}_{j_p}^{i_p} (e_{2u} e_{3u} u)^{i+i_p}_{j+j_p-1/2} \end{cases}$$
(C.6)

where the indices  $i_p$  and  $j_p$  take the following value:  $i_p = -1/2$  or 1/2 and  $j_p = -1/2$  or 1/2, and the vorticity triads,  ${}^i_j \mathbb{Q}^{i_p}_{j_p}$ , defined at *T*-point, are given by:

$${}^{j}_{i}\mathbb{Q}^{i_{p}}_{j_{p}} = \frac{1}{12} \left( q^{i-i_{p}}_{j+j_{p}} + q^{i+j_{p}}_{j+i_{p}} + q^{i+i_{p}}_{j-j_{p}} \right)$$
(C.7)

c

This formulation does conserve the total kinetic energy. Indeed,

$$\begin{split} &\int_{D} -\mathbf{U}_{h} \cdot (\zeta \ \mathbf{k} \times \mathbf{U}_{h}) \ dv \\ &\equiv \sum_{i,j,k} \left\{ \left[ \sum_{i_{p}, k_{p}} \sum_{j}^{i+1/2-i_{p}} \mathbb{Q}_{j_{p}}^{i_{p}} V_{j+j_{p}}^{i+1/2-i_{p}} \right] U_{j}^{i+1/2} - \left[ \sum_{i_{p}, k_{p}} \sum_{j+1/2-j_{p}} \mathbb{Q}_{j_{p}}^{i_{p}} U_{j+1/2-j_{p}}^{i+i_{p}} \right] V_{j+1/2}^{i} \right\} \\ &\equiv \sum_{i,j,k} \sum_{i_{p}, k_{p}} \left\{ \begin{array}{c} i^{i+1/2-i_{p}} \mathbb{Q}_{j_{p}}^{i_{p}} V_{j+j_{p}}^{i+1/2-i_{p}} U_{j}^{i+1/2} - \sum_{j+1/2-j_{p}} \mathbb{Q}_{j_{p}}^{i_{p}} U_{j+1/2-j_{p}}^{i+i_{p}} V_{j+1/2}^{i} \right\} \end{split}$$

Expending the summation on  $i_p$  and  $k_p$ , it becomes:

$$\begin{split} &\equiv \sum_{i,j,k} \left\{ \begin{array}{cc} {}^{i+1}_{j} \mathbb{Q}^{-1/2}_{+1/2} \, V^{i+1}_{j+1/2} \, U^{i+1/2}_{j} - {}^{i}_{j} \, \mathbb{Q}^{-1/2}_{+1/2} \, U^{i-1/2}_{j} \, V^{i}_{j+1/2} \\ &+ {}^{i+1}_{j} \mathbb{Q}^{-1/2}_{-1/2} \, V^{i+1}_{j-1/2} \, U^{i+1/2}_{j} - {}^{i}_{j+1} \mathbb{Q}^{-1/2}_{-1/2} \, U^{i-1/2}_{j+1} \, V^{i}_{j+1/2} \\ &+ {}^{i}_{j} \, \mathbb{Q}^{+1/2}_{+1/2} \, V^{i}_{j+1/2} \, U^{i+1/2}_{j} - {}^{i}_{j} \, \mathbb{Q}^{+1/2}_{+1/2} \, U^{i+1/2}_{j} \, V^{i}_{j+1/2} \\ &+ {}^{i}_{j} \, \mathbb{Q}^{+1/2}_{-1/2} \, V^{i}_{j-1/2} \, U^{i+1/2}_{j} - {}^{i}_{j+1} \mathbb{Q}^{+1/2}_{-1/2} \, U^{i+1/2}_{j+1} \, V^{i}_{j+1/2} \\ &+ {}^{i}_{j} \, \mathbb{Q}^{+1/2}_{-1/2} \, V^{i}_{j-1/2} \, U^{i+1/2}_{j} - {}^{i}_{j+1} \mathbb{Q}^{+1/2}_{-1/2} \, U^{i+1/2}_{j+1} \, V^{i}_{j+1/2} \end{array} \right\} \end{split}$$

The summation is done over all i and j indices, it is therefore possible to introduce a shift of -1 either in i or j direction in some of the term of the summation (first term of the first and second lines, second term of the second and fourth lines). By doning so, we can regroup all the terms of the summation by triad at a (i,j) point. In other words, we regroup all the terms in the neighbourhood that contain a triad at the same (i,j) indices. It becomes:

$$\begin{split} &\equiv \sum_{i,j,k} \left\{ \begin{array}{l} {}^{i}_{j} \mathbb{Q}^{-1/2}_{+1/2} \left[ V^{i}_{j+1/2} \, U^{i-1/2}_{j} - U^{i-1/2}_{j} \, V^{i}_{j+1/2} \right] \\ &+ {}^{i}_{j} \mathbb{Q}^{-1/2}_{-1/2} \left[ V^{i}_{j-1/2} \, U^{i-1/2}_{j} - U^{i-1/2}_{j} \, V^{i}_{j-1/2} \right] \\ &+ {}^{i}_{j} \mathbb{Q}^{+1/2}_{+1/2} \left[ V^{i}_{j+1/2} \, U^{i+1/2}_{j} - U^{i+1/2}_{j} \, V^{i}_{j+1/2} \right] \\ &+ {}^{i}_{j} \mathbb{Q}^{+1/2}_{-1/2} \left[ V^{i}_{j-1/2} \, U^{i+1/2}_{j} - U^{i+1/2}_{j-1} \, V^{i}_{j-1/2} \right] \\ \end{split}$$

#### Gradient of kinetic energy / Vertical advection

The change of Kinetic Energy (KE) due to the vertical advection is exactly balanced by the change of KE due to the horizontal gradient of KE :

$$\int_{D} \mathbf{U}_{h} \cdot \frac{1}{e_{3}} \omega \partial_{k} \mathbf{U}_{h} \, dv = -\int_{D} \mathbf{U}_{h} \cdot \nabla_{h} \left(\frac{1}{2} \left|\mathbf{U}_{h}\right|^{2}\right) \, dv + \frac{1}{2} \int_{D} \frac{\left|\mathbf{U}_{h}\right|^{2}}{e_{3}} \partial_{t}(e_{3}) \, dv$$

Indeed, using successively equation 3.4 (*i.e.* the skew symmetry property of the  $\delta$  operator) and the continuity equation, then equation 3.4 again, then the commutativity of operators  $\overline{\cdot}$  and  $\delta$ , and finally equation 3.5 (*i.e.* 

the symmetry property of the  $\overline{\cdot}$  operator) applied in the horizontal and vertical directions, it becomes:

$$\begin{split} &- \int_{D} \mathbf{U}_{h} \cdot \mathrm{KEG} \ dv = - \int_{D} \mathbf{U}_{h} \cdot \nabla_{h} \left(\frac{1}{2} \ \mathbf{U}_{h}^{2}\right) \ dv \\ &\equiv -\sum_{i,j,k} \frac{1}{2} \left\{ \frac{1}{e_{1u}} \delta_{i+1/2} \left[ \overline{u^{2}}^{i} + \overline{v^{2}}^{j} \right] u \ b_{u} + \frac{1}{e_{2v}} \delta_{j+1/2} \left[ \overline{u^{2}}^{i} + \overline{v^{2}}^{j} \right] v \ b_{v} \right\} \\ &\equiv +\sum_{i,j,k} \frac{1}{2} \left( \overline{u^{2}}^{i} + \overline{v^{2}}^{j} \right) \ \left\{ \delta_{i} \left[ U \right] + \delta_{j} \left[ V \right] \right\} \\ &\equiv -\sum_{i,j,k} \frac{1}{2} \left( \overline{u^{2}}^{i} + \overline{v^{2}}^{j} \right) \ \left\{ \frac{b_{t}}{e_{3t}} \partial_{t}(e_{3t}) + \delta_{k} \left[ W \right] \right\} \\ &\equiv +\sum_{i,j,k} \frac{1}{2} \delta_{k+1/2} \left[ \overline{u^{2}}^{i} + \overline{v^{2}}^{j} \right] \ W - \sum_{i,j,k} \frac{1}{2} \left( \overline{u^{2}}^{i} + \overline{v^{2}}^{j} \right) \ \partial_{t} b_{t} \\ &\equiv +\sum_{i,j,k} \frac{1}{2} \left( \overline{\delta_{k+1/2} \left[ u^{2} \right]^{i}} + \overline{\delta_{k+1/2} \left[ v^{2} \right]^{j}} \right) \ W - \sum_{i,j,k} \left( \frac{u^{2}}{2} \partial_{t} \overline{b_{t}}^{i+1/2} + \frac{v^{2}}{2} \partial_{t} \overline{b_{t}}^{j+1/2} \right) \end{split}$$

Assuming that  $b_u = \overline{b_t}^{i+1/2}$  and  $b_v = \overline{b_t}^{j+1/2}$ , or at least that the time derivative of these two equations is satisfied, it becomes:

$$= \sum_{i,j,k} \frac{1}{2} \left\{ \overline{W}^{i+1/2} \,\delta_{k+1/2} \left[ u^2 \right] + \overline{W}^{j+1/2} \,\delta_{k+1/2} \left[ v^2 \right] \right\} - \sum_{i,j,k} \left( \frac{u^2}{2} \,\partial_t b_u + \frac{v^2}{2} \,\partial_t b_v \right)$$

$$= \sum_{i,j,k} \left\{ \overline{W}^{i+1/2} \,\overline{u}^{k+1/2} \,\delta_{k+1/2} \left[ u \right] + \overline{W}^{j+1/2} \,\overline{v}^{k+1/2} \,\delta_{k+1/2} \left[ v \right] \right\} - \sum_{i,j,k} \left( \frac{u^2}{2} \,\partial_t b_u + \frac{v^2}{2} \,\partial_t b_v \right)$$

$$= \sum_{i,j,k} \left\{ \frac{1}{b_u} \,\overline{W}^{i+1/2} \,\delta_{k+1/2} \left[ u \right]^k \,u \,b_u + \frac{1}{b_v} \,\overline{W}^{j+1/2} \,\delta_{k+1/2} \left[ v \right]^k \,v \,b_v \right\} - \sum_{i,j,k} \left( \frac{u^2}{2} \,\partial_t b_u + \frac{v^2}{2} \,\partial_t b_v \right)$$

The first term provides the discrete expression for the vertical advection of momentum (ZAD), while the second term corresponds exactly to equation C.5, therefore:

$$\equiv \int_{D} \mathbf{U}_{h} \cdot \operatorname{ZAD} dv + \frac{1}{2} \int_{D} \mathbf{U}_{h}^{2} \frac{1}{e_{3}} \partial_{t}(e_{3}) dv$$
$$\equiv \int_{D} \mathbf{U}_{h} \cdot w \partial_{k} \mathbf{U}_{h} dv + \frac{1}{2} \int_{D} \mathbf{U}_{h}^{2} \frac{1}{e_{3}} \partial_{t}(e_{3}) dv$$

There is two main points here. First, the satisfaction of this property links the choice of the discrete formulation of the vertical advection and of the horizontal gradient of KE. Choosing one imposes the other. For example KE can also be discretized as  $1/2 (\bar{u}^{i^2} + \bar{v}^{j^2})$ . This leads to the following expression for the vertical advection:

$$\frac{1}{e_3} \ \omega \ \partial_k \mathbf{U}_h \equiv \left( \begin{array}{c} \frac{1}{e_{1u} \ e_{2u} \ e_{3u}} \\ \frac{1}{e_{1v} \ e_{2v} \ e_{3v}} \end{array} \right) \underbrace{\overline{e_{1t} \ e_{2t} \ \omega \ \delta_{k+1/2} \left[\overline{u}^{\ i+1/2}\right]}}_{\mathbf{I}_1 \ e_{2t} \ \omega \ \delta_{k+1/2} \left[\overline{v}^{\ j+1/2}\right]}^{i+1/2,k} \right)$$

a formulation that requires an additional horizontal mean in contrast with the one used in *NEMO*. Nine velocity points have to be used instead of 3. This is the reason why it has not been chosen.

Second, as soon as the chosen s-coordinate depends on time, an extra constraint arises on the time derivative of the volume at u- and v-points:

$$e_{1u} e_{2u} \partial_t(e_{3u}) = \overline{e_{1t} e_{2t} \partial_t(e_{3t})}^{i+1/2}$$
$$e_{1v} e_{2v} \partial_t(e_{3v}) = \overline{e_{1t} e_{2t} \partial_t(e_{3t})}^{j+1/2}$$

which is (over-)satified by defining the vertical scale factor as follows:

$$e_{3u} = \frac{1}{e_{1u} e_{2u}} \overline{e_{1t} e_{2t} e_{3t}}^{i+1/2}$$
$$e_{3v} = \frac{1}{e_{1v} e_{2v}} \overline{e_{1t} e_{2t} e_{3t}}^{j+1/2}$$

Blah blah required on the step representation of bottom topography.....

#### C.3.3. Pressure gradient term

When the equation of state is linear (*i.e.* when an advection-diffusion equation for density can be derived from those of temperature and salinity) the change of KE due to the work of pressure forces is balanced by the change of potential energy due to buoyancy forces:

$$-\int_D \nabla p|_z \cdot \mathbf{U}_h \, dv = -\int_D \nabla \cdot (\rho \, \mathbf{U}) \, g \, z \, dv + \int_D g \, \rho \, \partial_t(z) \, dv$$

This property can be satisfied in a discrete sense for both z- and s-coordinates. Indeed, defining the depth of a T-point,  $z_t$ , as the sum of the vertical scale factors at w-points starting from the surface, the work of pressure forces can be written as:

$$-\int_{D} \nabla p|_{z} \cdot \mathbf{U}_{h} \, dv \equiv \sum_{i,j,k} \left\{ -\frac{1}{e_{1u}} \left( \delta_{i+1/2}[p_{t}] - g \,\overline{\rho}^{\,i+1/2} \,\delta_{i+1/2}[z_{t}] \right) \, u \, b_{u} -\frac{1}{e_{2v}} \left( \delta_{j+1/2}[p_{t}] - g \,\overline{\rho}^{\,j+1/2} \delta_{j+1/2}[z_{t}] \right) \, v \, b_{v} \right\}$$

Using successively equation 3.4, *i.e.* the skew symmetry property of the  $\delta$  operator, equation 5.3, the continuity equation, equation 5.13, the hydrostatic equation in the s-coordinate, and  $\delta_{k+1/2}[z_t] \equiv e_{3w}$ , which comes from the definition of  $z_t$ , it becomes:

$$\begin{split} &= + \sum_{i,j,k} g \left\{ \overline{\rho}^{i+1/2} U \, \delta_{i+1/2}[z_t] + \overline{\rho}^{j+1/2} V \, \delta_{j+1/2}[z_t] + \left( \delta_i[U] + \delta_j[V] \right) \frac{p_t}{g} \right\} \\ &= + \sum_{i,j,k} g \left\{ \overline{\rho}^{i+1/2} U \, \delta_{i+1/2}[z_t] + \overline{\rho}^{j+1/2} V \, \delta_{j+1/2}[z_t] - \left( \frac{b_t}{e_{3t}} \partial_t(e_{3t}) + \delta_k\left[W\right] \right) \frac{p_t}{g} \right\} \\ &= + \sum_{i,j,k} g \left\{ \overline{\rho}^{i+1/2} U \, \delta_{i+1/2}[z_t] + \overline{\rho}^{j+1/2} V \, \delta_{j+1/2}[z_t] + \frac{W}{g} \, \delta_{k+1/2}[p_t] - \frac{p_t}{g} \, \partial_t b_t \right\} \\ &= + \sum_{i,j,k} g \left\{ \overline{\rho}^{i+1/2} U \, \delta_{i+1/2}[z_t] + \overline{\rho}^{j+1/2} V \, \delta_{j+1/2}[z_t] - W \, e_{3w} \overline{\rho}^{k+1/2} - \frac{p_t}{g} \, \partial_t b_t \right\} \\ &= + \sum_{i,j,k} g \left\{ \overline{\rho}^{i+1/2} U \, \delta_{i+1/2}[z_t] + \overline{\rho}^{j+1/2} V \, \delta_{j+1/2}[z_t] + W \, \overline{\rho}^{k+1/2} \, \delta_{k+1/2}[z_t] - \frac{p_t}{g} \, \partial_t b_t \right\} \\ &= - \sum_{i,j,k} g \, z_t \left\{ \delta_i \left[ U \, \overline{\rho}^{i+1/2} \right] + \delta_j \left[ V \, \overline{\rho}^{j+1/2} \right] + \delta_k \left[ W \, \overline{\rho}^{k+1/2} \right] \right\} - \sum_{i,j,k} \left\{ p_t \, \partial_t b_t \right\} \\ &= + \sum_{i,j,k} g \, z_t \left\{ \partial_t(e_{3t} \, \rho) \right\} \, b_t - \sum_{i,j,k} \left\{ p_t \, \partial_t b_t \right\} \end{split}$$

The first term is exactly the first term of the right-hand-side of equation C.5. It remains to demonstrate that the last term, which is obviously a discrete analogue of  $\int_D \frac{p}{e_3} \partial_t(e_3) dv$  is equal to the last term of equation C.5. In other words, the following property must be satisfied:

$$\sum_{i,j,k} \left\{ p_t \ \partial_t b_t \right\} \equiv \sum_{i,j,k} \left\{ \rho g \ \partial_t (z_t) \ b_t \right\}$$

Let introduce  $p_w$  the pressure at w-point such that  $\delta_k[p_w] = -\rho g e_{3t}$ . The right-hand-side of the above equation can be transformed as follows:

$$\begin{split} \sum_{i,j,k} \left\{ \rho \, g \, \partial_t(z_t) \, b_t \right\} &\equiv -\sum_{i,j,k} \left\{ \delta_k[p_w] \, \partial_t(z_t) \, e_{1t} \, e_{2t} \right\} \\ &\equiv +\sum_{i,j,k} \left\{ p_w \, \delta_{k+1/2}[\partial_t(z_t)] \, e_{1t} \, e_{2t} \right\} \equiv +\sum_{i,j,k} \left\{ p_w \, \partial_t(e_{3w}) \, e_{1t} \, e_{2t} \right\} \\ &\equiv +\sum_{i,j,k} \left\{ p_w \, \partial_t(b_w) \right\} \end{split}$$

therefore, the balance to be satisfied is:

$$\sum_{i,j,k} \left\{ p_t \ \partial_t(b_t) \right\} \equiv \sum_{i,j,k} \left\{ p_w \ \partial_t(b_w) \right\}$$

which is a purely vertical balance:

$$\sum_{k} \left\{ p_t \ \partial_t(e_{3t}) \right\} \equiv \sum_{k} \left\{ p_w \ \partial_t(e_{3w}) \right\}$$

Defining  $p_w = \overline{p_t}^{k+1/2}$ 

Note that this property strongly constrains the discrete expression of both the depth of T-points and of the term added to the pressure gradient in the *s*-coordinate. Nevertheless, it is almost never satisfied since a linear equation of state is rarely used.

#### C.4. Discrete total energy conservation: flux form

#### C.4.1. Total energy conservation

The discrete form of the total energy conservation, equation C.3, is given by:

$$\partial_t \left( \sum_{i,j,k} \left\{ \frac{u^2}{2} \, b_u + \frac{v^2}{2} \, b_v + \rho \, g \, z_t \, b_t \right\} \right) = 0$$

which in flux form, it leads to:

$$\begin{split} \sum_{i,j,k} &\left\{ \frac{u}{e_{3u}} \frac{\partial(e_{3u}u)}{\partial t} b_u + \frac{v}{e_{3v}} \frac{\partial(e_{3v}v)}{\partial t} b_v \right\} - \frac{1}{2} \sum_{i,j,k} \left\{ \frac{u^2}{e_{3u}} \frac{\partial e_{3u}}{\partial t} b_u + \frac{v^2}{e_{3v}} \frac{\partial e_{3v}}{\partial t} b_v \right\} \\ &= -\sum_{i,j,k} \left\{ \frac{1}{e_{3t}} \frac{\partial e_{3t}\rho}{\partial t} g \, z_t \, b_t \right\} - \sum_{i,j,k} \left\{ \rho \, g \, \frac{\partial z_t}{\partial t} \, b_t \right\} \end{split}$$

Substituting the discrete expression of the time derivative of the velocity either in vector invariant or in flux form, leads to the discrete equivalent of the ????

#### C.4.2. Coriolis and advection terms: flux form

#### Coriolis plus "metric" term

In flux from the vorticity term reduces to a Coriolis term in which the Coriolis parameter has been modified to account for the "metric" term. This altered Coriolis parameter is discretised at an f-point. It is given by:

$$f + \frac{1}{e_1 e_2} \left( v \frac{\partial e_2}{\partial i} - u \frac{\partial e_1}{\partial j} \right) \equiv f + \frac{1}{e_{1f} e_{2f}} \left( \overline{v}^{i+1/2} \delta_{i+1/2} \left[ e_{2u} \right] - \overline{u}^{j+1/2} \delta_{j+1/2} \left[ e_{1u} \right] \right)$$

Either the ENE or EEN scheme is then applied to obtain the vorticity term in flux form. It therefore conserves the total KE. The derivation is the same as for the vorticity term in the vector invariant form (subsection C.3.2).

#### Flux form advection

The flux form operator of the momentum advection is evaluated using a centered second order finite difference scheme. Because of the flux form, the discrete operator does not contribute to the global budget of linear momentum. Because of the centered second order scheme, it conserves the horizontal kinetic energy, that is:

$$-\int_{D} \mathbf{U}_{h} \cdot \begin{pmatrix} \nabla \cdot (\mathbf{U} \, u) \\ \nabla \cdot (\mathbf{U} \, v) \end{pmatrix} dv - \frac{1}{2} \int_{D} \mathbf{U}_{h}^{2} \frac{\partial e_{3}}{\partial t} dv = 0$$
(C.8)

Let us first consider the first term of the scalar product (*i.e.* just the the terms associated with the i-component of the advection):

$$\begin{split} &- \int_{D} u \cdot \nabla \cdot (\mathbf{U} \, u) \, dv \\ &\equiv -\sum_{i,j,k} \left\{ \frac{1}{b_{u}} \left( \delta_{i+1/2} \left[ \overline{U}^{i} \, \overline{u}^{i} \right] + \delta_{j} \left[ \overline{V}^{i+1/2} \, \overline{u}^{j+1/2} \right] + \delta_{k} \left[ \overline{W}^{i+1/2} \, \overline{u}^{k+1/2} \right] \right) \right\} b_{u} \, u \\ &\equiv -\sum_{i,j,k} \left\{ \delta_{i+1/2} \left[ \overline{U}^{i} \, \overline{u}^{i} \right] + \delta_{j} \left[ \overline{V}^{i+1/2} \, \overline{u}^{j+1/2} \right] + \delta_{k} \left[ \overline{W}^{i+1/2} \, \overline{u}^{k+1/2} \right] \right\} \, u \\ &\equiv +\sum_{i,j,k} \left\{ \overline{U}^{i} \, \overline{u}^{i} \delta_{i} \left[ u \right] + \overline{V}^{i+1/2} \, \overline{u}^{j+1/2} \delta_{j+1/2} \left[ u \right] + \overline{W}^{i+1/2} \, \overline{u}^{k+1/2} \delta_{k+1/2} \left[ u \right] \right\} \\ &\equiv + \frac{1}{2} \sum_{i,j,k} \left\{ \overline{U}^{i} \delta_{i} \left[ u^{2} \right] + \overline{V}^{i+1/2} \delta_{j+1/2} \left[ u^{2} \right] + \overline{W}^{i+1/2} \delta_{k+1/2} \left[ u^{2} \right] \right\} \\ &\equiv -\sum_{i,j,k} \frac{1}{2} \left\{ U \, \delta_{i+1/2} \left[ \overline{u^{2}}^{i} \right] + V \, \delta_{j+1/2} \left[ \overline{u^{2}}^{i} \right] + W \, \delta_{k+1/2} \left[ \overline{u^{2}}^{i} \right] \right\} \\ &\equiv -\sum_{i,j,k} \frac{1}{2} \overline{u^{2}}^{i} \left\{ \delta_{i+1/2} \left[ U \right] + \delta_{j+1/2} \left[ V \right] + \delta_{k+1/2} \left[ W \right] \right\} \\ &\equiv +\sum_{i,j,k} \frac{1}{2} \overline{u^{2}}^{i} \left\{ \left( \frac{1}{e_{3t}} \frac{\partial e_{3t}}{\partial t} \right) \, b_{t} \right\} \end{split}$$

Applying similar manipulation applied to the second term of the scalar product leads to:

$$-\int_{D} \mathbf{U}_{h} \cdot \begin{pmatrix} \nabla \cdot (\mathbf{U} u) \\ \nabla \cdot (\mathbf{U} v) \end{pmatrix} dv \equiv +\sum_{i,j,k} \frac{1}{2} \left( \overline{u^{2}}^{i} + \overline{v^{2}}^{j} \right) \left\{ \left( \frac{1}{e_{3t}} \frac{\partial e_{3t}}{\partial t} \right) b_{t} \right\}$$

which is the discrete form of  $\frac{1}{2} \int_D u \cdot \nabla \cdot (\mathbf{U} u) dv$ . equation C.8 is thus satisfied.

When the UBS scheme is used to evaluate the flux form momentum advection, the discrete operator does not contribute to the global budget of linear momentum (flux form). The horizontal kinetic energy is not conserved, but forced to decay (*i.e.* the scheme is diffusive).

#### C.5. Discrete enstrophy conservation

#### Vorticity term with ENS scheme ( ln\_dynvor\_ens=.true. )

In the ENS scheme, the vorticity term is descretized as follows:

$$\begin{cases} +\frac{1}{e_{1u}}\overline{q}^{i} & \overline{\overline{(e_{1v}\,e_{3v}\,v)}}^{i,j+1/2} \\ -\frac{1}{e_{2v}}\overline{q}^{j} & \overline{\overline{(e_{2u}\,e_{3u}\,u)}}^{i+1/2,j} \end{cases}$$
(C.9)

The scheme does not allow but the conservation of the total kinetic energy but the conservation of  $q^2$ , the potential enstrophy for a horizontally non-divergent flow (*i.e.* when  $\chi=0$ ). Indeed, using the symmetry or skew symmetry properties of the operators ( equation 3.5 and equation 3.4), it can be shown that:

$$\int_{D} q \, \mathbf{k} \cdot \frac{1}{e_3} \nabla \times (e_3 \, q \, \mathbf{k} \times \mathbf{U}_h) \, dv \equiv 0 \tag{C.10}$$

where  $dv = e_1 e_2 e_3 di dj dk$  is the volume element. Indeed, using equation 5.4, the discrete form of the right

hand side of equation C.10 can be transformed as follow:

$$\begin{split} \int_{D} q \ \mathbf{k} \cdot \frac{1}{e_{3}} \nabla \times (e_{3} q \ \mathbf{k} \times \mathbf{U}_{h}) \ dv \\ &\equiv \sum_{i,j,k} q \ \left\{ \delta_{i+1/2} \left[ -\overline{q}^{i} \ \overline{\overline{U}}^{i,j+1/2} \right] - \delta_{j+1/2} \left[ \overline{q}^{j} \ \overline{\overline{V}}^{i+1/2,j} \right] \right\} \\ &\equiv \sum_{i,j,k} \left\{ \delta_{i}[q] \ \overline{q}^{i} \ \overline{\overline{U}}^{i,j+1/2} + \delta_{j}[q] \ \overline{q}^{j} \ \overline{\overline{V}}^{i+1/2,j} \right\} \\ &\equiv \frac{1}{2} \sum_{i,j,k} \left\{ \delta_{i} \left[ q^{2} \right] \ \overline{\overline{U}}^{i,j+1/2} + \delta_{j} \left[ q^{2} \right] \ \overline{\overline{V}}^{i+1/2,j} \right\} \\ &\equiv -\frac{1}{2} \sum_{i,j,k} q^{2} \ \left\{ \delta_{i+1/2} \left[ \overline{\overline{U}}^{i,j+1/2} \right] + \delta_{j+1/2} \left[ \overline{\overline{V}}^{i+1/2,j} \right] \right\} \end{split}$$

Since  $\overline{\cdot}$  and  $\delta$  operators commute:  $\delta_{i+1/2} \left[ \overline{a}^i \right] = \overline{\delta_i \left[ a \right]}^{i+1/2}$ , and introducing the horizontal divergence  $\chi$ , it becomes:

$$\equiv \sum_{i,j,k} -\frac{1}{2}q^2 \ \overline{e_{1t} \, e_{2t} \, e_{3t} \, \chi}^{i+1/2,j+1/2} \quad \equiv 0$$

The later equality is obtain only when the flow is horizontally non-divergent, *i.e.*  $\chi=0$ .

#### Vorticity Term with EEN scheme ( ln\_dynvor\_een=.true. )

With the EEN scheme, the vorticity terms are represented as:

$$\begin{cases} +q e_3 v \equiv +\frac{1}{e_{1u}} \sum_{i_p, k_p} {}^{i+1/2-i_p} \mathbb{Q}_{j_p}^{i_p} \left(e_{1v} e_{3v} v\right)_{j+j_p}^{i+i_p-1/2} \\ -q e_3 u \equiv -\frac{1}{e_{2v}} \sum_{i_p, k_p} {}^{i}_{j+1/2-j_p} \mathbb{Q}_{j_p}^{i_p} \left(e_{2u} e_{3u} u\right)_{j+j_p-1/2}^{i+i_p} \end{cases}$$
(C.11)

where the indices  $i_p$  and  $k_p$  take the following values:  $i_p = -1/2$  or 1/2 and  $j_p = -1/2$  or 1/2, and the vorticity triads,  ${}^i_j \mathbb{Q}^{i_p}_{j_p}$ , defined at *T*-point, are given by:

$${}^{j}_{i}\mathbb{Q}^{i_{p}}_{j_{p}} = \frac{1}{12} \left( q^{i-i_{p}}_{j+j_{p}} + q^{i+j_{p}}_{j+i_{p}} + q^{i+i_{p}}_{j-j_{p}} \right)$$
(C.7)

This formulation does conserve the potential enstrophy for a horizontally non-divergent flow (*i.e.*  $\chi = 0$ ).

Let consider one of the vorticity triad, for example  ${}^{i}_{j}\mathbb{Q}^{+1/2}_{+1/2}$ , similar manipulation can be done for the 3 others. The discrete form of the right hand side of equation C.10 applied to this triad only can be transformed as follow:

$$\begin{split} &\int_{D} q \ \mathbf{k} \cdot \frac{1}{e_{3}} \nabla \times \left( e_{3} q \ \mathbf{k} \times \mathbf{U}_{h} \right) \ dv \\ &\equiv \sum_{i,j,k} q \left\{ \delta_{i+1/2} \left[ -\frac{i}{j} \mathbb{Q}_{+1/2}^{+1/2} U_{j}^{i+1/2} \right] - \delta_{j+1/2} \left[ \frac{i}{j} \mathbb{Q}_{+1/2}^{+1/2} V_{j+1/2}^{i} \right] \right\} \\ &\equiv \sum_{i,j,k} \left\{ \delta_{i}[q] \ \frac{i}{j} \mathbb{Q}_{+1/2}^{+1/2} U_{j}^{i+1/2} + \delta_{j}[q] \ \frac{i}{j} \mathbb{Q}_{+1/2}^{+1/2} V_{j+1/2}^{i} \right\} \end{split}$$

Demonstation to be done...

$$\begin{split} &= \frac{1}{2} \sum_{i,j,k} \left\{ \delta_i \left[ \left( {}^{i}_{j} \mathbb{Q}^{+1/2}_{+1/2} \right)^2 \right] \overline{U}^{i,j+1/2} + \delta_j \left[ \left( {}^{i}_{j} \mathbb{Q}^{+1/2}_{+1/2} \right)^2 \right] \overline{V}^{i+1/2,j} \right\} \\ &= -\frac{1}{2} \sum_{i,j,k} \left( {}^{i}_{j} \mathbb{Q}^{+1/2}_{+1/2} \right)^2 \left\{ \delta_{i+1/2} \left[ \overline{\overline{U}}^{i,j+1/2} \right] + \delta_{j+1/2} \left[ \overline{\overline{V}}^{i+1/2,j} \right] \right\} \\ &= \sum_{i,j,k} -\frac{1}{2} \left( {}^{i}_{j} \mathbb{Q}^{+1/2}_{+1/2} \right)^2 \overline{b_t \chi}^{i+1/2,j+1/2} \\ &\equiv 0 \end{split}$$

# C.6. Conservation properties on tracers

All the numerical schemes used in *NEMO* are written such that the tracer content is conserved by the internal dynamics and physics (equations in flux form). For advection, only the CEN2 scheme (*i.e.*  $2^{nd}$  order finite different scheme) conserves the global variance of tracer. Nevertheless the other schemes ensure that the global variance decreases (*i.e.* they are at least slightly diffusive). For diffusion, all the schemes ensure the decrease of the total tracer variance, except the iso-neutral operator. There is generally no strict conservation of mass, as the equation of state is non linear with respect to T and S. In practice, the mass is conserved to a very high accuracy.

#### C.6.1. Advection term

conservation of a tracer, T:

$$\frac{\partial}{\partial t} \left( \int_D T \, dv \right) = \int_D \frac{1}{e_3} \frac{\partial \left( e_3 T \right)}{\partial t} \, dv = 0$$

conservation of its variance:

$$\frac{\partial}{\partial t} \left( \int_D \frac{1}{2} T^2 \, dv \right) = \int_D \frac{1}{e_3} Q \frac{\partial \left( e_3 T \right)}{\partial t} \, dv - \frac{1}{2} \int_D T^2 \frac{1}{e_3} \frac{\partial e_3}{\partial t} \, dv$$

Whatever the advection scheme considered it conserves of the tracer content as all the scheme are written in flux form. Indeed, let T be the tracer and its  $\tau_u$ ,  $\tau_v$ , and  $\tau_w$  interpolated values at velocity point (whatever the interpolation is), the conservation of the tracer content due to the advection tendency is obtained as follows:

$$\begin{split} &\int_{D} \frac{1}{e_{3}} \frac{\partial \left(e_{3} T\right)}{\partial t} \, dv = -\int_{D} \nabla \cdot \left(T \mathbf{U}\right) \, dv \\ &\equiv -\sum_{i,j,k} \left\{ \frac{1}{b_{t}} \left(\delta_{i} \left[U \tau_{u}\right] + \delta_{j} \left[V \tau_{v}\right]\right) + \frac{1}{e_{3t}} \delta_{k} \left[w \tau_{w}\right] \right\} b_{t} \\ &\equiv -\sum_{i,j,k} \left\{ \delta_{i} \left[U \tau_{u}\right] + \delta_{j} \left[V \tau_{v}\right] + \delta_{k} \left[W \tau_{w}\right] \right\} \\ &\equiv 0 \end{split}$$

The conservation of the variance of tracer due to the advection tendency can be achieved only with the CEN2 scheme, *i.e.* when  $\tau_u = \overline{T}^{i+1/2}$ ,  $\tau_v = \overline{T}^{j+1/2}$ , and  $\tau_w = \overline{T}^{k+1/2}$ . It can be demonstarted as follows:

$$\begin{split} &\int_{D} \frac{1}{e_{3}} Q \frac{\partial (e_{3} T)}{\partial t} \, dv = -\int_{D} \tau \, \nabla \cdot (T \, \mathbf{U}) \, dv \\ &\equiv -\sum_{i,j,k} T \, \left\{ \delta_{i} \left[ U \overline{T}^{i+1/2} \right] + \delta_{j} \left[ V \overline{T}^{j+1/2} \right] + \delta_{k} \left[ W \overline{T}^{k+1/2} \right] \right\} \\ &\equiv +\sum_{i,j,k} \left\{ U \overline{T}^{i+1/2} \, \delta_{i+1/2} \left[ T \right] + V \overline{T}^{j+1/2} \, \delta_{j+1/2} \left[ T \right] + W \overline{T}^{k+1/2} \, \delta_{k+1/2} \left[ T \right] \right\} \\ &\equiv + \frac{1}{2} \sum_{i,j,k} \left\{ U \, \delta_{i+1/2} \left[ T^{2} \right] + V \, \delta_{j+1/2} \left[ T^{2} \right] + W \, \delta_{k+1/2} \left[ T^{2} \right] \right\} \\ &\equiv - \frac{1}{2} \sum_{i,j,k} T^{2} \left\{ \delta_{i} \left[ U \right] + \delta_{j} \left[ V \right] + \delta_{k} \left[ W \right] \right\} \\ &\equiv + \frac{1}{2} \sum_{i,j,k} T^{2} \left\{ \frac{1}{e_{3t}} \frac{\partial e_{3t} T}{\partial t} \right\} \end{split}$$

which is the discrete form of  $\frac{1}{2} \int_D T^2 \frac{1}{e_3} \frac{\partial e_3}{\partial t} dv$ .

# C.7. Conservation properties on lateral momentum physics

The discrete formulation of the horizontal diffusion of momentum ensures the conservation of potential vorticity and the horizontal divergence, and the dissipation of the square of these quantities (*i.e.* enstrophy and the variance of the horizontal divergence) as well as the dissipation of the horizontal kinetic energy. In particular, when the eddy coefficients are horizontally uniform, it ensures a complete separation of vorticity and horizontal divergence fields, so that diffusion (dissipation) of vorticity (enstrophy) does not generate horizontal divergence (variance of the horizontal divergence) and *vice versa*.

These properties of the horizontal diffusion operator are a direct consequence of properties equation 3.2 and equation 3.3. When the vertical curl of the horizontal diffusion of momentum (discrete sense) is taken, the term associated with the horizontal gradient of the divergence is locally zero.

#### C.7.1. Conservation of potential vorticity

The lateral momentum diffusion term conserves the potential vorticity:

$$\int_{D} \frac{1}{e_{3}} \mathbf{k} \cdot \nabla \times \left[ \nabla_{h} \left( A^{lm} \chi \right) - \nabla_{h} \times \left( A^{lm} \zeta \mathbf{k} \right) \right] dv$$
$$= \int_{D} -\frac{1}{e_{3}} \mathbf{k} \cdot \nabla \times \left[ \nabla_{h} \times \left( A^{lm} \zeta \mathbf{k} \right) \right] dv$$
$$\equiv \sum_{i,j} \left\{ \delta_{i+1/2} \left[ \frac{e_{2v}}{e_{1v} e_{3v}} \delta_{i} \left[ A_{f}^{lm} e_{3f} \zeta \right] \right] + \delta_{j+1/2} \left[ \frac{e_{1u}}{e_{2u} e_{3u}} \delta_{j} \left[ A_{f}^{lm} e_{3f} \zeta \right] \right] \right\}$$

Using equation 3.4, it follows:

$$\equiv \sum_{i,j,k} - \left\{ \frac{e_{2v}}{e_{1v} e_{3v}} \delta_i \left[ A_f^{lm} e_{3f} \zeta \right] \delta_i \left[ 1 \right] + \frac{e_{1u}}{e_{2u} e_{3u}} \delta_j \left[ A_f^{lm} e_{3f} \zeta \right] \delta_j \left[ 1 \right] \right\} \equiv 0$$

#### C.7.2. Dissipation of horizontal kinetic energy

The lateral momentum diffusion term dissipates the horizontal kinetic energy:

$$\begin{split} \int_{D} \mathbf{U}_{h} \cdot \left[ \nabla_{h} \left( A^{lm} \, \chi \right) - \nabla_{h} \times \left( A^{lm} \, \zeta \, \mathbf{k} \right) \right] \, dv \\ & = \sum_{i,j,k} \left\{ \frac{1}{e_{1u}} \delta_{i+1/2} \left[ A_{T}^{lm} \chi \right] - \frac{1}{e_{2u} e_{3u}} \delta_{j} \left[ A_{f}^{lm} e_{3f} \zeta \right] \right\} \, e_{1u} \, e_{2u} \, e_{3u} \, u \\ & + \left\{ \frac{1}{e_{2u}} \delta_{j+1/2} \left[ A_{T}^{lm} \chi \right] + \frac{1}{e_{1v} e_{3v}} \delta_{i} \left[ A_{f}^{lm} e_{3f} \zeta \right] \right\} \, e_{1v} \, e_{2u} \, e_{3v} \, v \\ & = \sum_{i,j,k} \left\{ e_{2u} \, e_{3u} \, u \, \delta_{i+1/2} \left[ A_{T}^{lm} \chi \right] - e_{1u} \, u \, \delta_{j} \left[ A_{f}^{lm} e_{3f} \zeta \right] \right\} \\ & + \left\{ e_{1v} \, e_{3v} \, v \, \delta_{j+1/2} \left[ A_{T}^{lm} \chi \right] + e_{2v} \, v \, \delta_{i} \left[ A_{f}^{lm} e_{3f} \zeta \right] \right\} \\ & = \sum_{i,j,k} - \left( \delta_{i} \left[ e_{2u} \, e_{3u} \, u \right] + \delta_{j} \left[ e_{1v} \, e_{3v} \, v \right] \right) A_{T}^{lm} \chi \\ & - \left( \delta_{i+1/2} \left[ e_{2v} \, v \right] - \delta_{j+1/2} \left[ e_{1u} \, u \right] \right) A_{f}^{lm} e_{3f} \zeta \\ & = \sum_{i,j,k} - A_{T}^{lm} \, \chi^{2} \, e_{1t} \, e_{2t} \, e_{3t} - A_{f}^{lm} \, \zeta^{2} \, e_{1f} \, e_{2f} \, e_{3f} \quad \leq 0 \end{split}$$

#### C.7.3. Dissipation of enstrophy

The lateral momentum diffusion term dissipates the enstrophy when the eddy coefficients are horizontally uniform:

$$\begin{split} &\int_{D} \zeta \mathbf{k} \cdot \nabla \times \left[ \nabla_{h} \left( A^{lm} \chi \right) - \nabla_{h} \times \left( A^{lm} \zeta \mathbf{k} \right) \right] dv \\ &= A^{lm} \int_{D} \zeta \mathbf{k} \cdot \nabla \times \left[ \nabla_{h} \times \left( \zeta \mathbf{k} \right) \right] dv \\ &\equiv A^{lm} \sum_{i,j,k} \zeta e_{3f} \left\{ \delta_{i+1/2} \left[ \frac{e_{2v}}{e_{1v} e_{3v}} \delta_{i} \left[ e_{3f} \zeta \right] \right] + \delta_{j+1/2} \left[ \frac{e_{1u}}{e_{2u} e_{3u}} \delta_{j} \left[ e_{3f} \zeta \right] \right] \right\} \end{split}$$

Using equation 3.4, it follows:

$$\equiv -A^{lm} \sum_{i,j,k} \left\{ \left( \frac{1}{e_{1v} e_{3v}} \delta_i \left[ e_{3f} \zeta \right] \right)^2 b_v + \left( \frac{1}{e_{2u} e_{3u}} \delta_j \left[ e_{3f} \zeta \right] \right)^2 b_u \right\} \le 0$$

#### C.7.4. Conservation of horizontal divergence

When the horizontal divergence of the horizontal diffusion of momentum (discrete sense) is taken, the term associated with the vertical curl of the vorticity is zero locally, due to equation 3.3. The resulting term conserves the  $\chi$  and dissipates  $\chi^2$  when the eddy coefficients are horizontally uniform.

$$\int_{D} \nabla_{h} \cdot \left[ \nabla_{h} \left( A^{lm} \chi \right) - \nabla_{h} \times \left( A^{lm} \zeta \mathbf{k} \right) \right] dv = \int_{D} \nabla_{h} \cdot \nabla_{h} \left( A^{lm} \chi \right) dv$$
$$\equiv \sum_{i,j,k} \left\{ \delta_{i} \left[ A_{u}^{lm} \frac{e_{2u} e_{3u}}{e_{1u}} \delta_{i+1/2} [\chi] \right] + \delta_{j} \left[ A_{v}^{lm} \frac{e_{1v} e_{3v}}{e_{2v}} \delta_{j+1/2} [\chi] \right] \right\}$$

Using equation 3.4, it follows:

$$\equiv \sum_{i,j,k} - \left\{ \frac{e_{2u} e_{3u}}{e_{1u}} A_u^{lm} \delta_{i+1/2} [\chi] \,\delta_{i+1/2} [1] + \frac{e_{1v} e_{3v}}{e_{2v}} A_v^{lm} \delta_{j+1/2} [\chi] \,\delta_{j+1/2} [1] \right\} \quad \equiv 0$$

#### C.7.5. Dissipation of horizontal divergence variance

$$\int_{D} \chi \, \nabla_h \cdot \left[ \nabla_h \left( A^{lm} \, \chi \right) - \nabla_h \times \left( A^{lm} \, \zeta \, \mathbf{k} \right) \right] \, dv = A^{lm} \int_{D} \chi \, \nabla_h \cdot \nabla_h \left( \chi \right) \, dv$$
$$\equiv A^{lm} \sum_{i,j,k} \frac{1}{e_{1t} \, e_{2t} \, e_{3t}} \chi \left\{ \delta_i \left[ \frac{e_{2u} \, e_{3u}}{e_{1u}} \delta_{i+1/2} \left[ \chi \right] \right] + \delta_j \left[ \frac{e_{1v} \, e_{3v}}{e_{2v}} \delta_{j+1/2} \left[ \chi \right] \right] \right\} \, e_{1t} \, e_{2t} \, e_{3t}$$

Using equation 3.4, it turns out to be:

$$\equiv -A^{lm} \sum_{i,j,k} \left\{ \left( \frac{1}{e_{1u}} \delta_{i+1/2} \left[ \chi \right] \right)^2 b_u + \left( \frac{1}{e_{2v}} \delta_{j+1/2} \left[ \chi \right] \right)^2 b_v \right\} \le 0$$

# C.8. Conservation properties on vertical momentum physics

As for the lateral momentum physics, the continuous form of the vertical diffusion of momentum satisfies several integral constraints. The first two are associated with the conservation of momentum and the dissipation of horizontal kinetic energy:

$$\int_{D} \frac{1}{e_3} \frac{\partial}{\partial k} \left( \frac{A^{vm}}{e_3} \frac{\partial \mathbf{U}_h}{\partial k} \right) dv \qquad = \vec{\mathbf{0}}$$

and

$$\int_{D} \mathbf{U}_{h} \cdot \frac{1}{e_{3}} \frac{\partial}{\partial k} \left( \frac{A^{vm}}{e_{3}} \frac{\partial \mathbf{U}_{h}}{\partial k} \right) dv \leq 0$$

The first property is obvious. The second results from:

$$\int_{D} \mathbf{U}_{h} \cdot \frac{1}{e_{3}} \frac{\partial}{\partial k} \left( \frac{A^{vm}}{e_{3}} \frac{\partial \mathbf{U}_{h}}{\partial k} \right) dv$$

$$\equiv \sum_{i,j,k} \left( u \,\delta_k \left[ \frac{A_u^{vm}}{e_{3uw}} \delta_{k+1/2} \left[ u \right] \right] \,e_{1u} \,e_{2u} + v \,\delta_k \left[ \frac{A_v^{vm}}{e_{3vw}} \delta_{k+1/2} \left[ v \right] \right] \,e_{1v} \,e_{2v} \right)$$

since the horizontal scale factor does not depend on k, it follows:

$$\equiv -\sum_{i,j,k} \left( \frac{A_u^{vm}}{e_{3uw}} \left( \delta_{k+1/2} \left[ u \right] \right)^2 \ e_{1u} \, e_{2u} + \frac{A_v^{vm}}{e_{3vw}} \left( \delta_{k+1/2} \left[ v \right] \right)^2 \ e_{1v} \, e_{2v} \right) \quad \le 0$$

The vorticity is also conserved. Indeed:

$$\begin{split} \int_{D} \frac{1}{e_3} \mathbf{k} \cdot \nabla \times \left( \frac{1}{e_3} \frac{\partial}{\partial k} \left( \frac{A^{vm}}{e_3} \frac{\partial \mathbf{U}_h}{\partial k} \right) \right) \, dv \\ &\equiv \sum_{i,j,k} \frac{1}{e_{3f}} \frac{1}{e_{1f} e_{2f}} \left\{ -\delta_{i+1/2} \left( \frac{e_{2v}}{e_{3v}} \delta_k \left[ \frac{1}{e_{3vw}} \delta_{k+1/2} \left[ v \right] \right] \right) \\ &- \delta_{j+1/2} \left( \frac{e_{1u}}{e_{3u}} \delta_k \left[ \frac{1}{e_{3uw}} \delta_{k+1/2} \left[ u \right] \right] \right) \right\} e_{1f} e_{2f} e_{3f} \equiv 0 \end{split}$$

If the vertical diffusion coefficient is uniform over the whole domain, the enstrophy is dissipated, i.e.

$$\int_{D} \zeta \, \mathbf{k} \cdot \nabla \times \left( \frac{1}{e_3} \, \frac{\partial}{\partial k} \left( \frac{A^{vm}}{e_3} \, \frac{\partial \mathbf{U}_h}{\partial k} \right) \right) \, dv = 0$$

This property is only satisfied in z-coordinates:

$$\int_{D} \zeta \mathbf{k} \cdot \nabla \times \left( \frac{1}{e_3} \frac{\partial}{\partial k} \left( \frac{A^{vm}}{e_3} \frac{\partial \mathbf{U}_h}{\partial k} \right) \right) dv$$

$$\equiv \sum_{i,j,k} \zeta e_{3f} \left\{ \delta_{i+1/2} \left( \frac{e_{2v}}{e_{3v}} \delta_k \left[ \frac{A^{vm}_v}{e_{3vw}} \delta_{k+1/2}[v] \right] \right) -\delta_{j+1/2} \left( \frac{e_{1u}}{e_{3u}} \delta_k \left[ \frac{A^{vm}_u}{e_{3uw}} \delta_{k+1/2}[u] \right] \right) \right\}$$

$$\equiv \sum_{i,j,k} \zeta e_{3f} \left\{ -\frac{1}{e_{3v}} \delta_k \left[ \frac{A^{vm}_v}{e_{3vw}} \delta_{k+1/2} \left[ \delta_{i+1/2} \left[ e_{2v} v \right] \right] \right] -\frac{1}{e_{3u}} \delta_k \left[ \frac{A^{vm}_u}{e_{3uw}} \delta_{k+1/2} \left[ \delta_{j+1/2} \left[ e_{1u} u \right] \right] \right] \right\}$$

Using the fact that the vertical diffusion coefficients are uniform, and that in z-coordinate, the vertical scale factors do not depend on i and j so that:  $e_{3f} = e_{3u} = e_{3v} = e_{3t}$  and  $e_{3w} = e_{3uw} = e_{3vw}$ , it follows:

$$\equiv A^{vm} \sum_{i,j,k} \zeta \, \delta_k \left[ \frac{1}{e_{3w}} \delta_{k+1/2} \left[ \delta_{i+1/2} \left[ e_{2v} \, v \right] - \delta_{j+1/2} \left[ e_{1u} \, u \right] \right] \right]$$

$$\equiv -A^{vm} \sum_{i,j,k} \frac{1}{e_{3w}} \left( \delta_{k+1/2} \left[ \zeta \right] \right)^2 \ e_{1f} e_{2f} \ \le 0$$

Similarly, the horizontal divergence is obviously conserved:

$$\int_{D} \nabla \cdot \left( \frac{1}{e_3} \frac{\partial}{\partial k} \left( \frac{A^{vm}}{e_3} \frac{\partial \mathbf{U}_h}{\partial k} \right) \right) \, dv = 0$$

and the square of the horizontal divergence decreases (i.e. the horizontal divergence is dissipated) if the vertical diffusion coefficient is uniform over the whole domain:

$$\int_{D} \chi \, \nabla \cdot \left( \frac{1}{e_3} \, \frac{\partial}{\partial k} \left( \frac{A^{vm}}{e_3} \, \frac{\partial \mathbf{U}_h}{\partial k} \right) \right) \, dv = 0$$

This property is only satisfied in the z-coordinate:

$$\begin{split} &\int_{D} \chi \, \nabla \cdot \left( \frac{1}{e_3} \, \frac{\partial}{\partial k} \left( \frac{A^{vm}}{e_3} \, \frac{\partial \mathbf{U}_h}{\partial k} \right) \right) \, dv \\ &\equiv \sum_{i,j,k} \frac{\chi}{e_{1t} \, e_{2t}} \left\{ -\delta_{i+1/2} \left( \frac{e_{2u}}{e_{3u}} \delta_k \left[ \frac{A^{vm}}{e_{3uw}} \delta_{k+1/2}[u] \right] \right) \right. \\ &\left. + \delta_{j+1/2} \left( \frac{e_{1v}}{e_{3v}} \delta_k \left[ \frac{A^{vm}}{e_{3vw}} \delta_{k+1/2}[v] \right] \right) \right\} \, e_{1t} \, e_{2t} \, e_{3t} \\ &\equiv A^{vm} \sum_{i,j,k} \chi \left\{ -\delta_{i+1/2} \left( \delta_k \left[ \frac{1}{e_{3uw}} \delta_{k+1/2}[e_{2u} \, u] \right] \right) \right. \\ &\left. + \delta_{j+1/2} \left( \delta_k \left[ \frac{1}{e_{3vw}} \delta_{k+1/2}[e_{1v} \, v] \right] \right) \right\} \\ &= -A^{vm} \sum_{i,j,k} \frac{\delta_{k+1/2} \left[ \chi \right]}{e_{3w}} \left\{ \delta_{k+1/2} \left[ \delta_{i+1/2}[e_{2u} \, u] + \delta_{j+1/2}[e_{1v} \, v] \right] \right\} \\ &\equiv -A^{vm} \sum_{i,j,k} \frac{1}{e_{3w}} \delta_{k+1/2} \left[ \chi \right] \left\{ \delta_{k+1/2} \left[ e_{1t} \, e_{2t} \, \chi \right] \\ &\equiv -A^{vm} \sum_{i,j,k} \frac{e_{1t} \, e_{2t}}{e_{3w}} \left( \delta_{k+1/2} \left[ \chi \right] \right)^2 \quad \equiv 0 \end{split}$$

# C.9. Conservation properties on tracer physics

The numerical schemes used for tracer subgridscale physics are written such that the heat and salt contents are conserved (equations in flux form). Since a flux form is used to compute the temperature and salinity, the quadratic form of these quantities (*i.e.* their variance) globally tends to diminish. As for the advection term, there is conservation of mass only if the Equation Of Seawater is linear.

#### C.9.1. Conservation of tracers

constraint of conservation of tracers:

$$\int_{D} \nabla \cdot (A \nabla T) \, dv$$

$$\equiv \sum_{i,j,k} \left\{ \delta_i \left[ A_u^{lT} \frac{e_{2u} e_{3u}}{e_{1u}} \delta_{i+1/2} [T] \right] + \delta_j \left[ A_v^{lT} \frac{e_{1v} e_{3v}}{e_{2v}} \delta_{j+1/2} [T] \right] + \delta_k \left[ A_w^{vT} \frac{e_{1t} e_{2t}}{e_{3t}} \delta_{k+1/2} [T] \right] \right\} \equiv 0$$

In fact, this property simply results from the flux form of the operator.

## C.9.2. Dissipation of tracer variance

constraint on the dissipation of tracer variance:

$$\int_{D} T \nabla \cdot (A \nabla T) \, dv$$

$$\equiv \sum_{i,j,k} T \left\{ \delta_i \left[ A_u^{lT} \frac{e_{2u} e_{3u}}{e_{1u}} \delta_{i+1/2} [T] \right] + \delta_j \left[ A_v^{lT} \frac{e_{1v} e_{3v}}{e_{2v}} \delta_{j+1/2} [T] \right] + \delta_k \left[ A_w^{vT} \frac{e_{1t} e_{2t}}{e_{3t}} \delta_{k+1/2} [T] \right] \right\}$$

$$= -\sum_{i,j,k} \left\{ \begin{array}{c} A_u^{lT} \left( \frac{1}{e_{1u}} \delta_{i+1/2} \left[ T \right] \right)^2 e_{1u} e_{2u} e_{3u} \\ + A_v^{lT} \left( \frac{1}{e_{2v}} \delta_{j+1/2} \left[ T \right] \right)^2 e_{1v} e_{2v} e_{3v} \\ + A_w^{vT} \left( \frac{1}{e_{3w}} \delta_{k+1/2} \left[ T \right] \right)^2 e_{1w} e_{2w} e_{3w} \right\} \le 0$$

# Iso-Neutral Diffusion and Eddy Advection using Triads

# Table of contents

| D.1. Choice of namtra_ldf namelist parameters                |
|--------------------------------------------------------------|
| D.2. Triad formulation of iso-neutral diffusion              |
| D.2.1. Iso-neutral diffusion operator                        |
| D.2.2. Standard discretization                               |
| D.2.3. Expression of the skew-flux in terms of triad slopes  |
| D.2.4. Full triad fluxes                                     |
| D.2.5. Ensuring the scheme does not increase tracer variance |
| D.2.6. Triad volumes in Griffes's scheme and in NEMO         |
| D.2.7. Summary of the scheme                                 |
| D.2.8. Treatment of the triads at the boundaries             |
| D.2.9. Limiting of the slopes within the interior            |
| D.2.10. Tapering within the surface mixed layer              |
| D.3. Eddy induced advection formulated as a skew flux        |
| D.3.1. Continuous skew flux formulation                      |
| D.3.2. Discrete skew flux formulation                        |
| D.3.3. Treatment of the triads at the boundaries             |
| D.3.4. Limiting of the slopes within the interior            |
| D.3.5. Tapering within the surface mixed layer               |
| D.3.6. Streamfunction diagnostics                            |

#### Changes record

|    | elease                  | Author(s) | Modifications |
|----|-------------------------|-----------|---------------|
| 4. | .0                      |           |               |
| 3. | .6                      |           |               |
| 3. | .4                      |           |               |
| <  | .0<br>.6<br>.4<br>(=3.4 |           |               |

# D.1. Choice of &namtra\_ldf (namelist 4.2) namelist parameters

Two scheme are available to perform the iso-neutral diffusion. If the namelist logical ln\_traldf\_triad is set true, *NEMO* updates both active and passive tracers using the Griffies triad representation of iso-neutral diffusion and the eddy-induced advective skew (GM) fluxes. If the namelist logical ln\_traldf\_iso is set true, the filtered version of Cox's original scheme (the Standard scheme) is employed (section 8.2). In the present implementation of the Griffies scheme, the advective skew fluxes are implemented even if ln\_traldf\_eiv is false.

Values of iso-neutral diffusivity and GM coefficient are set as described in section 8.3. Note that when GM fluxes are used, the eddy-advective (GM) velocities are output for diagnostic purposes using XIOS, even though the eddy advection is accomplished by means of the skew fluxes.

The options specific to the Griffies scheme include:

- In\_triad\_iso See subsection D.2.10. If this is set false (the default), then 'iso-neutral' mixing is accomplished within the surface mixed-layer along slopes linearly decreasing with depth from the value immediately below the mixed-layer to zero (flat) at the surface (subsubsection D.2.10). This is the same treatment as used in the default implementation subsection 8.2.2; figure 8.2. Where ln\_triad\_iso is set true, the vertical skew flux is further reduced to ensure no vertical buoyancy flux, giving an almost pure horizontal diffusive tracer flux within the mixed layer. This is similar to the tapering suggested by Gerdes et al. (1991). See subsubsection D.2.10
- ln\_botmix\_triad See subsection D.2.8. If this is set false (the default) then the lateral diffusive fluxes associated with triads partly masked by topography are neglected. If it is set true, however, then these lateral diffusive fluxes are applied, giving smoother bottom tracer fields at the cost of introducing diapycnal mixing.
- rn\_sw\_triad blah blah to be added....

The options shared with the Standard scheme include:

ln\_traldf\_msc blah blah to be added

rn\_slpmax blah blah to be added

# D.2. Triad formulation of iso-neutral diffusion

We have implemented into NEMO a scheme inspired by Griffies et al. (1998), but formulated within the NEMO framework, using scale factors rather than grid-sizes.

#### D.2.1. Iso-neutral diffusion operator

The iso-neutral second order tracer diffusive operator for small angles between iso-neutral surfaces and geopotentials is given by equation D.1:

$$D^{lT} = -\nabla \cdot f^{lT} \equiv -\frac{1}{e_1 e_2 e_3} \left[ \frac{\partial}{\partial i} \left( f_1^{lT} e_2 e_3 \right) + \frac{\partial}{\partial j} \left( f_2^{lT} e_2 e_3 \right) + \frac{\partial}{\partial k} \left( f_3^{lT} e_1 e_2 \right) \right], \tag{D.1a}$$

where the diffusive flux per unit area of physical space

$$f^{lT} = -A^{lT} \Re \cdot \nabla T, \tag{D.1b}$$

with 
$$\Re = \begin{pmatrix} 1 & 0 & -r_1 \\ 0 & 1 & -r_2 \\ -r_1 & -r_2 & r_1^2 + r_2^2 \end{pmatrix}$$
 and  $\nabla T = \begin{pmatrix} \frac{1}{e_1} \frac{\partial T}{\partial i} \\ \frac{1}{e_2} \frac{\partial T}{\partial j} \\ \frac{1}{e_3} \frac{\partial T}{\partial k} \end{pmatrix}$ . (D.1c)

Here equation 1.19

$$r_{1} = -\frac{e_{3}}{e_{1}} \left(\frac{\partial\rho}{\partial i}\right) \left(\frac{\partial\rho}{\partial k}\right)^{-1}$$
$$= -\frac{e_{3}}{e_{1}} \left(-\alpha \frac{\partial T}{\partial i} + \beta \frac{\partial S}{\partial i}\right) \left(-\alpha \frac{\partial T}{\partial k} + \beta \frac{\partial S}{\partial k}\right)^{-1}$$

is the *i*-component of the slope of the iso-neutral surface relative to the computational surface, and  $r_2$  is the *j*-component.

We will find it useful to consider the fluxes per unit area in i, j, k space; we write

$$F_{\rm iso} = \left(f_1^{lT} e_2 e_3, f_2^{lT} e_1 e_3, f_3^{lT} e_1 e_2\right).$$

Additionally, we will sometimes write the contributions towards the fluxes f and  $F_{iso}$  from the component  $R_{ij}$  of  $\Re$  as  $f_{ij}$ ,  $F_{iso ij}$ , with  $f_{ij} = R_{ij}e_i^{-1}\partial T/\partial x_i$  (no summation) etc.

The off-diagonal terms of the small angle diffusion tensor equation D.1, equation D.1c produce skew-fluxes along the i- and j-directions resulting from the vertical tracer gradient:

$$f_{13} = + A^{lT} r_1 \frac{1}{e_3} \frac{\partial T}{\partial k}, \qquad f_{23} = + A^{lT} r_2 \frac{1}{e_3} \frac{\partial T}{\partial k}$$
(D.2)

and in the k-direction resulting from the lateral tracer gradients

$$f_{31} + f_{32} = A^{lT} r_1 \frac{1}{e_1} \frac{\partial T}{\partial i} + A^{lT} r_2 \frac{1}{e_1} \frac{\partial T}{\partial i}$$
(D.3)

The vertical diffusive flux associated with the  $_{33}$  component of the small angle diffusion tensor is

$$f_{33} = -A^{lT}(r_1^2 + r_2^2) \frac{1}{e_3} \frac{\partial T}{\partial k}.$$
 (D.4)

Since there are no cross terms involving  $r_1$  and  $r_2$  in the above, we can consider the iso-neutral diffusive fluxes separately in the *i*-*k* and *j*-*k* planes, just adding together the vertical components from each plane. The following description will describe the fluxes on the *i*-*k* plane.

There is no natural discretization for the *i*-component of the skew-flux, equation D.2, as although it must be evaluated at *u*-points, it involves vertical gradients (both for the tracer and the slope  $r_1$ ), defined at *w*-points. Similarly, the vertical skew flux, equation D.3, is evaluated at *w*-points but involves horizontal gradients defined at *u*-points.

#### D.2.2. Standard discretization

The straightforward approach to discretize the lateral skew flux equation D.2 from tracer cell i, k to i + 1, k, introduced in 1995 into OPA, equation 4.8, is to calculate a mean vertical gradient at the *u*-point from the average of the four surrounding vertical tracer gradients, and multiply this by a mean slope at the *u*-point, calculated from the averaged surrounding vertical density gradients. The total area-integrated skew-flux (flux per unit area in ijk space) from tracer cell i, k to i + 1, k, noting that the  $e_{3_{i+1/2}^k}$  in the area  $e_{3_{i+1/2}^k}e_{2_{i+1/2}i^k}$  at the *u*-point cancels out with the  $1/e_{3_{i+1/2}^k}$  associated with the vertical tracer gradient, is then equation 4.8

$$(F_u^{13})_{i+\frac{1}{2}}^k = A_{i+\frac{1}{2}}^k e_{2i+1/2}^{k} \overline{\bar{r}_1}^{i,k} \overline{\overline{\delta_k T}}^{i,k},$$

where

$$\overline{\overline{r}_1}^{i,k} = -\frac{e_{3u_{i+1/2}}^k}{e_{1u_{i+1/2}}^k} \frac{\delta_{i+1/2}[\rho]}{\overline{\overline{\delta_k}\rho}^{i,k}},$$

and here and in the following we drop the  ${}^{lT}$  superscript from  $A^{lT}$  for simplicity. Unfortunately the resulting combination  $\overline{\delta_k}^{\bullet}$  of a k average and a k difference of the tracer reduces to  $\bullet_{k+1} - \bullet_{k-1}$ , so two-grid-point oscillations are invisible to this discretization of the iso-neutral operator. These *computational modes* will not be damped by this operator, and may even possibly be amplified by it. Consequently, applying this operator to a tracer does not guarantee the decrease of its global-average variance. To correct this, we introduced a smoothing of the slopes of the iso-neutral surfaces (see chapter 8). This technique works for T and S in so far as they are active tracers (*i.e.* they enter the computation of density), but it does not work for a passive tracer.

#### D.2.3. Expression of the skew-flux in terms of triad slopes

(Griffies et al., 1998) introduce a different discretization of the off-diagonal terms that nicely solves the problem. They get the skew flux from the products of the vertical gradients at each w-point surrounding the u-point with the corresponding 'triad' slope calculated from the lateral density gradient across the u-point divided by the vertical density gradient at the same w-point as the tracer gradient. See figure D.1a, where the thick lines denote

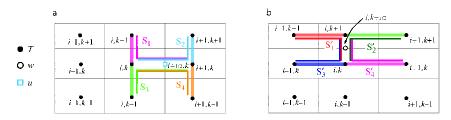

Figure D.1.: (a) Arrangement of triads  $S_i$  and tracer gradients to give lateral tracer flux from box i, k to i + 1, k (b) Triads  $S'_i$  and tracer gradients to give vertical tracer flux from box i, k to i, k + 1.

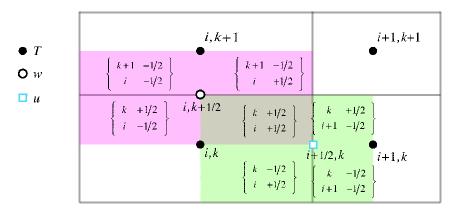

Figure D.2.: Triad notation for quarter cells. T-cells are inside boxes, while the  $i + \frac{1}{2}$ , k u-cell is shaded in green and the  $i, k + \frac{1}{2}$ w-cell is shaded in pink.

the tracer gradients, and the thin lines the corresponding triads, with slopes  $s_1, \ldots s_4$ . The total area-integrated skew-flux from tracer cell i, k to i + 1, k

$$(F_u^{13})_{i+\frac{1}{2}}^k = A_{i+1}^k a_1 s_1 \delta_{k+\frac{1}{2}} [T^{i+1}] / e_{3w_{i+1}}^{k+\frac{1}{2}} + A_i^k a_2 s_2 \delta_{k+\frac{1}{2}} [T^i] / e_{3w_{i+1}}^{k+\frac{1}{2}} + A_{i+1}^k a_3 s_3 \delta_{k-\frac{1}{2}} [T^{i+1}] / e_{3w_{i+1}}^{k+\frac{1}{2}} + A_i^k a_4 s_4 \delta_{k-\frac{1}{2}} [T^i] / e_{3w_{i+1}}^{k+\frac{1}{2}},$$
 (D.5)

where the contributions of the triad fluxes are weighted by areas  $a_1, \ldots a_4$ , and A is now defined at the tracer points rather than the *u*-points. This discretization gives a much closer stencil, and disallows the two-point computational modes.

The vertical skew flux equation D.3 from tracer cell i, k to i, k + 1 at the w-point  $i, k + \frac{1}{2}$  is constructed similarly (figure D.1b) by multiplying lateral tracer gradients from each of the four surrounding u-points by the appropriate triad slope:

$$(F_w^{31})_i^{k+\frac{1}{2}} = A_i^{k+1} a_1' s_1' \delta_{i-\frac{1}{2}} [T^{k+1}] / e_{3u_{i-\frac{1}{2}}} + A_i^{k+1} a_2' s_2' \delta_{i+\frac{1}{2}} [T^{k+1}] / e_{3u_{i+\frac{1}{2}}} + A_i^k a_3' s_3' \delta_{i-\frac{1}{2}} [T^k] / e_{3u_{i-\frac{1}{2}}}^k + A_i^k a_4' s_4' \delta_{i+\frac{1}{2}} [T^k] / e_{3u_{i+\frac{1}{2}}}^k.$$
(D.6)

We notate the triad slopes  $s_i$  and  $s'_i$  in terms of the 'anchor point' i, k (appearing in both the vertical and lateral gradient), and the *u*- and *w*-points  $(i+i_p, k)$ ,  $(i, k+k_p)$  at the centres of the 'arms' of the triad as follows (see also figure D.1):

$${}^{k}_{i}\mathbb{R}^{k_{p}}_{i_{p}} = -\frac{e_{3w}{}^{k+k_{p}}_{i}}{e_{1u}{}^{k}_{i+i_{p}}} \frac{\alpha^{k}_{i}}{\alpha^{k}_{i}} \frac{\delta_{i+i_{p}}[T^{k}] - \beta^{k}_{i}}{\alpha^{k}_{i}} \frac{\delta_{i+i_{p}}[S^{k}]}{\delta_{k+k_{p}}[T^{i}] - \beta^{k}_{i}} \frac{\delta_{i+i_{p}}[S^{k}]}{\delta_{k+k_{p}}[S^{i}]}.$$
 (D.7)

In calculating the slopes of the local neutral surfaces, the expansion coefficients  $\alpha$  and  $\beta$  are evaluated at the anchor points of the triad, while the metrics are calculated at the *u*- and *w*-points on the arms.

Each triad  $\{{}^{k}_{i}{}^{k_{p}}_{i_{p}}\}$  is associated (figure D.2) with the quarter cell that is the intersection of the i, k T-cell, the  $i + i_{p}, k$  u-cell and the  $i, k + k_{p}$  w-cell. Expressing the slopes  $s_{i}$  and  $s'_{i}$  in equation D.5 and equation D.6 in this notation, we have e.g.  $s_{1} = s'_{1} = {}^{k}_{i} \mathbb{R}^{1/2}_{1/2}$ . Each triad slope  ${}^{k}_{i} \mathbb{R}^{k_{p}}_{i_{p}}$  is used once (as an s) to calculate the lateral flux along its u-arm, at  $(i + i_{p}, k)$ , and then again as an s' to calculate the vertical flux along its w-arm at  $(i, k + k_{p})$ . Each vertical area  $a_{i}$  used to calculate the lateral flux and horizontal area  $a'_{i}$  used to calculate the vertical flux can also be identified as the area across the u- and w-arms of a unique triad, and we notate these areas, similarly to the triad slopes, as  ${}^{k}_{i} \mathbb{A}_{u_{i_{p}}}^{k_{p}}$ ,  ${}^{k}_{i} \mathbb{A}_{w_{i_{p}}}^{k_{p}}$ , where e.g. in equation D.5  $a_{1} = {}^{k}_{i} \mathbb{A}_{u_{1/2}}^{1/2}$ , and in equation D.6  $a'_{1} = {}^{k}_{i} \mathbb{A}_{u_{1/2}}^{1/2}$ .

#### D.2.4. Full triad fluxes

A key property of iso-neutral diffusion is that it should not affect the (locally referenced) density. In particular there should be no lateral or vertical density flux. The lateral density flux disappears so long as the area-integrated lateral diffusive flux from tracer cell i, k to i + 1, k coming from the  $_{11}$  term of the diffusion tensor takes the form

$$\left(F_{u}^{11}\right)_{i+\frac{1}{2}}^{k} = -\left(A_{i}^{k+1}a_{1} + A_{i}^{k+1}a_{2} + A_{i}^{k}a_{3} + A_{i}^{k}a_{4}\right)\frac{\delta_{i+1/2}\left[T^{k}\right]}{e_{1u}\frac{k}{i+1/2}},\tag{D.8}$$

where the areas  $a_i$  are as in equation D.5. In this case, separating the total lateral flux, the sum of equation D.5 and equation D.8, into triad components, a lateral tracer flux

$${}_{i}^{k}\mathbb{F}_{u_{i_{p}}^{k}}(T) = -A_{i}^{k}{}_{i}^{k}\mathbb{A}_{u_{i_{p}}^{k}}\left(\frac{\delta_{i+i_{p}}[T^{k}]}{e_{1u}{}_{i+i_{p}}^{k}} - {}_{i}^{k}\mathbb{R}_{i_{p}}^{k_{p}} \frac{\delta_{k+k_{p}}[T^{i}]}{e_{3w}{}_{i}^{k+k_{p}}}\right)$$
(D.9)

can be identified with each triad. Then, because the same metric factors  $e_{3w} i^{k+k_p}$  and  $e_{1u} i_{i+i_p}^k$  are employed for both the density gradients in  ${}^k_i \mathbb{R}^{k_p}_{i_p}$  and the tracer gradients, the lateral density flux associated with each triad separately disappears.

$$\mathbb{F}_{u_{i_p}}^{\ k_p}(\rho) = -\alpha_i^k {}_i^k \mathbb{F}_{u_{i_p}}^{\ k_p}(T) + \beta_i^k {}_i^k \mathbb{F}_{u_{i_p}}^{\ k_p}(S) = 0 \tag{D.10}$$

Thus the total flux  $(F_u^{31})_{i,k+\frac{1}{2}}^i + (F_u^{11})_{i,k+\frac{1}{2}}^i$  from tracer cell i, k to i+1, k must also vanish since it is a sum of four such triad fluxes.

The squared slope  $r_1^2$  in the expression equation D.4 for the  $_{33}$  component is also expressed in terms of areaweighted squared triad slopes, so the area-integrated vertical flux from tracer cell i, k to i, k + 1 resulting from the  $r_1^2$  term is

$$\left(F_w^{33}\right)_i^{k+\frac{1}{2}} = -\left(A_i^{k+1}a_1's_1'^2 + A_i^{k+1}a_2's_2'^2 + A_i^ka_3's_3'^2 + A_i^ka_4's_4'^2\right)\delta_{k+\frac{1}{2}}\left[T^{i+1}\right],$$
(D.11)

where the areas a' and slopes s' are the same as in equation D.6. Then, separating the total vertical flux, the sum of equation D.6 and equation D.11, into triad components, a vertical flux

$${}_{i}^{k}\mathbb{F}_{w_{i_{p}}}^{k_{p}}(T) = A_{i}^{k}{}_{i}^{k}\mathbb{A}_{w_{i_{p}}}^{k_{p}}\left({}_{i}^{k}\mathbb{R}_{i_{p}}^{k_{p}}\frac{\delta_{i+i_{p}}[T^{k}]}{e_{1u}} - \left({}_{i}^{k}\mathbb{R}_{i_{p}}^{k_{p}}\right)^{2}\frac{\delta_{k+k_{p}}[T^{i}]}{e_{3w}}\right)$$
(D.12)

$$= -\left(\frac{k}{i} \mathbb{A}_{w_{i_p}}^{k_p} / \frac{k}{i} \mathbb{A}_{u_{i_p}}^{k_p}\right) \stackrel{k}{_i} \mathbb{R}_{i_p}^{k_p} \stackrel{k}{_i} \mathbb{F}_{u_{i_p}}^{k_p}(T) \tag{D.13}$$

may be associated with each triad. Each vertical density flux  ${}_{i}^{k}\mathbb{F}_{wi_{p}}{}_{i_{p}}^{k_{p}}(\rho)$  associated with a triad then separately disappears (because the lateral flux  ${}_{i}^{k}\mathbb{F}_{wi_{p}}{}_{i_{p}}^{k_{p}}(\rho)$  disappears). Consequently the total vertical density flux  $(F_{w}^{31})_{i}^{k+\frac{1}{2}} + (F_{w}^{33})_{i}^{k+\frac{1}{2}}$  from tracer cell i, k to i, k+1 must also vanish since it is a sum of four such triad fluxes. We can explicitly identify (figure D.2) the triads associated with the  $s_{i}, a_{i}$ , and  $s'_{i}, a'_{i}$  used in the definition of the *u*-fluxes and *w*-fluxes in equation D.6, equation D.5, equation D.8 equation D.11 and figure D.1 to write out the iso-neutral fluxes at *u*- and *w*-points as sums of the triad fluxes that cross the *u*- and *w*-faces:

$$F_{\rm iso}(T) \equiv \sum_{i_p, \, k_p} \begin{pmatrix} k_{i+1/2-i_p} \mathbb{F}_{u_{i_p}}^{\, k_p}(T) \\ k+1/2-k_p \mathbb{F}_{w_{i_p}}^{\, k_p}(T) \end{pmatrix}.$$
 (D.14)

#### D.2.5. Ensuring the scheme does not increase tracer variance

We now require that this operator should not increase the globally-integrated tracer variance. Each triad slope  ${}^{k}_{i}\mathbb{R}^{k_{p}}_{i_{p}}$  drives a lateral flux  ${}^{k}_{i}\mathbb{F}^{k_{p}}_{u_{i_{p}}}(T)$  across the *u*-point  $i + i_{p}$ , *k* and a vertical flux  ${}^{k}_{i}\mathbb{F}^{k_{p}}_{u_{i_{p}}}(T)$  across the *w*-point  $i, k + k_{p}$ . The lateral flux drives a net rate of change of variance, summed over the two *T*-points  $i + i_{p} - \frac{1}{2}$ , *k* and  $i + i_{p} + \frac{1}{2}$ , *k*, of

$$b_{T_{i+i_{p}-1/2}}^{k} \left(\frac{\partial T}{\partial t}T\right)_{i+i_{p}-1/2}^{k} + b_{T_{i+i_{p}+1/2}}^{k} \left(\frac{\partial T}{\partial t}T\right)_{i+i_{p}+1/2}^{k} = -T_{i+i_{p}-1/2}^{k} {}_{i}^{k} \mathbb{F}_{u_{i_{p}}}^{k_{p}}(T) + T_{i+i_{p}+1/2}^{k} {}_{i}^{k} \mathbb{F}_{u_{i_{p}}}^{k_{p}}(T) = {}_{i}^{k} \mathbb{F}_{u_{i_{p}}}^{k_{p}}(T) \delta_{i+i_{p}}[T^{k}], \qquad (D.15)$$

while the vertical flux similarly drives a net rate of change of variance summed over the *T*-points  $i, k + k_p - \frac{1}{2}$ (above) and  $i, k + k_p + \frac{1}{2}$  (below) of

$${}^{k}_{i} \mathbb{F}^{k_{p}}_{w_{i_{p}}}(T) \,\delta_{k+k_{p}}[T^{i}].$$
 (D.16)

The total variance tendency driven by the triad is the sum of these two. Expanding  ${}_{i}^{k}\mathbb{F}_{u_{i_{p}}}^{k_{p}}(T)$  and  ${}_{i}^{k}\mathbb{F}_{w_{i_{p}}}^{k_{p}}(T)$  with equation D.9 and equation D.12, it is

$$-A_{i}^{k}\left\{{}_{i}^{k}\mathbb{A}_{u_{i_{p}}^{k_{p}}}\left(\frac{\delta_{i+i_{p}}[T^{k}]}{e_{1u_{i+i_{p}}}^{k}}-{}_{i}^{k}\mathbb{R}_{i_{p}}^{k_{p}}\frac{\delta_{k+k_{p}}[T^{i}]}{e_{3w_{i}}^{k+k_{p}}}\right)\delta_{i+i_{p}}[T^{k}]\right.\\\left.-{}_{i}^{k}\mathbb{A}_{w_{i_{p}}}^{k_{p}}\left(\frac{\delta_{i+i_{p}}[T^{k}]}{e_{1u_{i+i_{p}}}^{k}}-{}_{i}^{k}\mathbb{R}_{i_{p}}^{k_{p}}\frac{\delta_{k+k_{p}}[T^{i}]}{e_{3w_{i}}^{k+k_{p}}}\right){}_{i}^{k}\mathbb{R}_{i_{p}}^{k_{p}}\delta_{k+k_{p}}[T^{i}]\right\}.$$

The key point is then that if we require  ${}^k_i \mathbb{A}_{u_{i_p}}^{k_p}$  and  ${}^k_i \mathbb{A}_{w_{i_p}}^{k_p}$  to be related to a triad volume  ${}^k_i \mathbb{V}_{i_p}^{k_p}$  by

$${}^{k}_{i} \mathbb{V}^{k_{p}}_{i_{p}} = {}^{k}_{i} \mathbb{A}^{k_{p}}_{u_{i_{p}}} e_{1u}{}^{k}_{i+i_{p}} = {}^{k}_{i} \mathbb{A}^{k_{p}}_{w_{i_{p}}} e_{3w}{}^{k+k_{p}}_{i},$$
(D.17)

the variance tendency reduces to the perfect square

$$-A_{i}^{k}{}_{i}^{k}\mathbb{V}_{i_{p}}^{k_{p}}\left(\frac{\delta_{i+i_{p}}[T^{k}]}{e_{1u}{}_{i+i_{p}}^{k}}-{}_{i}^{k}\mathbb{R}_{i_{p}}^{k_{p}}\frac{\delta_{k+k_{p}}[T^{i}]}{e_{3w}{}_{i}^{k+k_{p}}}\right)^{2} \leq 0.$$
(D.18)

Thus, the constraint equation D.17 ensures that the fluxes (equation D.9, equation D.12) associated with a given slope triad  ${}_{i}^{k}\mathbb{R}_{i_{p}}^{k_{p}}$  do not increase the net variance. Since the total fluxes are sums of such fluxes from the various triads, this constraint, applied to all triads, is sufficient to ensure that the globally integrated variance does not increase.

The expression equation D.17 can be interpreted as a discretization of the global integral

$$\frac{\partial}{\partial t} \int \frac{1}{2} T^2 \, dV = \int \mathbf{F} \cdot \nabla T \, dV, \tag{D.19}$$

where, within each triad volume  ${}_{i}^{k} \mathbb{V}_{i_{n}}^{k_{p}}$ , the lateral and vertical fluxes/unit area

$$\mathbf{F} = \left( {}_{i}^{k} \mathbb{F}_{u_{i_{p}}}^{k_{p}}(T) \middle/ {}_{i}^{k} \mathbb{A}_{u_{i_{p}}}^{k_{p}}, \; {}_{i}^{k} \mathbb{F}_{w_{i_{p}}}^{k_{p}}(T) \middle/ {}_{i}^{k} \mathbb{A}_{w_{i_{p}}}^{k_{p}} \right)$$

and the gradient

$$\nabla T = \left( \left. \delta_{i+i_p}[T^k] \right/ e_{1u} \right|_{i+i_p}^k, \left. \delta_{k+k_p}[T^i] \right/ \left. e_{3w} \right|_i^{k+k_p} \right)$$

#### D.2.6. Triad volumes in Griffes's scheme and in NEMO

To complete the discretization we now need only specify the triad volumes  ${}_{i}^{k} \mathbb{V}_{i_{p}}^{k_{p}}$ . Griffies et al. (1998) identifies these  ${}_{i}^{k} \mathbb{V}_{i_{p}}^{k_{p}}$  as the volumes of the quarter cells, defined in terms of the distances between T, u, f and w-points. This is the natural discretization of equation D.19. The NEMO model, however, operates with scale factors instead of grid sizes, and scale factors for the quarter cells are not defined. Instead, therefore we simply choose

$${}^{k}_{i} \mathbb{V}^{k_{p}}_{i_{p}} = \frac{1}{4} b^{k}_{ui+i_{p}}, \tag{D.20}$$

as a quarter of the volume of the *u*-cell inside which the triad quarter-cell lies. This has the nice property that when the slopes  $\mathbb{R}$  vanish, the lateral flux from tracer cell i, k to i + 1, k reduces to the classical form

$$-\overline{A}_{i+1/2}^{k} \frac{b_{u_{i+1/2}}^{k}}{e_{1u_{i+i_{p}}}^{k}} \frac{\delta_{i+1/2}[T^{k}]}{e_{1u_{i+i_{p}}}^{k}} = -\overline{A}_{i+1/2}^{k} \frac{e_{1w_{i+1/2}}^{k} e_{1v_{i+1/2}}^{k} \delta_{i+1/2}[T^{k}]}{e_{1u_{i+1/2}}^{k}}.$$
 (D.21)

In fact if the diffusive coefficient is defined at *u*-points, so that we employ  $A_{i+i_p}^k$  instead of  $A_i^k$  in the definitions of the triad fluxes equation D.9 and equation D.12, we can replace  $\overline{A}_{i+1/2}^k$  by  $A_{i+1/2}^k$  in the above.

#### D.2.7. Summary of the scheme

The iso-neutral fluxes at u- and w-points are the sums of the triad fluxes that cross the u- and w-faces equation D.14:

$$F_{\rm iso}(T) \equiv \sum_{i_p, k_p} \begin{pmatrix} k_{i+1/2-i_p} \mathbb{F}_{u_{i_p}}(T) \\ k_{i+1/2-k_p} \mathbb{F}_{w_{i_p}}(T) \end{pmatrix},$$

where equation D.9:

$${}_{i}^{k}\mathbb{F}_{u_{i_{p}}^{k}}(T) = -A_{i}^{k} \frac{{}_{i}^{k}\mathbb{V}_{i_{p}}^{k_{p}}}{e_{1u_{i+i_{p}}}^{k}} \left(\frac{\delta_{i+i_{p}}[T^{k}]}{e_{1u_{i+i_{p}}}^{k}} - {}_{i}^{k}\mathbb{R}_{i_{p}}^{k_{p}} \frac{\delta_{k+k_{p}}[T^{i}]}{e_{3w_{i}}^{k+k_{p}}}\right),$$
(D.22a)

and

$${}_{i}^{k} \mathbb{F}_{w_{i_{p}}^{k_{p}}}(T) = A_{i}^{k} \frac{{}_{i}^{k} \mathbb{V}_{i_{p}}^{k_{p}}}{e_{3w_{i}}^{k+k_{p}}} \left( {}_{i}^{k} \mathbb{R}_{i_{p}}^{k_{p}} \frac{\delta_{i+i_{p}}[T^{k}]}{e_{1u_{i+i_{p}}}^{k}} - \left( {}_{i}^{k} \mathbb{R}_{i_{p}}^{k_{p}} \right)^{2} \frac{\delta_{k+k_{p}}[T^{i}]}{e_{3w_{i}}^{k+k_{p}}} \right),$$
(D.22b)

with equation D.20

$$_{i}^{k}\mathbb{V}_{i_{p}}^{k_{p}}=\tfrac{1}{4}b_{ui+i_{p}}^{k}$$

The divergence of the expression equation D.14 for the fluxes gives the iso-neutral diffusion tendency at each tracer point:

$$D_l^T = \frac{1}{b_T} \sum_{i_p, k_p} \left\{ \delta_i \left[ \begin{smallmatrix} k \\ i+1/2 - i_p \mathbb{F}_{u_{i_p}} \end{smallmatrix} \right] + \delta_k \left[ \begin{smallmatrix} k+1/2 - k_p \mathbb{F}_{w_{i_p}} \end{smallmatrix} \right] \right\}$$

where  $b_T = e_{1T} e_{2T} e_{3T}$  is the volume of *T*-cells. The diffusion scheme satisfies the following six properties:

**Horizontal diffusion** The discretization of the diffusion operator recovers the traditional five-point Laplacian equation D.21 in the limit of flat iso-neutral direction:

$$D_l^T = \frac{1}{b_T} \, \delta_i \left[ \frac{e_{2u} \, e_{3u}}{e_{1u}} \, \overline{A}^i \, \delta_{i+1/2}[T] \right] \qquad \text{when} \quad {}^k_i \mathbb{R}^{k_p}_{i_p} = 0$$

**Implicit treatment in the vertical** Only tracer values associated with a single water column appear in the expression equation D.11 for the  $_{33}$  fluxes, vertical fluxes driven by vertical gradients. This is of paramount importance since it means that a time-implicit algorithm can be used to solve the vertical diffusion equation. This is necessary since the vertical eddy diffusivity associated with this term,

$$\frac{1}{b_w} \sum_{i_p, k_p} \left\{ {}_i^k \mathbb{V}_{i_p}^{k_p} A_i^k \left( {}_i^k \mathbb{R}_{i_p}^{k_p} \right)^2 \right\} = \frac{1}{4b_w} \sum_{i_p, k_p} \left\{ b_{u_{i+i_p}}^k A_i^k \left( {}_i^k \mathbb{R}_{i_p}^{k_p} \right)^2 \right\},$$

(where  $b_w = e_{1w} e_{2w} e_{3w}$  is the volume of *w*-cells) can be quite large.

**Pure iso-neutral operator** The iso-neutral flux of locally referenced potential density is zero. See equation D.10 and equation D.13.

Conservation of tracer The iso-neutral diffusion conserves tracer content, *i.e.* 

$$\sum_{i,j,k} \left\{ D_l^T \ b_T \right\} = 0$$

This property is trivially satisfied since the iso-neutral diffusive operator is written in flux form.

No increase of tracer variance The iso-neutral diffusion does not increase the tracer variance, *i.e.* 

$$\sum_{i,j,k} \left\{ T \ D_l^T \ b_T \right\} \le 0$$

The property is demonstrated in subsection D.2.5 above. It is a key property for a diffusion term. It means that it is also a dissipation term, *i.e.* it dissipates the square of the quantity on which it is applied. It therefore ensures that, when the diffusivity coefficient is large enough, the field on which it is applied becomes free of grid-point noise.

Self-adjoint operator The iso-neutral diffusion operator is self-adjoint, *i.e.* 

$$\sum_{i,j,k} \{ S \ D_l^T \ b_T \} = \sum_{i,j,k} \{ D_l^S \ T \ b_T \}$$
(D.23)

In other word, there is no need to develop a specific routine from the adjoint of this operator. We just have to apply the same routine. This property can be demonstrated similarly to the proof of the 'no increase of tracer variance' property. The contribution by a single triad towards the left hand side of equation D.23, can be found by replacing  $\delta[T]$  by  $\delta[S]$  in equation D.15 and equation D.16. This results in a term similar to equation D.18,

$$-A_{i}^{k}{}_{i}^{k}\mathbb{V}_{i_{p}}^{k_{p}}\left(\frac{\delta_{i+i_{p}}[T^{k}]}{e_{1u}{}_{i+i_{p}}^{k}}-{}_{i}^{k}\mathbb{R}_{i_{p}}^{k_{p}}\frac{\delta_{k+k_{p}}[T^{i}]}{e_{3w}{}_{i}^{k+k_{p}}}\right)\left(\frac{\delta_{i+i_{p}}[S^{k}]}{e_{1u}{}_{i+i_{p}}^{k}}-{}_{i}^{k}\mathbb{R}_{i_{p}}^{k_{p}}\frac{\delta_{k+k_{p}}[S^{i}]}{e_{3w}{}_{i}^{k+k_{p}}}\right).$$

This is symmetrical in T and S, so exactly the same term arises from the discretization of this triad's contribution towards the RHS of equation D.23.

#### D.2.8. Treatment of the triads at the boundaries

The triad slope can only be defined where both the grid boxes centred at the end of the arms exist. Triads that would poke up through the upper ocean surface into the atmosphere, or down into the ocean floor, must be masked out. See figure D.3. Surface layer triads  ${}^{1}_{i}\mathbb{R}^{-1/2}_{1/2}$  (magenta) and  ${}^{1}_{i+1}\mathbb{R}^{-1/2}_{-1/2}$  (blue) that require density to be specified above the ocean surface are masked (figure D.3a): this ensures that lateral tracer gradients produce no flux through the ocean surface. However, to prevent surface noise, it is customary to retain the  ${}^{11}$  contributions towards the lateral triad fluxes  ${}^{1}_{i}\mathbb{F}_{u1/2}^{-1/2}$  and  ${}^{1}_{i+1}\mathbb{F}_{u-1/2}^{-1/2}$ ; this drives diapycnal tracer fluxes. Similar comments apply to triads that would intersect the ocean floor (figure D.3b). Note that both near bottom triad slopes  ${}^{k}_{i}\mathbb{R}^{1/2}_{1/2}$  and  ${}^{k}_{i+1}\mathbb{R}^{-1/2}_{-1/2}$  are masked when either of the i, k + 1 or i + 1, k + 1 tracer points is masked, *i.e.* the i, k + 1 *u*-point is masked. The associated lateral fluxes (grey-black dashed line) are masked if ln\_botmix\_triad=.true.

The default option ln\_botmix\_triad=.false. is suitable when the bbl mixing option is enabled (ln\_trabbl=.true., with nn\_bbl\_ldf=1), or for simple idealized problems. For setups with topography without bbl mixing, ln\_botmix\_triad=.true. may be necessary.

#### D.2.9. Limiting of the slopes within the interior

As discussed in subsection 8.2.2, iso-neutral slopes relative to geopotentials must be bounded everywhere, both for consistency with the small-slope approximation and for numerical stability (Cox, 1987; Griffies, 2004). The bound chosen in *NEMO* is applied to each component of the slope separately and has a value of 1/100 in the ocean interior. It is of course relevant to the iso-neutral slopes  $\tilde{r}_i = r_i + \sigma_i$  relative to geopotentials (here the  $\sigma_i$ are the slopes of the coordinate surfaces relative to geopotentials) equation 1.20 rather than the slope  $r_i$  relative to coordinate surfaces, so we require

$$|\tilde{r}_i| \le \tilde{r}_{\max} = 0.01.$$

and then recalculate the slopes  $r_i$  relative to coordinates. Each individual triad slope

$${}^{k}_{i}\tilde{\mathbb{R}}^{k_{p}}_{i_{p}} = {}^{k}_{i}\mathbb{R}^{k_{p}}_{i_{p}} + \frac{\delta_{i+i_{p}}[z_{T}^{k}]}{e_{1u}{}^{k}_{i+i_{p}}}$$
(D.24)

is limited like this and then the corresponding  ${}_{i}^{k}\mathbb{R}_{i_{p}}^{k_{p}}$  are recalculated and combined to form the fluxes. Note that where the slopes have been limited, there is now a non-zero iso-neutral density flux that drives dianeutral mixing. In particular this iso-neutral density flux is always downwards, and so acts to reduce gravitational potential energy.

#### D.2.10. Tapering within the surface mixed layer

Additional tapering of the iso-neutral fluxes is necessary within the surface mixed layer. When the Griffies triads are used, we offer two options for this.

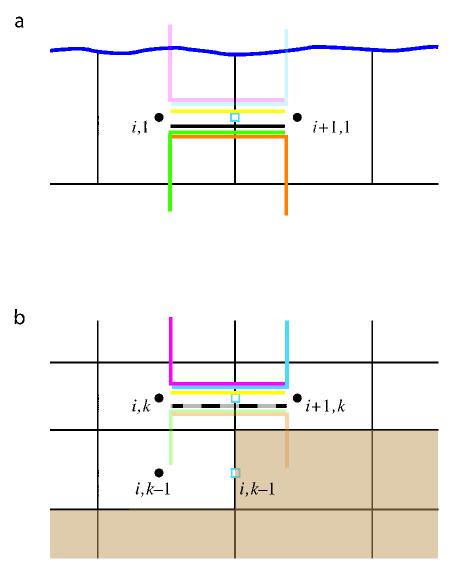

Figure D.3.: (a) Uppermost model layer k = 1 with i, 1 and i + 1, 1 tracer points (black dots), and i + 1/2, 1 *u*-point (blue square). Triad slopes  ${}_{i}^{1}\mathbb{R}_{1/2}^{-1/2}$  (magenta) and  ${}_{i+1}^{1}\mathbb{R}_{-1/2}^{-1/2}$  (blue) poking through the ocean surface are masked (faded in figure). However, the lateral 11 contributions towards  ${}_{i}^{1}\mathbb{F}_{u_{1/2}}^{-1/2}$  and  ${}_{i+1}^{1}\mathbb{F}_{u_{-1/2}}^{-1/2}$  (yellow line) are still applied, giving diapycnal diffusive fluxes. (b) Both near bottom triad slopes  ${}_{i}^{k}\mathbb{R}_{1/2}^{1/2}$  and  ${}_{i+1}^{k}\mathbb{R}_{-1/2}^{-1/2}$  are masked when either of the i, k + 1 or i + 1, k + 1 tracer points is masked, *i.e.* the i, k + 1 *u*-point is masked. The associated lateral fluxes (grey-black dashed line) are masked if  $ln_botmix_triad=.false.$ , but left unmasked, giving bottom mixing, if  $ln_botmix_triad=.true$ .

#### Linear slope tapering within the surface mixed layer

This is the option activated by the default choice  $ln_triad_iso=.false$ . Slopes  $\tilde{r}_i$  relative to geopotentials are tapered linearly from their value immediately below the mixed layer to zero at the surface, as described in option (c) of figure 8.2, to values

$$\tilde{r}_{\mathrm{ML}\,i} = -\frac{z}{h} \left. \tilde{r}_i \right|_{z=-h} \quad \text{for } z > -h, \tag{D.25}$$

and then the  $r_i$  relative to vertical coordinate surfaces are appropriately adjusted to

$$_{\mathrm{ML}\,i} = \tilde{r}_{\mathrm{ML}\,i} - \sigma_i \quad \text{for } z > -h.$$

Thus the diffusion operator within the mixed layer is given by:

$$D^{lT} = \nabla . (A^{lT} \Re \nabla T) \qquad \text{with} \qquad \Re = \begin{pmatrix} 1 & 0 & -_{\mathrm{ML}\,1} \\ 0 & 1 & -_{\mathrm{ML}\,2} \\ -_{\mathrm{ML}\,1} & -_{\mathrm{ML}\,2} & \frac{2}{\mathrm{ML}\,1} + \frac{2}{\mathrm{ML}\,2} \end{pmatrix}$$

This slope tapering gives a natural connection between tracer in the mixed-layer and in isopycnal layers immediately below, in the thermocline. It is consistent with the way the  $\tilde{r}_i$  are tapered within the mixed layer

(see subsection D.3.5 below) so as to ensure a uniform GM eddy-induced velocity throughout the mixed layer. However, it gives a downwards density flux and so acts so as to reduce potential energy in the same way as does the slope limiting discussed above in subsection D.2.9.

As in subsection D.2.9 above, the tapering equation D.25 is applied separately to each triad  ${}^{k}_{i} \tilde{\mathbb{R}}^{k_{p}}_{i_{p}}$ , and the  ${}^{k}_{i} \mathbb{R}^{k_{p}}_{i_{p}}$  adjusted. For clarity, we assume z-coordinates in the following; the conversion from  $\mathbb{R}$  to  $\tilde{\mathbb{R}}$  and back to  $\mathbb{R}$  follows exactly as described above by equation D.24.

- 1. Mixed-layer depth is defined so as to avoid including regions of weak vertical stratification in the slope definition. At each i, j (simplified to i in figure D.4), we define the mixed-layer by setting the vertical index of the tracer point immediately below the mixed layer,  $k_{\rm ML}$ , as the maximum k (shallowest tracer point) such that the potential density  $\rho_{0i,k} > \rho_{0i,k_{10}} + \Delta \rho_c$ , where  $i, k_{10}$  is the tracer gridbox within which the depth reaches 10 m. See the left side of figure D.4. We use the  $k_{10}$ -gridbox instead of the surface gridbox to avoid problems e.g, with thin daytime mixed-layers. Currently we use the same  $\Delta \rho_c = 0.01 \text{ kg m}^{-3}$  for ML triad tapering as is used to output the diagnosed mixed-layer depth  $h_{\rm ML} = |z_W|_{k_{\rm ML}+1/2}$ , the depth of the w-point above the  $i, k_{\rm ML}$  tracer point.
- 2. We define 'basal' triad slopes  ${}_{i}\mathbb{R}_{\text{base}}{}_{i_{p}}^{k_{p}}$  as the slopes of those triads whose vertical 'arms' go down from the  $i, k_{\text{ML}}$  tracer point to the  $i, k_{\text{ML}} 1$  tracer point below. This is to ensure that the vertical density gradients associated with these basal triad slopes  ${}_{i}\mathbb{R}_{\text{base}}{}_{i_{p}}^{k_{p}}$  are representative of the thermocline. The four basal triads defined in the bottom part of figure D.4 are then

$$_{i}\mathbb{R}_{\mathrm{base}} _{i_{p}}^{k_{p}} = \frac{k_{\mathrm{ML}}-k_{p}-1/2}{i_{\mathrm{base}}} \mathbb{R}_{\mathrm{base}} _{i_{p}}^{k_{p}},$$

with e.g. the green triad

$$\mathbb{R}_{\text{base}_{1/2}}^{-1/2} = \frac{k_{\text{ML}}}{i} \mathbb{R}_{\text{base}_{1/2}}^{-1/2}$$

i

The vertical flux associated with each of these triads passes through the w-point  $i, k_{\rm ML} - 1/2$  lying below the  $i, k_{\rm ML}$  tracer point, so it is this depth

$$z_{\text{base }i} = z_{wk_{\text{ML}}-1/2}$$

one gridbox deeper than the diagnosed ML depth  $z_{\rm ML}$ ) that sets the h used to taper the slopes in equation D.25.

3. Finally, we calculate the adjusted triads  ${}^{k}_{i}\mathbb{R}_{\mathrm{ML}}{}^{k_{p}}_{i_{p}}$  within the mixed layer, by multiplying the appropriate  ${}^{i}_{i}\mathbb{R}_{\mathrm{base}}{}^{k_{p}}_{i_{p}}$  by the ratio of the depth of the *w*-point  $z_{wk+k_{p}}$  to  $z_{\mathrm{base} i}$ . For instance the green triad centred on i, k

$${}_{i}^{k}\mathbb{R}_{\mathrm{ML}}{}_{1/2}^{-1/2} = \frac{z_{wk-1/2}}{z_{\mathrm{base}\ i}} {}_{i}\mathbb{R}_{\mathrm{base}\ 1/2}$$

and more generally

$$_{i}^{k}\mathbb{R}_{\mathrm{ML}}{}_{i_{p}}^{k_{p}}=\frac{z_{wk+k_{p}}}{z_{\mathrm{base}\;i}}\,_{i}\mathbb{R}_{\mathrm{base}\;i_{p}}^{k_{p}}$$

#### Additional truncation of skew iso-neutral flux components

The alternative option is activated by setting  $ln_{triad_iso} = true$ . This retains the same tapered slope  $_{MLi}$  described above for the calculation of the  $_{33}$  term of the iso-neutral diffusion tensor (the vertical tracer flux driven by vertical tracer gradients), but replaces the  $_{MLi}$  in the skew term by

$$_{\mathrm{ML}\,i}^{*} = \tilde{r}_{\mathrm{ML}\,i}^{2} / \tilde{r}_{i} - \sigma_{i}, \qquad (\mathrm{D.26})$$

giving a ML diffusive operator

$$D^{lT} = \nabla . \left( A^{lT} \Re \nabla T \right) \quad \text{with} \quad \Re = \left( \begin{array}{ccc} 1 & 0 & -^*_{\mathrm{ML}\,1} \\ 0 & 1 & -^*_{\mathrm{ML}\,2} \\ -^*_{\mathrm{ML}\,1} & -^*_{\mathrm{ML}\,2} & \frac{2}{\mathrm{ML}\,1} + ^2_{\mathrm{ML}\,2} \end{array} \right).$$

This operator \* then has the property it gives no vertical density flux, and so does not change the potential energy. This approach is similar to multiplying the iso-neutral diffusion coefficient by  $\tilde{r}_{\max}^{-2} \tilde{r}_i^{-2}$  for steep slopes, as suggested by Gerdes et al. (1991) (see also Griffies (2004)). Again it is applied separately to each triad  $_i^k \mathbb{R}_{i_n}^{k_p}$ 

<sup>\*</sup>To ensure good behaviour where horizontal density gradients are weak, we in fact follow Gerdes et al. (1991) and set  $\underset{ML i}{*} = sgn(\tilde{r}_i) min(|\tilde{r}_{ML i}^2/\tilde{r}_i|, |\tilde{r}_i|) - \sigma_i$ .

In practice, this approach gives weak vertical tracer fluxes through the mixed-layer, as well as vanishing density fluxes. While it is theoretically advantageous that it does not change the potential energy, it may give a discontinuity between the fluxes within the mixed-layer (purely horizontal) and just below (along iso-neutral surfaces).

## D.3. Eddy induced advection formulated as a skew flux

#### D.3.1. Continuous skew flux formulation

When Gent and McWilliams's [1990] diffusion is used, an additional advection term is added. The associated velocity is the so called eddy induced velocity, the formulation of which depends on the slopes of iso-neutral surfaces. Contrary to the case of iso-neutral mixing, the slopes used here are referenced to the geopotential surfaces, *i.e.* equation 8.1 is used in z-coordinate, and the sum equation 8.1 + equation 8.2 in  $z^*$  or s-coordinates. The eddy induced velocity is given by:

$$u^{*} = -\frac{1}{e_{3}} \partial_{i}\psi_{1},$$

$$v^{*} = -\frac{1}{e_{3}} \partial_{j}\psi_{2},$$

$$w^{*} = \frac{1}{e_{1}e_{2}} \left\{ \partial_{i} \left( e_{2} \psi_{1} \right) + \partial_{j} \left( e_{1} \psi_{2} \right) \right\},$$
(D.27a)

where the streamfunctions  $\psi_i$  are given by

$$\psi_1 = A_e \ \tilde{r}_1,$$
  

$$\psi_2 = A_e \ \tilde{r}_2,$$
(D.27b)

with  $A_e$  the eddy induced velocity coefficient, and  $\tilde{r}_1$  and  $\tilde{r}_2$  the slopes between the iso-neutral and the geopotential surfaces.

The traditional way to implement this additional advection is to add it to the Eulerian velocity prior to computing the tracer advection. This is implemented if traldf\_eiv? is set in the default implementation, where ln\_traldf\_triad is set false. This allows us to take advantage of all the advection schemes offered for the tracers (see section 4.1) and not just a  $2^{nd}$  order advection scheme. This is particularly useful for passive tracers where *positivity* of the advection scheme is of paramount importance.

However, when ln\_traldf\_triad is set true, NEMO instead implements eddy induced advection according to the so-called skew form (Griffies, 1998). It is based on a transformation of the advective fluxes using the non-divergent nature of the eddy induced velocity. For example in the  $(\mathbf{i},\mathbf{k})$  plane, the tracer advective fluxes per unit area in ijk space can be transformed as follows:

$$\mathbf{F}_{eiv}^{T} = \begin{pmatrix} e_2 e_3 u^* \\ e_1 e_2 w^* \end{pmatrix} T = \begin{pmatrix} -\partial_k (e_2 \psi_1) T \\ +\partial_i (e_2 \psi_1) T \end{pmatrix}$$
$$= \begin{pmatrix} -\partial_k (e_2 \psi_1 T) \\ +\partial_i (e_2 \psi_1 T) \end{pmatrix} + \begin{pmatrix} +e_2 \psi_1 \partial_k T \\ -e_2 \psi_1 \partial_i T \end{pmatrix}$$

and since the eddy induced velocity field is non-divergent, we end up with the skew form of the eddy induced advective fluxes per unit area in ijk space:

$$\mathbf{F}_{\mathrm{eiv}}^{T} = \begin{pmatrix} +e_2 \,\psi_1 \,\partial_k T \\ -e_2 \,\psi_1 \,\partial_i T \end{pmatrix} \tag{D.28}$$

The total fluxes per unit physical area are then

$$f_{1}^{*} = \frac{1}{e_{3}} \psi_{1} \partial_{k} T$$

$$f_{2}^{*} = \frac{1}{e_{3}} \psi_{2} \partial_{k} T$$

$$f_{3}^{*} = -\frac{1}{e_{1}e_{2}} \{e_{2}\psi_{1}\partial_{i}T + e_{1}\psi_{2}\partial_{j}T\}.$$
(D.29)

Note that equation D.29 takes the same form whatever the vertical coordinate, though of course the slopes  $\tilde{r}_i$ which define the  $\psi_i$  in equation D.27b are relative to geopotentials. The tendency associated with eddy induced velocity is then simply the convergence of the fluxes (equation D.28, equation D.29), so

$$\frac{\partial T}{\partial t} = -\frac{1}{e_1 e_2 e_3} \left[ \frac{\partial}{\partial i} \left( e_2 \psi_1 \partial_k T \right) + \frac{\partial}{\partial j} \left( e_1 \ \psi_2 \partial_k T \right) - \frac{\partial}{\partial k} \left( e_2 \psi_1 \partial_i T + e_1 \psi_2 \partial_j T \right) \right]$$

It naturally conserves the tracer content, as it is expressed in flux form. Since it has the same divergence as the advective form it also preserves the tracer variance.

#### D.3.2. Discrete skew flux formulation

The skew fluxes in (equation D.29, equation D.28), like the off-diagonal terms (equation D.2, equation D.3) of the small angle diffusion tensor, are best expressed in terms of the triad slopes, as in figure D.1 and (equation D.5, equation D.6); but now in terms of the triad slopes  $\tilde{\mathbb{R}}$  relative to geopotentials instead of the  $\mathbb{R}$  relative to coordinate surfaces. The discrete form of equation D.28 using the slopes equation D.7 and defining  $A_e$  at T-points is then given by:

$$F_{\rm eiv}(T) \equiv \sum_{i_p, \, k_p} \begin{pmatrix} {}^k_{i+1/2-i_p} \mathbb{S}_{u_{i_p}}^{k_p}(T) \\ \\ {}^{k+1/2-k_p}_{i} \mathbb{S}_{w_{i_p}}^{k_p}(T) \end{pmatrix}.$$

where the skew flux in the *i*-direction associated with a given triad is (equation D.9, equation D.22a):

$${}^{k}_{i} \mathbb{S}_{u_{i_{p}}}^{k_{p}}(T) = +\frac{1}{4} A_{e_{i}}^{k} \frac{b_{u_{i+i_{p}}}^{k}}{e_{1u_{i+i_{p}}}^{k}} {}^{k}_{i} \tilde{\mathbb{R}}_{i_{p}}^{k_{p}} \frac{\delta_{k+k_{p}}[T^{i}]}{e_{3w_{i}}^{k+k_{p}}},$$
(D.30a)

and equation D.22b in the k-direction, changing the sign to be consistent with equation D.28:

$${}^{k}_{i}\mathbb{S}^{k_{p}}_{w_{i_{p}}}(T) = -\frac{1}{4}A^{k}_{ei} \frac{b^{k}_{u_{i+p}}}{e_{3w_{i}}}{}^{k}_{i_{p}} \tilde{\mathbb{R}}^{k_{p}}_{i_{p}} \frac{\delta_{i+i_{p}}[T^{k}]}{e_{1u_{i+i_{p}}}}.$$
(D.30b)

Such a discretisation is consistent with the iso-neutral operator as it uses the same definition for the slopes. It also ensures the following two key properties.

#### No change in tracer variance

The discretization conserves tracer variance, *i.e.* it does not include a diffusive component but is a 'pure' advection term. This can be seen by considering the fluxes associated with a given triad slope  ${}_{i}^{k}\mathbb{R}_{i_{p}}^{k_{p}}(T)$ . For, following subsection D.2.5 and equation D.15, the associated horizontal skew-flux  ${}_{i}^{k}\mathbb{S}_{u_{i_{p}}}^{k_{p}}(T)$  drives a net rate of change of variance, summed over the two *T*-points  $i + i_{p} - \frac{1}{2}$ , k and  $i + i_{p} + \frac{1}{2}$ , k, of

$${}^{k}_{i} \mathbb{S}_{u_{i_{p}}}^{k_{p}}(T) \,\delta_{i+i_{p}}[T^{k}], \tag{D.31}$$

while the associated vertical skew-flux gives a variance change summed over the *T*-points  $i, k + k_p - \frac{1}{2}$  (above) and  $i, k + k_p + \frac{1}{2}$  (below) of

$${}^k_i \mathbb{S}^{k_p}_{w_{i_p}}(T) \,\delta_{k+k_p}[T^i]. \tag{D.32}$$

Inspection of the definitions (equation D.30a, equation D.30b) shows that these two variance changes (equation D.31, equation D.32) sum to zero. Hence the two fluxes associated with each triad make no net contribution to the variance budget.

#### **Reduction in gravitational PE**

The vertical density flux associated with the vertical skew-flux always has the same sign as the vertical density gradient; thus, so long as the fluid is stable (the vertical density gradient is negative) the vertical density flux is negative (downward) and hence reduces the gravitational PE.

For the change in gravitational PE driven by the k-flux is

$$ge_{3w}{}_{i}^{k+k_{p}}\mathbb{S}_{w_{i_{p}}}^{k_{p}}(\rho) = ge_{3w}{}_{i}^{k+k_{p}}\left[-\alpha_{i}^{k}{}_{i}^{k}\mathbb{S}_{w_{i_{p}}}^{k_{p}}(T) + \beta_{i}^{k}{}_{i}^{k}\mathbb{S}_{w_{i_{p}}}^{k_{p}}(S)\right].$$

Substituting  ${}^{k}_{i}\mathbb{S}^{k_{p}}_{w_{i_{n}}}$  from equation D.30b, gives

$$= -\frac{1}{4}gA_{e_{i}}^{k}b_{u_{i+i_{p}}}^{k}\tilde{\mathbb{R}}_{i_{p}}^{k}\frac{-\alpha_{i}^{k}\delta_{i+i_{p}}[T^{k}]+\beta_{i}^{k}\delta_{i+i_{p}}[S^{k}]}{e_{1u_{i+i_{p}}}^{k}} \\ = +\frac{1}{4}gA_{e_{i}}^{k}b_{u_{i+i_{p}}}^{k}\left(_{i}^{k}\mathbb{R}_{i_{p}}^{k}+\frac{\delta_{i+i_{p}}[z_{T}^{k}]}{e_{1u_{i+i_{p}}}^{k}}\right)_{i}^{k}\mathbb{R}_{i_{p}}^{k}\frac{-\alpha_{i}^{k}\delta_{k+k_{p}}[T^{i}]+\beta_{i}^{k}\delta_{k+k_{p}}[S^{i}]}{e_{3w_{i}}^{k+k_{p}}},$$
(D.33)

using the definition of the triad slope  ${}^{k}_{i}\mathbb{R}^{k_{p}}_{i_{p}}$ , equation D.7 to express  $-\alpha^{k}_{i}\delta_{i+i_{p}}[T^{k}] + \beta^{k}_{i}\delta_{i+i_{p}}[S^{k}]$  in terms of  $-\alpha^{k}_{i}\delta_{k+k_{p}}[T^{i}] + \beta^{k}_{i}\delta_{k+k_{p}}[S^{i}]$ .

Where the coordinates slope, the i-flux gives a PE change

$$g\delta_{i+i_{p}}[z_{T}^{k}] \left[ -\alpha_{i}^{k} {}^{k}_{i} \mathbb{S}_{u_{i_{p}}}^{k}(T) + \beta_{i}^{k} {}^{k}_{i} \mathbb{S}_{u_{i_{p}}}^{k}(S) \right] \\ = +\frac{1}{4}gA_{e_{i}}^{k} b_{u_{i+i_{p}}}^{k} \frac{\delta_{i+i_{p}}[z_{T}^{k}]}{e_{1u}{}^{k}_{i+i_{p}}} \left( {}^{k}_{i} \mathbb{R}_{i_{p}}^{k_{p}} + \frac{\delta_{i+i_{p}}[z_{T}^{k}]}{e_{1u}{}^{k}_{i+i_{p}}} \right) \frac{-\alpha_{i}^{k}\delta_{k+k_{p}}[T^{i}] + \beta_{i}^{k}\delta_{k+k_{p}}[S^{i}]}{e_{3w}{}^{k+k_{p}}}, \quad (D.34)$$

(using equation D.30a) and so the total PE change equation D.33 + equation D.34 associated with the triad fluxes is

$$ge_{3w_{i}}^{k+k_{p}} \mathbb{S}_{w_{i_{p}}}^{k_{p}}(\rho) + g\delta_{i+i_{p}}[z_{T}^{k}]_{i}^{k} \mathbb{S}_{u_{i_{p}}}^{k_{p}}(\rho)$$

$$= +\frac{1}{4}gA_{e_{i}}^{k} b_{u_{i+i_{p}}}^{k} \left(_{i}^{k}\mathbb{R}_{i_{p}}^{k_{p}} + \frac{\delta_{i+i_{p}}[z_{T}^{k}]}{e_{1u_{i+i_{p}}}}\right)^{2} \frac{-\alpha_{i}^{k}\delta_{k+k_{p}}[T^{i}] + \beta_{i}^{k}\delta_{k+k_{p}}[S^{i}]}{e_{3w_{i}}^{k+k_{p}}}.$$

Where the fluid is stable, with  $-\alpha_i^k \delta_{k+k_p}[T^i] + \beta_i^k \delta_{k+k_p}[S^i] < 0$ , this PE change is negative.

#### D.3.3. Treatment of the triads at the boundaries

Triad slopes  ${}_{i}^{k} \tilde{\mathbb{R}}_{i_{p}}^{k_{p}}$  used for the calculation of the eddy-induced skew-fluxes are masked at the boundaries in exactly the same way as are the triad slopes  ${}_{i}^{k} \mathbb{R}_{i_{p}}^{k_{p}}$  used for the iso-neutral diffusive fluxes, as described in subsection D.2.8 and figure D.3. Thus surface layer triads  ${}_{i}^{1} \tilde{\mathbb{R}}_{1/2}^{-1/2}$  and  ${}_{i+1}^{1} \tilde{\mathbb{R}}_{-1/2}^{-1/2}$  are masked, and both near bottom triad slopes  ${}_{i}^{k} \tilde{\mathbb{R}}_{1/2}^{1/2}$  and  ${}_{i+1}^{k} \tilde{\mathbb{R}}_{-1/2}^{-1/2}$  are masked when either of the i, k + 1 or i + 1, k + 1 tracer points is masked, *i.e.* the i, k + 1 *u*-point is masked. The namelist parameter ln\_botmix\_triad has no effect on the eddy-induced skew-fluxes.

#### D.3.4. Limiting of the slopes within the interior

Presently, the iso-neutral slopes  $\tilde{r}_i$  relative to geopotentials are limited to be less than 1/100, exactly as in calculating the iso-neutral diffusion, §subsection D.2.9. Each individual triad  $_i^k \tilde{\mathbb{R}}_{i_p}^{k_p}$  is so limited.

#### D.3.5. Tapering within the surface mixed layer

The slopes  $\tilde{r}_i$  relative to geopotentials (and thus the individual triads  ${}_i^k \tilde{\mathbb{R}}_{i_p}^{k_p}$ ) are always tapered linearly from their value immediately below the mixed layer to zero at the surface equation D.25, as described in subsubsection D.2.10. This is option (c) of figure 8.2. This linear tapering for the slopes used to calculate the eddy-induced fluxes is unaffected by the value of  $ln_triad_iso$ .

The justification for this linear slope tapering is that, for  $A_e$  that is constant or varies only in the horizontal (the most commonly used options in *NEMO*: see section 8.3), it is equivalent to a horizontal eiv (eddy-induced velocity) that is uniform within the mixed layer equation D.27a. This ensures that the eiv velocities do not restratify the mixed layer (Tréguier et al., 1997; Danabasoglu et al., 2008). Equivantly, in terms of the skew-flux formulation we use here, the linear slope tapering within the mixed-layer gives a linearly varying vertical flux, and so a tracer convergence uniform in depth (the horizontal flux convergence is relatively insignificant within the mixed-layer).

#### D.3.6. Streamfunction diagnostics

Where the namelist parameter  $ln_traldf_gdia=.true.$ , diagnosed mean eddy-induced velocities are output. Each time step, streamfunctions are calculated in the *i-k* and *j-k* planes at uw (integer +1/2 i, integer *j*, integer +1/2 k) and vw (integer *i*, integer +1/2 j, integer +1/2 k) points (see Table table 3.1) respectively. We follow (Griffies, 2004) and calculate the streamfunction at a given uw-point from the surrounding four triads according to:

$$\psi_{1i+1/2}^{k+1/2} = \frac{1}{4} \sum_{i_p, \, k_p} A_{ei+1/2-i_p}^{k+1/2-k_p} {}^{k+1/2-k_p}_{i+1/2-i_p} \mathbb{R}_{i_p}^{k_p}.$$

The streamfunction  $\psi_1$  is calculated similarly at vw points. The eddy-induced velocities are then calculated from the straightforward discretisation of equation D.27a:

$$\begin{split} u^{*k}_{i+1/2} &= -\frac{1}{e_{3u_i^k}} \left( \psi_1^{k+1/2}_{i+1/2} - \psi_1^{k+1/2}_{i+1/2} \right), \\ v^{*k}_{j+1/2} &= -\frac{1}{e_{3v_j^k}} \left( \psi_2^{k+1/2}_{j+1/2} - \psi_2^{k+1/2}_{j+1/2} \right), \\ w^{*k+1/2}_{i,j} &= \frac{1}{e_{1t}e_{2t}} \left\{ e_{2u_{i+1/2}}^{k+1/2} \psi_1^{k+1/2}_{i+1/2} - e_{2u_{i-1/2}}^{k+1/2} \psi_1^{k+1/2}_{i-1/2} + e_{2v_{j+1/2}}^{k+1/2} \psi_2^{k+1/2}_{j+1/2} - e_{2v_{j-1/2}}^{k+1/2} \psi_2^{k+1/2}_{j-1/2} \right\}, \end{split}$$

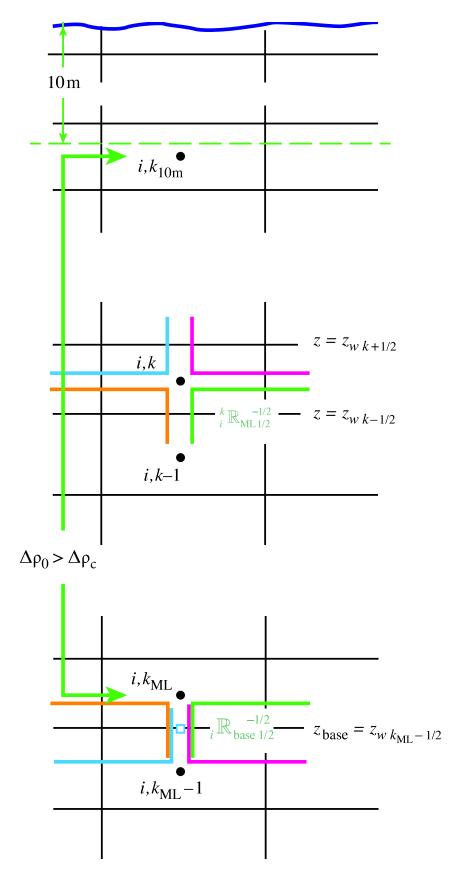

Figure D.4.: Definition of mixed-layer depth and calculation of linearly tapered triads. The figure shows a water column at a given i, j (simplified to i), with the ocean surface at the top. Tracer points are denoted by bullets, and black lines the edges of the tracer cells; k increases upwards.

We define the mixed-layer by setting the vertical index of the tracer point immediately below the mixed layer,  $k_{\rm ML}$ , as the maximum k (shallowest tracer point) such that  $\rho_{0\,i,k} > \rho_{0\,i,k_{10}} + \Delta \rho_c$ , where  $i, k_{10}$  is the tracer gridbox within which the depth reaches 10 m. We calculate the triad slopes within the mixed layer by linearly tapering them from zero (at the surface) to the 'basal' slopes, the slopes of the four triads passing through the w-point  $i, k_{\rm ML} - 1/2$  (blue square),  ${}_i\mathbb{R}_{\rm base}{}_{ip}^k$ . Triads with different  $i_p, k_p$ , denoted by different colours, (e.g. the green triad  $i_p = 1/2, k_p = -1/2$ ) are tapered to the appropriate basal triad.

# North Pole Folding

# Table of contents

| E.1. | North Pole Folding around a T-Point | 2 |
|------|-------------------------------------|---|
| E.2. | North Pole Folding around a F-Point | 6 |

#### Changes record

| Release                                                     | Author(s) | Modifications |
|-------------------------------------------------------------|-----------|---------------|
| 4.0                                                         |           |               |
| 3.6                                                         |           |               |
| 3.4                                                         |           |               |
| $ \begin{array}{r} 4.0 \\ 3.6 \\ 3.4 \\ <=3.4 \end{array} $ |           |               |

# E.1. North Pole Folding around a T-Point

When l\_Iperio = .true., l\_NFold = .true. and c\_NFtype = 'T' the North Pole Folding is done around 2 T-points. This is the case in ORCA  $2^{\circ}$ ,  $1/4^{\circ}$ ,  $1/12^{\circ}$  and  $1/36^{\circ}$ .

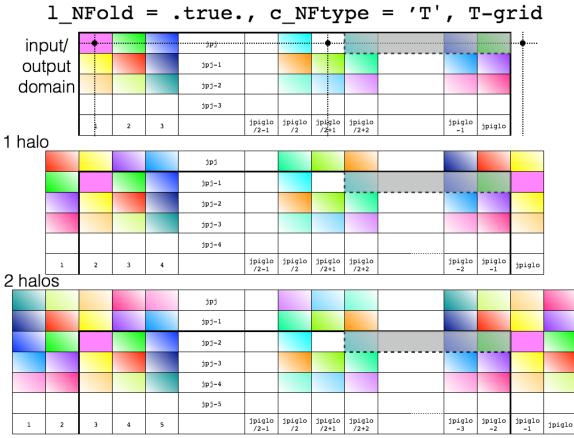

Figure E.1.: North fold boundary for the T grid, with a T-point pivot and cyclic east-west boundary condition. Cells in the halos, outside of the inner domain (thick black line), will be defined by using only the values in the inner domain when calling the lbc\_lnk routine (found in *lbclnk.F90* module). Grey shading defines duplicated cells inside the inner domain that will also be refined (overwritten) by othe inner domain values when calling the lbc\_lnk. Cells with the same color are at the same geographical location. Color shading shows the change in gradient on each side of the pivot-points.

|          | 1_1  | IFO | ld | = . | true. | , c            | _N]          | Fty            | ре             | = 'T' | <b>,</b> U   | J–gi         | rid          |        |
|----------|------|-----|----|-----|-------|----------------|--------------|----------------|----------------|-------|--------------|--------------|--------------|--------|
| inp      | out/ | +   | +  |     | jpj   | +              | +            | -              | -              |       | -            | -            |              |        |
|          | tput | +   | +  |     | jpj-1 | +              | +            | +              | +              |       | +            | +            |              |        |
| dor      | nain | +   | +  |     | jpj-2 | +              | +            | +              | +              |       | +            | +            |              |        |
|          |      |     |    |     | jpj-3 |                |              |                |                |       |              |              |              |        |
|          |      | 1   | 2  | 3   |       | jpiglo<br>/2-1 | jpiglo<br>/2 | jpiglo<br>/2+1 | jpiglo<br>/2+2 |       | jpiglo<br>-1 | jpiglo       |              |        |
| 1 halo   | 2    |     |    |     |       |                |              |                |                |       |              |              |              | 1      |
|          | -    | -   | -  |     | jpj   | -              | -            | -              | -              |       | -            | -            | -            |        |
|          | -    | +   | +  |     | jpj-1 | +              | +            | -              | -              |       |              | -            | +            |        |
|          | +    | +   | +  |     | jpj-2 | +              | +            | +              | +              |       | +            | +            | +            |        |
|          | +    | +   | +  |     | jpj-3 | +              | +            | +              | +              |       | +            | +            | +            |        |
|          |      |     |    |     | jpj-4 |                |              |                |                |       |              |              |              |        |
| <u> </u> | 1    | 2   | 3  | 4   |       | jpiglo<br>/2-1 | jpiglo<br>/2 | jpiglo<br>/2+1 | jpiglo<br>/2+2 |       | jpiglo<br>-2 | jpiglo<br>-1 | jpiglo       |        |
| 2 hal    | os   |     |    |     |       |                |              |                |                |       |              |              |              |        |
| -        | -    | -   | -  |     | ipi   | -              | -            | -              | -              |       | -            | -            | -            | -      |
| -        | -    | -   | -  |     | jpj-1 | -              | -            | -              | -              |       | -            | -            | -            | -      |
| -        | -    | +   | +  |     | jpj-2 | +              | +            | -              | -              |       |              | -            | +            | +      |
| +        | +    | +   | +  |     | jpj-3 | +              | +            | +              | +              |       | +            | +            | +            | +      |
| +        | +    | +   | +  |     | jpj-4 | +              | +            | +              | +              |       | +            | +            | +            | +      |
|          |      |     |    |     | jpj-5 |                |              |                |                |       |              |              |              |        |
| 1        | 2    | з   | 4  | 5   |       | jpiglo<br>/2-1 | jpiglo<br>/2 | jpiglo<br>/2+1 | jpiglo<br>/2+2 |       | jpiglo<br>-3 | jpiglo<br>-2 | jpiglo<br>-1 | jpiglo |

Figure E.2.: North fold boundary for the U grid, with a T-point pivot and cyclic east-west boundary condition. Cells in the halos, outside of the inner domain (thick black line), will be defined by using only the values in the inner domain when calling the lbc\_lnk routine (found in *lbclnk.F90* module). Grey shading defines duplicated cells inside the inner domain that will also be refined (overwritten) by othe inner domain values when calling the lbc\_lnk. Cells with the same color are at the same geographical location. Signs + or - are illustrating the change of signe on each side of the pivotal point.

|        | 1_1  | IFO | ld | = . | true. | , c            | _N]          | Fty            | ре             | = 'T' | , V          | 7–gi         | rid          |        |
|--------|------|-----|----|-----|-------|----------------|--------------|----------------|----------------|-------|--------------|--------------|--------------|--------|
| inp    | out/ | _   | -  | -   | jpj   |                | -            | -              | -              |       | -            | -            |              |        |
| •      | tput | +   | +  | +   | jpj-1 |                | +            | +              | +              |       | +            | +            |              |        |
| don    | nain | +   | +  | +   | jpj-2 |                | +            | +              | +              |       | +            | +            |              |        |
|        |      | +   | +  | +   | jpj-3 |                | +            | +              | +              |       | +            | +            |              |        |
|        |      | 1   | 2  | 3   |       | jpiglo<br>/2-1 | jpiglo<br>/2 | jpiglo<br>/2+1 | jpiglo<br>/2+2 |       | jpiglo<br>-1 | jpiglo       |              |        |
| 1 halo | )    |     |    |     |       | 1              |              |                |                |       |              |              |              | 1      |
|        | -    | -   | -  | -   | jpj   |                | -            | -              | -              |       | -            | -            | -            |        |
|        | -    | -   | -  | -   | jpj-1 |                | -            | -              | -              |       | -            | -            | -            |        |
|        | +    | +   | +  | +   | jpj-2 |                | +            | +              | +              |       | +            | +            | +            |        |
|        | +    | +   | +  | +   | jpj-3 |                | +            | +              | +              |       | +            | +            | +            |        |
|        | +    | +   | +  | +   | jpj-4 |                | +            | +              | +              |       | +            | +            | +            |        |
|        | 1    | 2   | 3  | 4   |       | jpiglo<br>/2-1 | jpiglo<br>/2 | jpiglo<br>/2+1 | jpiglo<br>/2+2 |       | jpiglo<br>-2 | jpiglo<br>-1 | jpiglo       |        |
| 2 halo | os   |     |    |     |       |                |              |                |                |       |              |              |              |        |
| -      | -    | -   | -  | -   | jpj   |                | -            | -              | -              |       | -            | -            | -            | -      |
| -      | -    | -   | -  | -   | jpj-1 |                | -            | -              | -              |       | -            | -            | -            | -      |
| -      | -    | -   | -  | -   | jpj-2 |                | -            | -              | -              |       | -            | -            | -            | -      |
| +      | +    | +   | +  | +   | jpj-3 |                | +            | +              | +              |       | +            | +            | +            | +      |
| +      | +    | +   | +  | +   | jpj-4 |                | +            | +              | +              |       | +            | +            | +            | +      |
| +      | +    | +   | +  | +   | jpj-5 |                | +            | +              | +              |       | +            | +            | +            | +      |
| 1      | 2    | з   | 4  | 5   |       | jpiglo<br>/2-1 | jpiglo<br>/2 | jpiglo<br>/2+1 | jpiglo<br>/2+2 |       | jpiglo<br>-3 | jpiglo<br>-2 | jpiglo<br>-1 | jpiglo |

# -

Figure E.3.: North fold boundary for the V grid, with a T-point pivot and cyclic east-west boundary condition. Cells in the halos, outside of the inner domain (thick black line), will be defined by using only the values in the inner domain when calling the lbc\_lnk routine (found in lbclnk.F90 module). Grey shading defines duplicated cells inside the inner domain that will also be refined (overwritten) by othe inner domain values when calling the lbc\_lnk . Cells with the same color are at the same geographical location. Signs + or - are illustrating the change of signe on each side of the pivotal point.

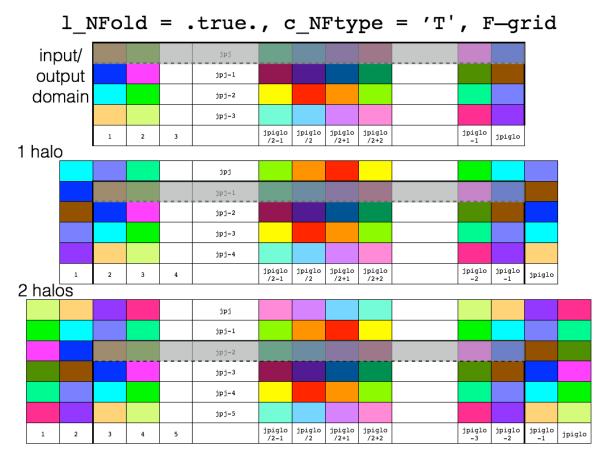

Figure E.4.: North fold boundary for the F grid, with a T-point pivot and cyclic east-west boundary condition. Cells in the halos, outside of the inner domain (thick black line), will be defined by using only the values in the inner domain when calling the lbc\_lnk routine (found in *lbclnk.F90* module). Grey shading defines duplicated cells inside the inner domain that will also be refined (overwritten) by othe inner domain values when calling the lbc\_lnk. Cells with the same color are at the same geographical location.

# E.2. North Pole Folding around a F-Point

When l\_Iperio = .true., l\_NFold = .true. and c\_NFtype = 'F' the North Pole Folding is done around 2 F-points. This is the case in ORCA 1° and  $1/2^{\circ}$ .

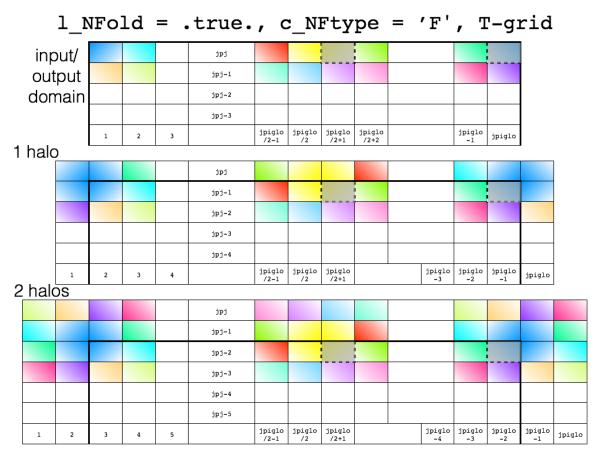

Figure E.5.: North fold boundary for the T grid, with a F-point pivot and cyclic east-west boundary condition. Cells in the halos, outside of the inner domain (thick black line), will be defined by using only the values in the inner domain when calling the lbc\_lnk routine (found in *lbclnk.F90* module). Grey shading defines duplicated cells inside the inner domain that will also be refined (overwritten) by othe inner domain values when calling the lbc\_lnk. Cells with the same color are at the same geographical location. Color shading shows the change in gradient on each side of the pivot-points.

|                  | 1_N  | IFO | ld | = . | true. | , (            | 2_N          | Fty            | pe = | 'F'          | <b>,</b> U   | J-gi         | rid          |        |
|------------------|------|-----|----|-----|-------|----------------|--------------|----------------|------|--------------|--------------|--------------|--------------|--------|
| inp              | out/ | +   | +  |     | jpj   | +              | +            | +              |      | +            | +            | +            |              |        |
| out              | put  | +   | +  |     | jpj-1 | +              | +            | +              |      | +            | +            | +            |              |        |
| don              | nain |     |    |     | jpj-2 |                |              |                |      |              |              |              |              |        |
|                  |      |     |    |     | jpj-3 |                |              |                |      |              |              |              |              |        |
| <b>4</b> In a La |      | 1   | 2  | 3   |       | jpiglo<br>/2-1 | jpiglo<br>/2 | jpiglo<br>/2+1 |      | jpiglo<br>-2 | jpiglo<br>-1 | jpiglo       |              |        |
| 1 halc           | )    |     |    |     |       |                |              |                |      |              |              |              |              |        |
|                  | -    | -   | -  |     | jpj   | -              | -            | -              |      | -            | -            | -            | -            |        |
|                  | +    | +   | +  |     | jpj-1 | +              | +            | +              |      | +            | +            | +            | +            |        |
|                  | +    | +   | +  |     | jpj-2 | +              | +            | +              |      | +            | +            | +            | +            |        |
|                  |      |     |    |     | jpj-3 |                |              |                |      |              |              |              |              |        |
|                  |      |     |    |     | jpj-4 |                |              |                |      |              |              |              |              |        |
|                  | 1    | 2   | 3  | 4   |       | jpiglo<br>/2-1 | jpiglo<br>/2 | jpiglo<br>/2+1 |      | jpiglo<br>-3 | jpiglo<br>-2 | jpiglo<br>-1 | jpiglo       |        |
| 2 halo           | DS   |     |    |     |       |                |              |                |      |              |              |              |              |        |
| -                | -    | -   | -  |     | jpj   | -              | -            | -              |      | -            | -            | -            | -            | -      |
| -                | -    | -   | -  |     | jpj-1 | -              | -            | -              |      | -            | -            | -            | -            | -      |
| +                | +    | +   | +  |     | jpj-2 | +              | +            | +              |      | +            | +            | +            | +            | +      |
| +                | +    | +   | +  |     | jpj-3 | +              | +            | +              |      | +            | +            | +            | +            | +      |
|                  |      |     |    |     | jpj-4 |                |              |                |      |              |              |              |              |        |
|                  |      |     |    |     | jpj-5 |                |              |                |      |              |              |              |              |        |
| 1                | 2    | 3   | 4  | 5   |       | jpiglo<br>/2-1 | jpiglo<br>/2 | jpiglo<br>/2+1 |      | jpiglo<br>-4 | jpiglo<br>-3 | jpiglo<br>-2 | jpiglo<br>-1 | jpiglo |

Figure E.6.: North fold boundary for the U grid, with a F-point pivot and cyclic east-west boundary condition. Cells in the halos, outside of the inner domain (thick black line), will be defined by using only the values in the inner domain when calling the lbc\_lnk routine (found in *lbclnk.F90* module). Cells with the same color are at the same geographical location. Signs + or - are illustrating the change of signe on each side of the pivotal point.

|        | 1_N  | IFO | ld | = . | true. | , c            | N            | Fty            | pe            | = 'F'        | , V          | /-g          | rid          |        |
|--------|------|-----|----|-----|-------|----------------|--------------|----------------|---------------|--------------|--------------|--------------|--------------|--------|
| inp    | out/ | +   | +  |     | jpj   | +              | +            | -              | -             |              | -            | -            |              |        |
| •      | put  | +   | +  |     | jpj-1 | +              | +            | +              | +             |              | +            | +            |              |        |
| don    | nain | +   | +  |     | jpj-2 | +              | +            | +              | +             |              | +            | +            |              |        |
|        |      |     |    |     | jpj-3 |                |              |                |               |              |              |              |              |        |
|        |      | 1   | 2  | 3   |       | jpiglo<br>/2-1 | jpiglo<br>/2 | jpiglo<br>/2+1 | jpigl/<br>2+2 |              | jpiglo<br>-1 | jpiglo       |              |        |
| 1 halo | )    |     |    |     |       |                |              |                |               |              |              |              |              | 1      |
|        | -    | -   | -  |     | iqi   | -              | -            | -              | -             |              | -            | -            | -            |        |
|        | -    | +   | +  |     | jpj-1 | +              | +            | -              | -             |              | -            | -            | +            |        |
|        | +    | +   | +  |     | jpj-2 | +              | +            | +              | +             |              | +            | +            | +            |        |
|        | +    | +   | +  |     | jpj-3 | +              | +            | +              | +             |              | +            | +            | +            |        |
|        |      |     |    |     | jpj-4 |                |              |                |               |              |              |              |              |        |
|        | 1    | 2   | 3  | 4   |       | jpiglo<br>/2-1 | jpiglo<br>/2 | jpiglo<br>/2+1 |               | jpiglo<br>-3 | jpiglo<br>-2 | jpiglo<br>-1 | jpiglo       |        |
| 2 halo | DS   |     |    |     |       |                |              |                |               |              |              |              |              |        |
| -      | -    | -   | -  |     | jpj   | -              | -            | -              | -             |              | -            | -            | -            | -      |
| -      | -    | -   | -  |     | jpj-1 | -              | -            | -              | -             |              | -            | -            | -            | -      |
| -      | -    | +   | +  |     | jpj-2 | +              | +            | -              | -             |              | -            | -            | +            | +      |
| +      | +    | +   | +  |     | jpj-3 | +              | +            | +              | +             |              | +            | +            | +            | +      |
| +      | +    | +   | +  |     | jpj-4 | +              | +            | +              | +             |              | +            | +            | +            | +      |
|        |      |     |    |     | jpj-5 |                |              |                |               |              |              |              |              |        |
| 1      | 2    | 3   | 4  | 5   |       | jpiglo<br>/2-1 | jpiglo<br>/2 | jpiglo<br>/2+1 |               | jpiglo<br>-4 | jpiglo<br>-3 | jpiglo<br>-2 | jpiglo<br>-1 | jpiglo |

Figure E.7.: North fold boundary for the V grid, with a F-point pivot and cyclic east-west boundary condition. Cells in the halos, outside of the inner domain (thick black line), will be defined by using only the values in the inner domain when calling the lbc\_lnk routine (found in *lbclnk.F90* module). Grey shading defines duplicated cells inside the inner domain that will also be refined (overwritten) by othe inner domain values when calling the lbc\_lnk. Cells with the same color are at the same geographical location. Signs + or - are illustrating the change of signe on each side of the pivotal point.

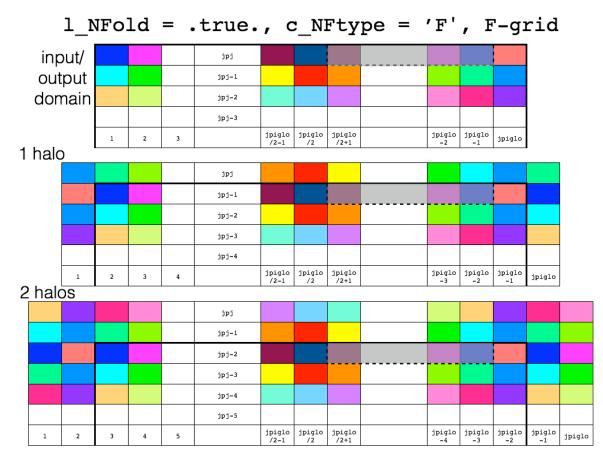

Figure E.8.: North fold boundary for the F grid, with a F-point pivot and cyclic east-west boundary condition. Cells in the halos, outside of the inner domain (thick black line), will be defined by using only the values in the inner domain when calling the lbc\_lnk routine (found in *lbclnk.F90* module). Grey shading defines duplicated cells inside the inner domain that will also be refined (overwritten) by othe inner domain values when calling the lbc\_lnk. Cells with the same color are at the same geographical location.

# A brief guide to the DOMAINcfg tool

5

# Table of contents

| F.1. | Choice of horizontal grid               |
|------|-----------------------------------------|
| F.2. | Vertical grid                           |
|      | F.2.1. Vertical reference coordinate    |
|      | F.2.2. Model bathymetry                 |
|      | F.2.3. Choice of vertical grid          |
| F.3. | Ice shelf cavity definition             |
|      | F.3.1. Model ice shelf draft definition |
|      | F.3.2. Model top level definition       |
|      | F.3.3. Subglacial lakes                 |
| F.4. | Closed sea mask definition              |

#### Changes record

| Release | Author(s)      | Modifications                                         |
|---------|----------------|-------------------------------------------------------|
| next    | Pierre Mathiot | Add ice shelf and closed sea option description       |
| 4.0     | Andrew Coward  | Creation from materials removed from chapter 3 that   |
|         |                | are still relevant to the DOMAINcfg tool when setting |
|         |                | up new domains                                        |

| Apdx F A brief guide to the DOMAINcfg | Apdx F | A brief guide | to the DOMA | AINcfg tool |
|---------------------------------------|--------|---------------|-------------|-------------|
|---------------------------------------|--------|---------------|-------------|-------------|

| !<br>&namdom       | , | space and time domain (bathymetry, mesh, timestep)                                                               |
|--------------------|---|----------------------------------------------------------------------------------------------------|
| !                  |   |                                                                                                    |
| nn_bathy           | = | 1 ! compute analyticaly (=0) or read (=1) the bathymetry file                                                    |
| nn intern          | _ | ! or compute (2) from external bathymetry<br>1 ! type of interpolation (nn bathy =2)                             |
| - 1                |   | bathymetry ORCA12 V3.3.nc' ! external topo file (nn bathy =2)                                                    |
| cn_topo<br>cn bath |   | Bathymetry Unchiz_vs.s.nc ? external topo file (nn_bathy = 2)<br>'Bathymetry' ? topo name in file (nn bathy = 2) |
|                    |   | 'nav_lon' ! lon name in file (nn_bathy =2)                                                                       |
| -                  |   | 'nav_lat' ! lat name in file (nn bathy =2)                                                                       |
| cn_lat             |   |                                                                                                    |
| rn_scale           | = |                                                                                                    |
| rn_bathy           |   | 0. ! value of the bathymetry. if (=0) bottom flat at jpkm1<br>0 ! tupe of horizontal mesh                        |
| jphgr_msh          |   | 51 5                                                                                                    |
| ppglam0            |   | I I I I I I I I I I I I I I I I I I I                                                                            |
| ppgphi0            |   | 999999.0 ! latitude of first raw and column T-point (jphgr_msh = 1)                                              |
|                    |   | 999999.0 ! zonal grid-spacing (degrees)                                                                          |
| 11 = 0             |   | 999999.0 ! meridional grid-spacing (degrees)                                                                     |
|                    |   | 999999.0 ! zonal grid-spacing (degrees)                                                                          |
|                    |   | 999999.0 ! meridional grid-spacing (degrees)                                                                     |
| ppsur              |   | -4762.96143546300 ! ORCA r4, r2 and r05 coefficients                                                             |
| ppa0               |   | 255.58049070440 ! (default coefficients)                                                                         |
| ppa1               |   | 245.58132232490 !                                                                                                |
| ppkth              |   | 21.43336197938 !                                                                                                 |
| ppacr              |   | 3.0 !                                                                                                    |
| ppdzmin            |   | 999999. ! Minimum vertical spacing                                                                               |
| pphmax             |   | 999999. ! Maximum depth                                                                                          |
|                    |   | .FALSE. ! Use/do not use double tanf function for vertical coordinates                                           |
| ppa2               |   | 999999. ! Double tanh function parameters                                                                        |
| ppkth2             |   | 999999. !                                                                                                    |
| ppacr2             | = | 999999. !                                                                                                    |
| /                  |   |                                                                                                    |

namelist F.1.: &namdom\_domcfg

This appendix briefly describes some of the options available in the DOMAINcfg tool mentioned in chapter 3.

This tool will evolve into an independent utility with its own documentation but its current manifestation is mostly a wrapper for *NEMO* DOM modules more aligned to those in the previous versions of *NEMO*. These versions allowed the user to define some horizontal and vertical grids through additional namelist parameters. Explanations of these parameters are retained here for reference pending better documentation for DOMAINcfg. Please note that the namelist blocks named in this appendix refer to those read by DOMAINcfg via its own namelist\_ref and namelist\_cfg files. Although, due to their origins, these namelists share names with those used by *NEMO*, they are not interchangeable and should be considered independent of those described elsewhere in this manual.

# F.1. Choice of horizontal grid

The user has three options available in defining a horizontal grid, which involve the namelist variable jphgr\_mesh of the &namdom (namelist 3.1) (DOMAINcfg variant only) namelist.

- jphgr\_mesh =0 The most general curvilinear orthogonal grids. The coordinates and their first derivatives with respect to *i* and *j* are provided in a input file (*coordinates.nc*), read in hgr\_read subroutine of the domhgr module. This is now the only option available within NEMO itself from v4.0 onwards.
- jphgr\_mesh =1 to 5 A few simple analytical grids are provided (see below). For other analytical grids, the domhgr.F90 module (DOMAINcfg variant) must be modified by the user. In most cases, modifying the usrdef\_hgr.F90 module of NEMO is a better alternative since this is designed to allow simple analytical domains to be configured and used without the need for external data files.

There are two simple cases of geographical grids on the sphere. With  $jphgr_mesh=1$ , the grid (expressed in degrees) is regular in space, with grid sizes specified by parameters  $ppe1_deg$  and  $ppe2_deg$ , respectively. Such a geographical grid can be very anisotropic at high latitudes because of the convergence of meridians (the zonal scale factors  $e_1$  become much smaller than the meridional scale factors  $e_2$ ). The Mercator grid ( $jphgr_mesh=4$ ) avoids this anisotropy by refining the meridional scale factors in the same way as the zonal ones. In this case, meridional scale factors and latitudes are calculated analytically using the formulae appropriate for a Mercator projection, based on  $ppe1_deg$  which is a reference grid spacing at the equator (this applies even when the geographical equator is situated outside the model domain).

In these two cases (  $jphgr_mesh = 1$  or 4), the grid position is defined by the longitude and latitude of the south-westernmost point ( ppglamt0 and ppgphi0). Note that for the Mercator grid the user need only provide an approximate starting latitude: the real latitude will be recalculated analytically, in order to ensure that the equator corresponds to line passing through t- and u-points.

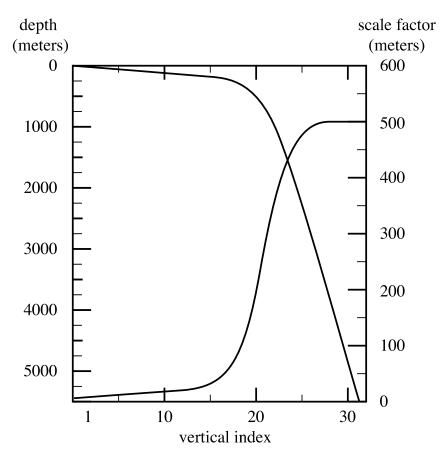

Figure F.1.: Default vertical mesh for ORCA2: 30 ocean levels (L30). Vertical level functions for (a) T-point depth and (b) the associated scale factor for the z-coordinate case.

Rectangular grids ignoring the spherical geometry are defined with  $jphgr_mesh = 2, 3, 5$ . The domain is either an f-plane ( $jphgr_mesh = 2$ , Coriolis factor is constant) or a beta-plane ( $jphgr_mesh = 3$ , the Coriolis factor is linear in the j-direction). The grid size is uniform in meter in each direction, and given by the parameters  $ppe1_m$  and  $ppe2_m$  respectively. The zonal grid coordinate (glam arrays) is in kilometers, starting at zero with the first t-point. The meridional coordinate (gphi. arrays) is in kilometers, and the second t-point corresponds to coordinate gphit = 0. The input variable ppglam0 is ignored. ppgphi0 is used to set the reference latitude for computation of the Coriolis parameter. In the case of the beta plane, ppgphi0corresponds to the center of the domain. Finally, the special case  $jphgr_mesh = 5$  corresponds to a beta plane in a rotated domain for the GYRE configuration, representing a classical mid-latitude double gyre system. The rotation allows us to maximize the jet length relative to the gyre areas (and the number of grid points).

# F.2. Vertical grid

#### F.2.1. Vertical reference coordinate

The reference coordinate transformation  $z_0(k)$  defines the arrays  $gdept_0$  and  $gdepw_0$  for t- and w-points, respectively. See subsubsection F.2.3 for the S-coordinate options. As indicated on figure 3.4 jpk is the number of w-levels.  $gdepw_0(1)$  is the ocean surface. There are at most jpk-1 t-points inside the ocean, the additional t-point at jk = jpk is below the sea floor and is not used.

Since version 4.0, the default definition of cell depths for both w- and t-levels is done in a discrete sense where  $e_3^0T = d_k(z_0^W)$  and  $e_3^0W = d_k(z_0^T)$ , by setting  $ln_e3\_dep=.true$ . in the namelist &namdom (namelist 3.1) (DOMAINcfg variant). When this option is activated, it is also possible to discard the analytical form of e3w using the option  $ln\_dept\_mid=.false$ . that defines the location of t-levels at the middle of cell (namely  $z_0^T(k) = 0.5(z_0^W(k) + z_0^W(k+1))$  and  $e_3^0W = d_k(z_0^T)$ ). For backward compatibility with version 3.6, by setting  $ln\_e3\_dep=.false$ . the vertical location of w- and t-levels are defined using the former analytic expression of the depth  $z_0(k)$ , whose analytical derivative with respect to k provides the vertical scale factors. All the above operations are done through statement functions in the routine domzgr.F90 (DOMAINcfg variant).

It is possible to define a simple regular vertical grid by giving zero stretching ( ppacr=0 ). In that case, the parameters jpk (number of w-levels) and pphmax (total ocean depth in meters) fully define the grid.

For climate-related studies it is often desirable to concentrate the vertical resolution near the ocean surface. The following function is proposed as a standard for a z-coordinate (with either full or partial steps):

$$z_0(k) = h_{sur} - h_0 k - h_1 \log \left[ \cosh((k - h_{th})/h_{cr}) \right]$$
(F.1)

$$e_3^0(k) = \left| -h_0 - h_1 \tanh\left[ (k - h_{th}) / h_{cr} \right] \right|$$
(F.2)

where k = 1 to jpk for w-levels and k = 1 to jpk-1 for t-levels. Such an expression allows us to define a nearly uniform vertical location of levels at the ocean top and bottom with a smooth hyperbolic tangent transition in between (figure F.1).

A double hyperbolic tangent version ( ldbletanh=.true. ) is also available which permits finer control and is used, typically, to obtain a well resolved upper ocean without compromising on resolution at depth using a moderate number of levels.

$$z_{0}(k) = h_{sur} - h_{0} k - h_{1} \log \left[ \cosh((k - h_{th})/h_{cr}) \right] - h_{2_{1}} \log \left[ \cosh((k - h_{2_{th}})/h_{2_{cr}}) \right]$$
(F.3)

$$e_{3}^{0}(k) = \left| -h_{0} - h_{1} \tanh\left[ (k - h_{th})/h_{cr} \right] - h2_{1} \tanh\left[ (k - h2_{th})/h2_{cr} \right] \right|$$
(F.4)

If the ice shelf cavities are opened ( $ln_isfcav=.true.$ ), the definition of  $z_0$  is the same. However, definition of  $e_3^0$  at t- and w-points is respectively changed to:

$$e_3^T(k) = z_W(k+1) - z_W(k)$$
  

$$e_3^W(k) = z_T(k) - z_T(k-1)$$
(F.5)

This formulation decreases the self-generated circulation into the ice shelf cavity (which can, in extreme case, leads to numerical instability). This is now the recommended formulation for all configurations using v4.0 onwards. The analytical derivation of thicknesses is maintained for backwards compatibility.

The most used vertical grid for ORCA2 has 10 m (500 m) resolution in the surface (bottom) layers and a depth which varies from 0 at the sea surface to a minimum of -5000 m. This leads to the following conditions:

$$e_3(1+1/2) = 10.$$
  $z(1) = 0.$   
 $e_3(jpk-1/2) = 500.$   $z(jpk) = -5000.$  (F.6)

With the choice of the stretching  $h_{cr} = 3$  and the number of levels jpk = 31, the four coefficients  $h_{sur}$ ,  $h_0$ ,  $h_1$ , and  $h_{th}$  in equation F.5 have been determined such that equation F.6 is satisfied, through an optimisation procedure using a bisection method. For the first standard ORCA2 vertical grid this led to the following values:  $h_{sur} = 4762.96$ ,  $h_0 = 255.58$ ,  $h_1 = 245.5813$ , and  $h_{th} = 21.43336$ . The resulting depths and scale factors as a function of the model levels are shown in figure F.1 and given in table F.1. Those values correspond to the parameters ppsur, ppa0, ppa1, ppkth in &namcfg (namelist 15.1) namelist.

Rather than entering parameters  $h_{sur}$ ,  $h_0$ , and  $h_1$  directly, it is possible to recalculate them. In that case the user sets ppsur = ppa0 = ppa1 = 999999., in &namcfg (namelist 15.1) namelist, and specifies instead the four following parameters:

- ppacr =  $h_{cr}$ : stretching factor (nondimensional). The larger ppacr, the smaller the stretching. Values from 3 to 10 are usual.
- ppkth =  $h_{th}$ : is approximately the model level at which maximum stretching occurs (nondimensional, usually of order 1/2 or 2/3 of jpk)
- ppdzmin : minimum thickness for the top layer (in meters).
- pphmax : total depth of the ocean (meters).

As an example, for the 45 layers used in the DRAKKAR configuration those parameters are: jpk = 46, ppacr = 9, ppkth = 23.563, ppdzmin = 6 m, pphmax = 5750 m.

| LEVEL | gdept_1d | gdepw_1d | e3t_1d | e3w_1d |
|-------|----------|----------|--------|--------|
| 1     | 5.00     | 0.00     | 10.00  | 10.00  |
| 2     | 15.00    | 10.00    | 10.00  | 10.00  |
| 3     | 25.00    | 20.00    | 10.00  | 10.00  |
| 4     | 35.01    | 30.00    | 10.01  | 10.00  |
| 5     | 45.01    | 40.01    | 10.01  | 10.01  |
| 6     | 55.03    | 50.02    | 10.02  | 10.02  |
| 7     | 65.06    | 60.04    | 10.04  | 10.03  |
| 8     | 75.13    | 70.09    | 10.09  | 10.06  |
| 9     | 85.25    | 80.18    | 10.17  | 10.12  |
| 10    | 95.49    | 90.35    | 10.33  | 10.24  |
| 11    | 105.97   | 100.69   | 10.65  | 10.47  |
| 12    | 116.90   | 111.36   | 11.27  | 10.91  |
| 13    | 128.70   | 122.65   | 12.47  | 11.77  |
| 14    | 142.20   | 135.16   | 14.78  | 13.43  |
| 15    | 158.96   | 150.03   | 19.23  | 16.65  |
| 16    | 181.96   | 169.42   | 27.66  | 22.78  |
| 17    | 216.65   | 197.37   | 43.26  | 34.30  |
| 18    | 272.48   | 241.13   | 70.88  | 55.21  |
| 19    | 364.30   | 312.74   | 116.11 | 90.99  |
| 20    | 511.53   | 429.72   | 181.55 | 146.43 |
| 21    | 732.20   | 611.89   | 261.03 | 220.35 |
| 22    | 1033.22  | 872.87   | 339.39 | 301.42 |
| 23    | 1405.70  | 1211.59  | 402.26 | 373.31 |
| 24    | 1830.89  | 1612.98  | 444.87 | 426.00 |
| 25    | 2289.77  | 2057.13  | 470.55 | 459.47 |
| 26    | 2768.24  | 2527.22  | 484.95 | 478.83 |
| 27    | 3257.48  | 3011.90  | 492.70 | 489.44 |
| 28    | 3752.44  | 3504.46  | 496.78 | 495.07 |
| 29    | 4250.40  | 4001.16  | 498.90 | 498.02 |
| 30    | 4749.91  | 4500.02  | 500.00 | 499.54 |
| 31    | 5250.23  | 5000.00  | 500.56 | 500.33 |

Table F.1.: Default vertical mesh in z-coordinate for 30 layers ORCA2 configuration as computed from equation F.5 using the coefficients given in equation F.6

#### F.2.2. Model bathymetry

Three options are possible for defining the bathymetry, according to the namelist variable nn\_bathy (found in &namelist 3.1) namelist (DOMAINCFG variant) ):

- **nn\_bathy=**0 : a flat-bottom domain is defined. The total depth  $z_w(jpk)$  is given by the coordinate transformation. The domain can either be a closed basin or a periodic channel depending on the parameter jperio.
- **nn\_bathy**=-1 : a domain with a bump of topography one third of the domain width at the central latitude. This is meant for the "EEL-R5" configuration, a periodic or open boundary channel with a seamount.
- nn\_bathy=1 : read a bathymetry and ice shelf draft (if needed). The bathy\_meter.nc file (Netcdf format) provides the ocean depth (positive, in meters) at each grid point of the model grid. The bathymetry is usually built by interpolating a standard bathymetry product (e.g. ETOPO2) onto the horizontal ocean mesh. Defining the bathymetry also defines the coastline: where the bathymetry is zero, no wet levels are defined (all levels are masked).

#### F.2.3. Choice of vertical grid

After reading the bathymetry, the algorithm for vertical grid definition differs between the different options:

- $ln_zco = .true.$  set a reference coordinate transformation  $z_0(k)$ , and set  $z(i, j, k, t) = z_0(k)$  where  $z_0(k)$  is the closest match to the depth at (i, j).
- $ln_{zps} = .true.$  set a reference coordinate transformation  $z_0(k)$ , and calculate the thickness of the deepest level at each (i, j) point using the bathymetry, to obtain the final three-dimensional depth and scale factor arrays.
- ln\_sco = .true. smooth the bathymetry to fulfill the hydrostatic consistency criteria and set the threedimensional transformation.
- s-z and s-zps smooth the bathymetry to fulfill the hydrostatic consistency criteria and set the three-dimensional transformation z(i, j, k), and possibly introduce masking of extra land points to better fit the original bathymetry file.

#### Z-coordinate with uniform thickness levels ( ln\_zco )

With this option the model topography can be fully described by the reference vertical coordinate and a 2D integer field giving the number of wet levels at each location (bathy\_level). The resulting match to the real topography is likely to be poor though (especially with thick, deep levels) and slopes poorly represented. This option is rarely used in modern simulations but it can be useful for testing purposes.

#### Z-coordinate with partial step ( ln\_zps )

In z-coordinate partial step, the depths of the model levels are defined by the reference analytical function  $z_0(k)$  as described in subsection F.2.1, *except* in the bottom layer. The thickness of the bottom layer is allowed to vary as a function of geographical location  $(\lambda, \varphi)$  to allow a better representation of the bathymetry, especially in the case of small slopes (where the bathymetry varies by less than one level thickness from one grid point to the next). The reference layer thicknesses  $e_{3t}^0$  have been defined in the absence of bathymetry. With partial steps, layers from 1 to jpk-2 can have a thickness smaller than  $e_{3t}(jk)$ .

The model deepest layer (jpk-1) is allowed to have either a smaller or larger thickness than  $e_{3t}(jpk)$ : the maximum thickness allowed is  $2 * e_{3t}(jpk-1)$ .

This has to be kept in mind when specifying values in &namdom (namelist 3.1) namelist (DOMAINCFG variant), such as the maximum depth pphmax in partial steps.

For example, with pphmax = 5750 m for the DRAKKAR 45 layer grid, the maximum ocean depth allowed is actually 6000 m (the default thickness  $e_{3t}(jpk-1)$  being 250 m). Two variables in the namdom namelist are used to define the partial step vertical grid. The minimum water thickness (in meters) allowed for a cell partially filled with bathymetry at level jk is the minimum of  $rn_e3zps_min$  (thickness in meters, usually 20 m) or  $e_{3t}(jk) * rn_e3zps_rat$  (a fraction, usually 10%, of the default thickness  $e_{3t}(jk)$ ).

| !<br>&namzgr_sco | ! | s-cod   | ordina | te or hybrid z-s-coordinate (default: OFF)                                                         |
|------------------|---|---------|--------|----------------------------------------------------------------------------------------------------|
| /<br>ln s sh94   | = | .false. | ,      | Song & Haidvogel 1994 hybrid S-sigma (T)/                                                          |
|                  |   |         |        | Siddorn & Furner 2012 hybrid S-z-sigma $(T)/if$ both are false the NEMO tanh stretching is applied |
|                  |   |         |        | use sigma coordinates below critical depth (T) or Z coordinates (F) for Siddorn & Furner stretch   |
|                  |   |         |        | stretching coefficients for all functions                                                          |
| rn_sbot_min      | = | 10.0    |        | minimum depth of s-bottom surface (>0) (m)                                                         |
|                  |   |         |        | maximum depth of s-bottom surface (= ocean depth) (>0) (m)                                         |
|                  |   |         |        | critical depth for transition to stretched coordinates                                             |
| -                |   |         |        | !! Envelop bathymetry                                                                              |
| rn rmax          | = | 0.3     |        | maximum cut-off r-value allowed (O <r max<1)<="" td=""></r>                                        |
| -                |   |         |        | !! SH94 stretching coefficients $(ln s sh94 = .true.)$                                             |
| rn_theta         | = | 6.0     |        | surface control parameter (0<=theta<=20)                                                           |
| rn_bb            | = |         |        | stretching with SH94 s-sigma                                                                       |
| -                |   |         |        | !! SF12 stretching coefficient $(\ln s_sf12 = .true.)$                                             |
| rn_alpha         | = | 4.4     |        | stretching with SF12 s-sigma                                                                       |
| rn_efold         | = |         |        | efold length scale for transition to stretched coord                                               |
| rn zs            | = |         |        | depth of surface grid box                                                                          |
| -                |   |         | 1      | bottom cell depth (Zb) is a linear function of water depth $Zb = H*a + b$                          |
| rn_zb_a          | = | 0.02    |        | bathymetry scaling factor for calculating Zb                                                       |
| rn_zb_b          | = | -0.2    | 1      | offset for calculating Zb                                                                          |
| _                |   |         | 11111  | !!! Other stretching (not SH94 or SF12) [also uses rn_theta above]                                 |
| rn_thetb         | = | 1.0     |        | bottom control parameter (0<=thetb<= 1)                                                            |
| /                |   |         |        |                                                                                                    |

#### namelist F.2.: &namzgr\_sco\_domcfg

#### S-coordinate ( ln\_sco )

Options are defined in &zgr\_sco (DOMAINcfg only). In s-coordinate ( ln\_sco=.true. ), the depth and thickness of the model levels are defined from the product of a depth field and either a stretching function or its derivative, respectively:

 $z(k) = h(i, j) z_0(k)$  $e_3(k) = h(i, j) z'_0(k)$ 

where h is the depth of the last w-level  $(z_0(k))$  defined at the t-point location in the horizontal and  $z_0(k)$  is a function which varies from 0 at the sea surface to 1 at the ocean bottom. The depth field h is not necessary the ocean depth, since a mixed step-like and bottom-following representation of the topography can be used (figure 3.5) or an envelop bathymetry can be defined (figure 3.5). The namelist parameter  $rn_rmax$  determines the slope at which the terrain-following coordinate intersects the sea bed and becomes a pseudo z-coordinate. The coordinate can also be hybridised by specifying  $rn_sbot_min$  and  $rn_sbot_max$  as the minimum and maximum depths at which the terrain-following vertical coordinate is calculated.

Options for stretching the coordinate are provided as examples, but care must be taken to ensure that the vertical stretch used is appropriate for the application.

The original default NEMO s-coordinate stretching is available if neither of the other options are specified as true ( ln\_s\_SH94=.false. and ln\_s\_SF12=.false. ). This uses a depth independent tanh function for the stretching (Madec et al., 1996):

$$z = s_{min} + C(s)(H - s_{min})$$

where  $s_{min}$  is the depth at which the s-coordinate stretching starts and allows a z-coordinate to placed on top of the stretched coordinate, and z is the depth (negative down from the asea surface).

$$s = -\frac{k}{n-1} \quad \text{and} \quad 0 \le k \le n-1$$
$$C(s) = \frac{[\tanh(\theta \ (s+b)) - \tanh(\theta \ b)]}{2 \ \sinh(\theta)}$$

A stretching function, modified from the commonly used Song and Haidvogel (1994) stretching ( ln\_s\_SH94=.true.), is also available and is more commonly used for shelf seas modelling:

$$C(s) = (1-b)\frac{\sinh(\theta s)}{\sinh(\theta)} + b\frac{\tanh\left[\theta\left(s+\frac{1}{2}\right)\right] - \tanh\left(\frac{\theta}{2}\right)}{2\tanh\left(\frac{\theta}{2}\right)}$$

where  $H_c$  is the critical depth ( rn\_hc ) at which the coordinate transitions from pure  $\sigma$  to the stretched coordinate, and  $\theta$  ( rn\_theta ) and b ( rn\_bb ) are the surface and bottom control parameters such that

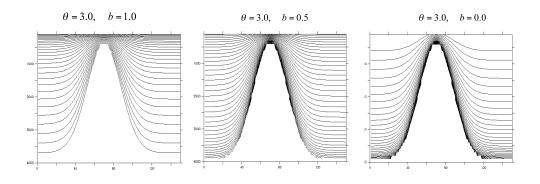

Figure F.2.: Examples of the stretching function applied to a seamount; from left to right: surface, surface and bottom, and bottom intensified resolutions

 $0 \leq \theta \leq 20$ , and  $0 \leq b \leq 1$ . b has been designed to allow surface and/or bottom increase of the vertical resolution (figure F.2).

Another example has been provided at version 3.5 (  $ln_sSF12$  ) that allows a fixed surface resolution in an analytical terrain-following stretching Siddorn and Furner (2013). In this case the a stretching function  $\gamma$  is defined such that:

$$z = -\gamma h$$
 with  $0 \le \gamma \le 1$  (F.7)

The function is defined with respect to  $\sigma$ , the unstretched terrain-following coordinate:

$$\gamma = A\left(\sigma - \frac{1}{2}(\sigma^2 + f(\sigma))\right) + B\left(\sigma^3 - f(\sigma)\right) + f(\sigma)$$

Where:

$$f(\sigma) = (\alpha + 2)\sigma^{\alpha+1} - (\alpha + 1)\sigma^{\alpha+2}$$
 and  $\sigma = \frac{k}{n-1}$ 

This gives an analytical stretching of  $\sigma$  that is solvable in A and B as a function of the user prescribed stretching parameter  $\alpha$  ( $rn_alpha$ ) that stretches towards the surface ( $\alpha > 1.0$ ) or the bottom ( $\alpha < 1.0$ ) and user prescribed surface ( $rn_zs$ ) and bottom depths. The bottom cell depth in this example is given as a function of water depth:

$$Z_b = ha + b$$

where the namelist parameters **rn\_zb\_a** and **rn\_zb\_b** are a and b respectively.

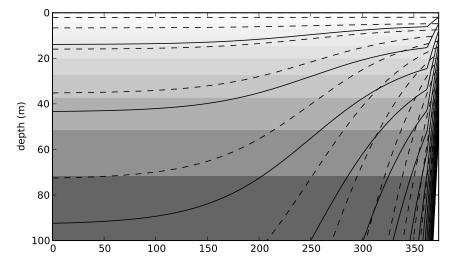

Figure F.3.: A comparison of the Song and Haidvogel (1994) S-coordinate (solid lines), a 50 level Z-coordinate (contoured surfaces) and the Siddorn and Furner (2013) S-coordinate (dashed lines) in the surface 100 m for a idealised bathymetry that goes from 50 m to 5500 m depth. For clarity every third coordinate surface is shown.

namelist F.3.: &namzgr\_isf

| 1                                 |              |                         |                               |                     |                   |          |
|-----------------------------------|--------------|-------------------------|-------------------------------|---------------------|-------------------|----------|
| &namzgr_isf !                     | isf cavity   | geometry definition     | (default: )                   | OFF)                |                   |          |
| rn_isfdep_min                     | = 10.        | ! minimum isf draft tid | <br>kness (if lower, isf draf | t set to this value | 2)                |          |
| rn_glhw_min                       | = 1.e-3      |                         | thickness to define the q     |                     |                   |          |
| rn_isfhw_min                      | = 10         |                         | thickness in the cavity o     |                     | ine defined.      |          |
| ln_isfchannel                     | = .false.    |                         | l on 2d mask build from is    |                     | ,                 |          |
| ln_isfconnect                     | = .false.    | ! force connection unde | er the ice shelf (based on    | 2d mask build from  | isfdraft-bathy)   |          |
| nn_kisfmax                        | = 999        | ! limiter in level o    | on the previous condition.    | (if change larger   | than this number, | get back |
| $\hookrightarrow$ to value before | e we enforce | the connection)         |                               |                     |                   |          |
| rn_zisfmax                        | = 7000.      | ! limiter in m          | on the previous condition.    | (if change larger   | than this number, | get back |
| $\hookrightarrow$ to value before | e we enforce | the connection)         |                               |                     |                   |          |
| ln_isfcheminey                    | = .false.    | ! close cheminey        |                               |                     |                   |          |
| ln_isfsubgl                       | = .false.    | ! remove subglacial la  | e created by the remappin     | g process           |                   |          |
| rn_isfsubgllo                     | on = 0.0     | ) ! longitude of the    | seed to determine the ope     | n ocean             |                   |          |
| rn_isfsubglla                     | at = 0.0     | ) ! latitude of the     | seed to determine the ope     | n ocean             |                   |          |
| /                                 |              |                         |                               |                     |                   |          |

This gives a smooth analytical stretching in computational space that is constrained to given specified surface and bottom grid cell thicknesses in real space. This is not to be confused with the hybrid schemes that superimpose geopotential coordinates on terrain following coordinates thus creating a non-analytical vertical coordinate that therefore may suffer from large gradients in the vertical resolutions. This stretching is less straightforward to implement than the Song and Haidvogel (1994) stretching, but has the advantage of resolving diurnal processes in deep water and has generally flatter slopes.

As with the Song and Haidvogel (1994) stretching the stretch is only applied at depths greater than the critical depth  $h_c$ . In this example two options are available in depths shallower than  $h_c$ , with pure sigma being applied if the  $ln_sigcrit$  is true and pure z-coordinates if it is false (the z-coordinate being equal to the depths of the stretched coordinate at  $h_c$ ).

Minimising the horizontal slope of the vertical coordinate is important in terrain-following systems as large slopes lead to hydrostatic consistency. A hydrostatic consistency parameter diagnostic following Haney (1991) has been implemented, and is output as part of the model mesh file at the start of the run.

#### $z^*$ - or $s^*$ -coordinate (ln\_linssh)

This option is described in the Report by Levier et al. (2007), available on the NEMO web site.

#### F.3. Ice shelf cavity definition

If the under ice shelf seas are opened ( $ln_isfcav$ ), the depth of the ice shelf/ocean interface has to be include in the *isfdraft\_meter* file (Netcdf format). This file need to include the *isf\_draft* variable. A positive value will mean ice shelf/ocean or ice shelf bedrock interface below the reference 0m ssh. The exact shape of the ice shelf cavity (grounding line position and minimum thickness of the water column under an ice shelf, ...) can be specify in &namzgr\_isf (namelist F.3).

The options available to define the shape of the under ice shelf cavities are listed in &namzgr\_isf (namelist F.3) (DOMAINcfg only, namelist F.3).

#### F.3.1. Model ice shelf draft definition

First of all, the tool make sure, the ice shelf draft  $(h_{isf})$  is sensible and compatible with the bathymetry. There are 3 compulsory steps to achieve this:

- rn\_isfdep\_min : this is the minimum ice shelf draft. This is to make sure there is no ridiculous thin ice shelf. If rn\_isfdep\_min is smaller than the surface level, rn\_isfdep\_min is set to  $e3t\_1d(1)$ . Where  $h_{isf} < MAX(e3t\_1d(1), rn\_isfdep\_min), h_{isf}$  is set to rn\_isfdep\_min.
- rn\_glhw\_min : This parameter is used to define the grounding line position. Where the difference between the bathymetry and the ice shelf draft is smaller than rn\_glhw\_min, the cell are grounded (ie masked). This step is needed to take into account possible small mismatch between ice shelf draft value and bathymetry value (sources are coming from different grid, different data processes, rounding error, ...).
- rn\_isfhw\_min : This parameter is the minimum water column thickness in the cavity. Where the water column thickness is lower than rn\_isfhw\_min , the ice shelf draft is adjusted to match this criterion. If for any reason, this adjustement break the minimum ice shelf draft allowed (rn\_isfdep\_min), the cell is masked.

Once all these adjustements are made, if the water column thickness contains one cell wide channels, these channels can be closed using  $ln_isfchannel$ .

#### F.3.2. Model top level definition

After the definition of the ice shelf draft, the tool defines the top level. The compulsory criterion is that the water column needs at least 2 wet cells in the water column at U- and V-points. To do so, if there one cell wide water column, the tools adjust the ice shelf draft to fillful the requierement.

The process is the following:

- step 1: The top level is defined in the same way as the bottom level is defined.
- step 2: The isolated grid point in the bathymetry are filled (as it is done in a domain without ice shelf)
- step 3: The tools make sure, the top level is above or equal to the bottom level
- step 4: If the water column at a U- or V- point is one wet cell wide, the ice shelf draft is adjusted. So the actual top cell become fully open and the new top cell thickness is set to the minimum cell thickness allowed (following the same logic as for the bottom partial cell). This step is iterated 4 times to ensure the condition is fulfill along the 4 sides of the cell.

In case of steep slope and shallow water column, it likely that 2 cells are disconnected (bathymetry above its neighbourging ice shelf draft). The option ln\_isfconnect allow the tool to force the connection between these 2 cells. Some limiters in meter or levels on the digging allowed by the tool are available (respectively, rn\_zisfmax or rn\_kisfmax). This will prevent the formation of subglacial lakes at the expense of long vertical pipe to connect cells at very different levels.

#### F.3.3. Subglacial lakes

Despite careful setting of your ice shelf draft and bathymetry input file as well as setting described in subsection F.3.1, some situation are unavoidable. For exemple if you setup your ice shelf draft and bathymetry to do ocean/ice sheet coupling, you may decide to fill the whole antarctic with a bathymetry and an ice shelf draft value (ice/bedrock interface depth when grounded). If you do so, the subglacial lakes will show up (Vostock for example). An other possibility is with coarse vertical resolution, some ice shelves could be cut in 2 parts: one connected to the main ocean and an other one closed which can be considered as a subglacial sea be the model.

The namelist option ln\_isfsubgl allow you to remove theses subglacial lakes. This may be useful for esthetical reason or for stability reasons:

- In a subglacial lakes, in case of very weak circulation (often the case), the only heat flux is the conductive heat flux through the ice sheet. This will lead to constant freezing until water reaches -20C. This is one of the deficiencies of the 3 equation melt formulation (for details on this formulation, see: section 6.10).
- In case of coupling with an ice sheet model, the ssh in the subglacial lakes and the main ocean could be very different (ssh initial adjustement for example), and so if for any reason both a connected at some point, the model is likely to fall over.

## F.4. Closed sea mask definition

The options available to define the closed seas with DOMAINcfg are listed in  $\mbox{mamdom_clo}$  (namelist F.4), while the control on how closed sea net fresh water input will be redistributed by NEMO is described in subsection 3.2.4 and section 14.2. The individual definition of each closed sea is managed by  $\mbox{sn_lake}$ . In this fields the user needs to define:

- the name of the closed sea (print output purposes).
- the seed location to define the area of the closed sea (if seed on land because not present in this configuration, this closed sea will be ignored).
- the seed location for the target area.

```
namelist F.4.: &namclo
```

| !-                |                                                |   |            |            |     |           |           |                                         |                                |              |
|-------------------|------------------------------------------------|---|------------|------------|-----|-----------|-----------|-----------------------------------------|--------------------------------|--------------|
|                   | namclo ! (closed sea : ne                      |   | -          |            |     | i namcjg) |           |                                         |                                |              |
|                   | <pre>rn_lon_opnsea = -2.0</pre>                |   | ! longitud | e seed of  |     |           |           |                                         |                                |              |
|                   | <pre>rn_lat_opnsea = -2.0</pre>                |   |            |            | -   |           |           |                                         |                                |              |
|                   | -                                              |   |            |            |     |           | 0         |                                         | : will be computed)            |              |
|                   |                                                | ! | lon_src !  | $lat\_src$ | ! l | on_trg !  | lat_trg ! | river mouth                             | area ! net evap/precip correct | ion scheme ! |
| $\hookrightarrow$ | radius tgt  ! id trg                           |   |            |            |     |           |           |                                         |                                |              |
|                   | !                                              | ! | (degree)!  | (degree)   | ! ( | degree)!  | (degree)! | local/coast,                            | /global ! (glo/rnf/emp)        | !            |
| $\hookrightarrow$ | · (m) !                                        |   |            |            |     |           |           |                                         |                                |              |
|                   | ! North American lakes                         |   |            |            |     |           |           |                                         |                                |              |
|                   | <pre>sn_lake(1) = 'superior'</pre>             | , | -86.57 ,   | 47.30      | , - | -66.49 ,  | 50.45     | , 'local'                               | , 'rnf'                        | ,            |
| $\hookrightarrow$ | 550000.0,2                                     |   |            |            |     |           |           |                                         |                                |              |
|                   | <pre>sn_lake(2) = 'michigan'</pre>             | , | -87.06 ,   | 42.74      | , - | -66.49 ,  | 50.45     | , 'local'                               | , 'rnf'                        | ,            |
| $\hookrightarrow$ | 550000.0,2                                     |   |            |            |     |           |           |                                         |                                |              |
|                   | <pre>sn_lake(3) = 'huron'</pre>                | , | -82.51 ,   | 44.74      | , - | -66.49 ,  | 50.45     | , 'local'                               | , 'rnf'                        | ,            |
| $\hookrightarrow$ | 550000.0 , 2                                   |   | 04 40      | 40.05      |     | CC 10     | 50 45     | 12                                      | 1                              |              |
|                   | <pre>sn_lake(4) = 'erie'</pre>                 | , | -81.13 ,   | 42.25      | , - | -66.49 ,  | 50.45     | , 'local'                               | , 'rnf'                        | ,            |
| $\hookrightarrow$ | <pre>550000.0 , 2 sn_lake(5) = 'ontario'</pre> |   | -77 70     | 12 60      |     | -66 10    | E0 /E     | 1100011                                 | 'rnf'                          |              |
|                   | 550000.0, 2                                    | , | -11.12 ,   | 43.02      | , - | -00.49 ,  | 50.45     | , IOCAL                                 | , 1111                         | ,            |
| _                 | ! African Lake                                 |   |            |            |     |           |           |                                         |                                |              |
|                   | sn lake(6) = 'victoria'                        |   | 32 93      | -1 08      |     | 30 44     | 31 37     | 'coast'                                 | . 'emp'                        |              |
| <u> </u>          | 100000.0 . 3                                   | , | 02.00 ,    | 1.00       | ,   | , ,       | 01.01     | ,                                       | , omp                          | ,            |
| ,                 | ! Asian Lakes                                  |   |            |            |     |           |           |                                         |                                |              |
|                   | <pre>sn_lake(7) = 'caspian'</pre>              |   | 50.0       | 44.0       |     | 0.0       | 0.0       | . 'global'                              | , 'glo'                        | ,            |
| $ \rightarrow $   | 0.0, 1                                         | , | ,          |            | ,   | ,         |           | , , , , , , , , , , , , , , , , , , , , | · •                            | ,            |
|                   | $sn_{lake}(8) = 'aral'$                        |   | 60.0       | 45.0       |     | 0.0 .     | 0.0       | 'global'                                | , 'glo'                        | ,            |
| $\hookrightarrow$ | 0.0,1                                          | í |            |            |     | ,         |           |                                         |                                | ,            |
| /                 |                                                |   |            |            |     |           |           |                                         |                                |              |
|                   |                                                |   |            |            |     |           |           |                                         |                                |              |

- the type of target area ('local', 'coast' or 'global'). See point 6 for definition of these cases.
- the type of redistribution scheme for the net fresh water flux over the closed sea (as a runoff in a target area, as emp globally). For the runoff case, if the net fwf is negative, it will be redistribut globally.
- the radius of the target area (not used for the 'global' case). So the target defined by a 'local' target area of a radius of 100km, for example, correspond to all the wet points within this radius. The coastal case will return only the coastal point within the specifid radius.
- the target id. This target id is used to group multiple lakes into the same river outflow (Great Lakes for example).

The closed sea module defines a number of masks in the *domain\_cfg* output:

- mask\_opensea: a mask of the main ocean without all the closed seas closed. This mask is defined by a flood
  filling algorithm with an initial seed (localisation defined by rn\_lon\_opnsea and rn\_lat\_opnsea).
- mask\_csglo, mask\_csrnf, mask\_csemp: a mask of all the closed seas defined in the namelist by sn\_lake for each redistribution scheme. The total number of defined closed seas has to be defined in nn\_closea .
- mask\_csgrpglo, mask\_csgrprnf, mask\_csgrpemp: a mask of all the closed seas and targets grouped by target
  id for each type of redistribution scheme.
- mask\_csundef: a mask of all the closed sea not defined in sn\_lake . This will allows NEMO to mask them
  if needed or to inform the user of potential minor issues in its bathymetry.

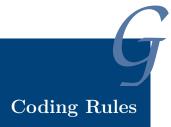

## Table of contents

| ( | G.1. | Introduction                                         | 32 |
|---|------|------------------------------------------------------|----|
| ( | G.2. | Overview and general conventions                     | 32 |
| ( | G.3. | Architecture                                         | 33 |
| ( | G.4. | Style rules                                          | 33 |
|   |      | G.4.1. Argument list format                          | 33 |
|   |      | G.4.2. Array syntax                                  | 33 |
|   |      | G.4.3. Case                                          | 33 |
|   |      | G.4.4. Comments                                      | 34 |
|   |      | G.4.5. Continuation lines                            | 34 |
|   |      | G.4.6. Declaration of arguments and local variables  | 34 |
|   |      | G.4.7. F90 Standard                                  | 34 |
|   |      | G.4.8. Free-Form Source                              | 34 |
|   |      | G.4.9. Indentation                                   | 35 |
|   |      | G.4.10.Loops                                         |    |
|   |      | G.4.11. Naming Conventions: files                    |    |
|   |      | G.4.12. Naming Conventions: modules                  | 35 |
|   |      | G.4.13. Naming Conventions: variables                | 35 |
|   |      | G.4.14. Operators                                    | 35 |
|   |      | G.4.15.Pre processor                                 | 35 |
| ( | G.5. | DO LOOP macros                                       | 36 |
| ( | G.6. | Content rules                                        |    |
|   |      | G.6.1. Configurations                                | 37 |
|   |      | G.6.2. Constants                                     |    |
|   |      | G.6.3. Declaration for variables and constants       |    |
|   |      | G.6.4. Headers                                       |    |
|   |      | G.6.5. Interface blocks                              |    |
|   |      | G.6.6. I/O Error Conditions                          |    |
|   |      | G.6.7. PRINT - ASCII output files                    |    |
|   |      | G.6.8. Precision                                     |    |
|   |      | G.6.9. Structures                                    |    |
| ( | G.7. | Packages coding rules                                |    |
|   |      | G.7.1. Bounds checking                               |    |
|   |      | G.7.2. Communication                                 |    |
|   |      | G.7.3. Error conditions                              |    |
|   |      | G.7.4. Memory management                             |    |
|   |      | G.7.5. Optimisation                                  |    |
|   |      | G.7.6. Package attribute: PRIVATE, PUBLIC, USE, ONLY |    |
|   |      | G.7.7. Parallelism using MPI                         |    |
| ( | G.8. | Features to be avoided                               | )1 |

A "model life" is more than ten years. Its software, composed of a few hundred modules, is used by many people who are scientists or students and do not necessarily know every aspect of computing very well. Moreover, a well thought-out program is easier to read and understand, less difficult to modify, produces fewer bugs and is easier to maintain. Therefore, it is essential that the model development follows some rules:

- well planned and designed
- well written
- well documented (both on- and off-line)
- maintainable
- easily portable
- flexible.

To satisfy part of these aims, *NEMO* is written with a coding standard which is close to the ECMWF rules, named DOCTOR (Gibson, 1986). These rules present some advantages like:

- to provide a well presented program
- to use rules for variable names which allow recognition of their type (integer, real, parameter, local or shared variables, etc. ).

This facilitates both the understanding and the debugging of an algorithm.

## G.1. Introduction

This document describes conventions used in *NEMO* coding and suggested for its development. The objectives are to offer a guide to all readers of the *NEMO* code, and to facilitate the work of all the developers, including the validation of their developments, and eventually the implementation of these developments within the *NEMO* platform.

A first approach of these rules can be found in the code in ./src/OCE/module\_example where all the basics coding conventions are illustrated. More details can be found below.

This work is based on the coding conventions in use for the Community Climate System Model \*, the previous version of this document ("FORTRAN coding standard in the OPA System") and the expertise of the *NEMO* System Team. After a general overview below, this document will describe:

- The style rules, i.e. the syntax, appearance and naming conventions chosen to improve readability of the code;
- The content rules, *i.e.* the conventions to improve the reliability of the different parts of the code;
- The package rules to go a step further by improving the reliability of the whole and interfaces between routines and modules.

## G.2. Overview and general conventions

NEMO has 3 major components: ocean dynamics (./src/OCE), sea-ice (./src/ICE) and marine biogeochemistry (./src/MBG). In each directory, one will find some FORTRAN files and/or subdirectories, one per functionality of the code: ./src/OCE/BDY (boundaries), ./src/OCE/DIA (diagnostics), ./src/OCE/DOM (domain), ./src/OCE/DYN (dynamics), ./src/OCE/LDF (lateral diffusion), etc...

All name are chosen to be as self-explanatory as possible, in English, all prefixes are 3 digits.

English is used for all variables names, comments, and documentation.

Physical units are MKS. The only exception to this is the temperature, which is expressed in degrees Celsius, except in bulk formulae and part of  $SI^3$  sea-ice model where it is in Kelvin. See .src/OCE/DOM/phycst.F90 files for conversions.

<sup>\*</sup>UCAR conventions

## G.3. Architecture

Within each directory, organisation of files is driven by orthogonality, i.e. one functionality of the code is intended to be in one and only one directory, and one module and all its related routines are in one file. The functional modules are:

- SBC surface module
- IOM management of the I/O
- NST interface to AGRIF (nesting model) for dynamics and biogeochemistry
- BDY management of structured/unstructured open boundaries
- C1D 1D (vertical) configuration for dynamics, sea-ice and biogeochemistry
- OFF off-line module: passive tracer or biogeochemistry alone

```
• ...
```

For example, the file *domain.F90* contains the module domain and all the subroutines related to this module (dom\_init, dom\_nam, dom\_ctl).

## G.4. Style rules

#### G.4.1. Argument list format

Routine argument lists will contain a maximum 5 variables per line, whilst continuation lines can be used. This applies both to the calling routine and the dummy argument list in the routine being called. The purpose is to simplify matching up the arguments between caller and callee.

```
SUBROUTINE tra_adv_eiv( kt, pun, pvn, pwn )
CALL tra_adv_eiv( kt, zun, zvn, zwn )
```

#### G.4.2. Array syntax

Except for long loops (see below), array notation should be used if possible. To improve readability the array shape must be shown in brackets, e.g.:

```
onedarraya(:) = onedarrayb(:) + onedarrayc(:)
twodarray (:,:) = scalar * anothertwodarray(:,:)
```

When accessing sections of arrays, for example in finite difference equations, do so by using the triplet notation on the full array, *e.g.*:

For long, complicated loops, explicitly indexed loops should be preferred. In general when using this syntax, the order of the loops indices should reflect the following scheme (for best usage of data locality):

```
D0 jk = 1, jpk
D0 jj = 1, jpj
D0 ji = 1, jpi
threedarray(ji,jj,jk) = ...
END D0
END D0
END D0
```

#### G.4.3. Case

All FORTRAN keywords are in capital: DIMENSION, WRITE, DO, END DO, NAMELIST, ... All other parts of the NEMO code will be written in lower case.

#### G.4.4. Comments

Comments in the code are useful when reading the code and changing or developing it.

The full documentation and detailed explanations are to be added in the reference manual (TeX files, aside from the code itself).

In the code, the comments should explain variable content and describe each computational step.

Comments in the header start with "!!". For more details on the content of the headers, see Content rules/Headers in this document.

Comments in the code start with "!".

All comments are indented (3, 6, or 9 blank spaces).

Short comments may be included on the same line as executable code, and an additional line can be used with proper alignment. For example:

```
zx = zx *zzy ! Describe what is going on and if it is
! too long use another ! for proper
! ! alignment with automatic indentation
```

More in-depth comments should be written in the form:

! Check of some namelist values

or

```
!<<<<<<<<<>>> Bottom boundary condition on the
!
```

Key features of this style are

- 1. it starts with a "!" in the column required for proper indentation,
- 2. the text is offset above and below by a blank line or a content line built for underlying.

#### G.4.5. Continuation lines

Continuation lines can be used with precise alignment for readability. For example:

Code lines, which are continuation lines of assignment statements, must begin to the right of the column of the assignment operator. Due to the possibility of automatic indentation in some editor (emacs for example), use a "&" as first character of the continuing lines to maintain the alignment.

#### G.4.6. Declaration of arguments and local variables

In a routine, input arguments and local variables are declared 1 per line, with a comment field on the same line as the declaration. Multiple comment lines describing a single variable are acceptable if needed. For example:

INTEGER :: kstp ! ocean time-step index

#### G.4.7. F90 Standard

 $N\!EMO$  software adheres to the FORTRAN 90 language standard (specifically, the Fortran 2003 standard) and does not rely on any specific language or vendor extensions.

#### G.4.8. Free-Form Source

Free-form source will be used. The F90/95 standard allows lines of up to 132 characters, but a self-imposed limit of 80 should enhance readability, or print source files with two columns per page. Multi-line comments that extend to column 100 are unacceptable.

### G.4.9. Indentation

Code as well as comment lines within loops, if-blocks, continuation lines, MODULE or SUBROUTINE statements will be indented 3 characters for readability (except for CONTAINS that remains at first column).

```
MODULE mod1

REAL(wp) xx

CONTAINS

SUBROUTINE sub76( px, py, pz, pw, pa, &

& bp, pc, pd, pe )

<instruction>

END SUBROUTINE sub76

END MODULE mod1
```

#### G.4.10. Loops

Loops, if explicit, should be structured with the do-end do construct as opposed to numbered loops. Nevertheless non-numeric labels can be used for a big iterative loop of a recursive algorithm. In the case of a long loop, a self-descriptive label can be used (*i.e.* not just a number).

#### G.4.11. Naming Conventions: files

A file containing a module will have the same name as the module it contains (because dependency rules used by "make" programs are based on file names).  $^{\dagger}$ 

#### G.4.12. Naming Conventions: modules

Use a meaningful English name and the "3 letters" naming convention: first 3 letters for the code section, and last 3 to describe the module. For example, zdftke, where "zdf" stands for vertical diffusion, and "tke" for turbulent kinetic energy.

Note that by implication multiple modules are not allowed in a single file. The use of common blocks is deprecated in FORTRAN90 and their use in *NEMO* is strongly discouraged. Modules are a better way to declare static data. Among the advantages of modules is the ability to freely mix data of various types, and to limit access to contained variables through the use of the ONLY and PRIVATE attributes.

#### G.4.13. Naming Conventions: variables

All variable should be named as explicitly as possible in English. The naming convention concerns prefix letters of these name, in order to identify the variable type and status.

Never use a FORTRANkeyword as a routine or variable name.

The table below lists the starting letter(s) to be used for variable naming, depending on their type and status:

#### G.4.14. Operators

Use of the operators <, >, <=, >=, /= is strongly recommended instead of their deprecated counterparts (.lt., .gt., .le., .ge., .eq., .ne.). The motivation is readability. In general use the notation: < Blank >< Operator >< Blank >

#### G.4.15. Pre processor

Where the use of a language pre-processor is required, it will be the C pre-processor (cpp).

The cpp key is the main feature used, allowing to ignore some useless parts of the code at compilation step.

The advantage is to reduce the memory use; the drawback is that compilation of this part of the code isn't checked.

The cpp key feature should only be used for a few limited options, if it reduces the memory usage. In all cases, a logical variable and a FORTRAN IF should be preferred. When using a cpp key key\_optionname, a corresponding logical variable  $lk_optionname$  should be declared to allow FORTRAN IF tests in the code and a FORTRAN module with the same name (*i.e. optionname.F90*) should be defined. This module is the only place where a "#if defined" command appears, selecting either the whole FORTRAN code or a dummy module.

<sup>&</sup>lt;sup>†</sup>For example, if routine A "USE"s module B, then "make" must be told of the dependency relation which requires B to be compiled before A. If one can assume that module B resides in file B.o, building a tool to generate this dependency rule (*e.g.* A.o: B.o) is quite simple. Put another way, it is difficult (to say nothing of CPU-intensive) to search an entire source tree to find the file in which module B resides for each routine or module which "USE"s B.

| Type      | integer | real    | logical  | character     | double        | complex  |
|-----------|---------|---------|----------|---------------|---------------|----------|
| / Status  |         |         |          |               | precision     |          |
| public    | m n     | abefgh  | 1        | с             | d             | У        |
| or        | but not | oq tox  | but not  | but not       | but not       | but not  |
| module    | nn_     | but not | lp ld ll | cp cd cl      | dp dd dl      | yp yd yl |
| variable  |         | fs rn_  | ln_      | cn            | dn            |          |
| dummy     | k       | р       | ld       | $\mathbf{cd}$ | dd            | yd       |
| argument  | but not | but not |          |               |               |          |
|           | kf      | pp pf   |          |               |               |          |
| local     | i       | Z       | 11       | cl            | $\mathbf{cd}$ | yl       |
| variable  |         |         |          |               |               |          |
| loop      | j       |         |          |               |               |          |
| control   | but not |         |          |               |               |          |
|           | jp      |         |          |               |               |          |
| parameter | jp      | pp      | lp       | ср            | dp            | ур       |
| namelist  | nn_     | rn_     | ln_      | cn            | dn            |          |
| CPP       | kf      | sf      |          |               |               |          |
| macro     |         |         |          |               |               |          |

For example, the assimilation increments module name is asminc.F90, the CPP key is  $key\_asminc$  and the associated logical is  $lk\_asminc$ .

The following syntax:

```
#if defined key_optionname
!! Part of code conditionally compiled if cpp key key_optionname is active
#endif
```

Is to be used rather than the #ifdef abbreviate form since it may have conflicts with some Unix scripts. Tests on cpp keys included in *NEMO* at compilation step:

- The CPP keys used are compared to the previous list of cpp keys (the compilation will stop if trying to specify a non-existing key)
- If a change occurs in the CPP keys used for a given experiment, the whole compilation phase is done again.

## G.5. DO LOOP macros

Another aspect of the preprocessor is the use of macros to substitute code elements. In some cases these are used to reduce unnecessary array dimensions. A good example are the substitutions introduced by the **key\_qco** key:

```
#if defined key_qco
# define e3t(i,j,k,t) (e3t_0(i,j,k)*(1._wp+r3t(i,j,t)*tmask(i,j,k)))
...
#elif defined key_linssh
# define e3t(i,j,k,t) e3t_0(i,j,k)
...
#endif
```

which are used to reduce 4-d arrays to a 3-d functional form or an invariant, 3-d array depending on other options. Such macros should be located in files with \_substitute.h90 endings to their names (e.g. domzgr\_substitute.h90).

From 4.2, a more pervasive use of macros has been introduced in the form of DO LOOP macros. These macros have replaced standard nested, loops over the spatial dimensions. In particular:

|         |    | DO jk = |
|---------|----|---------|
| DO jj = |    | DO jj = |
| DO ji = |    | DO ji = |
|         | OR |         |
|         |    |         |
| END DO  |    | END DO  |
| END DO  |    | END DO  |
|         |    | END DO  |

and white-space variants thereof.

The macro naming convention takes the form: DO\_2D( L, R, B, T) where:

- L is the Left offset from the PE's inner domain
- R is the Right offset from the PE's inner domain
- B is the Bottom offset from the PE's inner domain
- $\ensuremath{\mathsf{T}}$  is the Top offset from the PE's inner domain

So, given an inner domain of 2, jpim1 and 2, jpjm1, a typical example would replace:

with:

```
DO_2D( 1, 0, 0, 1 )
.
.
END_2D
```

similar conventions apply to the 3D loops macros. jk loop limits are retained through macro arguments and are not restricted. This includes the possibility of strides for which an extra set of DO\_3DS macros are defined.

The purpose of these macros is to enable support for extra-width halos. The width of the halo is determined by the value of the namelist parameter:nn\_hls. Version 4.2 will work with either nn\_hls=1 or nn\_hls=2 but there is currently a performance penalty to using nn\_hls=2 since more development is needed before any benefits are realised. Code developers should consider whether or not loops need to be over:

- The inner domain only (e.g. DO\_2D( 0, 0, 0, 0 ))
- The entire domain (e.g. DO\_2D( nn\_hls, nn\_hls, nn\_hls, nn\_hls, ))
- All but the outer halo (e.g. DO\_2D( nn\_hls-1, nn\_hls-1, nn\_hls-1, nn\_hls-1 ))
- A mixture on different boundaries (e.g. DO\_2D( nn\_hls, nn\_hls-1, nn\_hls, nn\_hls-1 ))

The correct use of these macros will eventually lead to performance gains through the removal of unnecessary computation and a reduction in communications.

## G.6. Content rules

#### G.6.1. Configurations

The configuration defines the domain and the grid on which *NEMO* is running. From 4.2 onwards, all configuration-specific settings should be read from variables in, or attributes of, the domain configuration file (or set in usrdef supplied subroutines). See section "Spatial domain configuration" of the NEMO Manual for more details.

#### G.6.2. Constants

Physical constants (e.g.  $\pi$ , gas constants) must never be hard-wired into the executable portion of a code. Instead, a mnemonically named variable or parameter should be set to the appropriate value, in the setup routine for the package. We realize than many parameterizations rely on empirically derived constants or fudge factors, which are not easy to name. In these cases it is not forbidden to leave such factors coded as "magic numbers" buried in executable code, but comments should be included referring to the source of the empirical formula. Hard-coded numbers should never be passed through argument lists.

#### G.6.3. Declaration for variables and constants

#### Rules

Variables used as constants should be declared with attribute **PARAMETER** and used always without copying to local variables, in order to prevent from using different values for the same constant or changing it accidentally.

- Usage of the **DIMENSION** statement or attribute is required in declaration statements
- The "::" notation is quite useful to show that this program unit declaration part is written in standard FORTRAN syntax, even if there are no attributes to clarify the declaration section. Always use the notation <br/> <br/> blank>::<three blanks> to improve readability.
- Declare the length of a character variable using the CHARACTER (len=xxx) syntax  $\ddagger$
- For all global data (in contrast to module data, that is all data that can be access by other module) must be accompanied with a comment field on the same line <sup>§</sup>. For example:

REAL(wp), DIMENSION(jpi,jpj,jpk) :: ua ! i-horizontal velocity (m/s)

#### Implicit None

All subroutines and functions will include an IMPLICIT NONE statement. Thus all variables must be explicitly typed. It also allows the compiler to detect typographical errors in variable names. For modules, one IMPLICIT NONE statement in the modules definition section is needed. This also removes the need to have IMPLICIT NONE statements in any routines that are CONTAINS'ed in the module. Improper data initialisation is another common source of errors ¶. To avoid problems, initialise variables as close as possible to where they are first used.

#### Attributes

**PRIVATE** / **PUBLIC**: All resources of a module are **PUBLIC** by default. A reason to store multiple routines and their data in a single module is that the scope of the data defined in the module can be limited to the routines which are in the same module. This is accomplished with the **PRIVATE** attribute.

**INTENT**: All dummy arguments of a routine must include the **INTENT** clause in their declaration in order to improve control of variables in routine calls.

#### G.6.4. Headers

Prologues are not used in *NEMO* for now, although it may become an interesting tool in combination with ProTeX auto documentation script in the future. Rules to code the headers and layout of a module or a routine are illustrated in the example module available with the code: ./src/OCE/module\_example

#### G.6.5. Interface blocks

Explicit interface blocks are required between routines if optional or keyword arguments are to be used. They also allow the compiler to check that the type, shape and number of arguments specified in the CALL are the same as those specified in the subprogram itself. FORTRAN 95 compilers can automatically provide explicit interface blocks for routines contained in a module.

#### G.6.6. I/O Error Conditions

I/O statements which need to check an error condition will use the iostat=<integer variable> construct instead of the outmoded end= and err=.

Note that a 0 value means success, a positive value means an error has occurred, and a negative value means the end of record or end of file was encountered.

<sup>&</sup>lt;sup>‡</sup>The len specifier is important because it is possible to have several kinds for characters (e.g. Unicode using two bytes per character, or there might be a different kind for Japanese e.g. NEC).

<sup>&</sup>lt;sup>§</sup>This allows a easy research of where and how a variable is declared using the unix command: "grep var \*90 | grep !:".

<sup>&</sup>lt;sup>¶</sup>A variable could contain an initial value you did not expect. This can happen for several reasons, *e.g.* the variable has never been assigned a value, its value is outdated, memory has been allocated for a pointer but you have forgotten to initialise the variable pointed to.

#### G.6.7. PRINT - ASCII output files

Output listing and errors are directed to numout logical unit =6 and produces a file called *ocean.output*. Usually, this is produced by only the first ranked process in an MPP environment. This process will have the lwp logical variable set and this can be used to restrict output. For example: to output an error from a routine, one can use the following template:

At run-time, the user can use sn\_cfctl options to have output from more processes in MPP.

#### G.6.8. Precision

Parameterizations should not rely on vendor-supplied flags to supply a default floating point precision or integer size. The F95 KIND feature should be used instead. In order to improve portability between 32 and 64 bit platforms, it is necessary to make use of kinds by using a specific module ./src/OCE/par\_kind.F90 declaring the "kind definitions" to obtain the required numerical precision and range as well as the size of INTEGER. It should be noted that numerical constants need to have a suffix of \_kindvalue to have the corresponding size. Thus wp being the "working precision" as declared in ./src/OCE/par\_kind.F90, declaring real array zpc will take the form:

REAL(wp), DIMENSION(jpi,jpj,jpk) :: zpc / power consumption

#### Use Mixed-Precision ( key\_single )

The code working precision for REAL variables is declared in the ./src/OCE/par\_kind.F90 module as follows:

| # if defined key_single       |         |                      |
|-------------------------------|---------|----------------------|
| INTEGER, PUBLIC, PARAMETER :: | wp = sp | !: working precision |
| # else                        |         |                      |
| INTEGER, PUBLIC, PARAMETER :: | wp = dp | !: working precision |
| # endif                       |         |                      |

The default is dp, so that all the real variables declared wp are assigned to be double precision.

In version 4.2, the **key\_single** is available to switch the precision of the **wp** parameter to single precision. This does not mean that the code will be fully single precision, which can lead to instabilities in the model. In facts, the declaration of a set of variables has been hardcoded to **dp** and the key **key\_single** enables to run in mixed-precision. Variables that need to stay double precision, no matter the value of the working precision are declared as:

REAL(dp), DIMENSION(jpi,jpj,jpk) :: arr\_name

This set of variables has been highlighted using the methodology described in Tintó Prims et al. (2019) and this mixed-precision version of *NEMO* is tested for the official configuration ORCA2 compiled without the ICE module. Apart from changing the value of the wp parameter another macro will be activated by the usage of the key\_single. Inside the ./src/OCE/single\_precision\_substitute.h90 two macros are defined:

```
#if defined key_single
# define CASTSP(x) REAL(x,sp)
# define CASTDP(x) REAL(x,dp)
#else
# define CASTSP(x) x
# define CASTDP(x) x
#endif
```

When the **key\_single** is used at compilation time all the variable to which this macro is applied will be put inside a cast, to double or single precision depending on the macro used. This is done to ensure coherence at compilation time between variables and dummy arguments in some function and subroutine calls. When the **key\_single** is omitted the cast is no longer needed and the macro evaluates to the variable itself.

#### G.6.9. Structures

The **TYPE** structure allowing to declare some variables is more often used in *NEMO*, especially in the modules dealing with reading fields, or interfaces. For example:

```
! Definition of a tracer as a structure
TYPE PTRACER
   CHARACTER(len = 20)
                           sname
                                    short name
                        :: lname
  CHARACTER(len = 80)
                                   ! long name
  CHARACTER(len = 20) :: unit
                                  ! unit
  LOGICAL
                        :: lini
                                   ! read in a file or not
  LOGICAL
                                  ! ouput the tracer or not
                        :: lsav
END TYPE PTRACER
TYPE(PTRACER) , DIMENSION(jptra) :: tracer
```

Missing rule on structure name??

## G.7. Packages coding rules

#### G.7.1. Bounds checking

*NEMO* is able to run when an array bounds checking option is enabled. Thus, constructs of the following form are disallowed:

REAL(wp) :: arr(1)

where "arr" is an input argument into which the user wishes to index beyond 1. Use of the (\*) construct in array dimensioning is forbidden also because it effectively disables array bounds checking.

#### G.7.2. Communication

A package should refer only to its own modules and subprograms and to those intrinsic functions included in the Fortran standard.

All communication with the package will be through the argument list or namelist input.

#### G.7.3. Error conditions

When an error condition occurs inside a package, a message describing what went wrong will be printed (see PRINT - ASCII output files). The name of the routine in which the error occurred must be included. It is acceptable to terminate execution within a package, but the developer may instead wish to return an error flag through the argument list, see *stpctl.F90*.

#### G.7.4. Memory management

The main action is to identify and declare which arrays are PUBLIC and which are PRIVATE.

As of version 3.3.1 of *NEMO*, the use of static arrays (size fixed at compile time) has been deprecated. All module arrays are now declared ALLOCATABLE and allocated in either the <module\_name>\_alloc() or <module\_name>\_init() routines. The success or otherwise of each ALLOCATE must be checked using the stat=<integer variable> optional argument.

In addition to arrays contained within modules, many routines in *NEMO* require local, "workspace" arrays to hold the intermediate results of calculations. These arrays are mostly declared in such a way as to be automatically allocated on the stack when the routine is called. Examples of an automatic arrays are:

```
SUBROUTINE sub(n)

REAL(wp) :: za(n)

REAL(wp), DIMENSION(jpi,jpj) :: zhdiv ! 2D workspace

...

END SUBROUTINE sub
```

Sometimes these local arrays are only required for specific options selected at run-time. Allocatable arrays should be used to avoid unnecessary use of stack storage in these cases. For example:

<sup>&</sup>lt;sup>I</sup>The point behind this rule is that packages should not have to know details of the surrounding model data structures, or the names of variables outside of the package. A notable exception to this rule is model resolution parameters. The reason for the exception is to allow compile-time array sizing inside the package. This is often important for efficiency.

```
SUBROUTINE wzv(...)
...
REAL(wp), ALLOCATABLE, DIMENSION(:,:,:) :: zhdiv ! 3D workspace
...
IF( ln_vvl_ztilde .OR. ln_vvl_layer ) THEN
ALLOCATE( zhdiv(jpi,jpj,jpk) )
...
DEALLOCATE( zhdiv )
ELSEIF
...
END SUBROUTINE sub
```

## G.7.5. Optimisation

Considering the new computer architecture, optimisation cannot be considered independently from the computer type. In *NEMO*, portability is a priority, before any too specific optimisation.

#### G.7.6. Package attribute: PRIVATE, PUBLIC, USE, ONLY

Module variables and routines should be encapsulated by using the **PRIVATE** attribute. What shall be used outside the module can be declared **PUBLIC** instead. Use **USE** with the **ONLY** attribute to specify which of the variables, type definitions etc... defined in a module are to be made available to the using routine.

#### G.7.7. Parallelism using MPI

NEMO is written in order to be able to run on one processor, or on one or more using MPI. From 4.2, this is the default assumption but a non-MPI, single processor executable can be compiled by activating the cpp key: key\_mpi\_off.

The domain decomposition divides the global domain in cubes (see NEMO reference manual). Whilst coding a new development, the MPI compatibility has to be taken in account (see ./src/LBC/lib\_mpp.F90) and should be tested. By default, the *x-z* part of the decomposition is chosen to be as square as possible. However, this may be overriden by specifying the number of sub-domains in latitude and longitude in the nammpp section of the namelist file.

## G.8. Features to be avoided

The code must follow the current standards of FORTRAN and ANSI C. In particular, the code should not produce any WARNING at compiling phase, so that users can be easily alerted of potential bugs when some appear in their new developments. Below is a list of features to avoid:

- COMMON block (use the declaration part of MODULE instead)
- EQUIVALENCE (use POINTER or derived data type instead to form data structure)
- Assigned and computed GOTO (use the CASE construct instead)
- Arithmetic IF statement (use the block IF, ELSE, ELSEIF, ENDIF or SELECT CASE construct instead)
- Labelled DO construct (use unlabelled END DO instead)
- FORMAT statement (use character parameters or explicit format- specifiers inside the READ or WRITE statement instead)
- GOTO and CONTINUE statements (use IF, CASE, DO WHILE, EXIT or CYCLE statements or a contained ?)
- PAUSE
- ENTRY statement: a sub-program must only have one entry point.
- RETURN is obsolete and so not necessary at the end of program units
- FUNCTION statement
- Avoid functions with side effects. \*\*

<sup>\*\*</sup>First, the code is easier to understand, if you can rely on the rule that functions don't change their arguments. Second, some compilers generate more efficient code for PURE functions (in FORTRAN 95 there are the attributes PURE and ELEMENTAL), because they can store the arguments in different places. This is especially important on massive parallel and as well on vector machines.

• DATA and BLOCK DATA (use initialisers)

## Bibliography

- Adcroft, A. and J.-M. Campin, 2004: Rescaled height coordinates for accurate representation of free-surface flows in ocean circulation models. *Ocean Modelling*, 7 (3-4), 269–284, .
- Arakawa, A. and Y.-J. G. Hsu, 1990: Energy conserving and potential-enstrophy dissipating schemes for the shallow water equations. *Monthly Weather Review*, **118** (10), 1960–1969, <sup>49</sup>.
- Arakawa, A. and V. R. Lamb, 1981: A potential enstrophy and energy conserving scheme for the shallow water equations. *Monthly Weather Review*, **109** (1), 18–36, <sup>(a)</sup>.
- Arbic, B. K., S. T. Garner, R. W. Hallberg, and H. L. Simmons, 2004: The accuracy of surface elevations in forward global barotropic and baroclinic tide models. *Deep Sea Research*, **51** (25-26), 3069–3101, <sup>(a)</sup>.
- Asay-Davis, X. S., S. L. Cornford, G. Durand, B. K. Galton-Fenzi, R. M. Gladstone, G. H. Gudmundsson, T. Hattermann, D. M. Holland, D. Holland, P. R. Holland, D. F. Martin, P. Mathiot, F. Pattyn, and H. Seroussi, 2016: Experimental design for three interrelated marine ice sheet and ocean model intercomparison projects: Mismip v. 3 (mismip+), isomip v. 2 (isomip+) and misomip v. 1 (misomip1). Geoscientific Model Development, 9 (7), 2471–2497, , URL.
- Asselin, R., 1972: Frequency filter for time integrations. Monthly Weather Review, 100 (6), 487–490, <sup>(a)</sup>.
- Axell, L. B., 2002: Wind-driven internal waves and langmuir circulations in a numerical ocean model of the southern baltic sea. *Journal of Geophysical Research*, 107 (C11), .
- Barnier, B., G. Madec, T. Penduff, J.-M. Molines, A.-M. Tréguier, J. Le Sommer, A. Beckmann, A. Biastoch, C. Böning, J. Dengg, C. Derval, E. Durand, S. Gulev, E. Remy, C. Talandier, S. Theetten, M. Maltrud, J. Mc-Clean, and B. de Cuevas, 2006: Impact of partial steps and momentum advection schemes in a global ocean circulation model at eddy-permitting resolution. Ocean Dynamics, 56 (5-6), 543–567, .
- Beckmann, A. and R. Döscher, 1997: A method for improved representation of dense water spreading over topography in geopotential-coordinate models. *Journal of Physical Oceanography*, 27 (4), 581–591, .

- Beckmann, A. and H. Goosse, 2003: A parameterization of ice shelf-ocean interaction for climate models. Ocean Modelling, 5 (2), 157–170, .
- Beckmann, A. and D. B. Haidvogel, 1993: Numerical simulation of flow around a tall isolated seamount. part I: Problem formulation and model accuracy. *Journal of Physical Oceanography*, 23 (8), 1736–1753, <sup>(6)</sup>.
- Bernie, D. J., E. Guilyardi, G. Madec, J. M. Slingo, and S. J. Woolnough, 2007: Impact of resolving the diurnal cycle in an ocean-atmosphere GCM. part 1: a diurnally forced OGCM. *Climate Dynamics*, **29** (6), 575–590, <sup>(a)</sup>.
- Bernie, D. J., S. J. Woolnough, J. M. Slingo, and E. Guilyardi, 2005: Modeling diurnal and intraseasonal variability of the ocean mixed layer. *Journal of Climate*, **18** (8), 1190–1202, <sup>(6)</sup>.
- Blanke, B. and P. Delécluse, 1993: Variability of the tropical atlantic ocean simulated by a general circulation model with two different mixed-layer physics. *Journal* of *Physical Oceanography*, **23** (7), 1363–1388, <sup>(6)</sup>.
- Blanke, B. and S. Raynaud, 1997: Kinematics of the pacific equatorial undercurrent: An eulerian and lagrangian approach from GCM results. *Journal of Physical Oceanog-raphy*, **27** (6), 1038–1053, .
- Bloom, S. C., L. L. Takacs, A. M. D. Silva, and D. Ledvina, 1996: Data assimilation using incremental analysis updates. *Monthly Weather Review*, **124** (6), 1256–1271,
  .
- Bouffard, D. and L. Boegman, 2013: A diapycnal diffusivity model for stratified environmental flows. *Dynamics* of Atmospheres and Oceans, **61-62**, 14–34, .
- Bougeault, P. and P. Lacarrere, 1989: Parameterization of orography-induced turbulence in a mesobeta-scale model. *Monthly Weather Review*, **117** (8), 1872–1890,
  .
- Brankart, J.-M., 2013: Impact of uncertainties in the horizontal density gradient upon low resolution global ocean modelling. Ocean Modelling, 66, 64–76, .
- Brankart, J.-M., G. Candille, F. Garnier, C. Calone, A. Melet, P.-A. Bouttier, P. Brasseur, and J. Verron, 2015: A generic approach to explicit simulation of uncertainty in the NEMO ocean model. *Geoscientific Model Development*, 8 (5), 1285–1297, <sup>(a)</sup>.

- Breivik, Ø., J.-R. Bidlot, and P. A. E. M. Janssen, 2016: A stokes drift approximation based on the phillips spectrum. Ocean Modelling, 100, 49–56, .
- Breivik, Ø., P. A. E. M. Janssen, and J.-R. Bidlot, 2014: Approximate stokes drift profiles in deep water. *Journal* of Physical Oceanography, 44 (9), 2433–2445, .
- Brodeau, L., B. Barnier, S. K. Gulev, and C. Woods, 2016: Climatologically significant effects of some approximations in the bulk parameterizations of turbulent air-sea fluxes. *Journal of Physical Oceanography*, 47 (1), 5–28,
  .
- Brodeau, L., B. Barnier, A.-M. Tréguier, T. Penduff, and S. Gulev, 2010: An ERA40-based atmospheric forcing for global ocean circulation models. *Ocean Modelling*, **31 (3-4)**, 88–104, **2**.
- Burchard, H., 2002: Energy-conserving discretisation of turbulent shear and buoyancy production. *Ocean Modelling*, 4 (3-4), 347–361, .
- Campin, J.-M., A. Adcroft, C. Hill, and J. Marshall, 2004: Conservation of properties in a free-surface model. Ocean Modelling, 6 (3-4), 221–244, .
- Campin, J.-M. and H. Goosse, 1999: Parameterization of density-driven downsloping flow for a coarse-resolution ocean model in z-coordinate. *Tellus A*, **51 (3)**, 412–430,
  .
- Campin, J.-M., J. Marshall, and D. Ferreira, 2008: Sea iceocean coupling using a rescaled vertical coordinate z<sup>\*</sup>. Ocean Modelling, 24 (1-2), 1-14, <sup>4</sup>.
- Canuto, V. M., A. Howard, Y. Cheng, and M. S. Dubovikov, 2001: Ocean turbulence. part I: One-point closure model-momentum and heat vertical diffusivities. *Journal of Physical Oceanography*, **31** (6), 1413–1426,
  .
- Chanut, J., 2005: Nesting code for NEMO. Tech. rep., European Union: Marine Environment and Security for the European Area (MERSEA) Integrated Project, .
- Chassignet, E. P., L. T. Smith, G. R. Halliwell, and R. Bleck, 2003: North atlantic simulations with the hybrid coordinate ocean model (HYCOM): Impact of the vertical coordinate choice, reference pressure, and thermobaricity. *Journal of Physical Oceanography*, **33 (12)**, 2504–2526, .
- Cheng, Y., V. M. Canuto, and A. M. Howard, 2002: An improved model for the turbulent pbl. Journal of the Atmospheric Sciences, 59, 1550–1565, , URL.
- Couvelard, X., F. Lemarié, G. Samson, J.-L. Redelsperger, F. Ardhuin, R. Benshila, and G. Madec, 2020: Development of a two-way-coupled ocean-wave model: assessment on a global nemo(v3.6)-ww3(v6.02) coupled configuration. *Geosci. Model Dev*, **13**, 3067–3090, **2**.
- Cox, M. D., 1987: Isopycnal diffusion in a z-coordinate ocean model. Ocean Modelling, 74, 1–9, URL.
- Craig, P. D. and M. L. Banner, 1994: Modeling waveenhanced turbulence in the ocean surface layer. *Journal* of Physical Oceanography, 24 (12), 2546–2559, .

- Craik, A. D. D. and S. Leibovich, 1976: A rational model for langmuir circulations. *Journal of Fluid Mechanics*, 73 (3), 401–426, .
- Cuxart, J., P. Bougeault, and J. L. Redelsperger, 2000: A turbulence scheme allowing for mesoscale and large-eddy simulations. *Quarterly Journal of the Royal Meteorological Society*, **126**, 1–30, <sup>(4)</sup>, URL.
- D'Alessio, S. J. D., K. Abdella, and N. A. McFarlane, 1998: A new second-order turbulence closure scheme for modeling the oceanic mixed layer. *Journal of Physical Oceanography*, **28** (8), 1624–1641, <sup>49</sup>.
- Daley, R. and E. Barker, 2001: Defense Technical Information Center, 163 pp., .
- Danabasoglu, G., R. Ferrari, and J. C. McWilliams, 2008: Sensitivity of an ocean general circulation model to a parameterization of near-surface eddy fluxes. *Journal of Climate*, **21** (6), 1192–1208, <sup>(a)</sup>.
- Davies, H. C., 1976: A lateral boundary formulation for multi-level prediction models. *Quarterly Journal of the Royal Meteorological Society*, **102** (432), 405–418, <sup>(4)</sup>
- de Boyer Montégut, C., G. Madec, A. S. Fischer, A. Lazar, and D. Iudicone, 2004: Mixed layer depth over the global ocean: An examination of profile data and a profile-based climatology. *Journal of Geophysical Re*search, **109** (C12), C12003, .
- de Lavergne, C., G. Madec, J. Le Sommer, A. J. G. Nurser, and A. C. N. Garabato, 2016: The impact of a variable mixing efficiency on the abyssal overturning. *Journal of Physical Oceanography*, 46 (2), 663–681, <sup>(a)</sup>.
- Deardorff, J. W., 1980: Stratocumulus-capped mixed layers derived from a three-dimensional model. *Boundary-Layer Meteorology 1980 18:4*, 18, 495–527, , URL.
- Debreu, L., C. Vouland, and E. Blayo, 2008: AGRIF: Adaptive grid refinement in fortran. *Computers & Geosciences*, **34** (1), 8–13, **(b)**.
- Delécluse, P. and G. Madec, 1999: Ocean modelling and the role of the ocean in the climate system. *Modeling* the Earth's Climate and its Variability, Holland, W. R., S. Joussaume, and F. David, Eds., North Holland, Les Houches, Vol. 67, 237–313.
- Demange, J., 2014: Advection and gravity waves propagation numerical schemes for oceanic circulation models. Ph.D. thesis, Grenoble University, France, URL.
- Demange, J., L. Debreu, P. Marchesiello, F. Lemarié, E. Blayo, and C. Eldred, 2019: Stability analysis of split-explicit free surface ocean models: Implication of the depth-independent barotropic mode approximation. *Journal of Computational Physics*, **398**, 108 875, <sup>(a)</sup>.
- Dobricic, S., N. Pinardi, M. Adani, M. Tonani, C. Fratianni, A. Bonazzi, and V. Fernandez, 2007: Daily oceanographic analyses by mediterranean forecasting system at the basin scale. *Ocean Science*, **3** (1), 149–157, <sup>4</sup>
- Drijfhout, S. S., 1994: Heat transport by mesoscale eddies in an ocean circulation model. *Journal of Physical Oceanography*, 24 (2), 353–369, <sup>(a)</sup>.

- Dukowicz, J. K. and R. D. Smith, 1994: Implicit freesurface method for the bryan-cox-semtner ocean model. *Journal of Geophysical Research*, **99** (C4), 7991–8014, .
- Edson, J. B., V. Jampana, R. A. Weller, S. P. Bigorre, A. J. Plueddemann, C. W. Fairall, S. D. Miller, L. Mahrt, D. Vickers, and H. Hersbach, 2013: On the exchange of momentum over the open ocean. *Journal of Physical Oceanography*, **43** (8), 1589–1610, .
- Eiseman, P. R. and A. P. Stone, 1980: Conservation laws of fluid dynamics - A survey. SIAM Review, 22 (1), 12–27, <sup>(a)</sup>.
- Emile-Geay, J. and G. Madec, 2009: Geothermal heating, diapycnal mixing and the abyssal circulation. Ocean Science, 5 (2), 203–217, .
- Engedahl, H., 1995: Use of the flow relaxation scheme in a three-dimensional baroclinic ocean model with realistic topography. *Tellus A*, **47** (3), 365–382, **(a)**.
- Fairall, C. W., E. F. Bradley, J. S. Godfrey, G. A. Wick, J. B. Edson, and G. S. Young, 1996: Cool-skin and warmlayer effects on sea surface temperature. *Journal of Geophysical Research: Oceans*, **101 (C1)**, 1295–1308, <sup>(a)</sup>.
- Fairall, C. W., E. F. Bradley, J. E. Hare, A. A. Grachev, and J. B. Edson, 2003: Bulk parameterization of air-sea fluxes: Updates and verification for the coare algorithm. *Journal of Climate*, **16** (4), 571–591, <sup>(4)</sup>.
- Farge Coulombier, M., 1987: Dynamique non-linéaire des ondes et des tourbillons dans les équations de saintvenant. Ph.D. thesis, Paris VI University, France, URL.
- Farrow, D. E. and D. P. Stevens, 1995: A new tracer advection scheme for bryan and cox type ocean general circulation models. *Journal of Physical Oceanography*, 25 (7), 1731–1741, .
- Favier, L., N. C. Jourdain, A. Jenkins, N. Merino, G. Durand, O. Gagliardini, F. Gillet-Chaulet, and P. Mathiot, 2019: Assessment of sub-shelf melting parameterisations using the ocean-ice-sheet coupled model nemo(v3.6)-elmer/ice(v8.3). Geoscientific Model Development, 12 (6), 2255-2283, , URL.
- Ferreira, D., J. Marshall, and P. Heimbach, 2005: Estimating eddy stresses by fitting dynamics to observations using a residual-mean ocean circulation model and its adjoint. *Journal of Physical Oceanography*, **35 (10)**, 1891– 1910, <sup>6</sup>.
- Flather, R. A., 1994: A storm surge prediction model for the northern bay of bengal with application to the cyclone disaster in april 1991. *Journal of Physical Oceanography*, **24** (1), 172–190, <sup>(2)</sup>.
- Fofonoff, N. P. and R. C. Millard, 1983: Technical Paper in Marine Science, Vol. 44. UNESCO, 53 pp., URL.
- Fox-Kemper, B., R. Ferrari, and B. Hallberg, 2008: Parameterization of mixed layer eddies. part i: Theory and diagnosis. *Journal of Physical Oceanography*, **38 (6)**, 1145– 1165, <sup>(a)</sup>.
- Galperin, B., L. H. Kantha, S. Hassid, and A. Rosati, 1988:
  A quasi-equilibrium turbulent energy model for geophysical flows. *Journal of the Atmospheric Sciences*, 45 (1), 55–62, .

- Gargett, A. E., 1984: Vertical eddy diffusivity in the ocean interior. *Journal of Marine Research*, 42 (2), 359–393,
  .
- Gaspar, P., Y. Grégoris, and J.-M. Lefevre, 1990: A simple eddy kinetic energy model for simulations of the oceanic vertical mixing: Tests at station papa and long-term upper ocean study site. *Journal of Geophysical Research*, **95 (C9)**, 16179, <sup>(a)</sup>.
- Gent, P. R. and J. C. McWilliams, 1990: Isopycnal mixing in ocean circulation models. *Journal of Physical Oceanog*raphy, **20** (1), 150–155, .
- Gerdes, R., 1993a: A primitive equation ocean circulation model using a general vertical coordinate transformation:
  1. description and testing of the model. *Journal of Geophysical Research*, 98 (C8), 14683–14701, .
- , 1993b: A primitive equation ocean circulation model using a general vertical coordinate transformation:
  2. application to an overflow problem. *Journal of Geophysical Research*, 98 (C8), 14703–14726, .
- Gerdes, R., C. Köberle, and J. Willebrand, 1991: The influence of numerical advection schemes on the results of ocean general circulation models. *Climate Dynamics*, 5 (4), 211–226, <sup>69</sup>.
- Gibson, J. K., 1986: Standards for software development and maintenance. Tech. Rep. 120, ECMWF Operations Department; Reading, United Kingdom, .
- Gill, A. E., 1982: International Geophysics, Vol. 30. Elsevier, 662 pp., .
- Goff, J. A., 2010: Global prediction of abyssal hill rootmean-square heights from small-scale altimetric gravity variability. *Journal of Geophysical Research*, **115 (B12)**, B12 104, .
- Graham, F. S. and T. J. McDougall, 2013: Quantifying the nonconservative production of conservative temperature, potential temperature, and entropy. *Journal of Physical Oceanography*, 43 (5), 838–862, <sup>(a)</sup>.
- Greatbatch, R. J., 1994: A note on the representation of steric sea level in models that conserve volume rather than mass. *Journal of Geophysical Research*, **99** (C6), 12767–12771, .
- Griffies, S. M., 1998: The gent-mcwilliams skew-flux. Journal of Physical Oceanography, 28 (5), 831–841, .
  - —, 2004: Princeton University Press, 434 pp., 🚳.
- Griffies, S. M., A. Gnanadesikan, R. C. Pacanowski, V. D. Larichev, J. K. Dukowicz, and R. D. Smith, 1998: Isoneutral diffusion in a z-coordinate ocean model. *Journal of Physical Oceanography*, 28 (5), 805–830, .
- Griffies, S. M., R. C. Pacanowski, M. Schmidt, and V. Balaji, 2001: Tracer conservation with an explicit free surface method for z-coordinate ocean models. *Monthly Weather Review*, **129** (5), 1081–1098, <sup>(5)</sup>.
- Grosfeld, K., R. Gerdes, and J. Determann, 1997: Thermohaline circulation and interaction between ice shelf cavities and the adjacent open ocean. *Journal of Geophysical Research: Oceans*, **102** (C7), 15 595–15 610, , URL.

- Guilyardi, E., G. Madec, and L. Terray, 2001: The role of lateral ocean physics in the upper ocean thermal balance of a coupled ocean-atmosphere GCM. *Climate Dynamics*, **17** (8), 589–599, <sup>6</sup>.
- Haney, R. L., 1991: On the pressure gradient force over steep topography in sigma coordinate ocean models. *Journal of Physical Oceanography*, **21** (4), 610–619, .
- Hazeleger, W. and S. S. Drijfhout, 1998: Mode water variability in a model of the subtropical gyre: response to anomalous forcing. *Journal of Physical Oceanography*, 28 (2), 266–288, .

, 1999: Stochastically forced mode water variability. Journal of Physical Oceanography, **29** (8), 1772–1786, .

, 2000a: Eddy subduction in a model of the subtropical gyre. *Journal of Physical Oceanography*, **30 (4)**, 677–695, .

—, 2000b: A model study on internally generated variability in subtropical mode water formation. *Journal of Geophysical Research*, **105** (C6), 13965–13979, **(a)**.

- He, Y. and C. H. Q. Ding, 2001: Using accurate arithmetics to improve numerical reproducibility and stability in parallel applications. *The Journal of Supercomputing*, 18 (3), 259–277, .
- Hirt, C. W., A. A. Amsden, and J. L. Cook, 1974: An arbitrary lagrangian-eulerian computing method for all flow speeds. *Journal of Computational Physics*, 14 (3), 227–253, .
- Hofmeister, R., H. Burchard, and J.-M. Beckers, 2010: Non-uniform adaptive vertical grids for 3D numerical ocean models. *Ocean Modelling*, **33** (1-2), 70–86, <sup>(a)</sup>.
- Holland, D. M. and A. Jenkins, 1999: Modeling thermodynamic ice-ocean interactions at the base of an ice shelf. *Journal of Physical Oceanography*, **29** (8), 1787–1800,
  .
- IOC, S. and IAPSO, 2010: The international thermodynamic equation of seawater - 2010: Calculation and use of thermodynamic properties, Manuals and Guides, Vol. 56. UNESCO, 196 pp., URL.
- Irrmann, G., S. Masson, E. Maisonnave, D. Guibert, and E. Raffin, 2022: Improving ocean modeling software nemo 4.0 benchmarking and communication efficiency. *Geoscientific Model Development*, 15 (4), 1567–1582, , URL.
- Jackson, P. R. and C. R. Rehmann, 2014: Experiments on differential scalar mixing in turbulence in a sheared, stratified flow. *Journal of Physical Oceanography*, 44 (10), 2661–2680, <sup>(a)</sup>.
- Janssen, P. A. E. M., Ø. Breivik, K. Mogensen, F. Vitart, M. Alonso-Balmaseda, J.-R. Bidlot, S. Keeley, M. Leutbecher, L. Magnusson, and F. Molteni, 2013: Air-sea interaction and surface waves. Tech. rep., ECMWF Research Departement; Reading, United Kingdom, .
- Jenkins, A., H. H. Hellmer, and D. M. Holland, 2001: The role of meltwater advection in the formulation of conservative boundary conditions at an ice-ocean interface. *Journal of Physical Oceanography*, **31** (1), 285–296, , URL.

- Jenkins, A., K. W. Nicholls, and H. F. J. Corr, 2010: Observation and parameterization of ablation at the base of ronne ice shelf, antarctica. *Journal of Physical Oceanography*, 40 (10), 2298–2312, <sup>(a)</sup>.
- Josey, S. A., S. Gulev, and L. Yu, 2013: Exchanges through the ocean surface. *Ocean Circulation and Climate*, 115– 140, .
- Jourdain, N. C., P. Mathiot, N. Merino, G. Durand, J. Le Sommer, P. Spence, P. Dutrieux, and G. Madec, 2017: Ocean circulation and sea-ice thinning induced by melting ice shelves in the amundsen sea. *Journal of Geophysical Research: Oceans*, **122** (3), 2550–2573, URL.
- Kantha, L. and S. Carniel, 2003: Comments on "A generic length-scale equation for geophysical turbulence models" by L. umlauf and H. burchard. *Journal of Marine Re*search, **61** (5), 693–702, <sup>(a)</sup>.
- Kantha, L. H. and C. A. Clayson, 1994: An improved mixed layer model for geophysical applications. *Journal of Geophysical Research*, 99 (C12), 25 235–25 266, <sup>49</sup>.
- Kasahara, A., 1974: Various vertical coordinate systems used for numerical weather prediction. *Monthly Weather Review*, **102** (7), 509–522, <sup>(a)</sup>.
- Killworth, P. D., 1989: On the parameterization of deep convection in ocean models. *Parameterization of small-scale processes*, Muller, P. and D. Henderson, Eds., Hawaii Institute of Geophysics, 59–74, URL.
- , 1992: An equivalent-barotropic mode in the fine resolution antarctic model. *Journal of Physical Oceanog-raphy*, **22** (11), 1379–1387, **(a)**.
- Killworth, P. D., D. J. Webb, D. Stainforth, and S. M. Paterson, 1991: The development of a free-surface bryancox-semtner ocean model. *Journal of Physical Oceanography*, **21** (9), 1333–1348, <sup>4</sup>.
- Kolmogorov, A. N., 1942: Equations of turbulent motion in an incompressible fluid. *Izvestiya Akademiya Nauk SSSR*, 6, 56–58.
- Kraus, E. B. and J. A. Businger, 1996: Atmosphere-ocean interaction. Quarterly Journal of the Royal Meteorological Society, 122 (529), 324–325, .
- Kraus, E. B. and J. S. Turner, 1967: A one-dimensional model of the seasonal thermocline ii. the general theory and its consequences. *Tellus*, **19** (1), 98–106, **5**.
- Lac, C., J. P. Chaboureau, V. Masson, J. P. Pinty, P. Tulet, J. Escobar, M. Leriche, C. Barthe, B. Aouizerats, C. Augros, P. Aumond, F. Auguste, P. Bechtold, S. Berthet, S. Bielli, F. Bosseur, O. Caumont, J. M. Cohard, J. Colin, F. Couvreux, J. Cuxart, G. Delautier, T. Dauhut, V. Ducrocq, J. B. Filippi, D. Gazen, O. Geoffroy, F. Gheusi, R. Honnert, J. P. Lafore, C. L. Brossier, Q. Libois, T. Lunet, C. Mari, T. Maric, P. Mascart, M. Mog'e, G. Molini'e, O. Nuissier, F. Pantillon, P. Peyrill'e, J. Pergaud, E. Perraud, J. Pianezze, J. L. Redelsperger, D. Ricard, E. Richard, S. Riette, Q. Rodier, R. Schoetter, L. Seyfried, J. Stein, K. Suhre, M. Taufour, O. Thouron, S. Turner, A. Verrelle, B. Vi'e, F. Visentin, V. Vionnet, and P. Wautelet, 2018: Overview of the meso-nh model version 5.4 and its applications. Geoscientific Model Development, 11, 1929–1969, 🚳.

- Large, W. G., J. C. McWilliams, and S. C. Doney, 1994: Oceanic vertical mixing: A review and a model with a nonlocal boundary layer parameterization. *Reviews of Geophysics*, (4), 363–403, <sup>(5)</sup>.
- Large, W. G. and S. G. Yeager, 2004: Diurnal to decadal global forcing for ocean and sea-ice models: the data sets and flux climatologies. Tech. rep., NCAR Climate and global dynamics division; Boulder, CO, United States, .
- , 2009: The global climatology of an interannually varying air-sea flux data set. *Climate Dynamics*, 33 (2-3), 341–364, .
- Lazar, A., 1997: La branche froide de la circulation thermohaline - sensibilité à la diffusion turbulente dans un modèle de circulation générale idéalisée. Ph.D. thesis, Université Pierre et Marie Curie, Paris, France, URL.
- Lazar, A., G. Madec, and P. Delécluse, 1999: The deep interior downwelling, the veronis effect, and mesoscale tracer transport parameterizations in an OGCM. *Journal of Physical Oceanography*, **29** (11), 2945–2961, <sup>(a)</sup>.
- Le Sommer, J., T. Penduff, S. Theetten, G. Madec, and B. Barnier, 2009: How momentum advection schemes influence current-topography interactions at eddy permitting resolution. *Ocean Modelling*, **29** (1), 1–14, **4**
- Leclair, M., 2010: Introduction d'une coordonnée verticale arbitrairement lagrangienne eulérienne dans le code d'océan NEMO. Ph.D. thesis, Université Pierre and Marie Curie, Paris, France, URL.
- Leclair, M. and G. Madec, 2009: A conservative leapfrog time stepping method. Ocean Modelling, 30 (2-3), 88– 94, .
- ——, 2011: *ž*-coordinate, an arbitrary lagrangianeulerian coordinate separating high and low frequency motions. Ocean Modelling, **37** (**3-4**), 139–152, .
- Lele, S. K., 1992: Compact finite difference schemes with spectral-like resolution. *Journal of Computational Physics*, **103** (1), 16–42, **6**.
- Lemarié, F., L. Debreu, G. Madec, J. Demange, J. M. Molines, and M. Honnorat, 2015: Stability constraints for oceanic numerical models: implications for the formulation of time and space discretizations. *Ocean Modelling*, 92, 124–148, <sup>(a)</sup>.
- Lemarié, F., L. Debreu, A. F. Shchepetkin, and J. C. McWilliams, 2012: On the stability and accuracy of the harmonic and biharmonic isoneutral mixing operators in ocean models. *Ocean Modelling*, 52-53, 9–35, 3.
- Lemarié, F., G. Samson, J. L. Redelsperger, H. Giordani, T. Brivoal, and G. Madec, 2021: A simplified atmospheric boundary layer model for an improved representation of air-sea interactions in eddying oceanic models: Implementation and first evaluation in nemo (4.0). Geoscientific Model Development, 14, 543–572, .
- Lengaigne, M., G. Madec, G. Alory, and C. Menkes, 2003: Impact of isopycnal mixing on the tropical ocean circulation. *Journal of Geophysical Research*, **108 (C11)**, 3345,
  .

- Lengaigne, M., C. Menkes, O. Aumont, T. Gorgues, L. Bopp, J.-M. André, and G. Madec, 2007: Influence of the oceanic biology on the tropical pacific climate in a coupled general circulation model. *Climate Dynamics*, 28 (5), 503–516, .
- Leonard, B. P., 1979: A stable and accurate convective modelling procedure based on quadratic upstream interpolation. *Computer Methods in Applied Mechanics and Engineering*, **19** (1), 59–98, <sup>(6)</sup>.
- , 1991: The ULTIMATE conservative difference scheme applied to unsteady one-dimensional advection. Computer Methods in Applied Mechanics and Engineering, 88 (1), 17–74, .
- Lermusiaux, P. F. J., 2001: Evolving the subspace of the three-dimensional multiscale ocean variability: Massachusetts bay. *Journal of Marine Systems*, **29** (1-4), 385–422, <sup>(a)</sup>.
- Levier, B., A.-M. Tréguier, G. Madec, and V. Garnier, 2007: Free surface and variable volume in the NEMO code. Tech. rep., European Union: Marine Environment and Security for the European Area (MERSEA) Integrated Project, .
- Lévy, M., A. Estublier, and G. Madec, 2001: Choice of an advection scheme for biogeochemical models. *Geophysi*cal Research Letters, 28 (19), 3725–3728, 3.
- Lévy, M., P. Klein, A.-M. Tréguier, D. Iovino, G. Madec, S. Masson, and K. Takahashi, 2010: Modifications of gyre circulation by sub-mesoscale physics. *Ocean Modelling*, **34** (1-2), 1–15, **5**.
- Li, M. and C. Garrett, 1993: Cell merging and the jet/downwelling ratio in langmuir circulation. Journal of Marine Research, 51 (4), 737–769, .
- Losch, M., 2008: Modeling ice shelf cavities in a z coordinate ocean general circulation model. *Journal of Geophysical Research*, **113** (C8), <sup>4</sup>.
- Lott, F., G. Madec, and J. Verron, 1990: Topographic experiments in an ocean general circulation model. Ocean Modelling, 88, 1–4.
- Love, A. E. H., 1909: The yielding of the earth to disturbing forces. Proceedings of the Royal Society of London, 82 (551), 73–88, <sup>(5)</sup>.
- Lüpkes, C. and V. M. Gryanik, 2015: A stability-dependent parametrization of transfer coefficients formomentum and heat over polar sea ice to be used in climate models. *Journal of Geophysical Research*, **120** (2), 552–581, .
- Lüpkes, C., V. M. Gryanik, J. Hartmann, and E. L. Andreas, 2012: A parametrization, based on sea ice morphology, of the neutral atmospheric drag coefficients for weather prediction and climate models. *Journal of Geophysical Research Atmospheres*, **117** (13), 1–18, <sup>(a)</sup>.
- Madec, G., M. Chartier, and M. Crépon, 1991a: The effect of thermohaline forcing variability on deep water formation in the western mediterranean sea: a high-resolution three-dimensional numerical study. *Dynamics of Atmo*spheres and Oceans, 15 (3-5), 301–332, .

- Madec, G. and M. Crépon, 1991: Thermohaline-driven deep water formation in the northwestern mediterranean sea. Deep convection and deep water formation in the oceans, Proceedings of the international Monterey colloquium on deep convection and deep water formation in the oceans, Chu, P. and J. Gascard, Eds., Elsevier, Elsevier Oceanography, Vol. 57, 241–265, .
- Madec, G. and P. Delécluse, 1997: The OPA/ARPEGE and OPA/LMD global ocean-atmosphere coupled model. *International WOCE Newsletter*, **26**, 12–15, URL.
- Madec, G., P. Delécluse, M. Crépon, and M. Chartier, 1991b: A three-dimensional numerical study of deepwater formation in the northwestern mediterranean sea. *Journal of Physical Oceanography*, **21** (9), 1349–1371, .
- Madec, G., P. Delécluse, M. Crépon, and F. Lott, 1996: Large-scale preconditioning of deep-water formation in the northwestern mediterranean sea. *Journal of Physical Oceanography*, **26 (8)**, 1393–1408, .
- Madec, G., P. Delécluse, M. Imbard, and C. Lévy, 1998: OPA 8.1 Ocean General Circulation Model reference manual, Vol. 11. Institut Pierre Simon Laplace (IPSL), 91 pp., URL.
- Madec, G. and M. Imbard, 1996: A global ocean mesh to overcome the north pole singularity. *Climate Dynamics*, 12 (6), 381–388, .
- Mak, J., A. Avdis, T. W. David, H. S. Lee, Y. Na, Y. Wang, and F. E. Yan, 2022a: On constraining the mesoscale eddy energy dissipation time-scale. *Journal of Advances in Modeling Earth Systems*, 14 (11), e2022MS003223,
- Mak, J., D. P. Marshall, G. Madec, and J. R. Maddison, 2022b: Acute sensitivity of global ocean circulation and heat content to eddy energy dissipation timescale. *Geophysical Research Letters*, **49** (8), e2021GL097259, <sup>(a)</sup>
- Marchesiello, P., J. C. McWilliams, and A. Shchepetkin, 2001: Open boundary conditions for long-term integration of regional oceanic models. *Ocean Modelling*, 3 (1-2), 1–20, .
- Marsaleix, P., F. Auclair, J. W. Floor, M. J. Herrmann, C. Estournel, I. Pairaud, and C. Ulses, 2008: Energy conservation issues in sigma-coordinate free-surface ocean models. *Ocean Modelling*, **20** (1), 61–89, <sup>(4)</sup>.
- Marsh, R., V. O. Ivchenko, N. Skliris, S. Alderson, G. R. Bigg, G. Madec, A. T. Blaker, Y. Aksenov, B. Sinha, A. C. Coward, J. Le Sommer, N. Merino, and V. B. Zalesny, 2015: NEMO-ICB (v1.0): interactive icebergs in the NEMO ocean model globally configured at eddy-permitting resolution. *Geoscientific Model Development*, 8 (5), 1547–1562, .
- Marti, O., G. Madec, and P. Delécluse, 1992: Comment on "Net diffusivity in ocean general circulation models with nonuniform grids" by F. L. yin and I. Y. fung. *Journal* of Geophysical Research, **97** (C8), 12763–12766, <sup>49</sup>.
- Martin, T. and A. Adcroft, 2010: Parameterizing the freshwater flux from land ice to ocean with interactive icebergs in a coupled climate model. *Ocean Modelling*, **34 (3-4)**, 111–124, <sup>(a)</sup>.

- Mathiot, P., A. Jenkins, C. Harris, and G. Madec, 2017: Explicit representation and parametrised impacts of under ice shelf seas in the z\*coordinate ocean model NEMO 3.6. Geoscientific Model Development, 10 (7), 2849– 2874, .
- McDougall, T. J., 1987: Neutral surfaces. Journal of Physical Oceanography, 17 (11), 1950–1964, .
- McDougall, T. J. and J. R. Taylor, 1984: Flux measurements across a finger interface at low values of the stability ratio. *Journal of Marine Research*, **42** (1), 1–14, **6**.
- McWilliams, J. C., P. P. Sullivan, and C.-H. Moeng, 1997: Langmuir turbulence in the ocean. *Journal of Fluid Mechanics*, **334**, 1–30, .
- Mellor, G. and A. Blumberg, 2004: Wave breaking and ocean surface layer thermal response. *Journal of Physi*cal Oceanography, **34** (3), 693–698, <sup>(5)</sup>.
- Mellor, G. L. and T. Yamada, 1982: Development of a turbulence closure model for geophysical fluid problems. *Reviews of Geophysics*, **20** (4), 851–875, <sup>(4)</sup>.
- Merino, N., J. Le Sommer, G. Durand, N. C. Jourdain, G. Madec, P. Mathiot, and J. Tournadre, 2016: Antarctic icebergs melt over the southern ocean: Climatology and impact on sea ice. *Ocean Modelling*, **104**, 99 – 110, , URL.
- Merryfield, W. J., G. Holloway, and A. E. Gargett, 1999: A global ocean model with double-diffusive mixing. *Journal of Physical Oceanography*, **29** (6), 1124–1142, .
- Mesinger, F. and A. Arakawa, 1976: GARP Publication, Vol. 1. URL.
- Morel, A., 1988: Optical modeling of the upper ocean in relation to its biogenous matter content (case I waters). *Journal of Geophysical Research*, **93** (C9), 10749– 10768, .
- Morel, A. and J.-F. Berthon, 1989: Surface pigments, algal biomass profiles, and potential production of the euphotic layer: Relationships reinvestigated in view of remote-sensing applications. *Limnology and Oceanography*, **34** (8), 1545–1562, <sup>6</sup>.
- Morel, A. and S. Maritorena, 2001: Bio-optical properties of oceanic waters: A reappraisal. *Journal of Geophysical Research*, **106** (C4), 7163–7180, <sup>(6)</sup>.
- Murray, R. J., 1996: Explicit generation of orthogonal grids for ocean models. *Journal of Computational Physics*, **126 (2)**, 251–273, .
- Oey, L.-Y., 2006: An OGCM with movable land-sea boundaries. Ocean Modelling, 13 (2), 176–195, .
- Osborn, T. R., 1980: Estimates of the local rate of vertical diffusion from dissipation measurements. *Journal of Physical Oceanography*, **10** (1), 83–89, .
- Pacanowski, R. C. and A. Gnanadesikan, 1998: Transient response in a z-level ocean model that resolves topography with partial-cells. *Monthly Weather Review*, **126** (12), 3248–3270, <sup>(a)</sup>.

- Pacanowski, R. C. and S. G. H. Philander, 1981: Parameterization of vertical mixing in numerical models of tropical oceans. *Journal of Physical Oceanography*, **11 (11)**, 1443–1451, .
- Paulson, C. A. and J. J. Simpson, 1977: Irradiance measurements in the upper ocean. Journal of Physical Oceanography, 7 (6), 952–956, .
- Penduff, T., J. Le Sommer, B. Barnier, A.-M. Tréguier, J.-M. Molines, and G. Madec, 2007: Influence of numerical schemes on current-topography interactions in 1/4° global ocean simulations. *Ocean Science*, **3** (4), 509– 524, <sup>(4)</sup>.
- Qiao, F., Y. Yuan, T. Ezer, C. Xia, Y. Yang, X. Lu, and Z. Song, 2010: A three-dimensional surface wave-ocean circulation coupled model and its initial testing. *Ocean Dynamics*, **60** (5), 1339–1335, <sup>(6)</sup>.
- Redi, M. H., 1982: Oceanic isopycnal mixing by coordinate rotation. Journal of Physical Oceanography, 12 (10), 1154–1158, .
- Reffray., G., R. Bourdalle-Badie, and C. Calone, 2015: Modelling turbulent vertical mixing sensitivity using a 1-d version of nemo. *Geoscientific Model Development*, 8 (1), 69–86, .
- Richtmyer, R. D. and K. W. Morton, 1967: 2d ed., Interscience tracts in pure and applied mathematics, Interscience, 405 pp., URL.
- Robert, A. J., 1966: The integration of a low order spectral form of the primitive meteorological equations. *Journal of the Meteorological Society of Japan*, **44** (5), 237–245,
- Rodgers, K. B., O. Aumont, S. E. M. Fletcher, Y. Plancherel, L. Bopp, C. de Boyer Montégut, D. Iudicone, R. F. Keeling, G. Madec, and R. Wanninkhof, 2014: Strong sensitivity of southern ocean carbon uptake and nutrient cycling to wind stirring. *Biogeosciences*, 11 (15), 4077–4098, <sup>(a)</sup>.
- Rodi, W., 1987: Examples of calculation methods for flow and mixing in stratified fluids. *Journal of Geophysical Research*, **92** (C5), 5305–5328, <sup>69</sup>.
- Roquet, F., G. Madec, L. Brodeau, and J. Nycander, 2015a: Defining a simplified yet "realistic" equation of state for seawater. *Journal of Physical Oceanography*, **45** (10), 2564–2579, .
- Roquet, F., G. Madec, T. J. McDougall, and P. M. Barker, 2015b: Accurate polynomial expressions for the density and specific volume of seawater using the TEOS-10 standard. *Ocean Modelling*, **90**, 29–43, .
- Roullet, G. and G. Madec, 2000: Salt conservation, free surface, and varying levels: A new formulation for ocean general circulation models. *Journal of Geophysical Re*search, **105** (C10), 23 927–23 942, <sup>69</sup>.
- Sarmiento, J. L. and K. Bryan, 1982: An ocean transport model for the north atlantic. *Journal of Geophysical Re*search, 87 (C1), 394–409, .
- Shchepetkin, A. F., 2015: An adaptive, courant-numberdependent implicit scheme for vertical advection in oceanic modeling. Ocean Modelling, 91, 38–69, .

- Shchepetkin, A. F. and J. C. McWilliams, 2005: The regional oceanic modeling system (ROMS): a splitexplicit, free-surface, topography-following-coordinate oceanic model. Ocean Modelling, 9 (4), 347–404, .
- ——, 2009: Computational kernel algorithms for finescale, multiprocess, longtime oceanic simulations, Handbook of Numerical Analysis, Vol. 14, chap. 2, 121–183. Elsevier, .
- Siddorn, J. R. and R. Furner, 2013: An analytical stretching function that combines the best attributes of geopotential and terrain-following vertical coordinates. *Ocean Modelling*, **66**, 1–13, <sup>(a)</sup>.
- Smagorinsky, J., 1963: General circulation experiments with the primitive equations: I. the basic experiment. Monthly Weather Review, 91 (3), 99–164, <sup>(5)</sup>.
- Song, Y. and D. Haidvogel, 1994: A semi-implicit ocean circulation model using a generalized topography-following coordinate system. *Journal of Computational Physics*, 115 (1), 228–244, 6.
- Song, Y. T., 1998: A general pressure gradient formulation for ocean models. part I: Scheme design and diagnostic analysis. *Monthly Weather Review*, **126** (12), 3213–3230,
  .
- St Laurent, L. C., H. L. Simmons, and S. R. Jayne, 2002: Estimating tidally driven mixing in the deep ocean. *Geophysical Research Letters*, **29** (23), 2101–2104, .
- Stacey, M. W., 1999: Simulations of the wind-forced near-surface circulation in knight inlet: A parameterization of the roughness length. *Journal of Physical Oceanography*, 29 (6), 1363–1367, <sup>4</sup>
- Steele, M., R. Morley, and W. Ermold, 2001: PHC: A global ocean hydrography with a high-quality arctic ocean. *Journal of Climate*, **14** (9), 2079–2087, .
- Stein, C. A. and S. Stein, 1992: A model for the global variation in oceanic depth and heat flow with lithospheric age. *Nature*, **359** (6391), 123–129, <sup>(6)</sup>.
- Stokes, G. G., 2009: On the theory of oscillatory waves, Cambridge Library Collection - Mathematics, Vol. 1, chap. 12, 197–229. Cambridge University Press, .
- Sverdrup, H. U., M. W. Johnson, and R. H. Fleming, 1942: The Oceans, Their Physics, Chemistry, and General Biology. Prentice-Hall, New York, 1087 pp.
- Takaya, Y., J.-R. Bidlot, A. C. M. Beljaars, and P. A. E. M. Janssen, 2010: Refinements to a prognostic scheme of skin sea surface temperature. *Journal of Geophysical Research*, **115** (C6), C06 009, <sup>4</sup>.
- Talagrand, O., 1972: On the damping of high-frequency motions in four-dimensional assimilation of meteorological data. *Journal of the Atmospheric Sciences*, **29** (8), 1571–1574, <sup>(5)</sup>.
- Tintó Prims, O., M. C. Acosta, A. M. Moore, M. Castrillo, K. Serradell, A. Cortés, and F. J. Doblas-Reyes, 2019: How to use mixed precision in ocean models: exploring a potential reduction of numerical precision in nemo 4.0 and roms 3.6. *Geoscientific Model Development*, 12, 3135–3148, .

- Tréguier, A. M., 1992: Kinetic energy analysis of an eddy resolving, primitive equation model of the north atlantic. *Journal of Geophysical Research*, 97 (C1), 687–701, <sup>(a)</sup>
- Tréguier, A.-M., J. K. Dukowicz, and K. Bryan, 1996: Properties of nonuniform grids used in ocean general circulation models. *Journal of Geophysical Research*, **101 (C9)**, 20877–20881, .
- Tréguier, A. M., I. M. Held, and V. D. Larichev, 1997: Parameterization of quasigeostrophic eddies in primitive equation ocean models. *Journal of Physical Oceanography*, **27** (4), 567–580, <sup>4</sup>.
- Umlauf, L. and H. Burchard, 2003: A generic length-scale equation for geophysical turbulence models. *Journal of Marine Research*, **61 (2)**, 235–265, **4**.
- , 2005: Second-order turbulence closure models for geophysical boundary layers. A review of recent work. *Continental Shelf Research*, **25** (7-8), 795–827, .
- Vallis, G. K., 2006: Cambridge University Press, 🚳.
- Warner, J. C., Z. Defne, K. Haas, and H. G. Arango, 2013: A wetting and drying scheme for ROMS. *Computers & Geosciences*, 58, 54–61, .
- Warner, J. C., C. R. Sherwood, H. G. Arango, and R. P. Signell, 2005: Performance of four turbulence closure models implemented using a generic length scale method. *Ocean Modelling*, 8 (1-2), 81–113, <sup>(a)</sup>.
- Weatherly, G. L., 1984: An estimate of bottom frictional dissipation by gulf stream fluctuations. *Journal of Marine Research*, **42** (2), 289–301, **5**.
- Weaver, A. J. and M. Eby, 1997: On the numerical implementation of advection schemes for use in conjuction with various mixing parameterizations in the GFDL

ocean model. Journal of Physical Oceanography, **27** (2), 369–377, (2).

- Webb, D. J., B. A. de Cuevas, and C. S. Richmond, 1998: Improved advection schemes for ocean models. *Journal* of Atmospheric and Oceanic Technology, **15** (5), 1171– 1187, .
- White, A. A., B. J. Hoskins, I. Roulstone, and A. Staniforth, 2005: Consistent approximate models of the global atmosphere: shallow, deep, hydrostatic, quasihydrostatic and non-hydrostatic. *Quarterly Journal of* the Royal Meteorological Society, **131**, 2081–2107, .
- White, L., A. Adcroft, and R. Hallberg, 2009: High-order regridding-remapping schemes for continuous isopycnal and generalized coordinates in ocean models. *Journal of Computational Physics*, **228** (23), 8665–8692, .
- Wilcox, D. C., 1988: Reassessment of the scale-determining equation for advanced turbulence models. *AIAA Journal*, 26 (11), 1299–1310, .
- Willebrand, J., B. Barnier, C. Böning, C. Dieterich, P. D. Killworth, C. L. Provost, Y. Jia, J.-M. Molines, and A. L. New, 2001: Circulation characteristics in three eddy-permitting models of the north atlantic. *Progress in Oceanography*, 48 (2-3), 123–161, .
- Zalesak, S. T., 1979: Fully multidimensional flux-corrected transport algorithms for fluids. *Journal of Computational Physics*, **31 (3)**, 335–362, .
- Zeng, X. and A. Beljaars, 2005: A prognostic scheme of sea surface skin temperature for modeling and data assimilation. *Geophysical Research Letters*, **32** (14), .
- Zhang, R.-H. and M. Endoh, 1992: A free surface general circulation model for the tropical pacific ocean. *Journal of Geophysical Research*, **97** (C7), 11 237–11 255, **5**.

# Namelist blocks

| &nam_asminc 198, 199                                                                                                    |
|----------------------------------------------------------------------------------------------------|
| $mam_diadct$ 172                                                                                                    |
| &nam_tide 86, 116                                                                                                    |
| &nambbc 45                                                                                                    |
| &nambbl 45                                                                                                    |
| &nambdy $\dots \dots \dots \dots \dots \dots \dots \dots \dots \dots \dots \dots \dots \dots \dots \dots \dots \dots \dots$ |
| $mambdy_dta \dots 112, 113$                                                                                                 |
| $mambdy_tide \dots 117$                                                                                                    |
| &namberg 94                                                                                                    |
| &namcfg 27, 28, 31, 106, 208,                                                                                               |
| 212, 215, 273                                                                                                    |
| &namctl 176, 209                                                                                                    |
| $\verb+knamdom 29, 31, 47, 67, 271, 272,$                                                                                   |
| 275                                                                                                    |
| &namdom_clo 279                                                                                                    |
| &namdrg 144, 147                                                                                                    |
| $mamdyn_adv \dots 54, 57$                                                                                                   |
| $namdyn_hpg$ 59                                                                                                    |
| $mamdyn_ldf$ $63, 119$                                                                                                    |
|                                                                                                    |

| &namdyn_spg 61                     |
|------------------------------------|
| &namdyn_vor 54                     |
| &nameos 48                         |
| &namflo 170                        |
| &namisf 88                         |
| &namlbc 105                        |
| &namldf_eke 126                    |
| &nammpp 108                        |
| &namnc4 168                        |
| &namobs 178, 179, 191              |
| &namptr 175                        |
| &namrun 21, 168                    |
| &namsao 191                        |
| &namsbc . 70, 83, 84, 97, 100, 102 |
| &namsbc_apr 71, 84                 |
| &namsbc_blk 80, 83                 |
| &namsbc_cpl 84, 97                 |
| &namsbc_flx 76                     |
| &namsbc_fwb 103                    |
| &namsbc_rnf 88                     |
| &namsbc_sas 76                     |
|                                    |

| &namsbc_ssr 101           |
|---------------------------|
| &namsbc_wave 97           |
| &namsto 202               |
| &namtra_adv 35            |
| &namtra_dmp 47            |
| &namtra_eiv 125           |
| &namtra_ldf 38, 119, 247  |
| &namtra_mle 126           |
| &namtra_qsr 42, 71        |
| &namtrd 169               |
| &namtsd 31, 47            |
| &namusr_def 215, 216      |
| &namtke 133               |
| &namzdf 41, 65, 129, 131, |
| 141 - 143                 |
| &namzdf_gls 136           |
| &namzdf_iwm 148           |
| &namzdf_ric 130           |
| &namzdf_tke 133           |
| &namzgr_isf 278           |
|                           |

# CPP keys

| key_agrif              |
|------------------------|
| key_asminc             |
| key_diahth 175         |
| $\verb"key_diainstant$ |
| key_isf                |
| key_linssh 29          |
| key_mpi2 108           |
| key_mpi_off 108, 291   |
| key_netcdf4 168        |

| key_nosignedzero 208        |
|-----------------------------|
| key_oa3mct_v1v2 84          |
| key_oasis3 84               |
| key_qco 29, 286             |
| key_si3 102                 |
| key_single 289              |
| key_top 84                  |
| key_trdmxl_trc 170          |
| key_trdtrc 170              |
| key_xios 154, 168, 169, 171 |
| key_xios3 155               |

# Fortran modules

| <i>closea</i> . <i>F90</i> IX, 205, 207, 209 |
|----------------------------------------------|
| <i>daymod</i> . <i>F90</i> 76                |
| <i>diaar5.F90</i> 175                        |
| <i>diahth.F90</i> 175                        |
| <i>diaptr.F90</i> 175                        |
| diawri.F90 76                                |
| <i>divcur.F90</i> 53                         |
| divhor.F90 88, 92                            |
| domhgr.F90 28, 271                           |
| domzgr.F90 28, 272                           |
| dtastd.F90 109                               |
| dtatsd.F90 31                                |
| <i>dynadv.F90</i> 58                         |
| <i>dynadv_ubs.F90</i> 59                     |
| <i>dyncor_c1d.F90</i> 212                    |
| <i>dynhpg.F90</i> 50, 59                     |
| <i>dynkeg.F90</i> 57                         |
| dynldf.F90 53, 63                            |
| <i>dynnxt</i> . <i>F90</i> 67                |
| <i>dynspg.F90</i> 61, 86                     |
| <i>dynvor.F90</i> 54, 57                     |
| <i>dynzad</i> . <i>F90</i> 57                |
| dynzdf.F90 18, 53, 65, 71, 129,              |
| 145 - 147, 150                               |
| eosbn2.F90 34, 48–50, 144                    |
| fldread.F90 47, 72                           |
| geo2ocean.F90 100                            |
| iom.F90                                      |
| <i>istate.F90</i> 31                         |
| lbclnk.F90 106, 107, 262–269                 |
| <i>lbcnfd.F90</i> 107                        |
| <i>ldfc1d_c2d.F90</i> 123                    |
| <i>ldfdyn.F90</i> 123                        |
|                                              |

| <i>ldfslp.F90</i> 39, 119       |
|---------------------------------|
| <i>ldftra.F90</i> 123           |
| <i>lib_fortran.F90</i> 208, 209 |
| <i>lib_mpp.F90</i> 107          |
| <i>mppini.F90</i> 109           |
| <i>nemogcm.F90</i> 76, 178      |
| <i>nemogcm.F90.F90</i> 191      |
| <i>phycst.F90</i> 34, 48        |
| <i>sbcabl.F90</i> 81            |
| <i>sbcapr.F90</i> 84            |
| <i>sbcblk.F90</i> 77            |
| <i>sbccpl.F90</i> 84            |
| <i>sbcdcy.F90</i> 100           |
| <i>sbcflx.F90</i>               |
| <i>sbcfwb.F90</i> 102           |
| <i>sbcice_if.F90</i> 102        |
| sbcmod.F90 41, 71, 76           |
| <i>sbcrnf.F90</i> 87            |
| <i>sbcsas.F90</i> 76            |
| sbcssr.F90 86, 101              |
| <i>sbcwave.F90</i> 96           |
| sshwzv.F90 53                   |
| <i>step.F90</i> 76, 178         |
| <i>step_c1d.F90</i> 212         |
| <i>stopar.F90</i> 202           |
| <i>stopts.F90</i> 202           |
| <i>storng.F90</i> 202           |
| <i>stpctl.F90</i>               |
| <i>tide_mod.F90</i> 86          |
| <i>traadv.F90</i> 34            |
| $traadv\_cen.F90$ 36            |
| $traadv_fct.F90$ 36             |
| <i>traadv_mus.F90</i> 37        |
| $traadv_qck.F90$                |
| $traadv\_ubs.F90$ 37            |
|                                 |

| <i>trabbc.F90</i> 43                        |
|---------------------------------------------|
| trabbl.F90 45                               |
| tradmp.F90                                  |
| traldf.F90 38, 50                           |
| traldf_iso.F90 39, 40                       |
| $traldf\_lap\_blp.F90$ 39                   |
| $traldf\_triad.F90$ 39                      |
| tranpc.F90 34                               |
| tranxt.F90 47, 48                           |
| traqsr.F90 42, 43, 71                       |
| trasbc.F90 41, 71                           |
| $trazdf.F90 \ldots 18, 40, 41, 48, 129,$    |
| 150                                         |
| $trc\_oce.F90$ 43                           |
| <i>trddyn.F90</i> 169                       |
| trdtra.F90 169                              |
| $userdef_istate.F90$ 31                     |
| $usrdef_fmask.F90$ 205                      |
| $usrdef_hgr.F90 \ \ 27, \ 28, \ 31, \ 205,$ |
| 271                                         |
| $usrdef\_hrg.F90$ 215                       |
| $usrdef_nam.F90 \ \ldots \ 27, \ 28, \ 106$ |
| $usrdef\_zgr.F90 \ \ 27, \ 31, \ 67, \ 215$ |
| $wet\_dry.F90$ 66                           |
| zdfddm.F90 143                              |
| zdfdrg.F90 144–147                          |
| zdfgls.F90 129                              |
| <i>zdfmxl.F90</i> 137                       |
| <i>zdfosm.F90</i> 129                       |
| <i>zdfphy.F90</i> 129                       |
| <i>zdfric.F90</i> 129                       |
| zdftke.F90 129                              |
| <i>zpsdhe.F90</i> 59                        |
| zpshde.F90 40, 50, 51                       |
|                                             |

# Namelist parameters

| <b>cn_cfg</b> 27                        |
|-----------------------------------------|
| cn_dir 72, 80                           |
| cn_domcfg 27, 28, 30, 106, 205          |
| $\texttt{cn\_domcfg\_out} \ \dots \ 31$ |
| <b>cn_dyn3d</b> 114                     |
| cn_gammablk 91                          |
| cn_gridsearch 178                       |
| cn_isfcav_mlt 90-92                     |
| cn_isfpar_mlt 91, 92                    |
| <pre>cn_mask_file 115</pre>             |
| cn_ocerst_in 21                         |
| $\texttt{cn\_ocerst\_out} \ \dots \ 21$ |
| cn_profbfiles 178                       |
| cn_resto 47                             |
| cn_storst_in 202                        |
| <b>cn_storst_out</b> 202                |
| cn_tide_load 87                         |
| <b>cn_tra</b> 112, 114                  |
| filtide 117                             |
| iom_get 208                             |
| jperio 275                              |
| jphgr_mesh 271, 272                     |
| jpnfl 171                               |
| jpnflnewflo 171                         |
| jpni 108, 109                           |
| jpnj 108, 109                           |
| ldbletanh 273                           |
| ln_abl 70, 83                           |
| $\verb"ln_apr_dyn 65, 71, 84"$          |
| ln_apr_obc 86                           |
| ln_ariane 170                           |
| ln_asmdin 198                           |
| ln_asmiau 198                           |
| $\verb+ln_bdy \dots \dots 112, 216$     |
| $\verb+ln_bdytide_2ddta \dots 117$      |
| ln_bench 216                            |
| <b>ln_bern_srfc</b> 99                  |
| ln_bkl 83                               |
| ln_blk 70, 77, 100                      |
| ln_boost 145, 146                       |
| ln_botmix_triad 40, 247, 253,           |
| 254, 258                                |
| ln_bt_av 62, 63                         |
| ln_bt_fw 62, 63                         |
| ln_bt_nn_auto 61                        |
| ln_c1d 212                              |
| ln_Cd_L12 80                            |

| ln_Cd_L15                               |                                         |
|-----------------------------------------|-----------------------------------------|
| ln_cdgw                                 |                                         |
| ln_cfmeta                               | 168                                     |
| ln_charn                                |                                         |
| ln_closea                               | 205, 207                                |
| <pre>ln_COARE3p0</pre>                  | 80                                      |
| ln_COARE                                |                                         |
| ln_convmix                              |                                         |
| ln_coords_file                          |                                         |
| ln_cpl                                  |                                         |
| ln_ctl                                  |                                         |
|                                         |                                         |
| ln_dia_osm                              |                                         |
| ln_diadct                               |                                         |
| ln_diaobs                               |                                         |
| ln_diaptr                               |                                         |
| ln_dm2dc                                |                                         |
| ln_drg_OFF                              | 145                                     |
| ln_drgimp                               | 146 147                                 |
| ln_dyn3d_dmp                            |                                         |
| ln_dyn_mxl                              |                                         |
| ln_dyn_trd                              | 169                                     |
| ln_dynadv_cen2                          |                                         |
| ln_dynadv_ubs .                         |                                         |
| <pre>ln_dynhpg_vec .</pre>              |                                         |
| ln_dynhpg_zco .                         |                                         |
| ln_dynhpg_zps .                         |                                         |
| <pre>ln_dynldf_bilap</pre>              | 58 64                                   |
| <pre>ln_dynldf_blp .</pre>              | 119                                     |
| ln_dynldf_hor .                         | 119<br>64, 119                          |
|                                         |                                         |
|                                         | 58, 64, 119                             |
|                                         | 108, 04, 119                            |
|                                         | 19, 61                                  |
|                                         |                                         |
| <pre>ln_dynspg_ts ln_dynvor_con .</pre> |                                         |
|                                         | $\dots 55, 233, 239$                    |
|                                         | $\dots 55, 255, 239$<br>$\dots 55, 233$ |
|                                         | 55, 235                                 |
| - • -                                   | ,                                       |
|                                         |                                         |
| <pre>ln_dynzad_zts .</pre>              |                                         |
| ln_e3_dep                               |                                         |
| ln_ECMWF                                |                                         |
| ln_eos80                                |                                         |
| <pre>ln_flo_ascii</pre>                 |                                         |
| <pre>ln_float</pre>                     |                                         |
| ln_flork4                               | 170                                     |
| ln_flx                                  | 70, 76, 100, 101                        |

| <pre>ln_full_vel</pre>                 | 113     |
|----------------------------------------|---------|
| <pre>ln_geos_winds</pre>               | 83      |
| ln_glo_trd                             | 169     |
| ln_grid_global                         | 179     |
| <pre>ln_grid_search_lookup</pre>       | 178     |
| ln hpg djc                             | 60      |
| ln hpg isf                             | 60      |
| ln_hpg_prj                             | 60      |
| ln_hpg_sco                             |         |
| <pre>ln_hpgls_frc</pre>                |         |
| ln_icb_grd                             |         |
| ln_ice_embd                            |         |
| ln_icebergs                            |         |
| ln_iscpl                               |         |
| ln_isf                                 |         |
| ln_isfcav 29, 30, 50,                  | 60, 90, |
| 146, 207, 273, 278                     |         |
|                                        |         |
| <pre>ln_isfcav_mlt ln_isfchannel</pre> | 279     |
| ln_isfconnect                          | 279     |
| ln_isfcpl                              |         |
| <pre>ln_isfcpl_cons</pre>              |         |
| ln_isfpar_mlt                          |         |
| ln_isfsubgl                            |         |
| ln_KE_trd                              |         |
| ln_kpprimix                            |         |
| ln_lc                                  |         |
| _<br>ln_ldfeiv                         |         |
| _<br>ln_length_lim                     |         |
| ln_lin                                 |         |
| <br>ln_linssh 29, 30, 34, 35,          | 41, 48, |
| 54, 60, 61, 67, 88                     |         |
| 175, 278                               | , ,     |
| ln_list                                | 108     |
| <pre>ln_listonly</pre>                 |         |
| ln_loglayer                            |         |
| ln_M2016                               | 94      |
| ln_mask_csundef                        | 207     |
| ln_maskcs 20                           |         |
| ln_meshmask                            | 31      |
| ln_mevar                               |         |
| ln_mixcpl                              |         |
| ln_mldw                                |         |
|                                        |         |
| _<br>ln_mskland                        |         |
|                                        |         |
| ln_mxl0                                |         |
| _<br>ln_nc4zip                         |         |
|                                        |         |

| ln_NCAR                                                                                                    | . 77                                                                                                    |
|----------------------------------------------------------------------------------------------------|----------------------------------------------------------------------------------------------------|
| ln_non_lin                                                                                                    | 145                                                                                                    |
| <pre>ln_phioc</pre>                                                                                                    | . 99                                                                                                    |
| ln_qsr_2bd                                                                                                    | 42                                                                                                    |
| ln_qsr_bio                                                                                                    |                                                                                                    |
| ln_qsr_rgb                                                                                                    |                                                                                                    |
| ln_read_cfg 27, 28, 106,                                                                                                    |                                                                                                    |
|                                                                                                    |                                                                                                    |
| ln_read_load                                                                                                    |                                                                                                    |
| ln_ref_apr                                                                                                    |                                                                                                    |
| ln_restart                                                                                                    |                                                                                                    |
| ln_rnf                                                                                                    |                                                                                                    |
| <pre>ln_rnf_depth</pre>                                                                                                    | . 88                                                                                                    |
| ln_rnf_sal                                                                                                    | . 88                                                                                                    |
| <pre>ln_rnf_temp</pre>                                                                                                    | . 88                                                                                                    |
| <pre>ln_rst_list</pre>                                                                                                    | . 22                                                                                                    |
| <pre>ln_rstflo</pre>                                                                                                    |                                                                                                    |
| ln_rstseed                                                                                                    | 202                                                                                                    |
| _<br>ln_rststo                                                                                                    |                                                                                                    |
| ln_s3d                                                                                                    |                                                                                                    |
| ln_s_SF12                                                                                                    |                                                                                                    |
| ln_s_SH94                                                                                                    |                                                                                                    |
|                                                                                                    |                                                                                                    |
| <pre>ln_scal_load</pre>                                                                                                    |                                                                                                    |
| ln_sco 29, 30, 39, 119,                                                                                                    |                                                                                                    |
| ln_sdw                                                                                                    |                                                                                                    |
| ln_seos 48, 49,                                                                                                    |                                                                                                    |
| <pre>ln_sigcrit</pre>                                                                                                    | 278                                                                                                    |
| ln_skin_cs 79                                                                                                    | ), 80                                                                                                    |
| ln_skin_wl 79                                                                                                    | ), 80                                                                                                    |
| ln_ssr                                                                                                    | . 71                                                                                                    |
| ln_sstnight                                                                                                    | 178                                                                                                    |
| ln_stcor                                                                                                    |                                                                                                    |
| _<br>ln_sto_eos                                                                                                    |                                                                                                    |
| ln_sto_hpg                                                                                                    |                                                                                                    |
| ln_sto_ldf                                                                                                    |                                                                                                    |
| ln_sto_pstar                                                                                                    |                                                                                                    |
|                                                                                                    |                                                                                                    |
| n + n + n + n - n                                                                                                    |                                                                                                    |
| <pre>ln_sto_trc</pre>                                                                                                    | 202                                                                                                    |
| ln_sto_trd                                                                                                    | $202 \\ 202$                                                                                                    |
| ln_sto_trd<br>ln_stshear                                                                                                    | 202<br>202<br>. 99                                                                                                    |
| <pre>ln_sto_trd ln_stshear ln_subbas</pre>                                                                                                    | $202 \\ 202 \\ 99 \\ 175$                                                                                                    |
| <pre>ln_sto_trd<br/>ln_stshear<br/>ln_subbas<br/>ln_t3d</pre>                                                                                                    | 202<br>202<br>99<br>175<br>178                                                                                                    |
| <pre>ln_sto_trd<br/>ln_stshear<br/>ln_subbas<br/>ln_t3d<br/>ln_tauoc</pre>                                                                                                    | 202<br>202<br>. 99<br>175<br>178<br>. 99                                                                                                    |
| <pre>ln_sto_trd</pre>                                                                                                    | 202<br>202<br>. 99<br>175<br>178<br>. 99<br>. 99                                                                                                    |
| <pre>ln_sto_trd<br/>ln_stshear<br/>ln_subbas<br/>ln_t3d<br/>ln_tauoc</pre>                                                                                                    | 202<br>202<br>. 99<br>175<br>178<br>. 99<br>. 99                                                                                                    |
| <pre>ln_sto_trd</pre>                                                                                                    | 202<br>202<br>. 99<br>175<br>178<br>. 99<br>. 99<br>. 48                                                                                                    |
| ln_sto_trd         ln_stshear         ln_subbas         ln_t3d         ln_tauoc         ln_taw         ln_teos10         ln_teos80                                                                                                    | 202<br>202<br>. 99<br>175<br>178<br>. 99<br>. 99<br>. 48<br>. 48                                                                                                    |
| ln_sto_trd         ln_stshear         ln_subbas         ln_t3d         ln_tauoc         ln_teos10         ln_teos80         ln_tide         65, 86,                                                                                                    | 202<br>202<br>. 99<br>175<br>178<br>. 99<br>. 99<br>. 48<br>. 48<br>116                                                                                                    |
| ln_sto_trd         ln_stshear         ln_subbas         ln_t3d         ln_tauoc         ln_teos10         ln_teos80         ln_tide         ln_tide_dia                                                                                                    | 202<br>202<br>99<br>175<br>178<br>. 99<br>. 99<br>. 48<br>. 48<br>116<br>. 87                                                                                                    |
| ln_sto_trd         ln_stshear         ln_subbas         ln_t3d         ln_tauoc         ln_taw         ln_teos10         ln_tide         ln_tide_dia         ln_tide_pot                                                                                                    | 202<br>202<br>99<br>175<br>178<br>. 99<br>. 49<br>. 48<br>. 48<br>116<br>. 87<br>. 86                                                                                                    |
| ln_sto_trd         ln_stshear         ln_subbas         ln_t3d         ln_tawoc         ln_teos10         ln_teos80         ln_tide_dia         ln_tide_pot         ln_tide_ramp                                                                                                    | 202<br>202<br>99<br>175<br>178<br>. 99<br>. 48<br>. 48<br>116<br>. 87<br>5, 86<br>. 87                                                                                                    |
| ln_sto_trd         ln_stshear         ln_subbas         ln_t3d         ln_taw         ln_teos10         ln_teos80         ln_tide_dia         ln_tide_pot         ln_tide_ramp         ln_tide_var                                                                                                    | 202<br>202<br>99<br>175<br>178<br>. 99<br>. 48<br>. 48<br>116<br>. 87<br>5, 86<br>. 87<br>. 86                                                                                                    |
| ln_sto_trd         ln_stshear         ln_subbas         ln_t3d         ln_taw         ln_teos10         ln_teos80         ln_tide_dia         ln_tide_pot         ln_tide_ramp         ln_tra_dmp                                                                                                    | $\begin{array}{c} 202\\ 202\\ .99\\ 175\\ 178\\ .99\\ .99\\ .48\\ .48\\ 116\\ .87\\ .86\\ .87\\ .86\\ .114 \end{array}$                                                                               |
| ln_sto_trd         ln_stshear         ln_subbas         ln_t3d         ln_taw         ln_teos10         ln_teos80         ln_tide_dia         ln_tide_pot         ln_tide_ramp         ln_tra_dmp         ln_tra_mxl                                                                                                    | $\begin{array}{c} 202\\ 202\\ .99\\ 175\\ 178\\ .99\\ .99\\ .48\\ .48\\ .116\\ .87\\ .86\\ .87\\ .86\\ .114\\ 170\\ \end{array}$                                                                      |
| ln_sto_trd         ln_stshear         ln_subbas         ln_t3d         ln_tauoc         ln_taw         ln_teos10         ln_teos80         ln_tide_dia         ln_tide_pot         ln_tide_ramp         ln_tra_dmp         ln_tra_trd         ln_tra_trd                                                                                                    | $\begin{array}{c} 202\\ 202\\ 99\\ 175\\ 178\\ 99\\ 99\\ 48\\ 48\\ 116\\ 87\\ 6, 86\\ 87\\ 6, 86\\ 114\\ 170\\ 170\\ 170\\ \end{array}$                                                               |
| ln_sto_trd         ln_stshear         ln_subbas         ln_t3d         ln_tauoc         ln_taw         ln_teos10         ln_teos80         ln_tide_dia         ln_tide_pot         ln_tide_ramp         ln_tra_dmp         ln_tra_trd         ln_tra_dv_cen                                                                                                    | $\begin{array}{c} 202\\ 202\\ 99\\ 175\\ 178\\ 99\\ 99\\ 48\\ 48\\ 116\\ 87\\ 6, 86\\ 116\\ 87\\ 6, 86\\ 114\\ 170\\ 170\\ .36\\ \end{array}$                                                         |
| ln_sto_trd         ln_stshear         ln_subbas         ln_t3d         ln_tauoc         ln_taw         ln_teos10         ln_teos80         ln_tide_dia         ln_tide_pot         ln_tide_ramp         ln_tra_dmp         ln_tra_trd         ln_tradv_cen         ln_traadv_fct                                                                                                    | $\begin{array}{c} 202\\ 202\\ 99\\ 175\\ 178\\ 99\\ 99\\ 48\\ 48\\ 116\\ 87\\ 6, 86\\ 114\\ 170\\ 170\\ .36\\ .36\\ \end{array}$                                                                      |
| ln_sto_trd         ln_stshear         ln_subbas         ln_t3d         ln_tauoc         ln_taw         ln_teos10         ln_teos80         ln_tide_dia         ln_tide_pot         ln_tide_ramp         ln_tra_dmp         ln_tra_trd         ln_traadv_cen         ln_traadv_mus                                                                                                    | $\begin{array}{c} 202\\ 202\\ 99\\ 175\\ 178\\ 99\\ 99\\ 48\\ 48\\ 116\\ 87\\ 6, 86\\ 116\\ 87\\ 6, 86\\ 114\\ 170\\ 170\\ 170\\ 36\\ 36\\ 37\\ \end{array}$                                          |
| ln_sto_trd         ln_stshear         ln_subbas         ln_t3d         ln_tauoc         ln_taw         ln_teos10         ln_teos80         ln_tide_dia         ln_tide_pot         ln_tide_ramp         ln_tra_dmp         ln_tra_trd         ln_traadv_cen         ln_traadv_DFF                                                                                                    | $\begin{array}{c} 202\\ 202\\ .99\\ 175\\ 178\\ .99\\ .99\\ .48\\ .48\\ 116\\ .87\\ .86\\ .87\\ .86\\ .87\\ .86\\ .114\\ 170\\ 170\\ .36\\ .36\\ .37\\ .34 \end{array}$                               |
| ln_sto_trd         ln_stshear         ln_subbas         ln_t3d         ln_tawoc         ln_tawoc         ln_taw         ln_teos10         ln_teos80         ln_tide_dia         ln_tide_pot         ln_tide_ramp         ln_tra_dmp         ln_tra_mxl         .34,         ln_traadv_cen         ln_traadv_fct         ln_traadv_Qck                                                                                                    | $\begin{array}{c} 202\\ 202\\ .99\\ 175\\ 178\\ .99\\ .99\\ .48\\ .48\\ 116\\ .87\\ .86\\ .87\\ .86\\ .114\\ 170\\ .36\\ .36\\ .36\\ .37\\ .34\\ .38 \end{array}$                                     |
| ln_sto_trd         ln_stshear         ln_subbas         ln_t3d         ln_tauoc         ln_taw         ln_teos10         ln_teos80         ln_tide_dia         ln_tide_pot         ln_tide_ramp         ln_tra_dmp         ln_tra_dmp         ln_traadv_cen         ln_traadv_OFF         ln_traadv_tvd_zts                                                                                                    | $\begin{array}{c} 202\\ 202\\ .99\\ 175\\ 178\\ .99\\ .99\\ .48\\ .48\\ 116\\ .87\\ .86\\ .87\\ .86\\ .114\\ 170\\ .36\\ .36\\ .37\\ .34\\ .38\\ .57\\ \end{array}$                                   |
| ln_sto_trd         ln_stshear         ln_subbas         ln_t3d         ln_tauoc         ln_taw         ln_teos10         ln_teos80         ln_tide_dia         ln_tide_pot         ln_tra_mp         ln_tra_dmp         ln_traadv_cen         ln_traadv_Qck         ln_traadv_ubs                                                                                                    | $\begin{array}{c} 202\\ 202\\ .99\\ 175\\ 178\\ .99\\ .99\\ .48\\ .48\\ 116\\ .87\\ .86\\ .87\\ .86\\ .87\\ .86\\ .114\\ 170\\ 170\\ .36\\ .36\\ .37\\ .34\\ .38\\ .57\\ .37\end{array}$              |
| ln_sto_trd         ln_stshear         ln_subbas         ln_t3d         ln_tauoc         ln_taw         ln_teos10         ln_teos80         ln_tide_dia         ln_tide_pot         ln_tide_ramp         ln_tra_dmp         ln_tra_dmp         ln_traadv_cen         ln_traadv_OFF         ln_traadv_tvd_zts                                                                                                    | $\begin{array}{c} 202\\ 202\\ .99\\ 175\\ 178\\ .99\\ .99\\ .48\\ .48\\ 116\\ .87\\ .86\\ .87\\ .86\\ .87\\ .86\\ .114\\ 170\\ 170\\ .36\\ .36\\ .37\\ .34\\ .38\\ .57\\ .37\end{array}$              |
| ln_sto_trd         ln_stshear         ln_subbas         ln_t3d         ln_tauoc         ln_taw         ln_teos10         ln_teos80         ln_tide_dia         ln_tide_pot         ln_tra_mp         ln_tra_dmp         ln_traadv_cen         ln_traadv_Qck         ln_traadv_ubs                                                                                                    | $\begin{array}{c} 202\\ 202\\ .99\\ 175\\ 178\\ .99\\ .48\\ .48\\ .16\\ .87\\ .86\\ .87\\ .86\\ .87\\ .86\\ .114\\ 170\\ .36\\ .36\\ .37\\ .34\\ .38\\ .57\\ .37\\ 129\\ \end{array}$                 |
| ln_sto_trd         ln_stshear         ln_subbas         ln_t3d         ln_tawoc         ln_tawoc         ln_taw         ln_teos10         ln_teos80         ln_tide_dia         ln_tide_pot         ln_tide_ramp         ln_tra_dmp         ln_tra_dmp         ln_traadv_cen         ln_traadv_fct         ln_traadv_Qck         ln_traadv_ubs         ln_traadv_ubs         ln_trabbc         43, 45,         ln_trabbl                                                                                                    | $\begin{array}{c} 202\\ 202\\ .99\\ 175\\ 178\\ .99\\ .48\\ .48\\ 116\\ .87\\ .86\\ .87\\ .86\\ .87\\ .86\\ .114\\ 170\\ .36\\ .36\\ .37\\ .34\\ .38\\ .57\\ .37\\ 129\\ 253\\ \end{array}$           |
| ln_sto_trd         ln_stshear         ln_subbas         ln_t3d         ln_tawoc         ln_taw         ln_teos10         ln_teos80         ln_tide_dia         ln_tide_pot         ln_tide_ramp         ln_tra_dmp         ln_tra_trd         ln_tradv_cen         ln_traadv_fct         ln_traadv_Qck         ln_traadv_ubs         ln_trabbc         ln_trabbl         ln_tradmp                                                                                                    | $\begin{array}{c} 202\\ 202\\ .99\\ 175\\ 178\\ .99\\ .48\\ .48\\ 116\\ .87\\ .86\\ .87\\ .86\\ .114\\ 170\\ .36\\ .36\\ .37\\ .34\\ .38\\ .57\\ .37\\ 129\\ 253\\ .47\\ \end{array}$                 |
| ln_sto_trd         ln_stshear         ln_subbas         ln_t3d         ln_tawoc         ln_tawoc         ln_teos10         ln_teos80         ln_tide_dia         ln_tide_pot         ln_tide_ramp         ln_tra_dmp         ln_tra_trd         ln_tradv_cen         ln_traadv_fct         ln_traadv_Qck         ln_trabbc         ln_trabbl         ln_trabl         ln_trabl         ln_trabl         ln_trabl         ln_tradrp         ln_tradv_gck         ln_trabl         ln_trabl         < | $\begin{array}{c} 202\\ 202\\ 299\\ 175\\ 178\\ 99\\ 99\\ 48\\ 48\\ 116\\ 87\\ 86\\ 87\\ 86\\ 87\\ 86\\ 114\\ 170\\ 170\\ 36\\ 36\\ 37\\ 36\\ 37\\ 38\\ 57\\ 37\\ 129\\ 253\\ 47\\ 119\\ \end{array}$ |
| ln_sto_trd         ln_stshear         ln_subbas         ln_t3d         ln_taw         ln_teos10         ln_teos80         ln_tide_dia         ln_tide_pot         65, 86,         ln_tide_ramp         ln_tra_dmp         ln_tra_trd         ln_traadv_cen         ln_traadv_fct         ln_traadv_Qck         ln_traadv_ubs         ln_trabbc         ln_trabl         ln_tradmp         ln_traadv_loff         ln_traadv_gck         ln_trabbc         ln_trabl         ln_trabl         ln_traldf_blp         ln_taldf_eiv                                           | $\begin{array}{c} 202\\ 202\\ 299\\ 175\\ 178\\ 99\\ 99\\ 48\\ 48\\ 116\\ 87\\ 86\\ 87\\ 86\\ 114\\ 170\\ 170\\ 36\\ 36\\ 36\\ 37\\ 38\\ 57\\ 37\\ 129\\ 253\\ 47\\ 119\\ 247\\ \end{array}$          |
| ln_sto_trd         ln_stshear         ln_subbas         ln_t3d         ln_tawoc         ln_tawoc         ln_teos10         ln_teos80         ln_tide_dia         ln_tide_pot         ln_tide_ramp         ln_tra_dmp         ln_tra_trd         ln_tradv_cen         ln_traadv_fct         ln_traadv_Qck         ln_trabbc         ln_trabbl         ln_trabl         ln_trabl         ln_trabl         ln_trabl         ln_tradrp         ln_tradv_gck         ln_trabl         ln_trabl         < | $\begin{array}{c} 202\\ 202\\ 299\\ 175\\ 178\\ 99\\ 99\\ 48\\ 48\\ 116\\ 87\\ 86\\ 87\\ 86\\ 114\\ 170\\ 170\\ 36\\ 36\\ 37\\ 36\\ 37\\ 38\\ 57\\ 253\\ 47\\ 119\\ 247\\ 258\\ \end{array}$          |

| <pre>ln_traldf_iso 39, 40, 247</pre>                                                                                                    |
|----------------------------------------------------------------------------------------------------|
| ln_traldf_lap 39, 40, 119                                                                                                    |
| ln_traldf_lev 39                                                                                                    |
|                                                                                                    |
| ln_traldf_msc 39, 40, 247                                                                                                    |
| <b>ln_traldf_OFF</b> 39, 119                                                                                                    |
| <pre>ln_traldf_triad 39, 40,</pre>                                                                                                    |
| 119-121, 125, 126, 247,                                                                                                    |
| 256                                                                                                    |
| ln_tranpc 141                                                                                                    |
| ln_traqsr 42, 71                                                                                                    |
| ln_triad_iso . 40, 247, 254, 255,                                                                                                    |
| 258                                                                                                    |
|                                                                                                    |
| ln_tsd_dmp                                                                                                    |
| ln_tsd_init 31, 47                                                                                                    |
| <b>ln_tsdiff</b> 148                                                                                                    |
| ln_use_jattr 208                                                                                                    |
| ln_use_osm_la 137                                                                                                    |
| ln_usr 70                                                                                                    |
| ln_vol 116                                                                                                    |
| ln_vor_trd 170                                                                                                    |
| <pre>ln_vortex_force</pre>                                                                                                    |
| ln_wave 71, 96, 97                                                                                                    |
| ln_wd_dl_bc 66                                                                                                    |
| ln_wd_dl_ramp                                                                                                    |
|                                                                                                    |
| ln_write_cfg 31                                                                                                    |
| ln_xios_read 22, 155                                                                                                    |
| ln_zad_Aimp 149                                                                                                    |
| ln_zco 29, 30, 39, 40, 275                                                                                                    |
| ln_zdfcst 129                                                                                                    |
| ln_zdfddm 41, 143                                                                                                    |
| $\verb"ln_zdfevd \dots 142, 143$                                                                                                    |
| ln_zdfexp 65                                                                                                    |
| ln_zdfgls 134, 136, 142, 143,                                                                                                    |
|                                                                                                    |
| 216                                                                                                    |
| 216<br>ln_zdfiwm 148                                                                                                    |
| ln_zdfiwm 148                                                                                                    |
| ln_zdfiwm 148<br>ln_zdfnpc 141, 143                                                                                                    |
| ln_zdfiwm                                                                                                    |
| ln_zdfiwm       148         ln_zdfnpc       141, 143         ln_zdfosm       136, 142         ln_zdfric       129, 130                                                                                                    |
| ln_zdfiwm       148         ln_zdfnpc       141, 143         ln_zdfosm       136, 142         ln_zdfric       129, 130         ln_zdfswm       148                                                                                                    |
| ln_zdfiwm       148         ln_zdfnpc       141, 143         ln_zdfosm       136, 142         ln_zdfric       129, 130         ln_zdfswm       148         ln_zdftke       130, 142, 143                                                                                                    |
| ln_zdfiwm       148         ln_zdfnpc       141, 143         ln_zdfosm       136, 142         ln_zdfric       129, 130         ln_zdfswm       148         ln_zdftke       130, 142, 143         ln_zps       29, 30, 40, 50, 275                                                                                                    |
| ln_zdfiwm       148         ln_zdfnpc       141, 143         ln_zdfosm       136, 142         ln_zdfric       129, 130         ln_zdfswm       148         ln_zdftke       130, 142, 143         ln_zps       29, 30, 40, 50, 275         nb_bdy       112                                                                                                    |
| ln_zdfiwm       148         ln_zdfnpc       141, 143         ln_zdfosm       136, 142         ln_zdfric       129, 130         ln_zdfswm       148         ln_zdftke       130, 142, 143         ln_zps       29, 30, 40, 50, 275         nb_bdy       112         niaufn       198                                                                                                    |
| ln_zdfiwm       148         ln_zdfnpc       141, 143         ln_zdfosm       136, 142         ln_zdfric       129, 130         ln_zdfswm       148         ln_zdftke       130, 142, 143         ln_zps       29, 30, 40, 50, 275         nb_bdy       112         niaufn       198         nn_2dint       185                                                                                                    |
| ln_zdfiwm       148         ln_zdfnpc       141, 143         ln_zdfosm       136, 142         ln_zdfric       129, 130         ln_zdfswm       148         ln_zdftke       130, 142, 143         ln_zps       29, 30, 40, 50, 275         nb_bdy       112         niaufn       198         nn_2dint       185                                                                                                    |
| ln_zdfiwm       148         ln_zdfnpc       141, 143         ln_zdfosm       136, 142         ln_zdfric       129, 130         ln_zdfswm       148         ln_zdftke       130, 142, 143         ln_zps       29, 30, 40, 50, 275         nb_bdy       112         niaufn       198         nn_2dint       185                                                                                                    |
| ln_zdfiwm       148         ln_zdfnpc       141, 143         ln_zdfosm       136, 142         ln_zdfric       129, 130         ln_zdfswm       148         ln_zdftke       130, 142, 143         ln_zps       29, 30, 40, 50, 275         nb_bdy       112         niaufn       198         nn_2dint       185         nn_aei_ijk_t       123, 124         nn_aht_ijk_t       123, 124                                                                                                    |
| ln_zdfiwm       148         ln_zdfnpc       141, 143         ln_zdfosm       136, 142         ln_zdfric       129, 130         ln_zdfswm       148         ln_zdftke       130, 142, 143         ln_zps       29, 30, 40, 50, 275         nb_bdy       112         niaufn       198         nn_2dint       185         nn_aei_ijk_t       123, 124         nn_aht_ijk_t       123, 124         nn_amxl       84                                                                                                    |
| ln_zdfiwm       148         ln_zdfnpc       141, 143         ln_zdfosm       136, 142         ln_zdfric       129, 130         ln_zdfswm       148         ln_zdftke       130, 142, 143         ln_zps       29, 30, 40, 50, 275         nb_bdy       112         niaufn       198         nn_2dint       185         nn_aei_ijk_t       123, 124         nn_aht_ijk_t       123, 124                                                                                                    |
| ln_zdfiwm       148         ln_zdfnpc       141, 143         ln_zdfosm       136, 142         ln_zdfric       129, 130         ln_zdfswm       148         ln_zdftke       130, 142, 143         ln_zps       29, 30, 40, 50, 275         nb_bdy       112         niaufn       198         nn_2dint       185         nn_aei_ijk_t       123, 124         nn_aht_ijk_t       123, 124         nn_amxl       84                                                                                                    |
| ln_zdfiwm       148         ln_zdfnpc       141, 143         ln_zdfosm       136, 142         ln_zdfric       129, 130         ln_zdfrwm       148         ln_zdftke       130, 142, 143         ln_zps       29, 30, 40, 50, 275         nb_bdy       112         niaufn       198         nn_2dint       185         nn_aei_ijk_t       123, 124         nn_ahm_ijk_t       123, 124         nn_amxl       84         nn_atfp       67         nn_ave       137                                                                                                    |
| ln_zdfiwm       148         ln_zdfnpc       141, 143         ln_zdfosm       136, 142         ln_zdfric       129, 130         ln_zdfswm       148         ln_zdftke       130, 142, 143         ln_zps       29, 30, 40, 50, 275         nb_bdy       112         niaufn       198         nn_2dint       185         nn_aei_ijk_t       123, 124         nn_ahm_ijk_t       123, 124         nn_amxl       84         nn_atfp       67         nn_ave       137         nn_bathy       275                                                                                                    |
| ln_zdfiwm       148         ln_zdfnpc       141, 143         ln_zdfosm       136, 142         ln_zdfric       129, 130         ln_zdfswm       148         ln_zdftke       130, 142, 143         ln_zps       29, 30, 40, 50, 275         nb_bdy       112         niaufn       198         nn_2dint       125, 126         nn_ahm_ijk_t       123, 124         nn_aht_ijk_t       123, 124         nn_atfp       67         nn_ave       137         nn_bathy       275         nn_bbl_adv       46                                                                                                    |
| ln_zdfiwm       148         ln_zdfnpc       141, 143         ln_zdfosm       136, 142         ln_zdfric       129, 130         ln_zdfswm       148         ln_zdftke       130, 142, 143         ln_zps       29, 30, 40, 50, 275         nb_bdy       112         niaufn       198         nn_2dint       185         nn_aei_ijk_t       123, 124         nn_ahm_ijk_t       123, 124         nn_aht_ijk_t       123, 124         nn_atfp       67         nn_ave       137         nn_bathy       275         nn_bbl_adv       46         nn_bbl_ldf       45, 253                                                                                                    |
| ln_zdfiwm       148         ln_zdfnpc       141, 143         ln_zdfosm       136, 142         ln_zdfric       129, 130         ln_zdfswm       148         ln_zdftke       130, 142, 143         ln_zps       29, 30, 40, 50, 275         nb_bdy       112         niaufn       198         nn_2dint       185         nn_aei_ijk_t       123, 124         nn_ahm_ijk_t       123, 124         nn_amxl       84         nn_atfp       67         nn_bdhy       275         nn_bbl_ddv       46         nn_bbl_ldf       45, 253         nn_bc_bot       135                                                                                                    |
| ln_zdfiwm       148         ln_zdfnpc       141, 143         ln_zdfosm       136, 142         ln_zdfric       129, 130         ln_zdfswm       148         ln_zdfswm       148         ln_zdftke       130, 142, 143         ln_zps       29, 30, 40, 50, 275         nb_bdy       112         niaufn       198         nn_2dint       185         nn_aei_ijk_t       123, 124         nn_aht_ijk_t       123, 124         nn_atfp       67         nn_atfp       67         nn_bl_ddv       46         nn_bbl_adv       46         nn_bbl_ldf       45, 253         nn_bc_bot       135                                                                                                    |
| ln_zdfiwm       148         ln_zdfnpc       141, 143         ln_zdfosm       136, 142         ln_zdfric       129, 130         ln_zdfswm       148         ln_zdfswm       148         ln_zdftke       130, 142, 143         ln_zps       29, 30, 40, 50, 275         nb_bdy       112         niaufn       198         nn_2dint       185         nn_aei_ijk_t       123, 124         nn_ahm_ijk_t       123, 124         nn_anxl       84         nn_atfp       67         nn_bbl_ddv       46         nn_bbl_ldf       45, 253         nn_bc_bot       135         nn_bc_surf       135                                                                                                    |
| ln_zdfiwm       148         ln_zdfnpc       141, 143         ln_zdfosm       136, 142         ln_zdfric       129, 130         ln_zdfswm       148         ln_zdfswm       148         ln_zdftke       130, 142, 143         ln_zps       29, 30, 40, 50, 275         nb_bdy       112         niaufn       198         nn_2dint       185         nn_aei_ijk_t       123, 124         nn_ahm_ijk_t       123, 124         nn_atfp       67         nn_atfp       67         nn_bt_ijk_t       137         nn_bbl_adv       46         nn_bbl_ldf       45, 253         nn_bc_bot       135         nn_bc_surf       135         nn_bdy_jpk       113         nn_bt_flt       62                                                                                                    |
| ln_zdfiwm       148         ln_zdfnpc       141, 143         ln_zdfosm       136, 142         ln_zdfric       129, 130         ln_zdfswm       148         ln_zdfswm       148         ln_zdftke       130, 142, 143         ln_zps       29, 30, 40, 50, 275         nb_bdy       112         niaufn       198         nn_2dint       185         nn_aei_ijk_t       123, 124         nn_ahm_ijk_t       123, 124         nn_aht_ijk_t       123, 124         nn_atfp       67         nn_bt_idk_t       123, 124         nn_bt_ijk_t       123, 124         nn_bt_ijk_t       123, 124         nn_bt_ijk_t       123, 124         nn_bt_ijk_t       123, 124         nn_bt_ijk_t       123, 124         nn_bt_ijk_t       123, 124         nn_bt_ijk_t       123, 124         nn_bt_ijk_t       123, 124         nn_bt_ijk_t       137         nn_bt_ldf       46         nn_bbl_adv       46         nn_bbl_ldf       45, 253         nn_bc_bot       135         nn_bt_flt       62         nn_ce |
| ln_zdfiwm       148         ln_zdfnpc       141, 143         ln_zdfosm       136, 142         ln_zdfric       129, 130         ln_zdfswm       148         ln_zdfswm       148         ln_zdfswm       148         ln_zdftke       130, 142, 143         ln_zps       29, 30, 40, 50, 275         nb_bdy       112         niaufn       198         nn_2dint       185         nn_aei_ijk_t       123, 124         nn_ahm_ijk_t       123, 124         nn_aht_ijk_t       123, 124         nn_atfp       67         nn_bt_idt       46         nn_btl_dd       45, 253         nn_bbl_ldf       45, 253         nn_bc_bot       135         nn_bc_surf       135         nn_bt_flt       62         nn_cen_h       36                                                                                                    |
| ln_zdfiwm       148         ln_zdfnpc       141, 143         ln_zdfosm       136, 142         ln_zdfric       129, 130         ln_zdfswm       148         ln_zdfswm       148         ln_zdftke       130, 142, 143         ln_zps       29, 30, 40, 50, 275         nb_bdy       112         niaufn       198         nn_2dint       185         nn_aei_ijk_t       123, 124         nn_ahm_ijk_t       123, 124         nn_aht_ijk_t       123, 124         nn_atfp       67         nn_bt_ijk_t       123, 124         nn_bt_ijk_t       123, 124         nn_bt_ijk_t       123, 124         nn_bt_ijk_t       123, 124         nn_bt_jjk_t       123, 124         nn_bt_jjk_t       123, 124         nn_bt_jjk_t       123, 124         nn_bt_jjk_t       137         nn_bt_lidf       45, 253         nn_bbl_ldf       45, 253         nn_bc_bot       135         nn_bt_flt       62         nn_cen_h       36         nn_cen_v       36         nn_cfg       27                               |
| ln_zdfiwm       148         ln_zdfnpc       141, 143         ln_zdfosm       136, 142         ln_zdfric       129, 130         ln_zdfswm       148         ln_zdfswm       148         ln_zdfswm       148         ln_zdfswm       148         ln_zdfswm       148         ln_zdfswm       148         ln_zdfswm       148         ln_zdfswm       148         ln_zdfswm       143         ln_zdfswm       148         ln_zdfswm       148         ln_zdfswm       148         ln_zdfswm       149         ln_sdfswm       112         niaufn       198         nn_2dint       185         nn_aei_jjk_t       123, 124         nn_ahm_jjk_t       123, 124         nn_aht_jk_t       123, 124         nn_atfp       67         nn_ave       137         nn_bt_jk_t       123, 124         nn_bt_dt       45, 253         nn_bbl_adv       46         nn_bbl_ldf       45, 253         nn_bc_bot       135         nn_bt_flt       62         nn_cen_k       <                                         |
| ln_zdfiwm       148         ln_zdfnpc       141, 143         ln_zdfosm       136, 142         ln_zdfric       129, 130         ln_zdfswm       148         ln_zdfswm       148         ln_zdfswm       148         ln_zdfswm       148         ln_zdfswm       148         ln_zdfswm       148         ln_zdfswm       148         ln_zdfswm       148         ln_zdfswm       143         ln_zdfswm       148         ln_zdfswm       143         ln_zdfswm       148         ln_zdfswm       148         ln_zdfswm       148         ln_zdfswm       198         nn_2dint       198         nn_aei_jjk_t       123, 124         nn_ahm_jjk_t       123, 124         nn_ant_jk_t       123, 124         nn_atfp       67         nn_ave       137         nn_bt_ijk_t       123, 124         nn_bt_ldf       45, 253         nn_bc_bt       135         nn_bt_ldf       45, 253         nn_bc_surf       135         nn_cen_k       36         nn_cen_k                                              |
| ln_zdfiwm       148         ln_zdfnpc       141, 143         ln_zdfosm       136, 142         ln_zdfric       129, 130         ln_zdfswm       148         ln_zdfswm       148         ln_zdfswm       148         ln_zdfswm       148         ln_zdfswm       148         ln_zdfswm       148         ln_zdfswm       148         ln_zdfswm       148         ln_zdfswm       143         ln_zdfswm       148         ln_zdfswm       148         ln_zdfswm       148         ln_zdfswm       149         ln_sdfswm       112         niaufn       198         nn_2dint       185         nn_aei_jjk_t       123, 124         nn_ahm_jjk_t       123, 124         nn_aht_jk_t       123, 124         nn_atfp       67         nn_ave       137         nn_bt_jk_t       123, 124         nn_bt_dt       45, 253         nn_bbl_adv       46         nn_bbl_ldf       45, 253         nn_bc_bot       135         nn_bt_flt       62         nn_cen_k       <                                         |
| ln_zdfiwm       148         ln_zdfnpc       141, 143         ln_zdfosm       136, 142         ln_zdfric       129, 130         ln_zdfswm       148         ln_zdfswm       148         ln_zdfswm       148         ln_zdfswm       148         ln_zdfswm       148         ln_zdfswm       148         ln_zdfswm       148         ln_zdfswm       148         ln_zdfswm       143         ln_zdfswm       148         ln_zdfswm       143         ln_zdfswm       148         ln_zdfswm       148         ln_zdfswm       148         ln_zdfswm       198         nn_2dint       198         nn_aei_jjk_t       123, 124         nn_ahm_jjk_t       123, 124         nn_ant_jk_t       123, 124         nn_atfp       67         nn_ave       137         nn_bt_ijk_t       123, 124         nn_bt_ldf       45, 253         nn_bc_bt       135         nn_bt_ldf       45, 253         nn_bc_surf       135         nn_cen_k       36         nn_cen_k                                              |
| ln_zdfiwm       148         ln_zdfnpc       141, 143         ln_zdfosm       136, 142         ln_zdfric       129, 130         ln_zdfswm       148         ln_zdfswm       148         ln_zdfswm       148         ln_zdfswm       148         ln_zdfswm       148         ln_zdfswm       148         ln_zdfswm       148         ln_zdfswm       148         ln_zdfswm       141, 143         ln_zdfric       129, 130         ln_zdfswm       148         ln_zdfswm       148         ln_zdfswm       148         ln_zdfswm       148         ln_zdfswm       198         nn_lops       198         nn_aei_jjk_t       123, 124         nn_ahm_jjk_t       123, 124         nn_ant_jk_t       123, 124         nn_atfp       67         nn_bbl_dt       84         nn_btiladv       46         nn_bbl_ddv       46         nn_bbl_ldf       45, 253         nn_bc_surf       135         nn_btflt       62         nn_cen_v       36         nn_clo                                                |
| ln_zdfiwm       148         ln_zdfnpc       141, 143         ln_zdfosm       136, 142         ln_zdfric       129, 130         ln_zdfswm       148         ln_zdfswm       148         ln_zdfswm       148         ln_zdfswm       148         ln_zdfswm       148         ln_zdfswm       148         ln_zdfswm       148         ln_zdfswm       143         ln_zdfswm       148         ln_zdfswm       148         ln_zdfswm       148         ln_zdfswm       148         ln_zdfswm       148         ln_zdfswm       148         ln_zdfswm       198         nn_log       127         niaufn       198         nn_aei_ijk_t       123, 124         nn_ahm_ijk_t       123, 124         nn_anxl       84         nn_atfp       67         nn_ave       137         nn_bbl_adv       46         nn_bbl_ddv       46         nn_bbl_ddv       46         nn_bt_flt       62         nn_cen_t       36         nn_cen_v       36 <tr< td=""></tr<>                                                  |

| nn_dctwri                                                                                                    | 172                                                                                                    |
|----------------------------------------------------------------------------------------------------|----------------------------------------------------------------------------------------------------|
| _                                                                                                    |                                                                                                    |
| nn_debug                                                                                                    | 172                                                                                                    |
| nn_diacfl                                                                                                    | 176                                                                                                    |
| _<br>nn_divdmp                                                                                                    |                                                                                                    |
|                                                                                                    |                                                                                                    |
| nn_drown                                                                                                    | . 94                                                                                                    |
| nn_dttrc                                                                                                    | 161                                                                                                    |
|                                                                                                    |                                                                                                    |
| nn_dyn2d_dta                                                                                                    | 113                                                                                                    |
| nn_e 61                                                                                                    | -63                                                                                                    |
| nn_ediff                                                                                                    |                                                                                                    |
|                                                                                                    |                                                                                                    |
| nn_ediss                                                                                                    |                                                                                                    |
| nn_een_e3f                                                                                                    | 56                                                                                                    |
| nn_eos_flt                                                                                                    |                                                                                                    |
|                                                                                                    |                                                                                                    |
| nn_eos_ord                                                                                                    | 202                                                                                                    |
| nn_etau                                                                                                    | 134                                                                                                    |
|                                                                                                    |                                                                                                    |
| nn_euler                                                                                                    |                                                                                                    |
| nn_evdm                                                                                                    | 142                                                                                                    |
| nn_fct_h                                                                                                    | 36                                                                                                    |
|                                                                                                    |                                                                                                    |
| nn_fct_v                                                                                                    |                                                                                                    |
| nn_fsbc . 70, 71, 73, 77, 157,                                                                                                    | 161                                                                                                    |
| nn_fwb 71, 102,                                                                                                    |                                                                                                    |
|                                                                                                    |                                                                                                    |
| nn_geoflx                                                                                                    |                                                                                                    |
| nn_GYRE                                                                                                    | 215                                                                                                    |
| nn_hls VIII, 107, 108,                                                                                                    |                                                                                                    |
|                                                                                                    |                                                                                                    |
| nn_ice 71,                                                                                                    | 102                                                                                                    |
| nn_ice_embd                                                                                                    | 65                                                                                                    |
|                                                                                                    |                                                                                                    |
| nn_lsm                                                                                                    |                                                                                                    |
| nn_msh                                                                                                    | 109                                                                                                    |
| nn_mxl 131,                                                                                                    |                                                                                                    |
|                                                                                                    |                                                                                                    |
| nn_nit000                                                                                                    |                                                                                                    |
| nn_npc                                                                                                    | 141                                                                                                    |
| nn_osm_wave 136,                                                                                                    |                                                                                                    |
|                                                                                                    |                                                                                                    |
| nn_pdl                                                                                                    | 131                                                                                                    |
| nn_profdavtypes                                                                                                    | 178                                                                                                    |
|                                                                                                    |                                                                                                    |
| nn_ric                                                                                                    |                                                                                                    |
|                                                                                                    | -115                                                                                                    |
| nn_rstctl                                                                                                    |                                                                                                    |
|                                                                                                    |                                                                                                    |
| nn_sample_rate                                                                                                    |                                                                                                    |
| nn_stab_func                                                                                                    | 135                                                                                                    |
| nn_sto_eos                                                                                                    |                                                                                                    |
|                                                                                                    |                                                                                                    |
| nn_stock                                                                                                    |                                                                                                    |
| nn_stockfl                                                                                                    | 171                                                                                                    |
| nn_stocklist                                                                                                    |                                                                                                    |
|                                                                                                    |                                                                                                    |
| nn_test_box                                                                                                    |                                                                                                    |
|                                                                                                    | . 94                                                                                                    |
| nn test icebergs                                                                                                    |                                                                                                    |
| nn_test_icebergs                                                                                                    | . 94                                                                                                    |
| nn_tra_dta $\dots \dots 112$ ,                                                                                                    | 94<br>113                                                                                                    |
| nn_tra_dta $\dots \dots 112$ ,                                                                                                    | 94<br>113                                                                                                    |
| nn_tra_dta 112,<br>nn_trd                                                                                                    | $94 \\ 113 \\ 169$                                                                                                    |
| nn_tra_dta 112,<br>nn_trd<br>nn_ubs_v                                                                                                    | 94<br>113<br>169<br>. 37                                                                                                    |
| nn_tra_dta 112,<br>nn_trd<br>nn_ubs_v<br>nn_verbose_level                                                                                                    | 94<br>113<br>169<br>37<br>96                                                                                                    |
| nn_tra_dta 112,<br>nn_trd<br>nn_ubs_v<br>nn_verbose_level                                                                                                    | 94<br>113<br>169<br>37<br>96                                                                                                    |
| nn_tra_dta 112,<br>nn_trd<br>nn_ubs_v<br>nn_verbose_level<br>nn_verbose_write                                                                                                    | 94<br>113<br>169<br>37<br>96<br>96                                                                                                    |
| <pre>nn_tra_dta 112,<br/>nn_trd<br/>nn_ubs_v<br/>nn_verbose_level<br/>nn_verbose_write<br/>nn_volctl</pre>                                                                                                    | 94<br>113<br>169<br>. 37<br>. 96<br>. 96<br>116                                                                                                    |
| <pre>nn_tra_dta 112,<br/>nn_trd<br/>nn_ubs_v<br/>nn_verbose_level<br/>nn_verbose_write<br/>nn_volctl<br/>nn_write</pre>                                                                                                    | 94<br>113<br>169<br>. 37<br>. 96<br>. 96<br>116<br>. 21                                                                                                    |
| <pre>nn_tra_dta 112,<br/>nn_trd<br/>nn_ubs_v<br/>nn_verbose_level<br/>nn_verbose_write<br/>nn_volctl<br/>nn_write</pre>                                                                                                    | 94<br>113<br>169<br>. 37<br>. 96<br>. 96<br>116<br>. 21                                                                                                    |
| <pre>nn_tra_dta 112,<br/>nn_trd<br/>nn_ubs_v<br/>nn_verbose_level<br/>nn_verbose_write<br/>nn_volctl<br/>nn_write<br/>nn_writefl</pre>                                                                                                    | 94<br>113<br>169<br>. 37<br>96<br>. 96<br>116<br>. 21<br>171                                                                                                    |
| nn_tra_dta       112,         nn_trd                                                                                                    | 94<br>113<br>169<br>. 37<br>. 96<br>. 96<br>116<br>. 21<br>171<br>155                                                                                                    |
| <pre>nn_tra_dta 112,<br/>nn_trd<br/>nn_ubs_v<br/>nn_verbose_level<br/>nn_verbose_write<br/>nn_volctl<br/>nn_write<br/>nn_writefl</pre>                                                                                                    | 94<br>113<br>169<br>. 37<br>. 96<br>. 96<br>116<br>. 21<br>171<br>155                                                                                                    |
| nn_tra_dta       112,         nn_trd                                                                                                    | $\begin{array}{c} 94 \\ 113 \\ 169 \\ 37 \\ 96 \\ 96 \\ 116 \\ 21 \\ 171 \\ 155 \\ 65 \end{array}$                                                                                           |
| nn_tra_dta       112,         nn_trd          nn_ubs_v          nn_verbose_level          nn_verbose_write          nn_volctl          nn_write          nn_writefl          nn_zdfexp          nn_zdmp                                                                           | $\begin{array}{c} 94 \\ 113 \\ 169 \\ 37 \\ 96 \\ 96 \\ 116 \\ 21 \\ 171 \\ 155 \\ 65 \\ 47 \end{array}$                                                                                     |
| nn_tra_dta       112,         nn_trd          nn_ubs_v          nn_verbose_level          nn_verbose_write          nn_volctl          nn_write          nn_writefl          nn_zdfexp          nn_zdmp                                                                           | $\begin{array}{c} 94 \\ 113 \\ 169 \\ .37 \\ .96 \\ .96 \\ 116 \\ .21 \\ 171 \\ 155 \\ .65 \\ .47 \\ 148 \end{array}$                                                                        |
| nn_tra_dta       112,         nn_trd          nn_ubs_v          nn_verbose_level          nn_verbose_write          nn_volctl          nn_write          nn_writefl          nn_zdfexp          nn_zdmp                                                                           | $\begin{array}{c} 94 \\ 113 \\ 169 \\ .37 \\ .96 \\ .96 \\ 116 \\ .21 \\ 171 \\ 155 \\ .65 \\ .47 \\ 148 \end{array}$                                                                        |
| nn_tra_dta       112,         nn_trd          nn_ubs_v          nn_verbose_level          nn_volctl          nn_write          nn_writefl          nn_zdfexp          nn_zdmp          nn_rff                                                                                     | $\begin{array}{c} 94\\ 113\\ 169\\ .37\\ .96\\ .96\\ 116\\ .21\\ 171\\ 155\\ .65\\ .47\\ 148\\ .88\end{array}$                                                                               |
| nn_tra_dta       112,         nn_trd          nn_ubs_v          nn_verbose_level          nn_verbose_write          nn_volctl          nn_write          nn_writefl          nn_zdfexp          nn_zdmp          nz_rnf                                                           | $\begin{array}{c} .94\\ 113\\ 169\\ .37\\ .96\\ .96\\ 116\\ .21\\ 171\\ 155\\ .65\\ .47\\ 148\\ .88\\ 208\\ \end{array}$                                                                     |
| nn_tra_dta       112,         nn_trd          nn_ubs_v          nn_verbose_level          nn_verbose_write          nn_volctl          nn_write          nn_writefl          nn_zdfexp          nn_zdmp          nz_rnf                                                           | $\begin{array}{c} . 94 \\ 113 \\ 169 \\ . 37 \\ . 96 \\ . 96 \\ 116 \\ . 21 \\ 171 \\ 155 \\ . 65 \\ . 47 \\ 148 \\ . 88 \\ 208 \\ 273 \end{array}$                                          |
| nn_tra_dta       112,         nn_trd                                                                                                    | $\begin{array}{c} . 94 \\ 113 \\ 169 \\ . 37 \\ . 96 \\ . 96 \\ 116 \\ . 21 \\ 171 \\ 155 \\ . 65 \\ . 47 \\ 148 \\ 208 \\ 273 \\ 273 \end{array}$                                           |
| nn_tra_dta       112,         nn_trd                                                                                                    | $\begin{array}{c} . 94 \\ 113 \\ 169 \\ . 37 \\ . 96 \\ . 96 \\ 116 \\ . 21 \\ 171 \\ 155 \\ . 65 \\ . 47 \\ 148 \\ 208 \\ 273 \\ 273 \end{array}$                                           |
| nn_tra_dta       112,         nn_trd                                                                                                    | $\begin{array}{c} . 94 \\ 113 \\ 169 \\ . 37 \\ . 96 \\ . 96 \\ 116 \\ . 21 \\ 155 \\ . 47 \\ 148 \\ . 88 \\ 208 \\ 273 \\ 273 \\ 273 \\ 273 \end{array}$                                    |
| nn_tra_dta       112,         nn_trd          nn_ubs_v          nn_verbose_level          nn_verbose_write          nn_volctl          nn_write          nn_writefl          nn_zdfexp          nn_zdmp          nn_zpyc          ppa0          ppacr       .272,         ppdzmin | $\begin{array}{c} . 94 \\ 113 \\ 169 \\ . 37 \\ . 96 \\ . 96 \\ 116 \\ . 21 \\ 171 \\ 155 \\ . 65 \\ . 47 \\ 148 \\ 208 \\ 273 \\ 273 \\ 273 \\ 273 \\ 273 \end{array}$                      |
| nn_tra_dta       112,         nn_trd                                                                                                    | $\begin{array}{c} . 94 \\ 113 \\ 169 \\ . 37 \\ . 96 \\ . 96 \\ 116 \\ . 21 \\ 171 \\ 155 \\ . 65 \\ . 47 \\ 148 \\ 208 \\ 273 \\ 273 \\ 273 \\ 273 \\ 273 \end{array}$                      |
| nn_tra_dta       112,         nn_trd          nn_ubs_v          nn_verbose_level          nn_verbose_write          nn_volctl          nn_write          nn_writefl          nn_zdfexp          nn_zdmp          nz_rnf          open_ocean_jstart                                | $\begin{array}{c} . 94 \\ 113 \\ 169 \\ . 37 \\ . 96 \\ . 96 \\ 116 \\ . 21 \\ 171 \\ 155 \\ . 65 \\ . 47 \\ 148 \\ 208 \\ 273 \\ 273 \\ 273 \\ 273 \\ 273 \\ 273 \\ 271 \end{array}$        |
| nn_tra_dta       112,         nn_trd          nn_ubs_v          nn_verbose_level          nn_verbose_write          nn_volctl          nn_write          nn_writefl          nn_zdfexp          nn_zdmp          nz_rnf          open_ocean_jstart                                | $\begin{array}{c} . 94 \\ 113 \\ 169 \\ . 37 \\ . 96 \\ . 96 \\ 116 \\ . 21 \\ 171 \\ 155 \\ . 47 \\ 148 \\ . 88 \\ 208 \\ 273 \\ 273 \\ 273 \\ 273 \\ 273 \\ 271 \\ 272 \end{array}$        |
| nn_tra_dta       112,         nn_trd          nn_ubs_v          nn_verbose_level          nn_verbose_write          nn_volctl          nn_write          nn_writefl          nn_zdfexp          nn_zdmp          nz_rnf          open_ocean_jstart                                | $\begin{array}{c} . 94 \\ 113 \\ 169 \\ . 37 \\ . 96 \\ . 96 \\ 116 \\ . 21 \\ 171 \\ 155 \\ . 45 \\ . 47 \\ 148 \\ 208 \\ 273 \\ 273 \\ 273 \\ 273 \\ 273 \\ 271 \\ 272 \\ 271 \end{array}$ |
| nn_tra_dta       112,         nn_trd          nn_ubs_v          nn_verbose_level          nn_verbose_write          nn_volctl          nn_write          nn_writefl          nn_zdfexp          nn_zdmp          nz_rnf          open_ocean_jstart                                | $\begin{array}{c} . 94 \\ 113 \\ 169 \\ . 37 \\ . 96 \\ . 96 \\ 116 \\ . 21 \\ 171 \\ 155 \\ . 45 \\ . 47 \\ 148 \\ 208 \\ 273 \\ 273 \\ 273 \\ 273 \\ 273 \\ 271 \\ 272 \\ 271 \end{array}$ |

| ppglam0 272                 |
|-----------------------------|
| ppglamt0 271                |
| ppgphi0 271, 272            |
| pphmax 272, 273, 275        |
| ppkth 273                   |
| ppsur                       |
| rn_a0 49                    |
| rn_abs 42                   |
| _<br>rn_ahtbbl 45           |
| rn_alp 130                  |
| rn_alpha                    |
| rn_atfp 18, 48              |
| rn_avevd                    |
| rn_avm0 129, 131            |
| rn_avmri 130                |
| rn_avt0 129, 131            |
|                             |
| rn_b0                       |
| rn_bb                       |
| rn_bfeb2 146                |
| rn_bits_erosion_fraction 94 |
| rn_boost 145, 146           |
| rn_bt_alpha 63              |
| <b>rn_bt_cmax</b> 61        |
| <b>rn_Cd0</b> 145, 146      |
| <b>rn_Cdmax</b> 146         |
| $rn_charn \dots 135$        |
| <b>rn_clim_galp</b> 136     |
| $rn_{crban}$ 135            |
| <b>rn_csmc</b> 124          |
| rn_dif_conv 137             |
| rn_difri 137                |
| rn_e3zps_min 275            |
| rn_e3zps_rat 275            |
| rn_ebb 131, 133             |
| rn_efac                     |
| rn_efr 134                  |
| rn_eice                     |
| rn_eke_dis 126              |
| rn_eke_lap 126              |
| rn_eke_min 126              |
| rn_emin 131                 |
| _                           |
| rn_emin0 133                |
| rn_eos_lim 202              |
| rn_eos_stdxy 202            |
| rn_eos_stdz 202             |
| rn_eos_tcor 202             |
| rn_fwb0 103                 |
| <b>rn_gambbl</b> 46         |
| rn gammas0 91               |

| rn_gammat0                 | . 91       |
|----------------------------|------------|
| <pre>rn_geoflx_cst</pre>   | . 45       |
| rn_geom                    | 126        |
| rn_glhw_min                | 278        |
| rn_hc                      |            |
| rn_htbl 90                 | ), 91      |
| rn_ice_age                 | 113        |
| rn_ice_apnd                | 113        |
| rn ice hond                | 113        |
| rn_ice_sal                 | 113        |
| rn_ice_tem                 | 113        |
| rn_initial_mass            |            |
| rn_initial_thickness       |            |
| rn_isfdep_min              |            |
| rn_isfhw_min               |            |
| rn_ke0                     |            |
| rn kisfmax                 |            |
| rn_lambda1                 |            |
| rn_lambda2                 |            |
| rn_lat_opnsea              |            |
| rn_lc                      |            |
| rn Ld                      |            |
| rn_ldyn_max                |            |
| rn_ldyn_min                | . 00       |
| rn_Le                      |            |
| rn_lon_opnsea              |            |
| rn_ltra_max                |            |
| rn_ltra_min                | . 00<br>83 |
| rn_Lv                      |            |
| rn_m_la                    |            |
| rn_mass_scaling            |            |
|                            |            |
| rn_maxfac                  |            |
| rn_minfac                  |            |
| rn_mldmax<br>rn_mldmin     |            |
| -                          |            |
| rn_mu1                     |            |
| rn_mu2                     |            |
| rn_mx10                    |            |
| rn_nu                      |            |
| <b>rn_osm_dstokes</b> 136, |            |
| rn_osm_hbl0                |            |
| <pre>rn_pfac</pre>         |            |
| rn_rdt                     |            |
| rn_riinfty                 |            |
| rn_rmax                    | 276        |
| rn_sbot_max                |            |
| rn_sbot_min                |            |
| <pre>rn_scal_load</pre>    |            |
| rn_SFmax                   | 126        |

| ppglam0 $\dots 272$           | <b>rn_gammat0</b> 91          | <b>rn_SFmin</b> 126               |
|-------------------------------|-------------------------------|-----------------------------------|
| ppglamt0 271                  | $rn_geoflx_cst$ 45            | $rn_shlat$ 105, 106               |
| ppgphi0 271, 272              | $rn_geom \dots 126$           | rn_si0 42, 43                     |
| pphmax 272, 273, 275          | rn_glhw_min 278               | <b>rn_slpmax</b> 40, 121, 247     |
| ppkth 273                     | <b>rn_hc</b> 276              | rn_sw_triad 40, 247               |
| ppsur 273                     | <b>rn_htbl</b> 90, 91         | <b>rn_theta</b>                   |
| rn_a0 49                      | $rn_ice_age$ 113              | <b>rn_tide_gamma</b>              |
| $rn_abs$ 42                   | $rn_ice_apnd$ 113             | <pre>rn_tide_ramp_dt 87</pre>     |
| $rn_ahtbbl \dots 45$          | $rn_ice_hpnd$ 113             | <b>rn_time_dmp</b> 114            |
| <b>rn_alp</b> 130             | <b>rn_ice_sal</b> 113         | <b>rn_time_dmp_out</b> 114        |
| rn_alpha 277                  | $rn_ice_tem$ 113              | rn_Uc0 145                        |
| rn_atfp 18, 48                | rn_initial_mass               | rn_Ud 123                         |
| <b>rn_avevd</b> 142           | $rn_{initial_thickness}$      | <b>rn_Ue</b> 126                  |
| rn_avm0 129, 131              | rn_isfdep_min 278             | rn_Uv 123                         |
| rn_avmri 130                  | rn_isfhw_min 278              | rn_vfac 81                        |
| rn_avt0 129, 131              | <b>rn_ke0</b> 145             | rn_wdmin1 66                      |
| rn_b0 49                      | rn_kisfmax 279                | rn_wtmix 130                      |
| rn_bb 276                     | <b>rn_lambda1</b> 49          | rn_wvmix 130                      |
| rn_bfeb2 146                  | <b>rn_lambda2</b> 49          | rn_z0 146                         |
| $rn_bits_erosion_fraction 94$ | rn_lat_opnsea 280             | rn_zb_a 277                       |
| <b>rn_boost</b> 145, 146      | rn_lc 134                     | rn_zb_b 277                       |
| rn_bt_alpha 63                | rn_Ld 123                     | rn_zisfmax 279                    |
| rn_bt_cmax 61                 | <b>rn_ldyn_max</b>            | <b>rn_zqt</b>                     |
| $rn_Cd0$ 145, 146             | rn_ldyn_min 83                | rn_zs                             |
| <b>rn_Cdmax</b> 146           | <b>rn_Le</b> 126              | rn_zu 79, 80                      |
| $rn_charn \dots 135$          | <b>rn_lon_opnsea</b> 280      | <b>sn_apr</b> 84                  |
| <b>rn_clim_galp</b> 136       | rn_ltra_max 83                | sn_cfctl 209                      |
| <b>rn_crban</b> 135           | rn_ltra_min 83                | sn_hpgi 83                        |
| <b>rn_csmc</b> 124            | <b>rn_Lv</b> 123              | sn_hpgj 83                        |
| <b>rn_dif_conv</b> 137        | <b>rn_m_la</b> 136            | sn_humi 80, 83                    |
| rn_difri 137                  | rn_mass_scaling               | sn_icb 94                         |
| <b>rn_e3zps_min</b> 275       | <b>rn_maxfac</b> 125          | <pre>sn_isfcav_fwf 90</pre>       |
| rn_e3zps_rat 275              | $rn_minfac$ 125               | $sn_isfpar_fwf \dots 91$          |
| <b>rn_ebb</b> 131, 133        | $rn_mldmax$ 130               | <pre>sn_isfpar_Leff 91</pre>      |
| <b>rn_efac</b> 81             | $rn_mldmin$ 130               | sn_isfpar_min 91                  |
| <b>rn_efr</b> 134             | <b>rn_mu1</b> 49              | sn_isfpar_zmax 91                 |
| <b>rn_eice</b> 134            | <b>rn_mu2</b> 49              | sn_isfpar_zmin 91                 |
| $rn_eke_dis$ 126              | rn_mxl0 132                   | sn_lake 279, 280                  |
| <b>rn_eke_lap</b> 126         | <b>rn_nu</b>                  | sn_prec 80                        |
| rn_eke_min 126                | $rn_{osm_{dstokes}}$ 136, 137 | sn_qlw 80                         |
| <b>rn_emin</b> 131            | <b>rn_osm_hbl0</b> 137        | sn_qsr 80, 100                    |
| <b>rn_emin0</b> 133           | <b>rn_pfac</b> 81             | sn_sal 31, 47                     |
| <b>rn_eos_lim</b> 202         | <b>rn_rdt</b> 161             | sn_snow 80                        |
| rn_eos_stdxy 202              | rn_riinfty 137                | sn_tair 80,83                     |
| rn_eos_stdz 202               | rn_rmax                       | sn_tdif 80                        |
| rn_eos_tcor 202               | <b>rn_sbot_max</b> 276        | sn_tem 31, 47                     |
| rn_fwb0 103                   | <b>rn_sbot_min</b> 276        | <pre>sn_tide_cnames 86, 116</pre> |
| rn_gambbl 46                  | rn_scal_load 87               | sn_wndi 80, 83                    |
| rn_gammas0 91                 | <b>rn_SFmax</b> 126           | sn_wndj 80,83                     |
|                               |                               | - ,                               |

# Fortran subroutines

| $\mathbf{F}$ |                     |
|--------------|---------------------|
| fld_read     |                     |
| Н            |                     |
| hgr_read     | 271                 |
| Ι            |                     |
| init_locglo  | 109                 |
| iom_put      |                     |
| isf_hdiv     |                     |
|              |                     |
| L            |                     |
| lbc lnk      | . 106, 107, 262–269 |

| <b>IDC_IIIK</b> | 209 |
|-----------------|-----|
| ldf_eiv_trp     | 125 |
| ldf_mle_trp     | 126 |
| ldf_slp_init    | 119 |
|                 |     |

#### $\mathbf{S}$

| <pre>sbc_blk_init</pre> | 72 |
|-------------------------|----|
| <pre>sbc_rnf_div</pre>  | 88 |

| sbcblk_algo_ecmwf |
|-------------------|
| sbcblk_algo_ncar  |
| sto_par 202       |
| sto_par_init 202  |
| sto_rst_write     |
| stp 212           |
| stp_c1d 212       |
| stp_ctl           |

#### Т

| tra_adv       125, 126         tra_dmp_init       47         tra_ldf_blp       39         tra_ldf_lap       39         trc_oce_rgb       43 |
|----------------------------------------------------------------------------------------------------|
| U                                                                                                    |
| usr_def_istate 31                                                                                                    |

|        | Z |  |
|--------|---|--|
| zdftke |   |  |